2022//.DIARIO\_MISSAO\_ISS\_VANGUARD

VANGUARD

ISS VANGUARD DOCUMENTO OFICIAL

# D i á r i o d e BORDO

VOCÊ VAI MARCAR E PREENCHER ESTE DIÁRIO DE BORDO À MEDIDA QUE AVANÇAR NA CAMPANHA.

SE PRECISAR DE UM OUTRO EXEMPLAR EM PAPEL DO DIÁRIO DE BORDO, BAIXE A VERSÃO MAIS ATUALIZADA PARA IMPRESSÃO EM:

M E E P L E B R . C O M / P R O D U C T / I S S - V A N G U A R D /

### Registro Inicial

**[Capitão Wayman]:** Bom dia, tripulantes! Se estão me escutando é porque vocês pertencem ao seleto grupo do pessoal essencial que despertou na primeira leva.

Vou inteirá-los da situação. Faz dois anos que a *Vanguard* segue com tranquilidade rumo a nosso destino, as coordenadas alienígenas que encerram o grande objetivo da nossa missão. Há cinco dias, desligamos o motor de Alcubierre e retornamos a uma velocidade sub-luz. Pode ser que vocês se sintam um tanto pesados no convés principal: os compensadores gravitacionais mantêm a desaceleração na casa ligeiramente desconfortável dos 2 G. As zonas vermelhas a bordo da nave estão trancadas e fica vedado o acesso a elas, a não ser que vocês queiram sentir na pele uma gravidade de 90 G.

Estamos nos aproximando de nosso destino. Até aqui, os sensores não detectaram nada, mas não se desanimem. Ainda estamos bem longe e...

#### *\*\*\* Alerta Prioritário \*\*\**

**[IA da Vanguard]:** ALERTA DE ROTA DE COLISÃO! MEDIDAS NECESSÁRIAS!

**[Capitão Wayman]:** Informes! O que está acontecendo?

**[Navegador-chefe Neels]:** Senhor, detectamos um objeto camuflado e descomunal diretamente em nossa trajetória. Os cálculos indicam… que estamos a três semanas do impacto.

**[Capitão Wayman]:** Iniciar manobras evasivas.

**[Navegador-chefe Neels]:** Senhor… O tal objeto é várias vezes maior que nosso sistema solar: tem quase 200 unidades astronômicas de diâmetro. Levando em conta nossa velocidade atual, não sei se conseguiremos mudar nossa trajetória a tempo.

**[Capitão Wayman]:** Como deixamos passar algo desse tamanho?

**[Navegador-chefe Neels]:** O objeto emprega algum tipo de tecnologia de camuflagem dinâmica e não parece interagir gravitacionalmente com os sistemas mais próximos.

**[Capitão Wayman]:** Sargento Nahy, os líderes das seções já acordaram?

**[Sargento Nahy]:** Sim, senhor!

**[Capitão Wayman]:** Mande-os subir. E isole a ponte. Que ninguém mais a bordo saiba o que está acontecendo: não queremos causar pânico.

Se estiver jogando o Tutorial, siga as instruções da Preparação do Tutorial na p. 11 do Manual de Regras.

Se estiver usando a Introdução Rápida, volte à parte do manual que trata da Introdução Rápida à Campanha (p. 28) e comece com o Passo 4.

### Registro 1

**[Capitão Wayman]:** Vocês leram o informe e, por isso, serei breve: a *ISS Vanguard* avança a 300 mil quilômetros por hora na direção de uma esfera de fabricação alienígena que é maior que nosso sistema solar. Nossos engenheiros estão tentando de tudo para nos desacelerar e nos tirar da rota de colisão, mas talvez não seja possível fazer isso sem colocar em risco a saúde da tripulação e a integridade da nave.

Vocês são nosso plano B. Vamos despachar vocês para fazer o reconhecimento do objeto e determinar sua composição e estrutura. Precisamos saber até que ponto poderemos nos aproximar sem colocar a *Vanguard* em perigo.

Equipamos sua Nave Auxiliar com combustível e suprimentos adicionais. Se por acaso a *Vanguard*  passar ilesa pela esfera, podemos levar meses para restabelecer contato com vocês. Portanto, vocês não terão espaço no compartimento de carga para outros equipamentos. E, como vocês tiveram de acordar muito rápido, pode ser que também se sintam… não exatamente no auge da forma. Vamos torcer para os efeitos da câmara de entorpecimento desaparecerem antes de vocês chegarem ao objetivo.

Vão com Deus!

Se estiver jogando o Tutorial, continue a leitura a partir de "Preparar o Grupo Avançado" na p. 12 do Manual de Regras.

Se estiver usando a Introdução Rápida, vá para o Registro 5.

## Registro 2

#### **ULTRASSECRETO**

**Projeto "Primogenitura", Diário de Pesquisa, Registro 1F**

Novas pesquisas sobre a amarra gravitacional que mantém o obelisco num local específico em relação ao centro do planeta demonstram que, com energia suficiente, é possível romper esse grilhão. Essa descoberta por pouco não nos custou nosso Grupo Avançado. Quando acoplamos o dispositivo antigravidade projetado por mim à base do obelisco, o aparelho começou a falhar, provocando anomalias letais nos arredores. Proibi novos experimentos com as âncoras dos obeliscos. Mas desconfio que roubá-los seja possível. Só seria absurdamente perigoso e pouco prático. Vou levantar os dados de vários sítios anômalos encontrados pelos seres humanos na Terra no decorrer da história. Quem sabe não foi de um desses lugares que roubaram o obelisco dos Construtores do nosso planeta?

Ganhe  $1$ 

## Registro 3

#### **Análise Pós-Ação do Incidente 105/F**

(…) para resumir, seguimos à risca o *Protocolo de Aquisição de Descobertas Extraterrestres*, tomando todas as precauções. Nem mesmo fizemos uma varredura da sonda, pois temíamos que a coisa reagisse. Tenho certeza de que sua ativação foi espontânea e desencadeada por nossa proximidade.

A coisa começou a emitir pulsos de amplo espectro, entre eles as vibrações que desestabilizaram o vulcão. Tentamos prosseguir com nosso trabalho, mas os tremores, o jatos de lava e o calor começaram a afetar o Grupo, obrigando-nos a recuar.

Assim que saímos da câmara de lava, recebemos uma transmissão da *Vanguard*, avisando-nos de que a erupção era iminente.

- Coloque a carta P001 em cima das cartas que estiverem no mesmo Setor que você.
- Cada Tripulante nesse Setor ganha uma Lesão "Ferido".
- Procure e revele a carta de Missão M34. Descarte as Missões M10 e M31 caso já tenham sido reveladas.
- Se a carta de Ameaça e a figura da Tempestade de Poeira estiverem revelados, descarte-os.
- Troque a carta de Condição Global vigente pela carta G04. Aviso: quando a Trilha de Tempo dessa carta se esgotar, você morrerá!

### REGISTRO 4

Não dava para ver o rosto da criatura, mas os ombros caídos nos diziam que ela estava decepcionada. Permaneceu imóvel por algum tempo, depois começou a falar, e nossa IA se pôs a traduzir.

Vá para o Registro 336.

### Registro 5

*\*\*\* Ruído dos motores \*\*\**

**[Grupo Avançado, agente 1]:** CAPCOM? Aqui é o Grupo Avançado. Estamos nos aproximando do alvo. Nossas varreduras de curto alcance captam uma casca externa feita de um alótropo de carbono desconhecido que parece absorver todas as emissões. Não temos como saber o que há lá dentro.

**[CAPCOM, Sargento Nahy]:** Já estamos processando seus dados, Grupo Avançado. Avisarei vocês assim que descobrirmos alguma coisa.

**[Grupo Avançado, agente 2]:** Não é à toa que não detectamos essa coisa. Foi construída para ser literalmente invisível.

**[Grupo Avançado, agente 1]:** É para tentarmos o pouso?

**[CAPCOM, Sargento Nahy]:** Não. Desconhecemos a resiliência da estrutura. Encurtem a distância e lancem um drone coletor de amostras.

**[Grupo Avançado, agente 1]:** Entendido, *Vanguard*. Estamos…

#### *\*\*\* Som do sistema de varredura \*\*\**

**[Grupo Avançado, agente 2]:** Peraí! Acabo de detectar algo na superfície da esfera. Um objeto metálico incrustado na casca. Veja só: em volta dele, a superfície está rachada. Parece até que se chocou com a coisa. Está… virando para cá?

 *\*\*\* Estampido alto \*\*\**

#### *\*\*\* Alerta da Nave Auxiliar \*\*\**

**[Grupo Avançado, agente 2]:** Fomos atingidos! Está atirando na gente! É algum tipo de sentinela automática ancorada na esfera!

**[CAPCOM, Sargento Nahy]:** Abortar! Está me ouvindo, Grupo Avançado? Abortar a missão agora mesmo!

Você caiu na superfície de um objeto alienígena!

Se estiver jogando o Tutorial, continue a leitura a partir de "Preparar os dados de Seção" na p. 12 do Manual de Regras.

Se você e seus amigos estiverem usando as regras da Introdução Rápida, então o jogador da Seção de Reconhecimento vai pegar o indicador de Primeiro a Agir e decidir de quem será o primeiro Turno (em caso de dúvida, verifique a carta de Consulta).

### Registro 6

**[Grupo Avançado]:** Aqui é o Grupo Avançado. Estamos nos preparando para entrar nas fissuras do maior vulcão ativo da área. Estamos detectando padrões sísmicos anormais. Também há camadas de compostos magnéticos espalhadas por toda a encosta da montanha. Prevemos interrupções nas transmissões de rádio.

**[CAPCOM]:** Entendido, Grupo Avançado. Se vocês não nos contatarem em uma hora, mandaremos uma equipe de salvamento.

Vá para o Registro 8.

### REGISTRO ר

**Relatório de Exploração do Grupo Avançado 27/B**

Encontramos vestígios de água no chão da caverna, mas o corredor central terminava num desmoronamento de grandes proporções. Os sensores detectaram vibrações incomuns vindas do outro lado dos escombros e também algo que pode ter sido uma concentração substancial de água. Infelizmente, chegar lá exigiria uma escavação em larga escala.

Troque o PDI neste Setor pela carta P081.

### Registro 8

Marque o quadrado mais alto ainda não assinalado e resolva o texto correspondente. Se todos os quadrados estiverem marcados, resolva o mais baixo de todos.

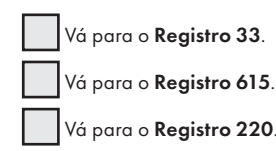

### Registro 9

**[Grupo Avançado, agente 1]:** Dá só uma olhada nisto aqui. O que estavam minerando?

**[Grupo Avançado, agente 2]:** Cal. As paredes e as pilhas contêm basicamente óxido e hidróxido de cálcio. Meu palpite é que estavam fazendo concreto.

**[Grupo Avançado, agente 11:** Concreto suficiente para preencher um pequeno mar.

Novo Objetivo: Descobrir para que servia o concreto.

- Troque o PDI no Setor 6 pela carta P116.
- Troque a carta de Missão M21 pela carta de Missão M22. Leia a carta de Missão M22.
- Você descobre mais uma área sugestiva! Remova esta carta do jogo após trocá-la por uma outra carta P113, selecionada aleatoriamente. • Não havendo mais cartas P113, troque esta carta por uma carta P000.
- Registro 10

## **ULTRASSECRETO**

#### **Projeto "Primogenitura", Diário de Pesquisa, Registro 1E**

Considerando o banco de dados atualmente à nossa disposição, o significado dos glifos grandes no centro de cada obelisco parece consolidado. Cada um deles é um conceito abstrato, apresentado num formato simples e concebido como mensagem fundadora para a civilização que, com um pouco de sorte, cresceria em volta do obelisco. No entanto, os glifos menores ainda são um mistério. São completamente diferentes dos glifos grandes e há por volta de trinta a duzentos deles por obelisco.

Tanto a I.A. da *Vanguard* quanto minhas próprias pesquisas chegaram à mesma conclusão: os glifos secundários são parte de um idioma alienígena. Eles respeitam a Lei de Zipf, a exemplo da maioria das linguagens conhecidas, desde o idioma inglês ao canto das baleias jubartes. Também percebi várias probabilidades condicionais significativas: em obeliscos diferentes, certos símbolos são muitas vezes seguidos por outros glifos específicos.

Reparei recentemente que cada obelisco contém uma sequência exclusiva de glifos que parece ter relação com o símbolo central e se repete ao longo do texto. É possível que o símbolo central seja uma mensagem simplificada dirigida a formas de vida primitivas. Os glifos menores elaboram o significado do central e muitas vezes fazem referência a ele. Pode ser o avanço de que precisamos para começar a decifrar o idioma. Ganhe  $1 \oplus 1$ .

### Registro 11

- Descarte a carta de Missão "Em Quarentena" (M32 ou M33).
- Vire a carta de Promoção de modo a mostrar o lado "Completa". Considera-se que você tenha completado a tarefa, independentemente das regras impressas na carta de Promoção.
- Cada Tripulante Renova 2
- Troque a carta *Biolaboratório* (P169) pela carta *Laboratório de Campo* (P082).

## REGISTRO 13

#### **ULTRASSECRETO**

**Projeto "Primogenitura", Diário de Pesquisa, Registro 1G**

A quantidade de obeliscos dos Construtores descobertos até o momento nesta parte da galáxia me permitiu conduzir uma análise comparativa de seus glifos principais e símbolos secundários. Posso agora afirmar com certa segurança que cada obelisco representa não só uma mensagem para a civilização que os Construtores esperavam criar em volta dele, mas também uma condição inicial exclusiva que eles queriam testar no planeta em questão. "O que aconteceria se", mas em escala universal. O que aconteceria se várias espécies inteligentes evoluíssem ao mesmo tempo? E se uma civilização jovem tivesse oportunidades praticamente ilimitadas de se expandir em seu próprio sistema solar? E se uma espécie inteligente demonstrasse ter um ódio orgânico por conceitos abstratos? Então temos os obeliscos dos planetas extintos ou desabitados, onde o "e se" foi longe demais, onde a ideia era radical demais para dar frutos.

Diante das diferenças enormes entre essas condições iniciais e da audácia de algumas delas, eu só enxergo duas soluções possíveis. Os Construtores se deram a todo esse trabalho para criar o conjunto mais diversificado possível de civilizações ou então procuravam desesperadamente uma espécie bem específica e ideal para desempenhar uma tarefa que eu não consigo imaginar qual seria…

Ganhe  $1 \oplus 1$ .

## Registro 14

Se a carta M34 estiver revelada, este Registro chegará ao fim. Terremotos violentos impossibilitam que se estudem as amostras! Do contrário, continue a leitura:

#### **Relatório de Exploração do Grupo Avançado 31/F**

Um achado sugestivo: encontramos peças de uma tecnologia nitidamente alienígena. Foram seriamente danificadas por tempestades de poeira e pedras soltas, mas a análise preliminar dos resquícios indica que se tratava de algum tipo de drone em miniatura: é pequeno demais para ter vindo do espaço sideral.

Ajustamos os sensores aos elementos radioativos incomuns encontrados nas bobinas do drone e detectamos padrões semelhantes nos arredores de um grande vulcão que se avista no horizonte. Os drones vieram de lá ou estavam estudando o vulcão.

Em todo caso, talvez valha a pena visitar o lugar.

- Ganhe  $1$
- Coloque a carta de Missão M31 ao lado do tabuleiro do Planeta e leia seu texto.
- Troque o PDI neste Setor pela carta P010.

### Registro 15

As varreduras estavam corretas. Existem vários locais interessantes neste setor!

Localize as três cartas P113. Sorteie uma para colocar neste Setor, então devolva as demais a "Pontos de Interesse" (Organizador de Cartas A).

Lembrete: o Setor só pode ser considerado explorado até o fim quando *você revelar uma carta com o ícone .*

**[Grupo Avançado, agente 1]:** Estamos passando pela elevação de lava solidificada.

**[CAPCOM]:** Não se esqueçam de coletar amostras, pois elas podem nos dizer algo a respeito da composição do núcleo do planeta. Pode ser que tenha alguma relação com esse cristal.

**[Grupo Avançado, agente 1]:** Peraí. Tem um campo inteiro de antenas ali adiante. São… bitelas.

**[CAPCOM]:** É o lugar perfeito para recolhermos tecnologia alienígena. Defina "bitelas", Grupo Avançado.

**[Grupo Avançado, agente 1]:** Várias vezes maiores que nosso radiotelescópio FAST lá na Terra. Diâmetros estimados em quilômetros.

Coloque a carta P114 neste Setor.

## **REGISTRO 17**

#### **ULTRASSECRETO**

**Projeto "Primogenitura", Diário de Pesquisa, Registro 1H**

Novas pesquisas sobre o material de que são feitos os obeliscos nos levaram a uma descoberta surpreendente. Na expectativa de obter uma amostra grande o bastante para estudar a bordo da *Vanguard*, eu autorizei um experimento bem… destrutivo de coleta de amostras. Foi necessária uma energia inacreditável para lascar um pedaço do obelisco. E, tão logo o fizemos, o obelisco se ativou, enviando um forte sinal de volta ao Olho do Vazio. Esse pulso era observável na maioria dos comprimentos de onda, mas também provocou um forte transtorno na operação de toda a nossa tecnologia subespacial. Já que os campos subespaciais não são afetados por forças eletromagnéticas, isso só pode significar que os obeliscos também emitem alguma onda ainda desconhecida que afeta outras dimensões.

Quanto à natureza do sinal, eu só posso especular. Teria sido um pedido de manutenção? Ou, quem sabe, os obeliscos também façam as vezes de algum tipo de sistema de alerta precoce que cerca completamente a esfera dos Construtores. Se assim for, seria um alerta contra o quê?

Planejo repetir o experimento com o próximo obelisco que localizarmos, mas então estarei preparada para registrar o pulso de todas as maneiras que se possam imaginar.

Ganhe  $1$ .

## REGISTRO 18

Marque o quadrado A no Registro 950.

Verifique se o quadrado C do Registro 930 NÃO está marcado. Se não estiver, vá para o Registro 61. Se estiver, vá para o Registro 48.

### Registro 19

#### Parabéns! Você completou esta Exploração Planetária!

Se o quadrado a seguir não estiver assinalado, marque-o e resolva o texto correspondente.

 Localize em "Crises Futuras" a Crise a Bordo S13 (*Escassez de Comida*) e embaralhe-a no baralho das "Possíveis Crises" (Organizador de Cartas B).

Se estiver em Temporal, abra o Manual da Nave na página 25 (*Escape do Planeta*) e comece o Manejo da Nave.

Se não, vá para o Registro 990.

### Registro 20

#### **Relatório de Exploração do Grupo Avançado 27/C**

Sobrevivemos à queda, mas ainda estamos em maus lençóis. Com o impacto, a Nave Auxiliar rachou em duas partes, e alguns de nós estão presos na traseira destroçada da nave.

Continue a ler as instruções em "Primeira Ação de Amir" na p. 15 do Manual de Regras.

## Registro 21

#### **ULTRASSECRETO**

**Projeto "Primogenitura", Diário de Pesquisa, Registro 1B**

O material do obelisco não foi nenhuma surpresa: é mais ou menos parecido com a liga que os Construtores utilizaram no Olho do Vazio. Tem resiliência, mas, como qualquer outro material, não é indestrutível.

Especulamos se alguns obeliscos poderiam ter se perdido, ou se teriam sido destruídos de propósito, e se foi isso que aconteceu com o obelisco que, segundo nossas previsões, deveria estar em algum lugar na Terra.

Ganhe  $\mathbb{R}$ .

## Registro 22

#### *\*\*\* Sinais sonoros intermitentes \*\*\**

**[Grupo Avançado]:** *Vanguard*, estamos bem perto da origem do sinal.

**[CAPCOM, Sargento Nahy]:** Prossiga com cautela, Grupo Avançado. Nossos consultores têm opiniões conflitantes e variadas sobre o que poderia ser essa coisa. Alguns insistem que é uma armadilha, preparada para…

#### *\*\*\* Som de entulho desalojado \*\*\**

**[Grupo Avançado]:** Achamos! É um… satélite?

**[CAPCOM, Sargento Nahy]:** …

**[Grupo Avançado]:** Alguma ideia, *Vanguard*? Pode ter caído do céu.

**[CAPCOM, Sargento Nahy]:** Não, enterrou-se fundo demais. Parece que a destruição do planeta foi bem… explosiva. Esse pedaço da crosta deve ter atingido o satélite logo após a explosão. Belo achado, Grupo Avançado! Peguem o que puderem e continuem com a missão.

- Ganhe 1 Descoberta do tipo *Tecnologia Alienígena*.
- Você avista mais um lugar interessante nesta área! Remova esta carta do jogo após trocá-la por uma outra carta P113.
- Não havendo mais cartas P113, troque esta carta por uma carta P000.

## Registro 23

#### **ULTRASSECRETO**

**Projeto "Primogenitura", Diário de Pesquisa, Registro 1A**

A análise semântica dos glifos pouco revelou até o momento. Temos certeza de que eles comunicam algum tipo de informação, mas nos falta material comparativo – um ponto de referência – para começarmos a decifrar a -<br>língua. Com base nas descobertas que fizemos em Pelúcido e outros planetas visitados, acreditamos que cada obelisco talvez se dedique a um conceito ou assunto relacionado à forma de seu glifo central. Esse tema central parece influenciar de alguma maneira a civilização que se desenvolveu à sombra de cada obelisco. No entanto, estudos mais minuciosos só serão possíveis quando reunirmos inscrições suficientes para fazer a comparação, ou então uma outra amostra da escrita dos Construtores. Ganhe  $1 \oplus$ .

## Registro 24

**[Grupo Avançado]:** Entrando na espaçonave abandonada. Ela ainda tem energia, surpreendentemente. As luzes estão piscando.

**[Capitão Wayman]:** Avance com cautela. Algumas luzes estão acesas e essa coisa parece ativa. Não se sabe o que pode acontecer.

**[Grupo Avançado]:** Entendido.

**[Capitão Wayman]:** Lembrem-se da sua missão. Não se desviem! Não percam o foco.

Todos os jogadores discutem e escolhem uma das opções a seguir (em caso de empate, o jogador da Seção de Reconhecimento toma a decisão):

- » Concentrar-se em coletar restos de tecnologia interessantes Vá para o Registro 44.
- » Concentrar-se em estudar a espaçonave abandonada Vá para o Registro 49.
- » Concentrar-se em transmitir imagens do interior da nave para os ávidos espectadores a bordo da ISS Vanguard – Vá para o Registro 64.

### Registro 25

**Relatório de Exploração do Grupo Avançado 27/C**

Enquanto explorávamos uma área rochosa, localizamos a entrada de um grande complexo de cavernas. Inclui estruturas consistentes com os efeitos da erosão hídrica. As cavernas se espalham em todas as direções. Analisá-las poderia atrapalhar nossa missão, mas é bem alta a probabilidade de encontrarmos formas de vida em ambientes que contêm água no estado líquido.

Coloque a carta P080 neste Setor.

#### **ULTRASSECRETO**

**Projeto "Primogenitura", Diário de Pesquisa, Registro 1C**

Quando nosso grupo quis mover o artefato, todas as tentativas convencionais falharam. E agora entendemos por quê. Descobrimos uma amarra invisível de ondas gravitacionais que mantém o obelisco ancorado numa posição específica em relação ao centro de massa do planeta. Os Construtores fizeram de tudo para garantir que seus obeliscos não seriam retirados dos planetas nem movidos de um para outro, mas ainda não sabemos por quê.

A não ser que desloquemos o planeta inteiro, não temos como recolher os obeliscos e somos obrigados a recorrer a varreduras detalhadas desses objetos para darmos seguimento às pesquisas.

Ganhe  $1$ .

## Registro 27

Siga estes passos:

- Troque o PDI neste Setor pela carta P169.
- Ganhe 1 de Suprimentos por Tripulante.
- Cada Tripulante neste Setor ganha uma Lesão "Exausto".
- Localize a carta de Missão M32, coloque-a ao lado do tabuleiro do Planeta e leia seu texto.

Novo Objetivo: Livrar-se do parasita.

## Registro 28

Se houver um marcador no Setor 8, vá para o Registro 301.

Do contrário, continue a leitura:

Os buracos nos levaram às entranhas de uma máquina desconhecida e muito semelhante à arquitetura dos Construtores que já tínhamos visto no Olho do Vazio. A estrutura se estendia às profundezas da terra e a outras partes do planeta, mas seu propósito não era evidente.

De acordo com nossa pesquisa preliminar, essa estrutura é de um ou dois milênios atrás. Nossas varreduras despertaram em suas profundezas alguma coisa que passou a emitir pequenas descargas de energia. Em seguida, voltou a ficar quieta.

Seria bom verificarmos se há outras partes dessa grande máquina espalhadas por setores próximos.

Coloque um marcador no Setor 5.

Se o quadrado a seguir não estiver assinalado, marque-o e resolva o texto correspondente.

Ganhe 3 Pistas do tipo *Tecnologia Alienígena*.

### Registro 29

Aviso: Você não pode encerrar esta Missão introdutória sem alcançar seu objetivo. Siga sua Missão principal (carta M21 ou M22) para concluir esta Exploração Planetária.

## Registro 30

**Diário Pessoal, ID 30/5**

Ninguém acreditou no meu relatório, e as imagens borradas tampouco ajudaram a convencer as pessoas. Escrevo enquanto a coisa ainda está fresca na memória, para que eu me lembre desse dia e possa revisitar as entranhas da máquina no futuro… se não me faltar coragem.

Ao fazer a análise estrutural dos buracos estranhos que achamos em Temporal, caí dentro de um deles. Assim que passei pela boca, uma força estranha me sugou para as profundezas do túnel. Bati a cabeça e perdi a consciência por um minuto. Então experimentei cores esquisitas, formas, sons… e emoções. Minhas pernas pareciam alongadas. Eu não sentia as mãos. Meu corpo se retorceu feito espaguete cozido, arrastado para algum lugar. Eu percorria espirais, subindo e descendo o tempo todo. Tentei compreender o que estava acontecendo, mas minha mente teimava em divagar. Eu não conseguia me concentrar. Só me lembro claramente de estar numa câmara com "brânquias" reluzentes rodopiando a uma velocidade inacreditável. Então fui cuspido pela boca imensa da máquina, a vários quilômetros de distância do lugar onde eu havia caído.

Meu corpo ardia de dor, minha mente estava anuviada, e eu sentia… uma ansiedade que beirava o pavor paralisante.

- Coloque seu Tripulante e o Tripulante que por acaso tiver Ajudado você no Setor 8.
- Seu Tripulante e todo Tripulante que tiver Ajudado

Se o quadrado a seguir não estiver assinalado, marque-o e resolva o texto correspondente.

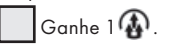

…

### Registro 31

**[Grupo Avançado]:** *Vanguard*! Aqui é Grupo Um. Estão nos ouvindo?

**[CAPCOM, Sargento Nahy]:** Na escuta, Grupo Um. Qual é o problema?

**[Grupo Avançado]:** Achamos algum tipo de organismo: uma colônia de bactérias homogênea, com vários centímetros de diâmetro e capaz de se mover. A coisa subiu num dos nossos trajes. Tentamos removê-la, mas ela entrou por uma das aberturas do traje. Estamos enviando todos os dados para vocês. O que nos aconselham fazer?

**[CAPCOM, Sargento Nahy]:** Aguarde, Grupo Avançado. Vamos consultar a Seção de Ciências.

**[Grupo Avançado]:** Aqui é Grupo Um. Alguma novidade? A coisa está se espalhando pelo traje! Nosso receio é que ela…

**[Capitão Wayman]:** Aqui quem fala é o capitão. Analisamos seus registros. Os oficiais de Segurança e Ciências estão preocupados. Essa coisa parece fugir conscientemente do perigo e multiplica-se bem depressa. Se vocês trouxerem esse espécime para a nave, há uma chance bem alta de a coisa escapar da quarentena. Vamos enviar um biolaboratório portátil próximoà sua posição. Montem-no e usem o equipamento dentro dele para conter o organismo. Até isso acontecer, preferimos não correr o risco de remover vocês. Sinto muito, Grupo Um.

Todos os jogadores discutem e escolhem uma das opções a seguir (em caso de empate, o jogador da Seção de Ciências toma a decisão):

- » Tentar se livrar do parasita Isso vai desencadear uma nova Missão obrigatória! Vá para o Registro 27.
- » Desobedecer à ordem Todas as suas (b) serão retiradas e haverá problemas a bordo da *Vanguard*, mas você conseguirá Decolar e deixar o planeta. Vá para o Registro 45.

### Registro 32

**Audiodiário, Registro 13F**

Estou entrando no subterrâneo. As paredes queimadas parecem absorver a luz. Começo a me arrepender de ter vindo sozinha…

Temos… restos mortais aqui. Dezenas de corpos, de formatos e tamanhos os mais variados e estranhos. É desconcertante e perturbador. Olho por cima do ombro e quase espero ver um deles se mexer. Alguns cadáveres exibem sinais de extensas modificações biônicas e cibernéticas. Devem ser todos de espécies diferentes. Os equipamentos que sobreviveram ao fogo parecem adaptados a diversos operadores de configurações físicas distintas. Como é que tantas espécies inteligentes vieram parar num mesmo planeta? Não encontramos nenhuma prova de que se tratava de uma civilização capaz de viajar pelo espaço.

Vou sair daqui. Não há nada mais para ver. Mas terei várias perguntas a considerar mais adiante. Todas estas espécies evoluíram simultaneamente neste planeta ou foram trazidas para cá, sabe-se lá como? Como conseguiam conviver pacificamente? É bom ficarmos atentos a novas pistas, principalmente se for algo que nos ajude a elucidar como essa gente se comunicava.

- Você avista mais um lugar interessante nesta área! Remova esta carta do jogo após trocá-la por uma outra carta P113, selecionada aleatoriamente.
- Não havendo mais cartas P113, troque esta carta por uma carta P000.

### Registro 33

Se você estiver em Sulfúreo, vá para o Registro 34. Se você estiver em *Palito de Fósforo*, vá para o Registro 39.

**[CAPCOM, Cabo Coetz]:** Repita, Grupo Um. O sinal está falhando!

**[Grupo Avançado]:** Estamos dentro da montanha. Achamos… [estática] … do abalo sísmico. É uma espécie de mecanismo, cravado no grande reservatório de magma. É… [estática]

**[CAPCOM, Cabo Coetz]:** Cautela, Grupo Um. Não sabemos se…

**[Grupo Avançado]:** [estática] … vindo na nossa direção! O pulso de energia desestabilizou o… [estática] Estamos…

- Coloque o PDI P001 em cima das cartas que estiverem neste Setor.
- Posicione o *Monstrengo Arrogador* neste Setor.
- Coloque a carta de Ameaça do *Monstrengo Arrogador* no espaço indicado acima do tabuleiro do Planeta.
	- Se esta for sua primeira experiência com as Ameaças, lembre-se de revisar as regras correspondentes no Capítulo III do Manual de Regras.
	- O *Monstrengo Arrogador* agora está ativo: leia sua carta de Ameaça e aplique as regras contidas ali sempre que necessário.
- Troque a carta de Condição Global vigente pela carta G04. Aviso: quando a Trilha de Tempo dessa carta se esgotar, você morrerá!
- Procure e revele a carta de Missão M34. Descarte as Missões M10 e M31 caso já tenham sido reveladas.
- Se a carta de Ameaça e a fi gura da *Tempestade de Poeira* estiverem revelados, descarte-os.
- Vá para o Registro 694.

### Registro 35

Marque o quadrado mais alto ainda não assinalado e resolva o texto correspondente. Se todos os quadrados estiverem marcados, resolva o mais baixo de todos.

Lance o d10 e verifique a seguir o resultado:

0–4: Vá para o Registro 37.

5–9: Vá para o Registro 284.

Vá para o Registro 284.

### Registro 36

**[CAPCOM, Sargento Nahy]:** Já vai começar, Grupo Avançado. Dá para ver aqui de cima. Vai ser uma erupção dos infernos. A que distância vocês estão da ZP?

#### **[Grupo Avançado]:** …

**[CAPCOM, Sargento Nahy]:** Está me ouvindo, Grupo Avançado? A que distância da ZP?

**[Grupo Avançado, agente 1]:** *Vanguard*? Aqui é o Grupo Avançado. Acho… que não chegaremos lá a tempo. A atividade sísmica abriu fendas bem grandes à nossa frente. Levaremos muito tempo para contorná-las. Tempo demais.

#### **[CAPCOM, Sargento Nahy]:** …

**[Grupo Avançado, agente 1]:** Vamos montar acampamento atrás de uns rochedos e usar nossos abrigos portáteis. Voltarei a ligar quando tudo estiver pronto.

**[Grupo Avançado, agente 2, ao longe]:** LÁ VEM!

#### *\*\*\* Estática \*\*\**

- Morrem todos os Tripulantes que estão no planeta. Remova os sleeves de suas respectivas cartas.
- Abra o Manual da Nave na página 19 (*porta-cartas do Hangar*) e vire a carta da Nave Auxiliar atual de maneira a mostrar o lado Avariado (a não ser no caso de uma Nave Auxiliar Básica).
- Abra o Manual da Nave na página 25 (*Escape do Planeta*) e comece o Manejo da Nave.

## REGISTRO 37

**[Grupo Avançado]:** *Vanguard*! Aqui é Grupo Um. Atravessamos e chegamos ao outro lado. Vamos entrar nas cavernas mais profundas.

**[CAPCOM, Sargento Nahy]:** Elo de comunicação recebido, Grupo Um. Vocês têm a atenção de todos aqui.

**[Grupo Avançado]:** Os detectores estão ensandecidos! A composição atmosférica é rica em partículas orgânicas. Estamos vendo… uma massa branquiforme nas paredes. Organismos complexos se deslocam na água. É um ecossistema inteiro!

#### **[Ponte]:** [vivas e aplausos estrondosos]

**[Grupo Avançado]:** Peraí! Tem algo acontecendo. A bioluminescência está se apagando. É algum tipo de reação.

[CAPCOM, Sargento Nahy]: Nossos especialistas em flora acham que pode ser um mecanismo de defesa.

[Grupo Avançado]: Não. A flora cavernícola está morrendo, a partir do ponto por onde entramos. Vedamos a... [estática], mas o efeito está se intensificando. Eu... Eu acho que a estamos matando!

Todos os jogadores discutem e escolhem uma das opções a seguir (em caso de empate, o jogador da Seção de Ciências toma a decisão):

- » Voltar a isolar o ecossistema moribundo e partir Descarte 2  $\bigoplus$ , troque a carta de PDI do Setor onde você se encontra pela carta P000.
- » Tentar salvar o ecossistema Isso vai desencadear uma nova Missão obrigatória! Vá para o Registro 41.

### Registro 38

#### **Relatório de Exploração do Grupo Avançado TF/19**

A superfície do monte é feita de um composto orgânico e, sendo assim, nem mesmo nosso melhor equipamento é capaz de romper a crosta. No começo, queríamos entrar na estrutura, pois os sistemas de varredura indicavam espaços ocos em seu interior, mas a tarefa se revelou impossível com nossas ferramentas limitadas. No entanto, conseguimos coletar amostras do composto e tentaremos reproduzi-lo a bordo da *Vanguard*.

Também mencionamos para os especialistas em aerodinâmica que a área próxima a esses montes era quase tranquila, com pouco vento. Começaram a estudar o efeito dos montes nas correntes de ar e logo descobriram que todos eles situavam-se na posição ideal para garantir a segurança da maior área possível na superfície.

Se o quadrado a seguir não estiver assinalado, marque-o e resolva o texto correspondente.

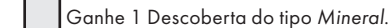

## Registro 39

#### **Diário Pessoal**

Eu me aproximei devagar da porta, ainda admirada. Foi imprudente, eu sei, mas eu não conseguia tirar os olhos de cima do glifo luminoso bem no centro. Haviam se passado milênios além da conta, mas a fonte de energia ali ainda funcionava…

De repente, alguma coisa se mexeu no escuro: o ambiente começou a estremecer a cada passo de um desajeitado gigante de metal. Eu devia ter tomado mais cuidado.

- Coloque a carta de Ameaça do *Monstrengo Arrogador* no espaço indicado acima do tabuleiro do Planeta.
- Coloque a figura do *Monstrengo Arrogador* no Setor onde você se encontra.
	- Se esta for sua primeira experiência com as Ameaças, lembre-se de revisar as regras correspondentes no Capítulo III do Manual de Regras.
	- O *Monstrengo Arrogador* agora está ativo: leia sua carta de Ameaça e aplique as regras contidas ali sempre que necessário.
- Vá para o Registro 694.

## Registro 40

#### **Relatório de Exploração do Grupo Avançado 58/D**

O objeto mostrou-se absurdamente resistente a todo tipo de armamento, mas conseguimos desativá-lo. Ao nos aproximarmos dos destroços fumegantes, a primeira coisa que fizemos foi nos concentrar exclusivamente na estrutura biomecânica desconhecida. Certas partes da máquina nitidamente já tinham sido partes do veículo.

E então reparamos numa coisa: o símbolo numa das placas da blindagem era sinistramente parecido com o emblema que trazemos em nossas plaquetas de identificação. Um símbolo encontrado naqueles destroços descobertos na Terra que hoje são o coração da nossa nave.

Qual poderia ser a relação entre esta carcaça e nossa nave?

Marque o quadrado mais alto ainda não assinalado e resolva o texto correspondente. Se todos os quadrados estiverem marcados, resolva o mais baixo de todos.

Ganhe 1 . Ganhe 4 Pistas do tipo *Tecnologia Alienígena*. Remova do jogo o Objetivo Secundário "Deitar o Titã por Terra" (O16), que pode estar na "Ponte" do Manual da Nave ou no envelope "Em Espera". Descarte o *Monstrengo Arrogador* e sua carta de Ameaça. Marque o quadrado no Registro 970.

Ganhe 3 Pistas do tipo *Tecnologia Alienígena*. Descarte o *Monstrengo Arrogador* e sua carta de Ameaça

Descarte o *Monstrengo Arrogador* e sua carta de Ameaça.

## REGISTRO 41

Siga estes passos:

- Cada Tripulante Renova 1
- Localize a carta de Missão M35 e deixe-a ao lado do tabuleiro do Planeta.
- Troque o PDI no Setor onde você se encontra pela carta P164.

### Registro 42

Enquanto tentávamos atravessar um dos abismos, um dos nossos começou a escorregar ravina abaixo. Não tivemos outra escolha senão montar um grupo de salvamento e descer do platô para procurar o colega nas ravinas inferiores.

Ganhe uma Lesão *Ferido*. Coloque neste Setor uma carta P160 aleatória.

## Registro 44

**[Grupo Avançado]:** Consegui pegar uma amostra de todos os materiais que vi pela frente.

**[CAPCOM, Cabo Coetz]:** Ótima notícia. Volte imediatamente.

**[Grupo Avançado]:** Era exatamente o que eu queria ouvir. Mas é bom você saber que um dos dispositivos tentou furar meu traje. **[CAPCOM, Cabo Coetz]:** …

**[Grupo Avançado]:** Eu tomei cuidado, só dizendo!

Se o quadrado a seguir não estiver assinalado, marque-o e resolva o texto correspondente.

 Ganhe 1 Descoberta do tipo *Tecnologia Alienígena* e passe-a para "Descobertas Coletadas".

## Registro 45

- Descarte todas as  $\bigoplus$
- Localize em "Crises Futuras" a Crise a Bordo S17 *(Organismo Invasor)* e embaralhe-a no baralho de cartas das "Possíveis Crises".

## Registro 46

#### **Diário Pessoal, Tripulante nº 327**

Devo admitir que pensei que o comando tinha perdido o juízo quando nos mandou abrir uma tumba gigantesca e ameaçadora num planeta escuro e ameaçador. É que eu já manjava da brincadeira o suficiente para saber aonde isso daria. Infelizmente, também dei azar no sorteio e me vi no papel do pobre coitado obrigado a entrar lá primeiro.

Assim que abri a porta, a luz do meu traje inundou um salão vasto, refletindo-se nos olhos de inúmeras máquinas mortíferas, organizadas em fileiras perfeitas: um verdadeiro exército de mortos, enterrado ali milênios atrás. Não sei o que foi mais forte: o instinto de dar o fora dali ou de gritar "eu avisei!" no meu comunicador antes que os guardiões me estraçalhassem.

Minha reação pode ter sido um tanto exagerada. As máquinas não se mexeram. Nenhum dispositivo do juízo final foi ativado.

Mais tarde, informado pelo pessoal da Seção de Ciências, eu viria a saber que o monarca autoritário do planeta vizinho estava enterrado ali, juntamente com seu exército de robôs homicidas, não muito diferente dos antigos imperadores chineses. Achei que havíamos nos safado, mas então eu soube que os caras da Seção de Ciências levaram umas vinte ou trinta dessas máquinas para a *Vanguard* e começaram a fazer experiências. E dessa brincadeira eu também manjava…

Se o quadrado a seguir não estiver assinalado, marque-o e resolva o texto correspondente. Se já estiver marcado, então nada acontece.

 Passe o Projeto de Pesquisa R03 (*Programação Alienígena*) de "Projetos de Pesquisa" (Organizador de Cartas B) para o envelope "Em Espera".

### Registro 47

#### **Relatório de Exploração do Grupo Avançado 60/F**

A empolgação é grande. As matérias-primas e os sinais neste obelisco estranho e parecido com um marco se assemelham àqueles encontrados no Olho do Vazio, o que confirma nossas suspeitas: os Construtores são responsáveis por criar esses obeliscos. Agora estamos desconfiados de que eles deixaram um desses em cada planeta assinalado no mapa que recebemos depois de entrarmos no Olho.

Uma espécie de âncora de energia parecia prender o marco ao planeta e, por isso, não conseguimos tirá-lo do lugar, mas fizemos todas as varreduras e análises possíveis e construímos a bordo da *Vanguard* uma réplica em tamanho real do obelisco.

É difícil determinar seu propósito exato, e a natureza dos glifos nos escapa. Se conseguirmos mais exemplares para estudar, talvez possamos descobrir mais alguma coisa.

Vá para o Registro 55.

## Registro 48

"Mandamos mensagens dissimuladas a várias partes da nave, tentando achar alguém disposto a lutar ao nosso lado para libertar o capitão Wayman. Ninguém teve a coragem de se opor à major Dahl. A luta era apenas nossa, mas decidimos lutar de qualquer jeito. Não demorou para que uma batalha desesperada irrompesse bem na frente da porta do camarote do capitão."

Agora os jogadores farão um teste especial usando seus dados e Tripulantes. Os dados utilizados neste teste não estarão disponíveis em testes futuros. É possível que os Tripulantes empregados neste Teste venham a morrer. Dependendo de suas escolhas, pode ser que você tenha vários outros testes pela frente nesta parte da história.

- Em primeiro lugar, todos os jogadores, se assim decidirem, podem lançar quantos dados de Seção desejarem.
- Então, eles podem escolher Tripulantes Disponíveis capazes de converter  $\bigcirc$  ,  $\circled{e}$  ou  $\Box$  e passar qualquer quantidade deles de suas respectivas mãos para o Banco de Resultados. Só será possível escolher os Tripulantes que tiverem essas Habilidades de Conversão!
- Conte quantos resultados  $\bigcirc$  ,  $\circled{e}$  ,  $\square$  ou  $\overline{\nabla}$  se encontram no Banco. Em seguida, acrescente 1 ponto para cada Tripulante presente no Banco de Resultados. Você precisa de 10 pontos ou mais para passar neste teste. Os jogadores poderão lançar mais dados e designar mais Tripulantes até ficarem satisfeitos com o resultado.
- Remova do jogo todos os dados no Banco de Resultados. Para cada Tripulante no Banco de Resultados, lance um dado de Lesão. Se você tirar 1 **d** ou 1 , remova do jogo o Tripulante em questão. Os jogadores devolvem os outros Tripulantes (se houver algum) aos Tripulantes Disponíveis.
- Se não restarem mais Tripulantes Disponíveis, vá para o Registro 810. Do contrário:

Se você tiver 9 pontos ou menos, vá para o Registro 73.

Se você tiver 10 pontos ou mais, vá para o Registro 84.

### Registro 49

**[Grupo Avançado]:** Que esquisito. Não estou vendo nada que se pareça com uma porta de conexão. Será que era tudo sem fio? O que você acha?

**[CAPCOM]:** É possível. Quando foi a última vez que você usou um cabo?

**[Grupo Avançado]:** É mesmo.

… …

**[CAPCOM]:** Hein? O que você disse? Mas por que faríamos…? Tá legal, vou falar para ele. Desculpe-me, Grupo Avançado. Tem um representante da Seção de Ciências logo atrás de mim. Ele quer que você coloque um dos seus dispositivos em vários pontos perto de telas ou outras coisas que lembrem consoles.

**[Grupo Avançado]:** Cê que sab… Quer dizer, entendido.

**[Grupo Avançado]:** Mas que p…?! Saiu uma coisa de dentro do console e se conectou com meu dispositivo. Fritou o troço todinho.

**[CAPCOM]:** O sujeito da Seção de Ciências disse que você deveria tentar remover esse conector alienígena. Só tome cuidado. Vá saber com o que mais a coisa pode tentar se conectar.

**[Grupo Avançado]:** Tão engraçado, *Vanguard*. Grupo Avançado desligando!

Se o quadrado a seguir não estiver assinalado, marque-o e resolva o texto correspondente.

 Passe a carta E45 (*Interface Multiporta*) de "Equipamento Indisponível" para "Arsenal"."

#### **Relatório de Exploração do Grupo Avançado 1/B**

Quando acordei, a carlinga estava às escuras e tomada por fumaça. Uma luz esquisita entrava pelas rachaduras na fuselagem. Eu não sabia o que a torre de artilharia havia usado para nos abater, mas a coisa ainda estava consumindo o casco, derretendo o aço como se este não passasse de manteiga. Lembrei dos tanques de oxigênio e dos suprimentos no compartimento de carga abaixo da carlinga. Se quiséssemos sobreviver até o resgate chegar, era necessário salvá-los…

Continue a ler as instruções em "Turno do Segundo Tripulante" na p. 19 do Manual de Regras.

### Registro 51

Marque o quadrado mais alto ainda não assinalado e resolva o texto correspondente. Se todos os quadrados estiverem marcados, resolva o mais baixo de todos.

Vá para o Registro 47.

Vá para o **Registro 55**.

## Registro 52

**Relatório de Exploração do Grupo Avançado 29/C**

A água é mais densa do que deveria ser. Contém quantidades significativas de trítio excepcionalmente estável. A presença desse elemento reduz as chances de encontrarmos vida aqui. No entanto, coletamos amostras de água e minérios que podem guardar o segredo da estabilização de isótopos radioativos.

Fora essa descoberta, se instalarmos purificadores de água e extratores de oxigênio, este lugar será uma ótima estação de reabastecimento.

Ganhe 1 Descoberta do tipo *Mineral*. Troque o PDI neste Setor pela carta P168.

### Registro 53

#### **Lista de Pedidos da Seção de Ciências, Item do Tripulante nº 325**

Eu adoraria botar as mãos nas espécies raras de "Palito de Fósforo". É maravilhoso ver como a vida se adaptou para escapar de combustões aéreas repentinas! E, claro, encontramos as coordenadas do planeta no Olho do Vazio e, portanto, nada mais natural do que pesquisar essas formas de vida.

Pedido endossado por 79 por cento dos integrantes da Seção de Ciências.

Coloque a carta P130 em cima das cartas que estiverem no Setor 2. Posicione a Nave Auxiliar no Setor 2. Coloque uma figura de Broto nos Setor 1 e outra no Setor 8.

Abra o Manual da Nave na página 24 e execute o procedimento "Começar a Exploração Planetária".

## Registro 54

#### **Análise Pós-Ação do Incidente 60/F**

A comissão de segurança decidiu que a causa mais provável do acidente foi o mau uso de implementos elétricos em campo. Alguém deixou uma broca superaquecida entrar em contato com a superfície do cristal, provocando uma cintilação local de magnitude extrema.

Recomendamos aos Grupos Avançados que tomem o cuidado de não aplicar calor ou tensão em excesso a materiais ainda desconhecidos.

Todo Tripulante neste Setor lança

### Registro 55

#### **ULTRASSECRETO**

**Excerto da ata de fundação do Projeto "Primogenitura"**

A mensagem dos Construtores recebida pela *ISS Vanguard* no Olho do Vazio não era nada clara, mas parecia nos incentivar a visitar os planetas mais próximos e capazes de sustentar formas de vida para procurar o que os Construtores chamavam de "nossa tribo". Neste momento, nossa suspeita é a de que todas essas coordenadas abrigam um planeta habitável. E cada um deles um obelisco, uma espécie de estela deixada pelos Construtores. O estudo desses obeliscos é nossa única chance de entender tanto

a mensagem quanto nosso propósito. Portanto, deve ser a prioridade máxima da *Vanguard*.

Dra. Sarah Corey, pesquisadora-chefe da *ISS Vanguard*

No diagrama do Projeto Primogenitura (a seguir), trace uma linha entre qualquer um dos pontos pintados e um círculo à sua escolha. Pinte o círculo escolhido e vá para o Registro indicado ao lado da figura.

Se a linha requisitar um determinado Nível Tecnológico, você só poderá traçá-la se a carta de Nível Tecnológico no porta-cartas da Ponte (p. 3 do Manual da Nave) for igual ou superior ao exigido.

## PROJETO PRIMOGENITURA

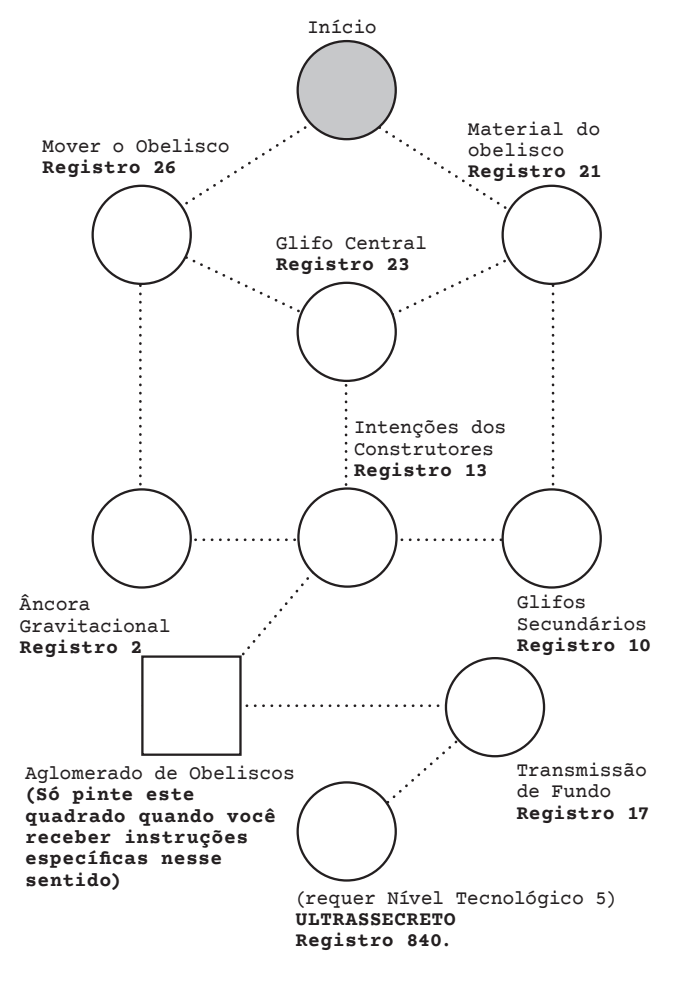

### Registro 56

Se o quadrado já estiver marcado, vá para o Registro 58. Do contrário, marque o quadrado e continue a leitura:

#### **ULTRASSECRETO**

#### **Projeto "Primogenitura", Diário de Pesquisa, Registro 19C**

As cópias detalhadas dos obeliscos e os dados de pesquisa que conseguimos com essa espécie antiga mostraram-se inestimáveis. Talvez não seja tão minuciosa quanto poderia ser uma pesquisa conduzida por nós mesmos, mas, por outro lado, teríamos de passar décadas vagando pelo espaço para aprender tanto quanto aprendemos com uma única missão! Eram tantas informações que tivemos de acrescentar um novo banco de dados à Ponte só para guardá-las. Mesmo assim, dentre as últimas perguntas que ainda temos, várias continuam sem respostas.

Espero que não por muito tempo.

No diagrama do *Projeto Primogenitura* no Registro 55, pinte o quadrado "Aglomerado de Obeliscos". A cada progresso que fizer no diagrama do Registro 55, você poderá optar por traçar uma linha também a partir do ponto novo.

Passe a carta de Objetivo 009 (Confins Remotos) e a Melhoria da Ponte B18 (Banco *de Dados dos Obeliscos*) de "Cartas da Ponte" para o envelope "Em Espera".

Abra o Manual da Nave na página 25 (*Escape do Planeta*) e comece o Manejo da Nave.

Marque o primeiro quadrado não assinalado e resolva o texto correspondente. Se todos os quadrados estiverem marcados, resolva o mais baixo de todos.

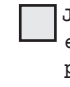

Jazem aqui os restos queimados de antigos exploradores. Parece que eles pularam no fosso para se protegerem de alguma coisa lá em cima. Ganhe 3 Pistas do tipo *Tecnologia Alienígena*.

 Uma busca minuciosa recupera apenas pedacinhos de tecnologia alienígena destruída. Ganhe 1 Pista do tipo *Tecnologia Alienígena*. Renove 1 .

## Registro 58

Vá ao diagrama do *Projeto Primogenitura* (Registro 55) e trace uma linha entre qualquer um dos pontos pintados e um círculo à sua escolha. Pinte o círculo escolhido e vá para o Registro indicado ao lado da figura. IMPORTANTE: Resolvido o Registro indicado, a Exploração Planetária chegará ao fim. Abra o Manual da Nave na página 25 (Escape do Planeta) e comece o Manejo da Nave.

## Registro 59

Agora todos os Tripulantes têm o lado "Turno Encerrado" de seus respectivos indicadores de Turno virado para cima. Isso encerra a primeira rodada.

Daqui em diante, você terá o controle total sobre suas escolhas no que diz respeito às ações. Antes de prosseguir, dê uma olhada nas seções de texto sob o título "Continuação do Tutorial" no Manual de Regras. Não é necessário ler tudo isso agora. Leia cada trecho no momento em que precisar das informações ali contidas.

Continue a ler as instruções em "Continuação do Tutorial" na p. 20 do Manual de Regras.

## Registro 60

#### **Diário do Capitão, Registro D-432**

Apesar de termos feito várias descobertas em Pelúcido, nossa primeira exploração de um planeta assinalado pelos Construtores não foi nem de longe o êxito que esperávamos. Ainda não fizemos contato com formas de vida extraterrestres inteligentes, e receio que este novo planeta que estamos prestes a explorar pouco mudará as coisas nesse sentido.

É difícil imaginar um ambiente mais hostil à vida: um planeta gigantesco e gelado, com uma atmosfera densa e em super-rotação. A tempestade interminável castiga a superfície de basalto e vidro, carregando estilhaços afiadíssimos a velocidades capazes de estraçalhar tudo em seu caminho.

E, no entanto, um grupo de estruturas incríveis ultrapassa a estratosfera do planeta feito garras que se estendessem da tempestade. Cada uma dessas garras, feita de uma substância não identificada, tem vários quilômetros de extensão e largura suficiente para amainar a ventania, criando bolsões que talvez consigamos explorar.

E vamos de fato explorá-los: ninguém a bordo da *Vanguard* faz a mínima ideia de como estruturas assim poderiam ser naturais…

Se sua Nave Auxiliar tiver pelo menos 4  $\bullet$  e 5  $\bullet$ , coloque um marcador na casa "Pouso Bem-sucedido!" e vá para o passo 4. Se não, comece o procedimento de pouso:

- 1. No tabuleiro da Nave Auxiliar, coloque um marcador na casa inicial da trilha de Pouso (identificada por um "S").
- 2. Lance o dado de Perigo, consulte a tabela a seguir para aplicar o efeito correspondente ao resultado obtido e prossiga para o próximo passo. Se houver mais de uma opção disponível, escolha uma delas (você não pode escolher uma opção que você não tem como resolver a contento). Se o resultado não aparecer na tabela, siga para o próximo passo. No caso raro de um Tripulante sofrer uma quarta Lesão, ignore a carta e o dado de Lesão correspondentes.
- 3. Avance na trilha de Pouso (mova o marcador 1 casa para a direita), mas não ultrapasse a última casa.
- 4. Se o marcador da Trilha de Pouso não estiver na casa "Pouso Bem-sucedido", volte ao passo 2. Se estiver, então você terá pousado sem problemas:
	- Abra a Planetopédia nas páginas 10-11 (*Temporal*). Abra o Manual da Nave na página 24 e execute o procedimento "Começar a Exploração Planetária".

### TEMPESTADE DE ENERGIA

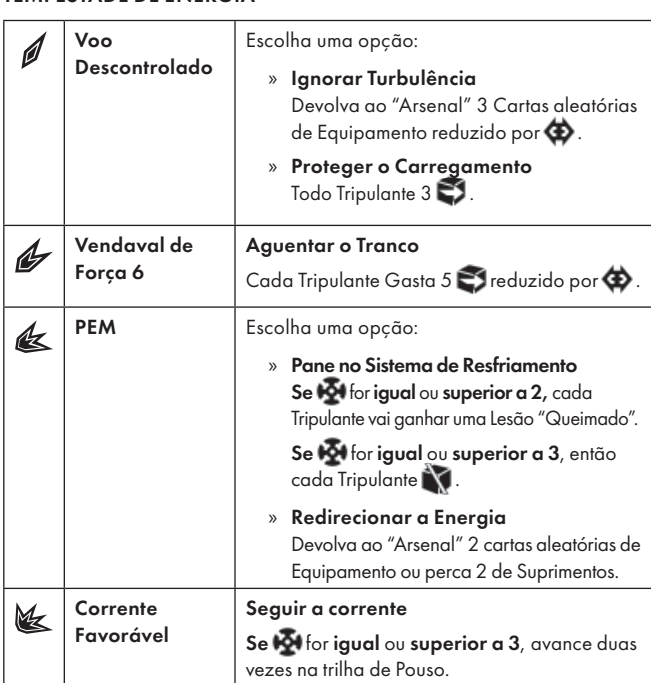

### Registro 61

"Enquanto nos debruçávamos sobre os diagramas esquemáticos da nave para planejar nosso ataque, recebemos uma visitasurpresa. O Orador dos Mortos entrou manquitolando no nosso esconderijo, munido de um estranho armamento dos arrogadores. O ódio que a major Dahl dedicava aos arrogadores fizera com que ele passasse para o nosso lado. Ele fez uma oferta: se nossos líderes de seção usassem seus códigos de acesso pessoais para que ele atravessasse o fi rewall da *Vanguard*, ele poderia se conectar diretamente aos sistemas da nave. Assim ele teria como trancar todas as portas estanques que levavam aos aposentos do capitão e manipular os sistemas da nave contra os homens de Dahl. Nem é preciso dizer que, entre nós, muitos ficaram nada entusiasmados com a ideia de conectar diretamente uma IA dos arrogadores à IA da *Vanguard*. Mas nossa lista de possíveis aliados não era muito grande àquela altura."

Todos os jogadores discutem e escolhem uma das opções a seguir (em caso de empate, o jogador da Seção de Segurança toma a decisão):

- » Confiar no Orador dos Mortos e dar a ele acesso aos sistemas da nave – Vá para o Registro 63.
- » Ignorar o Orador dos Mortos e atacar os aposentos do capitão sem a ajuda dele – Vá para o Registro 48.
- Cancelar o ataque e pensar num outro método Quanto mais tempo você desperdiçar, maior a chance de acabar capturado! Vá para o Registro 501.

## Registro 62

**Caixa-preta do Veículo de Sondagem**

#### **[Tempo Transcorrido da Missão 16:24]**

Estamos nos aproximando da mesosfera do planeta. Detectamos logo à frente algo que parece ser um campo de força radioativo. Os sistemas indicam que há algumas brechas na barreira, pouco maiores que a nossa Nave Auxiliar. Vou tentar passar por uma delas.

#### **[Tempo Transcorrido da Missão 16:55]**

A Nave Auxiliar agora está no ângulo correto. Acionando foguetes auxiliares. Três… dois… um… já!

#### **[Tempo Transcorrido da Missão 16:58]**

[ruídos de estática][alertas em alto volume] Os níveis de radiação continuam subindo! Vários sistemas deixaram de responder. A brecha no escudo está mudando de lugar! [ruídos de estática] … reagindo à nossa presença? Última chance de mudar de direção!

Todos os jogadores discutem e escolhem uma das opções a seguir (em caso de empate, o jogador da Seção de Reconhecimento toma a decisão):

- » Abortar o pouso! Isso encerrará a Exploração Planetária, dando início a uma nova Fase de Nave. Sem sofrer penalidade alguma, você só poderá fazer isso uma vez. Vá para o Registro 68.
- » Deixar que prossigam com o pouso Aviso: dependendo dos Atributos da Nave Auxiliar, pode ser que você perca o veículo e sua tripulação! Vá para o Registro 74.

"Apesar das objeções da IA da *Vanguard*, nós conectamos o Orador dos Mortos diretamente ao nosso mainframe. No mesmo instante, alarmes foram disparados. Por toda a nave, as portas estanques começaram a abrir, fechar e piscar enquanto duas Inteligências Artificiais poderosas disputavam o controle da embarcação. Por fim, as coisas se acalmaram.

"Tenho agora o controle direto", disse o Orador dos Mortos. Sua voz ressoava nos alto-falantes próximos como se um exército inteiro de arrogadores se dirigisse a nós. "Podem levar seu plano a cabo."

Em nossas telas, percebemos que as luzes dos corredores que levavam ao camarote do capitão Wayman se apagaram. Todas as portas estanques se fecharam, exceto uma. Os fuzileiros de guarda tropeçavam no escuro. Era a nossa vez."

Agora os jogadores farão um teste especial usando seus dados e Tripulantes. Os dados utilizados neste teste não estarão disponíveis em testes futuros. É possível que os Tripulantes empregados neste teste venham a morrer. Dependendo de suas escolhas, pode ser que você tenha vários outros testes pela frente nesta parte da história.

Siga estes passos:

- Em primeiro lugar, todos os jogadores, se assim decidirem, podem lançar quantos dados de Seção desejarem.
- Então, eles podem escolher Tripulantes Disponíveis capazes de converter  $\bigcirc$ ,  $\Box$  ou  $\bigcirc$  e passar qualquer quantidade deles de suas respectivas mãos para o Banco de Resultados.
- Conte quantos resultados  $\bigcirc$ ,  $\Box$ ,  $\bigcirc$  ou  $\overline{\mathbb{V}}$  se encontram no Banco. Em seguida, acrescente 1 ponto para cada Tripulante presente no Banco de Resultados. Você precisa de 8 pontos ou mais para passar neste teste. Os jogadores poderão lançar mais dados e designar mais Tripulantes até ficarem satisfeitos com o resultado.
- Remova do jogo todos os dados no Banco de Resultados. Para cada Tripulante no Banco de Resultados, lance um dado de Lesão. Se você tirar 1 , ou 1 , remova do jogo o Tripulante em questão. Os jogadores devolvem os outros Tripulantes (se houver algum) aos Tripulantes Disponíveis.
- Se não restarem mais Tripulantes Disponíveis, vá para o Registro 810. Do contrário:

Se você tiver 7 pontos ou menos: Vá para o Registro 77.

Se você tiver 8 pontos ou mais: Vá para o Registro 81.

## Registro 64

**[CAPCOM]:** Eita. Desculpe-me a falta de profissionalismo, mas você tem uma plateia e tanto aqui em cima. Tem um monte de gente atrás de mim neste exato momento.

**[Grupo Avançado]:** Eu não ligo. Esta espaçonave abandonada é mesmo do outro mundo! Nada aqui parece familiar.

**[CAPCOM]:** Aquilo ali era uma porta?

**[Grupo Avançado]:** É o que parece. Mas pode ser que eu esteja dentro de um duto de ventilação no momento. Vá saber.

Se o quadrado a seguir não estiver assinalado, marque-o e resolva o texto correspondente.

 $\mathsf{G}$ anhe 1 $\mathsf{A}$ .

### Registro 65

#### **Diário do Capitão, Registro 412**

Sabíamos que pousar em Átropos nos apresentaria… desafios extraordinários. Em vez de arriscar a vida dos membros do Grupo Avançado, decidi que, primeiramente, precisávamos conduzir uma sondagem rápida.

Vá para o Registro 62.

### Registro 67

Não dava para ver o rosto da criatura, mas os ombros caídos nos diziam que ela estava decepcionada. Permaneceu imóvel por algum tempo, depois começou a falar, e nossa IA se pôs a traduzir.

Vá para o Registro 336.

### Registro 68

**[CAPCOM]:** Corrijam imediatamente o curso!

**[Veículo de Sondagem]:** Entendido. Abortando a missão!

*\*\*\* Ruídos altos de retrofoguetes \*\*\**

**[Veículo de Sondagem]:** Apenas para constar, *Vanguard*…

#### **[CAPCOM]:** Sim?

**[Veículo de Sondagem]:** Acho que consigo atravessar a barreira. Eu só precisaria de uma Nave Auxiliar melhor e de um escudo mais forte, mas acho que seria possível.

[CAPCOM]: Entendido. Certifique-se de mencionar isso no seu relatório. E não se preocupe com a missão. Conseguimos dados valiosos com a sua aproximação.

Marque o primeiro quadrado não assinalado e resolva o texto correspondente.

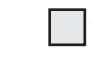

 Abra o Manual da Nave na página 25 *(Escape do Planeta)* e comece o Manejo da Nave.

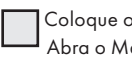

 Coloque o indicador de Missão Malsucedida sobre a Nave Auxiliar, Abra o Manual da Nave na página 25 *(Escape do Planeta)* e comece o Manejo da Nave.

## Registro 69

#### **Diário Pessoal**

A porta se abriu: era feita de uma liga de titânio e sua fachada de pedra não passava de uma crosta mineral milenar que se depositara ali.

Do outro lado do portal, o passado nos aguardava: um cofre intacto dos Construtores, jamais aberto até então.

Troque o PDI neste Setor pela carta P137.

### REGISTRO 70

*\*\*\* Ruídos de motor e ventania \*\*\**

**[Piloto da Missão SAR, sargento Marquez]:** Subam pela corda, pessoal! A cavalaria chegou.

**[Grupo Avançado, agente 1]:** [estática]

**[Equipe SAR, sargento Marquez]:** Repita, por favor, Grupo Avançado. O sinal está falhando.

**[Grupo Avançado, agente 1]:** [estática] Mais alto, droga! Seus jatos estão rachando a superfície.

#### *\*\*\* Ruídos de insetos \*\*\**

**[CAPCOM]:** Estamos detectando novos padrões no alto do monte. O que está acontecendo?

**[Grupo Avançado, agente 1]:** Estão saindo das tocas! Subam pela corda! Acelerado!

**[Equipe SAR, sargento Marquez]:** Fomos atingidos! Repetindo, a aeronave de remoção foi atingida. Estão disparando uma espécie de teia orgânica na gente. A Zona de Remoção está comprometida. Repetindo: a Zona de Remoção está comprometida. Vamos abortar…

**[Grupo Avançado, agente 2]:** Não! Esperem. Vou atrair a atenção deles.

**[CAPCOM]:** Negativo, Grupo Avançado Dois. Não os confronte. Repetindo: não os con…

*\*\*\* Ruído de desacoplamento de cinto de segurança \*\*\**

**[Grupo Avançado, agente 1]:** Volte aqui, droga!

**[Grupo Avançado, agente 2]:** Sigam sem mim! Não me esperem!

Se você tiver a Descoberta Singular 33 *(Geleia Real)*, vá para o Registro 172. Do contrário, continue a leitura:

- Descarte a Missão M52.
- Todos os jogadores discutem e escolhem um Tripulante para ficar para trás e rechaçar os cupins dos montes.
- Se os jogadores não chegarem a um consenso em relação à escolha do Tripulante, o jogador da Seção de Segurança tomará a decisão.
- Tire o sleeve de Posto do Tripulante escolhido e devolva-o ao respectivo tabuleiro de Tripulação. Esse Tripulante morreu.
- A Seção à qual o Tripulante pertencia compra imediatamente 5 novas cartas de Recruta, escolhe 1 deles, coloque-o em um sleeve de Posto 1 e o acrescente aos "Tripulantes Disponíveis" de seu Compartimento de Seção.
- Dica: Em *ISS Vanguard*, cada Seção tem vários Tripulantes. Saiba, portanto, que os Tripulantes às vezes morrem quando a Missão vai mal ou quando você decide sacrificá-los.

Vá para o Registro 71.

#### **Diário do Capitão, Registro D-435**

Juramos nunca deixar um dos nossos para trás, mas nenhum de nós estava preparado para sacrificar mais um tripulante e mais uma Nave Auxiliar. Quando a nave de Busca e Salvamento acionou os foguetes auxiliares, vimos nosso amigo querido desaparecer ao longe, rechaçando os inúmeros cupins do monte, até as nuvens se apiedarem de nós e encobrirem a cena.

A *Vanguard* tem um herói morto para lembrar. Vamos torcer para que não tenhamos outros em breve.

- Remova do jogo a carta de Pouso L4.
- Posicione o tabuleiro da Nave Auxiliar Básico ao lado do tabuleiro do Planeta e coloque todas as Descobertas que se encontram nos tabuleiros de Tripulação, bem como sua carta de Promoção, nos espaços indicados da Nave Auxiliar.
- Localize em "Crises Futuras" a Crise a Bordo S14 *(Motim)* e embaralhe-a no baralho das "Possíveis Crises".

Vá para o Registro 440.

#### REGISTRO 72

- Se não houver carta alguma no Setor 8, vá para o Registro 378. Se a carta P241 *(Cruzador dos Arrogadores)* estiver no Setor 8, continue a leitura:
- · Escolha uma figura para representar uma Nave Auxiliar Disponível à sua escolha (a lista se encontra na p. 19 do Manual da Nave).
- Coloque a figura da Nave Auxiliar no Setor 8.
- Passe quantos Tripulantes você desejar do Setor 4 para o Setor 8.
	- IMPORTANTE: Esses Tripulantes só conseguirão voltar para a Vanguard quando o cruzador inimigo for derrotado ou quando sua Nave Auxiliar for abatida.

### REGISTRO 73

"Foi aí que o combate diante do camarote do capitão deu uma guinada terrível. Chegaram reforços: um grupo de fuzileiros usando armaduras pesadas, com uma máquina de guerra grande e desajeitada às suas costas. Era um dos robôs de abordagem dos arrogadores com os quais tivemos de lidar quando defendemos a *Vanguard*, agora reprogramado pela major Dahl.

Conseguimos soltar o capitão no último segundo possível, mas o inimigo fechava o cerco de todos os lados. O capitão sorriu assim que nos viu e tentou nos dizer alguma coisa… Foi aí que o atingiram. Uma salva pesada varou o torso dele. Nós o tiramos da zona de combate e tentamos estabilizá-lo. Foi ali que o capitão Wayman morreu, com um sorriso nos lábios, cercado por sua leal tripulação. Havíamos fracassado."

Marque o quadrado B do Registro 930.

Vá para o Registro 501.

### REGISTRO 74

Se sua Nave Auxiliar tiver pelo menos 6  $\Box$  e 5  $\clubsuit$ , vá para o Registro 103. Se não, comece o procedimento de pouso:

- 1. No tabuleiro da Nave Auxiliar, coloque um marcador na casa inicial (identificada por um "S" na trilha de Pouso) e mova-o 2 casas para a esquerda (ou tanto quanto a trilha à esquerda da casa inicial permitir).
- 2. Agora você pode decidir recuar. Se assim o fizer, vá para o Registro 68.
- 3. Lance o dado de Perigo e consulte a tabela a seguir para aplicar o efeito correspondente ao resultado obtido. Se houver mais de uma opção disponível, escolha uma delas (você não pode escolher uma opção que você não tem como resolver a contento). No caso raro de um Tripulante sofrer uma quarta Lesão, ignore a carta e o dado de Lesão correspondentes.
- 4. Avance na trilha de Pouso (mova o marcador 1 casa para a direita), mas não ultrapasse a última casa.
- 5. Se o marcador tiver chegado à casa "Pouso Bem-sucedido", descarte todos os Marcadores de Dano que estão sobre a Nave Auxiliar e vá para o Registro 103. Se não, volte ao passo 2.

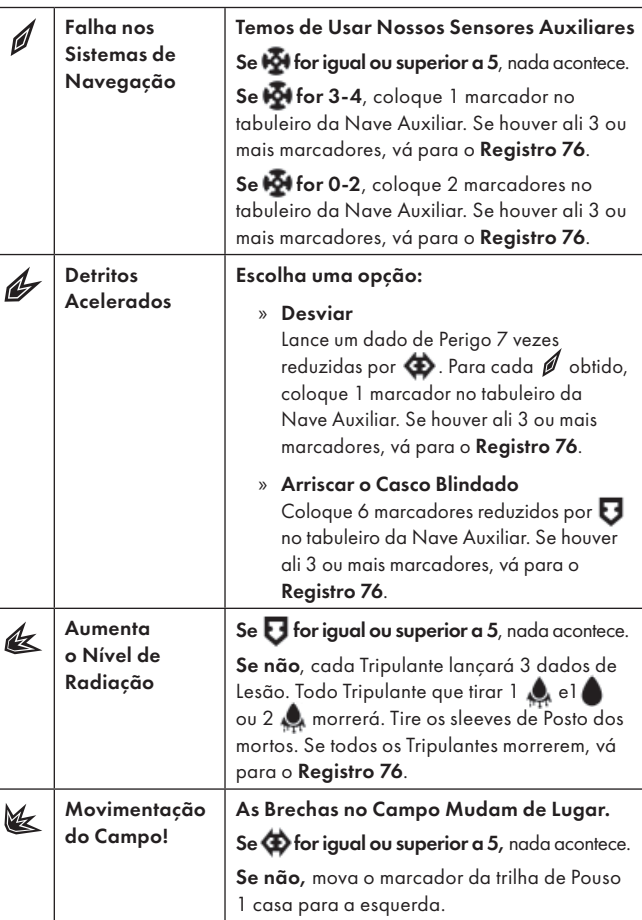

## Registro 75

CAMPO DE FORÇA

**[Capitão Wayman]:** Aqui quem fala é o capitão. Estamos sob… *\*\*\* Estática \*\*\**

**[Capitão Wayman]:** Apesar do esforço dos nossos seguranças, a *ISS Vanguard* foi invadida por forças hostis. Temos várias esquadras defendendo pontos cruciais em todos os conveses. A ponte foi desligada. Estamos fazendo o possível para consertar isso. Todos os civis devem ser removidos para a vante da nave.

#### *\*\*\* Disparos \*\*\**

**[Capitão Wayman]:** Todos os agentes das Seções devem se apresentar a seus respectivos líderes para receber ordens. Força. Sobreviveremos a tudo isto.

Começa a batalha a bordo da *ISS Vanguard*! Antes de começar os preparativos, é bom você saber que:

- O fracasso sairá muito caro. Use os melhores Tripulantes que você tiver.
- Pode esperar Ameaças perigosas e o risco de sofrer várias Lesões.
- Você não teve tempo para se armar! Não haverá Equipamento disponível no começo da missão, mas você acabará encontrando algum a bordo da *Vanguard*.
- Em combate, serão poucas as oportunidades de obter Pistas.
- A capacidade de se deslocar rapidamente de uma Seção da nave para outra ajudará você a coordenar melhor a defesa.
- Você não terá para onde fugir com uma Remoção! Esta Missão tem regras de Remoção especiais. Os Tripulantes terão de lutar até morrer, quando então serão substituídos por outros Tripulantes e a Missão seguirá adiante.

Siga estes passos para iniciar a defesa da nave:

#### 1. Limpeza

- Devolva as cartas de Crise que estão na mesa à divisória "Possíveis Crises" e reembaralhe-as.
- Descarte todas as fichas de  $\mathcal{F}$ e
- Passe todas as **para a bolsa de Fichas.**
- Feche e guarde o Manual da Nave.
- Feche e guarde o Atlas Estelar.

#### 2. Preparação do Grupo

- Para esta missão, os jogadores escolhem Tripulantes de suas respectivas mãos de Tripulantes Disponíveis. Você e seus colegas só podem escolher um Tripulante por Seção, mas não podem selecionar menos de dois Tripulantes no total.
	- Se os jogadores não conseguirem designar pelo menos dois Tripulantes, a escolha caberá ao jogador da Seção de Segurança.
- Os jogadores colocam os Tripulantes escolhidos nos tabuleiros de Tripulação apropriados, preenchendo-os em seguida com os dados de Seção dos respectivos Compartimentos de Seção. Você não pode ter mais dados do que o tabuleiro permite e alguns espaçosexigem que o Tripulante seja de um determinado Posto.
- Cada jogador deposita a quantidade inicial de Cargas, representadas por marcadores universais, no espaço das Cargas de cada um de seus tabuleiros de Tripulação.

#### 3. Cartas de Seção

- Os jogadores pegam todas as suas cartas de Seção e montam com elas baralhos de pelo menos 10 cartas. Você não pode usar cartas de Posto superior ao do Tripulante no seu tabuleiro de Tripulação. Deixe os baralhos de Seção já prontos ao lado dos respectivos tabuleiros de Tripulação.
- Os jogadores compram cartas de Seção até chegarem ao limite de mão indicado nos tabuleiros de Tripulação.

#### 4. Promoção

• Não pegue uma carta de Promoção. Os Tripulantes que sobreviverem à Defesa da *Vanguard* serão Promovidos de acordo com seu desempenho nessa situação.

#### 5. Equipamento

• Não pegue cartas de Equipamento! O ataque repentino pegou você desprevenido. Você terá de recolher Equipamento durante a Missão.

#### 6. Cadastramento do tabuleiro de Planeta atual

Se não houver tabuleiro de Planeta em cima da mesa, pule este passo. Do contrário, verifique se por acaso há um formulário de Cadastro Planetário para o planeta atual em "Planetas Cadastrados" (Organizador de Cartas B) e livre-se dele. Em seguida, pegue um formulário de Cadastro Planetário em branco e preencha-o como se segue:

- Anote o alto do formulário o nome do planeta.
- Para cada Setor, anote o número e o nome das cartas de PDI que por acaso o ocupam. Se houver mais de uma carta de PDI, cadastre a do topo à esquerda. Anote o Setor foi Finalizado.
- Anote o número de cada Descoberta Singular ainda no tabuleiro do Planeta.
- Anote o número do Setor e o nome das Ameaças que sobraram no tabuleiro do Planeta. Em seguida, devolva à caixa do jogo todas as cartas de Ameaça que estiverem no tabuleiro do Planeta e suas respectivas figuras.

Devolva todas as cartas de PDI que estiverem no tabuleiro do Planeta a "Pontos de Interesse" (Organizador de Cartas A).

Devolva todas as cartas de Descoberta Singular que estiverem no tabuleiro do Planeta a "Descobertas Singulares" (Organizador de Cartas A).

Coloque o formulário de Cadastro Planetário em "Planetas Cadastrados" (Organizador de Cartas B).

#### 7. Tabuleiro do Planeta

- Abra a Planetopédia nas páginas 20-21 *(ISS Vanguard).*
- Marque 8 na trilha de Suprimentos do tabuleiro do Planeta.
- Reúna os Tripulantes Disponíveis remanescentes e a Tripulação em Repouso de cada Seção e coloque-os nos espaços indicados na parte de baixo do tabuleiro do Planeta. Esses Tripulantes poderão colaborar com você – e morrer caso você decida sacrificá-los.
- Acrescente 2 marcadores ao espaço Vantagem Inimiga no lado direito do tabuleiro do Planeta.
- Embaralhe as cartas de Incidente e deixe o baralho ao lado do tabuleiro do Planeta.
- Preencha o lado direito do tabuleiro do Planeta com as Descobertas Singulares indicadas (viradas para baixo).
- Pegue três Condições Globais G11, embaralhe-as e coloque-as viradas para cima no espaço das Condições Globais.
- Coloque a carta P244 no Setor 1. Posicione as miniaturas de todos os Tripulantes nesse Setor.
- Coloque uma carta P233 no Setor 4 e marque a primeira casa de sua Trilha de Tempo com um indicador de Tempo.
- Coloque a carta P235 no Setor 5. Em seguida, coloque uma carta P233 em cima dela.
- Coloque a carta P236 no Setor 6. Em seguida, coloque uma carta P233 em cima dela e marque a segunda casa de sua Trilha de Tempo com um indicador de Tempo.
- Coloque a carta de Missão M101 no espaço indicado ao lado do tabuleiro do Planeta e leia seu texto.
- Embaralhe separadamente os 5 baralhos das Descobertas e posicione-os acima do tabuleiro do Planeta. Caso ainda estejam guardados, pegue-os no Organizador de Cartas A.
- Coloque a bolsa de Pistas ao lado do tabuleiro do Planeta. Certifique-se de que ele contém 20 indicadores de Pista.
- Coloque o baralho de Lesões à direita do tabuleiro do Planeta. Caso ainda esteja guardado, pegue-o no Organizador de Cartas A.

#### 8. Comece a Jogar!

- Cada Tripulante põe um indicador de Turno em cima do respectivo tabuleiro de Tripulação, com a face "Turno Disponível" para cima.
- O jogador da Seção de Reconhecimento escolhe um Tripulante para receber o indicador de Primeiro a Agir.

## REGISTRO 76

**[CAPCOM]:** Veículo de sondagem, estão me ouvindo? Repetindo: Estão me ouvindo?!

**[Veículo de Sondagem]:** [ruídos de estática]

**[voz ao fundo]:** Sargento Johnson… Perdemos contato com a Nave Auxiliar. Nenhum sinal de emergência localizado.

**[CAPCOM]:** Impossível… Os cálculos estavam corretos. A Seção de Ciências inteira…

**[Capitão Wayman]:** Já chega. Que dia triste para a *Vanguard* e todos nós a bordo. Em primeiro lugar, vamos preparar uma cerimônia fúnebre para mais uma alma corajosa que esta nave perdeu. As investigações podem ficar para depois.

Tire os sleeves de Posto de todos os Tripulantes nos tabuleiros de Tripulação. Eles morreram.

Coloque o indicador de Missão Malsucedida na Nave Auxiliar.

Abra o Manual da Nave na página 19 *(porta-cartas do Hangar)* e vire a carta da Nave Auxiliar atual de maneira a mostrar o lado Avariado (a não ser no caso de uma Nave Auxiliar Básica).

Abra o Manual da Nave na página 25 *(Escape do Planeta)* e comece o Manejo da Nave.

## REGISTRO 77

"Os fuzileiros de Dahl não queriam desistir. Acuados contra a parede, eles começaram a atirar projéteis de plasma que não foram projetados para uso a bordo da *Vanguard*. As explosões não demoraram a arrebentar as paredes e a danificar a fuselagem. A seção inteira começou a perder ar. Vários fuzileiros e muitos dos nossos foram sugados para o espaço. Vi o Orador dos Mortos arremessado para fora como se fosse lixo espacial: o último dos arrogadores flutuou para longe, mergulhando na escuridão eterna. Apesar da confusão, conseguimos vedar o corredor e soltar o capitão Wayman. Mas, considerando nossas baixas, era impossível não nos sentirmos como se tivéssemos dado dois passos para a frente e um para trás."

Marque o quadrado C do Registro 930. Em seguida, vá para o Registro 403.

## **REGISTRO 79**

"Com o capitão Wayman do nosso lado, tudo ficou muito mais fácil. Nosso próximo lance foi atacar a ponte da nave. Ali, os guardas não ousaram atirar em Wayman, e os oficiais aceitaram imediatamente seu comando. Dahl perdeu o controle da nave e, pouco depois, algemada, foi trazida até nós por seus próprios lugares-tenentes."

Vá para o Registro 403.

## Registro 80

Temos de decidir se é melhor mandar veículos exploradores ao asteroide ou ignorar a recomendação do operador e enviar drones de mineração.

Todos os jogadores discutem e escolhem uma das opções a seguir (em caso de empate, o jogador da Seção de Engenharia toma a decisão):

- » Mandar exploradores não tripulados Vá para o Registro 126.
- » Mandar drones de mineração Vá para o Registro 131.

## Registro 81

"O confronto diante do camarote do capitão transcorreu melhor que o esperado. Conseguimos soltar o capitão Wayman e fugir antes que os fuzileiros de Dahl nos sobrepujassem. Mas houve baixas. Reparei na expressão solene do capitão enquanto batíamos em retirada, cruzando o mesmo terreno que havíamos capturado. Mas só depois que chegamos ao nosso esconderijo e ele se largou num banco, com lágrimas no rosto, que eu entendi como era difícil para ele ver pessoas que ele aceitara pessoalmente como parte da missão, matar umas às outras.

"Eu nunca quis que as coisas chegassem a este ponto", disse ele. "Espero que vocês possam me perdoar."

Acrescente 2 marcadores ao Banco de Vitórias. Vá para o Registro 403.

### Registro 82

**[Capitão Wayman]:** Seu sinal está sumindo, Grupo Avançado. Tudo bem aí? Não queremos perder mais um grupo aí embaixo.

*\*\*\* Forte estática \*\*\**

**[Grupo Avançado]:** … meio caminho através da coroa do sol. Faltam algumas horas ainda par… Um dos geradores de campo nulo queimou. Tivemos de mudar para…

*\*\*\* Forte estática \*\*\**

**[Capitão Wayman]:** Por favor, voltem sãos e salvos.

Se sua Nave Auxiliar tiver pelo menos 5  $\Box$ , 5  $\odot$  e 5 $\spadesuit$ , vá para o passo 5. Se não, comece o procedimento de pouso:

- 1. No tabuleiro da Nave Auxiliar, coloque um marcador na casa inicial da trilha de Pouso (identificada por um "S").
- 2. Lance o dado de Perigo e consulte a tabela a seguir para aplicar o efeito correspondente ao resultado obtido. Se houver mais de uma opção disponível, escolha uma delas (você não pode escolher uma opção que você não tem como resolver a contento). No caso raro de um Tripulante sofrer uma quarta Lesão, ignore a carta e o dado de Lesão correspondentes.
- 3. Avance na trilha de Pouso (mova o marcador 1 casa para a direita), mas não ultrapasse a última casa.
- 4. Se o marcador tiver chegado à casa "Pouso Bem-sucedido", vá para o passo 5. Se não, volte ao passo 2.
- 5. Se o tabuleiro do Planeta aberto no momento for o Objeto de Thorne-Żytkow (p. 38-39), vá para o passo 6. Se o tabuleiro do Planeta aberto no momento for o Cofre dos Construtores (p. 40-41), vá para o passo 7.
- 6. Embaralhe todas as cartas G20 e coloque-as viradas para cima no espaço das Condições Globais. Abra o Manual da Nave na página 24 e execute o procedimento "Começar a Exploração Planetária".
- 7. Vá para o Registro 581.

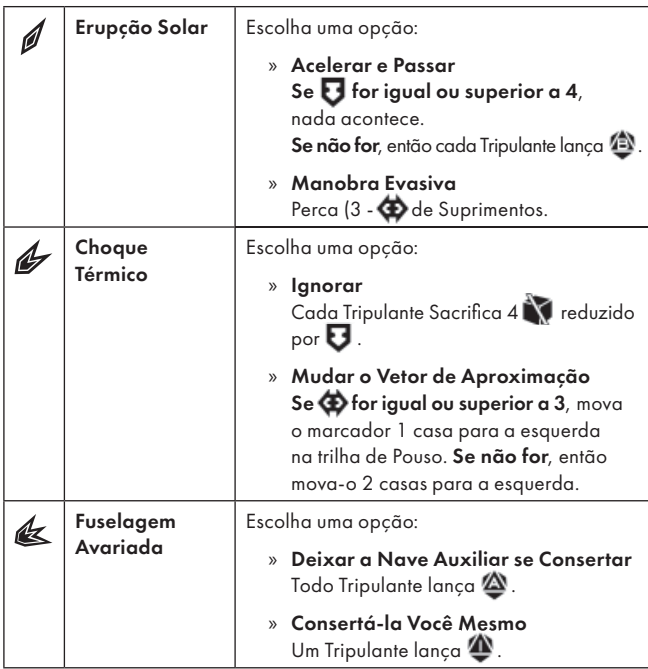

### Registro 83

**[Grupo Avançado, agente 1]:** Aqui é o Grupo Avançado. Desaceleramos e estamos entrando no disco nebular. É… Na verdade, surpreendentemente, a diferença é mínima. Eu esperava que ficasse escuro.

**[Dra. Corey]:** A nebulosa se espalha por milhões de quilômetros. Só parece opaca por fora. As partículas orgânicas estão relativamente dispersas. Conseguem coletar algumas amostras?

**[Grupo Avançado, agente 1]:** Positivo, doutora. Estamos nos preparando para…

[Grupo Avançado, agente 2]: Peraí. Sou eu ou tá ficando mais escuro? Estamos nos embrenhando na nebulosa?

**[Grupo Avançado, agente 1]:** Não. Estamos contornando sua periferia.

**[Capitão Wayman]:** Os tais organismos estão se concentrando ao redor de vocês, Grupo Avançado. Saiam daí agora mesmo!

#### *\*\*\* Ruído dos motores \*\*\**

**[Grupo Avançado]:** Positivo. Estamos interrompendo o contato… Não! Estão nos seguindo fora da nebulosa. Droga, essas coisas são velozes!

**[IA da Vanguard]:** Alerta! Aceleração máxima de segurança alcançada.

**[Grupo Avançado]:** Não conseguiremos deixá-los para trás! Vá para o Registro 94.

## Registro 84

"Os fuzileiros de Dahl não queriam desistir. Acuados contra a parede, eles começaram a atirar projéteis de plasma que não foram projetados para uso a bordo da *Vanguard*. As explosões não demoraram a arrebentar as paredes e a danificar a fuselagem. A seção inteira começou a perder ar. Vários fuzileiros e muitos dos nossos foram sugados para o espaço. Apesar da confusão, conseguimos vedar o corredor e soltar o capitão Wayman. Mas, considerando nossas baixas, era impossível não nos sentirmos como se tivéssemos dado dois passos para a frente e um para trás."

Acrescente 1 marcador ao Banco de Vitórias e vá para o Registro 79.

## Registro 85

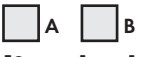

**[Operador do Portal]:** Passagem aberta para o mundo dos Visitantes. Conexão estável.

**[Grupo Avançado, agente 1]:** Estamos prontos.

**[Grupo Avançado, agente 2]:** Alguma aferição preliminar? O que devemos esperar?

**[Operador do Portal]:** Difícil dizer. Não tirem os trajes, tomem cuidado e não ataquem nada, a não ser que se vejam em grave perigo. Vocês estarão por sua conta e risco. Não temos como prometer que conseguiremos manter contato por rádio quando vocês estiverem do outro lado.

**[Capitão Wayman]:** Só para vocês saberem, Grupo Avançado, qualquer um de vocês pode ficar à vontade para desistir. A missão é só para voluntários. Ninguém aqui guardará rancor.

**[Grupo Avançado, agente 2]:** Essa opção não existe, senhor. Já vamos entrar.

**[Capitão Wayman]:** Boa sorte. Lembrem-se: Juntar nossas pesquisas aos dados coletados dos obeliscos pelos Visitantes talvez seja nossa única esperança. Por favor, causem uma boa impressão logo de cara.

**[Grupo Avançado, agente 1]:** Entendido!

- Se você tiver uma Nave Auxiliar preparada, descarte-a com todos os módulos que ela possuir.
- Escolha (se ainda não tiver feito isso) 5 cartas de Equipamento Pessoal e 2 de Equipamento da Missão para levar nesta Missão.
- Abra a Planetopédia nas páginas 34-35 *(Mundo dos Visitantes)*.
- Posicione um marcador na casa 5 da trilha de Suprimentos.
- Nesta Missão, você guardará as Descobertas no tabuleiro do Planeta e poderá trazer até 6 Descobertas de volta com você.

Se os quadrados A e B estiverem marcados, vá para o Registro 104.

Se o quadrado A estiver marcado, vá para o Registro 101.

Se nenhum dos quadrados estiver marcado, vá para o Registro 91.

### Registro 86

Se sua Nave Auxiliar tiver pelo menos 6 ,6  $\bullet$  e 6  $\bullet$ , vá para Registro 88. Se não, comece o procedimento de pouso:

- 1. No tabuleiro da Nave Auxiliar, coloque um marcador na casa inicial da trilha de Pouso (identificada por um "S").
- 2. Lance o dado de Perigo e consulte a tabela a seguir para aplicar o efeito correspondente ao resultado obtido. Se houver mais de uma opção disponível, escolha uma delas (você não pode escolher uma opção que você não tem como resolver a contento). No caso raro de um Tripulante sofrer uma quarta Lesão, ignore a carta e o dado de Lesão correspondentes.
- 3. Avance na trilha de Pouso (mova o marcador 1 casa para a direita), mas não ultrapasse a última casa.

4. Se o marcador tiver chegado à casa "Pouso Bem-sucedido", vá para o Registro 88. Se não, volte ao passo 2.

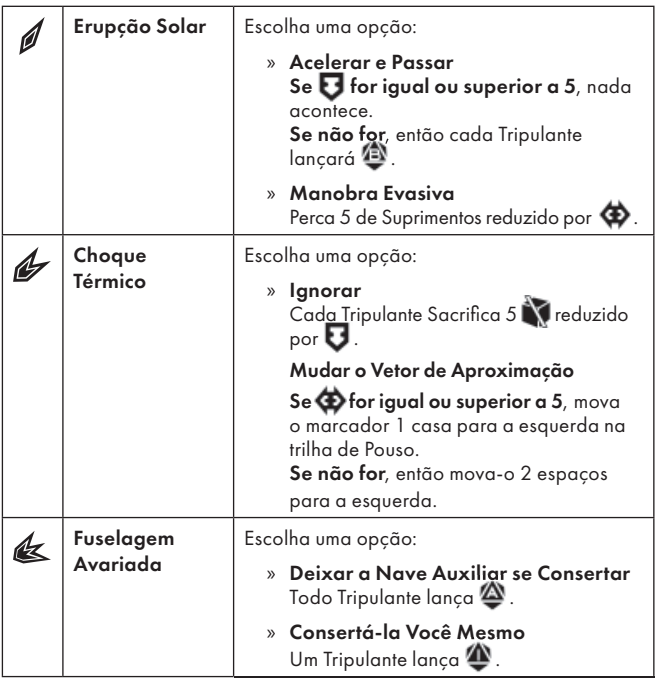

### Registro 87

- Descarte a carta P233 do Setor onde você se encontra.
- Se não houver mais cartas P233 em outros pontos do tabuleiro, vá para o Registro 164.
- Se seu Tripulante estiver agora num Setor contendo um Registro numerado visível, resolva o Registro em questão.

## Registro 88

#### **Diário Pessoal, Tripulante nº 213**

Durante a última etapa da nossa viagem, a propulsão trabalhou à toda força para nos manter afastados da estrela de nêutrons.

A gravidade desse objeto era 2 bilhões de vezes mais forte que a da Terra. Precisamos usar toda a potência do nosso campo nulo capaz de subverter as leis da física e também dos nossos motores sobrealimentados para não nos chocarmos com a superfície.

A aterrissagem foi violenta. Apesar de o campo nulo nos proteger de boa parte das forças, nossa Nave Auxiliar mal conseguia resistir à gravidade esmagadora.

Quando saímos da Nave Auxiliar e botamos os pés na superfície da estrela – mais dura que um diamante e mais lisa que o vidro –, eu tentei não pensar nas forças que atuavam à nossa volta. Estávamos dentro de uma gigante vermelha. As temperaturas ultrapassavam os 7 mil graus Celsius. A pressão era incomensurável. A quantidade de radiação gama era capaz de nos incinerar numa fração de segundo. Não fosse o software de reconstrução visual em nossos visores, estaríamos cegos: a gravidade dobrava até mesmo a luz e de uma maneira que não nos permitiria enxergar. O menor defeito nos campos nulos dos nossos mecatrajes nos mataria instantaneamente. Eu só me perguntava se a temperatura e a radiação aniquilariam cada uma das células do nosso corpo antes de a gravidade esmagálas e dispersá-las pela superfície de neutrônio da estrela.

Então uma coisa atraiu minha atenção. A uns 800 metros da nossa zona de pouso, as varreduras mostravam uma rampa gigantesca que se aprofundava abaixo da superfície: um corredor esculpido na matéria mais densa do universo. De um lado e de outro, erguiam-se duas estruturas grandes que lembravam respiradouros. Elas sorviam o plasma quente do sol. Subi o espectrômetro digital para a minha tela e comecei a registrar as aferições. Hora de trabalhar.

Vá para o Registro 90.

## Registro 89

Excerto do Laudo de Autópsia Confidencial N93

O codinome que nossa tripulação deu a este espécime é "Magnenceflo". Espantosos 75 por cento de sua massa corpórea vêm de um cérebro superdimensionado e repleto de células atipicamente densas que lembram neurônios.

O resto é tomado por um sistema digestivo simples e um conjunto de pernas que mal têm forças para sustentar o peso da criatura. A princípio, fiquei perplexa com a ausência de órgãos reprodutores. Cheguei a suspeitar que o monstro talvez fosse um clone ou uma arma de bioengenharia. Eu não conseguia entender como ela havia aparecido em nossa nave nem como sua irmã mais velha fora parar em Ugnir, visto que não tinham como viajar pelo espaço. A única coisa de que eu tinha certeza talvez fosse que não se tratava de uma espécie nativa: faltava ao ecossistema de Ugnir as formas de vida intermediárias entre vegetais primitivos e esses monstros corpulentos. Somente quando o capitão Wayman me deu acesso aos vídeos confidenciais do incidente a bordo da *Vanguard* – para desgosto da major Dahl – é que as peças do quebra-cabeça começaram a se encaixar.

O Magnenceflo menor que atacou nossa nave saíra de nossos próprios tanques de biomassa, que continham uma lama aquosa pronta para ser reciclada e transformada em alimento. Uma das câmeras industriais registrou seu nascimento. Enquanto a *Vanguard* deixava a órbita de Ugnir, a biomassa reorganizou-se de repente, formando uma pequena bola de células-tronco que continuou crescendo e se desenvolvendo até que, menos de 24 horas depois, uma criatura jovem, mas perigosa, rastejou do tanque para o convés. Desconfio que essa concepção "milagrosa" foi obra da criatura mais velha que deixamos no planeta: os dados das varreduras que eu acessei mostraram que o Magnenceflo mais velho estava completamente focado na *Vanguard* e monitorava nossa movimentação com sua cabeça gigantesca, mesmo quando deixamos a órbita e sumimos da vista de seus olhos rudimentares.

Creio termos encontrado a primeira espécie a usar a telecinesia como parte de seu ciclo reprodutivo. Meus estudos iniciais e os dados da autópsia indicam que os Magnenceflos colonizam o espaço sideral procurando telepaticamente objetos de biomassa abundante. Assim que localizam um lugar factível, eles usam seus incríveis poderes telecinéticos para dar à matéria a forma de uma célula reprodutiva, pronta para se dividir e desenvolver rapidamente. Talvez aquela que encontramos em Ugnir tenha se deixado enganar exatamente como nós: em vez de um ecossistema rico no qual poderia vingar, ela acabou num verdadeiro deserto, cheio de pequenos seixos orgânicos. Há muita coisa que eu ainda gostaria de saber a respeito dessa espécie, mas, por ora, pedi a nossos engenheiroschefes que preparassem um sistema de alerta precoce para nos avisar caso outros Magnenceflos se materializem a bordo. **Nota adicional [Wayman, N. – Comandante]:** Decidi tornar confidenciais os dados sobre o Magnenceflo. Os detalhes serão de conhecimento exclusivo de membros escolhidos a dedo da Seção de Segurança. A criatura provocou um verdadeiro massacre a bordo, e a ideia de que uma outra poderia ganhar vida espontaneamente em qualquer tanque grande de biomassa transtornaria nossa tripulação.

Ganhe 1 . Se o Projeto de Pesquisa R11 *(Telepatia)* estiver em "Projetos de Pesquisa", passe-o para o envelope "Em Espera".

## Registro 90

Abra a Planetopédia nas páginas 38-39 *(Objeto de Thorne-Żytkow)*. Se qualquer outro tabuleiro de Planeta estiver sobre a mesa, primeiro remova do jogo todas as cartas em cima dele: elas não serão mais necessárias.

Embaralhe todas as cartas G20 e coloque-as viradas para cima no espaço das Condições Globais.

Abra o Manual da Nave na página 24 e execute o procedimento "Começar a Exploração Planetária".

## Registro 91

**Transcrição do Canal Reservado do Grupo Avançado 58B [Grupo Avançado, agente 1]:** Em que raio de inferno viemos parar?

**[Grupo Avançado, agente 2]:** Parece… que estamos mesmo no inferno, para ser sincero.

**[Grupo Avançado, agente 3]:** Calem a boca e corram! Aquela massa de carne está vindo para cima da gente!

**[Grupo Avançado, agente 2]:** Quê?!

**[Grupo Avançado, agente 1]:** [ofegante] Por que não estou saindo do lugar?

**[Grupo Avançado, agente 3]:** Você está correndo e se afastando de nós! Pare!

**[Grupo Avançado, agente 1]:** Estou bem atrás de você!

**[Grupo Avançado, agente 3]:** Hein?! Certo… Mas por que vejo as suas costas na minha frente? E… as minhas próprias costas?

**[Grupo Avançado, agente 2]:** Que maravilha. Um inferno escheriano.

Coloque o PDI P370 no Setor 1, o P371 no Setor 2 e o P373 no Setor 3. Posicione todos os Tripulantes no Setor 1.

Localize a Missão M170 e coloque-a no espaço da Missão no tabuleiro do Planeta.

Localize a Condição Global G28 e coloque-a no espaço das Condições Globais no tabuleiro do Planeta.

Abra o Manual da Nave na página 24 e execute o procedimento "Começar a Exploração Planetária".

## Registro 92

"A seção circular do chão começou a se inclinar. Acabou rebatida 180 graus na horizontal. O que ficava acima dela agora estava embaixo, e vice-versa."

Se a carta P435 *(Jato de Plasma Abrasador)* estiver no Setor 2 ou se não houver carta neste Setor (fora o PDI impresso):

- Troque as cartas no Setor 2 pela carta P434. Em seguida, se a carta P436 *(Jato de Plasma Energizante)* estiver no Setor 3, descarte-a.
- Troque as cartas no Setor 4 pela carta P439.
- Você pode colocar no Setor 4 os Tripulantes que estão no Setor 2. Você pode colocar no Setor 2 os Tripulantes que estão no Setor 4.

Se a carta P434 *(Jato de Plasma Desviado)* estiver no Setor 2:

- Troque-a pela carta P435.
- Coloque a carta P436 em cima das cartas no Setor 3.
- Troque as cartas no Setor 4 pela carta P438.
- Você pode colocar no Setor 4 os Tripulantes que estão no Setor 2. Você pode colocar no Setor 2 os Tripulantes que estão no Setor 4.
- Dica: Agora a pedra angular está abaixo do chão e o jato de plasma pode chegar mais longe, atingindo e carregando a porta no fim do corredor. Observe que tocar a pedra angular mais uma vez fará com que ela volte lá para cima, bloqueando o jato de plasma!
- Se a carta P433 *(Pedra Angular Invertida)* estiver no Setor 2:
- Descarte a carta P433.
	- Troque as cartas no Setor 4 pela carta P439.
	- Você pode colocar no Setor 4 os Tripulantes que estão no Setor 2. Você pode colocar no Setor 2 os Tripulantes que estão no Setor 4.

## Registro 94

Todos os jogadores discutem e escolhem uma das opções a seguir. Em caso de empate, o jogador da Seção de Segurança toma a decisão:

- » Dar meia-volta e disparar no cardume Uma salva de artilharia talvez possa dispersá-los? Vá para o Registro 96.
- » Acelerar acima dos limites de segurança Nossos corpos devem aguentar um pico breve de força G! Vá para o Registro 97.
- » Desligar tudo e ficar à deriva no vácuo Quem sabe se, sem nossos padrões energéticos para seguir, as criaturas não percam o interesse? Vá para o Registro 119.

### Registro 95

"Toda a seção circular do chão que sustentava a pedra angular começou a se inclinar rapidamente. Ainda bem que nós sabíamos que algo estava prestes a acontecer ali. Tentamos pular para trás (...)

Resolva imediatamente um Teste com os Dados. Você não poderá usar Combinações de Dados neste Teste.

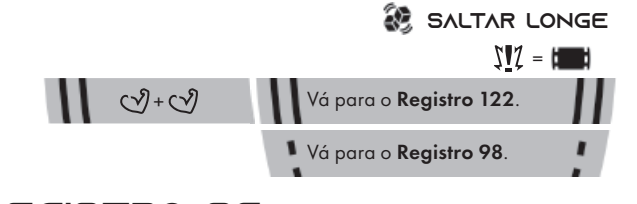

### Registro 96

*\*\*\* Ruído dos motores \*\*\**

*\*\*\* Disparos \*\*\**

**[Grupo Avançado, agente 1]:** Fogo neles, galera! *\*\*\* Disparos \*\*\**

**[Grupo Avançado, agente 2]:** É, toma, esgoto espacial!

**[Grupo Avançado, agente 3]:** Esperem. Parem! PAREM.

**[Grupo Avançado, agente 2]:** Por que deveríamos parar? Eles estão derretendo feito manteiga.

**[Grupo Avançado, agente 3]:** Olhe para os lados! Outras nuvens estão se aproximando. É quase como se…

**[CAPCOM, sargento Xiu]:** Grupo Avançado! Cessar fogo! As criaturas são atraídas por padrões de alta energia. Estão acelerando e partindo de todos os lados para convergir na posição de vocês.

**[Grupo Avançado, agente 2]:** Também estão à nossa frente!

**[Grupo Avançado, agente 1]:** Evasão! Evasão.

*\*\*\* Alertas \*\*\**

*\*\*\* Baque alto \*\*\**

**[CAPCOM, sargento Xiu]:** Grupo Avançado, na escuta? Perdemos seu sinal dentro da nuvem. Grupo Avançado, conseguem responder?

Marque um dos quadrados no Registro 925. Importante: Marcar os três quadrados provocará a destruição da sua Nave Auxiliar.

Todo Tripulante lança  $\blacksquare$ . Em seguida, vá para o Registro 119.

## Registro 97

#### **Excerto da Análise Pós-Ação 3B226**

"O Grupo Avançado acelerou a Nave Auxiliar acima dos limites recomendados e tentou deixar para trás o cardume de microrganismos que se aproximava. Os sensores de sinais vitais nos trajes 1 e 2 registraram um pico potencialmente perigoso de força G. Ao mesmo tempo, os sensores da *Vanguard* registraram um aumento na atividade do cardume. Aparentemente, os microrganismos estavam fascinados com os motores da Nave Auxiliar, que emitiam uma luz branca por causa do sobreaquecimento. Eles aumentaram sua velocidade, emitindo pulsos rápidos e fortes de energia, e encurtaram a distância entre eles e a Nave Auxiliar. Ao mesmo tempo, a tripulação teve de reduzir a aceleração de volta aos limites de segurança. Dois minutos e meio depois, o cardume agitado se chocou com a Nave Auxiliar e o envolveu completamente com uma camada cada vez mais espessa. As emissões gama do cardume bloquearam todos os sinais vindos do interior da Nave Auxiliar."

Marque um dos quadrados no Registro 925. Importante: Marcar os três quadrados provocará a destruição da sua Nave Auxiliar.

Todo Tripulante lança  $\spadesuit$  . Em seguida, vá para o Registro 119.

### Registro 98

"Toda a seção circular do chão que sustentava a pedra angular começou a se inclinar rapidamente. Isso me pegou de surpresa. Despenquei nas trevas sob o chão."

Coloque a carta P433 no Setor 2. Coloque a carta P438 no Setor 4. Passe seu Tripulante e os Tripulantes que por acaso tiverem Ajudado do Setor onde você se encontra para o Setor 4.

### Registro 99

**Diário do Operador 74C**

Nossos drones encontraram estruturas cristalinas sob a crosta mineral. Quando tentamos coletar amostras, alguma coisa emitiu um forte pulso EM e inutilizou nosso maquinário. Da próxima vez, recomendamos um levantamento minucioso da área pelas sondas exploradoras antes de começarmos as operações de mineração.

Ganhe 1 Descoberta do tipo *Mineral* e passe-a para "Descobertas Coletadas".

## Registro 100

#### **Diário de Pesquisa, Registro 18C**

Analisando a mensagem, descobrimos que a ordem na qual os Construtores incluíram planetas em sua lista não foi acidental. Embora se encontrem a distâncias diferentes do Olho do Vazio, eles formam uma sequência ideal de estilingues gravitacionais para acelerar as viagens entre um e outro. Usando essas informações, conseguimos desenvolver uma ideia para um mapa estelar aprimorado a ser usado na ponte e que aumentaria a eficiência da nossa jornada.

Uma outra coisa também começou a incomodar bastante alguns membros da Seção de Segurança. A Terra estava distante demais do Olho do Vazio para que nossas transmissões de rádio e televisão do século XX o alcançassem. O Olho teve

de interceptá-las de alguma outra maneira. Acreditamos que a resposta mais provável seja: os Construtores deixaram um objeto escondido nas profundezas do nosso sistema solar. Mandamos uma sonda supraluminar levar uma mensagem para a Terra, aconselhando que procurassem esse observador oculto, mas a sonda levará um bom tempo para chegar lá (…).

E, agora, uma observação mais pessoal: notei uma tendência preocupante. Alguns tripulantes estão cada vez mais obcecados com os Construtores e seus planos (…).

Passe a Melhoria da Ponte B07 *(Mapa Estelar Avançado)* de "Cartas da Ponte" para o envelope "Em Espera".

Passe o Projeto de Pesquisa R07 *(Sobrevivência em Biomas Extremos)* de "Projetos de Pesquisa" para o envelope "Em Espera".

Localize em "Crises Futuras" a Crise a Bordo S11 *(Culto aos Construtores)* e embaralhe-a no baralho das "Possíveis Crises" (Organizador de Cartas B).

### Registro 101

#### **Canal Reservado do Grupo Avançado**

**[Agente 1]:** O último Grupo Avançado perdeu-se nesta dimensão. Temos de priorizar a construção de um posto avançado. Sem isso, terminaremos como eles!

**[Agente 2]:** Não vamos cometer o mesmo erro bobo.

**[Agente 1]:** Eles nos deixaram um mapa deste estranho espaço de Möbius para que pudéssemos encontrar uma saída. Se sobrevivermos, será graças ao sacrifício deles. Eles merecem respeito, não recriminação!

- Localize as três cartas de PDI P382, embaralhe-as e coloque-as viradas para cima no Setor 2.
- Localize as três cartas de PDI P383, embaralhe-as e coloque-as viradas para cima no Setor 3.
- Localize as três cartas de PDI P384, embaralhe-as e coloque-as viradas para cima no Setor 1.
- Se a carta P374 (Ambiente Estável) não estiver no Setor 4, coloque-a lá.
- Posicione todos os Tripulantes no Setor 4.
- Localize as cartas de Missão M171 e M172 e coloque-as nos espaços de Missão no tabuleiro do Planeta.
- Localize as três cartas de Condição Global G29, embaralhe-as e coloque-as viradas para cima, formando um baralho, no espaço das Condições Globais no tabuleiro do Planeta.
- Abra o Manual da Nave na página 24 e execute o procedimento "Começar a Exploração Planetária".

## Registro 102

"Nosso plano era simples: simularíamos um motim numa parte distante da ré da nave e, assim que Dahl fosse até lá com a maioria dos seus subordinados leais para controlar a situação, nós atacaríamos a ponte."

#### Marque o quadrado B do Registro 950.

Se o quadrado A do Registro 930 estiver marcado, vá para o Registro 117. Se não, vá para o Registro 110.

## Registro 103

#### **Relatório de Exploração do Grupo Avançado 419/D**

Quando passamos pela última brecha no escudo, ficamos extasiados. Afinal, se uma espécie alienígena havia construído um obstáculo tão elaborado, era porque a coisa devia proteger algo precioso.

Descemos para as camadas inferiores da atmosfera e a primeira coisa na qual reparamos foi uma série de objetos alongados que, formando uma fila comprida, flutuavam em direção à nossa Nave Auxiliar. Pensamos que fosse o comitê de recepção: um bando de atropianos curiosos. Mas, conforme os objetos passavam por nós e pelas nuvens, as varreduras revelaram um fato para deixar qualquer um arrepiado. Eram caixões, e cada um deles encerrava o corpo perfeitamente preservado de um alienígena. Enquanto descíamos pela atmosfera densa, passamos por uma quantidade cada vez maior desses enxames mórbidos. Por fim, desvelou-se o ar enevoado e avistamos a superfície, recoberta de tumbas antigas até onde a vista alcançava.

Aterrissamos entre suas fachadas gigantescas, que faziam sombra sobre nossa zona de pouso, e logo descobrimos que nada havia ali. Nem flora, nem fauna. Nem minérios, nem descobertas. Somente as tumbas e os mortos. Cada quilômetro quadrado do planeta fora transformado num cemitério gigantesco ao longo de meio milhão de anos, segundo as varreduras preliminares.

Não havia nada a coletar, nada do que fugir. A única coisa que nos aguardava em Átropos era uma caminhada longa e silenciosa entre as tumbas milenares – todas repletas de cápsulas fúnebres – rumo a um obelisco que jazia no alto de uma montanha morta. Como os xenolinguistas a bordo da *Vanguard* logo determinariam, o glifo central do obelisco significava "preservar".

Só mais tarde, quando já tínhamos deixado o planeta para trás, é que descobrimos o que havia acontecido. Uma civilização extremamente espiritualizada havia se desenvolvido ali, sob a atmosfera densa de Átropos, sem estrelas no céu, sem o conhecimento de que havia um universo inteiro lá fora. Seus sacerdotes e filósofos interpretaram equivocadamente o glifo do obelisco. Estamos convictos de que a intenção dos Construtores era inspirar essa gente a conservar e preservar tudo que valesse a pena salvar tanto em seu planeta quanto em outros mundos. Em vez disso, os atropianos entenderam que a ordem do glifo era preservar a si mesmos para a vida após a morte. Para cada um deles, não havia nada mais importante do que proteger seu corpo para a eternidade. Com o passar dos séculos, boa parte dos recursos planetários foi investida na construção de tumbas magníficas para a classe em eterna expansão dos mortos. E, assim que descobriram as viagens espaciais, em vez de explorar as possibilidades, os atropianos fizeram de tudo para se proteger de possíveis saqueadores de túmulos, transformando o planeta inteiro num mausoléu bem guardado.

Foram desaparecendo e, por fim, o último deles pereceu num mundo desolado e tomado por túmulos, à espera de uma outra vida que, em sua crença, os Construtores haviam prometido à sua gente.

Pelo menos conseguiram uma coisa: as paisagens medonhas desse mundo morto serão preservadas para nos registros minuciosos de nossos exploradores e nas poucas lembrancinhas que conseguimos trazer conosco.

Remova do jogo a carta de *Pouso de Átropos* (L5). Se o quadrado a seguir não estiver assinalado, marque-o e resolva o texto correspondente.

 Ganhe 4 , 1 Descoberta do tipo *Tecnologia Alienígena* e a Descoberta Singular 5. Ganhe 1 (2) a mais pela totalidade de Tripulantes de Posto 2 e 3 que tiverem participado desta Exploração. Todos os Tripulantes de Posto 1 que participaram desta Exploração são Promovidos.

Abra o Manual da Nave na página 25 *(Escape do Planeta)* e comece o Manejo da Nave.

## Registro 104

#### **Cartas do Inferno de Escher**

Por que estou aqui de novo? Mal deixei a segurança do nosso posto avançado, protegido por tecnologia de ponta, e já não aguento mais este lugar. Tão perto do portal que vai dar lá em casa, e meu corpo cansado me arrasta na direção dele. Quero ir para casa. Não quero sentir meus intestinos se contorcendo ao ritmo desta realidade esquisita. Meus olhos não suportarão a tortura da falsa perspectiva, o suplício de se fixarem em minha própria nuca. Mas eu sou o melhor aqui. Eu sobrevivi a este lugar. Tenho de deixar este porto seguro e fazer o que a humanidade precisa que eu faça.

- Localize as três cartas de PDI P382, embaralhe-as e coloque-as viradas para cima no Setor 2.
- Localize as três cartas de PDI P383, embaralhe-as e coloque-as viradas para cima no Setor 3.
- Localize as três cartas de PDI P384, embaralhe-as e coloque-as viradas para cima no Setor 1.
- Posicione todos os Tripulantes no Setor 4.
- Localize a Missão M172 e coloque-a no espaço da Missão no tabuleiro do Planeta.
- Localize as três cartas de Condição Global G29, embaralhe-as e coloque-as viradas para cima, formando um baralho, no espaço das Condições Globais no tabuleiro do Planeta.
- Abra o Manual da Nave na página 24 e execute o procedimento "Começar a Exploração Planetária".

### Registro 105

Tarde demais. Não sobrou nada deste ecossistema! Troque a carta no Setor 2 pela carta P000.

Descarte  $2$ 

Descarte a Missão M35.

#### **Análise Pós-Ação 76**

Sim, eu estava perto do Reator quando tudo aconteceu. Eu e meus companheiros fomos os últimos a chegar. Quando alcançamos o Reator, o lugar estava praticamente tomado, e só duas ou três esquadras resistiam mal e mal nas proximidades do gerador. Passamos correndo pelos arrogadores, tomando tiro de todos os lados, e nos posicionamos em volta do Reator. Foi aí que avistamos o capitão Wayman: ele estava meio sentado, recostado no Reator, com um rombo no peito. Acho que ele nos viu chegar e sorriu. Acho mesmo. Talvez ele tenha imaginado que uma força maior vinha socorrê-lo? Mas éramos só nós seis, e não demorou para sofrermos baixas. O inimigo nos pressionava de todos os lados, flanqueando nosso abrigo, obrigando-nos a abandoná-lo pouco a pouco. Pouco depois, já não tínhamos mais para onde ir. Achei que era o fim da *ISS Vanguard*. Achei mesmo. Então veio uma coisa de trás da gente, e seus tentáculos roçaram meus ombros. Não sei se estava andando ou voando: mal encostava no chão. Os arrogadores pareceram tomar um susto, mas voltaram a disparar. As criaturas novas reagiram com armas estranhas que cuspiam vários compostos corrosivos. Eu não conseguia entender de onde tinham saído. Eu me virei no exato momento em que uma delas surgiu da luz ofuscante do Reator da *Vanguard*, como se o núcleo fosse uma espécie de portal. Outras apareceram atrás da primeira e eu juro que, por um instante, vislumbrei um outro lugar, com paredes vermelhas e latejantes, em algum ponto além do Reator.

Mas o que mais me impressionou foi o símbolo estampado nas placas arredondadas das armaduras das criaturas: o mesmo símbolo encontrado na nave alienígena que se tornara a base da *ISS Vanguard* e que, posteriormente, alguém havia adaptado para se tornar a logomarca da Iniciativa *Vanguard*. O mesmo símbolo que eu trazia no meu distintivo e nas minhas plaquetas de identificação. Foi aí que eu entendi: os antigos proprietários do Reator decidiram intervir. Não deixaríamos que eles arcassem com todo o peso do combate. Nós nos reagrupamos e investimos ao lado de nossos novos aliados.

Se a carta de Missão M102 já estiver revelada, vá para o Registro 108.

Se a carta de Missão M102 não estiver mais revelada, vá para o Registro 149.

## Registro 107

#### **Conversas com o Desconhecido**

Só um de nós obteve permissão para entrar na espaçonave. O interior ascético me deixou claustrofóbico: as paredes eram de um tom escuro de cinza e uma parte do meu corpo encostava em alguma superfície o tempo todo. Até eu me acostumar com aquela gaiola diminuta e à deriva no espaço, bati repetidas vezes em alguma coisa, ora a cabeça, ora os joelhos ou os cotovelos.

O idemiano, sereno feito uma pedra, movia-se com graciosidade. Passamos a conversar. No começo, tentei usar minha IA, mas o idemiano pediu que eu a desligasse. E, assim, usamos nossos idiomas diferentes e movimentos incompreensíveis do corpo, mas, de repente, tudo começou a fazer sentido. Não demorou muito para que eu, mesmo sem entender uma palavra que fosse, compreendesse a mensagem.

Passamos várias horas trocando visões de mundo, emoções e conceitos. No fim, senti que o idemiano agradecia o tempo que eu havia lhe dispensado, e o alienígena me ofereceu o dispositivo que nos permitira ter essa compreensão recíproca e profunda.

Como segundo presente de despedida, o idemiano me deu as coordenadas de um cometa próximo que poderíamos aproveitar como fonte adicional de energia.

Se o quadrado a seguir não estiver assinalado, marque-o e resolva o texto correspondente.

 Passe a carta E42 *(Xenoanalisador)* de "Equipamento Indisponível" para "Arsenal" e ganhe 3

## Registro 108

Troque a carta no Setor 2 pela carta P243.

### Registro 109

Não dava para ver o rosto da criatura, mas os ombros caídos nos diziam que ela estava decepcionada. Permaneceu imóvel por algum tempo, depois começou a falar, e nossa IA se pôs a traduzir.

Vá para o Registro 336.

### Registro 110

"O momento de atacarmos a ponte se aproximava, havia equipes escondidas perto das entradas e os grupos diversionários estavam espalhados pela nave. Estávamos quase prontos para agir quando Ainu apareceu de repente e pediu para falar conosco. Ela rogou que não matássemos uns aos outros por causa de diferenças abstratas de visão de mundo. Em vez de violência e carnificina, ela tinha uma outra solução: aproveitando-se de seu livre acesso à ponte, ela poderia entrar lá e detonar granadas de gás não letal idemianas, projetadas para incapacitar os felinos predadores de seu planeta. Com isso, nós tomaríamos a ponte sem fazer um disparo que fosse. O único problema era que o agente neurotóxico usado nas granadas nunca fora testado em seres humanos. Apesar de ela nos garantir que era seguro, não tínhamos como saber quanto tempo o efeito duraria nem se deixaria a ponte da *Vanguard* sem boa parte de seus tripulantes no meio de uma situação tensa."

Todos os jogadores discutem e escolhem uma das opções a seguir (em caso de empate, o jogador da Seção de Segurança toma a decisão):

- » Aceitar a ajuda da idemiana e usar o gás na ponte Vá para o Registro 120.
- » Recusar a proposta e atacar a ponte sem ajuda alguma Vá para o Registro 117.

### REGISTRO 111

"Assim que controlamos a ponte, enviamos uma mensagem pelo intercom em todas as frequências, pedindo aos outros tripulantes que viessem nos ajudar a deter a major Dahl. Seguiram-se minutos de silêncio e apreensão."

Verifique se os quadrados dos Registros 922 e 924 estão marcados. Se qualquer um dos dois estiver assinalado, vá para o Registro 169. Se não, vá para o Registro 216.

### Registro 112

**[Grupo Avançado]:** Entrando na subsuperfície. Parece que a camada externa da esfera repousa sobre uma malha de algo semelhante a filamentos de carbono. Tem espaço suficiente para uma pessoa se espremer e passar… Acho que posso usar a malha para chegar a outras partes deste setor.

**[CAPCOM, Sargento Nahy]:** Tome cuidado, não temos como saber de que maneira essa estrutura…

**[Grupo Avançado]:** Droga.

**[CAPCOM, Sargento Nahy]:** Grupo Avançado Um, estou vendo aqui que sua frequência cardíaca subiu muito. O que está acontecendo?

**[Grupo Avançado]:** Parece que estou… entalado.

**[CAPCOM, Sargento Nahy]:** Não há ninguém que possa ajudar você no momento. Consegue se soltar?

**[Grupo Avançado]:** Vou tentar, *Vanguard*. Grupo Avançado desligando.

Você foi malsucedido. Mas, em *ISS Vanguard*, isso nem sempre é ruim. Algumas consequências negativas podem abrir novas possibilidades e linhas narrativas que só estarão disponíveis após um fracasso.

Escolha uma opção:

- » Descer devagar e sempre  $+ +$   $+ +$   $+$  e coloque seu Tripulante e os Tripulantes que tiverem Ajudado no Setor 4.
- » Pedir ajuda Se houver mais um Tripulante neste Setor, esse Tripulante poderá para ajudar você. Se ele ou ela o fizer, coloque seu Tripulante e aquele(a) que tiver Ajudado você no Setor 4.
- » Usar utensílios cortantes para se soltar Lance **4.** Após aplicar os resultados deste teste, coloque seu Tripulante no Setor 4.

Lembre-se: Durante seu Turno, toda vez que entrar num Setor que encaminhe você para um Registro, leia imediatamente o Registro em questão. Neste caso, leia o Registro 311 assim que você entrar no Setor 4.

### REGISTRO 113

#### **Diário do Operador**

Os asteroides estão amaldiçoados! Mas aqui estamos nós, minerando-os mais uma vez. Já registrei uma reclamação, mas obviamente me ignoraram. Que desperdício de recursos!

Você pode Encarregar 1 Tripulante para ganhar 1 Descoberta do tipo

*Mineral* e colocá-la em "Descobertas Coletadas".

### Registro 114

 Marque este quadrado. Se já houver uma marca aqui, então vá para o Registro 134. Do contrário, continue a leitura.

#### **Relatório de Exploração do Grupo Avançado TF/29**

Quando chegamos ao topo partido do monte, reparamos que o lugar não estava mais abandonado! Encontramos rastros frescos de cupins que levavam às profundezas da elevação. Nós os seguimos e descobrimos uma câmara grande e repleta de larvas secas e antigas. Os cupins ali presentes regurgitavam uma substância estranha e esverdeada dentro de um fosso no meio do recinto, tomando o extremo cuidado de não desperdiçar uma gota. Depois passaram a mergulhar as larvas nessa substância, uma de cada vez. As varreduras remotas indicam que a gosma é de uma composição orgânica extremamente complexa. Coletar amostras seria interessante, mas arriscado.

Todos os jogadores discutem e escolhem uma das opções a seguir (em caso de empate, o jogador da Seção de Ciências toma a decisão):

- » Coletar amostras Ganhe a Descoberta Singular 33 *(Geleia Real)* e vá para o Registro 148.
- » Não correr riscos Este Registro chega ao fim.

### Registro 115

**[Major Dahl]:** Bom dia, tripulação! O planeta que vocês estão prestes a explorar foi identificado pelos Construtores como um dos berços. Pulula com formas de vida, mas também é perigoso. O capitão me pediu para informar vocês a respeito de todos os perigos conhecidos antes de vocês entrarem lá.

#### *\*\*\* Clique! \*\*\**

[Major Dahl]: Tomem muito cuidado e fiquem de olho nos níveis de oxigênio: a atmosfera do planeta estimula os chamados incêndios em nuvens. Em certas áreas, basta uma faísca de eletricidade estática.

#### *\*\*\* Clique! \*\*\**

**[Major Dahl]:** Também detectamos várias formas de vida complexas. Com essa abundância de oxigênio, o metabolismo delas pode ser muito mais rápido que o da flora e da fauna terráqueas. Podem ser surpreendentemente fortes ou velozes.

#### *\*\*\* Clique! \*\*\**

**[Major Dahl]:** Visto que ainda não sabemos bem o que esperar encontrar lá embaixo, a missão de vocês é simplesmente sondar as camadas exteriores do planeta e coletar o máximo possível de amostras.

Coloque a carta P130 em cima das cartas que estiverem no Setor 1. Posicione a Nave Auxiliar no Setor 1.

Abra o Manual da Nave na página 24 e execute o procedimento "Começar a Exploração Planetária".

### Registro 116

Marque o quadrado mais alto ainda não assinalado e resolva o texto correspondente. Se todos os quadrados estiverem marcados, resolva o mais baixo de todos.

Vá para o Registro 99.

Vá para o Registro 80.

Vá para o Registro 113.

## Registro 117

"Ninguém nos atendeu. Estávamos sozinhos nessa. Não demoramos a decidir que agiríamos de qualquer jeito: derrubaríamos Dahl ou morreríamos tentando."

Agora os jogadores farão um teste especial usando seus dados e Tripulantes. Os dados utilizados neste teste não estarão disponíveis em testes futuros.

É possível que os Tripulantes empregados neste teste venham a morrer. Dependendo de suas escolhas, pode ser que você tenha vários outros testes pela frente nesta parte da história.

Siga estes passos:

• Em primeiro lugar, todos os jogadores, se assim decidirem, podem lançar quantos dados de Seção desejarem.

- Então, eles podem escolher Tripulantes Disponíveis capazes de converter ,  $\bigcap$  ou  $\mathbb{R}_p$  e passar qualquer quantidade deles de suas respectivas mãos para o Banco de Resultados.
- Conte quantos resultados  $\bigwedge^{\bullet}$ ,  $\left\{\right\}$ ,  $\mathbb{S}_{\infty}$ ou  $\overline{\mathbb{V}}$  se encontram no Banco. Em seguida, acrescente 1 ponto para cada Tripulante presente no Banco de Resultados. Você precisa de 10 pontos ou mais para passar neste teste. Os jogadores poderão lançar mais dados e designar mais Tripulantes até ficarem satisfeitos com o resultado.
- Remova do jogo todos os dados no Banco de Resultados. Para cada Tripulante no Banco de Resultados, lance um dado de Lesão. Se você tirar 1 . ou 1 . remova do jogo o Tripulante em questão. Os jogadores devolvem os outros Tripulantes (se houver algum) aos Tripulantes Disponíveis.
- Se não restarem mais Tripulantes Disponíveis, vá para o Registro 810. Do contrário:

#### Se você tiver 9 pontos ou menos, vá para o Registro 176.

Se você tiver 10 pontos ou mais, acrescente 1 marcador ao Banco de Vitórias e vá para o Registro 111.

### REGISTRO 118

**[Grupo Avançado]:** Aqui é o Grupo Avançado. Estamos perto do sol neste momento, acompanhando um cardume dos microrganismos migratórios. Estão desacelerando e se espalhando. Há uma elevação significativa da temperatura ambiente. A espectrometria mostra que estão ocorrendo várias reações químicas nos organismos.

**[Dra. Corey]:** Sim. Condiz com minhas descobertas preliminares. É bem provável que o organismo tenha de se aproximar do sol porque uma das fases de seu ciclo de vida exige uma quantidade de energia ou radiação ultravioleta que seria impossível conseguir no interior da nebulosa. Aí…

**[Grupo Avançado]:** Peraí! Tá acontecendo alguma coisa. Estão rompendo a formação!

**[Dra. Corey]:** Como esperado. Assim que terminam de fazer o que vieram fazer aqui, as criaturas voltam às trevas da nebulosa.

**[Grupo Avançado]:** Não! Não estão indo na direção da nebulosa. Estão vindo para cima da gente. Em quantidades cada vez maiores!

**[Capitão Wayman]:** Grupo Avançado, saia já daí. Repetindo, aborte a aproximação.

#### *\*\*\* Ruído dos motores \*\*\**

**[Grupo Avançado]:** Positivo. Interrompendo o contato. Droga, essas coisas são velozes!

**[IA da Vanguard]:** Alerta! Aceleração máxima de segurança alcançada.

**[Grupo Avançado]:** Não conseguiremos deixá-los para trás! Vá para o Registro 94.

### Registro 119

#### *\*\*\* Rangido metálico da fuselagem \*\*\**

**[Grupo Avançado, agente 1]:** Aqui é o Grupo Avançado! As criaturas cercaram completamente a Nave Auxiliar. Está na escuta, *Vanguard*?

#### *\*\*\* Estática \*\*\**

**[Grupo Avançado, agente 1]:** *Vanguard*, está ouvindo? As criaturas estão esmigalhando a fuselagem, tentando entrar na nave. O que nos aconselha fazer? Câmbio!

#### *\*\*\* Estática \*\*\**

**[Grupo Avançado, agente 2]:** Não adianta. Eles são muitos e provocam uma distorção excessiva. O sinal não passa por eles.

**[Grupo Avançado, agente 1]:** O que devemos fazer então? *\*\*\* Rangido metálico da fuselagem \*\*\**

**[Grupo Avançado, agente 2]:** Seja o que for, é melhor fazermos depressa.

Cada Tripulante compra a quantidade de cartas de Seção indicada no seu respectivo tabuleiro de Tripulação. Você só poderá usar essas cartas em Testes especiais que ocorram durante este Pouso a depender de suas escolhas. Essas cartas de Seção e os dados nos tabuleiros de Tripulação não serão Renovados entre os testes!

Divida entre os Tripulantes todas as cartas de Equipamento que estiverem na Nave Auxiliar.

As cartas que mencionarem coisas que não estão na mesa (por exemplo, as cartas que permitem a você sortear Pistas ou mover-se para outros Setores) não terão efeito algum durante este Pouso.

Vá para o Registro 123.

"Deixamos Ainu executar seu plano. Ela entrou tranquilamente na ponte e detonou suas granadas. O pessoal da ponte ficou tão surpreso que mal teve a chance de mexer um músculo antes de desabar inconsciente no convés. Quando não havia mais perigo no recinto, Ainu abriu as portas para nós. Pulando com todo o cuidado os corpos dos oficiais no chão. assumimos o controle dos consoles."

Marque o quadrado G do Registro 930 e acrescente 1 marcador ao Banco de Vitórias. Em seguida, vá para o Registro 111.

### Registro 121

**Mundo dos Visitantes: Nota de Pesquisa nº 3**

Ainda não sabemos ao certo se essas estruturas condutoras são nervos naturais ou cabos produzidos por bioengenharia, mas temos certeza de que são perigosos: conduzem correntes elétricas de amperagem idêntica à de uma linha de transmissão da Terra, mas sem qualquer tipo de isolamento. Podem nos ferir facilmente se não tomarmos cuidado. Fora isso, parecem afetar de várias maneiras os tecidos circundantes e até mesmo a matéria inorgânica. Se não tivéssemos de correr constantemente, seria bom examinarmos de perto essas estruturas, pois elas podem nos fazer compreender melhor este mundo.

Se o quadrado a seguir não estiver assinalado, marque-o e resolva o texto correspondente.

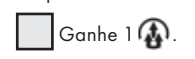

### Registro 122

"À nossa frente, a seção circular do chão acabou rebatida 180 graus na horizontal. A pedra angular agora pendia abaixo do chão e, diante de nós, havia um pequeno painel de controle com um botão grande e solitário."

Coloque a carta P433 no Setor 2. Coloque a carta P438 no Setor 4. Você pode colocar no Setor 4 os Tripulantes que estão no Setor 2. Você pode colocar no Setor 2 os Tripulantes que estão no Setor 4.

## Registro 123

Todos os jogadores discutem e escolhem uma das opções a seguir. Em caso de empate, o jogador da Seção de Reconhecimento toma a decisão:

- » Tentar restaurar as comunicações Poderíamos tentar ampliar o sinal o sufi ciente para atravessar a massa de criaturas ao nosso redor. Vá para o Registro 146.
- » Obter uma amostras das criaturas Pode ser arriscado, mas poderíamos estudá-las com mais facilidade. Vá para o Registro 624.
- » Esperar a Vanguard nos salvar Eles devem ter visto que estamos encrencados! Vá para o Registro 645.

## Registro 124

Agora o caminho está desimpedido! Troque a carta no Setor 3 pela carta P437.

Coloque a carta de Ameaça do *Metaedro Guardião* no espaço indicado lá no alto do tabuleiro do Planeta. Coloque a carta de Ameaça do Escudo Adaptável no espaço indicado lá no alto do tabuleiro do Planeta. Posicione a figura do *Metaedro Guardião* no Setor 5.

## Registro 125

Se você estiver em *Sulfúreo*, vá para o Registro 42.

Se não, ganhe uma Lesão "Ferido".

## Registro 126

#### **[Tempo Transcorrido da Missão 00:03:27]**

A sonda se aproxima da crosta rachada. Os restos do maquinário de mineração flutuam aqui e ali, com os circuitos torrados, sem chance de conserto. A estrutura cristalina no interior da fratura lembra fibras ópticas: está rachada em vários pontos. Interceptamos um vazamento de radiação EM através das rachaduras. Teoria preliminar: estes asteroides são peças de uma máquina revestidas por uma crosta mineral. Dados enviados para futura análise.

#### **[Tempo Transcorrido da Missão 00:08:52]**

O explorador se aproxima de uma estrutura rochosa simétrica para retirar por raspagem a camada externa de minérios. Sob essa camada, há uma fonte de energia ou coisa parecida: os sensores captam uma elevação na atividade elétrica (…).

#### **[Tempo Transcorrido da Missão 00:08:54]**

Um clarão ofuscante desliga todos os exploradores. Os sensores da *Vanguard* captam um intenso pulso EM, e observamos uma forte explosão que estraçalha o cinturão de asteroides. Para descobrirmos o que aconteceu, teremos de analisar todos os dados a respeito da fibra cristalina enviada pela sonda antes de sua destruição.

Ganhe 1 Descoberta do tipo *Tecnologia Alienígena* e passe-a para "Descobertas Coletadas".

### Registro 127

Se o quadrado já estiver marcado, o Registro chegará ao fim. Do contrário, marque o quadrado e continue a leitura:

**[Capitão Wayman]:** Esquadra Alfa, sua Nave Auxiliar não vai aguentar tanta pancada. Recuem para que a nave passe por consertos e reamarmento.

#### *\*\*\* Ruídos de alerta \*\*\**

**[I.A. da Nave Auxiliar]:** Avarias críticas detectadas! **[Esquadra Alfa]:** Não. Consigo abatê-lo. Consigo abatê-lo. Só preciso…

#### *\*\*\* Explosão \*\*\**

**[Capitão Wayman]:** Esquadra Alfa, está nos ouvindo? Perdemos seu sinal. Esquadra Alfa?

**[Esquadra Alfa]:** … uuu-hu! Menos um, Capitão.

#### *\*\*\* Comemoração ruidosa \*\*\**

**[Capitão Wayman]:** Parabéns, Esquadra Alfa. Foi impressionante!

- Remova 2 marcadores do espaço Vantagem Inimiga.
- Remova do tabuleiro a carta de Ameaça e a fi gura do *Bombardeio*.
- Descarte o PDI P241 *(Cruzador dos Arrogadores)* do Setor 8.
- Ganhe a Descoberta Singular 8.
- Descarte a Missão M103.
- Ganhe  $1$ .
- Remova a figura da Nave Auxiliar do Setor 8.
- Passe todos os Tripulantes que estão no Setor 8 para o Setor 4.

### Registro 128

- Coloque a carta P441 no Setor 6.
- Coloque a carta P442 no Setor 7.
- Coloque a carta P443 no Setor 8.
- Coloque a carta P440 neste Setor.

## Registro 129

**Canal Reservado do Grupo Avançado [Agente 1]:** Cansei de subir ladeira.

**[Agente 2]:** Hein?! Estávamos descendo esse tempo todo!

**[Agente 1]:** Sem zoeira. Você…

**[Agente 3]:** Ele não tá de zoeira: nós estamos descendo.

[Agente 2]: Peraí! Até que enfim a paisagem mudou! E agora estamos subindo.

**[Agente 1]:** Você tá de brincadeira comigo, né? Vejo perfeitamente que agora estamos descendo o morro…

Remova todas as cartas de PDI dos Setores 1, 2 e 3. Troque pela carta P372 o PDI do Setor onde você se encontra. Troque pela carta P371 o PDI do Setor conectado ao seu e indicado por uma seta branca. Troque pela carta P373 o PDI do Setor conectado ao seu e indicado por uma seta preta.

## Registro 130

Se sua carta de Missão atual for a M03, vá para o Registro 133. Do contrário, vá para o Registro 132.

## Registro 131

#### **Diário do Operador**

Extraímos os minérios com muito cuidado, tentando evitar as estranhas estruturas cristalinas, pois não podemos nos dar ao luxo de perder outras máquinas. Está indo bem. Não demora muito para carregarmos nossos transportadores com minérios raros e até mesmo com algumas amostras para pesquisa.

Dois transportadores decolam. Um terceiro se aproxima dos asteroides para receber o último carregamento.

Algo acontece quando ele pousa: a crosta estremece e se parte. De repente, as máquinas deixam de responder. A explosão que se segue é ofuscante!

Mais equipamento perdido. O pessoal do Reconhecimento vai querer me matar.

Ganhe 1 Descoberta do tipo *Mineral* e passe-a para "Descobertas Coletadas".

## Registro 132

Você está se afastando demais do objetivo! Você só poderá se entranhar na esfera depois de concluir sua Missão.

Mova seu Tripulante de volta ao Setor 4. Em seguida, prossiga com seu turno.

## Registro 133

#### **Relatório de Exploração do Grupo Avançado 16/C**

Um dos corredores técnicos acabou nos levando a uma pequena sacada colada à parte interna da esfera. Ficamos boquiabertos ao ver a imensidão contida no interior do objeto. Diante de nós, as ruínas de um sistema estelar inteiro, com seu sol vermelho e cansado, flutuavam dentro da esfera.

Fizemos aferições e varreduras preliminares. Parecia evidente que a matéria daquele sistema – e provavelmente a de muitos sistemas vizinhos – fora reaproveitada na construção daquela estrutura enorme. Mas por que se dar a tamanho trabalho só para esconder uma gigante vermelha idosa e umas rochas mineralmente esgotadas?

O interior da esfera era todo revestido de painéis solares voltados para a estrela, mas todos os corredores e terminais que tínhamos visto até ali estavam inoperantes. Alguma coisa teria interrompido os circuitos naquela parte da esfera? Será que dava para consertar?

Coloque uma carta P000 qualquer virada para cima neste Setor. Ganhe  $1 \oplus$ 

## Registro 134

Vá para o Registro 148.

### Registro 135

- Descarte a carta P432 *(A Íris Focaliza)*, retirando-a do Setor 1.
- Se a carta P434 *(Jato de Plasma Desviado)* estiver no Setor 2, descarte-a.
- Se a carta P435 *(Jato de Plasma Abrasador)* estiver no Setor 2, troque-a pela carta P433.
- Se a carta P436 *(Jato de Plasma Energizante)* estiver no Setor 3, descarte-a.

## Registro 136

- Cada Tripulante no Setor 8 ganha uma Lesão "Gravemente Ferido".
- Passe todos os Tripulantes que estão no Setor 8 para o Setor 4.
- Abra o Manual da Nave na página 19 *(porta-cartas do Hangar)* e vire a carta que representa a Nave Auxiliar no Setor 8 de maneira a mostrar o lado Avariado (a não ser no caso de uma Nave Auxiliar Básica). Remova a figura da Nave Auxiliar do Setor 8.
- Acrescente 1 marcador ao espaço Vantagem Inimiga.

## Registro 137

Dica: Observe como o ambiente muda enquanto você se desloca por este lugar estranho.

Todos os jogadores discutem e escolhem uma das opções a seguir:

- » Mover-se com a correnteza de sinapses (seguir a seta preta) – Vá para o Registro 141.
- » Mover-se lateralmente, tentando chegar ao topo do horizonte curvo (isso pode mudar completamente nossa perspectiva) – Vá para o Registro 129.

## Registro 138

#### **Resumo das Pesquisas da Nuvem Orgânica de Kelu-8**

Esperávamos que a nuvem fosse os restos de uma batalha espacial, um organismo lançado no espaço ou o cadáver de algo que morrera ali. Parece ser, na verdade, uma nuvem de microrganismos encistados que, de alguma maneira, percorrem sem pressa a vastidão do cosmos e deixam seus esporos em todo planeta por onde passam. Sua capacidade orgânica de achar o caminho na imensidão do espaço sem entrar em contato com perigo algum inspirou uma reviravolta nos nossos sistemas de navegação.

Se o quadrado a seguir não estiver assinalado, marque-o e resolva o texto correspondente.

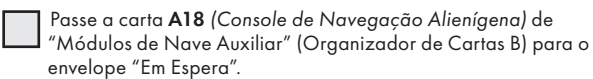

Em seguida, você poderá Encarregar 3 Tripulantes para ganhar 1 Descoberta do tipo *Microrganismo.*

### Registro 139

Como você quer ordenar os pedaços? Todos os jogadores discutem e escolhem uma das opções a seguir:

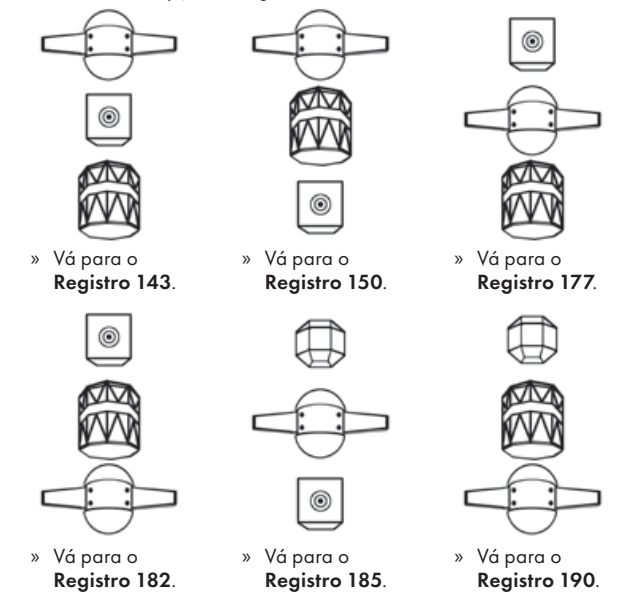

### Registro 140

O depósito mineral é riquíssimo, mas não muito grande.

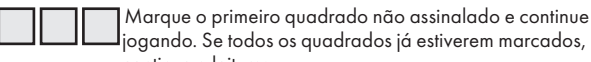

jogando. Se todos os quadrados já estiverem marcados, continue a leitura:

Esgotamos a jazida.

Ganhe a primeira Descoberta Singular do baralho sobre o tabuleiro do Planeta (se houver alguma).

Em seguida, troque o PDI neste Setor pela carta P011.

### Registro 141

#### **Canal Reservado do Grupo Avançado**

**[Agente 1]:** Eu tô enlouquecendo ou louco é este mundo inteiro?

**[Agente 2]:** Sim e sim. Mas do que você tá falando? **[Agente 1]:** Olhe para cima: vê-se a mesma paisagem à nossa frente. E atrás de nós.

**[Agente 2]:** Humm…

**[Agente 1]:** É. Hum. Além disso, acho que é o horizonte que se move enquanto o loop fica no mesmo lugar.

**[Agente 2]:** Movimento relativo?

**[Agente 1]:** Não tenho certeza…

Se você estiver no Setor:

1 – Posicione no Setor 2 todos os Tripulantes presentes no tabuleiro do Planeta. Certifi que-se de que o PDI P371 *(Espaço Encaracolado)* esteja no Setor 2 e que o PDI P372 *(Passagem Membranosa)* esteja no Setor 3. Se não estiverem, troque por essas cartas os PDIs desses setores.

2 – Posicione no Setor 3 todos os Tripulantes presentes no tabuleiro do Planeta. Certifi que-se de que o PDI P371 *(Espaço Encaracolado)* esteja no Setor 3 e que o PDI P372 *(Passagem Membranosa)* esteja no Setor 1. Se não estiverem, troque por essas cartas os PDIs desses setores.

3 – Posicione no Setor 1 todos os Tripulantes presentes no tabuleiro do Planeta. Certifi que-se de que o PDI P371 *(Espaço Encaracolado)* esteja no Setor 1 e que o PDI P372 *(Passagem Membranosa)* esteja no Setor 2. Se não estiverem, troque por essas cartas os PDIs desses setores.

#### Registro 142

- Coloque a carta P234 no Setor onde você se encontra caso ela ainda não esteja lá.
- Abra o Manual da Nave na página 19 *(porta-cartas do Hangar)* e vire a carta da Nave Auxiliar escolhida de maneira a mostrar o lado Avariado (a não ser que seja uma Nave Auxiliar Básica).
- Se a somatória dos Postos dos Tripulantes escolhidos for igual ou superior a 4, avance duas casas na trilha verde da carta P241 *(Cruzador dos Arrogadores)* no Setor 8.
- Para cada Tripulante da Seção de Segurança ou Reconhecimento entre os escolhidos, avance uma casa na trilha verde da carta P241 *(Cruzador dos Arrogadores)* no Setor 8.
- Para cada Tripulante escolhido que tenha em sua carta a habilidade de converter ۞, ۞ ou و avance uma casa na trilha verde da carta P241 no Setor 8.
- Passe todos os Tripulantes escolhidos para o espaço das "Baixas" na borda do tabuleiro do Planeta.

Se o marcador na trilha verde tiver chegado à Consequência: os Tripulantes escolhidos alcançaram seu objetivo e morreram. Vá para o Registro 590.

Se o marcador da trilha verde não tiver chegado à Consequência, os Tripulantes escolhidos não alcançaram seu objetivo, mas morreram. Você terá de mandar um outro grupo terminar o serviço! Vá para o Registro 607.

## Registro 143

Vá para o Registro 217.

## Registro 144

#### **Excerto de História da Pesquisa da Tecnologia Dimensional**

Entre muitos outros achados que fizemos no Mundo dos Visitantes, nosso Grupo Avançado encontrou um objeto que acabaria nos levando a entender melhor as outras dimensões que escapam aos nossos sentidos… e como interagir com aquelas que percebemos. Foi o primeiro passo genuíno no sentido de desenvolvermos um ramo inteiramente novo da tecnologia. Claro que, na ocasião, ainda não fazíamos ideia do trabalho que essa tecnologia exigiria nem de quanto ela seria decisiva para o êxito da *Vanguard*. E nem sequer foi a última coisa encontrada naquela missão (…).

Se o Projeto de Pesquisa R20 *(Física Subespacial)* estiver em "Projetos de Pesquisa", passe-o para o envelope "Em Espera".

Se não, então ganhe 1<sup>1</sup> e 1 Descoberta do tipo *Tecnologia Alienígena*. Em seguida, vá para o Registro 752.

### Registro 145

Devolva as cartas de Descoberta Singular 35 e 38 a "Descobertas Singulares". Em seguida, descarte todas as Missões. Abra o Manual da Nave na página 25 *(Escape do Planeta)* e comece o Manejo da Nave.

## Registro 146

#### *\*\*\* Ruído alto de estática \*\*\**

**[Grupo Avançado, agente 1]:** Não adianta. Cada um desses microrganismos é um reatorzinho. Eles criam energia e radiação suficientes para bloquear qualquer sinal no interior dessa massa toda.

**[Grupo Avançado, agente 2]:** Peraí, você disse radiação? **[Grupo Avançado, agente 1]:** Disse. Cê não planejava ter filhos, planejava?

**[Grupo Avançado, agente 2]:** Certo. Acho que podemos fazer algo para ampliar nosso sinal de saída. Precisamos redirecionar a energia, remover os limites de proteção da antena, reprogramar o computador de comunicação…

*\*\*\* Rangido metálico \*\*\**

**[Grupo Avançado, agente 1]:** E vamos conseguir fazer tudo isso a tempo?

**[Grupo Avançado, agente 2]:** Sim.

*\*\*\* Rangido metálico \*\*\**

**[Grupo Avançado, agente 2]:** Provavelmente.

Todos os jogadores discutem e escolhem o Tripulante que eles imaginam ser o mais capacitado para mexer no equipamento altamente tecnológico da Nave Auxiliar. Em caso de empate, o jogador da Seção de Engenharia toma a decisão: Em seguida, vá para o Registro 167.

## Registro 147

Marque o quadrado mais alto ainda não assinalado e resolva o texto correspondente. Se todos os quadrados estiverem marcados, resolva o mais baixo de todos

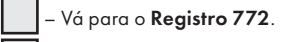

– Vá para o Registro 756

## Registro 148

### **Análise Pós-Ação do Incidente 96/F**

Não demoramos a descobrir que nosso cheiro e nossa aparência irritavam os cupins. Toda vez que topávamos com essas criaturas, elas liberavam feromônios que pareciam emitir um sinal de perigo para outros cupins. E, a cada encontro, elas ficavam mais agressivas. Sabíamos que era só uma questão de tempo até a coisa ficar feia.

Se houver um marcador na última casa da Trilha de Tempo da Condição Global "Contato Imediato", zere esta trilha.

Em seguida, resolva o efeito não assinalado mais alto e marque-o. Se todos os quadrados estiverem marcados, resolva o mais baixo de todos.

Os cupins começam a notar nossa presença. Temos de avançar com cuidado!

Temos de contornar um grupo inamistoso de cupins. Todo Tripulante neste Setor ...

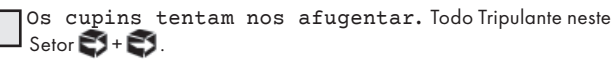

Eles nos perseguem com intenções nitidamente hostis. Cada Tripulante neste Setor é colocado imediatamente em outro Setor conectado à escolha dele ou dela, então lança  $\spadesuit$ 

Os cupins estão nos atacando! Todo Tripulante no Setor faz imediatamente este Teste, na ordem a seguir: Segurança, Reconhecimento, Ciências e Engenharia.

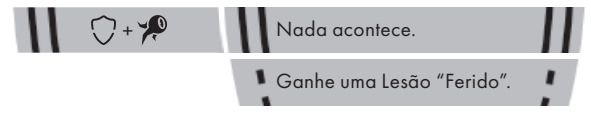

### Registro 149

#### **Diário Pessoal da Doutora Corey, Registro 213**

Vencemos, mas não houve comemoração. Quando a fumaça se dispersou e começamos a contabilizar nossas perdas, a realidade nos atingiu. Perdemos tantos bons amigos e colaboradores, o oficial Nahy da CAPCOM e meu querido amigo Marquez, piloto de Busca e Salvamento. O capitão Wayman sofreu ferimentos graves e – a julgar pela cara da equipe de traumatologia – não duraria muito tempo. Nos deixaram de luto a bordo de uma nave avariada e capenga, impossibilitados de voltar para casa e incapazes de chegar a qualquer lugar que não estivesse a uns dois sistemas de distância. Muitos, entre os quais eu me incluía, receavam que esse fosse o fim da *ISS Vanguard* e de sua missão (...).

#### Você completou a Missão!

- Ganhe a Descoberta Singular 11.
- Conte quantos marcadores se encontram no espaço Vantagem Inimiga. Acrescente 2 pontos para cada carta de Tripulante no espaço das "Baixas" à esquerda do tabuleiro do Planeta. Subtraia 1 ponto para cada $\bigoplus$ . Consulte a tabela a seguir para aplicar o efeito correspondente à pontuação final.
	- 16 ou mais Nenhum Tripulante é Promovido!
	- 5-15 Todos os Tripulantes de Posto 1 que participaram desta Exploração são Promovidos. Se uma Seção não tiver contribuído com Tripulantes para esta Exploração, então um Tripulante de Posto 1 dessa Seção poderá ser Promovido.
	- 4 ou menos Todos os Tripulantes de Posto 1 e 2 que participaram desta Exploração são Promovidos. Se uma Seção não tiver contribuído com Tripulantes para esta Exploração, então um Tripulante de Posto 1 ou 2 dessa Seção poderá ser Promovido.

Vá para o Registro 158.

Registro 150

Vá para o Registro 217.

Registro 151

**Canal Reservado do Grupo Avançado**

**[Agente 1]:** Pare!

**[Agente 2]:** Temos de examiná-los. Ou não aprenderemos nada! **[Agente 1]:** Droga. Os sistemas da sala se ativaram!

**[Agente 2]:** Temos de examiná-los! Se a nave cair, tudo estará perdido. Todo este conhecimento! A história desta gente!

**[Agente 1]:** Argh!

**[Agente 2]:** Cê tá bem?

**[Agente 1]:** Malditos tremores! Eu tô bem. Falei que era perigoso!

**[Agente 2]:** Pode ser, mas está vendo aquilo ali? Alguma coisa se abriu.

E leva a… Ah… Mais cadáveres.

- Tire a carta de Pouso L12 do sistema de varredura e remova-a do jogo.
- Troque este PDI pela carta P297.
- Descarte a Missão M130 e revele a M131.

## Registro 152

**[Grupo Avançado]:** Achamos várias peças interessantes e um curioso módulo alienígena.

#### **[CAPCOM]:** …

**[Grupo Avançado]:** Está na escuta, *Vanguard*?

**[CAPCOM]:** Positivo, Grupo Avançado. Desculpe-me. Não percebi que você esperava um elogio. Excelente!

#### **[Grupo Avançado]:** …

Ganhe 1 Descoberta do tipo *Tecnologia Alienígena* e a Descoberta Singular 10. Troque este PDI pela carta P141.

Localize em "Crises Futuras" a Crise a Bordo S12 *(Drogas Ilícitas)* e embaralhe-a no baralho das "Possíveis Crises" (Organizador de Cartas B): os dados da pesquisa dessa Descoberta vazaram dos laboratórios da Seção de Ciências e foram utilizados por gente mal-intencionada.

## Registro 153

#### **Excerto do Relatório Médico 189F**

As pessoas que decidiram trazer esse lixo radioativo a bordo da nossa nave deviam prestar contas à justiça. Vários tripulantes foram envenenados por radiação e vá saber quantos mais não foram afetados nas câmaras de entorpecimento! Tenho certeza de que essa decisão vai nos assombrar durante vários anos. Só espero que as descobertas que fizemos compensem tamanho sofrimento (...).

Ganhe 2 Descobertas do tipo *Tecnologia Alienígena* e passe-as para "Descobertas Coletadas".

## Registro 154

**Mundo dos Visitantes: Nota de Pesquisa nº 9**

[dados corrompidos]

**Mundo dos Visitantes: Nota de Pesquisa nº 9 – Revisão**

Não conseguimos recuperar nada do arquivo original. No entanto, reunimos informações a partir de outras notas e falamos com quem as escreveu (que, infelizmente, não se lembrava de muita coisa).

É provável que existam muito mais dimensões no plano dos Visitantes do que em nosso universo. Nós, seres humanos, não temos os sentidos nem a tecnologia necessários para percebê-las: temos vertigens e alucinações, nos machucamos ao "cairmos por uma brecha de vinte metros" que não existia para nossos sentidos.

Para "compensar" nossa cegueira, só nos resta avançar em linha reta e torcer para dar tudo certo.

Se o quadrado a seguir não estiver assinalado, marque-o e resolva o texto correspondente.

Ganhe 2 Pistas do tipo *Tecnologia Alienígena*.

### Registro 155

- Descarte a Missão M35 *(Ecossistema em Declínio)*.
- Vire a carta de Promoção de modo a mostrar o lado "Completa". Considera-se que você tenha completado a tarefa, independentemente das regras impressas na carta de Promoção.
- Cada Tripulante Renova 2
- Troque a carta P164 *(Bioma Infectado)* pela carta P000.

## Registro 156

Se este quadrado já estiver marcado, vá para o Registro 161. Do contrário, marque o quadrado e continue a leitura:

#### **Diário do Operador**

O cuboide é feito de aço, encontra-se descorado pela radiação cósmica, mas deve ter sido vermelho um dia. As varreduras preliminares revelam que está cheio de substâncias radioativas. Representa um perigo para nós, mas pode guardar segredos interessantes, pois o objeto certamente é artificial.

Escolha uma opção:

- » Destruir o cuboide Vá para o Registro 174.
- » Recolher o contêiner para pesquisas Vá para o Registro 153.

## Registro 157

### **Análise Pós-Ação 77**

Lutamos lado a lado e também abaixo dessas estranhas criaturas cheias de tentáculos. Outros tripulantes dizem que os arrogadores logo foram embora, mas não cheguei a ver isso, nem o instante em que as criaturas voltaram pelo portal de onde tinham saído, quase sem deixar vestígios. Nos últimos momentos do combate nas proximidades do Reator, fui atingido pelo disparo de uma arma de feixe dos arrogadores. A próxima coisa de que me lembro foi acordar aqui na Enfermaria. Que dia foi mesmo?

Descarte a Missão M102.

Vá para o Registro 149

### Registro 158

- Devolva a "Pontos de Interesse" as cartas P001 e P000 que por acaso estiverem no tabuleiro do Planeta.
- Remova do jogo todas as cartas de Missão, Condição Global e outras cartas de PDI que ainda estiverem no tabuleiro do Planeta.
- Pegue todas as cartas de Tripulante que estiverem no espaço das "Baixas". Coloque esses Tripulantes em cima dos tabuleiros de Tripulação de suas respectivas Seções (mesmo que a Seção não tenha participado da missão) e tire seus sleeves de Posto.
- Reúna todas as cartas de Tripulante dos espaços das Seções na parte de baixo do tabuleiro do Planeta e passe-as para "Tripulação em Repouso".
- Coloque o Objetivo O05 *(Capenga e Avante)* no envelope "Em Espera".
- Localize em "Crises Futuras" a Crise a Bordo S15 *(Pane no Gerador)* e embaralhe-a no baralho das "Possíveis Crises" (Organizador de Cartas B).
- Abra o Manual da Nave na página 4 (porta-cartas da *Ponte [Viagens]*) e devolva a Melhoria da Ponte B01 (Casco Reforçado) para "Melhorias da Ponte". Em seguida, troque a atual carta de Nível Tecnológico na página 3 por Nível Tecnológico 0.
- Passe todas as  $\binom{1}{k}$ ,  $\binom{1}{k}$  da bolsa de Fichas para as respectivas reservas ao lado do Manual da Nave.
- Abra o Manual da Nave na página 25 *(Escape do Planeta)* e comece o Manejo da Nave.

## Registro 159

Todos os jogadores discutem e escolhem uma das opções a seguir:

- Retroceder (seguir a seta branca) Vá para o Registro 162.
- Avançar (seguir a seta preta) Vá para o Registro 171.
- Mover-se lateralmente, tentando chegar ao topo do horizonte curvo (isso pode mudar completamente nossa perspectiva) – Vá para o Registro 173.

## Registro 160

**[Grupo Avançado, agente 1]:** Alguma novidade da Seção de Ciências?

**[CAPCOM]:** Estou enviando a análise feita por eles. Você deve recebê-la já, já.

**[Grupo Avançado, agente 1]:** Só um segundo…

**[Grupo Avançado, agente 1]:** Veja só, estávamos certos! Esta máquina deveria ter plantado a semente da vida neste planeta, mas não o fez. É para ligarmos essa coisa? Ou vocês querem que a gente a desmonte e transporte para a *Vanguard*?

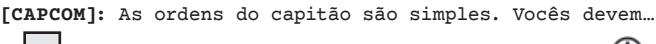

Se ainda não tiver assinalado este quadrado, marque-o e ganhe  $1 \binom{4}{4}$ . Todos os jogadores discutem e escolhem uma das opções a seguir (em caso de empate, o jogador da Seção de Ciências toma a decisão):

- » Ligar a máquina, como os Construtores provavelmente queriam – Vá para o Registro 175.
	- » Desmontar a máquina Vá para o Registro 152.
- Deixar a máquina em paz; pode ser que vocês voltem aqui mais adiante – Nada acontece. Registro 161.

## Registro 161

**Diário de Pesquisa FP-T-9**

Passamos nosso tempo livre estudando a trajetória do cuboide que já não estava mais presente. Ele parece ter vindo de um sistema planetário distante e deve ter sido capturado acidentalmente pela gravidade. No começo, alguém brincou que o objeto era só um contêiner de lixo tóxico lançado no espaço por alguma civilização alienígena. Caímos na gargalhada.

Mas agora estamos pensando se não seria exatamente esse o caso.

Você pode Encarregar 2 Tripulantes para ganhar 1 .

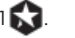

#### **Cartas do Inferno de Escher**

Tal qual uma corrente no dente da engrenagem, deixo-me envolver, enrolar e dobrar. Todo passo é sofrimento, todo passo é alívio. Num piscar de olhos, percorro quilômetros. Se você estiver no Setor:

1 – Posicione no Setor 3 todos os Tripulantes presentes no tabuleiro do Planeta. Certifique-se de que o PDI P373 *(Cirros Palpitantes)* esteja no Setor 2 e que o PDI P370 *(Colinas Sinápticas)* esteja no Setor 3. Se não estiverem, troque por essas cartas os PDIs desses setores.

3 – Posicione no Setor 1 todos os Tripulantes presentes no tabuleiro do Planeta. Certifique-se de que o PDI P373 *(Cirros Palpitantes)* esteja no Setor 3 e que o PDI P370 *(Colinas Sinápticas)* esteja no Setor 1. Se não estiverem, troque por essas cartas os PDIs desses setores.

3 – Posicione no Setor 2 todos os Tripulantes presentes no tabuleiro do Planeta. Certifi que-se de que o PDI P373 (*Cirros Palpitantes)* esteja no Setor 1 e que o PDI P370 *(Colinas Sinápticas)* esteja no Setor 2. Se não estiverem, troque por essas cartas os PDIs desses setores.

## Registro 163

#### **Diário de Pesquisa de Muspelheim**

Nossos achados neste enclave secreto se interligavam com tudo que encontráramos até ali ou estávamos prestes a descobrir. Para entender os escritos e as pinturas, tínhamos de vê-los em outro contexto. Para compreender suas máquinas comunitárias, tínhamos de estudar os circuitos de seus dispositivos de inclinação mais militar. Tudo ali tinha diversas finalidades e só obteríamos resultados se olhássemos para o todo.

Siga estes passos:

- Se houver um marcador no Setor 4, descarte-o e ganhe a Descoberta Singular 20.
- Se houver um marcador no Setor 5, descarte-o e ganhe a Descoberta Singular 21.
- Renove 2
- Se a Missão M131 estiver revelada, verifique se por acaso você atendeu aos requisitos de conclusão da carta.

### Registro 164

 Marque este quadrado. Se o quadrado já estava assinalado, então nada acontece. Continue jogando. Do contrário, continue a leitura:

**[Esquadra Alfa, Agente 1]:** Aqui é a Esquadra Alfa. Os conveses foram liberados. Repetindo: os conveses foram liberados. Vencemos.

**[Líder de Seção]:** …

*\*\*\* Explosão \*\*\**

**[Esquadra Alfa, Agente 1]:** Ponte, o que está acontecendo aí? Quais são nossas ordens?

#### **[Líder de Seção]:** …

**[Esquadra Alfa, Agente 2]:** O rádio está funcionando? Pode ser que eles não…

**[Líder de Seção]:** … uma distração! A ponte não era o alvo principal dos invasores. Enquanto os repelíamos, outros grupos se posicionaram em volta do Reator da *Vanguard*. Estão atacando de todos os lados. Nossa equipe de segurança no local não vai aguentar muito tempo. O capitão Wayman está à frente das tropas de socorro. Se estiver ouvindo isto, dirija-se para o Reator. Se est…

#### *\*\*\* Ruídos de estática \*\*\**

**[Esquadra Alfa, Agente 1]:** O Reator! A única parte da nave que não temos como consertar nem substituir.

**[Esquadra Alfa, Agente 2]:** Eles devem saber disso. Venham. Vamos em frente.

- Troque o PDI no Setor 2 pela carta P242.
- Ganhe  $1(\frac{1}{2})$ .
- Descarte a Missão M101.
- Localize a carta de Missão M102, coloque-a ao lado do tabuleiro do Planeta e leia seu texto.
- Se seu Tripulante estiver agora num Setor contendo um Registro numerado visível, resolva o Registro em questão.

## Registro 165

**[CAPCOM, Cabo Coetz]:** Vocês já sabem como a coisa funciona, Grupo Avançado. Esse é o Mundo-templo dos idemianos. Peguem tudo que possa nos ajudar a conduzir as pesquisas, mas não se demorem mais que o necessário. Baseando-nos em nosso vasto conhecimento do planeta, traçamos uma rota de pouso segura. Vocês provavelmente não terão surpresas durante a descida. CAPCOM desligando.

- Abra a Planetopédia nas páginas 24-25 *(Consistório Idemiano)*.
- Coloque a carta de Ameaça do Peregrino Idemiano no espaço indicado acima do tabuleiro do Planeta e posicione a figura do Peregrino Idemiano no Setor 7.
- Localize a carta de Missão M10 *(Caça ao Tesouro)*, coloque-a no espaço das Missões indicado no tabuleiro do Planeta e leia seu texto.
- Abra o Manual da Nave na página 24 e execute o procedimento "Começar a Exploração Planetária".

## REGISTRO 167

O Tripulante escolhido no Registro anterior faz o Teste a seguir. Outros Tripulantes podem Ajudar como se estivessem no mesmo Setor. Ignore os efeitos de cartas e Equipamentos que mencionem coisas que não estejam na mesa (por exemplo, cartas que permitem a você sortear Pistas ou mover-se para outros Setores). Os dados que você usar não estarão disponíveis em Testes subsequentes. Dependendo de suas escolhas, pode ser que você tenha de fazer outros Testes durante este Pouso.

#### **AMPLIAR SINAL DE COMUNICAÇÃO** DA NAVE AUXILIAR  $N$  =  $\blacksquare$

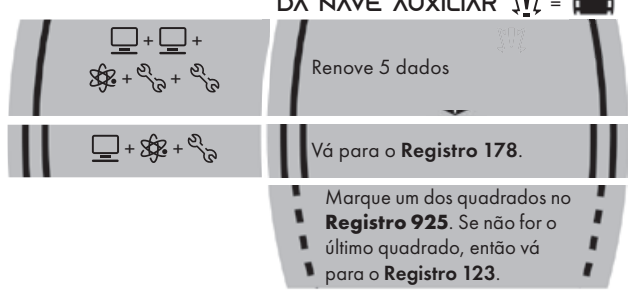

### Registro 168

Não dava para ver o rosto da criatura, mas os ombros caídos nos diziam que ela estava decepcionada. Permaneceu imóvel por algum tempo, depois começou a falar, e nossa IA se pôs a traduzir.

Vá para o Registro 336.

## Registro 169

"Nosso chamado às armas alcançou a nave inteira e, em toda parte, encontrou ouvidos receptivos. A maioria dos tripulantes, até mesmo alguns dos principais lugarestenentes de Dahl, declarou estar do nosso lado. Mas a major não capitularia tão cedo. Reuniu pessoas ainda leais a ela e atacou a ponte menos de trinta minutos após nossa incursão."

Agora os jogadores farão um teste especial usando seus dados e Tripulantes. Os dados utilizados neste teste não estarão disponíveis em testes futuros. É possível que os Tripulantes empregados neste teste venham a morrer. Dependendo de suas escolhas, pode ser que você tenha vários outros testes pela frente nesta parte da história.

Siga estes passos:

- Em primeiro lugar, todos os jogadores, se assim decidirem, podem lançar quantos dados de Seção desejarem.
- Então, eles podem escolher Tripulantes Disponíveis capazes de converter , (وهي) ou صلح) e passar qualquer quantidade deles de suas respectivas mãos para o Banco de Resultados.
- Conte quantos resultados  $\langle , \rangle$ ,  $\langle , \rangle$ ,  $\langle , \rangle$  ou  $\overline{W}$  se encontram no Banco. Em seguida, acrescente 1 ponto para cada Tripulante presente no Banco de Resultados. Você precisa de 6 pontos ou mais para passar neste teste. Os jogadores poderão lançar mais dados e designar mais Tripulantes até ficarem satisfeitos com o resultado.
- Remova do jogo todos os dados no Banco de Resultados. Para cada Tripulante no Banco de Resultados, lance um dado de Lesão. Se você tirar 1 <sub>1, c</sub>ou 1 <sub>v</sub>, remova do jogo o Tripulante em questão. Os jogadores devolvem os outros Tripulantes (se houver algum) aos Tripulantes Disponíveis.
- Se não restarem mais Tripulantes Disponíveis, vá para o Registro 810. Do contrário:

#### Se você tiver 5 pontos ou menos, vá para o Registro 176.

Se você tiver 6 pontos ou mais, acrescente 1 marcador ao Banco de Vitórias e vá para o Registro 403.

### Registro 170

#### **Diário de Pesquisa de Muspelheim**

Tivemos de parar com as pesquisas. Os sistemas de suporte de vida da nave abandonada ligaram-se sozinhos, consumindo imediatamente suas reservas de energia, e a construção inteira passou a afundar no inferno lá embaixo. Tínhamos

os artefatos: três Pedras de Roseta fractais, segundo nos parecia então. Não conseguíramos salvar a nave abandonada, mas torcíamos para aprender muita coisa a respeito da tal espécie a partir desses artefatos.

Descarte a Missão M131 e revele a M134.

### **REGISTRO ורו**

#### **Cartas do Inferno de Escher**

O caminho se desenrola à minha frente feito um novelo. Desloco-me de ponta-cabeça, mas o horizonte não se move. A vertigem está me matando, mas, se eu vomitar dentro do meu traje, estarei realmente encrencado. Preciso observar o comportamento do loop.

#### Se você estiver no Setor:

1 – Posicione no Setor 2 todos os Tripulantes presentes no tabuleiro do Planeta. Certifique-se de que o PDI P372 (Passagem Membranosa) esteja no Setor 2 e que o PDI P373 *(Cirros Palpitantes)* esteja no Setor 3. Se não estiverem, troque por essas cartas os PDIs desses setores.

2 – Posicione no Setor 3 todos os Tripulantes presentes no tabuleiro do Planeta. Certifique-se de que o PDI P372 (Passagem Membranosa) esteja no Setor 3 e que o PDI P373 *(Cirros Palpitantes)* esteja no Setor 1. Se não estiverem, troque por essas cartas os PDIs desses setores.

3 – Posicione no Setor 1 todos os Tripulantes presentes no tabuleiro do Planeta. Certifique-se de que o PDI P372 (Passagem Membranosa) esteja no Setor 1 e que o PDI P373 *(Cirros Palpitantes)* esteja no Setor 2. Se não estiverem, troque por essas cartas os PDIs desses setores.

### Registro 172

#### **Autos da Corte Marcial 35/A – Testemunho do Grupo Avançado nº 3**

Tínhamos certeza de que o réu morreria ali, rechaçando os cupins. Mas aí vimos o recipiente. O réu o abriu e despejou a geleia real por todo o cimo do monte. No mesmo instante, deixamos de ser o foco da atenção dos cupins, que correram para salvar até a última gota da gosma. Conseguimos apanhar o réu com um dos cabos e voamos dali para um lugar seguro.

Todos os integrantes do Grupo Avançado acreditam firmemente que o réu deveria ser inocentado de todas as acusações, inclusive a de desobedecer a uma ordem direta e destruir uma amostra valiosa. Recomendamos, outrossim, que o réu receba a Medalha por Bravura.

- Descarte a Carta de Missão M52.
- Ganhe  $1 \oplus$
- Descarte a Descoberta Singular 33.
- Vá para o Registro 203.

## Registro 173

#### **Cartas do Inferno de Escher**

O horizonte se inverte de repente. Minhas vísceras se contorcem. E me vejo no mesmíssimo lugar, só que diferente.

Remova todas as cartas de PDI dos Setores 1, 2 e 3. Troque pela carta P373 o PDI do Setor onde você se encontra. Troque pela carta P372 o PDI do Setor indicado por uma seta branca. Troque pela carta P370 o PDI do Setor indicado por uma seta preta.

## **REGISTRO 174**

#### **Registro de Áudio da Ponte**

"Coisa chata. Coisa mais sem graça!"

"Por quê? Foi um senhor espetáculo: nunca pensei que eu veria um show pirotécnico no espaço."

"Visualmente, sim. Mas sem o som… Não é a mesma coisa." "Posso acrescentar o som na montagem, tá ligado?"

"Sério? Manda ver!"

"Sem problema. Mas isso vai te custar várias sobremesas do refeitório."

Eleve o Moral no porta-cartas da Ponte (Manual da Nave, p. 3). Se o Moral já estiver "Alto", então ganhe 1 .

## Registro 175

**[Grupo Avançado]:** Está funcionando! Nada tão espetacular quanto esperávamos, mas… A máquina borrifou as redondezas com uma mistura fértil de aminoácidos e bactérias portadoras de DNA. A vida semeada pelos Construtores! Nossas origens!

**[CAPCOM]:** Coletem amostras. Podemos aprender alguma coisa.

[Grupo Avançado]: Já fiz isso. Estou coberta com essa coisa.

Ganhe 1  $\bigcirc$ . Ganhe a Descoberta Singular 10. Troque esta carta pela P138. Localize em "Crises Futuras" a Crise a Bordo S12 *(Drogas Ilícitas)* e embaralhe-a no baralho das "Possíveis Crises" (Organizador de Cartas B): os dados da pesquisa dessa Descoberta vazaram dos laboratórios da Seção de Ciências e foram utilizados por gente mal-intencionada.

### Registro 176

Verifique se o quadrado B do Registro 930 está marcado. Se estiver, vá para o Registro 181. Do contrário, continue a leitura:

"A batalha com os seguidores de Dahl degringolava rapidamente. Eles tinham a superioridade nas armas, no treinamento e nos números. Mas o capitão Wayman apareceu, à frente de um pequeno grupo de soldados que provavelmente o soltaram enquanto nós estávamos ocupados na ponte. Wayman assumiu o comando, e muitos fuzileiros depuseram suas armas, nada dispostos a antagonizar o capitão em pessoa. Estávamos vencendo. E foi então que uma salva pesada varou o torso dele. Nós o tiramos da zona de combate e tentamos estabilizá-lo. Foi ali que o capitão Wayman morreu, com um sorriso nos lábios, cercado por sua leal tripulação. Ficamos com a ponte. Tínhamos vencido, mas a que custo?"

Marque o quadrado B do Registro 930. Vá para o Registro 403.

## REGISTRO ררו Vá para o Registro 217.

### Registro 178

**[Grupo Avançado, agente 1]:** Estão na escuta, *Vanguard*?

**[Capitão Wayman]:** Graças a Deus! Sim, escutamos vocês, Grupo Avançado. Tivemos de afastar a *Vanguard* do cardume para não atrairmos as criaturas. Qual é sua situação?

**[Grupo Avançado, agente 1]:** A fuselagem mal está se aguentando. Vocês poderiam nos ajudar de algum jeito?

Se o quadrado B do Registro 910 estiver marcado, vá para o Registro 192.

Se o quadrado C do Registro 910 estiver marcado, vá para o Registro 183.

Em qualquer outro caso, vá para o Registro 620.

### Registro 179

#### **Diário de Pesquisa de Muspelheim**

Apesar de empregar uma interface mecânica, trata-se de um maquinário complicado que controla a proteção contra os elementos da nave abandonada. O mecanismo está avariado (ou então não encontramos uma maneira de usá-lo corretamente) e oferece apenas uma quantidade limitada de funções.

Todos os jogadores discutem e escolhem uma das opções a seguir (em caso de empate, o jogador da Seção de Engenharia toma a decisão):

- » Ativar escudo de chumbo Vá para o Registro 401.
- » Ativar escudo de vácuo Vá para o Registro 449.

## Registro 180

#### **Análise Pós-Ação 76**

Sim, eu estava perto do Reator quando tudo aconteceu. Eu e meus companheiros fomos os últimos a chegar. Quando alcançamos o Reator, as esquadras no local estavam prestes a conseguir o impossível: estavam rechaçando o inimigo! Foi aí que atingiram o capitão Wayman. Ele liderava a investida e, no instante seguinte, nós o vimos meio sentado, recostado no Reator, com um rombo no peito. O inimigo se aproveitou do nosso espanto e da confusão para nos pressionar de todos os lados, flanqueando nosso abrigo e obrigando-nos a abandoná-lo pouco a pouco. Pouco depois, já não tínhamos mais para onde ir. Achei que era o fim da *ISS Vanguard*. Achei mesmo. Então veio uma coisa de trás da gente, e seus tentáculos roçaram meus ombros. Não sei se estava andando ou voando: mal encostava no chão. Os arrogadores pareceram tomar um susto, mas voltaram a disparar. As criaturas novas reagiram com armas estranhas que cuspiam vários compostos corrosivos. Eu não conseguia entender de onde tinham saído. Eu me virei no exato momento em que uma delas surgiu da luz ofuscante do Reator da *Vanguard*, como se o núcleo fosse uma espécie de portal. Outras apareceram atrás da primeira e eu juro que, por um instante, vislumbrei um outro lugar, com paredes vermelhas e latejantes, em algum ponto além do Reator.

Mas o que mais me impressionou foi o símbolo estampado nas placas arredondadas das armaduras das criaturas: o mesmo símbolo encontrado na nave alienígena que se tornara a base da *ISS Vanguard* e que, posteriormente, alguém havia adaptado para se tornar a logomarca da Iniciativa *Vanguard*. O mesmo símbolo que eu trazia no meu distintivo e nas minhas plaquetas de identificação. Foi aí que eu entendi: os antigos proprietários do Reator decidiram intervir. Não deixaríamos que eles arcassem com todo o peso do combate. Nós nos reagrupamos e investimos ao lado de nossos novos aliados.

Descarte a Missão M102.

Vá para o Registro 149.

### REGISTRO 181

Verifique se o quadrado A do Registro 930 está marcado. Se estiver, vá para o Registro 193.

Do contrário, continue a leitura:

"A batalha com os seguidores de Dahl degringolava rapidamente. Eles tinham a superioridade nas armas, no treinamento e nos números. Mas aí apareceu Ainu, brandindo um fuzil idemiano e à frente de um pequeno grupo de soldados. Eles atacaram por um dos flancos, obrigando muitos fuzileiros a depor suas armas. Estávamos vencendo. Foi então que uma salva pesada varou o torso da idemiana. Nós tiramos Ainu da zona de combate e tentamos estabilizá-la, mas descobrimos que sabíamos muito pouco sobre sua anatomia. Ela morreu com um sorriso nos lábios. Ficamos com a ponte. Tínhamos vencido, mas a que custo?"

Marque o quadrado A no Registro 930. Vá para o Registro 403.

### Registro 182

Está funcionando! A passagem no fim do corredor se abre devagar, revelando degraus que se embrenham nas profundezas.

Troque a carta neste Setor pela carta P445.

### Registro 183

**[Capitão Wayman]:** Felizmente, eu tenho aqui alguém capaz de ajudar.

**[Orador dos Mortos]:** Meu engenho pode salvar vocês, humanos. Em minhas prolongadas guerras de conquista, encontrei esses que agora cercam vocês. Nem é preciso dizer que me dei muito melhor do que vocês com sua tentativa patética. Trago uma arma em minha memória: uma peste que eu desenvolvi para expurgar todo e qualquer sistema colonizado por essas pragas. Estou enviando os dados para a Nave Auxiliar neste exato momento. Vocês terão de sintetizá-la a bordo. Seu laboratório de campo já deve bastar, desde que alguém tenha a competência adequada.

**[Dra. Corey]:** Peraí um minutinho! Isso vai matar… todos eles? **[Orador dos Mortos]:** Sim. Nós a desenvolvemos especificamente para matar essas pragas até não restar um único micróbio. Se não for assim, eles voltam a se multiplicar.

**[Dra. Corey]:** Eles não são pragas! São formas de vida singulares e desconhecidas.

**[Orador dos Mortos]:** Não estão aptos a servir nem a lutar. São pragas.

**[Dra. Corey]:** Não podemos simplesmente matar toda espécie perigosa que encontramos! Esta é uma missão científica.

**[Orador dos Mortos]:** Façam o que bem entenderem. Se valorizarem a vida desses seres mais do que prezam a de seus próprios tripulantes, que assim seja. Se não, aguardarei seu sinal para sintetizar a peste.

**[Capitão Wayman]:** Grupo Avançado, estão me ouvindo? Temos uma solução que nos livrará das criaturas. Infelizmente, ao fazê-lo, também perderemos a única oportunidade de estudá-las. Me informem caso vocês vejam alguma outra opção ou se é para prosseguirmos com a fabricação e a liberação do agente.

Todos os jogadores discutem e escolhem uma das opções a seguir. Em caso de empate, o jogador da Seção de Segurança toma a decisão:

- » Tentar sintetizar a peste do Orador dos Mortos Vá para o Registro 187.
- » Tentar obter uma amostra dos microrganismos e achar uma outra solução – Marque um quadrado no Registro 925. Se o quadrado marcado não for o último, então vá para o Registro 624.

### Registro 184

**[Grupo Avançado]:** Aqui é o Grupo Avançado. A viagem foi boa. Parece tudo certo até aqui. Sem ameças na ZP. Estamos prontos para seguir na direção da colônia. Estão nos ouvindo?

#### *\*\*\* Silêncio \*\*\**

**[Grupo Avançado]:** Está na escuta, *Vanguard*? Parece que temos problemas com o rádio.

**[CAPCOM, sargento Xiu]:** Opa, perdão, Grupo Avançado. Eu estava apertando o botão errado. Esta é minha primeira missão como contato da Nave Auxiliar.

**[Grupo Avançado]:** Tá legal, não precisa nos lembrar do que aconteceu com o sargento Nahy, coitado.

**[CAPCOM, sargento Xiu]:** Perdão!

*\*\*\* Som de passos \*\*\**

**[Grupo Avançado]:** Estamos nos aproximando das estruturas. Parecem abandonadas há um bom tempo. Lançando drones de varredura. Vocês devem receber os dados daqui a pouco.

**[CAPCOM, sargento Xiu]:** Estamos recebendo seus dados, Grupo Avançado. Não resta nada vivo.

**[Grupo Avançado]:** Chegamos tarde demais, então?

**[CAPCOM, sargento Xiu]:** Parece que sim. Com base nos dados que vocês nos mandaram, a IA acha que o lugar teve de ser abandonado há uns duzentos anos, mais ou menos. Na mesma época em que esse planeta passou por uma inversão geomagnética violenta.

**[Grupo Avançado]:** Não há corpos. Nem pertences pessoais. Fizeram a limpa na maioria dos ambientes internos. Parece ter sido uma evacuação organizada. Isso significa que eles tinham para onde ir, certo?

[CAPCOM, sargento Xiu]: Exato. Desconfiamos que tenham ido para Gliese 368-2, um sistema vizinho assinalado no mapa estelar dos Construtores.

**[Grupo Avançado]:** Tá legal, chegamos a alguma coisa que parece um ponto de pouso. Nenhuma nave, mas detectamos tanques cheios de líquido no subsolo.

**[CAPCOM, sargento Xiu]:** Belo achado, Grupo Avançado. Parece que eles deixaram um bom tanto de combustível para trás. Pode vir a calhar agora que a *Vanguard* anda com pouca energia. Vejam o que mais vocês conseguem achar.

**[Grupo Avançado]:** Entendido. Grupo Avançado desligando.

Se o quadrado a seguir não estiver assinalado, marque-o e resolva o texto correspondente.

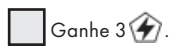

Importante: Seja o que for que você fizer em seguida, garanta que terá Energia suficiente para chegar ao sistema Gliese 368-2.

## Registro 185

Vá para o Registro 217.

## Registro 186

**Registro de Exploração 14/74-A**

Esta rede de salões cavernosos cobre a maior parte do setor da cidade. O fato de estarem abaixo do (suposto) rés do chão possibilitou que parte das instalações sobrevivesse. Conseguimos acesso a um dos recintos por meio de algum tipo de rampa de serviço. Graças à falta de comunicação com a *Vanguard* e às limitações de tempo, tivemos de abandonar os métodos de exploração normais e optar por uma vistoria rápida e pessoal do que restou.

Ganhe 1 Pista do tipo *Tecnologia Alienígena*. Troque a carta neste Setor pela carta P323.

## Registro 187

Todos os jogadores discutem e escolhem o Tripulante que eles imaginam ser o mais capacitado para recriar a peste sintética em laboratório, seguindo a receita do Orador dos Mortos. Em caso de empate, o jogador da Seção de Segurança toma a decisão. Em seguida, vá para o Registro 189.

**[Esquadra Alfa, Agente 1]:** Agora vai! Console de situação funcionando. Comunicações operacionais.

**[Capitão Wayman]:** Bom trabalho, Esquadra Alfa! Agora poderemos coordenar as defesas em toda a nave. Vão lá para fora e mostrem aos invasores a fibra dos habitantes da Terra!

Troque a carta do Setor onde você se encontra pela carta P230.

Nota: Há uma Ação Especial impressa no espaço Vantagem Inimiga e disponível em vários pontos do tabuleiro do Planeta. Você poderá usá-la para diminuir a Vantagem Inimiga. Isso pode custar a vida dos seus Tripulantes, mas deixar os inimigos tomarem a Vanguard sairá muito mais caro!

## Registro 189

O Tripulante escolhido no Registro anterior faz o Teste a seguir. Outros Tripulantes podem Ajudar como se estivessem no mesmo Setor. Ignore os efeitos de cartas e Equipamentos que mencionem coisas que não estejam na mesa (por exemplo, cartas que permitem a você sortear Pistas ou mover-se para outros Setores). Os dados que você usar não estarão disponíveis em Testes subsequentes. Dependendo de suas escolhas, pode ser que você tenha de fazer outros Testes durante este Pouso.

## **SINTETIZAR A PESTE DO ORADOR DOS MORTOS**

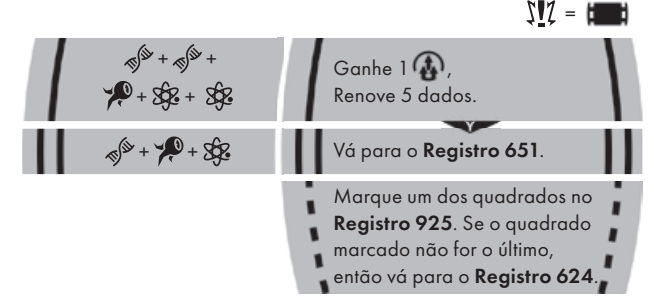

## Registro 190

Vá para o Registro 217.

## Registro 191

Remova do jogo a carta de Missão M03.

Remova do jogo as 5 cartas de Incidente do Tutorial.

Remova do jogo todas as cartas de Lesão "Só um Arranhão!", inclusive as que se encontram associadas a tabuleiros de Tripulação.

Agora você está pronto para sair do planeta! Observe que, como a primeira missão não utilizou Nave Auxiliar, baralhos de Descobertas, Pistas, Ameaças e alguns outros elementos do jogo, certos procedimentos do

Manual da Nave vão mencionar componentes que não estão na mesa. Pode ignorar esses passos sem medo.

Agora abra o Manual da Nave na página 25 *(Escape do Planeta)* e comece o Manejo da Nave.

## Registro 192

**[Capitão Wayman]:** Felizmente, eu tenho aqui alguém capaz de ajudar.

**[Cativo]:** Nós – quer dizer, eu, um humano como vocês da *ISS Vanguard* –, eu aprendi muita coisa com a rainha dos Visitantes durante nosso breve contato. De acordo com o capitão, vocês estão no lugar errado neste momento. A questão é que os lugares não têm importância. Mudar de lugar é fácil. Os Visitantes aperfeiçoaram a arte da viagem subespacial. Posso voltar para a minha… Quer dizer, para a dimensão deles e abrir um túnel para a sua Nave Auxiliar, possibilitando a remoção de vocês.

**[Capitão Wayman]:** É simples assim? Você pode ir até lá buscá-los?

**[Cativo]:** Não. A construção do túnel exige matériasprimas exóticas. Mas sua nave deve ter o suficiente. Seus humanos também terão de construir uma baliza a bordo da Nave Auxiliar para indicar onde eu terei de sair. Ah, sim, e a Nave Auxiliar será abandonada, naturalmente.

**[Capitão Wayman]:** Vocês ouviram, Grupo Avançado! Pagaremos caro por isso, mas não vejo maneira melhor de tirar vocês daí ainda inteiros. Estão dispostos a tentar?

Todos os jogadores discutem e escolhem uma das opções a seguir (em caso de empate, o jogador da Seção de Segurança toma a decisão):

- » Aceitar a ajuda do Cativo e tentar construir uma baliza a bordo – Passe 2 cartas de Descoberta quaisquer de "Descobertas Coletadas" para os respectivos baralhos. Em seguida, vá para o Registro 665.
- » Tentar obter uma amostra dos microrganismos e achar uma outra solução – Marque um quadrado no Registro 925 e vá para o Registro 624.

## Registro 193

"A batalha com os seguidores de Dahl passou longe de ser fácil. Eles tinham a superioridade nas armas, no treinamento e nos números. Mas nós tínhamos mais a perder. Nós resistimos e os rechaçamos, mas o custo foi terrível."

- Para cada Tripulante Disponível, lance um dado de Lesão. Se você tirar 1 , ou 1 , remova do jogo o Tripulante em questão. Os jogadores devolvem os outros Tripulantes (se houver algum) aos Tripulantes Disponíveis.
- Se não restarem mais Tripulantes Disponíveis, vá para o Registro 810. Do contrário:

Marque os quadrados F e G do Registro 930. Vá para o Registro 403.

## Registro 194

#### **Diário Pessoal**

Foram quatro tentativas! Quatro! Três sondas se perderam graças a um erro de cálculo dos nossos caríssimos amigos da Seção de Engenharia. Felizmente, a quarta foi enviada por nós. Utilizamos um pouco menos de improviso e boas intenções, um pouco mais de conhecimento científico. Somando-se a todas as tentativas anteriores, o custo foi elevado.

Mas acredito que os resultados fizeram valer a pena. Conseguimos coletar uma amostra do que, até o momento, era uma substância hipotética: o neutrônio. E temos uma ideia de como replicar o processo que o produz. Mas vou apresentar uma solicitação formal para que a Engenharia não tenha nada a ver com isso. A cooperação em nome do bem comum é muito bonita e coisa e tal, mas essa descoberta é nossa.

Se o quadrado a seguir não estiver assinalado, marque-o e resolva o texto correspondente.

 Passe a carta A16 *(Blindagem de Neutrônio)* de "Módulos de Nave Auxiliar" (Organizador de Cartas B) para o envelope "Em Espera".

## Registro 195

O trabalho era difícil e não estávamos chegando a lugar algum. Absortos, não reparamos nas pequenas vibrações no solo. Deixamos de perceber um bramido distante que se avolumava aos poucos. De repente, uma muralha de pernas e carapaças quitinosas desceu o desfiladeiro feito uma avalanche, esfacelando tudo em seu caminho. Bichos-da-areia! Agora fazia sentido a sonda alienígena estar em frangalhos.

Todo Tripulante no Setor faz imediatamente este Teste, na ordem a seguir: Segurança, Reconhecimento, Ciências e Engenharia.

Concluídos todos os Testes, se a Consequência superior (amarela) não tiver sido desencadeada, troque a carta no Setor onde você se encontra pela carta P010.

#### **後 @ ESCAPAR DOS BICHOS-DA-AREIA**

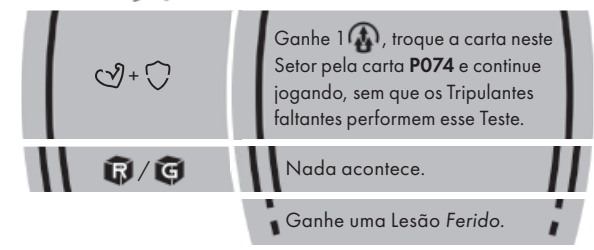

## Registro 196

#### **Mundo dos Visitantes: Nota de Pesquisa nº 21**

Cirros que se desenvolveram em formas geométricas e lembram mandalas. Provavelmente funcionam como sensores para toda esta área. Tudo aqui é feito basicamente de carne e, assim, pode ser um mesmo organismo de grande porte. É inquietante pensar que um planeta pode estar ciente da nossa presença. Mas é só uma teoria… Tomara que eu esteja enganado.

Se o quadrado a seguir não estiver assinalado, marque-o e resolva o texto correspondente.

Ganhe 3 Pistas do tipo *Espécime Vivo*.

A missão não foi um grande sucesso…

Em Missões futuras, tome o cuidado de evitar riscos desnecessários e reduzir a quantidade de Lesões. Escolher bem quais dados lançar, planejar com antecedência e usar estrategicamente suas cartas de Seção vão ajudar você nisso. As Lesões graves farão com que os Tripulantes passem várias fases de Nave na Enfermaria, retardando a evolução deles e reduzindo o número de Tripulantes Disponíveis.

Além disso, concentre-se em obter ... Elas são responsáveis por promover seus Tripulantes e podem ser usadas para adquirir mais dados de Seção, o que faz delas uma das coisas mais importantes que você pode trazer de uma Exploração Planetária.

Vá para o Registro 204.

## Registro 198

#### Você se saiu bem!

Não sofreu muitas Lesões e recolheu mais fichas de  $\bigoplus$  do que precisava.

Mas saiba que as Lesões nas próximas Explorações Planetárias serão muito mais perigosas. Evite-as, pois as Lesões graves farão com que os Tripulantes passem um bom tempo em recuperação na Enfermaria, retardando a evolução dos personagens e reduzindo o número de Tripulantes Disponíveis.

Além disso, apesar de não haver problema algum em deixar de obter todas as  $\bigoplus$  de um planeta, pegue-as sempre que aparecer uma oportunidade. Elas são responsáveis por promover seus Tripulantes e podem ser usadas para adquirir mais dados de Seção, o que faz delas uma das coisas mais importantes que você pode trazer de uma Exploração Planetária.

Vá para o Registro 204.

## Registro 199

#### Você se saiu magnificamente bem!

Tem certeza de que esta é sua primeira experiência com *ISS Vanguard*? Você evitou as Lesões e juntou um montão de **120**. Mas saiba que os próximos planetas serão bem mais difíceis. Não baixe a guarda agora.

Vá para o Registro 204.

### Registro 200

**[Grupo Avançado, agente 2]:** Algum progresso aí? A energia não vai durar muito…

**[Grupo Avançado, agente 1]:** Quem diria que estabelecer uma interface tecnológica seria tão difícil, né? Você quer tomar a frente?

**[Grupo Avançado, agente 2]:** Hã, não. É só que…

**[Console Alienígena]:** BE-M-VI-N-DO-S. HÓ-S-PE-DE-S.

**[Grupo Avançado, agente 1]:** Entrei! É uma espécie de mensagem de boas-vindas com instruções e pictogramas… Parte em chinês, parte em francês, parte em nosso idioma. E esta outra parte aqui… Não faço ideia do que seja.

**[Grupo Avançado, agente 2]:** Estavam escutando nossas transmissões? Mas como? A Terra fica longe demais para que mesmo nossas primeiras transmissões de rádio tivessem chegado aqui…

**[Grupo Avançado, agente 1]:** Guarde a pergunta para depois. Agora… Está vendo isso? Ao que parece, a esfera tem como se abrir. Eles queriam que, quem viajasse até aqui, entrasse.

**[Grupo Avançado, agente 2]:** Para quê? Não há nada lá. Só um sistema antigo e destruído…

**[Grupo Avançado, agente 1]:** Deve haver um motivo. Deixe-me tentar isto aqui. E isto.

*\*\*\* Ruído alto e surdo \*\*\**

**[Grupo Avançado, agente 1]:** Estão na escuta, *Vanguard*? Estamos abrindo os portões!

*\*\*\* Comemoração \*\*\**

**[Capitão Wayman]:** Estamos, Grupo Avançado. Excelente! Podemos ver que um trecho da esfera com várias centenas de quilômetros começa a se mover bem devagar. Deve dar para manobrar a nave e passar pela abertura. Bom trabalho, Grupo Avançado! A nave de salvamento está a caminho. Nos veremos lá dentro.

**[CAPCOM, Cabo Iweala]:** Capitão… Estamos recebendo uma transmissão proveniente do interior da esfera.

Parabéns! Você concluiu sua primeira Exploração Planetária!

Use o link a seguir para assistir à apresentação cinematográfica de sua Campanha da ISS Vanguard:

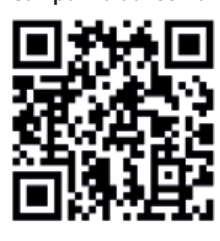

www.youtube.com/watch?v=XOaIldXYncg

Abra o Atlas Estelar e use o marcador de Estrela Atual para assinalar o sistema do Olho do Vazio (p. 2).

Passe a carta R02 *(Análise da Mensagem)* de "Projetos de Pesquisa" (Organizador de Cartas B) para o envelope "Em Espera".

Se estiver jogando o Tutorial, continue a leitura. Do contrário, vá para o Registro 191.

#### Tutorial

Pegue a primeira carta do Baralho A do Tutorial (carta de Projeto de Pesquisa R01) e passe-a para o envelope "Em Espera".

Sua tripulação está voltando para a *ISS Vanguard* e você está prestes a descobrir a segunda parte importante do jogo: o Manejo da Nave!

Mas, primeiro, vamos ver como você se saiu no Tutorial!

Se você tiver a Descoberta Singular 1, ganhe 1 $($ 

- Conte suas $\binom{n}{k}$ .
- Subtraia 1 para cada Tripulante Lesionado no momento (não remova as  $fichas$  físicas).
	- Se o resultado for 0-1, vá para o Registro 197
	- Se o resultado for 2–3, vá para o Registro 198.
	- Se o resultado for 4, vá para o Registro 199.

### Registro 201

**[Grupo Avançado]:** Pronto. Nós nos safamos… Bem, ao menos deste monstro.

**[CAPCOM]:** Fico feliz em ouvir isso, Grupo Avançado. Peguem o que puderem e voltem para a nave.

**[Grupo Avançado]:** Mas e nossa missão original?

[CAPCOM]: Se estiverem com toda essa confiança, vocês têm permissão para prosseguir. Mas já fizeram o bastante.

Ganhe 2 Pistas do tipo *Flora Desconhecida* e a Descoberta Singular 7. Troque o PDI no Setor onde se encontra a Moita Carnívora pela carta P136. Descarte a fi gura da *Moita Carnívora* e sua carta de Ameaça. Se quiser, você poderá descartar sua Missão atual e se empenhar em voltar para a Nave Auxiliar.

### Registro 202

#### **Planta em Meio MS – Experimento com Tecidos Nº 3**

Após certa exposição a vibrações, o tecido rapidamente se contrai. Se estivesse no corpo do vegetal, a planta se encolheria imediatamente, protegendo suas partes vulneráveis.

Mova uma vez cada Broto que ainda esteja no tabuleiro do Planeta:

- 1. Do Setor 7 para a caixa (removendo-o do jogo).
- 2. Dos Setores 3 e 5 para o Setor 7.
- 3. Do Setor 8 para o 5, e do Setor 1 para o 3.

Em seguida, zere a Trilha de Tempo na carta de Missão.

### Registro 203

- Remova do jogo a carta de Pouso L4 (Temporal). Você não poderá mais pousar neste planeta!
- Posicione o tabuleiro da Nave Auxiliar Básica ao lado do tabuleiro do Planeta e coloque todas as Descobertas que se encontram nos tabuleiros de Tripulação, bem como sua carta de Promoção, nos espaços indicados da Nave Auxiliar.

Vá para o Registro 440.

**[Piloto da Missão SAR, sargento Marquez]:** *Vanguard*? Estamos nos aproximando da doca de estibordo. ETA: cinco minutos. Todos os sistemas em perfeito funcionamento.

**[CAPCOM, Sargento Nahy]:** Entendido. Tudo certo com a encomenda?

**[Grupo Avançado, agente 1]:** Tudo certo. A encomenda só está com muita fome e precisando de um banho. Vocês demoraram um bocado.

**[Piloto da Missão SAR, sargento Marquez]:** Não foi a nossa Nave Auxiliar que caiu…

**[Grupo Avançado, agente 2]:** Ei! Atiraram na gente!

**[CAPCOM, Sargento Nahy]:** Chega de zoeira. Que bom que vocês estão voltando inteiros, Grupo Avançado. Mas entendam que esta é a primeira vez que uma de nossas naves volta de um objeto extraterrestre. Sigam à risca todos os procedimentos de embarque. Após a descontaminação e a apresentação do relatório oral no hangar, sigam pelo corredor verde até a Enfermaria. A equipe de segurança vai inspecionar e triar suas descobertas enquanto vocês fazem um checkup.

**[Grupo Avançado, agente 1]:** Claro. Conhecemos os protocolos, *Vanguard*. Só me arranjem logo um chuveiro.

Se você não tiver recebido a Descoberta Singular 1 durante a Exploração Planetária, ganhe essa carta agora e coloque-a no espaço "Descobertas Localizadas" na borda superior do tabuleiro do Planeta.

Nota: Você só vai ganhar essa carta agora porque estamos no Tutorial. Durante a campanha, você não vai receber de graça as coisas que tiver deixado passar. Você terá de vasculhar o planeta para achar as coisas!

Continue a ler as instruções em "Limpeza do Tutorial" na p. 24 do Manual de Regras.

## Registro 205

#### **Relatório da Seção de Ciências**

A amostra analisada é, muito provavelmente, o pedaço de um objeto astronômico hipotético: uma anã negra. Se tivéssemos como confirmar isso, seria uma prova de que estrelas extintas são capazes de esfriar o suficiente para se igualarem à temperatura da RCFM. É uma descoberta importante para os astrônomos, mas de pouca relevância para nossa missão.

Tentaremos responder a algumas outras indagações. Como foi que esse fragmento chegou a este sistema planetário? Por que há apenas uma parte da estrela? Onde foi parar o resto da anã negra?

Depreendemos que se deu uma colisão entre a anã negra e um objeto de tamanho comparável, mas não temos provas que respaldem essa teoria.

Além disso, a suposta anã negra é composta de materiais raros e poderia ser minerada com segurança. Com exceção dos raios cósmicos, não há radiação ali.

Se o quadrado a seguir não estiver assinalado, marque-o e resolva o texto correspondente.

### Ganhe  $1 \oplus$

Em seguida, você poderá Encarregar 1 Tripulante de Posto 2 ou 3 para ganhar 1 Descoberta do tipo *Mineral* e colocá-la em "Descobertas Coletadas".

## Registro 206

#### **Diário de Exploração, Registro 14/74-B**

Explorações posteriores deste subsetor confirmaram que, de fato, havíamos topado com uma fábrica de armamento. Várias linhas de montagem parecem ter parado no meio do trabalho, criando uma espécie de cápsula do tempo que nos permite vislumbrar o processo inteiro. O que antes havíamos considerado ser o efeito das avarias sofridas agora se desnuda diante de nossos olhos: faltam medidas de segurança à área inteira. Isso nos leva a propor a teoria de que eles usavam trabalho escravo. A mecanização total foi descartada: localizamos algumas salas que pareciam ser dormitórios ou coisa assim.

Troque o PDI neste Setor pela carta P324.

## Registro 207

Se o quadrado a seguir não estiver assinalado, marque-o e resolva o texto correspondente.

 Ganhe 2 . Passe a carta A15 *(Sistema de Alarme)* de "Módulos de Nave Auxiliar" (Organizador de Cartas B) para o envelope "Em Espera".

Em seguida, você poderá Encarregar 3 Tripulantes para ganhar  $1\langle\blacklozenge\rangle$ .

## Registro 208

**[CAPCOM, Cabo Coetz]:** Lembrem-se. Vocês não estão aí para fazer pesquisa, e sim para obter combustível pro… **[Grupo Avançado]:** Ressublimação de gelo na fuselagem: com esse peso extra, teremos dificuldade para manobrar. **[CAPCOM, Cabo Coetz]:** Bom, nada que vocês já não soubessem. Força aí.

**[Grupo Avançado]:** Nada é exatamente o que estamos enxergando neste momento com toda esta maldita neve! Se sua Nave Auxiliar tiver pelo menos 4 de 5, 4 de la e 5 de  $\bullet$ , vá para o Registro 214. Se não, comece o procedimento de pouso:

- 1. No tabuleiro da Nave Auxiliar, coloque um marcador na casa inicial da trilha de Pouso (identificada por um "S").
- 2. Lance o dado de Perigo e consulte a tabela a seguir para aplicar o efeito correspondente ao resultado obtido. Se houver mais de uma opção disponível, escolha uma delas (você não pode escolher uma opção que você não tem como resolver a contento). No caso raro de um Tripulante sofrer uma quarta Lesão, ignore a carta e o dado de Lesão correspondentes.
- 3. Avance na trilha de Pouso (mova o marcador 1 casa para a direita), mas não ultrapasse a última casa.
- 4. Se o marcador tiver chegado à casa "Pouso Bem-sucedido", vá para o Registro 214. Se não, volte ao passo 2.

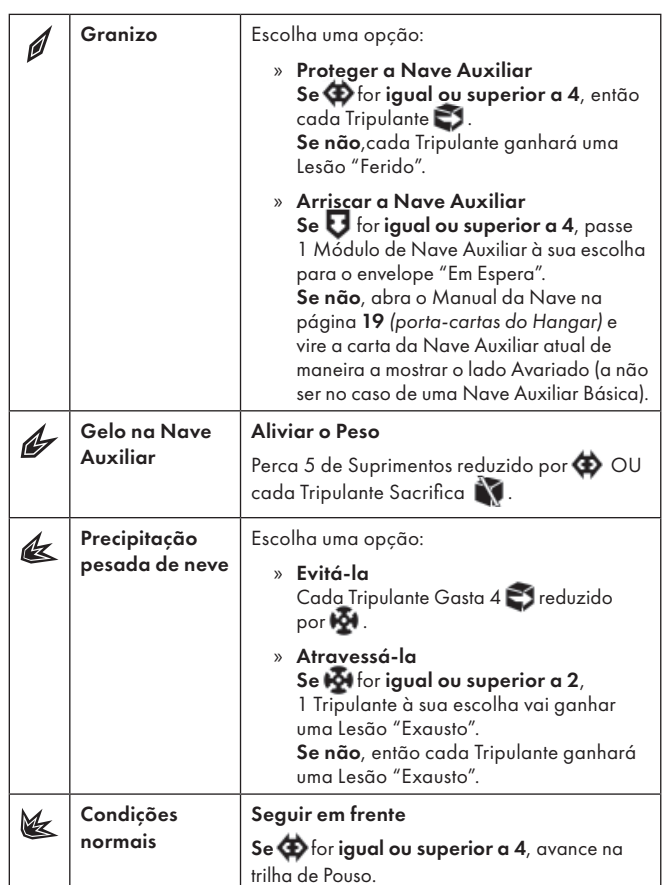

## Registro 209

#### **Cartas do Inferno de Escher**

Eu me espremo para passar por cortinas pesadas e qosmentas. Saio do outro lado e piso em terra firme. Quem diria que eu ficaria deliciado por me ver num deserto pedregoso? Até que enfim meus olhos não doem mais quando olho ao redor. A vertigem passou.

Aí olho para cima e vejo o mesmo horizonte impossível e o loop infinito de onde acabei de sair. Volto a olhar para meus pés. Está na hora de construir um abrigo. Pensarei na missão depois.

- Coloque a carta P374 no Setor 4.
- Posicione todos os Tripulantes no Setor 4.
- Descarte a Missão M170. Procure as cartas de Missão M171 e M172 e coloque-as nos espaços de Missão no tabuleiro do Planeta.
- Ganhe a Descoberta Singular 18.
- Descarte as cartas de PDI dos Setores 1, 2 e 3.
- Descarte a carta de Condição Global vigente.
- Localize as três cartas de Condição Global G29, embaralhe-as e coloque-as viradas para cima, formando um baralho, no espaço das Condições Globais no tabuleiro do Planeta.
- Localize as três cartas de PDI P382, embaralhe-as e coloque-as viradas para cima no Setor 2.
- Localize as três cartas de PDI P383, embaralhe-as e coloque-as viradas para cima no Setor 3.
- Localize as três cartas de PDI P384, embaralhe-as e coloque-as viradas para cima no Setor 1.
- Coloque a carta de Ameaça do Visitante Embevecido ao lado do tabuleiro do Planeta.
- Posicione a figura do Visitante Embevecido no Setor 7.

Em seguida, vá para o Registro 85 e marque o quadrado A sem ler o Registro propriamente dito.

## Registro 210

**[Grupo Avançado, agente 1]:** *Vanguard*? Aqui é Grupo Avançado Um. Meus sensores estão captando uma certa atividade eletromagnética entre os escombros. Vou tentar chegar lá.

**[CAPCOM, Sargento Nahy]:** Cuidado, Grupo Avançado. Este planeta lembra demais um campo de batalha. Pode esperar algum perigo, e…

**[Grupo Avançado, agente 1]:** Tá, saquei. É só uma lasca de alguma espécie de invólucro metálico imantado. Nada muito empolgante.

**[CAPCOM, Sargento Nahy]:** Vamos regular seus sensores para que detectem o padrão magnético dessa lasca. Deve ajudar você a localizar fragmentos semelhantes.

**[Grupo Avançado, agente 1]:** Entendido, *Vanguard*.

Ganhe 1 Pista do tipo *Tecnologia Alienígena*.

As Pistas são pequenos indícios como pedaços de tecnologia alienígena, amostras biológicas ou mesmo pegadas de uma criatura alienígena. Se juntar Pistas suficientes, você será recompensado com Descobertas importantes dos baralhos de Descobertas. São cartas que você levará para a *ISS Vanguard*.

- "Ganhe 1 Pista do tipo Tecnologia Alienígena" significa que você deve sortear 1 Pista da bolsa de Pistas e colocá-la em cima do baralho de Descobertas do tipo Tecnologia Alienígena.
- Quando a somatória das Pistas sobre um baralho de Descobertas chegar a 3, descarte todas as Pistas em cima desse baralho, revele a primeira carta e coloque-a no espaço apropriado logo abaixo do tabuleiro da Nave Auxiliar.
	- Cada Nave Auxiliar tem uma capacidade diferente para armazenar Descobertas. Ao encerrar a Exploração Planetária, você terá de descartar suas Descobertas até ficar apenas com o número indicado no tabuleiro de Nave Auxiliar.
- Algumas Pistas também têm efeitos especiais de uso único. Para saber mais, consulte "Pistas" no Capítulo III do Manual de Regras.
- Observe que a Condição Global deste planeta permite a você coletar mais Pistas. Ao verificar se seus resultados permitem Combinações de Dados, não se esqueça das Combinações disponíveis na carta de Condição Global. Eles afetam todos os lances de dados feitos no planeta!

Troque a carta do Setor onde você se encontra pela carta P110.

Vá para o Registro 211.

### Registro 211

**[CAPCOM, Sargento Nahy]:** Responda, Grupo Avançado. Temos algo aqui que vocês deveriam ver.

**[Grupo Avançado, agente 1]:** Pode falar, *Vanguard*. Na escuta.

**[CAPCOM, Sargento Nahy]:** Nossa IA analisou os dados que vocês recolheram enquanto sondavam as ruínas. Parece que o planeta chegou a abrigar uma civilização avançada. Mas a área onde vocês estão foi submetida a temperaturas extremas, o que danificou de maneira irrecuperável a maioria dos artefatos.

**[Grupo Avançado, agente 1]:** Conte uma novidade agora, Vanguard. As rochas aqui derreteram feito manteiga.

**[CAPCOM, Sargento Nahy]:** O importante é que, não muito longe de sua posição, há um aglomerado de estruturas subterrâneas. Podem ser algum tipo de abrigo. Se vocês quiserem localizar mais do que pedaços queimados de tecnologia, a IA sugere que vocês sigam para lá. Porém…

#### **[Grupo Avançado, agente 2]:** Tem sempre um "porém", né?

**[CAPCOM, Sargento Nahy]:** Bem, nossos consultores militares discordam da IA. Estão nos alertando de que o cristal teve algo a ver com a extinção deste planeta e dizem que seria melhor investigarmos um dos ramos cristalinos antes de tentarmos qualquer outra coisa.

**[Grupo Avançado, agente 1]:** Entendido. Pode deixar com a gente, *Vanguard*.

- Localize a carta de Missão M23.
- Coloque-a virada para cima no espaço vazio indicado do lado direito do tabuleiro do Planeta. Leia o texto da Missão.
- Agora você tem duas Missões, sendo que uma delas é "Opcional". • Você não precisa concluir as Missões Opcionais para ter êxito na exploração planetária, mas elas muitas vezes trazem recompensas ou possibilitam a observação de fatos e locais que você não veria caso deixasse de cumpri-las.

## Registro 212

#### **Relatório de Exploração do Grupo Avançado PF18-2**

Descobrimos indícios de um bioma extinto e antigo – mais velho e diferente do que se vê hoje no planeta –, mas não conseguimos explorá-lo. O furacão varria os desfiladeiros, ameaçando retalhar nossos trajes com estilhaços de vidro. Seria bom revisitarmos o lugar quando estivermos mais bem preparados ou quando os ventos mudarem de direção: as estruturas que se entreveem ali lembram árvores, o que costuma indicar vida (…).

Se o quadrado a seguir não estiver assinalado, marque-o e resolva o texto correspondente.

Ganhe 3 Pistas do tipo *Flora Desconhecida*.

### Registro 213

#### **Diário Pessoal, Agente S-017 do Grupo Avançado**

Eu me aproximei devagar da porta, ainda admirada. Foi imprudente, eu sei, mas eu não conseguia tirar os olhos de cima da runa luminosa bem no centro. Haviam se passado milênios além da conta, mas alguma fonte de energia ainda funcionava!

Estendi a mão na direção do portal, mas, felizmente, contive-me. Onde eu estava com a cabeça? Encostar num dispositivo alienígena sem as devidas precauções? Recobrei a razão e comecei a planejar como eu faria para analisar a máquina.

## Registro 214

**Prova C – Bilhete Manuscrito do Tripulante nº 71**

Algo se esconde atrás da cortina de neve, só à espera da oportunidade de nos cortar a garganta. Meus amigos ignoram meus alertas. Tontos.

Abra a Planetopédia nas páginas 16-17 *(Bola de Golfe)*.

Coloque a carta de Ameaça do Superpredador no espaço indicado lá no alto do tabuleiro do Planeta.

Coloque a figura do Superpredador ao lado de sua carta de Ameaça: ele ainda não entrou no tabuleiro.

Superpredador agora está ativo: leia sua carta de Ameaça e aplique as regras contidas ali sempre que necessário.

Abra o Manual da Nave na página 24 e execute o procedimento "Começar a Exploração Planetária".

### Registro 215

#### **Canal Reservado do Grupo Avançado**

**[Agente 1]:** Mãos à obra, gente. Para descobrirmos o que aconteceu com eles, primeiro precisamos…

**[Agente 2]:** Tá, tá… Sem tempo para desperdiçar neste forno. Tragam tudo que nós já achamos!

Escolha uma opção:

- » Entender a fisiologia dos antigos donos da nave abandonada (requer 1 Descoberta do tipo *Espécime Vivo*) – Passe 1 Descoberta do tipo Espécime Vivo do tabuleiro da Nave Auxiliar para o fundo do baralho correspondente. Coloque 1 marcador no Setor 4 (para representar seu progresso na busca pelo que de fato aconteceu com a nave abandonada).
- » Experimentar os circuitos e o maquinário *(requer 1 Descoberta do tipo Tecnologia Alienígena) –* Passe 1 Descoberta do tipo Tecnologia Alienígena do tabuleiro da Nave Auxiliar para o fundo do baralho correspondente. Coloque 1 marcador no Setor 5 (para representar seu progresso na busca pelo que de fato aconteceu com a nave abandonada).
- » Examinar outras amostras Ganhe 2 Pistas do tipo *Microrganismo*.

"Nosso chamado às armas alcançou a nave inteira e, em toda parte, encontrou ouvidos receptivos. A maioria dos tripulantes, até mesmo alguns dos principais lugarestenentes de Dahl, declarou estar do nosso lado. Mas a major não capitularia tão cedo. Reuniu pessoas ainda leais a ela e atacou a ponte menos de trinta minutos após nossa incursão."

Agora os jogadores farão um teste especial usando seus dados e Tripulantes. Os dados utilizados neste teste não estarão disponíveis em testes futuros. É possível que os Tripulantes empregados neste teste venham a morrer. Dependendo de suas escolhas, pode ser que você tenha vários outros testes pela frente nesta parte da história.

Siga estes passos:

- Em primeiro lugar, todos os jogadores, se assim decidirem, podem lançar quantos dados de Seção desejarem.
- Então, eles podem escolher Tripulantes Disponíveis capazes de converter , W ou wa e passar qualquer quantidade deles de suas respectivas mãos para o Banco de Resultados.
- Conte quantos resultados  $\Box$ ,  $\bigcirc$ ,  $\mathbb{R}$  ou  $\overline{\nabla}$  se encontram no Banco. Em seguida, acrescente 1 ponto para cada Tripulante presente no Banco de Resultados. Você precisa de 10 pontos ou mais para passar neste teste. Os jogadores poderão lançar mais dados e designar mais Tripulantes até ficarem satisfeitos com o resultado.
- Remova do jogo todos os dados no Banco de Resultados. Para cada Tripulante no Banco de Resultados, lance um dado de Lesão. Se você tirar 1 A ou 1 , remova do jogo o Tripulante em questão. Os jogadores devolvem os outros Tripulantes (se houver algum) aos Tripulantes Disponíveis.
- Se não restarem mais Tripulantes Disponíveis, vá para o Registro 810. Do contrário:

#### Se você tiver 9 pontos ou menos, vá para o Registro 176.

Se você tiver 10 pontos ou mais, vá para o Registro 403.

## Registro 217

Não está funcionando! A estátua solta uma forte rajada magnética e se desfaz, reduzida a pedaços.

Seu Tripulante e todos os Tripulantes que Ajudaram lançam <a> cada um.

## Registro 218

#### **Relatório da Exploração das "Luas Gêmeas" de Iota Pegasi C**

As ruínas estão vazias: encontramos apenas paredes e tetos desmoronados. Tudo é feito de concreto (regolito misturado a polímeros artificiais).

Mas topamos com uma coisa interessante. Um aparelho que muito provavelmente foi feito por uma outra espécie, pois sua tecnologia e sua estética parecem muito diferentes de tudo mais aqui. Podemos tentar extraí-lo, mas isso exigirá um bocado de tempo e esforço.

Você pode descartar 1 **para marcar o quadrado não assinalado a seguir** e resolver o texto correspondente:

 Passe a carta E13 *(Sistema de Contenção Portátil)* de "Equipamento Indisponível" para "Arsenal".

## Registro 219

#### **Canal Reservado do Grupo Avançado**

**[Agente 1]:** Estou tremendo.

**[Agente 2]:** Também estou exausto. Este chão instável está acabando com as minhas rótulas.

**[Agente 1]:** Eu quis dizer de emoção. E medo, provavelmente.

**[Agente 2]:** Ah. Tá.

**[Agente 3]:** Temos um problema. Por que há tantos deles?

**[Agente 2]:** Eita! Estão apontando suas armas para a gente.

**[Agente 1]:** Psiu! Mantenham a calma e não façam movimentos bruscos!

Vá para o Registro 226.

## Registro 220

Se você estiver em *Sulfúreo*, vá para o Registro 221. Se você estiver em *Palito de Fósforo*, vá para o Registro 213.

## Registro 221

**[Grupo Avançado]:** … ouvindo? Estamos… [estática] **[CAPCOM, Cabo Coetz]:** Repita, Grupo Um. O sinal está falhando.

**[Grupo Avançado]:** Estamos de volta ao interior da montanha. A erupção recente desenterrou alguma coisa. Encontramos… [estática]… Também há uma espécie de sonda incrustada no grande reservatório de magma. A extração é possível, mas arriscada. O que nos aconselham fazer?

**[CAPCOM, Cabo Coetz]:** A decisão é sua, Grupo Um. Nossos xenólogos não veem a hora de botar as mãos nessa coisa, mas, se vocês acharem muito arriscado…

#### **[Grupo Avançado]:** [estática]

Se o quadrado a seguir não estiver assinalado, marque-o e resolva o texto correspondente.

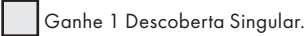

Coloque a carta P166 neste Setor.

## Registro 222

#### **HR 5730 B – Operação 22/32**

Enviamos exploradores não tripulados à superfície. O processo de colheita seguiu de acordo com o planejado. Nada inesperado aconteceu. Quando as células de energia completaram sua carga, os exploradores retornaram.

Aí soou um alarme, e o hangar inteiro foi selado e isolado: contaminação.

O pessoal se entocou nas câmaras de vida, e quem não conseguiu chegar lá começou a vestir freneticamente os exotrajes. Em seguida, nossa tarefa chegou ao fim quando as seções de Segurança e Ciências tomaram as rédeas.

Mais tarde, ficaríamos sabendo que o planeta supostamente morto era habitado por microrganismos que se alimentavam de regolito. As pessoas que eles infectaram durante o incidente demonstraram sintomas de resfriado comum e capacidades físicas e mentais ampliadas. Neste exato momento, a Seção de Ciências está trabalhando numa maneira de usar esse efeito a nosso favor.

Cada Seção colocará um Tripulante em "Tripulação em Repouso", a não ser que seja seu último Tripulante Disponível. Se o quadrado a seguir não estiver assinalado, marque-o e resolva o texto correspondente.

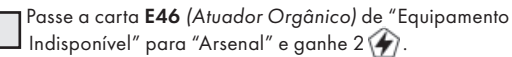

## Registro 223

#### **Diário Pessoal**

Foi um verdadeiro inferno, aquele planeta. Quem imaginaria que recolher água num planeta coberto de gelo seria tão difícil? Quem teria adivinhado que um monstro camuflado estava à espera para nos fazer em pedaços?

Eu sei que as fontes de combustível são essenciais. Mas torço para que eu não seja mais a encarregada de obtê-las (…).

Vá para o Registro 990.

## Registro 224

**[Grupo Avançado]:** Na escuta? Voltamos à superfície!

**[CAPCOM]:** Que bom. A conexão aí embaixo não ficou tão ruim no fim das contas. Não perdemos sua transmissão de imagens. Assisti a uma boa parte da sua jornada.

**[Grupo Avançado]:** Tomara que vocês tenham curtido o programa, *Vanguard*.

- Coloque a Nave Auxiliar no Setor 1. A Nave Auxiliar volta a ficar ativa.
- Se quiser, você poderá encerrar aqui a Exploração Planetária. Coloque todos os Tripulantes no Setor da Nave Auxiliar e vá para o Registro 223. Do contrário, continue a leitura.
- Descarte todos os indicadores de Equipamento da Missão que estiverem no tabuleiro do Planeta. Pode ser que eles retornem com o uso de suas respectivas cartas de Equipamento. Se, com isso, você descartar o *P.E.T*., devolva o dado à Reserva Esgotada do respectivo dono.
- Descarte a primeira carta de cada Setor, revelando os PDI logo abaixo. • Vire a carta do *Superpredador* de maneira a mostrar o lado
- *Concentração de Predadores* (se a carta já mostrar esse lado, nada acontece). Descarte a figura do Superpredador, tirando-o do tabuleiro caso esteja ali.
- Devolva à caixa do jogo tanto *Kurma* quanto sua carta de Ameaça.

• Descarte a Condição Global vigente.

### Registro 225

#### **Cartas do Inferno de Escher**

O espaço… ondula? Nem sei dizer o que estou vendo: a caverna é uma gruta, mas também um lugar diferente (ou mais de um). No entanto, na maior parte das vezes, eu enxergo uma caverna de basalto. Tenho a impressão de que a menor influência de outras dimensões na área acabaria com a ilusão (ou com a verdadeira natureza do lugar).

Se o PDI no Setor 2 for o P382 Dobra *(Janelas Dimensionais)*, vá para o Registro 229.

Se não for, então vá para o Registro 231.

### Registro 226

**Cartas do Inferno de Escher**

As criaturas dotadas de tentáculos apontam suas armas para mim.

Sua aparência medonha não me ajuda a manter a calma. Tento esquecer a arma que trago no coldre junto à perna, para não me sentir tentado a sacá-la.

"São amigos", eu tento me convencer. "Até usam o mesmo símbolo da nossa expedição, certo? O brasão esquisito realmente lembra o desenho da *Vanguard*. Mas provavelmente significa algo completamente diferente para eles."

Ainda estou vivo. Eles não se mexem. Um de nós dá um passo à frente e tenta se comunicar: imagens, sons e gestos.

Infelizmente, dentre todas as possibilidades, eles escolhem o contato físico e estendem seus tentáculos em nossa direção.

"Vou deixar que toquem minha pele", falei. Por que eu disse isso? "Não se preocupem. Deixem comigo."

Exponho minha mão. A despressurização do traje e o contato com a atmosfera estranha são pura agonia. Em comparação, o contato com o palpo do Visitante é uma bênção: fico com a impressão de ter mergulhado a mão em água fria e bálsamo fitoterápico. E, de repente, eu sei (ou, melhor dizendo, sinto): eles não têm más intenções, mas estamos onde não deveríamos estar. A mãe deles não nos deu permissão para estar ali. Ela quer nos conhecer. Precisamos confiar neles.

O Visitante aponta uma estrutura branca e carnosa que brota do chão ao meu lado. Ele se aproxima e a protuberância perfura-lhe a pele. E recua. O Visitante volta a apontar para a coisa. Será que ele quer que eu…?

Escolha um Tripulante para se conectar à protuberância. Você não sabe o que pode acontecer. O Tripulante pode até mesmo morrer! Se não quiser escolher, você poderá encerrar este Registro e passar todos os Tripulantes do Setor 8 para o Setor 6. Se você decidir escolher um Tripulante, vá para o Registro 228 (essa opção encerrará a Exploração Planetária e você não será capaz de voltar ao *Mundo dos Visitantes*).

## Registro 227

**[Grupo Avançado 1]:** Estão me ouvindo? Estou logo abaixo da superfície da esfera. Parece que os painéis de camuflagem são sustentados por uma delicada malha de carbono. Dá para passar pelos vãos se a gente se espremer um pouco.

**[Grupo Avançado 2]:** Ótimo. Podemos usá-la para contornar fendas e precipícios.

**[Grupo Avançado 1]:** Será que ela chega muito fundo?

**[Grupo Avançado 2]:** Foco na missão. Primeiro, precisamos nos reagrupar.

**[Grupo Avançado 1]:** Entendido.

#### Coloque a carta de PDI P109 virada para cima no Setor 5.

Se estiver jogando o Tutorial, leia o quadro de mesmo nome logo a seguir. Se não, continue jogando.

### Tutorial

Como se vê, este Setor parece ser um beco sem saída. O único outro caminho a partir daqui liga este Setor ao 6, mas, infelizmente, a seta direcional indica que você só pode Viajar do Setor 6 para o 5, e não do Setor 5 para o 6.

O turno de Amir acabou, mas, antes de prosseguir, aproveite para analisar duas características interessantes da carta que você revelou há pouco:

- A Ação Especial tem o ícone do dado de Perigo ao lado do nome. Isso quer dizer que, ao executar essa Ação Especial, você terá de lançar um dado de Perigo juntamente com seus outros dados e resolver o resultado dele antes de resolver os dos demais.
- O Efeito Especial (entre o nome da Ação e as linhas das Consequências) instrui você a resolver a Consequência vermelha caso obtenha pelo menos um Acidente. Trata-se de um Efeito Especial Imediato que será explicado no Manual de Regras. 'erigo juntamente com seus outros dados e resolver o<br>e antes de resolver os dos demais.<br>cial (entre o nome da Ação e as linhas das<br>as) instrui você a resolver a Consequência vermelha<br>pelo menos um Acidente. Trata-se de um

Continue a ler as instruções em "Fim do Turno de Amir" na p. 18 do Manual de Regras.

### Registro 228

#### Confidencial: Bilhete Manuscrito do Tripulante nº 395 **para o Capitão Wayman**

Estou a par das acusações falsas que fazem contra mim. Sei que a equipe de segurança insistiu para que o senhor revogasse meu acesso a todos os sistemas da nave e a mudar minha função à bordo da *Vanguard*. Sei do que me chamam pelas costas. Eu escuto. Cativo dos Visitantes? Tsc! Soa oco como o espaço além dos espaços ou oco como os sacos de alimentação de um filhote. Eu não mudei! Ainda sou humano. A Mãe dos Visitantes não fez em mim uma "lavagem cerebral"! Ela é nossa amiga, e uma amiga maravilhosa. Ela nos deu permissão para analisarmos todos os obeliscos. Ela sabe que vocês não são uma ameaça. Ela só quer que a gente derrote aqueles que ameaçam seus filhos: a perdição cristalina, os arrogadores e seja do que for que os Construtores estavam fugindo. Deixe-me voltar às minhas antigas tarefas a bordo da *Vanguard*! Não me afaste só porque eu vislumbrei uma mente alienígena! Ainda sou humano!

- Descarte todas as Missões.
- Tire o sleeve de Posto do Tripulante escolhido e remova a carta dele ou dela do jogo: ninguém a bordo da Vanguard confiará a ele ou ela uma tarefa importante.
- Marque o quadrado **B** no **Registro 910.**
- Localize em "Crises Futuras" a Crise a Bordo S18 *(Loucura)* e embaralhe-a no baralho das "Possíveis Crises" (Organizador de Cartas B).
- Devolva as cartas de Descoberta Singular 35 e 38 a "Descobertas Singulares".
- Remova do jogo a carta L6.
- Abra o Manual da Nave na página 3 *(porta-cartas da Ponte)* e remova do jogo a Melhoria da Ponte B04 *(Portal dos Visitantes)*. Em seguida, se o Objetivo Secundário O18 *(O Outro Lado)* ocupar um nicho, remova-o do jogo.
- Passe a carta *Nível Tecnológico 5* de "Cartas da Ponte" (caso se encontre ali) para o envelope "Em Espera".
- Vá para o Registro 56.

### Registro 229

Se o PDI no Setor 1 for o P384 Dobra *(Posto Avançado Subaquático)*, vá para o Registro 233.

Se não, nada acontece.

## Registro 230

**Relatório de Exploração do Grupo Avançado 1/H**

A sala mencionada pelo CAPCOM, o controle da missão, ficava no centro da teia de túneis técnicos. Era imensa: uma catedral à meia-luz de muda tecnologia alienígena. Os inúmeros aparelhos e consoles, embora feitos todos do mesmo material, apresentavam-se num leque desconcertante de tamanhos e métodos de alimentação. Mas tinham mais uma coisa em comum: eram todos inoperáveis.

Recolhemos algumas amostras de tecnologia alienígena e decidimos procurar uma maneira de ligá-las.

Se o quadrado a seguir não estiver assinalado, ganhe a Descoberta Singular 1 e marque-o.

Para ganhar a Descoberta Singular 1, se essa carta ainda estiver no espaço da Descoberta Singular, revele-a e coloque-a no espaço logo acima do tabuleiro do Planeta identificado como "Descobertas Localizadas". Se você já tive recebido essa carta em momento anterior do Tutorial, então ganhe  $1$  (como indica o texto do espaço da Descoberta Singular).

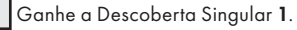

Se o PDI no Setor 3 for o P383 Dobra *(Plantação Exterior)*, vá para o Registro 233.

Se não, nada acontece.

## Registro 232

#### **Relatório da Exploração das "Luas Gêmeas" de Iota Pegasi C**

Pousamos na superfície, perto da estrutura colossal que levava à outra lua. O solo está gretado. As rachaduras ficam mais fundas e mais recortadas quanto mais próximas da área de ancoragem.

Estamos cercados por ruínas. A primeira coisa que fizemos foi procurar flora ou fauna, mas não há um vestígio sequer de matéria orgânica.

Montamos um acampamento improvisado ao lado da Nave Auxiliar e esperamos novas ordens.

Todos os jogadores discutem e escolhem uma das opções a seguir:

- » Examinar a ponte que une as duas luas Vá para o Registro 236.
- » Examinar as construções em ruínas Vá para o Registro 218.

## Registro 233

#### **Cartas do Inferno de Escher**

Dou um passo para trás e caio no chão. O solo não é duro como deveria ser. É elástico e pegajoso. A área é basicamente orgânica e eu volto a ver os portões membranosos. Estão hermeticamente fechados e reagem aos meus movimentos e às menores alterações no ar.

Troque o PDI no Setor 6 pela carta P380.

## Registro 234

Verifi que quantos *Brotos* estão na carta de Missão:

- 2 Vá para o Registro 242.
- 1 Vá para o Registro 253.
- 0 Vá para o Registro 264.

## Registro 235

#### **Relatório de Exploração do Grupo Avançado 094/F**

A área que tomamos equivocadamente por uma floresta, na verdade, é um lugar relacionado de alguma maneira à cultura dos cupins dos montes ou de uma outra espécie que ainda não encontramos. Os ossos não pertencem aos cupins dos montes, pois esses têm apenas um exoesqueleto, mas não conseguimos identificar sua origem.

A ausência de restos mortais, fora os ossos lustrosos, indica que provavelmente não se trata de um cemitério, mas de uma forma de arte ou de um local solene. Sendo assim, não queremos mexer demais no lugar antes de o entendermos melhor. Nossa intenção é apenas coletar várias amostras.

Se o quadrado a seguir não estiver assinalado, marque-o e resolva o texto correspondente.

Ganhe 2 Pistas do tipo *Espécime Vivo* e 1 .

### Registro 236

#### **Relatório da Exploração das "Luas Gêmeas" de Iota Pegasi C**

A ponte foi construída com as ligas metálicas mais variadas, mas a maneira como foram utilizadas em conjunto não fazia o menor sentido para nós. As vigas, feitas de ligas mais dúcteis, estavam todas vergadas. As chapas rígidas e friáveis estavam rachadas e lascadas… Não sabemos dizer como a coisa ainda estava inteira. E, por mais que tentássemos, não descobrimos qual seria a finalidade da ponte. Não parecia facilitar o transporte entre as duas luas.

Você pode descartar 1 **para ganhar 1 4**.

## Registro 237

#### **Mundo dos Visitantes: Nota de Pesquisa nº 74**

Tecido nervoso conecta-se a praticamente todas as áreas que temos como acessar, mas a maioria de seus filamentos dirige-se para o setor próximo ao aglomerado de obeliscos e para algum tipo de entroncamento onde se emaranham os neurônios de trechos diferentes desta área.

Se o quadrado a seguir não estiver assinalado, marque-o e resolva o texto correspondente.

Ganhe  $1 \oplus 1$ .

## Registro 238

**[Grupo Avançado]:** Nossa!

**[CAPCOM]:** O que está acontecendo, pessoal?

**[Grupo Avançado]:** Nada, na verdade. Mas é que a vegetação daqui… Vocês deviam só ver. É realmente de tirar o fôlego.

Troque o PDI neste Setor pela carta P140.

## Registro 239

#### **Mundo dos Visitantes: Nota de Pesquisa nº 14**

Não consigo compreender como uma porta pode levar a locais diferentes toda vez que eu a abro (para não mencionar que estou usando a palavra "porta" somente porque não consigo pensar em nada melhor que isso para descrever essas cortinas membranosas). Esta área também é muito mais estável e acolhedora que outras. Acho que podemos usá-la para escapar do loop de algum jeito.

Se o quadrado a seguir não estiver assinalado, marque-o e resolva o texto correspondente.

Ganhe 2 Pistas do tipo *Espécime Vivo*.

## Registro 240

**Diário do Capitão, Registro D-427**

Às criaturas desconhecidas do passado remoto deste planeta distante: meus cumprimentos.

Quando nosso pessoal conseguiu rachar a camada interna do domo, esperávamos encontrar uma infinidade de coisas: uma arca, um arquivo, um cofre, algo criado pelos habitantes deste planeta para garantir que seu legado sobrevivesse ao apocalipse. Mais uma vez, estávamos enganados.

Lá dentro, protegido por nanoespuma de carbono, havia um objeto tão antigo quanto o próprio planeta, um obelisco que precedia em milhões de anos esta civilização.

Num último e derradeiro esforço, essas criaturas protegeram um artefato de uma era ainda mais antiga, conformadas com a ideia de que toda a sua história e cultura, e mesmo suas vidas, eram menos importantes que essa relíquia rachada.

Eu me pergunto se os seres humanos seriam capazes de tamanho sacrifício.

O objeto que elas preservaram para nós tem nítida semelhança com a arquitetura do Olho do Vazio.

Não resta dúvida de que os Construtores que criaram o Olho e o nosso mapa estelar também deixaram essa pedra para trás quando disseminaram a vida neste planeta. -<br>Qual é o significado disso para nós?

Será que existem outras obeliscos como essa em outros planetas?

Será que havia uma na Terra?

As laterais do obelisco apresentam um código que ainda teremos de decifrar, mas, no alto da coisa, encontramos um símbolo de bom tamanho: alienígena, mas familiar. Um glifo que parece simbolizar elevação, ascensão, com vários pontinhos espalhados na base. Essa última peça do quebra-cabeça nos ajudou a entender algumas descobertas estranhas que fizemos neste planeta. A primeira espécie evoluída deste mundo cuidou de elevar várias outras espécies por meio de engenharia genética e modifi cações biônicas, algo que jamais passaria pela cabeça dos seres humanos fazer na Terra.

Teremos tempo mais que suficiente para pensar nisso e estudar o obelisco em nossa jornada rumo ao próximo planeta.

Vamos torcer para que, desta vez, não encontremos

apenas cinzas.

#### Parabéns! Você completou a Missão!

• Descarte a Missão M22.

- Passe o Projeto de Pesquisa R06 *(Marco dos Construtores)* de "Projetos de Pesquisa" para o envelope "Em Espera".
- Passe o Objetivo O02 *(Do Passado Mais que Remoto)* de "Cartas da Ponte" para o envelope "Em Espera".
- Em muitos planetas, você terá de voltar a sua Nave Auxiliar após cumprir o objetivo. Neste aqui, simplesmente coloque as miniaturas de todos os seus Tripulantes no Setor da Nave Auxiliar (Setor 1).
- Tire a carta de Pouso L1 do sistema de varredura e remova-a do jogo. Não será possível pousar novamente neste planeta.
- Se ainda houver Descobertas Singulares no tabuleiro do Planeta, descarte 1 (b) (se você por acaso as tiver) para ganhar essas Descobertas agora. Importante: As Descobertas Singulares só podem ser encontradas durante Explorações Planetárias específicas. Mas, se

você deixar passar uma Descoberta Singular, sempre haverá uma opção de retornar ao planeta e localizá-la ou (em casos raros) de obtê-la de algum outro jeito em outro ponto da campanha.

• Abra o Manual da Nave na página 25 *(Escape do Planeta)* e comece o Manejo da Nave.

## Registro 241

#### **Análise Pós-Ação do Incidente 94/F**

(…) Em seguida, notamos que o vento vacilante depositara uma camada grossa de estilhaços de vidro neste platô. Percebemos que seria arriscado nos deslocarmos sobre os cacos, mas o topo partido do monte era nitidamente visível ao longe, passado o mar de vidro, e parecia que alguma coisa se mexia lá.

Se o quadrado a seguir não estiver assinalado, marque-o e resolva o texto correspondente.

Ganhe 1 Descoberta do tipo *Mineral*.

### Registro 242

#### **Diário da Seção de Ciências, Registro 2/789**

(…) o mais surpreendente, as amostras não lembram nada conhecido em nosso planeta. Até mesmo sua estrutura, embora não muito distinta do DNA em princípio, é composta por proteínas diferentes. Não há sinal das "Coordenadas Divinas", o que indica que a vida aqui não foi criada pelos Construtores. Esta talvez seja a primeira vez que encontramos uma forma de vida que não tem parentesco genético conosco, mesmo que distante.

Também é interessante a maneira como algumas plantas (se é que podemos chamá-las de plantas) têm tecidos motores avançados e semelhantes aos músculos dos animais, além de plexos nervosos que parecem ter como função armazenar memórias.

Ganhe 2 **a** e 1 Descoberta do tipo *Flora Desconhecida*. Descarte a carta de Missão e as fi guras dos *Brotos*.

Se o quadrado a seguir não estiver assinalado, marque-o e resolva o texto correspondente.

 Localize a Missão M41 e coloque-a no espaço da Missão no tabuleiro do Planeta.

### Registro 243

Escolha uma opção:

- » Retroceder (seguir a seta branca) Vá para o Registro 249.
- » Avançar (seguir a seta preta) Vá para o Registro 251.
- » Mover-se lateralmente, tentando chegar ao topo do horizonte curvo (isso pode mudar nossa perspectiva) – Vá para o Registro 256.

### Registro 244

#### **Diário de Exploração, Registro 14/74-C**

Nosso grupo conseguiu analisar e documentar vários tipos de armas produzidas nesta instalação. Em sua maioria, são diversas peças análogas à artilharia humana: robustas, fáceis de produzir e padronizadas ao extremo. As pesquisas preliminares indicam que todos os cartuchos utilizavam as mesmas peças. A diferença estava na incompreensível carga útil subespacial, muito à frente de qualquer tecnologia empregada na Terra. A bordo da *Vanguard*, poderíamos aplicar engenharia reversa a esse enigma.

Se o quadrado a seguir não estiver assinalado, marque-o e resolva o texto

correspondente.

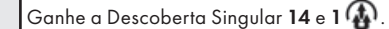

### Registro 245

Marque o quadrado mais alto ainda não assinalado e resolva o texto correspondente. Se todos os quadrados estiverem marcados, resolva o mais baixo de todos.

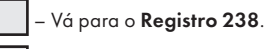

– Vá para o Registro 254.

### Registro 246

#### **Diário de Pesquisa de Campo 278-C**

Nada aconteceu quando cortamos, aquecemos, resfriamos ou expusemos a diversos agentes a matéria vegetal. E com "nada" quero dizer que obtivemos exatamente os resultados esperados: as folhas queimaram ou exsudaram seiva. Mas, quando aplicamos eletricidade a nossas amostras – desculpem-me o linguajar nada profissional –, foi uma explosão de cores. Vasos passaram a emitir luz, espiráculos se escancararam e organismos desconhecidos parecidos com nematódeos espremeram-se todos para abandonar as folhas, tentando escapar do ambiente hostil.

#### Ganhe 1  $\bigoplus$ e 3 Pistas do tipo *Espécime Vivo*.

Troque a carta do Setor onde você se encontra pela carta P000.

## Registro 247

#### **Diário Pessoal, Tripulante nº 0978**

Entramos no monte partido: foi como entrar no cadáver de um gigante caído. Nossos sensores detectaram alguma movimentação no interior da estrutura e, assim, prosseguimos com cautela, atentos ao ambiente circundante.

Foi aí que os vimos: alienígenas parecidos com baratas, quase do mesmo tamanho de um ser humano, tremendo à luz tênue de nossas lanternas. Os cupins dos montes, como passamos a chamá-los, estavam morrendo: tinham o exoesqueleto quitinoso danificado por estilhaços de vidro e os apêndices quebrados. Não nos deram atenção. Simplesmente se amontoavam no único canto abrigado da fúria do vento. Encontráramos formas de vida, embora não fossem tão inteligentes quanto esperávamos.

Nossas varreduras indicavam estruturas interessantes e algum tipo de câmara central bem no meio do monte, mas os ventos dignos de um furacão que entravam por buracos e rachaduras nos impediam de seguir adiante.

Se o quadrado a seguir não estiver assinalado, marque-o e resolva o texto correspondente.

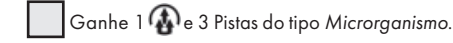

Em seguida, vá para o Registro 258.

### Registro 248

#### **Artigo a respeito da "Caverna Luminescente"**

Semelhantes aos que encontramos na Terra, pólipos e seus nematocistos carregados de veneno letal guardam a área contra organismos menores (consulte "Neurotoxina e especulações", mais adiante). Na segurança proporcionada pelos tentáculos vivem organismos parecidos com insetos. São pequenos demais para acionar os nematocistos e se alimentam dos pólipos.

O curioso a respeito desse pequeno ecossistema é que ele se encontra parcialmente congelado. Vários órgãos estão cheios de ácido fórmico. Ainda não sabemos ao certo qual seria a razão evolutiva de uma solução como essa.

Se o quadrado a seguir não estiver assinalado, marque-o e resolva o texto correspondente.

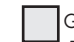

 Ganhe 1 Descoberta do tipo *Espécime Vivo*, 2 Pistas do tipo *Flora*  Desconhecida e 1 (A).

Em seguida, ganhe 2 Pistas do tipo *Flora Desconhecida*.

### Registro 249

#### **Canal Reservado do Grupo Avançado**

**[Agente 1]:** Não se percam.

**[Agente 2]:** Socorro! Agarraram meu tornozelo!

**[Agente 1]:** [Grunhido] Não parem. Estamos mais perto.

**[Agente 2]:** Do quê?

Se você estiver no Setor:

1 – Posicione no Setor 3 todos os Tripulantes presentes no tabuleiro do Planeta. Certifique-se de que o PDI P371 (Espaço Encaracolado) esteja no Setor 2 e que o PDI P372 *(Passagem Membranosa)* esteja no Setor 3. Se não estiverem, troque por essas cartas os PDIs desses setores.

2 – Posicione no Setor 1 todos os Tripulantes presentes no tabuleiro do Planeta. Certifique-se de que o PDI P371 (Espaço Encaracolado) esteja no Setor 3 e que o PDI P372 *(Passagem Membranosa)* esteja no Setor 1. Se não estiverem, troque por essas cartas os PDIs desses setores.

3 – Posicione no Setor 2 todos os Tripulantes presentes no tabuleiro do Planeta. Certifique-se de que o PDI P371 *(Espaço Encaracolado)* esteja no Setor 1 e que o PDI P372 *(Passagem Membranosa)* esteja no Setor 2. Se não estiverem, troque por essas cartas os PDIs desses setores.

## Registro 250

#### **Diário de Pesquisa, Registro 18-C**

O estudo da rede de antenas revelou que as criaturas deste planeta fizeram um esforço considerável para contatar outras civilizações. No entanto, assim que perceberam que estavam condenadas, elas tentaram reconfigurar essa instalação descomunal para que passasse de um gigantesco receptor a um gigantesco transmissor. A mensagem que elas tentaram nos mandar, infelizmente, não é mais possível recuperá-la. Só nos resta imaginar se teria sido algum tipo de último testamento, a admissão de que cometeram um grande erro ou um alerta que elas esperavam enviar a outras civilizações.

Um outro achado desconcertante é que vários terminais e aparelhos neste local foram projetados para acomodar usuários de formatos, tamanhos e número de apêndices diversos, muito embora esta civilização não tivesse capacidade de viajar pelo espaço e apesar de utilizar apenas um idioma. Precisamos saber mais sobre este lugar antes de formarmos uma opinião.

Ganhe 1 **c**e 2 Pistas do tipo *Tecnologia Alienígena*. Troque o PDI neste Setor pela carta P000.

## Registro 251

### **Canal Reservado do Grupo Avançado**

**[Agente 1]:** Que estranho… Você poderia registrar a anomalia lá no alto?

[Agente 2]: Afirmativo.

**[Agente 3]:** Espere… Estamos olhando para nós mesmos? **[Agente 2]:** É o que parece. Não me surpreende. Parei de me

preocupar com a lógica deste lugar já faz algum tempo. **[Agente 1]:** Mas o lugar tem uma lógica… Só precisamos

descobrir qual é.

Se você estiver no Setor:

1 – Posicione no Setor 2 todos os Tripulantes presentes no tabuleiro do Planeta. Certifique-se de que o PDI P370 (Colinas Sinápticas) esteja no Setor 2 e que o PDI P371 *(Espaço Encaracolado)* esteja no Setor 3. Se não estiverem, troque por essas cartas os PDIs desses setores.

2 – Posicione no Setor 3 todos os Tripulantes presentes no tabuleiro do Planeta. Certifique-se de que o PDI P370 *(Colinas Sinápticas)* esteja no Setor 3 e que o PDI P371 *(Espaço Encaracolado)* esteja no Setor 1. Se não estiverem, troque por essas cartas os PDIs desses setores.

3 – Posicione no Setor 1 todos os Tripulantes presentes no tabuleiro do Planeta. Certifique-se de que o PDI P370 (Colinas Sinápticas) esteja no Setor 1 e que o PDI P371 *(Espaço Encaracolado)* esteja no Setor 2. Se não estiverem, troque por essas cartas os PDIs desses setores.

## Registro 252

#### **Mundo dos Visitantes: Nota de Pesquisa nº 81**

Terminações nervosas alongadas se estendem na direção de minúsculas fendas e tateiam ou examinam o que se encontra do outro lado. E, passadas as fendas, vemos muitas áreas deste mundo, mas também há pedacinhos de outros universos. Adoraríamos passar meses aqui pesquisando esses portais. Infelizmente, não temos tempo para isso.

Estimular as terminações nervosas amplia os buracos no espaço, permitindo-nos "teletransportar" objetos através das brechas.

Você pode  $\geq$  para se mover para qualquer Setor (com exceção do Setor 8).

## Registro 253

**Diário da Seção de Ciências, Registro 2/776**

Parece que esta forma de vida evoluiu sem a interferência dos Construtores. Ainda precisamos de mais amostras para confirmar essa teoria, mas a análise genética preliminar parece bem convincente.

Ganhe 3 Pistas do tipo *Flora Desconhecida*. Descarte a Missão.

Se o quadrado a seguir não estiver assinalado, marque-o e resolva o texto correspondente.

> Localize a Missão M41 e coloque-a no espaço da Missão no tabuleiro do Planeta.

### Registro 254

Se a *Moita Carnívora* estiver neste Setor, nada acontece. Do contrário, continue a leitura:

#### **Relatório de Exploração do Grupo Avançado MI/13**

A caverna não difere de outras que vimos antes. As únicas características dignas de nota são um pequeno lago fundo e um monte de trepadeiras grandes que brotam dele. Também avistamos uma forma elíptica quase à flor da água. Vamos chegar mais perto para investigar. Ih, droga. A coisa está vindo para cá! Corram!

Coloque o PDI P001 em cima das cartas que estiverem neste Setor. Coloque a fi gura da *Moita Carnívora* neste Setor.

Coloque a carta de Ameaça da *Moita Carnívora* no espaço indicado lá no alto do tabuleiro do Planeta.

A *Moita Carnívora* agora está ativa: leia sua carta de Ameaça e aplique as regras contidas ali sempre que necessário.

Se esta for sua primeira experiência com as Ameaças, lembre-se de revisar as regras correspondentes no Capítulo III do Manual de Regras!

### Registro 255

#### **Observação Prelimina**

Os organismos que classificamos como líquens são, na verdade, mais semelhantes a amebozoários. No entanto, eles também apresentam características que nos permitiriam classifi cá-los como animais. Precisamos de mais amostras e condições melhores para conduzir pesquisas de verdade.

Troque o PDI neste Setor pela carta P190.

## Registro 256

**Canal Reservado do Grupo Avançado**

**[Agente 1]:** A quantidade de cirros é menor aqui?

**[Agente 2]:** Acho que é a mesma, mas o espaço em si está se expandindo.

**[Agente 3]:** São menos cirros. Deixe o espaço fora disso! **[Operative 4]:** Parem, todos vocês.

Estamos… em algum outro lugar.

Remova todas as cartas de PDI dos Setores 1, 2 e 3. Troque pela carta P371 o PDI do Setor onde você se encontra. Troque pela carta P370 o PDI do Setor indicado por uma seta branca. Troque pela carta P372 o PDI do Setor indicado por uma seta preta.

## Registro 257

**Diário de Pesquisa de Muspelheim**

Tivemos de abortar nossa operação. Os sistemas de suporte de vida da nave abandonada se ativaram, consumindo imediatamente suas reservas de energia, e o veículo inteiro passou a afundar no inferno lá embaixo, impossibilitando novas pesquisas.

Felizmente, já tínhamos por onde começar: parte de uma "Pedra de Roseta" fractal. Quem sabe se, estudando o artefato, não possamos aprender mais sobre essa espécie, não é?

- Descarte a Missão M131.
- Localize e revele a carta de Missão M133 e a carta de Missão Opcional M132.

## Registro 258

 Marque este quadrado. Se o quadrado já estava marcado, este Registro chegará ao fim. Do contrário, continue a leitura:

#### **Relatório de Exploração do Grupo Avançado 58/D**

**[CAPCOM, Cabo Coetz]:** Responda, Grupo Avançado. Temos novidades urgentes sobre as condições atmosféricas. **[Grupo Avançado, agente 1]:** Já sabemos: o tempo tá feio. Mais alguma coisa?

**[CAPCOM, Cabo Coetz]:** O vento está mudando de direção. Considerem-se avisados: pode ser que os estilhaços envolvam áreas anteriormente seguras. Sugerimos que vocês procurem abrigo até…

#### *\*\*\* Alerta da Nave Auxiliar \*\*\**

**[Grupo Avançado, agente 1]:** Filho da…

**[CAPCOM, Cabo Coetz]:** Repita, por favor, Grupo Avançado.

**[Grupo Avançado, agente 1]:** Nossa Nave Auxiliar! A elevação não a protege mais. Está completamente exposta agora. Não temos como sair do planeta em segurança. Requisitamos remoção.

#### **[CAPCOM, Cabo Coetz]:** …

**[Grupo Avançado, agente 1]:** *Vanguard*, está nos ouvindo? Precisamos abortar a missão!

**[Grupo Avançado, agente 2]:** Sem sinal. A tempestade deve ter cortado nossa comunicação. Precisamos achar um lugar onde o sinal não seja interrompido.

**[Grupo Avançado, agente 1]:** Ou voltar para nossa Nave Auxiliar…

- Coloque no envelope "Em Espera" todos os módulos que estão no tabuleiro da Nave Auxiliar.
- Passe todas as Descobertas do tabuleiro da Nave Auxiliar para o espaço no tabuleiro do Planeta identificado como "Descobertas Perdidas".
- Descarte o marcador da trilha de Suprimentos.
- Mova a carta de Promoção e todas as que estiverem na Nave Auxiliar para perto dos espaços indicados no tabuleiro do Planeta. Abra o Manual da Nave na página 19 *(porta-cartas do Hangar)* e vire a carta da Nave Auxiliar atual de maneira a mostrar o lado Avariado (a não ser no caso de uma Nave Auxiliar Básica).
- O tabuleiro da Nave Auxiliar deve estar vazio a esta altura. Devolva-o à caixa do jogo e descarte a figura de Nave Auxiliar que se encontra no tabuleiro do Planeta. Sua Nave Auxiliar foi destruída e não será mais possível Decolar!
- Devolva todos os indicadores de Pista à bolsa.
- Qualquer Descoberta nova que você coletar daqui em diante nesta Exploração Planetária deverá ser acrescentada ao seu tabuleiro de Tripulação. Os Tripulantes poderão usar Descobertas situadas ao lado de seus tabuleiros de Tripulação como se estas se encontrassem na Nave Auxiliar.
- Troque a carta de Missão M50 pela carta de MissãoM51.
- Troque a carta no Setor 1 pela carta P170.

Novo Objetivo: Achar uma maneira de contatar a *Vanguard* ou de sair do planeta.

Importante: Você não tem suprimentos agora. Trace seus planos com isso em mente.

Importante: Se não achar uma maneira de recuperar suas preciosas Descobertas antes de a Missão terminar, você vai perdê-las de vez!

## Registro 259

Marque este quadrado caso não o tenha assinalado ainda. Você fez alguma coisa que irritou os idemianos!

Se você estiver no Setor 1 ou se ainda não houver Tripulantes no tabuleiro do Planeta, vá para o Registro 308.

Se você estiver em qualquer outro Setor, continue jogando.

## Registro 260

 $|A|$   $|B|$ 

**[Grupo Avançado]:** Entrando no buraco. Podemos perder o sinal debaixo d'água.

**[CAPCOM]:** Boa sorte. E tomem cuidado.

**[Grupo Avançado]:** Espero que os monstros não nos sigam.

**[CAPCOM]:** Preparem-se para lidar com eles do mesmo jeito.

Descarte todos os indicadores de Equipamento da Missão que estiverem no tabuleiro do Planeta. Pode ser que eles retornem com o uso de suas respectivas cartas de Equipamento. Se, com isso, você descartar o *P.E.T.*, devolva o dado à Reserva Esgotada do respectivo dono.

Coloque as cartas a seguir em cima de outras cartas nos Setores designados:

- Carta P197 no Setor 1.
- Carta P199 no Setor 3.
- Carta P200 no Setor 4
- Carta P201 no Setor 5.

Em seguida:

- Se os quadrados A e B já estiverem marcados, coloque a carta P203 em cima de outras cartas no Setor 2.
- Se somente o quadrado B estiver marcado, coloque a carta P202 em cima de outras cartas no Setor 2.
- Se nenhum deles estiver marcado, coloque a carta P198 em cima de outras cartas no Setor 2.
- Vire a carta do Superpredador de maneira a mostrar o lado Concentração de Predadores (se a carta já mostrar esse lado, nada acontece). Descarte a fi gura do *Superpredador*, tirando-o do tabuleiro caso esteja ali.
- Coloque a carta de Ameaça de *Kurma* ao lado do tabuleiro do Planeta. • Coloque *Kurma* no Setor 5.
- 
- Remova a figura da Nave Auxiliar do tabuleiro do Planeta e coloque-a no tabuleiro da Nave Auxiliar. Você não terá acesso ao Setor da Nave Auxiliar e não poderá usar Módulos de Nave Auxiliar até deixar as profundezas subaquáticas. Fora isso, o tabuleiro de Nave Auxiliar funcionará normalmente. Você ainda poderá usá-lo para coletar Descobertas ou fichas de Sucesso.
- Descarte a Condição *Global vigente*, trocando-a pela carta G09.

## Registro 261

"Seguir a major Dahl pela nave não foi nada fácil. Ela era paranoica e recusava-se a ir a qualquer lugar sem uma escolta reforçada. Quase decidimos abortar a operação, mas então Dahl chegou enfim ao laboratório da doutora Corey. Ela mandou todos os quardas ficarem junto à porta e entrou sozinha. Era a nossa chance. contornamos o laboratório e nos infiltramos lá dentro por meio de um duto de manutenção."

Marque o quadrado C no Registro 950.

Verifique se o quadrado D do Registro 930 NÃO está marcado. Se não estiver, então vá para o Registro 268. Do contrário, vá para o Registro 272.

### Registro 262

**[Grupo Avançado]:** *Vanguard*, está nos ouvindo? **[CAPCOM]:** …

**[Grupo Avançado]:** CAPCOM? Droga de conexão…

**[CAPCOM]:** …vocês! Estávamos tão preocupados! Que bom que vocês estão bem!

**[Grupo Avançado]:** Conseguimos estabelecer um posto avançado e erguer as barreiras.

**[Capitão]:** Aqui quem fala é o capitão. Bom trabalho, Grupo Avançado. Não esperávamos que sua jornada fosse tão perigosa, mas, agora que já estabeleceram uma base de operações segura, é melhor vocês voltarem para a *Vanguard*. Vocês merecem um descanso. O próximo grupo que explorar essa dimensão não correrá tantos riscos graças ao empenho de vocês.

- Troque este PDI pela carta P375.
- Vá para o Registro 85 e marque o quadrado B sem ler o Registro propriamente dito.
- Descarte a Missão M171.

Todos os jogadores discutem e escolhem uma das opções a seguir. Em caso de empate, o jogador da Seção de Ciências toma a decisão:

- » Continuar explorando esta dimensão sinistra (se você tiver poucos dados de Seção ou se tiver sofrido Lesões, pode não ser uma boa opção) - Este Registro chegará ao fim.
- » Voltar para a *Vanguard* Vá para o Registro 145.

## Registro 263

**[Tempo Transcorrido da Missão 00:05:21]**

As ondas são ainda mais fortes do que as Seções de Reconhecimento e Ciências disseram que seriam. Nossa Nave Auxiliar corre risco constante de afundar, mas precisamos acreditar que triunfaremos. Um minuto para o mergulho.

#### **[Tempo Transcorrido da Missão 00:41:10]**

As marés são incômodas: somos atirados para cá e para lá e, em várias ocasiões, quase fomos bater nas pedras. É difícil ficar no mesmo lugar tempo suficiente para coletar amostras.

#### **[Tempo Transcorrido da Missão 02:12:55]**

Enfim, recolhemos algo interessante: um organismo que lembra uma esponja e algumas rochas porosas que lembram os corais da Terra.

#### **[Tempo Transcorrido da Missão 03:35:18]**

Droga, não conseguimos decolar! Os motores estão inundados! Precisamos de ajuda!

Ganhe 1 Descoberta do tipo *Espécime Vivo* e passe-a para "Descobertas Coletadas". Perca 1 (2) caso tenha alguma.

### Registro 264

**[Grupo Avançado]:** Droga! Eles se escondem sob a camada de pedras e cascalho!

**[CAPCOM]:** Prossigam com a missão. Precisamos dessas amostras.

**[Grupo Avançado]:** Não dá para fazermos bosta nenhuma sem equipamento pesado. E os tremores das perfurações espantariam as plantas.

**[CAPCOM]:** Espantar as plantas? Como assim?

**[Grupo Avançado]:** Não há nada que possamos fazer. Vamos voltar. **[CAPCOM]:** Entendido. Que desperdício de recursos…

Deixe a carta de Missão revelada. Você foi malsucedido. É melhor você voltar para a Nave Auxiliar e sair do planeta.

### Registro 265

Se você estiver jogando o Tutorial: pegue a primeira carta do Baralho A do Tutorial (carta de Missão M02), leia o texto em voz alta e coloque-a virada para cima no espaço da Missão.

Se estiver usando a Introdução Rápida: procure a carta de Missão M02 e coloque-a virada para cima no espaço da Missão.

Coloque a carta P107 no Setor 3 e continue jogando.

Dica: Antes de tentar chegar ao canhão, pense na possibilidade de descansar.

## Registro 266

#### **Conseguimos estabelecer contato com um dos Visitantes.**

Ele parecia inebriado ou pelo menos não tão "animado" quanto aqueles que apareceram na *Vanguard* durante a crise. Felizmente, o Visitante não era agressivo, mas não sabíamos dizer se ele estava de fato tentando se comunicar conosco.

Mostramos para ele algumas imagens em telas portáteis, e ele começou a desenhar uma coisa no chão, mas parou

de repente e deixou de nos dar a pouca atenção que nos dedicara até ali. O corpo do Visitante se retorceu e rastejou para dimensões impossíveis. Olhamos à nossa volta e o vimos aparecer diante de portões membranosos na frente do aglomerado de obeliscos. O Visitante abriu os portões e entrou nesse lugar inacessível.

Se o quadrado a seguir não estiver assinalado, marque-o e resolva o texto correspondente.

$$
\fbox{Ganhe} \; 1 \bigoplus
$$

## Registro 267

 Marque este quadrado. Se já estava marcado, então vá para o Registro 280. Do contrário, continue a leitura:

**[Grupo Avançado, agente 1]:** Estamos nos aproximando do nosso destino, *Vanguard*.

**[Grupo Avançado, agente 2]:** Iniciando manobras orbitais. Preparar para a desaceleração.

**[Grupo Avançado, agente 1]:** O lugar parece o inferno! Estamos detectando concentrações elevadas de sulfetos na atmosfera. A atividade sísmica é fora de série. Se a ideia era encontrar formas de vida, chegamos alguns milênios antes da hora.

**[CAPCOM, Sargento Nahy]:** Os Construtores tinham algum motivo para assinalar estas coordenadas. Além disso, o pessoal de Ciências acredita que as fumarolas do planeta podem apresentar "vigorosa atividade bacteriana".

**[Grupo Avançado, agente 1]:** Pode deixar. Ligaremos de volta assim que localizarmos as tais bactérias vigorosas.

**[Grupo Avançado, agente 2]:** Sequência de pouso iniciada.

**[CAPCOM, Sargento Nahy]:** Vão com Deus, Grupo Avançado. Vá para o Registro 280.

## Registro 268

"No laboratório, ouvimos a major Dahl e a doutora Corey discutir alguma coisa relacionada aos Visitantes. Rastejávamos devagar na direção das vozes, aí um tentáculo frio e molhado baixou no meu ombro de repente. Pulei para trás, tentando não gritar. Atrás de mim estava o Cativo, amarrado a uma mesa no canto do laboratório, drogado, sofrendo. Mesmo na penumbra, vi que o Cativo não conseguia mais controlar sua forma. Tentáculos molhados pendiam-lhe dos ombros e da nuca.

'Solte-me', sussurrou. 'Ela mandou Corey fazer isso comigo. Preciso ir à forra.'"

Todos os jogadores discutem e escolhem uma das opções a seguir (em caso de empate, o jogador da Seção de Segurança toma a decisão):

- » Soltar o Cativo Vá para o Registro 277.
- » Deixá-lo ali, prometendo voltar mais tarde Vá para o Registro 272.

## Registro 270

**Mundo dos Visitantes: Nota de Pesquisa nº 51**

Este lugar me fez pensar num plexo celíaco assim que entrei nele. Minha pesquisa revelou-se correta: conduzir experimentos com os nervos, as sinapses e os tecidos circundantes me permitiu manipular o comportamento de locais distantes e o estado geral desta dimensão. Mais experiências estão em andamento.

Ganhe a Descoberta Singular 35. Troque este PDI pela carta P376.

## Registro 271

#### **Cartas do Inferno de Escher**

Estou tão perto dos obeliscos! Tenho certeza de que, se ao menos conseguisse abrir os portões orgânicos, eu poderia entrar no lugar. Mas os tecidos reagem a meus movimentos, a alterações na pressão e até mesmo ao campo EM que envolve meu equipamento.

Se o PDI do Setor 2 for P382 Secreção *(Receptores Inativos)*, vá para o Registro 278.

## Registro 272

"No laboratório, a doutora Corey apresentava uma pesquisa secreta à major Dahl. Aguardamos o instante no qual Dahl nos pareceu mais absorta e saltamos das sombras. Uma coisa que não levamos em conta foi o considerável treinamento militar de Dahl. Ao nos ver, ela agarrou instintivamente a doutora Corey e encostou a arma nas costas da cientista, usando-a como escudo humano.

'Se mexerem um músculo, vocês terão a morte da nossa doutora aqui na consciência', disse Dahl.

'O que estão esperando?', gritou a doutora Corey. 'Aproveitem a oportunidade! Atirem nela! Atirem nela mesmo que tenham de atirar em mim!'

Lá fora, os fuzileiros começaram a esmurrar a porta do laboratório."

Todos os jogadores discutem e escolhem uma das opções a seguir (em caso de empate, o jogador da Seção de Segurança toma a decisão):

» Atacar a major Dahl, ignorando a refém – Vá para o Registro 361. » Aquiescer e deixar Dahl fugir – Vá para o Registro 296.

### Registro 273

Marque o primeiro quadrado não assinalado e leia o texto correspondente.

**Relatório de Exploração do Grupo Avançado 1945-A**

Ao contrário de todos os outros glifos e adornos que tínhamos visto até ali, a ornamentação do pedestal era estranhamente realista feito uma fotografia. Os primeiros painéis apresentavam um planeta em alguma galáxia distante que não conseguimos identificar. O planeta tinha água nenhuma, uma atmosfera densa e ácida e uma gravidade opressiva, quase inabitável. Apesar disso, a vida surgira ali, à beira dos respiradouros térmicos. E, aos poucos, a vida evoluiu, dando origem a um organismo senciente, extremamente longevo e com uma porcentagem altíssima de matéria inorgânica e metais em sua composição física. Sua forma atarracada e cônica era perfeita para suportar a gravidade opressiva de seu planeta natal. Sua incapacidade de se movimentar com presteza favorecia o planejamento cauteloso e o pensamento de longo prazo. Seria essa a origem dos Construtores? Se sim, então eles eram diferentes de qualquer outra criatura que havíamos descoberto até então (…).

**Relatório de Exploração do Grupo Avançado 1945-B**

Os painéis realistas deste pedestal apresentam as origens de uma civilização. Os seres cônicos, atarracados e esquisitos sobre os quais aprendêramos no pedestal anterior agora começavam a criar coisas. Boa parte de sua tecnologia parecia se concentrar na autoengenharia. Suas extremidades inorgânicas permitiam que eles modelassem a si mesmos e, sem dificuldade alguma, fundissem a tecnologia diretamente a seus corpos e sistemas nervosos baseados em silício. Em vez de veículos, eles tinham exotrajes montados em cima de grandes esteiras articuladas. Em vez de casas, eles tinham abrigos dobráveis e anexáveis. Em vez de escolas e hospitais, eles tinham trajes que ensinavam e trajes que curavam.

Por causa da gravidade extrema, eles levaram milênios para criar naves capazes de alcançar a velocidade de escape de seu planeta natal. Ganharam o espaço já como civilização madura e avançada. A exemplo do resto de sua tecnologia, suas espaçonaves não eram hábitats artificiais criados para transportá-los de um lugar a outro, mas uma extensão direta de seus corpos. E, assim, eles não só passaram a viajar pelo espaço: tornaram-se uma espécie natural do espaço.

**Relatório de Exploração do Grupo Avançado 1945-C**

Aqui os painéis narram a ascensão e a queda de uma estranha espécie de seres cônicos. Capaz de modificar seu corpo à vontade e de empreender longas jornadas pelo espaço, praticamente imortal e muito diligente, essa espécie cônica não demorou a se espalhar por toda a galáxia. Eram educadores e zeladores que entregavam sua tecnologia a espécies não tão desenvolvidas, unindoas sob a bandeira de sua ciência e cultura. Eram os Construtores. Bastavam uns dois deles, em cooperação quase constante durante uns dois séculos, para terraformar ou colonizar um novo planeta. E não demorou para que eles voltassem seus olhos para outras galáxias. Foi aí que o impossível aconteceu. Uma doença contagiosa apareceu na orla de sua galáxia e se disseminou quase que à velocidade da luz: uma alteração fundamental no estado da matéria que os relevos não conseguiam explicar.
Começou em algum ponto perto do centro do universo e, aos poucos, foi mudando todas as partículas existentes para um estado diferente, como a água que vai congelando dentro de um cocho. Nem com seu império galáctico os Construtores conseguiram deter um acontecimento apocalíptico dessa magnitude. Sua ciência não compreendeu essa Transição de Fase Universal. Estaria relacionada de algum modo a um ponto crítico na expansão do universo? Seria uma arma empregada por uma espécie avançada de uma outra galáxia para eliminá-los assim que eles se tornassem poderosos demais? Fosse qual fosse a causa, os Construtores não entenderam o fenômeno. Não encontraram um modelo do universo que os ajudasse a compreender ou deter a transição de fase. E todas as civilizações avançadas na mesma galáxia que compartilhavam de sua ciência e filosofia viram-se igualmente impotentes. Uma cultura galáctica única revelou-se tão vulnerável quanto as monoculturas bacterianas ou agrícolas.

A transição de fase consumiu a galáxia inteira em meros 40 mil anos (…).

#### **Relatório de Exploração do Grupo Avançado 1945-D**

Os painéis neste pedestal começam com a queda do império galáctico dos Construtores, consumido por uma estranha doença contagiosa que alterava as qualidades da própria matéria. No entanto, os Construtores não estavam dispostos a desaparecer no esquecimento. Elaboraram um plano desesperado. Mandaram a galáxias distantes expedições que viajavam acima da velocidade da luz. As missões portavam o dom da vida: um organismo microscópico projetado com todo cuidado e dotado de uma eficiente fisiologia baseada em carbono. Essa forma de vida baseada em DNA era o organismo de evolução mais rápida no universo conhecido, capaz de se adaptar a uma diversidade inacreditável de hábitats. Era LUCA. O ancestral comum de todas as formas de vida na Terra. Os Construtores semearam esses organismos na vastidão do espaço, em todos os planetas capazes de sustentá-los. Criaram uma plantação enorme de formas de vida de crescimento rápido. Uma incubadora que deveria criar inúmeras civilizações avançadas em apenas alguns milhares de anos, centenas de vezes mais rápido do que os Construtores haviam evoluído.

Em cada planeta semeado, eles também deixaram um obelisco, um lembrete para a vida que um dia surgiria ali: coordenadas que mostrariam o caminho para cofres como este.

Os painéis concluem sua narrativa com uma ilustração clara da pirâmide e de vários alienígenas de formas estranhas entrando no edifício. Ao que parece, para aprendermos mais, teríamos de entrar no cofre propriamente dito (…).

## Registro 274

#### **Mundo dos Visitantes: Nota de Pesquisa nº 54**

Quando enfim consequimos coletar as amostras, muitas delas já estavam destruídas, assim como nosso equipamento. Mas o tempo e a despesa valeram a pena: extraímos uma estrutura interessante que nos permitiu modular e enviar impulsos por meio de receptores para quase todos os lugares ao nosso alcance.

Se o quadrado a seguir não estiver assinalado, marque-o e resolva o texto correspondente.

Ganhe 1<sup>2</sup> e 2 Pistas do tipo *Espécime Vivo*.

Em seguida, ganhe a Descoberta Singular 35 caso ainda não a tenha.

Dica: Tome nota deste lugar para o caso de você voltar a esta dimensão mais adiante, pois você poderá ganhar de novo essa Descoberta Singular.

## Registro 275

**Canal Reservado do Grupo Avançado**

**[Agente 1]:** Tá um tédio só aqui… Varredura ainda em andamento: a barrinha travou nos 89 por cento.

**[Agente 2]:** Pelo menos temos tempo de sobra para ver essa imensidão maravilhosa em vez de ficarmos olhando para as paredes estéreis da *Vanguard*.

**[Agente 1]:** Quê? Você se sente melhor aqui do que a bordo da nave?

**[Agente 2]:** Claro que sim.

**[Agente 1]:** Elaiá, Você está fora de si. Prefiro café quentinho e meu kit RV.

**Excerto da Transcrição dos Dados de Áudio do GVC**

**[Agente 2]:** Que maravilha!

Registro 276

Troque o PDI neste Setor pela carta P191.

essa coisa…

**[Agente 1]:** …

**[Navegador]:** Sugerimos esta rota. Assim você evitará a maioria das correntes de ar quente e metal fundido.

[Agente 1]: Até que enfim! Parece haver algo artificial bem debaixo dos nossos pés. E agora teremos de desenterrar

**[Piloto da Nave Auxiliar]:** A maioria? Tomara que a Nave Auxiliar aguente.

Verifique a quantidade de marcadores no tabuleiro da Nave Auxiliar e resolva o efeito correspondente:

- 0-2 marcadores: Descarte todos os marcadores que estão no tabuleiro da Nave Auxiliar, em seguida, vá para o Registro 381.
- 3-6 marcadores: Descarte todos os marcadores que estão no tabuleiro da Nave Auxiliar, em seguida, vá para o Registro 508.
- 7+ marcadores: Descarte todos os marcadores que estão no tabuleiro da Nave Auxiliar, ganhe 1 (b), em seguida, vá para o Registro 483.

## REGISTRO 277

"Completamente absortas em sua discussão, Corey e Dahl mal perceberam que nos aproximávamos. Quando já estávamos perto o suficiente para dar o bote, comecei uma contagem regressiva, mas o Cativo já estava em movimento antes de eu chegar ao 'cinco'. O Cativo confrontou Dahl, e ela fez menção de sacar a arma.

O Cativo acenou com seus tentáculos e, numa fração de segundo, uma anomalia subespacial começou a se formar diante de Dahl, ameaçando tanto a major quanto a doutora Corey (…)."

Todos os jogadores discutem e escolhem uma das opções a seguir (em caso de empate, o jogador da Seção de Reconhecimento toma a decisão):

- » Interromper o Cativo Vá para o Registro 282.
- » Pular dentro da anomalia e tentar salvar a doutora Corey Vá para o Registro 307.
- » Recuar e deixar o Cativo prosseguir Vá para o Registro 337.

## Registro 278

**Cartas do Inferno de Escher**

O lugar se torna ... flácido. Os músculos e tecidos que controlam os portões perdem sua turgescência. Não reagem mais à minha presença. Uso varas retráteis para manter a entrada aberta antes que os portões voltem a se fechar. Só há uma coisa a fazer: reunir coragem, entrar e seguir rumo ao meu objetivo.

Dica: Você provavelmente não voltará para cá. Se quiser visitar outros locais nesta dimensão, é melhor você fazer isso antes de entrar na *Coleção de Obeliscos*.

Troque o PDI no Setor 6 pela carta P381.

## Registro 279

#### **Diário Pessoal**

Este belo lugar mudou tanto que hoje está irreconhecível. As raízes e o musgo estão inchados, cobertos de pústulas cor de laranja que arrebentam ao menor contato. Insetos perambulam sem pressa pela gruta e espalham a doença. A culpa foi nossa? A vida criada pelos Construtores, da qual somos exemplo, seria letal para a vida neste planeta?

Troque o PDI neste Setor pela carta P139.

*\*\*\* Bipe alto \*\*\**

**[Grupo Avançado, agente 1]:** *Vanguard*? Estamos detectando uma quantidade considerável de detritos espaciais em nossa rota de aproximação. Iniciando manobras evasivas.

Se sua Nave Auxiliar tiver pelo menos 4  $\overline{\mathbf{U}}$  e 4 $\bigoplus$ , vá para o Registro 286. Se não, comece o procedimento de pouso:

- 1. No tabuleiro da Nave Auxiliar, coloque um marcador na casa inicial da trilha de Pouso (identificada por um "S").
- 2. Lance o dado de Perigo e consulte a tabela a seguir para aplicar o efeito correspondente ao resultado obtido. Se houver mais de uma opção disponível, escolha uma delas (você não pode escolher uma opção que você não tem como resolver a contento). No caso raro de um Tripulante sofrer uma quarta Lesão, ignore a carta e o dado de Lesão correspondentes.
- 3. Avance na trilha de Pouso (mova o marcador 1 casa para a direita), mas não ultrapasse a última casa.
- 4. Se o marcador tiver chegado à casa "Pouso Bem-sucedido", vá para o Registro 286. Se não, volte ao passo 2.

#### MICROMETEORITOS

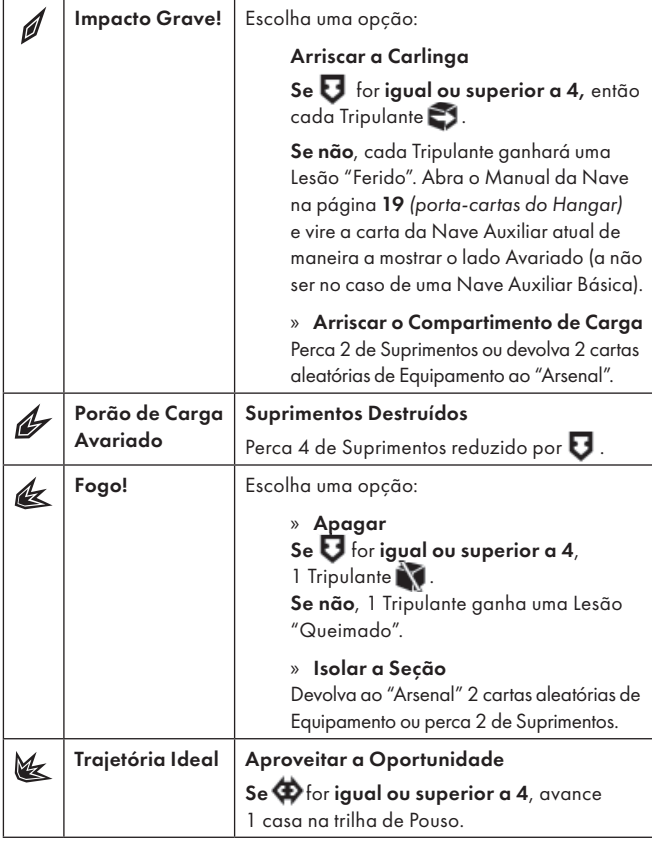

### Registro 281

Acrescente 1 marcador ao espaço Vantagem Inimiga.

### Registro 282

"O Cativo ficou furioso e nos atacou violentamente por termos impedido que ele se vingasse. A major Dahl aproveitou a deixa para chamar reforços. Tivemos de fugir, com os fuzileiros em nosso encalço, mas pelo menos a doutora Corey agora estava a salvo conosco."

Vá para o Registro 501.

## Registro 283

#### **Mundo dos Visitantes: Nota de Pesquisa nº 94**

Os tubos secretam uma pasta verde e espessa. É rica em proteínas e sacarídeos, mas também contém substâncias psicoativas que são tóxicas para os seres humanos. Saber como ela afeta os Visitantes exigiria mais pesquisas.

Se o quadrado a seguir não estiver assinalado, marque-o e resolva o texto correspondente.

# Registro 284

O sistema de cavernas é extenso, convoluto e tomado por água no estado líquido, mas parece lamentavelmente destituído de vida. As luzes dos contadores de radiação ficam mais fortes à medida que nos aprofundamos.

Troque a carta neste Setor por uma carta P167 aleatória.

# Registro 285

**[Grupo Avançado]:** Toma, sua maldita!

**[CAPCOM]:** Quê? O que está acontecendo, Grupo Avançado? Estão atacando vocês?

**[Grupo Avançado]:** Tá tudo bem. Sem neura. Topamos com uma barreira de raízes convulsas. Já nos livramos dela.

**[CAPCOM]:** Ah, certo. Bom trabalho, então… Imagino.

Troque o PDI no seu Setor pela carta P143.

### Registro 286

- Abra a Planetopédia nas páginas 8-9 *(Sulfúreo)*.
- Lance o d10 e verifique a seguir o resultado:
	- 0-2: Coloque a carta de Ameaça da *Tempestade de Poeira* no espaço indicado acima do tabuleiro do Planeta. Posicione a figura da Tempestade de Poeira no Setor 2.
	- 3-5: Coloque a carta de Ameaça da *Tempestade de Poeira* no espaço indicado acima do tabuleiro do Planeta. Posicione a figura da Tempestade de Poeira no Setor 4.
	- 6-9: Nada acontece.
- Se a *Tempestade de Poeira* for sua primeira experiência com as Ameaças, lembrese de revisar as regras correspondentes no Capítulo III do Manual de Regras!
- Abra o Manual da Nave na página 24 e execute o procedimento "Começar a Exploração Planetária".

# Registro 287

#### **Canal Reservado do Grupo Avançado**

**[Agente 2]:** Só isso?

**[Agente 1]:** Foi rapidinho, né?

**[Agente 3]:** Poupem seu fôlego para a escalada. Parece que estas ruínas são apenas os fragmentos que tombaram do sítio original no alto da Sphyrna Mensa.

**[Agente 2]:** É sério? A ideia é subir naquela coisa?

**[Agente 1]:** Pera, não era você que um minuto atrás tava quase cochilando porque não tinha nada para fazer?

Troque o PDI no Setor 2 pela carta P192. Troque o PDI no Setor 5 pela carta P193.

## Registro 288

Se houver um marcador no Setor 5, vá para o Registro 301.

Do contrário, continue a leitura:

A máquina era bem velha, tão antiga quanto a própria vida naquele planeta, e muito semelhante à arquitetura dos Construtores que tínhamos visto no Olho do Vazio. A estrutura se estendia às profundezas da terra e a outras partes do planeta, mas seu propósito não era evidente.

De acordo com nossa pesquisa preliminar, a estrutura remontava a um ou dois milênios atrás. Nossas varreduras despertaram em suas profundezas alguma coisa que passou a emitir pequenas descargas de energia. Em seguida, voltou a ficar quieta.

Se o quadrado a seguir não estiver assinalado, marque-o e resolva o texto correspondente.

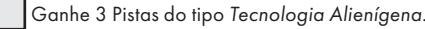

# Registro 289

Marque o quadrado mais alto ainda não assinalado e resolva o texto correspondente. Se todos os quadrados estiverem marcados, resolva o mais baixo de todos.

Vá para o Registro 303

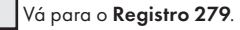

**[CAPCOM]:** O operador disse que o portal é estável. Podem prosseguir.

**[Grupo Avançado]:** Todas as nossas aferições indicam caminho livre. Vamos fazer a travessia.

Marque o quadrado mais alto ainda não assinalado e resolva o texto correspondente. Se todos os quadrados estiverem marcados, resolva o mais baixo de todos.

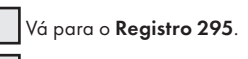

Vá para o Registro 302.

## Registro 291

**Informe da Engenharia 81 INF/1-C/13**

As condições perigosas de 1-C exigiram o uso de jatos individuais para permitir a nossos agentes uma movimentação rápida e precisa.

Perdemos um bocado de tempo e recursos preparando o equipamento para que sua operação não exigisse anos de experiência (ou o treinamento especial que a Seção de Reconhecimento recebe). Tivemos êxito nessa seara e construímos uma versão simplificada do jato individual, repleta de componentes eletrônicos que se encarregam de várias tarefas que, até então, o usuário era obrigado a fazer manualmente.

Foi nosso único êxito: o projeto 1-C inteiro foi um fiasco em todos os outros sentidos e nada conseguimos com isso, a não ser gastar energia. Ah, sim, e o pessoal do Reconhecimento decidiu ficar com seus antigos jatos individuais, embora fossem nitidamente mais difíceis de usar.

Queixaram-se de que a versão mais automatizada, quando em uso, "não passava a mesma sensação", seja o que for que isso significa.

Se o quadrado a seguir não estiver assinalado, marque-o e resolva o texto correspondente.

 Passe a carta E15 *(Jato Individual)* de "Equipamento Indisponível" para "Arsenal".

Em seguida, você poderá Encarregar 1 Tripulante para ganhar 1 Descoberta do tipo *Mineral* e colocá-la em "Descobertas Coletadas".

## Registro 292

#### **Cartas do Inferno de Escher**

Ícones vermelhos se acendem na periferia do meu visor. Alertas intermitentes, alarmes lamurientos… Esta dimensão infernal mais uma vez levou a melhor sobre mim. Meu aparelho de respiração não funciona mais. Meu escudo

já era. Sou jogado de um lado para outro feito um boneco. Este respiradouro imenso suga atmosfera e energia

simultaneamente. Minhas chances não parecem muito boas.

Se o quadrado a seguir não estiver assinalado, marque-o e resolva o texto correspondente.

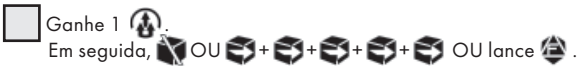

## Registro 293

#### **Diário de Exploração do Grupo Avançado**

As escavações foram mais difíceis e perigosas do que esperávamos. Fora das crateras, o vento era mortífero e a radiação corrompia nosso software. No fim das contas, ficamos desolados com o que descobrimos: não havia obelisco ali. O que tomamos por seu padrão característico vinha, na verdade, dos destroços de uma nave presa no gelo.

Descarte o PDI deste Setor. Vá para o Registro 521.

### Registro 295

**[Capitão Wayman]:** Belo trabalho, Grupo Avançado. Estabelecer um posto avançado nessa dimensão alienígena foi uma grande conquista.

**[Grupo Avançado]:** Obrigado, senhor. Nós…

**[Capitão Wayman]:** Mas sua tarefa principal era achar um jeito de acessar a pesquisa dos Visitantes a respeito dos obeliscos. Espero que sua próxima expedição seja mais proveitosa.

Devolva as cartas de Descoberta Singular 35 e 38 a "Descobertas Singulares".

Em seguida, descarte todas as Missões. Abra o Manual da Nave na página 25 *(Escape do Planeta)* e comece o Manejo da Nave.

### Registro 296

"A questão é que não podíamos sacrificar a doutora Corey. Batemos em retirada, esperando continuar livres para lutar mais um dia, com os fuzileiros de Dahl em nossa cola."

Vá para o Registro 501.

### Registro 298

#### Tutorial

Parabéns! Você completou sua primeira Missão. Siga estes passos: Ganhe 1 (coloque 1 (coloque 1 con espaço indicado acima do tabuleiro do Planeta).

- 1. Coloque a carta de Ponto de Interesse P105 *(Corredores Técnicos)* no Setor 4. Ela vai substituir o contorno da carta, o que significa que os Tripulantes que entrarem no Setor 4 não serão mais direcionados para o Registro 311.
- 2. Remova do jogo a carta de Missão M01.
- 3. Pegue as 5 primeiras cartas do Baralho B do Tutorial (todas as cartas com "Incidente" escrito no verso). Embaralhe-as e coloque-as viradas para baixo perto do tabuleiro do Planeta, formando o baralho dos Incidentes. Da próxima vez que um Tripulante completar um turno, leia a parte sobre Incidentes no Capítulo II do Manual de Regras.
- 4. Em seguida, vá para o Registro 345.

### Registro 299

**Mundo dos Visitantes: Nota de Pesquisa nº 100**

É provável que usem esta máquina para liberar o excesso de energia desta dimensão no nosso universo em eterna expansão, onde ela pode se dissipar em segurança. Caso se acumulasse aqui, provavelmente causaria um desastre.

O curioso é que, toda vez que a energia escapa, este mundo se torna mais… real. Isso também afeta os elementos orgânicos que nos cercam: o tecido vivo se retesa e se fecha para proteger suas partes vitais.

### Registro 300

**Diário do Capitão, Registro 213**

O pouso no Olho do Vazio desnudou dois fatos importantes. O primeiro é que nossas Naves Auxiliares enfrentarão perigos imprevisíveis. O segundo é que mesmo uma missão de sondagem breve pode deixar o Grupo Avançado isolado durante semanas. No decorrer de nossa longa viagem até TOI-2C, tivemos tempo de sobra para colocar nossos principais pesquisadores e engenheiros para trabalhar e cuidar desses pontos fracos. Os líderes de seção estão preparando os tripulantes para mais uma missão de superfície e eu espero que as coisas transcorram sem tantos problemas desta vez.

Infelizmente, as varreduras de longa distância dos planetas do sistema revelaram algo preocupante (…).

Como se vê no Atlas Estelar, agora você tem vários lugares de destino à sua disposição. Visto que esta é sua primeira viagem espacial, em vez de continuar seguindo as regras da página do Mapa Estelar no Manual da Nave, simplesmente cumpra estes passos:

- 1. No seu Atlas Estelar, leia a descrição e as regras do lugar chamado TOI-2 C – "Pelúcido" (número 3). É ali que você pousará em seguida!
- 2. Pegue o Sistema de Varredura Planetária. A finalidade deste componente é facilitar as coisas para que você revele apenas parte das informações contidas nas cartas de Pouso, as partes pelas quais você vai pagar consumindo sua Energia.
- 3. Procure a carta de Pouso L1 em "Cartas de Pouso" (Organizador de Cartas B). Não a leia ainda! As informações contidas na frente da carta de Pouso são secretas e dividem-se em três segmentos. Os custos em Energia de tamanho grande no verso da carta de Pouso mostram quanto custa revelar cada segmento.
- 4. Introduza a carta de Pouso inteiramente no Sistema de Varredura Planetária, de maneira que o primeiro custo em Energia apareça no visor recortado. O custo no visor recortado indica quanto você terá de pagar antes de empurrar a carta para cima e revelar um segmento.
- 5. Revelar o primeiro segmento da carta L1 custa 0  $\bigcirc$ . Empurre a carta para cima uma vez, até o segundo custo aparecer no visor.
- 6. Pague  $1$   $\bigoplus$  para cobrir o segundo custo e empurrar a carta até você revelar o terceiro custo. Pague também o terceiro custo  $(1 \leftarrow \leftarrow)$ ), e empurre a carta uma última vez até ela chegar bem perto de sair do sistema de varredura.
- 7. Vire o sistema de varredura e analise os resultados. Se você tiver conduzido corretamente a varredura, você deverá ver o texto em todos os 3 segmentos da carta. Leia esse texto, pois ele contém dicas valiosas que ajudarão você a se preparar para o pouso: os perigos que sua Nave Auxiliar enfrentará, os símbolos mais usados nos Testes feitos no planeta e quais Biomas você pode esperar encontrar ali.

8. Deixe tanto a carta quanto o sistema de varredura em cima da mesa. Você provavelmente vai querer rever essas informações ao se preparar para a missão nos passos subsequentes do Manejo da Nave!

E, por enquanto, é só! O planeta Pelúcido é a segunda etapa da campanha, e isso não muda, mas, passada essa fase, você poderá viajar para onde bem entender e procurar por conta própria mais planetas e objetos interessantes.

Feche e guarde o Atlas Estelar. Daqui a pouco você vai dar continuidade ao Manejo da Nave, mas, se esta for sua primeira experiência com o jogo, lembre-se:

- Diante da decisão de qual Instalação ativar, saiba que Quartel e Complexo Fabril são boas pedidas para quem está começando, pois darão a você mais alguns Tripulantes e peças iniciais de Equipamento.
- O pouso propriamente dito ocorrerá só depois de você passar por mais etapas do Manejo da Nave, entre elas: preparar sua Nave Auxiliar para a missão, selecionar e equipar o Grupo Avançado.
- Enquanto equipa o Grupo Avançado, você também vai montar seu próprio baralho de Seção. Se não souber ao certo quais cartas acrescentar ao baralho, você poderá usar o baralho básico de 10 cartas pré-montado: basta pegar todas as cartas de Posto 1 da sua Seção que tenham uma barra branca ao lado da informação de Posto (você verá um exemplo no Capítulo III – Introdução Rápida à Campanha do Manual de Regras).
- O primeiro Ponto de Salvamento predeterminado da campanha só virá APÓS o pouso em Pelúcido. Se, neste exato momento, você não tiver como continuar jogando até chegar lá, então é melhor deixar o jogo como está e retomá-lo posteriormente a partir da p. 6 do Manual da Nave

Agora abra o Manual da Nave na página 6 (Instalações da Nave) e prossiga com o Manejo da Nave.

## Registro 301

**[Grupo Avançado]:** *Vanguard*? Acho que o quebramos.

**[CAPCOM, Cabo Coetz]:** Hã, repita por favor, Grupo Avançado.

**[Grupo Avançado]:** Acho que quebramos o planeta.

O chão estremeceu quando o devorador de sóis escancarou ainda mais a boca e montanhas inteiras despencaram em suas profundezas. A coisa rugiu, expelindo um furacão, uma torrente que logo alcançou a atmosfera superior, reluzindo com enxames de nanorrobôs. Enquanto nos concentrávamos em resistir à força do vento, o céu mudou acima de nossas cabeças. Boquiabertos, vimos a tempestade artificial neutralizar a tormenta real, desacelerando-a até a cor do céu aparecer e os estilhaços de vidro caírem feito chuva. Em menos de uma hora, o planeta se transformou diante de nossos olhos.

Antes que aceitássemos o que estava acontecendo, o chão se abriu perto dos montes e, como se aguardassem ansiosamente por esse momento, dali saíram criaturas estranhas e parecidas com cupins enormes (…).

- Tire do tabuleiro do Planeta todas as miniaturas e todas as figuras. Deixe-os ao lado do tabuleiro.
- Faça o mesmo com todas as Descobertas Perdidas que estiverem em seu respectivo espaço no tabuleiro do Planeta.
- Descarte todas as cartas e todos os marcadores que estiverem no tabuleiro do Planeta, até mesmo a Missão e a Condição Global vigentes.
- Descarte todos os indicadores de Equipamento da Missão que estiverem no tabuleiro do Planeta. Pode ser que eles retornem com o uso de suas respectivas cartas de Equipamento. Se, com isso, você descartar o *P.E.T.*, devolva o dado à Reserva Esgotada do respectivo dono.
- Abra a Planetopédia nas páginas 12-13 *(Temporal, Estágio 2)*.
- Preencha o lado direito de "Temporal, Estágio 2" com as cartas
- relacionadas ali (Descoberta Singular, Missão). • Vá para o Registro 319.

# Registro 302

**[Capitão Wayman]:** Fico contente em ver vocês vivos. Mas não tenho outros motivos para estar feliz. A abertura do portal para a dimensão dos Visitantes consome mais recursos do que conseguimos reunir durante um mês inteiro.

#### **[Grupo Avançado]:** …

**[Capitão Wayman]:** Não aceitarei desculpas. Se vocês não se acham capazes de cumprir a tarefa, nem precisam voltar lá. Dispensados.

Coloque o indicador de Missão Malsucedida no tabuleiro da Nave Auxiliar.

Devolva as cartas de Descoberta Singular 35 e 38 a "Descobertas Singulares". Abra o Manual da Nave na página 25 *(Escape do Planeta)* e comece o Manejo da Nave.

## Registro 303

#### **Diário Pessoal 18-1-F**

Quando entrei na caverna, deixando todo o verde para trás, tive a impressão de que eu entrava numa catedral antiga: as estalagmites lembravam colunas, os líquenes pareciam afrescos descorados e o chão todo rachado trazia à lembrança ladrilhos antigos. Na outra extremidade havia um portal magnífico, coberto pela rocha sedimentar, mas com os sinais dos Construtores ainda visíveis. Foi de fato uma experiência religiosa.

Coloque a carta P133 neste Setor. Vá para o Registro 8.

# Registro 304

**Relatório de Exploração do Grupo Avançado MI/9**

Começamos a extrair água das raízes convulsas: era uma água filtrada e purificada pelo parênquima das plantas. Não tivemos problemas no começo. Então, de repente, as raízes desapareceram no teto da caverna. E, dos buracos, choveram vermes agitados. Eles secretavam agentes corrosivos que começaram a danificar nossos trajes. Tivemos de abandonar o local.

Ganhe 1 de Suprimentos. Troque pela carta P135.

## Registro 305

#### **Mundo dos Visitantes: Nota de Pesquisa nº 99**

Quando tentamos mexer na máquina, um grupo de Visitantes armados apareceu. Eram idênticos àqueles que nos ajudaram a defender a *Vanguard*, mas dessa vez eles nos atacaram sem aviso. Quando escapamos – por um triz – e deixamos a área, eles interromperam imediatamente a perseguição, quase como se tivessem nos esquecido no mesmo instante. Quando reaparecemos, eles não reagiram. Mas não tentaremos mexer no aparelho outra vez.

### Lance @ 0U 3+ 3+ 3+ 3+ 3+ 3+ 3+

# Registro 306

**MP-212 – Experimento "Sereia"**

A luz da estrela não criava condições favoráveis ao desenvolvimento de formas de vida complexas.

Atrapalhava a observação de outras estrelas e seus sistemas planetários. Salvava-se apenas o fato de a estrela ser esteticamente agradável a vários tripulantes, que passavam tantas horas no convés de observação contemplando a MP-212, aparentemente hipnotizados por sua luz inconstante, que o doutor Bell começou a ficar preocupado.

Apenas um experimento produziu resultados interessantes: certos minérios encontrados em objetos próximos reagiam de maneira nada habitual aos comprimentos de onda volúveis emitidos por Sereia. Entregamos um dos minérios à Seção de Engenharia para que eles o incluíssem em seus aparelhos.

Se o quadrado a seguir não estiver assinalado, marque-o e resolva o texto correspondente.

Passe a carta A19 *(Sistema de Varredura Multiespectral)* de "Módulos de Nave Auxiliar" (Organizador de Cartas B) para o envelope "Em Espera".

## Registro 307

Agora os jogadores farão um teste especial usando seus dados e Tripulantes. Os dados utilizados neste teste não estarão disponíveis em testes futuros.

É possível que os Tripulantes empregados neste teste venham a morrer. Dependendo de suas escolhas, pode ser que você tenha vários outros testes pela frente nesta parte da história.

#### Siga estes passos:

- Em primeiro lugar, todos os jogadores, se assim decidirem, podem lançar quantos dados de Seção desejarem.
- Então, eles podem escolher Tripulantes Disponíveis capazes de converter  $\bigcirc$  ,  $\bigcirc$  ou  $\mathcal{E}$  e passar qualquer quantidade deles de suas respectivas mãos para o Banco de Resultados.
- Conte quantos resultados  $\bigcirc$  ,  $\bigcirc$  ,  $\bigcirc$  ,  $\circ$  ou  $\overline{\mathbb{V}}$  se encontram no Banco. Em seguida, acrescente 1 ponto para cada Tripulante presente no Banco

de Resultados. Você precisa de 11 pontos ou mais para passar neste teste. Os jogadores poderão lançar mais dados e designar mais Tripulantes até fi carem satisfeitos com o resultado.

- Remova do jogo todos os dados no Banco de Resultados. Para cada Tripulante no Banco de Resultados, lance um dado de Lesão. Se você tirar 1 <sub>1</sub> ou 1 , remova do jogo o Tripulante em questão. Os jogadores devolvem os outros Tripulantes (se houver algum) aos Tripulantes Disponíveis.
- Se não restarem mais Tripulantes Disponíveis, vá para o Registro 810. Do contrário:

Se você tiver 10 pontos ou menos, vá para o Registro 337.

Se você tiver 11 pontos ou mais, vá para o Registro 346.

## Registro 308

Não dava para ver o rosto da criatura, mas os ombros caídos nos diziam que ela estava decepcionada. Ela continuou imóvel por algum tempo, depois começou a falar, e nossa IA se pôs a traduzir.

Vá para o Registro 336.

## Registro 309

#### **A Última Transmissão do Grupo Avançado 341B**

A nave abandonada está indo a pique mais rápido. Os tremores desalojaram os arpéus e a Nave Auxiliar mergulhou nas profundezas incandescentes. Não temos saída agora. Logo nos juntaremos à Nave Auxiliar.

Aproveitamos nossos últimos minutos para fazer a varredura de todos os artefatos e improvisar um transmissor para enviar a vocês os dados e esta mensagem. Digam a nossos familiares e amigos que não morremos em vão. Digam a eles…

Droga! A coi…

- Morrem todos os Tripulantes que estão no planeta. Tire os sleeves de suas respectivas cartas.
- Abra o Manual da Nave na página 19 *(porta-cartas do Hangar)* e vire a carta da Nave Auxiliar atual de maneira a mostrar o lado Avariado (a não ser no caso de uma Nave Auxiliar Básica).
- Descarte todas as Descobertas Não Singulares que estão no tabuleiro da Nave Auxiliar.
- Abra o Manual da Nave na página 25 *(Escape do Planeta)* e comece o Manejo da Nave.

## Registro 310

**Canal Reservado do Grupo Avançado**

**[Agente 1]:** Como?

**[Agente 3]:** Não faço ideia. Pegue e corra!

**[Agente 1]:** Ah… Tem algo errado outra vez.

**[Agente 3]:** Maldita anomalia! Rápido! Amarrem-se os dois a uma árvore!

**[Agente 1]:** Aaa--

**[Agente 3]:** O socorro já vem!

Coloque o indicador de Missão Malsucedida no tabuleiro da Nave Auxiliar, descarte todas as Descobertas Não Singulares que você tiver no tabuleiro da Nave Auxiliar e descarte a Descoberta Singular 34 caso a tenha. Abra o Manual da Nave na página 25 *(Escape do Planeta)* e comece o Manejo da Nave.

### Registro 311

#### **Relatório de Exploração do Grupo Avançado 1/C**

A escuridão e o silêncio de uma estrutura de milhões de anos me envolviam. A malha de carbono formava uma rede de tuneizinhos que se estendia sob a superfície cor de breu da esfera. Montei uma radiobaliza para comunicar minha localização aos outros sobreviventes e fiquei sentado ali, na penumbra produzida pela lanterna, tentando não pensar muito nos seres para os quais aqueles corredores foram construídos (…).

Para dar seguimento à Missão, todos os Tripulantes do Grupo Avançado precisam estar juntos neste Setor. Todos os Tripulantes estão no Setor 4?

- Sim Vá para o Registro 320.
- Não Continue resolvendo os turnos até todos os Tripulantes estarem aqui.

Lembrete: Enquanto o texto "Registro 311" estiver visível neste Setor, você terá de ler este Registro toda vez que um Tripulante entrar aqui.

## Registro 312

Embaralhe todas as cartas G11 e coloque-as viradas para cima no espaço "Condições Globais" do tabuleiro do Planeta (ordem aleatória). Em seguida, marque o quadrado mais alto ainda não assinalado e resolva o texto correspondente. Se todos os quadrados estiverem marcados, resolva o mais baixo de todos.

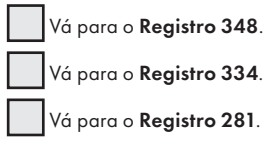

## Registro 313

#### **Mundo dos Visitantes: Registro de Áudio da Xenóloga**

Os Visitantes (observação: não acho que chamá-los de "Visitantes" seja adequado, pois desta vez somos nós quem estamos "visitando" o mundo deles) evitam contato comigo e com o resto da tripulação. Pode-se entender esse comportamento de duas maneiras: são curiosos e precavidos ou estão morrendo de medo. Por ora, vou supor que é a curiosidade que os move.

Isto aqui parece ser uma área residencial. Os casulos coloridos talvez sejam casas. Cada um contém apenas um Visitante e, portanto, podemos presumir que a espécie não forma famílias.

É melhor não os incomodarmos mais e, sendo assim, deixaremos esta área por enquanto.

Troque o PDI neste Setor pela carta P377. Ganhe a Descoberta Singular 38.

## Registro 314

#### **Análise da Estrutura Cristalina**

Nossa teoria preliminar se comprovou: o cristal da Prima é o mesmo que aparece em Pelúcido. Nossa previsão é que este planeta vai "rebentar" daqui a alguns anos, pois o cristal já aparece na superfície e, portanto, deve ter tomado uma parte significativa do núcleo do planeta.

O interessante a respeito das amostras é que elas param de crescer e de se disseminar quando são destacadas da estrutura principal. Se tivéssemos como extrair o "coração" do cristal, quem sabe ele parasse de crescer? Infelizmente, até o momento não temos a tecnologia para acessar o núcleo do planeta e colocar essa teoria à prova. Pelo que descobrimos até aqui, somente os Construtores tinham a tecnologia de geoengenharia adequada. Parece que o destino da Prima – assim como o da Terra – depende de entendermos melhor os Construtores.

Ganhe a Descoberta Singular 17. Troque pela carta P211.

### Registro 315

**[Grupo Avançado]:** *Vanguard*? Aqui é o Grupo Avançado! Estamos a caminho da zona de pouso preestabelecida. Todos os sistemas em perfeito funcionamento. Elo de comunicação estável. Devemos sair da camada exterior de detritos mais ou menos ag… Opa. Uau.

#### **[Capitão Wayman]:** Meu Deus…

**[Grupo Avançado]:** Está vendo isto, *Vanguard*?

**[CAPCOM, Cabo Coetz]:** Claro como água, Grupo Avançado. Parece que as varreduras de longa distância estavam corretas. O planeta já era. Não havendo um vetor de aproximação desimpedido, vocês têm permissão para abortar.

**[Grupo Avançado]:** Não, alguns pedaços da crosta parecem grandes o suficiente para permitir a aterragem. E estamos detectando estruturas anômalas no meio dos escombros. Poderíamos dar uma olhada.

**[Capitão Wayman]:** Qualquer coisa que vocês nos trouxerem já será inestimável, Grupo Avançado. Só não deem um passo maior que a perna. Existem muitos outros planetas em nossa lista.

**[Grupo Avançado]:** Entendido, *Vanguard*. Traçando a trajetória de pouso.

Importante: Este planeta introduz na campanha a Nave Auxiliar, os Pousos e os Suprimentos limitados.

- Siga os próximos passos para implementar o procedimento de pouso:
	- 1. No tabuleiro da Nave Auxiliar, coloque um marcador na casa inicial da trilha de Pouso (identificada por um "S"). A trilha de Pouso representa seu progresso rumo à superfície do planeta.
	- 2. Lance o dado de Perigo e consulte a tabela a seguir para aplicar o efeito correspondente ao resultado obtido. Se o resultado não aparecer

na lista, o lance do dado não produzirá efeito algum. Se houver mais de uma opção disponível, escolha uma delas (você não pode escolher uma opção que você não tem como resolver a contento: por exemplo, a opção que faria você perder Suprimentos caso você não tivesse mais Suprimentos para perder). No caso raro de um Tripulante sofrer uma quarta Lesão, ignore a carta e o dado de Lesão correspondentes.

- 3. Avance na trilha de Pouso (mova o marcador 1 casa para a direita).
- 4. Se o marcador tiver chegado à casa "Pouso Bem-sucedido" da trilha de Pouso, vá para o Registro 317. Se não, volte ao passo 2.

#### POUSO EM PELÚCIDO – DETRITOS ORBITAIS

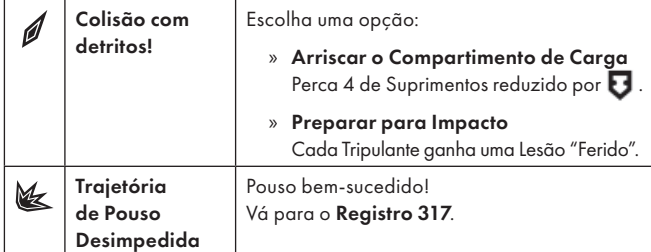

# Registro 316

#### **Diário Pessoal**

O ar úmido escapava do poço e se ressublimava, tapando o orifício feito casca de ferida. Tivemos de reperfurá-lo, dessa vez preparando uma câmara isolada com a pressão e a temperatura adequadas para impedir o buraco de se fechar.

Estou empolgado. Logo veremos o que há sob o gelo! Torço para que seja um novo mundo, como nos romances de Júlio Verne (…).

Troque o PDI neste Setor pela carta P196.

Em seguida, se o quadrado a seguir não estiver assinalado, marque-o e resolva o texto correspondente.

> Coloque o Objetivo Secundário O17 *(Nas Profundezas)* no envelope "Em Espera" e vá para o Registro 359.

## Registro 317

Você chegou são e salvo a seu lugar de destino.

Importante: Este planeta introduz na campanha Pistas e Descobertas. Se você desencadear um efeito que peça a você para sortear uma Pista antes de o mecanismo das Pistas ser apresentado, leia as regras sobre "Pistas" e "Descobertas" no Capítulo III do Manual de Regras.

Importante: Este planeta introduz Lesões perigosas. Não se esqueça de que receber uma quarta Lesão vai desencadear uma Remoção forçada. Se tiver alguma dúvida em relação às Lesões, leia as regras sobre "Lesões" e "Fim da Exploração Planetária" no Capítulo III do Manual de Regras.

Agora abra a Planetopédia nas páginas 4-5 *(Pelúcido)*. Em seguida, abra o Manual da Nave na página 24 e execute o procedimento "Começar a Exploração Planetária".

## Registro 318

#### **Registro de Áudio da Ponte da ISS Vanguard 12280/C**

"A coisa mal está se movendo! Força, robozinho bonitinho do pai!"

"Viu aquilo? Os desenhos estranhos sob o gelo?"

"´Tá uma névoa só. Onde?"

"Linhas retas e escuras, à esquerda. São tão regulares. Lembram os símbolos da esfera de Dyson." "Pode ser…"

"Não! Não desista agora! Droga, os escudos estão falhando." "Temperatura acima de 800 Kelvin, gravidade

extremamente alta. O que você esperava? Enfim... Coletamos uma pá de dados para a Seção de Ciências destrinchar."

"Olha só como as lentes dele derreteram. Que tristeza." A Seção de Ciências analisou os dados e descobriu que os símbolos têm

de fato relação com os Construtores. Além disso, bolou uma maneira de melhorar os escudos para que estes operem em condições extremas.

Se o quadrado a seguir não estiver assinalado, marque-o e resolva o texto correspondente.

 Passe a carta E37 *(Escudo de Energia)* de "Equipamento Indisponível" para "Arsenal". Ganhe 1 ...

## Registro 319

**[CAPCOM, Cabo Coetz]:** Grupo Avançado? Deem uma olhada na sua Nave Auxiliar, por favor. Estamos captando atividade preocupante ao redor dele.

**[Grupo Avançado, agente 1]:** Entendido. Começando verificação remota. Parece que...

**[I.A. da Nave Auxiliar]:** DANOS ESTRUTURAIS DETECTADOS. MOTORES COMPROMETIDOS.

**[Grupo Avançado, agente 1]:** Acessei as imagens da câmera! As tais criaturas, os cupins dos montes, estão enxameando na zona de pouso. Estão desmantelando a Nave Auxiliar!

**[CAPCOM, Cabo Coetz]:** Corram lá agora mesmo, Grupo Avançado! É o único jeito de vocês voltarem para casa.

**[Grupo Avançado, agente 1]:** Negativo. Estamos longe demais para chegarmos lá a tempo e não estamos devidamente equipados para um confronto franco. O que nos aconselham fazer?

Se você tiver um tabuleiro de Nave Auxiliar na mesa, vá para o Registro 360. Se não houver tabuleiro de Nave Auxiliar na mesa (a Nave Auxiliar foi destruída anteriormente), vá para o Registro 487.

## Registro 320

**Relatório de Exploração do Grupo Avançado 1/D**

Quando o último membro do Grupo Avançado apareceu ao longe, o alívio foi imediato. A missão havia começado de maneira catastrófica, mas estávamos vivos, havíamos nos reagrupado, tínhamos suprimentos e não estávamos muito longe da zona de pouso preestabelecida.

Era hora de pôr mãos à obra. Para começar, precisávamos garantir que as equipes de salvamento que viessem nos procurar não tivessem o mesmo destino.

Se estiver jogando o Tutorial, vá para o Registro 298. Do contrário, continue a leitura:

- Troque o PDI do Setor 4 pela carta P105 *(Corredores Técnicos)*.
- Remova do jogo a carta de Missão M01.
	- Ganhe  $1$
	- Vá para o Registro 345.

## Registro 321

**Diário das Explorações**

Passamos horas nos preparando e verificando a estabilidade do gelo e a possibilidade de ocorrerem tremores, então decidimos descer fissura abaixo. No começo, havia apenas a treva e o gelo sujo, mas acabamos topando com uma saliência larga o suficiente para montarmos ali um pequeno posto avançado de onde poderíamos continuar explorando com mais facilidade e segurança.

Não demoramos a encontrar um lugar cheio de relíquias do passado do planeta aprisionadas no gelo. Trata-se de uma grande descoberta, mas não será fácil extraí-las. Troque o PDI neste Setor pela carta P194.

## Registro 322

#### **Histórias do Subaquático – Memórias de uma Exploração Profundamente Assustadora**

O trecho outrora repleto de vida estava vazio, com a exceção de Kurma, senhora inconteste daquelas águas. O lugar parecia estranho, silencioso e parado. E assustador. Principalmente porque se via uma criatura do tamanho de um carro manchando a parede feito giz de cera aquecido.

Ganhe 1 Pista do tipo *Espécime Vivo*.

## Registro 323

**Registro de Áudio da Ponte da ISS Vanguard 12276/C**

"Este planeta é um inferno! Como pode haver gelo aqui?" "A Seção de Ciências mencionou algo sobre a compressão da água pela gravidade: mesmo lance do carvão e dos diamantes ou algo assim."

"Mas eu tenho visto labaredas…"

"Peraí! O explorador está entrando na atmosfera! Força, bichinho curioso!"

"Quanta estática. Droga de vento solar!"

Se você tiver a Melhoria da Ponte B01 *(Casco Reforçado)*, vá para o Registro 318.

Se não, vá para o Registro 340.

#### **Canal Reservado do Grupo Avançado**

**[Agente 1]:** Não podemos simplesmente usar o equipamento pesado?

**[Agente 2]:** E destruir estes espécimes interessantes? Veja só este aqui! Parece o seu nariz!

**[Agente 1]:** …

**[Agente 2]:** Não podemos. Este lugar é inestimável. Precisamos preservá-lo na melhor condição possível. Podemos aprender alguma coisa para salvarmos os corais de águas frias na Terra.

**[Agente 1]:** Tá bom… Mas vamos depressa. Não gosto deste lugar.

Vá para o Registro 394.

### Registro 325

#### **Canal Reservado do Grupo Avançado**

**[Agente 1]:** Achei uma brecha na estrutura. Vou entrar.

**[Agente 2]:** Proceda com cautela. Não dá para ter certeza…

**[Agente 1]:** Mas qu…

**[Agente 3]:** Ela sumiu!

**[Agente 2]:** Vai, vai! Ajude-a!

**[Agente 3]:** Espere! Ela está bem ali. Cê tá bem?

**[Agente 1]:** Eu tava… em algum lugar.

**[Agente 3]:** Seu nariz tá sangrando!

**[Agente 1]:** Este lugar é real?

```
Lance \bigoplus.
```
### Registro 327

"A história da viagem da *ISS Vanguard* terminou onde começou: na vastidão coalhada de escombros do interior da Esfera de Dyson dos Construtores. Perderam-se a nave, quase toda a sua tripulação e o estoque inestimável de tecnologias dos Construtores. A humanidade fracassou, mas o plano dos Construtores foi ainda mais malsucedido.

Um punhado de sobreviventes foram recolhidos por naves idemianas amigas. Graças a eles, a raça humana sobreviveu à derrocada da Terra. Com seu mundo destruído pelo cristal aniquilador de planetas, esses ex-tripulantes da *Vanguard* foram deixados num planeta distante e inamistoso. Ali, eles conseguiram reerguer aos poucos a civilização humana, agora uma das espécies menos avançadas neste ramo da galáxia, apegando-se às histórias grandiosas do passado. E, sobretudo, à narrativa trágica da jornada da *ISS Vanguard*."

Para cada Tripulante no Banco de Resultados, lance um dado de Lesão. Se você tirar 1  $\bullet$  ou 1 , remova do jogo o Tripulante em questão.

Em seguida, vá para o Registro 880.

### Registro 328

#### **Mundo dos Visitantes: Nota de Pesquisa nº 105**

Os Visitantes não nos impediram de passar por seu portal (pode ser uma afirmação ousada, mas acho que eles até mesmo nos ajudaram discretamente, estabilizando-o lá do outro lado). Aparecemos num mundo familiar: nunca havíamos pisado ali, mas o lugar tinha apenas três dimensões.

O posto avançado dos Visitantes ficava bem fundo sob a água, protegido por uma série de portas estanques que aos poucos começaram a se abrir.

Escolha uma opção:

- » Explorar as profundezas exteriores  $+$  +  $\rightarrow$  e vá para o Registro 352.
- » Coletar amostras nos arredores  $\sum e$  vá para o Registro 365.
- » Voltar- Este Registro chega ao fim.

### Registro 329

#### **Histórias do Subaquático – Memórias de uma Exploração Profundamente Assustadora**

Kurma estremeceu e soltou um grito estridente e ensurdecedor que agitou a água. Alguma coisa se destacou de seu ventre e esguichou uma torrente de líquido escuro sobre o bosque coralíneo. Então a criatura se afastou com toda a dignidade.

Se o quadrado a seguir não estiver assinalado, marque-o e resolva o texto correspondente.

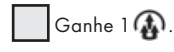

## Registro 330

Parabéns! Se já tiver coletado todas as Descobertas Singulares, jogue o resto da campanha para testemunhar o efeito que todo esse esforço produzirá.

Vá para o Registro 455.

### Registro 331

**[Grupo Avançado, agente 1]:** A área não poderia estar mais segura. Apressem-se, por favor.

**[CAPCOM, sargento Xiu]:** A Nave Auxiliar está a caminho. Se tudo correr bem, chegaremos em menos de cinco minutos.

**[Grupo Avançado, agente 1]:** Devemos sobreviver até lá. Até mais.

**[CAPCOM, sargento Xiu]:** Até mais, Grupo Avançado.

Descarte a Missão M182. Abra o Manual da Nave na página 25 *(Escape do Planeta)* e comece o Manejo da Nave.

### Registro 332

**[Grupo Avançado, agente 1]:** Droga de lugar! Bagunça a minha cabeça. *Vanguard?* Podem nos dar uma mãozinha? Vocês têm como - sei lá - filtrar e isolar o ruído visual ou algo assim?

**[CAPCOM, Major Dahl]:** Sem condições, Grupo Avançado. Estamos tentando, mas os desenhos confundem nossa IA da mesma maneira que confundem vocês aí na superfície.

**[Grupo Avançado, agente 2]:** Escute, é um beco sem saída. Temos de voltar.

**[Grupo Avançado, agente 1]:** Espere. Tem alguma coisa se mexendo ali junto ao muro. Está vendo?

**[CAPCOM, Major Dahl]:** Localizamos a coisa na sua transmissão de imagens, Grupo Avançado. Provavelmente é um dos predadores desse planeta. Parece zangado e perdido. Não se aproximem. Recuem bem devagar.

**[Grupo Avançado, agente 1]:** Você acha que esses desenhos estão aqui para afastar os predadores?

**[CAPCOM, Major Dahl]:** Pode ser. Mas os xenólogos insistem que é algum tipo de provação, muito provavelmente para os peregrinos. Para saber se são dignos de entrar na cidade. Peraí… Agente 2, o que está fazendo?

**[Grupo Avançado, agente 2]:** Aqui, gatinho…

Reduza seus Suprimentos em 2 OU todo Tripulante neste Setor lança ...

### Registro 333

#### **Parecer sobre o Estudo das "Árvores ao Vento"**

Aquilo que, a princípio, talvez tenhamos entendido como um tipo de interação simbiótica ou parasitária entre "árvore" e "vermes" radiculares de grande porte e móveis era, de fato, um só organismo. As "árvores ao vento", como foram batizadas, não eram plantas nem animais, mas outro tipo de organismo alienígena dotado de tecidos correlacionados aos dois reinos.

Vamos torcer para que a análise do sítio paleontológico que descobrimos enquanto estudávamos as árvores seja mais conclusiva.

Troque o PDI neste Setor pela carta P134.

**[Líder de Seção]:** Qual é a situação, Esquadra Alfa? **[Esquadra Alfa]:** Ainda estamos vivos. Por quê?

**[Líder de Seção]:** Temos mais um grupo de assalto inimigo a caminho da ponte.

*\*\*\* Explosões ruidosas \*\*\**

**[Esquadra Alfa]:** Que se … Eles não param mais de chegar? **[Líder de Seção]:** Não detectamos outras naves de desembarque a caminho. Pode ser a última tentativa deles.

**[Esquadra Alfa]:** Pena que nós também estamos nas últimas…

- Coloque o PDI P233 em cima das cartas que estiverem no Setor 1, a
- não ser que os quatro PDI P233 já estejam no tabuleiro do Planeta. • Coloque a carta de Ameaça do *Monstrengo Arrogador* no espaço indicado acima do tabuleiro do Planeta.
- Coloque a figura do *Monstrengo Arrogador* no Setor 5.

## Registro 335

#### **Observação Anônima no Arquivo**

Kurma é um espécime magnífico. Maior que uma baleia-azul. mais cuidadosa – no que toca à sua bolha-bioma – que uma mãe a acalentar o filho. E também mais perigosa que qualquer coisa que conhecemos e mais dócil que um cordeiro.

Se você estiver no:

- Setor 1 Vá para o Registro 338.
- Setor 2 Vá para o Registro 329.
- Setor 3 Vá para o Registro 350.
- Setor 4 Vá para o Registro 353. • Setor 5 – Vá para o Registro 322.

## Registro 336

A idemiana disse ser a vigia do tempo e a guardiã dos peregrinos e que ficaria ali para garantir que nós partiríamos quando nosso tempo acabasse. Tentamos perguntar à criatura quem eram seus líderes ou com quem poderíamos conversar. Para todas as nossas indagações, ela tinha apenas uma resposta:

"Você e eu falamos línguas diferentes, mas sua máquina nos faz soar idênticos. Converse comigo quando nós entendermos melhor sua verdade… e vocês entenderem nossa verdade."

Visto que a criatura se recusava a dizer qualquer outra coisa, tivemos de nos concentrar em nossa tarefa principal.

Coloque a carta de Missão Opcional M123 *(Entendimentos)* no espaço da Missão Opcional na borda direita do tabuleiro do Planeta. Em seguida, abra o Manual da Nave na página 24 e execute o procedimento "Começar a Exploração Planetária".

## Registro 337

"Fizemos o que estava ao nosso alcance, mas não foi o bastante. Ainda me lembro de ver a mão da doutora Corey escorregando por entre meus dedos quando tentei afastála da anomalia. E, pouco depois, a torrente subespacial desapareceu de vez, levando-a consigo.

O Cativo abriu um sorriso quando nos vimos de volta no laboratório vazio.

'Humanos! Agora que sabem tudo a respeito do meu poder, não me resta opção senão matar vocês.'

Ficamos tensos e erguemos nossas armas.

'Relaxem!', riu o Cativo. 'Eu só estava brincando. Viram? Sou capaz de brincar como um ser humano. Ainda sou um de vocês!'"

Marque o quadrado E do Registro 930. Em seguida, vá para o Registro 346.

## Registro 338

**Histórias do Subaquático – Memórias de uma** 

**Exploração Profundamente Assustadora**

Kurma fez vulto acima de um dos respiradouros, deixando as colunas escuras de fumaça galgarem a bolha simbiótica em seu dorso. Várias aberturas semelhantes a estômatos descomunais apareceram na bolha, e esta ficou preta. Passado algum tempo, Kurma se afastou nadando. Os minerais passaram a se depositar em seu casco. Os exploradores humanos aproximaram-se sem demora do monstro para recolher os minerais. Era muito mais seguro fazer isso do que trabalhar nas proximidades das fumarolas escaldantes.

Você pode para ganhar 1 Pista do tipo *Mineral*. Você pode repetir isso quantas vezes desejar.

### Registro 339

**[Grupo Avançado]:** Estamos no local. Mandando para vocês nossas varreduras das proximidades.

**[CAPCOM, Sargento Nahy]:** Entendido. Belo trabalho, Grupo Avançado. Podem voltar à Nave Auxiliar.

**[Grupo Avançado]:** Não deveríamos explorar mais?

**[CAPCOM, Sargento Nahy]:** Aí é com vocês. Se ainda tiverem forças e suprimentos…

**[Grupo Avançado]:** Precisamos de um minuto para discutir isso.

Descarte a Missão. Sua Missão terminou. Você poderá voltar à Nave Auxiliar a qualquer momento para encerrar a fase de Exploração Planetária.

## Registro 340

**Registro de Áudio da Ponte da ISS Vanguard 12278/F**

"Droga! Perda de sinal!"

"Você viu? O explorador captou desenhos sob o gelo…"

"Nem! Tinha nada lá, não. Deve ser só fuligem nas lentes."

"Tinha alguma coisa, sim…"

"Fechem a matraca! A sonda já era. Graças a mais uma ideia imbecil da Seção de Ciências, vamos passar um bom tempo construindo outra. Ao trabalho."

O ambiente hostil destruiu o explorador. Você não conseguirá investigar a superfície sem a tecnologia para criar escudos decentes.

Se o quadrado a seguir não estiver assinalado, marque-o e resolva o texto correspondente.

 $Ganhe 1$  .

### Registro 342

#### **Diário de Exploração do Grupo Avançado**

A casca desta planta é parecida com a das palmeiras da Terra. Seus frutos, por outro lado, parecem podres e tomados por bactérias (o que é bom para nós: estudálas talvez nos diga muita coisa sobre os micróbios do planeta). Ei! Sem zoeira enquanto estou gravando… Eita! Olá, largadinho bobinho. Você gosta dessas frutas, hein? Quer uma, quer?

Ganhe a Descoberta Singular 34 caso você não a tenha ainda.

### Registro 343

**[CAPCOM]:** Por que você montou o equipamento justo aí?

[Grupo Avançado]: É que o gelo canta alto. Deve ser fino aqui.

**[CAPCOM]:** Canta? Como assim?

**[Grupo Avançado]:** Nunca ouviu o gelo cantar?

**[CAPCOM]:** E eu deveria ter ouvido?

**[Grupo Avançado]:** Deixa para lá.

…

**[Grupo Avançado]:** Eu sabia! Há um bolsão de ar sob o gelo. Só pode haver água lá embaixo!

**[CAPCOM]:** Ótimo. Vou até anotar aqui para prestar atenção no "gelo cantor" da próxima vez. Será que temos gravações nos nossos arquivos?

Troque o PDI neste Setor pela carta P195.

### Registro 344

**[Grupo Avançado, agente 1]:** *Vanguard*? Passamos os mosaicos da entrada. Deixamos sinais pelo caminho, então não será tão difícil chegar aqui da próxima vez. Vocês têm certeza de que era para ser uma cidade? Achamos algumas estruturas, mas todas estão vazias.

**[Grupo Avançado, agente 2]:** Esperem. Bem ali! É uma espécie de oficina ou ateliê. Estou vendo uma pessoa lá dentro, trabalhando. Será que podemos falar com ela?

Troque o PDI neste Setor pela carta P271.

**Relatório de Exploração do Grupo Avançado 1/E**

E agora os explosivos que salvamos dos destroços da Nave Auxiliar seriam uma mão na roda. Graças à teia subterrânea de túneis, conseguiríamos chegar a um ponto logo abaixo do canhão e explodir todo o trecho da esfera sobre o qual a arma repousava. Sabíamos que esse seria o método mais seguro (e mais rápido), mas abriria um buraco na estrutura, removendo parte de sua superfície camuflada. A gigantesca esfera de Dyson não seria mais invisível…

Alguns de nós sugeriram uma alternativa mais arriscada: poderíamos chegar ao canhão pela superfície, correr até a base da arma e achar uma maneira de desativá-la, ou então destruí-la com uma carga explosiva bem menor, posicionada diretamente em seu flanco.

izemos uma votação (…).

Se estiver jogando o Tutorial, vá para o Registro 554. Do contrário, os jogadores discutem o que fazer e escolhem uma opção. Se não houver consenso, o jogador da Seção de Segurança tomará a decisão.

- » Explodir a parte da esfera que abriga o canhão (o que danificará permanentemente a esfera, comprometendo sua camuflagem) – Vá para o Registro 390.
- » Aproximar-se do canhão e desativá-lo (o que será mais arriscado e não tão rápido) – Vá para o Registro 265.

## Registro 346

Marque o quadrado F do Registro 930. Em seguida continue a leitura:

"O caos que irrompeu quando a notícia da morte de Dahl se espalhou pelos conveses superou nossas expectativas mais desvairadas. Três oficiais diferentes autonomearam-se seus sucessores, causando uma confusão que nos possibilitou tomar o controle da ponte sem fazer um disparo que fosse. Nós nos barricamos lá dentro e transmitimos uma mensagem para toda a *Vanguard*. Pedimos a todos que a violência cessasse e que eles se unissem à nossa causa."

Vá para o Registro 403.

### Registro 348

**[Líder de Seção]:** Esquadra Alfa…

*\*\*\* Explosões ruidosas \*\*\**

**[Líder de Seção]:** Está me ouvindo? Aqui é a ponte.

**[Esquadra Alfa]:** Estamos meio ocupados neste momento.

**[Líder de Seção]:** A nave de desembarque de tropas dos arrogadores abriu um buraco no casco perto do átrio principal. Trouxe mais infantaria pesada e algum tipo de máquina de guerra.

#### *\*\*\* Explosões ruidosas \*\*\**

**[Líder de Seção]:** A coisa está rompendo o perímetro da ponte! Avance e trave contato com o inimigo, Esquadra Alfa!

- Coloque o PDI P233 em cima das cartas que estiverem no Setor 1, a não ser que os quatro PDI P233 já estejam no tabuleiro do Planeta.
- Coloque a carta de Ameaça do *Enxame de Batalha Arrogador* no espaço indicado acima do tabuleiro do Planeta.
- Posicione no Setor 2 o Enxame de Batalha Arrogador e as 3 figuras de Drones.
- Se a carta P231 *(Pânico Generalizado)* estiver no Setor 2, coloque um indicador de Tempo na primeira casa da Trilha de Tempo do *Enxame de Batalha Arrogador* e resolva o efeito Enxame.

### Registro 349

Não víamos seu rosto, mas a criatura teve um estremecimento momentâneo, como se tentasse controlar uma fúria primitiva. Era perceptível que fizéramos algo para irritá-la. Mas, passado um instante, ela se recompôs e começou a falar. Nossa IA se pôs a traduzir.

Vá para o Registro 259.

## Registro 350

**Histórias do Subaquático – Memórias de uma Exploração Profundamente Assustadora**

A tartaruga gargantuesca acomodou-se entre os pólipos e as algas, ignorando os tentáculos repletos de ácido. Ao que parecia, ela frequentava o lugar. Era seu local de alimentação.

Os exploradores humanos decidiram que era o melhor momento para se aproximarem da criatura e pesquisá-la.

Para surpresa deles, descobriram que a criatura não era exatamente uma tartaruga gigante com um parasita no dorso, e sim algo mais parecido com uma caravela: um conglomerado de vários organismos que operavam em conjunto. A tartaruga era de fato importantíssima, mas não sobreviveria um segundo sem sua "bexiga natatória", que fazia as vezes de pulmões externos e fornecedora de minerais, além de desempenhar outras funções misteriosas.

Um humano atipicamente corajoso decidiu entrar na bolha, ignorando as ordens de seus superiores. Passouse um minuto de puro pavor, mas o humano retornou, trazendo nas mãos trêmulas uma descoberta curiosa.

Se o quadrado a seguir não estiver assinalado, marque-o e resolva o texto correspondente.

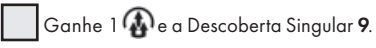

Em seguida, ganhe 1 Pista do tipo *Flora Desconhecid*a.

### Registro 351

**[Grupo Avançado]:** Pegamos tudo que vocês queriam. A Nave Auxiliar está carregada e pronta para decolar.

**[CAPCOM]:** Belo trabalho, Grupo Avançado. Vocês têm permissão para voltar.

**[Grupo Avançado]:** A caminho. Mas…

#### **[CAPCOM]:** Sim?

**[Grupo Avançado]:** Não sabemos se o que achamos tem algo a ver com os Construtores. Não seria melhor explorarmos camadas mais profundas do planeta?

**[CAPCOM]:** Aí é com vocês. Estamos satisfeitos, mas… O capitão sempre espera mais, como vocês devem saber. Ganhe 1 **4**. Descarte a Missão.

Se o quadrado a seguir não estiver assinalado, marque-o e resolva o texto

correspondente.

 Localize a Missão M41 e coloque-a no espaço da Missão no tabuleiro do Planeta.

### Registro 352

**Mundo dos Visitantes: Nota de Pesquisa nº 108**

Nadando, nós nos afastamos bastante do posto avançado dos Visitantes neste mundo aquático, embora encontrássemos apenas um depósito de minérios raros. Não havia flora nem fauna, nenhum sinal a não ser aqueles emitidos pelo posto avançado.

Se o quadrado a seguir não estiver assinalado, marque-o e resolva o texto correspondente.

Ganhe 4 Pistas do tipo *Mineral*.

### Registro 353

**Histórias do Subaquático – Memórias de uma Exploração Profundamente Assustadora**

Kurma se pôs a brincar, desfrutando do vasto vazio. Foi um espetáculo apavorante: o corpanzil monstruoso a se debater, ameaçando esmagar acidentalmente tudo que estivesse por perto.

Ganhe 1 Pista do tipo *Espécime Vivo*.

Você pode **eta para mover** *Kurma* **para um Setor conectado à sua escolha.** 

### Registro 354

**[CAPCOM]:** A previsão é que a anomalia ocorra daqui a noventa segundos.

**[Grupo Avançado]:** E o que você recomenda que a gente faça?!

**[CAPCOM]:** Sente e reze, imagino? Mas, falando sério agora, desliguem o assistente de voo e se preparem para qualquer coisa.

Se sua Nave Auxiliar tiver pelo menos 5  $\bullet$  e 5  $\bullet$ , vá para o Registro 368. Se não, comece o procedimento de pouso:

- 1. No tabuleiro da Nave Auxiliar, coloque um marcador na casa inicial da trilha de Pouso (identificada por um "S").
- 2. Lance o dado de Perigo e consulte a tabela a seguir para aplicar o efeito correspondente ao resultado obtido. Se houver mais de uma opção disponível, escolha uma delas (você não pode escolher uma opção que você não tem como resolver a contento). No caso raro de um Tripulante sofrer uma quarta Lesão, ignore a carta e o dado de Lesão correspondentes.
- 3. Avance na trilha de Pouso (mova o marcador 1 casa para a direita), mas não ultrapasse a última casa.
- 4. Se o marcador tiver chegado à casa "Pouso Bem-sucedido", vá para o Registro 368. Se não, volte ao passo 2.

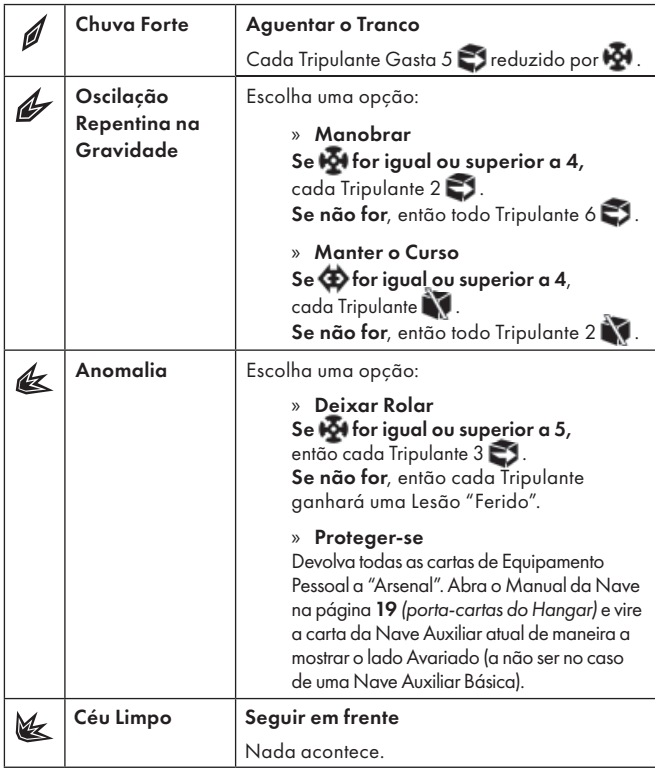

"Acertamos e matamos Dahl, mas a doutora Corey também foi atingida. Ela morreu em nossos braços, pedindo desculpas por tudo que ela fizera sob as ordens de Dahl. Não tivemos muito tempo para as despedidas: os fuzileiros de Dahl não demoraram a botar a porta no chão e invadir o laboratório. Tivemos de fugir."

Marque o quadrado E do Registro 930. Em seguida, vá para o Registro 346.

# Registro 357

"A doutora Corey morreu, vítima acidental de um tiroteio inútil. A habilidosa Dahl usou o corpo da cientista como escudo e ganhou para si alguns segundos decisivos. Nossos projéteis de baixa energia, fracos o bastante para não perfurar o casco da nave, não tinham como feri-la. Não demorou para que seus fuzileiros invadissem o laboratório. Tivemos de fugir, derrotados e desmoralizados."

Marque o quadrado E do Registro 930. Em seguida, vá para o Registro 501.

## Registro 358

Se o marcador na carta de Ameaça do Raio da Recriação estiver na casa "Depressa", passe-o para a casa "Devagar". Se não, então passe-o para a casa "Depressa".

## Registro 359

#### **Diário Pessoal**

Enquanto deliberávamos o que fazer em seguida, eu ouvia o cansaço na voz dos meus amigos. Imagino que eu deva ter soado exatamente como eles. Felizmente, a mensagem que chegou da *Vanguard* foi nossa tábua de salvação.

"Seu equipamento não está adaptado à exploração subaquática. Recomendamos exfiltração imediata. Mas o capitão está dizendo que, se vocês estiverem a fim, podem esperar um tempinho até lançarmos uma cápsula contendo utensílios para a exploração subaquática. A decisão cabe a vocês. O que acham?"

Bom, a primeira coisa que me passou pela cabeça foi mandar o capitão [ARQUIVO CORROMPIDO].

Todos os jogadores discutem e escolhem uma das opções a seguir. Em caso de empate, o jogador da Seção de Ciências toma a decisão:

» Sair imediatamente do planeta – Mova todos os Tripulantes para o Setor da Nave Auxiliar, descarte a carta de Missão (casa ela ainda esteja no tabuleiro do Planeta) e vá para o Registro 223.

» Esperar a cápsula chegar e continuar explorando – Cada Tripulante  $\bigvee$ e lança <sup>(2)</sup>. Continue com a Exploração Planetária.

### Registro 360

- Coloque no envelope "Em Espera" todos os módulos que estão no tabuleiro da Nave Auxiliar.
- Passe todas as Descobertas do tabuleiro da Nave Auxiliar para perto do espaço no tabuleiro do Planeta identificado como "Descobertas Perdidas". • Descarte o marcador da trilha de Suprimentos.
- Mova a carta de Promoção e todas as  $\bigoplus$  que estiverem na Nave Auxiliar para perto dos espaços indicados no tabuleiro do Planeta.
- Abra o Manual da Nave na página 19 *(porta-cartas do Hangar)* e vire a carta da Nave Auxiliar atual de maneira a mostrar o lado Avariado (a não ser no caso de uma Nave Auxiliar Básica).
- O tabuleiro da Nave Auxiliar deve estar vazio a esta altura. Devolva-o à caixa do jogo e descarte a figura de Nave Auxiliar que se encontra no tabuleiro do Planeta. Sua Nave Auxiliar foi destruída e não será mais possível Decolar!
- Devolva todos os indicadores de Pista à bolsa.
- Qualquer Descoberta nova que você coletar daqui em diante nesta Exploração Planetária deverá ser acrescentada ao seu tabuleiro de Tripulação. Os Tripulantes poderão usar Descobertas situadas ao lado de seus tabuleiros de Tripulação como se estas se encontrassem na Nave Auxiliar.
- Vá para o Registro 487.

## Registro 361

"Tentávamos atingir apenas a major Dahl, mas não era fácil. Ela revidava o fogo sem remorso algum e com uma precisão letal."

Agora os jogadores farão um teste especial usando seus dados e Tripulantes. Os dados utilizados neste teste não estarão disponíveis em testes futuros. Dependendo de suas escolhas, pode ser que você tenha vários outros testes pela frente nesta parte da história.

Siga estes passos:

- Em primeiro lugar, todos os jogadores, se assim decidirem, podem lançar quantos dados de Seção desejarem.
- Então, eles podem escolher Tripulantes Disponíveis capazes de converter  $\cup$ ,  $\cup$  ou  $\Box$  e passar qualquer quantidade deles de suas respectivas mãos para o Banco de Resultados.
- Conte quantos resultados  $\vee$ ,  $\vee$ ,  $\sqcup$ ,  $\sqcup$  ou  $\vee$  se encontram no Banco. Em seguida acrescente 1 ponto para cada Tripulante presente no Banco de Resultados. Você precisa de 8 pontos ou mais para passar neste teste. Os jogadores poderão lançar mais dados e designar mais Tripulantes até ficarem satisfeitos com o resultado.
- Remova do jogo todos os dados no Banco de Resultados. Para cada Tripulante no Banco de Resultados, lance um dado de Lesão. Se você tirar 1 pou 1 ou 1 , remova do jogo o Tripulante em questão. Os jogadores
- devolvem os outros Tripulantes (se houver algum) aos Tripulantes Disponíveis. • Se não restarem mais Tripulantes Disponíveis, vá para o Registro 810. Do contrário:

#### Se você tiver 7 pontos ou menos, vá para o Registro 357.

Se você tiver 8 pontos ou mais, acrescente 1 marcador ao Banco de Vitórias e vá para o Registro 355.

# Registro 362

Lembre-se: Se não houver Nave Auxiliar neste Setor, você não poderá sair do planeta!

#### **Diário do Capitão, Registro E-0808**

Edan tinha lá sua beleza, admito. E só posso imaginá-lo em seu auge, coberto de mares azuis e cheio de vida. É uma prova da arrogância e da insensatez dos edanitas que o planeta destruído por eles mesmos continuasse ali para que nós o descobríssemos. Mas Edan não é de todo desprovido de vida. Encontramos sinais de formas de vida, algumas delas fossilizadas e antigas, outras muito bem vivas. Há água abaixo da superfície de Edan e criaturas habitam suas profundezas. Apesar dos erros de sua gente, o planeta ainda vive, embora de uma maneira bem diferente.

Que bom que nossa equipe saiu de Edan e agora está longe dos meteoritos retumbantes que martelam incessantemente a superfície do planeta. Mas admito que não esquecerei tão cedo o que encontramos lá. Da mesma maneira que não vou parar de me perquntar se não estaríamos nos fiando demais nos Construtores. Agora sabemos que eles não eram infalíveis. Foi sua tecnologia que condenou a coisa que eles mesmos haviam tentado criar naquele planeta. Estamos cada vez mais perto de entender completamente sua ciência, e é impossível eu não me perguntar se algo assim poderia um dia acontecer com a Terra.

Marque o quadrado mais alto não assinalado e resolva o texto correspondente.

Se o Projeto de Pesquisa R20 *(Física Subespacial)* estiver em "Projetos de Pesquisa", passe-o para o envelope "Em Espera". Se não, então marque e resolva o quadrado a seguir.

Ganhe 1 **(A)** e 1 Descoberta do tipo Tecnologia Alienígena.

Vá para o Registro 990.

### Registro 363

#### **Canal Reservado do Grupo Avançado**

**[Agente 1]:** Achei uma brecha na estrutura.

Isto aqui promete!

**[Agente 2]:** Proceda com cautela. Não dá para ter certeza…

**[Agente 1]:** Eita! Este… [ruído]

**[Agente 3]:** Ela sumiu!

**[Agente 1]:** [Ruído]… dentro. Caminhos que parecem ter saído do pior pesadelo de Escher.

**[Agente 2]:** Cê tá bem?

**[Agente 1]:** Sim. O lugar aqui está abarrotado de… [ruído]. Estão calmos. Estão me ignorando. E há um montão de portaizinhos!

Troque o PDI neste Setor pela carta P378.

## Registro 364

Vá ao porta-cartas da Enfermaria no Manual da Nave (p. 33-34) e pegue um Tripulante que esteja num nicho do tipo Lesões Leves ou Lesões Moderadas. Coloque essa carta no espaço "Tripulantes Disponíveis" apropriado.

## Registro 365

**Mundo dos Visitantes: Nota de Pesquisa nº 106**

Não havia nada em volta da base, a não ser plâncton morto. Presumimos que a destruição fosse consequência da energia que vazava do posto avançado dos Visitantes.

Ganhe 1 Pista do tipo *Microrganismo*.

### Registro 366

#### **Diário da Xenóloga-chefe**

Felizmente, o Grupo Avançado conseguiu salvar o planeta. Muitos acham que foi só uma infecção simples que afetaria apenas uma pequena parte do bioma. Errado! Foi a primeira vez que presenciamos uma reação adversa entre dois tipos diferentes de DNA (ou, para ser mais precisa, entre o DNA e uma estrutura semelhante). Até o momento, havíamos encontrado apenas as formas de vida criadas pelos Construtores: mesma origem, mesmo princípio. Por outro lado, a flora e a fauna desse planeta cresceram e evoluíram de maneira totalmente independente! Vida nativa dessa parte da galáxia, por assim dizer. Não podíamos simplesmente destruí-la.

Troque pela carta P141.

## Registro 367

#### **Relatório Preliminar da Seção de Reconhecimento**

A missão foi absurda! A atmosfera desse pedaço feio de rocha é tomada por vapores corrosivos e esporos. A primeira sonda foi danificada quase de imediato: o escudo acabou removido durante a entrada na atmosfera e os vapores fizeram o resto.

A segunda foi preparada com mais cuidado (por que a Seção de Ciências não nos informou desde o começo que deveríamos usar nossos melhores materiais?) e, sabe-se lá como, sobreviveu às chamas, aos derretimentos e aos tombos. Aterrisou num monte de caca. Tudo ao redor dela estava coberto por uns fungos estranhos: nada de solo nem rocha nua. Foi preciso um certo esforço para desgrudar a sonda da superfície e fazê-la alçar voo, mas conseguimos. E agora a Seção de Ciências ficará com toda a glória por estudar aqueles cogumelos superdesenvolvidos. Aonde tenho que ir para registrar uma reclamação?

Se o quadrado a seguir não estiver assinalado, marque-o e resolva o texto correspondente.

 Passe a carta A26 *(Bioforja)* de "Módulos de Nave Auxiliar" (Organizador de Cartas B) para o envelope "Em Espera".

Em seguida, ganhe 1 Descoberta do tipo *Flora Desconhecida* e passe-a para "Descobertas Coletadas".

## Registro 368

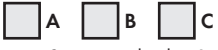

- Se os quadrados A, B e C estiverem marcados, vá para o Registro 384.
- Se apenas os quadrados A e B estiverem marcados, vá para o Registro 373.
- Se somente o quadrado A estiver marcado, vá para o Registro 389.

### Se nenhum dos quadrados estiver marcado, vá para o Registro 373.

### Registro 369

Se você tiver a Descoberta Singular 34 *(Fruto Gosmento)*, vá para o Registro 374.

Do contrário, continue a leitura:

#### **Diário de Exploração do Grupo Avançado**

Apesar de os largados parecerem inofensivos, ainda é recomendável tomar cuidado. Eles têm algumas características ameaçadoras, como as garras longas, mas só as utilizam para chegar à polpa das frutas nativas. Quando tentamos nos aproximar, eles correm para a selva densa, evitando o contato. Parecem se interessar pelo que fazemos e nos observam a uma distância segura. É melhor tentarmos a sorte com aqueles que encontramos nas vizinhanças da nossa Nave Auxiliar.

Ganhe 1 Pista do tipo *Espécime Vivo*.

## Registro 370

Se seu Objetivo atual for O06-O11, nada acontece. Continue jogando. Do contrário, continue a leitura:

**Excerto do livro "Não Mais Sozinhos: a História do Primeiro Contato"**

Nossa anfitriã ainda aguardava ao lado da Nave Auxiliar, à sombra de um pequeno palanquim, imóvel feito uma pedra (…).

Conte quantos quadrados você marcou no Registro 905. Se 3 ou mais quadrados já estiverem assinalados e se a Missão M123 *(Entendimentos)* ainda estiver revelada, vá para o Registro 397. Se não, os jogadores discutem e escolhem uma das opções a seguir:

- » Rever o que descobrimos a respeito dos idemianos Leia o texto
- dos quadrados marcados no Registro 905.
- » Prosseguir Continue jogando.

## Registro 371

Todos os jogadores discutem e escolhem uma das opções a seguir (em caso de empate, o jogador da Seção de Segurança toma a decisão):

- » Deter os arrogadores que estão destruindo os casulos Com isso, ficará mais difícil concluir sua missão principal a tempo. Coloque a carta P238 no Setor onde você se encontra caso ela ainda não esteja lá. Continue jogando.
- » Mandar sua tripulação proteger os casulos Escolha quantos Tripulantes Disponíveis da sua Seção você quiser (e também de outras Seções, mas só com a concordância dos respectivos jogadores). Esses Tripulantes podem morrer cumprindo suas ordens! Vá para o Registro 436.
- » Ignorar os casulos e deixar que outros cuidem disso Sorteie 10 cartas de "Recrutas" (Organizador de Cartas B) e remova-os de jogo. Baixe o Moral no porta-cartas da Ponte (Manual da Nave, p. 3), a não ser que o Moral já esteja Muito Baixo. Continue jogando.

### Registro 372

É impossível fracassar na segunda Exploração da campanha. Ignore a carta e o dado de Lesão novos e continue jogando.

Uma observação: tome cuidado. Nos planetas subsequentes, receber uma quarta Lesão levará ao fracasso instantâneo da missão.

### Registro 373

**[CAPCOM]:** O capitão tem mais um pedido a fazer a vocês. Se tiverem tempo e suprimentos suficientes, seria bom investigar a origem das anomalias que estamos detectando nesse planeta.

**[Grupo Avançado]:** Alguma dica?

**[CAPCOM]:** Parece que a fonte se situa em algum ponto no sudoeste, nas montanhas. Pelo menos é isso que a Seção de Ciências está dizendo. Tentem começar perto de onde vocês estão.

**[Grupo Avançado]:** [Risos]

**[CAPCOM]:** Que foi?

**[Grupo Avançado]:** Bem na nossa frente, temos um espécime nativo que parece um cara deitadão no sofá depois de um dia de trabalho. Ah, ali estão mais alguns deles.

Lembram bastante as preguiças lá da Terra. *Vanguard*, é verdade que o grupo que descobre uma espécie nova pode sugerir seu codinome?

**[CAPCOM]:** Exatamente.

**[Grupo Avançado]:** Vamos batizar estes carinhas aqui de "largados".

#### **[CAPCOM]:** …

Vá para Planetopédia p. 18-19 (Prima). Coloque no tabuleiro do Planeta uma carta de Missão M91 aleatória: essa será sua missão principal. Coloque embaixo dela a Missão M90: essa é opcional, o pedido do capitão.

Abra o Manual da Nave na página 24 e execute o procedimento "Começar a Exploração Planetária".

## Registro 374

#### **Diário de Exploração do Grupo Avançado**

Atraímos uma das criaturas usando um dos frutos viscosos: a fome e a curiosidade do bicho parecem mais fortes que o medo. Temos a oportunidade de colocar à prova a inteligência da criatura: ainda não sabemos bem se seria muito evoluída, mas podemos dizer com certeza que os largados, no mínimo, são tão inteligentes quanto os corvídeos ou os psitacídeos. Eles empregam utensílios simples: guarda-chuvas feitos de folhas, por exemplo, para se abrigarem da chuva forte ou do sol escaldante.

O espécime que estamos estudando começa a demonstrar preocupação. Lembra qualquer mãe da classe dos mamíferos ao perceber que os filhotes sumiram. Ela fareja uma área com duas séries de pegadas de largados. Os rastros seguem em direções diferentes. Ela não consegue decidir para onde ir e, assim, deita-se e pega no sono. Criatura esquisita. De qualquer maneira, talvez seja bom investigarmos esses rastros.

Ganhe 1 Pista do tipo Espécime Vivo. Coloque o PDI P001 em cima das cartas que estiverem neste Setor. Coloque o PDI P212 em cima das cartas que estiverem no Setor 3 e coloque o PDI P213 em cima das cartas no Setor 1.

## Registro 375

**Diário de Pesquisa da Tecnologia Dimensional**

Analisar esses dados sem sucumbir à insanidade ou duvidar dos meus sentidos é… difícil. Sei que estou me afastando da linguagem científica, mas como eu poderia me sentir agora que acabei de atravessar meu próprio corpo com o braço estendido para tocar meu passado? Como posso descrever e explicar a quarta e a quinta dimensões? Não as vi (elas não têm comprimento nem largura, mas… eu as senti? Visitei vários lugares impossíveis. Entre eles, um planeta diferente, tomado por destroços antigos de máquinas de guerra grandes e desajeitadas. Eu tinha a certeza de que fizera essas viagens apenas em minha mente delirante, mas, quando voltei a mim, eu segurava um pedaço de um antigo andador bélico.

**[Nota da Psicóloga-chefe]:** O resto do diário foi apagado por quem o escreveu. A pessoa já passou por psicoterapia e já está se sentindo melhor. Acontece que o artefato mencionado no diário era uma peça valiosíssima de um console de navegação dos arrogadores. Não sabemos explicar como ela foi parar em suas mãos.

Ganhe a Descoberta Singular 38 caso você não a tenha ainda. Em seguida, marque o quadrado mais alto ainda não assinalado e resolva o texto correspondente. Se todos os quadrados estiverem marcados, resolva o mais baixo de todos.

Ganhe 1 **c**e 2 Pistas de qualquer tipo. Vá para o Registro 144.

Você pode **V** para ganhar 2 Pistas de qualquer tipo.

## Registro 376

#### **Análise Pós-Ação 75D**

O trajeto mais curto até nosso destino atravessava as Câmaras de Entorpecimento, uma seção extensa da nave, tomada por pequenos casulos onde os 5 mil tripulantes remanescentes da *Vanguard* sonhavam, imersos num tranquilo coma induzido por drogas. A infantaria pesada dos arrogadores estava lá, com suas armaduras bulbosas e volumosas. Seus parrudos braços mecânicos destroçavam os casulos. Era a primeira vez que eu os via tão de perto. Moviam-se de maneira metódica e maquinal. No mesmo instante, comecei a duvidar se eles seriam realmente criaturas vivas ou só um outro tipo de máquina de guerra automática atrás da qual essa espécie agressiva se escondia. As vítimas humanas que sobreviveram ao horror de serem arrancadas de suas câmaras estremeciam no chão, agonizando com o choque do despertar repentino.

Era preciso fazer alguma coisa!

# Vá para o Registro 371.

## Registro 377

Se a Missão M130 estiver revelada, vá para o Registro 380. Do contrário, continue a leitura:

**Canal Reservado do Grupo Avançado**

**[Agente 1]:** Não há mais escapatória. Temos de aguentar! **[Agente 2]:** …

Lance todos os seus dados de Lesão. Se você tirar 1 e 1 0 0 1 2 e 1 o Tripulante morrerá. Tire a carta do sleeve de Posto e devolva todos os dados dele ou dela ao Compartimento de Seção. Devolva seu Equipamento ao "Arsenal". A Exploração Planetária continuará sem você.

Se você obtiver qualquer outro resultado, continue jogando.

Se o morto for o último Tripulante, vá para o Registro 309.

### Registro 378

Pode ser que o campo de destroços deixado pela explosão do cruzador dos arrogadores ainda encerre algo de valor (…).

Marque o quadrado mais alto ainda não assinalado e resolva o texto correspondente. Se todos os quadrados estiverem marcados, nada acontece.

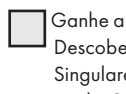

 Ganhe a Descoberta Singular 8 e 2 Pistas do tipo *Mineral*. Se a Descoberta Singular 8 não estiver mais no espaço das Descobertas Singulares (porque você já a ganhou durante esta Exploração), então ganhe 2 Pistas do tipo *Tecnologia Alienígena*.

Ganhe 2 Pistas do tipo *Mineral* e 2 Pistas do tipo *Tecnologia Alienígena*.

Ganhe 1 Pista do tipo *Mineral* e 1 Pista do tipo *Tecnologia Alienígena*.

## Registro 379

#### **Pesquisa de Campo: HR 5730 D/21**

O cristal estrangula as raízes das plantas, bloqueando o acesso ao solo. A maioria das plantas definha; algumas, porém, conseguem romper o cristal e sobreviver. É exatamente o que esperávamos.

As árvores são um caso fascinante, principalmente as mais antigas. Os tecidos externos são, essencialmente, matéria morta. O cristal "expande-se" para revestilos, transformando as árvores num estranho amálgama de tecidos vivos e estilhas cristalinas.

Se o quadrado a seguir não estiver assinalado, marque-o e resolva o texto correspondente.

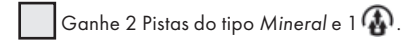

## Registro 380

…

…

**Dados de Áudio do Gravador de Voz da Carlinga [Piloto]:** Vamos!

**[Piloto]:** Só mais um pouquinho!

**[Navegador]:** Mesmo que você desse um jeito de motivar nossa IA, nem suas palavras mais meigas e encorajadoras nos fariam voar mais rápido.

**[I.A. da Nave Auxiliar]:** Não sou motivável. Sempre trabalho com o máximo possível de eficiência.

[Piloto]: Até que enfim! Estamos nos aproximando da ZP! Vai ser uma aterragem difícil. O pessoal do hangar não vai gostar do que estou prestes a fazer com a Nave Auxiliar.

- Abra o Manual da Nave na página 19 *(porta-cartas do Hangar)* e vire a carta da Nave Auxiliar atual de maneira a mostrar o lado Avariado (a não ser no caso de uma Nave Auxiliar Básica).
- Vá para o Registro 477 e marque o quadrado A sem ler o Registro propriamente dito. Em seguida, abra o Manual da Nave na página 25 *(Escape do Planeta)* e comece o Manejo da Nave.

**Dados de Áudio do Gravador de Voz da Carlinga**

**[Piloto]:** Vamos!

…

**[Piloto]:** Só mais um pouquinho!

**[Navegador]:** Mesmo que você desse um jeito de motivar nossa IA, nem suas palavras mais meigas e encorajadoras nos fariam voar mais rápido.

**[I.A. da Nave Auxiliar]:** Não sou motivável. Sempre trabalho com o máximo possível de eficiência.

…

[Piloto]: Até que enfim! Estamos nos aproximando da ZP! Vai ser uma aterragem difícil. O pessoal do hangar não vai gostar do que estou prestes a fazer com a Nave Auxiliar.

#### Parabéns!

#### Você completou esta Exploração Planetária!

- Descarte todas as Missões.
- Abra o Manual da Nave na página 19 *(porta-cartas do Hangar)* e vire a carta da Nave Auxiliar atual de maneira a mostrar o lado Avariado (a não ser no caso de uma Nave Auxiliar Básica).
- Abra o Manual da Nave na página 25 *(Escape do Planeta)* e comece o Manejo da Nave.

## Registro 382

Verifique se os Tripulantes escolhidos atendem a qualquer um dos critérios a seguir:

- A somatória de seus Postos é igual ou superior a 3.
- Ao menos um deles é da Seção de Segurança ou Reconhecimento.
- Ao menos um deles tem em sua carta a habilidade de converter  $\circled{V}$  ,  $\circlearrowright$  $\circ \cup$ .

Se atenderem, então passe esses Tripulantes para "Tripulação em Repouso" e remova 2 marcadores do espaço Vantagem Inimiga.

Se não atenderem aos critérios, os Tripulantes morrerão no cumprimento da tarefa. Coloque-os no espaço das "Baixas", logo abaixo do tabuleiro do Planeta, e remova 1 marcador do espaço Vantagem Inimiga.

## Registro 384

**Excerto de Espaço Conhecido – Um Guia de Bolso**

HR 5730 C é um belo planeta, uma Prima da nossa Terra. Se você tiver a oportunidade de visitar esse mundo agonizante, é melhor aproveitá-la. Evoca uma certa melancolia e mata a vontade de ver algo familiar. E ainda há tanto para pesquisar, explorar e descobrir (…).

Abra a Planetopédia nas páginas 18-19 *(Prima)*. Coloque no tabuleiro do Planeta uma carta de Missão M91 aleatória: essa será sua missão principal.

### Registro 385

**[CAPCOM]:** Como andam suas investigações?

**[Grupo Avançado]:** Nada além de excremento fresco de largado. Provavelmente seguimos um frutólogo nativo à procura de frutos gosmentos

**[CAPCOM]:** Entendi. Não percam mais tempo.

**[Grupo Avançado]:** Mas não perdemos tempo algum. Conseguimos várias amostras de excremento.

**[CAPCOM]:** Acho que uma amostrinha já dá.

**[Grupo Avançado]:** Você não conhece os caras da Seção de Ciências. Eles são estranhos.

Ganhe 2 Pistas do tipo *Espécime Vivo*. Descarte a carta P213 *(Rastros…)*.

### Registro 386

"Tentamos fazer os fuzileiros enxergarem a razão, mas eles se revelaram leais a Dahl. Achavam que a abordagem anterior imposta pelo capitão e seus líderes de seção não levara a missão a lugar algum. Já a major Imara estava fazendo as coisas andarem. Até que enfim...

A conversa terminou pouco depois, e o tiroteio começou."

Para cada Tripulante Disponível, lance um dado de Lesão. Se você tirar 1 , , remova do jogo o Tripulante em questão.

Se não restarem mais Tripulantes, vá para o Registro 810.

Do contrário, vá para o Registro 491.

### Registro 387

#### **Excerto de Conversa**

**[Agente 1]:** Lá vem! Tem algo errado com a gravidade aqui.

**[Agente 2]:** Bem, tivemos tempo para nos prepararmos… **[Agente 1]:** O mu-undo tá de ponta-cabe-be-ça!

Cada Tripulante Gasta 6  $\blacktriangleright$  reduzido por cada marcador na carta de Condição Global. Descarte todos os marcadores que estão na carta de Condição Global. Em seguida, descarte essa Condição Global.

## Registro 388

Não há Nave Auxiliar nem transportadores para nos remover deste universo impossível. Estamos por nossa conta e risco.

Lance todos os seus dados de Lesão. Se você tirar 1  $\bigoplus$  e 1 OU 2  $\bigoplus$  o Tripulante morrerá. Tire a carta do sleeve de Posto e devolva todos os dados dele ou dela ao Compartimento de Seção. Devolva seu Equipamento ao "Arsenal". A Exploração Planetária continuará sem você.

Se você obtiver qualquer outro resultado, continue jogando.

Se o morto for o último Tripulante, coloque o indicador de Missão Malsucedida ao lado do Manual da Nave. Descarte todas as Descobertas que estejam no espaço Descobertas Localizadas, a não ser a Descoberta Singular 18 *(caso você a tenha obtido)*. Em seguida, abra o Manual da Nave na página 25 *(Escape do Planeta)* e comece o Manejo da Nave.

## Registro 389

**[Capitão Wayman]:** Aqui quem fala é o capitão. Não se deixem distrair demais pela Moscatilha. Vocês têm uma missão mais importante.

**[Grupo Avançado]:** Entendido. Devemos dar um jeito nela se nos sobrar tempo?

**[Capitão Wayman]:** Espero que façam isso mesmo. Os largados parecem temer o espécime cristalino. Pode ser que vocês aprendam mais sobre eles se os ajudarem.

**[Grupo Avançado]:** Vamos indo, então.

**[Capitão]:** Boa sorte, Grupo Avançado.

Abra a Planetopédia nas páginas 18-19 *(Prima)*. Coloque no tabuleiro do Planeta uma carta de Missão M91 escolhida aleatoriamente: essa será sua missão principal. Coloque embaixo dela as Missões M90 e M92: essas são opcionais, os pedidos do capitão. Coloque a carta de Ameaça da Moscatilha Cintilante no espaço indicado acima do tabuleiro do Planeta. Posicione a figura da Moscatilha Cintilante no Setor 2.

### Registro 390

**Relatório de Exploração do Grupo Avançado 1/G**

Colocamos os explosivos nos túneis abaixo do canhão e nos abrigamos a uma distância segura. Estávamos no vácuo e não escutamos a explosão. Os filamentos de carbono da estrutura amorteceram tão bem a vibração que, no começo, achamos que o explosivo havia falhado. Foi só quando refizemos o caminho de volta à superfície que percebemos que o canhão alienígena e um bom pedaço da esfera não existiam mais.

Do buraco fundo no chão emanava uma luz. Nós nos aproximamos com cuidado e deparamos com a fonte. A explosão atravessara a estrutura! E, lá dentro, encerrada numa casca maior que nosso sistema solar, jazia um sol idoso, cercado de escombros (…).

Coloque a carta P108 no Setor 3.

Se estiver usando a Introdução Rápida, vá para o Registro 940.

Se estiver jogando o Tutorial, continue a leitura:

#### **Tutorial**

Pegue a primeira carta do Baralho A do Tutorial (a carta de Missão M02) e remova-a do jogo. Você não vai mais precisar dela. Em seguida, vá para o Registro 940.

# Registro 391

#### **Diário de Exploração do Grupo Avançado**

Entramos na área cristalina. Escutamos algo: um zumbido e um guincho. Aí, estilhas cristalinas alçam voo à nossa frente, como se estivessem vivas. Elas apanham um largado jovem e seguem rumo ao oeste. Decidimos ir atrás delas, e os movimentos erráticos da cauda do animal nos fazem sentir pena do filhote

Descarte a carta P212 *(Rastros…)*. Coloque a carta P214 em cima das cartas que estiverem no Setor 6.

**Diário Particular** 

**– Excerto dos Arquivos da Seção de Ciências**

Os ignorantes de outras Seções pensaram que estas sementes grandes e de aparência orgânica fossem óvulos e ficaram com medo de manuseá-las. Só se acalmaram quando os testes preliminares revelaram a origem vegetal das amostras.

Mas, para ser franco, não sei dizer se seria mesmo um vegetal: tudo aqui é tão diferente das coisas que conhecemos. Não há DNA para sequenciarmos: um tipo diferente de molécula orgânica guarda as informações genéticas desse organismo.

Pelo menos agora sabemos que nem todas as formas de vida nesta parte da nossa galáxia vêm dos Construtores.

## Registro 393

**[Grupo Avançado]:** [Estática] mais fundo…

**[CAPCOM]:** Não deu pra entender.

**[Grupo Avançado]:** Quê? [Estática] volta pr…

**[CAPCOM]:** Continuo não escutando! Está tudo bem aí? **[Grupo Avançado]:** …

**[CAPCOM]:** Cadê vocês? Droga…

**[Grupo Avançado]:** Está nos escutando agora?

[CAPCOM]: Até que enfim! Sim!

**[Grupo Avançado]:** O sistema de cavernas é vasto e profundo. Investigamos apenas a primeira parte.

Ganhe 1  $\bigoplus$ . Troque o PDI neste Setor pela carta P142.

## Registro 394

**[CAPCOM]:** É encantador…

**[Grupo Avançado]:** Ah! Que susto, *Vanguard*. Sempre me esqueço que vocês veem o que estamos vendo.

**[CAPCOM]:** Perdão. Eu estava pensando em voz alta. Adoro esses obeliscos. São diferentes, mas familiares. Me fazem lembrar da Pedra de Roseta.

**[Grupo Avançado]:** Silêncio, por favor. Temos de fazer uma varredura desta coisa e obter amostras. É um processo muito delicado.

#### **[CAPCOM]:** …

Descarte o Objetivo Secundário O17 *(Nas Profundezas)* do porta-cartas da "Ponte" no Manual da Nave (ou do envelope "Em Espera" caso a carta ainda esteja lá).

Descarte a carta P202 *(Obelisco Enterrado)* do Setor 2. Em seguida, coloque o PDI P203 em cima das cartas do Setor 2. Marque o quadrado A no começo do Registro 260, sem resolver o Registro.

Em seguida, vá para o Registro 55.

# Registro 395

#### **Canal Reservado do Grupo Avançado**

**[Agente 1]:** Último lote carregado. Estamos prontos.

[Agente 2]: Peraí ... Vou verificar o perímetro mais uma vez.

**[Agente 1]:** Tá legal, mas não demore. Seria bom partirmos antes da próxima anomalia.

**[Agente 3]:** Vai dar uma outra olhada nas árvores?

**[Agente 2]:** Na mosca. Tenho saudade da Terra.

**[Agente 1]:** Vocês têm três minutos para curtir o chuvisco na pele. Aí iremos embora. E nem sequer

cogitem remover as máscaras.

• Descarte a Descoberta Singular 34 caso você a tenha.

• Vá para o Registro 990.

## Registro 396

Escolha quantos Tripulantes Disponíveis da sua Seção você quiser (e também de outras Seções, mas só com a concordância dos respectivos jogadores) para se juntarem à missão de combater os arrogadores. Esses Tripulantes podem morrer fazendo isso! Em seguida, vá para o Registro 382.

# Registro 397

Verifique o quadrado mais alto do Registro 259. Se ele não estiver marcado, vá para o Registro 428. Se estiver marcado, vá para o Registro 433.

## Registro 398

#### **Um Conto de Rabos e Remelexos; para ler para as crianças, de autoria da tenente Granger**

Uns dez largados fazem barulho à margem do lago, protegendo os olhos de um ou outro lampejo de luz. Jogam paus e pedras numa estranha criatura de estilhas cristalinas que gira no ar e zumbe feito mosca: uma assustadora moscatilha! Tentam afastar o monstro para ajudar o parente que está se afogando. Infelizmente, a tentativa fracassa. Só conseguem produzir o remelexo sincronizado de seus rabinhos irritados. A dança das caudas fica mais lenta quando eles percebem que não terão sucesso e que o amigo acabará morrendo.

Então, um grupo pequeno e valente de guerreiros de um outro sistema planetário aparece para ajudá-los, exibindo o "V" da *Vanguard* em seus trajes. Eles botam o monstro cristalino para correr. E, assim que a moscatilha foge, eles se atiram no lago para ajudar o pobre largado encharcado. Os heróis merecem um descanso, mas não podem parar ainda. Eles têm um mundo para salvar.

#### Ganhe  $1$

Coloque a Missão M92 ao lado da Missão M90. Coloque a carta de Ameaça da Moscatilha Cintilante no espaço indicado acima do tabuleiro do Planeta. Posicione a figura da Moscatilha Cintilante no Setor 2. Troque o PDI no Setor 1 pela carta P215 e troque o PDI no Setor 5 pela carta P216. Descarte a carta P214 *(Comoção)* que está no Setor 6.

Em seguida, vá para o Registro 368 e marque o quadrado A sem ler o Registro propriamente dito.

## Registro 399

- Abra o Atlas Estelar na página 3 *(TOI-2)*.
	- Use o marcador de Estrela Atual do Atlas Estelar para assinalar a página do sistema *TOI-2* (3).
	- Continue com o Manejo da Nave.

## Registro 400

Se o quadrado já estiver marcado, vá para o Registro 399. Do contrário, marque o quadrado e continue a leitura:

#### **Diário do Capitão, Registro D-211**

Enquanto nos dirigíamos em velocidade ao sistema mais próximo assinalado no mapa estelar dos Construtores, a *Vanguard* lançou uma sonda supraluminar para voltar

à Terra e retransmitir todas as informações que recolhemos até o momento. No entanto, a coisa pode levar anos para chegar a nosso planeta natal e é possível que a missão já tenha chegado ao fim muito antes de recebermos alguma resposta.

Estamos realmente sozinhos agora, mergulhando vertiginosamente no desconhecido… Somos o objeto de fabricação humana que chegou mais longe na galáxia. Só podemos contar com nós mesmos. Instruí os líderes de seção a preparar seus integrantes para qualquer coisa. Quase perdemos um Grupo Avançado inteiro. Não quero repetir os mesmos erros. Afinal, quem saberá dizer o que nos aguarda em nosso novo destino?

#### Parabéns! Você fez sua primeira viagem espacial!

- Vá para a página 3 do Atlas Estelar *(TOI-2)*.
- Use o marcador de Estrela Atual do Atlas Estelar para assinalar a página do sistema *TOI-2* (3).
- Vá para o Registro 300.

## Registro 401

#### **Diário de Pesquisa de Muspelheim**

Chumbo líquido passa a ser bombeado nas cavidades do casco da nave abandonada. Vaza pelas inúmeras rachaduras, mas ainda é uma proteção efetiva contra a radiação.

- Se a Condição Global vigente for Erupção Solar Coloque a carta de Condição Global G17 em cima da atual.
- Se não for Renove 1

## Registro 402

**[Esquadra Alfa, Agente 1]:** Estamos chegando ao átrio principal. Vejo um bocado de fogo e fumaça!

*\*\*\* Gritos de Pavor \*\*\**

**[Líder de Seção]:** Vários mísseis atingiram o casco perto do nariz da nave. Os sistemas automáticos estão operando em capacidade máxima para conter o dano.

**[Esquadra Alfa, Agente 1]:** Pânico total aqui onde estamos! A tripulação corre de um lado para outro feito barata tonta. Não vejo um oficial responsável por perto.

**[Esquadra Alfa, Agente 2]:** Devemos intervir? Este é o principal caminho para a ponte. Seria bom organizarmos um perímetro defensivo.

**[Líder de Seção]:** Aí é com vocês, Esquadra Alfa. Lembre-se: suas ordens são rechaçar os ataques inimigos. Se você tentar fazer tudo sozinho, pode ser que seu tempo se esgote.

Nesta missão, você vai topar com vários problemas a bordo da *ISS Vanguard*. Você terá a oportunidade de decidir se vai resolver a crise você mesmo, encarregar alguns dos seus Tripulantes Disponíveis para cuidar do problema ou ignorar a crise e pedir à tripulação da ponte para lidar com a encrenca.

Toda tarefa que você tomar para si vai colocar em jogo uma nova carta de PDI para representar o tal problema em algum ponto do tabuleiro. Se você não der atenção à crise, ela vai piorar. Tentar resolver muitas coisas ao mesmo tempo pode fazer com que você deixe de cumprir seu objetivo principal, e isso terá consequências graves para a campanha.

- Toda vez que você encarregar um Tripulante para cuidar de um problema, pode ser que ele ou ela morra. Dependendo da situação, o Posto, a Seção ou mesmo o símbolo de Conversão nas cartas dos Tripulantes pode determinar se todos os Tripulantes encarregados vão sobreviver ou morrer. Em geral, quanto mais Tripulantes você encarregar (e quanto mais experientes eles forem), mais seguros eles estarão.
- Toda vez que você decidir ignorar uma crise, a *Vanguard* sofrerá uma penalidade considerável.
- E chegou a hora de você tomar sua primeira decisão. Vá para o Registro 409.

## Registro 403

"Havíamos retomado a *ISS Vanguard*, os líderes de seção estavam livres, mas a luta não terminara ainda. Enquanto nos digladiávamos com a major Dahl, a situação no sistema estelar havia deteriorado rapidamente. Só depois de recuperarmos o controle total da nave é que vimos como as coisas estavam ruins.

Àquela altura, outras espécies dentro do Olho já sabiam que nossa Nave Auxiliar conseguira escapar da gravidade do Objeto de Thorne-Żytkow e voltar à *Vanguard*. Algumas delas tinham até mesmo varreduras que comprovavam que havíamos trazido tecnologia dos Construtores conosco. E, mesmo que elas não tivessem essas informações, as mensagens automáticas que o Olho vivia transmitindo a todas as naves, convidando-as a 'entrar e reivindicar', haviam cessado. Era evidente que os seres humanos haviam solucionado o enigma dos Construtores. E todos queriam um quinhão do butim.

Os líderes de algumas naves alienígenas apresentaram argumentos elaborados para que dividíssemos com eles a tecnologia dos Construtores. Outros ofereceram apenas ameaças rudes. Na ponte da *Vanguard*, cercados por inúmeras telas intermitentes e mensagens que não paravam de chegar, nós tivemos de tomar uma decisão difícil que mudaria o destino da galáxia inteira (…)."

Abra o Manual da Nave na página 41 (porta-cartas da Instalação Adicional). Para cada carta de Planeta com a palavra-chave "Aliado", "Colônia", "Embaixada", "Conquistado", "Base Militar" ou "Saques", acrescente 1 marcador ao Banco de Vitórias.

Vá para o Registro 465.

# Registro 405

**Gravação de Segurança, Compartimento nº 3 do Hangar**

"Adapte-a às nossas Naves Auxiliares. É perfeita!"

"Impossível. Não dá para entender essa tecnologia."

"Você quer dizer que temos a solução perfeita para nossos problemas de pouso, mas não conseguiremos usá-la?"

"Não é nada disso. Não tenho como 'adaptá-la'. Não há como desmontar nem copiar esse objeto sem quebrá-lo. Daí simplesmente o prendemos à fuselagem exatamente como está e o conectamos aos controles da Nave Auxiliar. Quer fazer um teste?"

 Passe a carta A17 *(Propulsores Adaptáveis)* de Módulos de Nave Auxiliar (Organizador de Cartas B) para o envelope "Em Espera".

Em seguida, você poderá Encarregar 2 Tripulantes de Posto 3 para ganhar 1 **4** 

### Registro 406

#### **Relatório do Departamento de Xenologia TA-52**

Durante sua passagem pela cidade, nosso Grupo Avançado inspecionou várias estruturas semelhantes a casas. As medidas que tomaram e as observações que fizeram nos levaram a algumas conclusões preliminares:

- As casas idemianas eram todas idênticas por fora, sugerindo que a igualdade é um conceito entranhado em sua sociedade.
- Por dentro, porém, a disposição dos cômodos era bem variada. As casas também encerravam uma diversidade de recordações e amostras de vários planetas. Acreditamos que, em sua maioria, os idemianos visitam outros planetas pelo menos uma vez na vida, e as lembranças desses mundos são uma parte importante de sua identidade.
- A datação da poeira e dos resíduos encontrados dentro de algumas casas mostrou que elas tiveram apenas um ocupante e que não eram visitadas havia anos. Isso não só lançou alguma luz sobre a estrutura familiar dos idemianos, como também nos mostrou que eles passam boa parte do tempo longe dessas "cidades" e só retornam em ocasiões especiais. O fato de ninguém ter mexido nos pertences, embora as casas não estivessem trancadas, é igualmente revelador.
- Várias casas continham ferramentas e bancadas de trabalho extremamente especializadas, componentes para espaçonaves e peças de computadores. Algumas delas tinham linhas de montagem de pequeno porte, nas quais os componentes fabricados em outros lugares deveriam ser conectados a partes maiores. Parece inacreditável, mas os idemianos conseguiam, de algum jeito, manufaturar toda a sua tecnologia numa rede completamente descentralizada de artesãos e especialistas muito bem treinados.

#### Troque a carta do Setor onde você se encontra pela carta P279.

Se o quadrado a seguir não estiver assinalado, marque-o e resolva o texto correspondente.

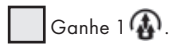

Marque o quadrado E do Registro 905 e leia o texto correspondente.

### Registro 407

Muitos daqueles que nós ajudamos a voltar para a ponte já não tinham mais salvação. Mas alguns deles, depois de receberem os primeiros socorros, insistiram em pegar em armas e voltar à peleja nos conveses tomados pela fumaça.

### Ganhe  $1$

Troque a carta P237 (Carnificina) no Setor onde você se encontra pela carta P002.

### Registro 408

#### *Áudio do Sistema de Vigilância do Refeitório da ISS Vanguard*

**[Voz 1]:** Ah, essas criaturas são encantadoras. Todas se parecem comigo depois de umas cervejas.

**[Voz 2]:** Ou quando acaba de acordar.

**[Voz 1]:** Ah, cale essa boca! Mas, então, fico feliz por nos deixarem acompanhar a missão em tempo real.

**[Voz 2]:** Peraí! Tá acontecendo alguma coisa! Como é que elas conseguem se mover tão rápido?!

**[Voz 1]:** Viu só? São meus animais espirituais!

**[Voz 2]:** Parece até um daqueles sinistros rituais astecas.

**[Voz 1]:** Os rabos balançam feito aqueles monstrinhos brancos da série Moomins…

**[Voz 2]:** Bom, não vamos esquecer que estamos diante de uma forma de vida alienígena.

**[Voz 2]:** Mas dividimos com eles parte do nosso DNA. Eles não são de fato "alienígenas" para a gente. São mais como primos babões e esquisitos.

Ganhe 1 **4.** Descarte a Missão (M91).

Todos os jogadores discutem e escolhem uma das opções a seguir (se não houver consenso, o jogador da Seção de Segurança tomará a decisão):

- » Conter o pânico e estabelecer o perímetro defensivo pessoalmente - Com isso, ficará mais difícil concluir sua missão principal a tempo! Coloque a carta P231 no Setor onde você se encontra caso ela ainda não esteja lá.
- » Mandar sua tripulação conter o pânico e estabelecer o perímetro defensivo (requer pelo menos uma carta de Tripulante Disponível) – Escolha quantos Tripulantes Disponíveis da sua Seção você quiser (e também de outras Seções, mas só com a concordância dos respectivos jogadores). Esses Tripulantes podem morrer cumprindo suas ordens! Vá para o Registro 474.
- » Ignorar o pânico e deixar que outros cuidem do problema Baixe o Moral no porta-cartas da Ponte (Manual da Nave, p. 3), a não ser que o Moral já esteja Muito Baixo. Acrescente 2 marcadores ao espaço Vantagem Inimiga. Em seguida, vá para o Registro 461.

### Registro 410

**Conversa por Chat**

**[Anônimo]:** Fogo, escuridão… Não consigo dormir.

**[Rubi]:** Quem é você?

**[Anônimo]:** Ainda me lembro do escuro. Coisinhas velozes. **[Rubi]:** ???

**[Anônimo]:** Feridos, corremos. Exaustos, escapamos.

**[Anônimo]:** Ar. Mofado. Músculos. Doloridos.

#### *Rubi bloqueou Anônimo.*

Coloque o indicador de Missão Malsucedida no tabuleiro de Nave Auxiliar e descarte todas as Descobertas Não Singulares que você tiver no tabuleiro da Nave Auxiliar. Abra o Manual da Nave na página 25 *(Escape do Planeta)* e comece o Manejo da Nave.

## Registro 411

Se a Missão M130 estiver revelada, vá para o Registro 380. Do contrário, continue a leitura:

#### **Dados de Áudio do Gravador de Voz da Carlinga**

**[I.A. da Nave Auxiliar]:** Mensagem automática: sistemas da Nave Auxiliar e inteligência artificial estão reinicializando.

**[Piloto]:** Malditas erupções solares!

**[Navegador]:** Cê sabe que pode pilotar esta droga manualmente, né?!

**[Piloto]:** Sei, sim. Mas é perigoso demais. Já que teremos de esperar, vamos aproveitar ao máximo a tal nave abandonada.

## REGISTRO **412**

#### **Arquivo do Primeiro Contato, Excerto do Relatório do Grupo Avançado 14B**

Aí topamos com um beco sem saída, com casas cúbicas e idênticas dos dois lados, as portas abertas a nos seduzir com o frescor da sombra em seu interior (…). Todos os jogadores discutem e escolhem uma das opções a seguir (se não houver consenso, o jogador da Seção de Ciências tomará a decisão):

- » Entrar numa das casas Vá para o Registro 406.
- » Voltar por onde você veio Continue jogando.

### Registro 413

- Coloque a carta P237 *(Carnificina)* no Setor onde você se encontra caso ela ainda não esteja lá.
- Se a somatória dos Postos dos Tripulantes escolhidos for igual ou superior a 2, avance uma casa na trilha verde da carta P237. Se for igual ou superior a 4, avance duas casas
- Para cada Tripulante da Seção de Reconhecimento ou Ciências entre os escolhidos, avance duas casas na trilha verde da carta P237.
- Para cada Tripulante escolhido que tenha em sua carta a habilidade de converter  $(\mathscr{A}), \otimes^\mathscr{\mathscr{A}},$  ou,  $\mathscr{A}$  avance duas casas na trilha verde da carta **P237**.

#### Se o marcador na trilha verde tiver chegado à Consequência, lance 3 dados de Lesão para cada Tripulante escolhido. Se você tirar 1 e 1 OU 2 , o Tripulante em questão morrerá: coloque-o no espaço das "Baixas" ao lado do tabuleiro. Terminados todos os testes, coloque os Tripulantes sobreviventes em "Tripulação em Repouso" (Organizador de Cartas B). Em seguida, vá para o Registro 407.

Se o marcador na trilha verde não tiver chegado à Consequência, os Tripulantes escolhidos não terão alcançado seu objetivo e terão morrido:

coloque-os no espaço das "Baixas" ao lado do tabuleiro. Você terá de mandar um outro grupo terminar o serviço! Vá para o Registro 452.

## Registro 415

### **Relatório de Exploração do Grupo Avançado 1/H**

Felizmente, foi fácil soltar os painéis espessos e blindados. Com o maquinário da torre de artilharia exposto, ficou ainda mais evidente que se tratava de uma tecnologia distinta daquela do resto da esfera, uma tecnologia bem menos desenvolvida. Aliado ao fato de que a torre cravara suas garras compridas na esfera para penetrá-la à força, isso nos levou a concluir que o canhão fora deixado ali por uma outra espécie que descobrira a esfera tempos atrás.

Desconhecemos os responsáveis, mas ficou claro que eles queriam impedir outras espécies de estudar o lugar.

Que bom que conseguimos desativar o canhão antes que a equipe de salvamento – ou mesmo a *Vanguard* – entrasse na linha de fogo (…).

Vá para o Registro 425.

### Registro 416

**Relatório de Exploração do Grupo Avançado 61/C**

Os buracos vomitam chamas e gases que estão transformando o lugar numa fornalha. Não temos como chegar mais perto! Mas parece que os cupins dos montes detestam o calor ainda mais que a gente. Eles não ousam se aproximar, o que faz deste ponto o único local de descanso seguro, embora desconfortável.

Troque o PDI neste Setor pela carta P075.

## Registro 417

**[CAPCOM]:** Vou mandar as coordenadas da área onde os níveis de oxigênio despencaram graças a incêndios recentes. Preparem-se para enfrentar turbulência fortíssima e visibilidade baixa. Boa sorte, Grupo Avançado.

Se sua Nave Auxiliar tiver pelo menos 5 de  $\bigcirc$ le 5 de $\bigcirc$ , vá para o Registro 419. Se não, comece o procedimento de pouso:

- 1. No tabuleiro da Nave Auxiliar, coloque um marcador na casa inicial da trilha de Pouso (identificada por um "S").
- 2. Lance o dado de Perigo, consulte a tabela a seguir para aplicar o efeito correspondente ao resultado obtido e prossiga para o próximo passo. Se houver mais de uma opção disponível, escolha uma delas (você não pode escolher uma opção que você não tem como resolver a contento). Se o resultado não aparecer na tabela, siga para o próximo passo. No caso raro de um Tripulante sofrer uma quarta Lesão, ignore a carta e o dado de Lesão correspondentes.
- 3. Avance na trilha de Pouso (mova o marcador 1 casa para a direita), mas não ultrapasse a última casa.
- 4. Se o marcador da Trilha de Pouso não estiver na casa "Pouso Bemsucedido", volte ao passo 2. Se estiver, então você terá pousado sem problemas: vá para o Registro 419.

#### MICROMETEORITOS

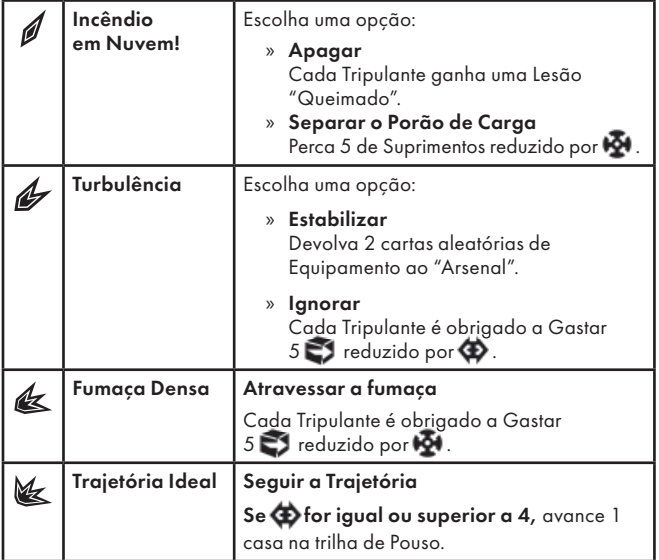

# REGISTRO **418**

#### **Memória Anônima**

Escrevo isto como um alerta: não quero pensar neste lugar mais do que o necessário. Os túneis dão voltas e voltas, sem parar, e minha mente os acompanha. A luz da minha lanterna foi consumida pela escuridão insidiosa e uma coisa invisível me seguia o tempo todo. Algo me sussurrava ao pé do ouvido. Não se entranhe nas profundezas do planeta coberto de musgo, pois elas abrigam horrores que escapam à nossa percepção.

Resolva e marque o quadrado não assinalado mais alto. Se todos os quadrados estiverem marcados, resolva o mais baixo de todos.

Ganhe 1 **c** e 1 Pista do tipo Mineral.

Ganhe 1 Pista do tipo *Mineral*.

Perca 1 de Suprimentos. Ganhe 1 <sup>1</sup> e 1 Pista do tipo *Tecnologia Alienígena*.

Ganhe 2 Pistas do tipo *Mineral*.

### REGISTRO **419**

Abra a Planetopédia nas páginas 6-7 *(Palito de Fósforo)*.

Lance o d10. Se você tirar

- 0–4: Localize a Missão M40, revele-a e coloque-a no espaço da Missão no tabuleiro do Planeta. Vá para o Registro 115.
- 5–9: Localize a Missão M42, revele-a e coloque-a no espaço da Missão no tabuleiro do Planeta. Vá para o Registro 53.

## Registro 420

**Relatório de Exploração do Grupo Avançado 1/H**

Felizmente, a blindagem na base da torre de artilharia não era tão pesada quanto a do topo. Nossas pequenas detonações controladas deram cabo da plataforma rapidamente. Com o maquinário da torre de artilharia exposto, ficou ainda mais evidente que se tratava de uma tecnologia distinta daquela do resto da esfera, uma tecnologia bem menos desenvolvida. Aliado ao fato de que a torre cravara suas garras compridas na esfera para penetrá-la à força, isso nos levou a concluir que o canhão fora deixado ali por uma outra espécie que descobrira a esfera tempos atrás.

Desconhecemos os responsáveis, mas ficou claro que eles queriam impedir outras espécies de estudar o lugar. Que bom que conseguimos desativar o canhão antes que a equipe de salvamento – ou mesmo a *Vanguard* – entrasse na linha de fogo (…).

Vá para o Registro 425.

## Registro 421

**Diário do Capitão, Registro D-215**

Não vou mentir: aquela máquina de guerra antiga e enterrada nas profundezas do planeta nos apanhou desprevenidos. De agora em diante, é bom esperarmos mais surpresas como essa. Não resta dúvida de que a tecnologia era idêntica à da artilharia defensiva instalada ao redor do Olho do Vazio. Seja qual for o plano dos Construtores, essa outra espécie mais jovem faz de tudo para garantir que ninguém consiga desvendálo. Vá saber o quanto não são poderosos ou quantos sistemas controlam. Fico extremamente apreensivo com a existência de uma espécie tão belicosa no nosso pedaço da galáxia, mas também com o fato de sua tecnologia, pelo que vimos até agora, aparentar ter milhares de anos de idade. Se foram capazes de construir coisas assim eras atrás, vá saber o quanto não são poderosos agora. O codinome que nossos cientistas estão usando para se referir a eles é "arrogadores", uma denominação apropriada, já que eles parecem se arrogar o direito de reivindicar para si todos os planetas. Vamos torcer para que já não tenham se apoderado de metade da galáxia (…).

### Parabéns! Você completou esta Exploração Planetária!

Se estiver em Temporal, abra o Manual da Nave na página 25 *(Escape do Planeta)* e comece o Manejo da Nave.

Registro 423

Abra o Atlas Estelar na página 7 *(Iota Pegasi)*.

### Registro 424

O maquinário antigo conectado aos painéis se acende e quase imediatamente começa a perder a força. O acoplador de energia que você acabou de instalar começa

a fazer fumaça: a coisa não vai aguentar muito tempo!

Se estiver jogando o Tutorial, continue a leitura. Do contrário, vá para o Registro 450.

 Marque este quadrado. Se o quadrado já estava marcado, vá para o Registro 450. Do contrário, continue a leitura:

#### **Tutorial**

Pegue a primeira carta do baralho A do Tutorial (carta de Condição Global G01) e coloque-a virada para cima no espaço das Condições Globais no canto inferior direito do tabuleiro do Planeta.

As cartas de Condição Global contêm efeitos que afetam todo o tabuleiro do Planeta. Também contêm o efeito do ícone de Viagem que muda de uma carta para outra. Observe que o efeito do ícone de Viagem agora é diferente daquele na carta anterior. Daqui em diante, Viajar pedirá um Teste. Essa carta tem uma Trilha de Tempo. Leia as regras das "Trilhas de Tempo" no

Capítulo II do Manual de Regras. Então continue a leitura a partir deste ponto.

A Trilha de Tempo em G01 representa a duração da energia. Assim que o indicador de Tempo chegar ao fim da trilha, a energia voltará a cair e você terá de descartar G01. Nesse momento, a Condição Global voltará a ser aquela originalmente impressa no tabuleiro do Planeta.

Dica: Você sempre pode voltar ao Setor 7 e religar a energia.

Coloque o PDI P106 no Setor 6. Com a energia circulando mais uma vez pela estrutura, um terminal antigo voltou à vida.

Dê uma olhada nos Efeitos Especiais da Ação Especial "Acessar o Console". Você vai ganhar unidades de progresso na trilha verde se conseguir nos dados os ícones indicados. Mas lembre-se de que os Efeitos Especiais são resolvidos de cima para baixo. Portanto, antes da resolução dos dados que talvez tenham produzido esses ícones, cada par de dados verde e azul lançado fará avançar a trilha vermelha. Sendo assim, evite lançar simultaneamente dados verdes e azuis.

### Registro 425

**[Grupo Avançado, agente 1]:** *Vanguard*? Aqui é o Grupo Avançado! Nós nos reagrupamos e nos livramos do canhão que abateu nossa Nave Auxiliar. Sem baixas. Previsão de chegada da equipe de salvamento?

**[Piloto da Missão SAR, sargento Marquez]:** Aqui é Busca e Salvamento, Grupo Avançado. Já estamos a caminho. ETA: 36 horas. Aguentem firme.

**[CAPCOM, Sargento Nahy]:** Vocês têm suprimentos suficientes para durar tanto tempo, Grupo Avançado?

**[Grupo Avançado, agente 1]:** Temos. Por sorte, boa parte do carregamento da Nave Auxiliar sobreviveu à queda. O oxigênio vai ficar por um fio, mas deve dar tudo certo.

**[CAPCOM, Sargento Nahy]:** Excelente. Podem prosseguir com a missão, então.

**[Grupo Avançado, agente 2]:** Por favor, repita a instrução, *Vanguard*. Querem que a gente continue a vasculhar o lugar?

**[CAPCOM, Sargento Nahy]:** Claro que sim. Não há mais nada que vocês possam fazer no momento e ainda precisamos saber mais sobre a estrutura antes de a *Vanguard* se aproximar. As varreduras que vocês nos enviaram indicam que há uma espécie de sala no interior da esfera, perto da sua atual localização, cheia do que parece ser tecnologia alienígena. Deem uma olhada e vejam o que conseguem descobrir.

**[Grupo Avançado, agente 1]:** Entendido, *Vanguard*. Vamos seguir com a missão.

Se não estiver jogando o Tutorial, vá para o Registro 492. Se estiver jogando o Tutorial, continue a leitura:

#### **Tutorial**

Pegue a primeira carta do baralho A do Tutorial (carta de Missão M03). Troque a Missão atual pela carta M03 e leia o texto impresso nela.

#### **Protesto Anônimo**

Eu sei que às vezes é impossível estudar formas de vida alienígenas fora dos nossos laboratórios, mas os espécimes da Prima são praticamente seres sencientes! Não posso ficar calada ao ver essas criaturas arrancadas de seu ambiente tranquilo e enjauladas no compartimento de carga da *Vanguard*! Lembram-se de todos aqueles filmes antigos sobre OVNIs abduzindo vacas? Esses somos nós agora! Por favor, acho que deveríamos nos esforçar mais para estudar os animais em seu próprio hábitat, sem precisarmos sequestrá-los, tá ligado?

Ganhe 1 (1). Descarte a Missão (M91).

# Registro 427

#### **Análise Pós-Ação 57**

Foi então que escutamos um ruído horrível de sucção. Como se alguém tivesse se engasgado com um balde de gelatina. Dobramos a esquina e topamos com três engenheiros do convés de voo. Tinham canos e chaves inglesas nas mãos e cercavam um arrogador solitário. Conseguiram deixar a coisa de joelhos e arrebentar seu capacete bulboso. Achei que eu veria um deles de perto pela primeira vez. Mas lá dentro havia apenas outra máquina, mergulhada numa espécie de muco orgânico. Golpes pesados racharam-lhe o crânio de metal, expelindo um emaranhado de fibras luminescentes. Embora a criatura fosse nitidamente sintética, seus olhos e gestos pareciam indicar que ela se encontrava em suprema agonia.

Escolha uma opção:

- » Deixar os tripulantes se divertirem com a criatura –
- » Continue jogando.
- » Botá-los para correr e deixar a criatura morrer em paz  $\Box$ e marque o quadrado B no Registro 935. Continue jogando.

### Registro 428

#### [Anfitriã Idemiana]: …

**[IA da Vanguard]:** Ótimo. Agora vocês entendem. Agora vocês sabem o que precisávamos observar. Vocês eram muito parecidos com nosso passado. Vocês servem aos intangíveis. Vocês criam constructos mentais, então sacrificam coisas reais em altares dedicados a eles. Vocês tomam decisões irrefletidas com base em modelos simples criados em seu cérebro indolente. Entre nós, muitos disseram que seria perigoso demais tratar com vocês, mas a maioria reconhece seu potencial agora que testemunharam seus atos. O Consistório decidiu. Abram espaço para mim.

**[Grupo Avançado]:** Peraí, você quer vir com a gente? Para a *Vanguard*?

#### [Anfitriã Idemiana]: …

**[IA da Vanguard]:** Eu falei com humanos mais que qualquer outro idemiano vivo. O Consistório me atribuiu um novo ofício. Sou agora Aquela que Fala com os Humanos. Levem-me a seu Consistório. Conversaremos. Trocaremos nossos recursos e artesãos por suas tecnologias e seu conhecimento. Se vocês tiverem mais alguma coisa para fazer aqui, apressem-se. Aguardarei vocês em sua espaçonave.

#### Marque o quadrado A no Registro 910.

Descarte a Missão Opcional M123 *(Entendimentos)*. Você também poderá descartar outras cartas de Missão ainda reveladas, a não ser que queira concluí-las.

Dica: Você conseguiu a ajuda dos idemianos! Mas você pode permanecer no planeta para completar outros objetivos, ou para procurar o obelisco dos Construtores caso ainda não a tenha encontrado.

## Registro 429

Marque o quadrado mais alto ainda não assinalado e resolva o texto correspondente. Se todos os quadrados estiverem marcados, resolva o mais baixo de todos.

Vá para o Registro 273.

Nada acontece.

# Registro 430

 Marque este quadrado. Se o quadrado já estava marcado, vá para o Registro 423. Do contrário, continue a leitura:

#### **Diário do Capitão, Registro D-485**

Há dez minutos, a *Vanguard* começou a desacelerar para velocidade subluminar de cruzeiro, a uns 0,2 ano-luz de distância do sistema WT-7. Como de hábito, a ponte foi instantaneamente inundada com dados. Todas as informações que não tinham conseguido nos alcançar enquanto a nave surfava na onda de Alcubierre chegaram imediatamente. E, ainda por cima, todos os nossos sistemas começaram a enviar informes automáticos.

A ponte deveria ser uma caixa de marimbondos nesse momento: todos atarefados em seus postos. Mas, dessa vez, era um túmulo de tão quieta.

Nós a vimos imediatamente: uma estrela cristalina e cintilante em órbita do sol WT-7, exatamente no lugar onde deveria haver um planeta, e um campo de detritos deixado pelo mundo agonizante de onde o cristal saíra ao eclodir.

A seriedade dessa descoberta não passou despercebida pela tripulação da ponte. Quando visitamos Pelúcido, tomamos o cristal por um acidente bizarro, provavelmente provocado pela civilização que vivia lá. Agora sabemos que não foi um incidente isolado.

Alguém andava destruindo deliberadamente os planetas da lista dos Construtores, uma lista que incluía a Terra.

Vá para o Registro 423.

## Registro 431

Marque o quadrado mais alto ainda não assinalado e resolva o texto correspondente. Se todos os quadrados estiverem marcados, resolva o mais baixo de todos.

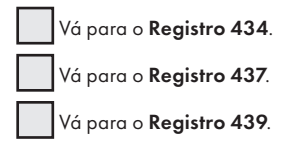

## Registro 432

#### **Relatório das Observações**

Os detritos espaciais muito próximos da anomalia se comportam de maneira inesperada. Em vez de se dispersarem aleatoriamente, eles formam estruturas geométricas complexas. Além disso, nossas sondas estão detectando um desarranjo da segunda lei da termodinâmica.

A meu ver, deveríamos mandar um explorador não tripulado com equipamento de laboratório para estudar esse fenômeno, mesmo que isso nos custe tempo e recursos.

Se o quadrado a seguir não estiver assinalado, marque-o e resolva o texto

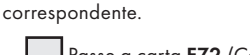

 Passe a carta E72 *(Campo de Inversão de Entropia)* de "Equipamento Indisponível" para "Arsenal".

Em seguida, você pode descartar 2  $\bigcirc$  para ganhar 1  $\bigcirc$ 

### Registro 433

Conte quantos quadrados você marcou no Registro 905. Se 4 ou mais deles estiverem assinalados, vá para o Registro 428. Do contrário, continue a leitura:

**[Anfi triã Idemiana]:** …

**[IA da Vanguard]:** Vocês aprenderam muita coisa. Mas vocês também cometeram atos que nos perturbaram e entristeceram. Ainda precisamos aprender mais uns sobre os outros.

Continue jogando.

## Registro 434

#### **Controle de Inventário, LCS-17 D**

Flora fossilizada em formato que lembra um toco de árvore em miniatura. Marcas de dentes (semelhantes à dentição humana) por toda a superfície.

Ganhe 1 **c**e 2 Pistas do tipo Flora Desconhecida.

[Grupo Avançado]: Até que enfim a coisa... morreu?

**[CAPCOM]:** Boa notícia. Espero que não apareça outra anomalia como essa.

**[Grupo Avançado]:** Nós também, pode crer.

**[CAPCOM]:** Mais alguma coisa a informar?

**[Grupo Avançado]:** Necas.

**[CAPCOM]:** Então…

**[Grupo Avançado]:** Peraí! Apareceram uns largados aqui e… Parece que eles querem nos mostrar alguma coisa.

Descarte Moscatilha Cintilante e sua carta de Ameaça.

Descarte a Missão M92. Troque o PDI no Setor 4 pela carta P217. Em seguida, vá para o Registro 368 e marque o quadrado B sem ler o Registro propriamente dito.

## Registro 436

- Coloque a carta P238 *(Câmaras de Entorpecimento)* no Setor onde você se encontra caso ela ainda não esteja lá.
- Se a somatória dos Postos dos Tripulantes escolhidos for igual ou superior a 2, avance duas casas na trilha verde da carta P238.
- Para cada Tripulante da Seção de Segurança ou Reconhecimento entre os escolhidos, avance duas casas na trilha verde da carta P238.
- Para cada Tripulante escolhido que tenha em sua carta a habilidade de converter  $\bigcirc$ ,  $\bigcirc$ , ou  $\mathcal{S}^{\triangleright}$  avance duas casas na trilha verde da carta **P238**.

Se o marcador na trilha verde tiver chegado à Consequência, lance 3 dados de Lesão para cada Tripulante escolhido. Se você tirar 1 e 1 OU 2 , o Tripulante em questão morrerá: coloque-o no espaço das "Baixas" ao lado do tabuleiro. Terminados todos os testes, coloque os Tripulantes sobreviventes em "Tripulação em Repouso" (Organizador de Cartas B). Em seguida, vá para o Registro 502.

Se o marcador da trilha verde não tiver chegado à Consequência, os Tripulantes escolhidos não terão alcançado seu objetivo e terão morrido: coloque-os no espaço das "Baixas" ao lado do tabuleiro. Você terá de mandar um outro grupo terminar o serviço! Vá para o Registro 371.

# REGISTRO 437

**Controle de Inventário, LCS-17 D**

Flora quebradiça, semelhante a macroalgas e fluorescente tanto no espectro visível quanto em UV. Recoberta por uma crosta de sulfetos. Vestígios de ácido fórmico aparecem nas beiradas das áreas queimadas.

Ganhe 2 Pistas do tipo *Flora Desconhecida*.

### Registro 438

**[Grupo Avançado]:** Está morto.

**[CAPCOM]:** Ótima notícia!

**[Grupo Avançado]:** Mas não temos certeza se foi a mesma criatura que nos atacou. Pode haver mais delas.

Vire a carta do Superpredador de maneira a mostrar o lado Concentração de Predadores. Descarte a figura do Superpredador, tirando-o do tabuleiro.

Se o quadrado a seguir não estiver assinalado, marque-o e resolva o texto correspondente.

Ganhe 1 Descoberta do tipo *Espécime Vivo* e 1<sup>4</sup>.

Em seguida, ganhe 1 de Suprimentos.

### Registro 439

**Controle de Inventário, LCS-17 D**

Um bloco de gelo com vestígios de fitoplâncton em seu interior. **Observação:**

A maioria das descobertas recentes tem essa cara aí. Já limparam o lugar. Não esperamos mais achar nada tão interessante quanto o "toco de árvore".

Ganhe 1 Pista do tipo *Flora Desconhecida*. Troque o PDI neste Setor pela carta P192.

## Registro 440

Se houver um Monstrengo Arrogador no tabuleiro do Planeta ou se você já tiver marcado o quadrado no Registro 970, vá para o Registro 445. Se não, vá para o Registro 444.

### Registro 441

#### **Diário Pessoal**

O túnel era extenso, mas tinha vários bolsões de ar onde os largados que o percorriam a nado podiam parar e tomar fôlego. Quando enfim saí da água, eu me encolhi de medo. Centenas de largados, com as caudas elevadas a balançar, cercavam um monumento alto: um obelisco. Mas era diferente dos outros que eu tinha visto: mais erodido, tomado por faíscas e zumbidos, perigoso.

Um dos largados, com a pelagem pintada de ocre, aproximou-se do obelisco com um bastão de aço nas mãos dotadas de garras. O metal encostou na superfície do obelisco. Tive um mau pressentimento, pois havia reparado em vários montes de metal fundido ao redor do monumento.

Aí todos os largados começaram a fazer uma dança estranha: mexiam as caudas cada vez mais rápido e murmuravam uma nota esquisita e estridente. Em seguida, o artefato brilhou. Deu-se uma mudança no ar que distorceu a luz e a cena diante de meus olhos. Um forte arco elétrico fez contato com o bastão, e o largado pegou fogo na hora, reduzido a um montinho de cinzas fumegantes. Não vi, porém, o menor sinal de pânico. Parecia um ritual deliberado de autossacrifício.

"Grupo Avançado, o que está acontecendo?", disse o cabo Coetz. "Estamos captando um forte sinal no mesmo comprimento de onda do Cavaleiro Negro. O que vocês estão fazendo?!"

Não respondi, pois a cena me deixou sem palavras. Muito mais tarde, soube que o sinal que o obelisco emitia era, provavelmente, uma requisição de manutenção. Ou ao menos foi isso que a Seção de Engenharia determinou.

Ganhe 1 . Ganhe 1 Descoberta do tipo *Tecnologia Alienígena*. Descarte a Missão M90. Troque o PDI no Setor 7 pela carta P218. Em seguida, vá para o Registro 368 e marque o quadrado C sem ler o Registro propriamente dito.

## Registro 442

**[Grupo Avançado]:** *Vanguard*? Tenho novidades sobre o lago. **[CAPCOM]:** Na escuta.

**[Grupo Avançado]:** Espécies variadas vivem aqui, muitas delas estão a um passo evolutivo de deixar a água. Algumas têm bexigas natatórias adaptadas para absorver oxigênio, outras têm barbatanas adaptadas para a locomoção em terra.

**[CAPCOM]:** Podemos aprender um pouco mais sobre mecanismos evolutivos! Você tem como compará-las aos peixes pulmonados da Terra?

**[Grupo Avançado]:** Não é minha especialidade.

**[CAPCOM]:** Vou passar suas informações para nossos pesquisadores. Mais alguma coisa?

**[Grupo Avançado]:** Precisamos de autorização para examinar o leito do lago. Nossos sensores captaram alguma coisa.

Ganhe 2 Pistas do tipo *Espécime Vivo*. Troque o PDI neste Setor pela carta P219.

## Registro 443

### **Diário de Exploração do Grupo Avançado**

O sinal é fraco, mas fica mais forte conforme nos aproximamos do recife… ou seja como for que deveríamos chamar esses corais estranhos. Apontamos para eles nossos sensores direcionais, e eles nos dão a posição aproximada do obelisco (ou de uma outra fonte de um sinal parecido). Agora temos de dar um jeito de chegar lá. Só torço para não devastarmos o lugar enquanto fazemos isso…

Descarte a carta P198 deste Setor. Então coloque o PDI P202 em cima das outras cartas no Setor 2.

Vá para o Registro 260 e marque o quadrado B sem ler o Registro propriamente dito.

## Registro 444

Marque o quadrado mais alto ainda não assinalado e resolva o texto correspondente. Se todos os quadrados estiverem marcados, resolva o mais baixo de todos.

Vá para o Registro 510.

Vá para o Registro 19.

Marque o quadrado mais alto ainda não assinalado e resolva o texto correspondente. Se todos os quadrados estiverem marcados, resolva o mais baixo de todos.

 Vá para o Registro 421. Vá para o Registro 444.

# Registro 446

**Formulário de Reclamação nº 74**

Como se vê no vídeo anexo, com o devido registro de data e hora, o Grupo Avançado se precipita, ignorando o fato de que, sendo o ecossistema desse planeta parecido com o da Terra, os corais de águas frias são organismos raros e delicados. Eles causam um estrago considerável. Poderiam ter separado um pouco mais de tempo para planejar uma abordagem mais cautelosa e não tão destrutiva. Sugiro que esse Grupo Avançado receba uma reprimenda por sua falta de profissionalismo.

Perca 1 (4) Vá para o Registro 394.

# Registro 447

#### **Análise Pós-Ação 75D**

Quando chegamos àquela parte da nave, a batalha já havia diminuído. Nossa equipe de segurança rechaçou os invasores, mas a um custo altíssimo. O chão estava coalhado de mortos e moribundos. Não restava vivalma para cuidar deles.

Sabíamos que não tínhamos tempo a perder, mas não podíamos simplesmente deixá-los ali (…).

Vá para o Registro 452.

## Registro 448

Se a Missão M34 estiver revelada, a Remoção será impossível. Continue jogando (ignore a quarta carta de Lesão e seu respectivo dado).

Não sendo esse o caso, coloque o indicador de Missão Malsucedida no tabuleiro de Nave Auxiliar e descarte todas as Descobertas Não Singulares que você tiver no tabuleiro da Nave Auxiliar. Abra o Manual da Nave na página 25 *(Escape do Planeta)* e comece o Manejo da Nave.

# Registro 449

**Diário de Pesquisa de Muspelheim**

Bolsões de vácuo no casco desaceleram o

sobreaquecimento das áreas internas. A camada isolante vai se degradando aos poucos por causa das avarias graves sofridas pela nave abandonada.

- Se a Condição Global vigente for Tempestade de Calor Coloque a carta de Condição Global G17 em cima da atual.
- Se não for Renove 1

# Registro 450

Se a carta de Condição Global G01 estiver no tabuleiro do Planeta, zere sua Trilha de Tempo.

Se a carta de Condição Global G01 não estiver no tabuleiro do Planeta, coloque-a no espaço das Condições Globais na lateral do tabuleiro do Planeta.

Se a carta P106 *(Console Esquisito)* estiver no Setor 6, nada acontece. Se não, coloque a carta de PDI P106 no Setor 6. Com a energia circulando mais uma vez pela estrutura, um terminal antigo voltou à vida.

### Registro 451

#### **Excerto do livro "Não Mais Sozinhos: A História do Primeiro Contato"**

Contemplamos do alto o principal distrito da cidade. Entrecerramos os olhos porque o maior dos dois sóis estava no céu, mas estudamos o panorama monótono: casas quadradas e idênticas e uma malha de ruas todas iguaizinhas até onde a vista alcançava. Sabíamos que, assim que entrássemos nelas, seria fácil nos perdermos. O único ponto diferente no centro da cidade parecia estar muito distante: um espaço amplo entre edifícios idênticos, quem sabe uma praça ou esplanada. Assim que entrássemos nas vielas escuras, perderíamos o lugar de vista (…).

## Registro 452

Todos os jogadores discutem e escolhem uma das opções a seguir (em caso de empate, o jogador da Seção de Reconhecimento toma a decisão):

- » Estabilizar e remover os feridos Com isso, ficará mais difícil concluir sua missão principal a tempo! Coloque a carta P237 no Setor onde você se encontra caso ela ainda não esteja lá. Continue jogando.
- » Mandar sua tripulação estabilizar e remover os feridos Escolha quantos Tripulantes Disponíveis da sua Seção você quiser (e também de outras Seções, mas só com a concordância dos respectivos jogadores). Esses Tripulantes podem morrer cumprindo suas ordens! Vá para o Registro 413.
- » Ignorar os feridos e deixar que outros cuidem deles Baixe o Moral no porta-cartas da Ponte (Manual da Nave, p. 3). Se o Moral já estiver Muito Baixo, nada acontece. Continue jogando.

# Registro 453

#### **Estudos Xenoarquitetônicos**

Esta sequência breve de imagens mostra uma colunata de grande estatura. Cada pilar lança sombras escuras nas paredes metálicas. As colunas têm formatos diferentes e foram posicionadas com uma desconcertante assimetria para que as sombras criassem formas geométricas que se alterassem com o deslocamento da fonte de luz. Elas conduzem o olhar para máquinas intricadas que ocupam a maioria das superfícies planas (…).

Troque o PDI neste Setor pela carta P294.

# Registro 454

Localize as cartas de Missão M120, M121 e M122, então revele-as de maneira que todos os jogadores consigam ler o texto impresso em cada uma delas. Em seguida, todos os jogadores discutem e escolhem uma das opções ainda não marcadas. Se não houver consenso, o jogador da Seção de Reconhecimento tomará a decisão. Se todos os quadrados estiverem marcados, resolva o mais baixo de todos.

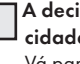

A decisão é explorar até o fim a estrutura semelhante a uma cidade e aparentemente desabitada ("Consistório Sagrado") – Vá para o Registro 605.

A decisão é localizar o sinal do Obelisco no fundo do mar ("Verdade Recôndita") – Vá para o Registro 619.

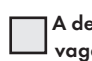

A decisão é coletar descobertas e estudar os peregrinos que vagam pelas planícies áridas ao redor da cidade ("O Berço") –

# Registro 455

Vá para o Registro 731.

*\*\*\* Ruído dos motores \*\*\**

*\*\*\* Alertas sonoros intermitentes \*\*\**

**[Grupo Avançado, agente 1]:** Alcançamos a velocidade de escape do OTZ. Campo Nulo operando em capacidade máxima. Mal e mal, a Nave Auxiliar está aguentando.

#### *\*\*\* Ruído dos motores \*\*\**

**[Grupo Avançado, agente 2]:** Certo. A pior parte já passou. Tá na hora de darmos a boa notícia ao Capitão.

**[Grupo Avançado, agente 1]:** Vá em frente. Fiz umas apostas antes de sairmos e quero que o pessoal saiba que estou voltando para cobrá-las.

#### *\*\*\* Ruído dos motores \*\*\**

**[Grupo Avançado, agente 2]:** CAPCOM? Aqui é o Grupo Avançado. Conseguimos. Entramos no cofre! Estamos voltando com algumas coisas que vocês não vão acreditar.

#### *\*\*\* Estática \*\*\**

**[Grupo Avançado, agente 1]:** *Vanguard*, está nos ouvindo? Que esquisito… Sem resposta.

**[Grupo Avançado, agente 1]:** Ainda estamos muito perto do sol. Muita inferferência, talvez?

**[Grupo Avançado, agente 2]:** Na vinda, mantivemos contato o tempo todo até o limite da fotosfera. Não. Deve ter acontecido alguma coisa.

**[Grupo Avançado, agente 1]:** Acho que faço ideia do que pode ter sido. Estou subindo a tela do radar de longo alcance.

**[Grupo Avançado, agente 2]:** Não… Não pode ser! Impossível!

Se o quadrado **B** no Registro 910 não estiver assinalado, marque o quadrado D no Registro 930.

Se o quadrado C no Registro 910 não estiver assinalado, marque o quadrado C no Registro 930.

- Devolva todos os Tripulantes à "Tripulação em Repouso".
- Tire da mesa as cartas, figuras, marcadores e indicadores. Você não precisará mais deles.
- Pegue os dados de Seção de cada tabuleiro de Tripulação e coloqueos diante do jogador que controla a tal Seção. Em seguida, tire da mesa todos os tabuleiros de Tripulação.
- Cada jogador acrescenta todos os dados de Seção de seu respectivo Compartimento de Seção aos dados que estão sobre a mesa. Esse conjunto de dados será usado durante todo o desfecho para fazer testes especiais e arriscados.

Feche a Planetopédia e coloque-a virada para baixo no centro da mesa, de maneira a mostrar o espaço "Banco de Vitórias". Durante todo o desfecho, você será instruído a acrescentar uma certa quantidade de marcadores ao "Banco de Vitórias". Essa quantidade reflete as condições da Vanguard e de sua tripulação, determinadas tanto pelas decisões tomadas no decorrer da campanha quanto pelas decisões que você tomará durante o desfecho. O total afetará o resultado geral da campanha.

Conte agora quantos dados de Seção cada Seção tem e acrescente ao Banco de Vitórias a quantidade de marcadores a seguir:

1-8 dados por Seção: 0 marcadores

9-11 dados por Seção: 1 marcador

12-13 dados por Seção: 2 marcadores

14-15 dados por Seção: 4 marcadores

Importante: A esta altura, as únicas coisas em cima da mesa devem ser o Banco de Vitórias e todos os dados de Seção de todas as Seções.

Verifique se o quadrado do Registro 940 está assinalado. Se estiver, então vá para o Registro 457.

Se não, vá para o Registro 459.

### Registro 456

Posicione a figura do Raio da Recriação no Setor 8.

## Registro 457

"Quando saímos do Objeto de Thorne-Żytkow, para nossa surpresa, descobrimos que a *Vanguard* não estava mais sozinha. Muitas naves de outras espécies pairavam no interior do sistema, entre elas um cruzador aerugonte em forma de mariposa, dezenas de batedores idemianos, além de fragatas targianas. Havia também algumas outras naves que não conseguimos identificar. Vieram de partes da galáxia que nunca tivemos a oportunidade de visitar. A *Vanguard* parecia muito mais velha e abatida do que quando a deixáramos, seu lado de bombordo apresentava as marcas de uma batalha recente e uma parte do anel externo passava por consertos. Não conseguíamos entender como a situação poderia ter mudado tão drasticamente durante nossa missão. Pouco depois, sentimos um calafrio quando percebemos que só havia uma resposta possível.

Passara-se mais tempo do que nos déramos conta desde que havíamos pousado no Objeto de Thorne-Żytkow. Uma dilatação temporal superior a qualquer coisa que poderíamos ter calculado com base na gravidade do objeto.

Se fosse só isso, não seria tão ruim. Mas, em nossa primeira missão na casca externa do Olho do Vazio, havíamos danificado sua capacidade de camuflagem. Pensáramos que isso não seria um problema. Os sistemas mais próximos levariam vários anos para detectar a presença do Olho, e as demais espécies levariam outros tantos para chegar ali. Mas foi o que aconteceu. Tínhamos ali a prova, bem diante de nossos olhos. Os anos que a *Vanguard* passara viajando entre as estrelas, somados ao tempo que passarámos no OTZ, foram suficientes para que outras espécies descobrissem o Olho. Com elas ali, nossa situação ficava muito mais complicada (...)."

Vá para o Registro 464.

### Registro 458

Vá para o Registro 533.

### Registro 459

"Quando saímos do Objeto de Thorne-Żytkow, para nossa surpresa, descobrimos que a *Vanguard* não estava mais sozinha. Algumas naves de espécies diferentes pairavam no interior do sistema, entre elas uns dois batedores idemianos e um cruzador aerugonte em forma de mariposa. A *Vanguard* parecia muito mais velha e abatida do que quando a deixáramos. Não conseguíamos entender como a situação poderia ter mudado tão drasticamente durante nossa missão. Pouco depois, sentimos um calafrio quando percebemos que só havia uma resposta possível.

Passara-se mais tempo do que nos déramos conta desde que havíamos pousado no Objeto de Thorne-Żytkow. Uma dilatação temporal superior a qualquer coisa que poderíamos ter calculado com base na gravidade do objeto. Com isso, todas as espécies que sabiam da existência da *Vanguard* e suas viagens usaram espiões, diplomatas ou tecnologia e acabaram descobrindo o OTZ, mesmo camuflado. A presença dessas raças no sistema dos Construtores tornava nossa situação muito mais complicada. Ficamos arrepiados só de pensar que as coisas poderiam ser bem piores naquele momento se, lá atrás, durante nossa primeira missão, tivéssemos danificado a camuflagem do Olho (...)".

Acrescente 3 marcadores ao Banco de Vitórias.

Vá para o Registro 464.

## Registro 460

Você está prestes a começar a última Exploração Planetária da campanha. Recomenda-se que você utilize seus melhores Tripulantes nesta missão. Seja qual for o número de jogadores, você terá permissão para levar todas as quatro Seções nesta Exploração. Deseja prosseguir?

Todos os jogadores discutem e escolhem uma das opções a seguir (em caso de empate, o jogador da Seção de Ciências toma a decisão):

- » Não Volte ao primeiro passo do Mapa Estelar no seu Manual da Nave (p. 5) e continue com o Manejo da Nave.
- » Sim Siga estes passos:
- Remova do jogo as cartas de Crise reveladas.
- Devolva à bolsa as fi chas de Energia, Comando e Sucesso.
- Devolva à caixa o Sistema de Varredura Planetária.
- Vá para o Registro 580.

## Registro 461

**[Esquadra Alfa]:** Todos os caminhos que levam à ponte estão barricados e guarnecidos por voluntários armados. Isso não deterá os arrogadores para sempre, mas pelo menos agora a ponte está mais segura.

**[Líder de Seção]:** Bom trabalho, Esquadra Alfa. Agora podemos…

*\*\*\* Explosões ruidosas \*\*\**

Ganhe  $\mathbb{R}$ 

Troque a carta do Setor onde você se encontra pela carta P232. Vá para o Registro 506.

## Registro 462

#### **Canal Reservado do Grupo Avançado**

**[Agente 1]:** Pare! O que você acha que está fazendo? **[Agente 2]:** Hein? Mas é o procedimento padrão para lidar com os obeliscos…

**[Agente 1]:** Já esqueceu o que aconteceu com o largado que evaporou?!

**[Agente 2]:** Saco! Eu tava tão concentrada no procedimento… **[Agente 1]:** Vamos fazer uma varredura a distância e

usar drones para interagir fisicamente com a coisa. Marque o quadrado mais alto ainda não assinalado e resolva o texto

correspondente. Se todos os quadrados estiverem marcados, resolva o mais baixo de todos.

Vá para o Registro 55.

Ganhe 2 Pistas do tipo *Tecnologia Alienígena*.

## Registro 463

Marque o quadrado mais alto ainda não assinalado e resolva o texto correspondente. Se todos os quadrados estiverem marcados, resolva o mais baixo de todos.

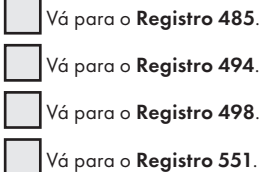

"Chamamos a *Vanguard*, e a tripulação da ponte ficou tão espantada quanto nós. A julgar pelo susto, logo deduzimos que, para eles, éramos como fantasmas que voltavam do túmulo. Havia se passado tanto tempo desde que partíramos rumo ao Objeto de Thorne-Żytkow que agora nossos nomes estavam gravados no mural In Memoriam da *Vanguard*, cobertos de poeira.

Quando pedimos autorização para atracar, fomos recebidos por um silêncio prolongado. Achamos isso suspeito, mas, cansados e doloridos, só conseguíamos pensar em voltar para casa. Pousamos no hangar vazio, e nossa nave gemeu e chiou, tamanho o desgaste que sofrera durante a missão. Todos as outras Naves Auxiliares haviam sumido. Assim que desembarcamos, a major Dahl se aproximou com um grupo de fuzileiros armados. Com poucas palavras, informou-nos que ela controlava a *Vanguard* agora. Ficaríamos detidos até que pudessem nos interrogar. Enquanto os fuzileiros nos levavam para a prisão, reparamos que nossos líderes de seção estavam atrás das grades, tão surpresos quanto os tripulantes da ponte por nos verem vivos.

O tempo passou. Não tínhamos como nos comunicar com as outras celas e, assim, só nos restava tentar adivinhar o que havia acontecido a bordo durante nossa ausência. A lenta passagem das horas e todas as perguntas que circulavam em nossas mentes estavam nos levando à loucura. Então, durante um dos turnos de trabalho mais tranquilos, escutamos um grito abafado e um baque. Pouco depois, Ainu apareceu do outro lado da porta da cela. Ela nos deixou sair e nos colocou a par de tudo que acontecera a bordo desde que havíamos partido.

Ela nos contou que os oficiais da *Vanguard* esperaram nosso retorno durante semanas e, por fim, decidiram que o conceito de Campo Nulo era um fracasso. Em vez de mandar mais um Grupo Avançado para a morte, a *Vanguard* começou a desenvolver outras tecnologias que permitiriam a exploração do Objeto de Thorne-Żytkow. Enquanto isso, o tempo que restava à Terra diminuía a cada nova catástrofe global, semana a semana. O moral da tripulação foi abalado. A insatisfação aumentou. Muitos começaram a questionar se o caminho escolhido pelo capitão e os líderes de seção seria o correto. Por fim, a major Dahl – que nunca aceitara a maneira como o capitão havia decidido lidar com as espécies inteligentes deste aglomerado estelar – liderou uma rebelião bem-sucedida. O capitão foi detido, bem como todos os líderes de seção e todos os tripulantes leais a eles."

Cada jogador pega todos os Tripulantes (vindos da "Tripulação em Repouso", da Enfermaria etc.) de suas respectivas Seções e coloca-os à sua frente sobre a mesa. Esses serão seus Tripulantes Disponíveis. Serão usados durante todo o desfecho para fazer testes especiais e arriscados.

Verifique agora seu Moral no porta-cartas da Ponte (Manual da Nave, p. 3).

Moral Muito Baixo: cada jogador remove do jogo (aleatoriamente) um Tripulante de cada Seção sob seu controle.

Moral Alto: acrescente 1 marcador ao Banco de Vitórias.

Se o quadrado A do Registro 920 estiver marcado, vá para o Registro 475. Se o quadrado B do Registro 920 estiver marcado, vá para o Registro 539.

## Registro 465

Todos os jogadores discutem e escolhem uma das opções a seguir (em caso de empate, o jogador da Seção de Ciências toma a decisão):

- » Perguntar a opinião de Ainu (somente se o quadrado A do Registro 930 não estiver marcado) – Vá para o Registro 467.
- » Perguntar a opinião do Cativo (somente se o quadrado D do Registro 930 não estiver marcado) – Vá para o Registro 469.
- » Perguntar a opinião do Orador dos Mortos (somente se o quadrado C do Registro 930 não estiver marcado) – Vá para o Registro 471.
- Perguntar a opinião da doutora Corey (somente se o quadrado E do Registro 930 não estiver marcado) – Vá para o Registro 478.
- » Rejeitar os pedidos dos alienígenas e monopolizar as tecnologias dos Construtores – Vá para o Registro 515.
- » Aceitar os pedidos dos alienígenas e dividir com eles as tecnologias dos Construtores – Vá para o Registro 965.

## Registro 466

#### **Relatório de Exploração do Grupo Avançado 1945-G**

Contrariando todas as probabilidades, a vida surgiu nesse planeta inverossímil. Passaram-se milhões de anos até uma espécie inteligente romper a clausura de seu planeta de alta gravidade e ganhar o espaço. Essa espécie longeva e diligente de seres cônicos…

Todos os jogadores discutem e escolhem uma das opções a seguir (em caso de empate, o jogador da Seção de Ciências toma a decisão):

- » unificou a galáxia, assimilando todas as outras raças e culturas – Vá para o Registro 493.
- » conquistou a galáxia, escravizando todas as outras raças Vá para o Registro 481.
- » decidiu não interagir com as outras raças e fez o possível para passar despercebida – Vá para o Registro 486.

### Registro 467

"Entendam uma coisa: somos nômades por escolha própria. E, assim, as leis da hospitalidade e da equivalência são fortes entre nós. A maioria dos idemianos acredita que a *Vanguard* tem uma dívida de gratidão a saldar com nossa gente. Eles consideram que o êxito de vocês teria sido impossível se nós não tivéssemos restaurado sua nave após a batalha com os arrogadores. Eles não entenderão se vocês se recusarem a compartilhar as descobertas da estrela-núcleo. Muitos decidirão fazer justiça com as próprias mãos."

Se você tiver 10 marcadores ou menos no Banco de Vitórias, vá para o Registro 465. Do contrário, continue a leitura:

"Mas não foi por desperdiçarmos cegamente nossas vidas combatendo toda e qualquer injustiça que nós sobrevivemos nesta galáxia durante tanto tempo. Sua nave e sua tripulação são fortes. Vocês realizaram muitas coisas. Meu povo enxergará e respeitará isso. Poucos contestarão a escolha que vocês fizerem, seja ela qual for. Tenho certeza de que vocês também encontrarão aliados entre outras espécies."

Vá para o Registro 465.

### Registro 468

Vá para o Registro 533.

### Registro 469

"Vocês – NÓS, digo – caímos direitinho na armadilha dos Antigos. Nosso destino não está mais em nossas mãos. Eu disse a vocês que era tolice buscar o enigma dos obeliscos. Os membros da minha espécie – digo, os Visitantes – sabiam que, se passassem no teste, eles se tornariam mero instrumento nas mãos dos Construtores. Os Construtores não disseram a vocês que roubariam seu futuro? Nós nos recusamos a tomar parte dos jogos das espécies mais antigas e poderosas. Não queríamos que roubassem nosso futuro. Vocês deveriam seguir nosso exemplo. Destruam o legado dos Construtores, mesmo que, com isso, vocês não consigam salvar seu planeta natal. A Terra já estava perdida mesmo, indefesa, exposta, um brinquedinho cercado por espécies mais antigas e poderosas. Usem o que vocês sabem para redigir suas próprias regras. E criar um novo lar para vocês. Destruam o legado dos Construtores. Libertem-se, mesmo que isso custe seu planeta."

Vá para o Registro 465.

# Registro 470

#### **Diário do Capitão, Registro E-738**

Assim que passou para a dimensão dos Visitantes e de volta à ponte, assustando a tripulação, o Cativo retornou ao mesmo lugar.

"Não estou vendo baliza subespacial alguma", disse o Cativo, angustiado. "Os bobinhos não a construíram direito. Não sei onde devo sair. Sinto muito, Capitão."

Pode ser que tenhamos exigido demais do nosso Grupo Avançado: trabalhar sob pressão, a bordo de uma Nave Auxiliar avariada, para montar um aparelho de tecnologia alienígena. Devia haver um outro jeito de salvá-los (…).

Vá para o Registro 624.

"Tsc, que pergunta fútil! Foram vocês quem abriram o Cofre dos Construtores. Foram vocês quem chegaram a inúmeros obeliscos em todos os mundos possíveis. Se há alguém forte o bastante para se tornar o zelador desta galáxia e levar adiante o legado dos Construtores, esse alguém são vocês. Deixem-me responder a esses pedidos em seu nome. Mostrarei a essas pragas intrometidas um pouco da genuína diplomacia dos arrogadores."

Se você tiver 8 marcadores ou mais no Banco de Vitórias, vá para o Registro 465. Do contrário, continue a leitura:

"Claro que, considerando-se o estado lamentável em que sua nave e tripulação se encontram, eles provavelmente vão nos massacrar… Mas a última resistência será gloriosa!"

Vá para o Registro 465.

### Registro 472

#### **Pesquisa em Edan nº 1**

Cones de gipsita sugerem que essa área era coberta de água no passado e sua espessura indica que havia pelo menos trinta metros de água salgada acima deste trecho em particular.

Procuramos fósseis que pudessem confirmar essa teoria, mas não havia nenhum. Vários pesquisadores supõem que isso seja uma indicação de que não havia formas de vida aquáticas neste planeta.

Marque o quadrado mais alto ainda não assinalado e resolva o texto correspondente. Se todos os quadrados estiverem marcados, resolva o mais baixo de todos.

Ganhe 3 Pistas do tipo *Mineral*.

Ganhe 2 Pistas do tipo *Mineral*.

### Registro 473

• Se a Planetopédia estiver aberta nas páginas 30-31 *(Mundo-artifi cis dos Arrogadores – Núcleo Interno)* e você ainda não tiver salvado o jogo, faça-o agora:

Se houver um formulário de Cadastro Planetário para o planeta atual em "Planetas Cadastrados" (Organizador de Cartas B), livre-se dele.

Importante: Recomenda-se salvar a *Camada Externa* e o *Núcleo Interno do Mundo-artifi cis dos Arrogadores* em formulários de Cadastro Planetário diferentes.

Em seguida, pegue um formulário de Cadastro Planetário em branco e preencha-o como se segue:

- Anote no alto do formulário o nome do Planeta atual (o do tabuleiro do Planeta).
- Anote o número da carta de Pouso que está no Sistema de Varredura Planetária no momento.
- Para cada Setor, anote o número das cartas de PDI que por acaso o ocupam. Se houver mais de uma carta de PDI, cadastre a do topo à esquerda. Anote se o Setor foi Finalizado.
- Anote o número de cada Descoberta Singular ainda no tabuleiro do Planeta.
- Anote o número do Setor e o nome das Ameaças que sobraram no tabuleiro do Planeta. Em seguida, devolva à caixa do jogo todas as cartas de Ameaça que estiverem no tabuleiro do Planeta e suas respectivas figuras.
- Coloque o formulário de Cadastro Planetário em "Planetas Cadastrados" (Organizador de Cartas B).
- Devolva todas as cartas de PDI que estiverem no tabuleiro do Planeta a "Pontos de Interesse" (Organizador de Cartas A). Devolva todas as cartas de Descoberta Singular que estiverem no tabuleiro do Planeta a "Descobertas Singulares" (Organizador de Cartas A).
- Abra a Planetopédia nas páginas 28-29 *(Mundo-artifi cis dos Arrogadores – Camada Externa)*.
- Abra o Manual da Nave na página 24 e execute o procedimento "Começar a Exploração Planetária".

### Registro 474

- Coloque a carta P231 *(Pânico Generalizado)* no Setor onde você se encontra caso ela ainda não esteja lá.
- Se a somatória dos Postos dos Tripulantes escolhidos for igual ou superior a 3, avance duas casas na trilha verde da carta P231.
- Para cada Tripulante da Seção de Segurança ou Engenharia entre os escolhidos, avance duas casas na trilha verde da carta P231.
- Para cada Tripulante escolhido que tenha em sua carta a habilidade de converter  $\bigcap_{i=1}^{\infty}$  ou  $\mathbb{R}_{\geq 0}$  avance duas casas na trilha verde da carta **P231**.

#### Se o marcador na trilha verde tiver chegado à Consequência,

lance 3 dados de Lesão para cada Tripulante escolhido. Se você tirar 1 e 1 OU 2 , o Tripulante em questão morrerá: coloque-o no espaço das "Baixas" ao lado do tabuleiro. Terminados todos os testes, coloque os Tripulantes sobreviventes em "Tripulação em Repouso" (Organizador de Cartas B). Em seguida, vá para o Registro 461.

Se o marcador da trilha verde não tiver chegado à Consequência, os Tripulantes escolhidos não terão alcançado seu objetivo e terão morrido: coloque-os no espaço das "Baixas" ao lado do tabuleiro. Você terá de mandar um outro grupo terminar o serviço! Vá para o Registro 409.

### Registro 475

"A major Dahl estava segura de que, se a *Vanguard* tivesse se concentrado na expansão militar, e não na diplomacia, se tivesse subjugado outras civilizações e reunido seus esforços e recursos, o mistério do Cofre dos Construtores já teria sido decifrado tempos atrás e a Terra já estaria salva. Com o capitão e os líderes de seção no cárcere, a major Dahl enviou pelotões armados com as tecnologias mais recentes para fazer exatamente isso. Toda e qualquer oposição foi obrigada a cair na clandestinidade e aguardar o momento certo. O fato de termos aparentemente voltado do túmulo, trazendo os dados dos Construtores, e a recepção que Dahl nos dera haviam causado sensação entre os tripulantes. Ainu decidira agir e nos soltar, esperando que, juntos, pudéssemos retomar a *Vanguard*."

Acrescente 1 marcador ao Banco de Vitórias. Vá para o Registro 543.

## Registro 476

Verifi que se a Missão Opcional M123 *(Entendimentos)* está revelada. Se estiver, vá para o Registro 791. Se não, vá para o Registro 512.

## Registro 477

**[CAPCOM]:** Lembrem-se: sua tarefa é explorar o espaço aéreo abaixo da densa camada de nuvens. Detectamos algo incomum ali, mas ainda não sabemos ao certo o que seria. A área é muito perigosa. Cuidem bem da Nave Auxiliar: sua sobrevivência depende dela. Vão com Deus!

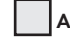

Se o quadrado A já estiver marcado ou se você estiver usando a Nave Auxiliar Waygate, vá para o Registro 725.

Se não, vá para o Registro 634.

## Registro 478

"Meu Deus, nunca achei que chegaríamos a isso… Sou obrigada a dizer que entendo a posição na qual as outras espécies se encontram. No lugar delas, eu faria de tudo para botar as mãos no legado dos Construtores. Mas, por outro lado, depois do 'Projeto Primogenitura', eu provavelmente sei mais a respeito dos Construtores do que qualquer outra pessoa a bordo desta nave. Eles eram INTELIGENTES. Já tinham sacado tudo. Se nos pediram para não disseminar sua tecnologia é porque deviam ter um bom motivo. Imaginem só as guerras terríveis que seriam travadas com sua aplicação: anomalias que extinguiriam sóis inteiros, planetas destroçados de dentro para fora por campos subespaciais. Acho que deveríamos nos recusar a compartilhar qualquer coisa antes de nós mesmos entendermos muito bem esse conhecimento dos Construtores. E, mesmo assim, imagino que certas tecnologias talvez fossem perigosas demais para espalhar por aí."

Se você tiver 7 marcadores ou mais no Banco de Vitórias, vá para o Registro 465. Do contrário, continue a leitura:

"Mas uma coisa é a teoria. Sejamos realistas. A nave e a tripulação estão em petição de miséria. Se nos opusermos a todas essas espécies, podemos muito bem perder a batalha. Aí a tecnologia dos Construtores cairá nas mãos dos pretendentes mais agressivos. Seria ainda pior do que distribuí-la igualmente!"

Vá para o Registro 465.

## Registro 479

Se o quadrado no Registro 922 ou 924 estiver marcado, vá para o Registro 482. Do contrário, continue a leitura:

"Mais tarde, ficaríamos sabendo que Ainu não queria emboscar nem matar os fuzileiros de Dahl. Em vez disso, ela os recebeu de braços abertos e tentou dissuadi-los de servir à major. Mas os praças eram leais. Eles se lembravam de que a *Vanguard* não conseguira muita coisa quando o capitão Wayman e seus líderes de seção estavam no comando. Quase todos

eles acreditavam que a nave precisaria de alguém como Dahl se quiséssemos salvar a Terra. Percebendo que suas palavras seriam inúteis, Ainu tentou escapulir. Atiraram nela sem pestanejar, e seu descorado sanque idemiano infiltrou-se pelo gradeado do chão e ganhou a nave. Mas seu sacrifício nos deu tempo suficiente para fugir."

Marque o quadrado A no Registro 930.

Vá para o Registro 491.

#### Registro 480 **Arquivo do Primeiro Contato, Excerto do Relatório do Grupo Avançado 17B**

Entre as descobertas que fizemos no planeta, a mais espantosa talvez tenha sido percebermos que os menires ao nosso redor não eram produto da erosão natural. Varreduras e inspeções a curta distância revelaram que as pedras eram obeliscos erigidos deliberadamente, e a parte mais fina na base era resultado do desgaste provocado pelas mãos de inúmeros peregrinos que passaram séculos incontáveis roçando a rocha a caminho do ônfalo. As estimativas aproximadas são de que este sítio ritualístico vem sendo usado há pelos menos 100 mil anos. Portanto, a cultura idemiana é absurdamente antiga e resistente à mudança, pelo menos segundo os padrões da Terra.

O ônfalo propriamente dito não tinha relevância alguma. Por mais que procurássemos, nada encontramos ali. Com o auxílio de imagens de satélite, só conseguimos determinar que a pedra se situava no ponto mais distante de qualquer outra estrutura visível e de construção idemiana naquele planeta, como se a solidão e o isolamento fossem a grande razão de sua existência (…).

Ganhe 1<sup>0</sup>. Troque a carta neste Setor por uma carta **P000**, marque o quadrado F do Registro 905 e leia o texto correspondente.

## Registro 481

Vá para o Registro 533.

## Registro 482

"Mais tarde, ficaríamos sabendo que Ainu não queria emboscar nem matar os fuzileiros de Dahl. Em vez disso, ela os recebeu de braços abertos e tentou dissuadilos de servir à major. Deu certo. Muitos deles ainda se lembravam de quanto a *Vanguard* ganhara e do tamanho do impacto que ela causara na galáxia, graças à decisão do capitão Wayman e de seus líderes de seção. Os fuzileiros se dividiram em duas facções e começaram a discutir acaloradamente. Isso deu a Ainu a oportunidade de escapulir e se juntar a nós num esconderijo seguro."

Acrescente 1 marcador ao Banco de Vitórias.

Vá para o Registro 491.

# Registro 483

#### **Dados de Áudio do Gravador de Voz da Carlinga**

**[I.A. da Nave Auxiliar]:** Curso traçado. Chegaremos à *Vanguard* em sete minutos.

**[Navegador]:** Obrigado, IA. Parece que não me resta muita coisa a fazer, a não ser admirar o inferno lá embaixo. Nesta altitude, parece tão encantador.

**[Piloto]:** Pode ser. Mas nunca mais quero voltar aqui.

#### Parabéns!

#### Você completou esta Exploração Planetária!

- Descarte todas as Missões.
- Abra o Manual da Nave na página 25 *(Escape do Planeta)* e comece o Manejo da Nave.

# Registro 484

Se o quadrado do Registro 922 ou 924 estiver marcado, vá para o Registro 489. Do contrário, continue a leitura:

"Tentamos fazer os fuzileiros enxergarem a razão, mas eles se revelaram leais a Dahl. Achavam que a abordagem anterior imposta pelo capitão e seus líderes de seção não fazia a missão avançar. A conversa terminou pouco depois, e o tiroteio começou."

Agora os jogadores farão um teste especial usando seus dados e Tripulantes. Os dados utilizados neste teste não estarão disponíveis em testes futuros. Dependendo de suas escolhas, pode ser que você tenha vários outros testes pela frente nesta parte da história.

#### Siga estes passos:

- Em primeiro lugar, todos os jogadores, se assim decidirem, podem lançar quantos dados de Seção desejarem.
- Então, eles podem escolher Tripulantes Disponíveis capazes de converter  $\langle \sqrt{2}, \sqrt{2} \rangle$ , ou  $\mathcal{D}$  e passar qualquer quantidade deles de suas respectivas mãos para o Banco de Resultados.
- Conte quantos resultados  $\circled{3}$  ,  $\circlearrowright$  ,  $\circled{8}$  , ou  $\overline{\mathbb{V}}$  se encontram no Banco. Então acrescente 1 ponto para cada Tripulante presente no Banco de Resultados. Você precisa de 8 pontos ou mais para passar neste teste. Os jogadores poderão lançar mais dados e designar mais Tripulantes até ficarem satisfeitos com o resultado.
- Remova do jogo todos os dados no Banco de Resultados. Para cada Tripulante no Banco de Resultados, lance um dado de Lesão. Se você tirar 1 . ou 1, remova do jogo o Tripulante em questão. Os jogadores devolvem os outros Tripulantes (se houver algum) aos Tripulantes Disponíveis. Se não restarem mais Tripulantes Disponíveis, vá para o Registro 810.

#### Se você tiver 7 pontos ou menos, vá para o Registro 386.

Se você tiver 8 pontos ou mais, acrescente 1 marcador ao Banco de Vitórias e vá para o Registro 491.

## Registro 485

**[CAPCOM, sargento Xiu]:** Grupo Avançado, informe. Responda, droga!

**[Grupo Avançado, agente 1]:** CAPCOM, estamos na escuta. É que uma coisa acabou de nos emboscar aqui embaixo.

**[CAPCOM, sargento Xiu]:** Informe, Grupo Avançado… O que era?

**[Grupo Avançado, agente 2]:** Uma espécie de sentinela de forma esférica. Nunca vi nada igual.

**[Grupo Avançado, agente 1]:** Parece que alguns constructos da civilização natural deste planeta sobreviveram a seus criadores. Tentamos incapacitá-la, mas a coisa bateu em retirada.

Ganhe 1 Pista do tipo *Tecnologia Alienígena* e 1 Pista do tipo *Espécime Vivo*. Posicione a figura do Oftalmoide no Setor 4.

## Registro 486

Vá para o Registro 533.

# REGISTRO 487

**[Capitão Wayman]:** Aqui é o capitão. Como vocês provavelmente já sabem, não tenho boas notícias para dar. Estamos preparando uma operação de salvamento, mas não podemos correr o risco de perder outra Nave Auxiliar e mais uma tripulação. Não podemos aterrissar perto daquelas criaturas. A Zona de Remoção será no alto do monte mais próximo de vocês. Eu sei, é uma escalada e tanto. Mas as criaturas não parecem capazes de subir por essas superfícies e mandaremos uma sonda não tripulada com alguns suprimentos para ajudar vocês a chegar à nova Zona de Remoção. Os suprimentos logo estarão pousando no platô central. Tratem de interceptá-los.

- Coloque todos os Tripulantes no Setor 3.
- Os Tripulantes Renovam todos os seus dados e compram duas cartas cada um. Vire todos os indicadores de Turno de modo a mostrar o lado "Turno Disponível". Comece uma nova Rodada de Exploração Planetária.
- Certifique-se de que as  $\bigoplus$ e a carta de Promoção estejam ao lado dos espaços indicados no tabuleiro do Planeta.
- Garanta que todas as Descobertas que não se encontrem nos tabuleiros de Tripulação no momento estejam ao lado do espaço das Descobertas Perdidas.

Importante: Se não achar uma maneira de recuperar as Descobertas que estavam na Nave Auxiliar antes de a Missão terminar, você vai perdê-las de vez!

## Registro 488

Marque o quadrado mais alto ainda não assinalado e resolva o texto correspondente. Se todos os quadrados estiverem marcados, resolva o mais baixo de todos.

Vá para o Registro 273.

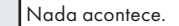

"Tentamos fazer os fuzileiros enxergarem a razão. Surpreendentemente, muitos deles não estavam lá muito ansiosos para pegar em armas contra ex-colegas só porque a major Dahl mandou. Eles se lembravam de como a *Vanguard* tinha chegado longe sob o comando do capitão Wayman e de seus líderes de seção e, até ali, a abordagem de Dahl não produzira resultados melhores.

Alguns fuzileiros depuseram suas armas como forma de protesto. A sargento tentou obrigá-los a obedecer às ordens, e não demorou muito para irromper uma briga, o que permitiu a Ainu fugir e se juntar a nós, sã e salva, no nosso esconderijo."

Acrescente 1 marcador ao Banco de Vitórias.

Vá para o Registro 491.

### Registro 490

Comece o procedimento de pouso:

- 1. No tabuleiro da Nave Auxiliar, coloque um marcador na casa inicial da trilha de Pouso (identificada por um "S").
- 2. Lance o dado de Perigo, consulte a tabela a seguir para aplicar o efeito correspondente ao resultado obtido e prossiga para o próximo passo. Se houver mais de uma opção disponível, escolha uma delas (você não pode escolher uma opção que você não tem como resolver a contento). Se o resultado não aparecer na tabela, siga para o próximo passo. No caso raro de um Tripulante sofrer uma quarta Lesão, ignore a carta e o dado de Lesão correspondentes.
- 3. Avance na trilha de Pouso (mova o marcador 1 casa para a direita), mas não ultrapasse a última casa.
- 4. Se o marcador da Trilha de Pouso não estiver na casa "Pouso Bemsucedido", volte ao passo 2. Se estiver, então você terá pousado sem problemas: vá para o Registro 82.

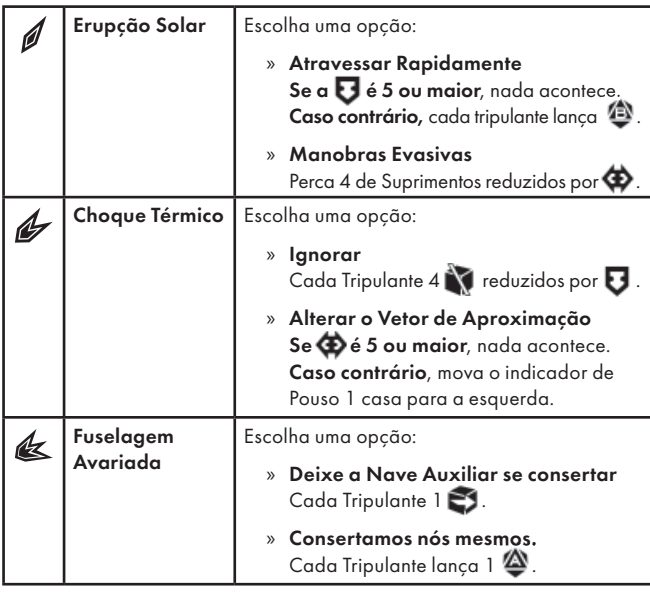

## Registro 491

Se o quadrado A do Registro 920 estiver marcado, vá para o Registro 766. Se o quadrado B do Registro 920 estiver marcado, vá para o Registro 537.

## Registro 492

Localize a carta de Missão M03 e coloque-a virada para cima no espaço da Missão.

# Registro 493

**Relatório de Exploração do Grupo Avançado 1945-H**

A história dessa espécie poderosa e promissora foi interrompida, pois uma coisa horrível passou a ocorrer. Foi…

Todos os jogadores discutem e escolhem uma das opções a seguir (em caso de empate, o jogador da Seção de Engenharia toma a decisão):

» uma invasão de parasitas naturais do espaço que devoravam sóis inteiros – Vá para o Registro 497.

- » um império ainda maior e originário de galáxias vizinhas que decidiu eliminá-la – Vá para o Registro 549.
- » uma Transição de Fase Universal que ameaçava toda a matéria do universo conhecido – Vá para o Registro 552.

### Registro 494

**[Grupo Avançado, agente 1]:** Droga! Essa passou perto.

**[CAPCOM, sargento Xiu]:** O que aconteceu? Precisam de ajuda?

**[Grupo Avançado, agente 1]:** Estamos bem. A coisa escapou outra vez!

**[Grupo Avançado, agente 2]:** Mas conseguimos pegar um pedacinho do bicho.

**[Grupo Avançado, agente 1]:** Tem fragmentos mecânicos e tecidos biológicos. É muito mais avançado do que as nossas tentativas de combinar matéria orgânica e tecnologia.

**[CAPCOM, sargento Xiu]:** Tomem cuidado. Espero que vocês o peguem de jeito da próxima vez.

Ganhe 2 Pistas do tipo *Tecnologia Alienígena* e 2 Pistas do tipo *Espécime Vivo*. Posicione a figura do Oftalmoide no Setor 5.

## Registro 495

É impossível sair deste planeta devido às condições atmosféricas extremas!

## Registro 496

**Diário de Exploração, Registro 14/77-A**

O distrito encerra nada além de esqueletos queimados de edifícios. Sua arquitetura é utilitarista ao extremo, sem vestígio de estruturas que se poderiam catalogar como de finalidade cultural ou cerimonial. A maioria das paredes ainda de pé apresenta restos do que só pode ser material de propaganda. Sem papas na língua, as mensagens são inteligíveis até mesmo para outras espécies: "a galáxia é nossa!"

Será que o palácio que assoma ao longe será muito diferente? Nossos drones de sondagem descobriram que uma das ruínas talvez encerrasse uma usina de duplicação, semelhante àquela que encontramos na camada externa do Mundo-artificis. Estudos posteriores podem lançar mais alguma luz sobre a tecnologia de manufatura dos arrogadores.

Cada Tripulante Renova 1 . Troque a carta neste Setor pela carta P327.

# REGISTRO 497

Vá para o Registro 533.

Registro 498

**[CAPCOM, sargento Xiu]:** Não estou gostando deste silêncio. Digam-me que estão todos bem, por favor!

**[Grupo Avançado, agente 1]:** Tudo bem. Estamos descansando. A máquina não é mais uma ameaça.

**[Grupo Avançado, agente 2]:** Extinta feito um dodô.

**[Grupo Avançado, agente 1]:** Foi o que eu quis dizer. Agora, a má notícia é que pode haver mais desses constructos na área.

**[CAPCOM, sargento Xiu]:** Sentinelas? O que estão protegendo?

**[Grupo Avançado, agente 2]:** Provavelmente o planeta inteiro. É possível que tenham nos considerado nocivos ou mais uma ameaça ao ecossistema. As máquinas provavelmente cuidavam do planeta ou algo assim.

**[Grupo Avançado, agente 1]:** Ou podemos estar redondamente enganados e elas eram máquinas de guerra.

**[CAPCOM, sargento Xiu]:** Tragam algumas amostras. Vamos estudá-las mais adiante.

Ganhe 1 Descoberta do tipo *Tecnologia Alienígena*.

Descarte a fi gura do *Oftalmoide* e sua carta de Ameaça.

### Registro 499

**Pesquisa em Edan nº 2**

Existia vida marinha aqui, afinal. E ainda existiam mares, mas estavam escondidos em vastos sistemas de cavernas vários quilômetros abaixo da superfície. As águas estão abarrotadas de formas de vida primitivas: microrganismos, cnidários e moluscos.

Ainda temos muitas perguntas. Quantas espécies se extinguiram desde a catástrofe? Quanto tiveram de mudar para se adaptar à vida no subterrâneo? Será que os integrantes da civilização que dominava este mundo ainda sobrevivem em algum lugar no subsolo?

Marque o quadrado mais alto ainda não assinalado e resolva o texto correspondente. Se todos os quadrados estiverem marcados, resolva o mais baixo de todos.

Ganhe a Descoberta Singular 25 (se você já a tiver, então ganhe 1 (1). Ganhe 2 Pistas do tipo *Microrganismo*.

# Registro 500

#### **Diário do Capitão, Registro D-349**

Distraídos com o planeta esfacelado e a estrutura cristalina, não percebemos que a estrela do sistema é sujeita a erupções solares! Quando a luz das erupções atinge o cristal, este reage emitindo as próprias ondas de luz ofuscantes e rajadas de radiação. O resultado é catastrófico.

Todos os Tripulantes, não importa em qual ordem, fazem imediatamente o Teste descrito a seguir.

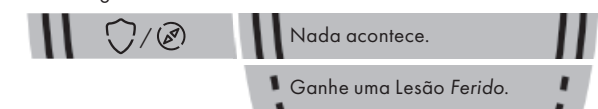

Depois que todos os Tripulantes tiverem feito o Teste, descarte sua carta de Condição Global.

### Registro 501

"Estávamos escondidos mais uma vez, e os fuzileiros de Dahl vasculhavam os conveses à nossa procura. Sabíamos que o tempo não estava do nosso lado: cedo ou tarde, seríamos capturados (…)."

Agora os jogadores farão um teste especial usando seus dados e Tripulantes. Os dados utilizados neste teste não estarão disponíveis em testes futuros. Dependendo de suas escolhas, pode ser que você tenha vários outros testes pela frente nesta parte da história.

Siga estes passos:

- Em primeiro lugar, todos os jogadores, se assim decidirem, podem lançar quantos dados de Seção desejarem.
- Então, eles podem escolher Tripulantes Disponíveis capazes de converter (Meiner),  $\mathbf{u} \in \mathbb{R}$ , ou  $\mathbb{R}^3$  e passar qualquer quantidade deles de suas respectivas mãos para o Banco de Resultados.
- Conte quantos resultados  $(\mathbb{Z})$ ,  $\subseteq$ ,  $(\mathbb{Z})$ , ou  $\overline{\mathbb{V}}$  se encontram no Banco. Então acrescente 1 ponto para cada Tripulante presente no Banco de Resultados. Você precisa de 8 pontos ou mais para passar neste teste. Os jogadores poderão lançar mais dados e designar mais Tripulantes até ficarem satisfeitos com o resultado.
- Remova do jogo todos os dados no Banco de Resultados. Devolva todos os Tripulantes aos Tripulantes Disponíveis.

Se o resultado final for igual ou inferior a 7: vá para o Registro 513.

Se o resultado final for igual ou superior a 8: vá para o Registro 491.

# Registro 502

Ganhe  $\mathbb{Q}$ .

Troque a carta P238 *(Câmaras de Entorpecimento)* no Setor onde você se encontra pela carta P002.

## Registro 503

**[Dra. Corey]:** É isso, Capitão. É melhor não nos aproximarmos, senão acionaremos mais uma emboscada.

**[Capitão Wayman]:** Certo, Doutora. Os sistemas de varredura estão captando alguma coisa?

**[Dra. Corey]:** O sinal dos obeliscos vem de uma pequena nave dos arrogadores no meio do campo de asteroides. Aquela com grandes antenas de rádio.

**[Capitão Wayman]:** Acha que estariam guardando os obeliscos lá dentro?

**[Dra. Corey]:** Não. Estou quase certa de que é um chamariz, criado para levar exploradores como nós à morte.

**[Capitão Wayman]:** Certo. Nada mais para ser ver aqui, imagino. Vamos contornar a área e voltar à nossa missão!

Continue jogando.

## Registro 504

Nota*:* Para acessar este Registro, você precisa ter a Melhoria da Ponte B03 *(Bateria de Detectores de Longo Alcance)*. Se não a tiver, volte ao Atlas Estelar e escolha outra opção.

 Se este quadrado já estiver marcado, vá para o Registro 503. Do contrário, marque o quadrado e continue a leitura:

**[Primeiro-tenente Steensen]:** Estamos nos aproximando do aglomerado de sinais, mas os asteroides ainda encobrem a fonte.

**[Dra. Corey]:** Não estou gostando, Capitão. Por que os Construtores deixariam tantos obeliscos num lugar deserto e sem vida?

**[Capitão Wayman]:** Eu sei, Doutora. Mas não podemos nos dar ao luxo de ignorar o sinal. Essa coisa poderia adiantar nossa pesquisa em décadas e o tempo da Terra está acabando. Estamos todos em alerta máximo. Não teremos problemas…

**[Primeiro-tenente Steensen]:** Capitão, temos imagens. O sinal vem desse objeto de tamanho semelhante ao de uma lua.

**[Dra. Corey]:** Veja essas peças bulbosas, Capitão. São muito parecidas com a tecnologia dos arrogadores. É melhor nós…

**[Primeiro-tenente Steensen]:** A coisa está ligando… e lançando interceptadores!

[IA da Vanguard]: Alerta! Objetos não identificados em rota de colisão.

**[Capitão Wayman]:** Iniciar manobras evasivas! Vamos dar o fora daqui!

**[Primeiro-tenente Steensen]:** Capitão, estamos captando novos padrões, vindos de bombordo e estibordo.

**[Capitão Wayman]:** Mísseis?

**[Primeiro-tenente Steensen]:** Não. Parecem mais… naves de transporte de tropas.

**[Capitão Wayman]:** Postos de combate! Postos de combate! Vão nos abordar!

Seu Grupo Avançado está prestes a participar da defesa da nave. Aviso: Esta será uma Exploração de duração normal. Portanto, certifique-se de que você terá tempo suficiente para cumprir esta missão-surpresa. Quando estiver pronto para prosseguir, vá para o Registro 75.

### Registro 505

Acaba a energia da estrutura!

- Devolva a carta P106 *(Console Esquisito)* ao baralho das cartas de PDI (descarte todos os marcadores que estiverem em cima dela).
- Descarte a Condição Global G01 (as Condições Globais descartadas formam um baralho à direita do tabuleiro do Planeta para que fiquem acessíveis). A carta de Condição Global impressa no tabuleiro volta a ficar visível.

## Registro 506

*\*\*\* Explosões ruidosas \*\*\**

**[Capitão Wayman]:** Aqui quem fala é o capitão! Neste momento, estamos nos afastando da frota inimiga à toda velocidade que nossos motores permitem. Infelizmente, um dos cruzadores inimigos conseguiu nos acompanhar e atingiu a ponte com seus mísseis. Sofremos várias baixas, mas continuamos operacionais. Atenção para impactos repentinos na área onde vocês se encontram. Se não tiverem trajes de emergência completos, procurem um espaço pressurizado e seguro e fiquem por lá mesmo!

- Coloque a carta P241 no Setor 8.
- Abra o Manual da Nave na página 3 *(porta-cartas da Ponte)* e verifique se a carta B10 está ali. Se for esse o caso, avance 2 casas na trilha verde da carta P241 *(Cruzador dos Arrogadores)* no Setor 8.
- Coloque a carta de Ameaça do Bombardeio no espaço indicado acima do tabuleiro do Planeta e posicione a figura do Bombardeio no Setor 8.
- Coloque o indicador de Tempo na primeira casa da Trilha de Tempo da carta de Ameaça Bombardeio. Não a resolva.
- Coloque a carta de Missão Opcional M103 ao lado do tabuleiro do Planeta e leia seu texto.

#### **Dados de Áudio do Gravador de Voz da Carlinga**

**[Navegador]:** Sem resposta em vários sistemas! Faça alguma coisa!

**[Piloto]:** Estou fazendo o que posso!

- 1. No tabuleiro da Nave Auxiliar, coloque um marcador na casa inicial da trilha de Pouso (identificada por um "S").
- 2. Lance o dado de Perigo, consulte a tabela a seguir para aplicar o efeito correspondente ao resultado obtido e prossiga para o próximo passo. Se houver mais de uma opção disponível, escolha uma delas (você não pode escolher uma opção que você não tem como resolver a contento). Se o resultado não aparecer na tabela, siga para o próximo passo. No caso raro de um Tripulante sofrer uma quarta Lesão, ignore a carta e o dado de Lesão correspondentes.
- 3. Avance na trilha de Pouso (mova o marcador 1 casa para a direita), mas não ultrapasse a última casa.
- 4. Se o marcador tiver chegado à casa "Pouso Bem-sucedido", vá para o Registro 483. Se não, volte ao passo 2.

#### VOO DESESPERADO

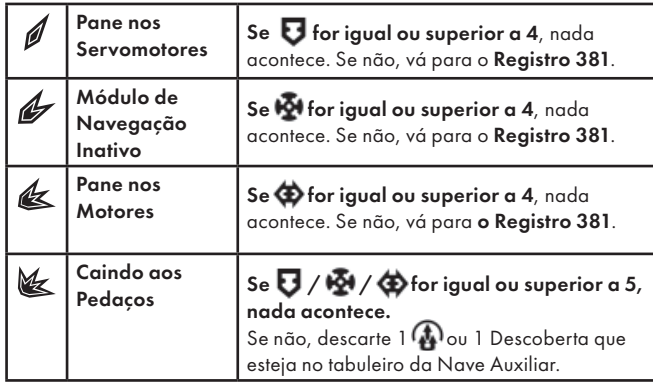

### Registro 509

**Diário do Capitão, Registro D-721**

Creio que até mesmo a doutora Corey se surpreendeu com a eficácia da nossa nova Bateria de Detectores de Obeliscos. Assim que os ligamos, os detectores captaram vários padrões tênues e característicos dos obeliscos nos sistemas mais próximos e também um padrão forte o bastante para deixar admirados todos que estavam na ponte.

A princípio, achamos que fosse mero acaso, um problema de ajuste inicial da bateria. Quanto mais investigávamos, porém, mais tínhamos certeza de que havia um aglomerado de obeliscos não muito longe do sistema estelar onde nos encontrávamos.

Nem é preciso dizer que ele passou a ser nosso destino prioritário.

Parabéns! Você tem um Objetivo novo.

A *Vanguard* agora é capaz de estudar o Sinal do Aglomerado de Obeliscos no sistema Kepler 831. Passe a carta de Objetivo O04 *(Tesouro Escondido)* de "Cartas da Ponte" (Organizador de Cartas B) para o porta-cartas da Ponte (Manual da Nave, p. 3). Remova do jogo a carta anterior de Objetivo da Campanha.

### Registro 510

**[Capitão Wayman]:** Parabéns, Grupo Avançado. Mais um serviço bem feito! Só para vocês saberem, estamos preparando uma festa de boas-vindas que vai começar assim que vocês estiverem a bordo.

**[Grupo Avançado]:** Milhões de agradecimentos, capitão! **[CAPCOM, Sargento Nahy]:** Onde vocês estão no momento?

**[Grupo Avançado]:** Estamos quase completando o estilingue gravitacional em volta do planeta. Isso deve nos colocar em curso de interceptação com a *Vanguard*. A estimativa atual é…

#### *\*\*\* Ruído alto \*\*\**

**[I.A. da Nave Auxiliar]:** ALERTA DE COLISÃO! PREPAREM-SE PARA MANOBRA EVASIVA!

**[CAPCOM, Sargento Nahy]:** Grupo Avançado! Perdemos seu sinal! O que está acontecendo?

[…]

**[CAPCOM, Sargento Nahy]:** Responda. Grupo Avançado? […]

**[Grupo Avançado]:** Ufa, essa foi por pouco. Quase trombamos com uma coisa na órbita superior. Era parecida com um… satélite artificial? Estava parcialmente camuflada.

**[Capitão Wayman]:** Um satélite? Aqui? Este planeta não tinha uma civilização avançada. E isso quer dizer…

**[Grupo Avançado]:** Capitão, podemos dar mais uma volta ao planeta e tentar observar o objeto mais de perto.

**[Capitão Wayman]:** Não, Grupo Avançado. Vocês já se arriscaram demais por hoje. Voltem. Mandaremos outra equipe buscar essa coisa. Wayman desligando!

#### Parabéns! Você completou esta Exploração Planetária!

- Passe o Projeto de Pesquisa R09 *(O Cavaleiro Negro)* de "Projetos de Pesquisa" para o envelope "Em Espera".
- Passe a carta de Objetivo O03 *(Satélite Camufl ado)* de "Cartas da Ponte" para o envelope "Em Espera".

Se estiver em Temporal, abra o Manual da Nave na página 25 *(Escape do Planeta)* e comece o Manejo da Nave.

Se não, vá para o Registro 990.

## Registro 511

 Marque este quadrado e vá para o Registro 528. Se o quadrado já estava marcado, continue a leitura:

Um labirinto de túneis claustrofóbicos e cavernas vastas, todos interconectados.

Se Kurma estiver neste Setor, nada acontece.

Do contrário, lance o d10:

0-1: Vá para o Registro 523.

2-4: Vá para o Registro 531.

5: Vá para o Registro 540.

6-9: Nada acontece.

## Registro 512

Se seu Objetivo atual for O06-O11, vá para o Registro 990. Do contrário, continue a leitura:

#### **Diário do Capitão, Registro 829**

Eu não estava por perto para ver boa parte das coisas que aconteceram no Mundo-templo idemiano. Enquanto a *Vanguard* finalmente fazia contato com uma outra espécie inteligente, eu estava em coma induzido, recuperando-me dos ferimentos sofridos. De qualquer maneira, a major Dahl, minha segunda em comando, e meus líderes de seção mostraram-se mais do que capazes de ganhar a confiança da primeira espécie avançada que a *ISS Vanguard* encontrara. Eu só queria ter estado lá para ver.

Quando acordei, tínhamos uma embaixadora idemiana a bordo. Seu nome era Ainu, e ela já tinha feito amizade com alguns membros do nosso Grupo Avançado. Sua gente nos trazia suprimentos e, com suas navezinhas, estavam nos ajudando a consertar nossos painéis solares.

Não demorou muito para a *Vanguard* se ver quase pronta para prosseguir com sua missão. Mas eu não estava pronto. Havia mais uma coisa importante que eu precisava fazer antes de estarmos prontos para continuar, e os incidentes no Mundo-templo idemiano só fi zeram fortalecer minha determinação.

#### Parabéns! Você completou a missão!

Localize em "Crises Futuras" a Crise a Bordo S19 *(Objetivismo)* e embaralhe-a no baralho das "Possíveis Crises" (Organizador de Cartas B).

Vá para o Registro 514.

### Registro 513

"E, por fim, o pior aconteceu. Um dos nossos aliados revelou nosso esconderijo. O grupo de assalto que veio nos pegar era formado exclusivamente por soldados leais que jamais questionariam as ordens da major Dahl. Atiraram assim que nos viram e mataram muitos. O restante conseguiu fugir e voltou a se esconder."

Lance um dado de Lesão para cada Tripulante Disponível. Se você tirar 1 **de ou 1 de journal** remova do jogo o Tripulante em questão.

Se não restar mais Tripulantes nos tabuleiros de Tripulação, vá para o Registro 810.

Do contrário, vá para o Registro 491.

**[Major Dahl, imediato]:** Capitão, eu trouxe todos os líderes de seção.

**[Capitão Wayman]:** Obrigado, Major. Por favor, sentem-se todos. É bom ver vocês. À vontade. Não se trata de um conselho formal. Dahl? Fique você também. O que estou prestes a falar diz respeito a todos vocês.

#### *\*\*\* Pausa prolongada \*\*\**

**[Capitão Wayman]:** Eu estava… errado. Minha decisão precipitada de chegar ao sinal do aglomerado de obeliscos no sistema Kepler poderia ter nos custado simplesmente tudo. Não fosse a ajuda dos idemianos, não conseguiríamos prosseguir com a missão da *Vanguard*. Perdemos muita gente valorosa em batalha… E esse nem foi meu primeiro erro como capitão.

**[Major Dahl, imediato]:** Capitão, eu não acho que o senhor… **[Capitão Wayman]:** Não, Dahl. Como eu já disse, não se trata de uma reunião formal. Vocês não precisam medir as palavras, e não há ninguém em quem eu confie mais do que meus líderes de seção. Foi por isso que tomei uma decisão. O destino da *ISS Vanguard*, o destino da Terra: é muita coisa para ficar apenas nas minhas mãos. De agora em diante, discutirei com vocês todas as questões importantes. E, embora a responsabilidade final ainda seja minha, escutarei de bom grado suas opiniões sinceras. Estamos entendidos?

#### *\*\*\* Respostas afirmativas \*\*\**

**[Capitão Wayman]:** Certo. A primeira questão está bem diante de nós. Quando deixou a Terra, a *Vanguard* não estava preparada para ir além das Coordenadas Divinas e do Olho do Vazio que lá descobrimos. Sem dúvida alguma, não estava preparada para travar combate. E agora nos vemos longe de casa, cercados por perigos desconhecidos e espécies hostis. Não iremos muito longe sozinhos. O contato com os idemianos comprovou que somar outras espécies à nossa causa pode ser de imensa ajuda. E eis a questão. Muitos oficiais a bordo acreditam que deveríamos treinar contingentes de fuzileiros e começar a subjugar planetas mais fracos ou menos desenvolvidos. Com isso, teríamos uma linha de abastecimento. Acesso direto a mais recursos e mão de obra. Outros acreditam que seria melhor estabelecer uma rede de embaixadas e entrepostos comerciais por todo o espaço mapeado, torcendo pela ajuda voluntária de outras espécies. Tenho as minhas opiniões, mas gostaria de saber o que vocês pensam. Que me dizem?

Todos os jogadores discutem e escolhem uma das opções a seguir (se não houver consenso, o jogador da Seção de Segurança tomará a decisão):

Importante: esta decisão vai afetar o jogo até o fim da campanha. Pense muito bem antes de responder!

- » Apoiar a expansão diplomática Vá para o Registro 519.
- » Apoiar a expansão militar Vá para o Registro 524.

## Registro 515

Conte os marcadores no Banco de Vitórias. Verifique o resultado final:

0-5: Vá para o Registro 825.

6-10: Vá para o Registro 532.

11+: Vá para o Registro 544.

## Registro 516

Resolva todos os dados necessários. Devolva a seus Dados Disponíveis os dados que tiverem  $\left(\sqrt{\frac{2}{\pi}}\right)$ ,  $\left(\sqrt{\frac{2}{\pi}}\right)$ , ou  $\frac{2}{\pi}$ no Banco de Resultados, vá para o Registro 526.

Se não houver, então passe todos os dados do Banco de Resultados para sua Reserva Esgotada.

## Registro 519

**[Capitão Wayman]:** Concordo com sua opção. Esta deveria ser uma missão pacífica de descoberta e, por mais perigos que enfrentemos, aí está algo que não deveria mudar.

**[Major Dahl, imediato]:** Com o devido respeito, Capitão… Quase fomos derrotados uma vez! Não há lemas pacíficos nem aliados remotos que venham nos ajudar caso os arrogadores decidam atacar outra vez. Precisamos converter a *Vanguard* numa verdadeira belonave. Por favor, reconsidere!

**[Capitão Wayman]:** Eu já passei tempo mais que suficiente considerando todas as implicações, Major. Não. A decisão está tomada. Enquanto consertamos a nave, também trabalharemos na expansão diplomática, que abrangerá

embaixadas, naves comerciais e um centro aqui na *Vanguard* para coordená-las.

**[Major Dahl, imediato]:** Está cometendo um erro! O senhor vai se arrepender!

**[Capitão Wayman]:** Já chega, Major. Estão dispensados.

- Localize em "Crises Futuras" a Crise a Bordo S22 *(Manifestantes Pró-Guerra)* e embaralhe-a no baralho das "Possíveis Crises" (Organizador de Cartas B).
- Marque o quadrado A no Registro 920.

Localize o Envelope Secreto, abra-o e tire dali os componentes a seguir:

- 1. Folha da instalação Distrito Diplomático (páginas 39-40). Deixe a folha da instalação Sala de Guerra no envelope.
- 2. Porta-cartas dos Planetas (página 41).
- 3. 9 cartas de Planeta Contatado (deixe as 9 cartas de Planeta-alvo no envelope).
- 4. Divisória "Cartas de Planeta".
- 5. A bolsa contendo os dados de Seção Universais e Peritos. Acrescente esses dados ao seu estoque de dados de Seção por adquirir. De agora em diante, toda vez que adquirirem mais dados, os jogadores poderão adquirir também esses dados.
- 6. Cartas de Incidente Avançado.

Coloque todas as cartas de Planeta atrás da divisória "Cartas de Planeta" (Organizador de Cartas B).

*Nota*: Os planetas podem ser contatados por meio da opção "Estabelecer Contato" do Atlas Estelar durante as viagens espaciais da *ISS Vanguard*.

Troque a última folha do Manual da Nave pela folha da instalação Distrito Diplomático. Coloque o porta-cartas ao lado da página do Distrito Diplomático. O Manual da Nave agora deve terminar na página 41 (portacartas dos Planetas).

Leia o texto da página do Distrito Diplomático para se familiarizar com suas regras. Da próxima vez que você ativar as Instalações da Nave durante o Manejo da Nave, essa Instalação nova estará disponível.

Vá para o Registro 527.

## Registro 520

#### **Diário Pessoal**

A remoção foi caótica. Rebentamos freneticamente o gelo que ressublimava na nossa Nave Auxiliar, tentando diminuir o peso para a decolagem. Nosso amigo estava morrendo graças a diversos ferimentos, à exaustão e à tensão. Escutamos uivos… e rezamos para que fosse o vento, e não outra coisa. Os sistemas de aquecimento dos trajes não funcionavam direito. Mesmo agora, relembrando o que aconteceu, eu tenho vontade de me esconder sob um cobertor quentinho.

Coloque o indicador de Missão Malsucedida no tabuleiro de Nave Auxiliar e descarte todas as Descobertas Não Singulares que você tiver no tabuleiro da Nave Auxiliar. Abra o Manual da Nave na página 25 *(Escape do Planeta)* e comece o Manejo da Nave.

### Registro 521

Se você estiver no planeta *Prima*, troque a carta de Ponto de Interesse no Setor onde você se encontra pela carta P220.

Marque o quadrado mais alto ainda não assinalado e resolva o texto correspondente. Se todos os quadrados estiverem marcados, resolva o mais baixo de todos.

Vá para o Registro 525.

Vá para o Registro 529.

### Registro 522

**[Arquivista-chefe Stanley]:** SOCORRO! SOCORRO! Vocês aí! Me ajudem.

**[Esquadra Alfa, Agente 1]:** Qual é o problema?

**[Arquivista-chefe Stanley]:** Qual é o problema?! O arquivo inteiro está em chamas! Vocês precisam fazer alguma coisa. Precisam me ajudar!

**[Esquadra Alfa, Agente 1]:** Calma, Arquivista. Temos outras…

**[Arquivista-chefe Stanley]:** Não, nada é mais importante que isto. Você e seus amigos das outras seções arriscaram a vida para trazer estas descobertas a bordo. Agora todas elas correm perigo! Além disso, o fogo vai se espalhar para outras seções da nave se não fizermos nada. Por que estão aí parados? Venham comigo!

Vá para o Registro 535.

#### **Diário de Exploração do Grupo Avançado**

Prosseguimos através de uma vasta caverna, colados a uma parede tomada por nichos onde podemos nos esconder. Quando uma forma grande aparece acima das nossas cabeças, nós nos escondemos e ficamos quietinhos até a ameaça ir embora.

Aparece mais um desses monstros avantajados. Detesto os fi lhos da mãe… Droga! O bicho me viu! Não, não, não! Nade mais rápido, imbecil!

 $L$ ance  $\mathbf{\Phi}$ .

## Registro 524

**[Capitão Wayman]:** Concordo com sua opção. Esta deveria ser uma missão pacífica de descoberta, mas não deveríamos tomar na cabeça sem poder dar o troco na mesma moeda.

**[Major Dahl, imediato]:** Com o devido respeito, Capitão… As negociações com os idemianos comprovam o quanto se pode fazer com um mínimo de diplomacia! Se começarmos a estabelecer uma presença militar em planetas alienígenas, as outras espécies não vão nos considerar melhores que os arrogadores. A *Vanguard* tem a oportunidade inigualável de formar uma federação pacífica nesta região do espaço. Por favor, reconsidere!

[Capitão Wayman]: Eu já passei tempo mais que suficiente considerando todas as implicações, Major. Não. A decisão está tomada. Enquanto consertamos a nave, também vamos recrutar soldados, construir naves auxiliares e expandir a *Vanguard*, instalando uma Sala de Guerra para coordenar nossos esforços de colonização.

**[Major Dahl, imediato]:** Está cometendo um erro! O senhor vai se arrepender!

**[Capitão Wayman]:** Já chega, Major! Estão dispensados.

- Localize em "Crises Futuras" a Crise a Bordo S23 *(Manifestantes Pró-Alienígenas)* e embaralhe-a no baralho das "Possíveis Crises" (Organizador de Cartas B).
- Marque o quadrado **B** no Registro 920.

Localize o Envelope Secreto, abra-o e tire dali os componentes a seguir:

- 1. Folha da instalação Sala de Guerra (páginas 39-40). Deixe a folha da instalação Distrito Diplomático no envelope.
- 2. Porta-cartas dos Planetas (página 41).
- 3. 9 cartas de Planeta-alvo (deixe as 9 cartas de Planeta Contatado no envelope).
- 4. Divisória "Cartas de Planeta".
- 5. A bolsa contendo os dados de Seção Universais e Peritos. Acrescente esses dados ao seu estoque de dados de Seção por adquirir. De agora em diante, toda vez que adquirirem mais dados, os jogadores poderão adquirir também esses dados.
- 6. Cartas de Incidente Avançado.

Coloque todas as cartas de Planeta atrás da divisória "Cartas de Planeta" no Organizador de Cartas B.

*Nota*: Os planetas podem ser contatados por meio da opção "Estabelecer Contato" do Atlas Estelar durante as viagens espaciais da *ISS Vanguar*d. Troque a última folha do Manual da Nave pela folha da instalação Sala de Guerra. Coloque o porta-cartas ao lado da página da Sala de Guerra. O Manual da Nave agora deve terminar na página 41 *(porta-cartas dos Planetas).*

Leia o texto da página da Sala de Guerra para se familiarizar com suas regras. Da próxima vez que você ativar as Instalações da Nave durante o Manejo da Nave, essa Instalação nova estará disponível.

Vá para o Registro 527.

### Registro 525

**[Grupo Avançado]:** *Vanguard*? Temos algo interessante aqui. Os destroços de uma nave de pequeno porte. Parece muito antiga e totalmente fora de lugar.

**[CAPCOM, Cabo Coetz]:** Exploradores de uma outra espécie? Envie-nos mais dados antes que você resolva entrar lá.

**[Grupo Avançado]:** Acionando elo de comunicação quântico.

**[CAPCOM, Cabo Coetz]:** Estamos recebendo sua transmissão. A coisa parece… familiar. Você poderia passar para aquele trecho queimado da fuselagem?

**[Grupo Avançado]:** Aqui? Acho que é só… Ah! Eram ELES.

**[CAPCOM, Cabo Coetz]:** Sim, parece que vocês localizaram mais uma nave de sondagem dos Visitantes. Exatamente

como aquela que descobrimos na Terra. Parabéns, Grupo Avançado! E, pelo jeito, o reator está intacto! Nossos cientistas acreditam que pode ser um grande achado. Estudando um segundo reator, eles poderiam descobrir de onde os Visitantes vieram durante a batalha pela *Vanguard*.

**[Grupo Avançado]:** Como devemos proceder? O reator é grande demais para caber na nossa Nave Auxiliar.

**[CAPCOM, Cabo Coetz]:** Estamos reunindo um grupo para trazê-lo a bordo.

**[Grupo Avançado]:** Devemos esperar aqui?

**[CAPCOM, Cabo Coetz]:** Não. Prossiga com a missão original. Cuidaremos das coisas a partir daqui.

Parabéns! Agora você tem como chegar ao planeta natal dos Visitantes. Ganhe  $1$ <sup>.</sup>

Passe o Projeto de Fabricação C19 *(Fenda dos Visitantes)* de "Projetos de Fabricação" para o envelope "Em Espera".

Abra o Manual da Nave no porta-cartas da Ponte (p. 3).

Se seu Objetivo atual for o O06 *(Rastro dos Antigos)*, troque-o pelo Objetivo O08 *(Universo Paralelo)*, que deve sair de "Cartas da Ponte".

Se seu Objetivo atual for o O07 *(O Mundo Perdido)*, passe o Objetivo O18 *(O Outro Lado)* de "Cartas da Ponte" para o nicho do Objetivo Secundário. Se o nicho do Objetivo Secundário já estiver ocupado, remova primeiro o Objetivo Secundário atual.

Se seu Objetivo atual não for nenhum desses dois, nada acontece.

Feche o Manual da Nave e continue jogando.

## Registro 526

Resolva o primeiro resultado que corresponder aos do seu Banco e passe todos os dados do Banco de Resultados para a Reserva Esgotada.

- $\blacktriangleright$ : Se você estiver no Setor 8, vá para o Registro 583. Se você estiver no Setor 10, vá para o Registro 547.
- $\otimes$  : Se você estiver no Setor **8**, vá para o **Registro 538**. Se você estiver no Setor 10, vá para o Registro 561.
- : Se você estiver no Setor 8, vá para o Registro 561. Se você estiver no Setor 10, vá para o Registro 596.
- : Se você estiver no Setor 8, vá para o Registro 596. Se você estiver no Setor 10, vá para o 547.

### Registro 527 **Diário do Capitão, Registro 475**

A reunião com os líderes de seção correu bem. Eles parecem apoiar o novo rumo que estamos tomando. A major Dahl, por outro lado… Bem, digamos simplesmente que eu torço para ela não se transformar numa dor de cabeça.

Temos coisas maiores com as quais nos preocupar no momento. Com as melhorias e os consertos terminados, a *Vanguard* segue viagem. O objetivo principal não mudou: precisamos saber tudo que há para saber sobre os Construtores, seus planos e seus obeliscos. Com o tempo que perdemos fazendo os consertos, a situação na Terra foi se deteriorando. Nossos novos aliados, os idemianos, dizem que duas espécies mais antigas estudaram e colecionaram os obeliscos ao longo de várias gerações: os arrogadores e os misteriosos Visitantes que apareceram para nos ajudar a defender a *Vanguard*. Se tivéssemos acesso aos bancos de dados desses seres, isso nos pouparia décadas de pesquisa. O problema é que o lugar de origem dos arrogadores é uma belonave de dimensões planetárias que supostamente se encontra em algum ponto do espaço escuro e não mapeado. E os Visitantes, ao que parece, sumiram de vez da galáxia. Precisamos ficar atentos a qualquer coisa que possa nos ajudar a determinar que fim levaram nossos irmãos mais velhos (...)

Passe a Melhoria da Ponte B01 *(Casco Reforçado)*, a carta de Objetivo O06 *(Rastro dos Antigos)* e a carta de Nível Tecnológico 4 de "Cartas da Ponte" para o envelope "Em Espera".

Remova do jogo todas as cartas de Incidente. Coloque todas as cartas de Incidente Avançado em "Incidentes" (Organizador de Cartas B). De agora em diante, você vai usar essas cartas no lugar dos Incidentes normais!

Passe os Projetos de Pesquisa R14 *(Tecnologia dos Idemianos)* e R15 *(Física Avançada)* de "Projetos de Pesquisa" caso estejam ali, para o envelope "Em Espera".

Abra o Manual da Nave na página 25 *(Escape do Planeta)* e comece o Manejo da Nave.

#### 66 ISS Vanguard Diário de Bordo

## Registro 528

Um sinal desperta no fundo do mar quando nos aproximamos. Uma antiga Sonda dos Arrogadores afundou sob o gelo e nunca conseguiu voltar. Nós fazemos uma parada breve para procurar tecnologia ou dados valiosos dentro da coisa.

Vá para o Registro 752.

## Registro 529

**[Grupo Avançado]:** *Vanguard*? Temos aqui os destroços de mais uma nave dos Visitantes…

**[CAPCOM, Cabo Coetz]:** Mais uma? Parece que não há lugar nesta galáxia aonde esses caras não tenham chegado antes da gente.

**[Grupo Avançado]:** Vão mandar um grupo para recolher os destroços?

**[CAPCOM, Cabo Coetz]:** Não. Não temos mais espaço a bordo para esse tipo de coisa. Peguem o que puderem e prossigam com a missão.

Ganhe 1 Pista do tipo *Tecnologia Alienígena*.

## Registro 530

A – Se este quadrado estiver marcado, nada acontece. Se não, marque o quadrado e vá para o Registro 536.

## Registro 531

#### **Diário de Exploração do Grupo Avançado**

Um grande cardume de criaturas inofensivas nos apanha numa torrente de corpos rodopiantes e multicoloridos. É difícil seguir em frente, mas podemos aproveitar a oportunidade e estudar essa espécie peculiar.

Você pode + para ganhar 2 Pistas do tipo *Espécime Vivo*.

# Registro 532

Agora os jogadores farão o último teste especial usando seus dados e Tripulantes. Siga estes passos:

- Em primeiro lugar, todos os jogadores lançam todos os dados de Seção remanescentes.
- Em seguida, todos os jogadores colocam todos os seus Tripulantes Disponíveis remanescentes no Banco de Resultados.
- Remova do jogo todos os resultados  $\Pi$  e  $\mathbb{R}^*$  Conte os dados remanescentes (se ainda houver algum). Então acrescente 1 ponto para cada Tripulante presente no Banco de Resultados.

Agora verifique o resultado final:

0-6: Vá para o Registro 327.

7-25: Vá para o Registro 827.

26 ou mais: Vá para o Registro 838.

# Registro 533

**Relatório de Exploração do Grupo Avançado 1945-F**

Uma vibração prolongada percorreu a fuselagem dos nossos mecatrajes. A visão desvaneceu, subitamente interrompida. Começamos a cair. Quando nos demos conta, estávamos de volta à entrada do cofre fechado.

Coloque um marcador na última casa antes da Consequência da trilha verde da Ação Especial "Abrir a Fechadura" do Setor onde você se encontra.

# Registro 534

Passamos um bom tempo neste planeta à procura dos líderes ou do governo dos idemianos. Acontece que o governo estava bem na nossa cara. Após um exame mais minucioso, percebemos que o murmúrio ondulante de inúmeros idemianos era um sinal portador que eles utilizavam para compartilhar experiências e tomar decisões – pela espécie inteira – num exemplo espantoso de democracia direta.

Marque o quadrado D do Registro 905 e leia o texto correspondente.

Se a carta de Missão M120 não estiver revelada, troque as cartas no Setor 6 pela carta P001.

Se a carta de Missão M120 estiver revelada, descarte-a e troque as cartas no Setor 6 pela carta P000.

## Registro 535

Todos os jogadores discutem e escolhem uma das opções a seguir (em caso de empate, o jogador da Seção de Reconhecimento toma a decisão):

- » Salvar pessoalmente o arquivo Com isso, ficará mais difícil concluir sua missão principal a tempo. Coloque a carta P239 *(Arquivo em Chamas)* no Setor onde você se encontra caso ela ainda não esteja lá. Continue jogando.
- » Mandar sua tripulação salvar o arquivo (requer pelo menos uma carta de Tripulante Disponível) – Escolha quantos Tripulantes Disponíveis da sua Seção você quiser (e também de outras Seções, mas só com a concordância dos respectivos jogadores). Esses Tripulantes podem morrer cumprindo suas ordens! Vá para o Registro 541.
- » Ignorar o arquivo e deixar que outros cuidem disso Descarte aleatoriamente três Descobertas de "Descobertas Coletadas" (Organizador de Cartas B). Em seguida, acrescente 1 marcador ao espaço Vantagem Inimiga.

## Registro 536

**[Grupo Avançado, agente 1]:** CAPCOM, temos tremores sísmicos aqui. O que nos aconselham fazer?

**[CAPCOM, sargento Xiu]:** Negativo, Grupo Avançado. Estamos aferindo atividade tectônica zero.

**[Grupo Avançado, agente 2]:** E agora tem alguma coisa aflorando bem aos nossos pés.

**[CAPCOM, sargento Xiu]:** Grupo Avançado, repita a última… **[Grupo Avançado, agente 1]:** CAPCOM, segura aí, porque tem

algo se movendo aqui embaixo. Alvo avistado, fogo à vontade.

### Coloque a carta P401 em cima das cartas que estiverem neste Setor.

### Registro 537

"Depois de chegarmos a um esconderijo seguro, nós nos juntamos para discutir as opções. Não restava dúvida de que precisávamos tirar das mãos da major o controle da *Vanguard*. Mas como? A primeira ideia foi seguir a major Dahl discretamente, aguardar um momento de vulnerabilidade e capturá-la, mas logo decidimos que isso não mudaria muita coisa. Depois de transformar a *Vanguard* numa embaixada flutuante, ela reunira apoiadores de diversas espécies e cercara-se de lugares-tenentes fervorosos. Eles tocariam adiante o trabalho mesmo sem ela por perto.

Alguns de nós acreditávamos que deveríamos libertar o capitão Wayman. Sua presença e a influência incrível que ele ainda exercia na tripulação poderiam nos ajudar a virar o jogo, mas não seria fácil tirá-lo da cela. Foi por isso que alguns sugeriram atacar a ponte como alternativa: com sua configuração aberta e várias entradas, era um alvo mais fácil, e controlar a ponte permitiria que fizéssemos nossa mensagem chegar a todos a bordo. Por último, alguns de nós tinham a impressão de que, fosse lá o que fizéssemos, primeiro seria melhor tentarmos angariar mais apoio."

Todos os jogadores discutem e escolhem uma das opções a seguir (em caso de empate, o jogador da Seção de Segurança toma a decisão):

- » Tentar tirar o capitão de sua cela de segurança máxima (você só poderá fazê-lo se o quadrado A do Registro 950 não estiver marcado) – Vá para o Registro 18.
- » Tentar invadir a ponte e assumir o controle da nave (você só poderá fazê-lo se o quadrado B do Registro 950 não estiver marcado) – Vá para o Registro 102.
- » Tentar achar mais aliados a bordo (você só poderá fazê-lo se o quadrado D do Registro 950 não estiver marcado) – Vá para o Registro 802.

## Registro 538

Você descobre uma infinidade de espécimes vegetais enterrados no solo.

Coloque a carta P282 neste Setor.

## Registro 539

"A major Dahl estava segura de que, se a *Vanguard* tivesse se concentrado na diplomacia, e não na subjugação militar, se tivesse convencido outras civilizações a nos ajudar, sem antagonizá-las, o mistério do Cofre dos Construtores já teria sido decifrado tempos atrás e a Terra já estaria salva. Com o capitão e os líderes de seção no cárcere, a major Dahl enviou emissários e diplomatas para fazer exatamente isso. Toda e qualquer oposição foi obrigada a cair na clandestinidade e aguardar o momento certo. O fato de termos aparentemente voltado do túmulo e o relato de como Dahl nos tratara

haviam causado sensação entre os tripulantes. Ainu decidira agir e nos soltar, esperando que, juntos, pudéssemos consolidar a oposição e retomar a *Vanguard*."

Acrescente 1 marcador ao Banco de Vitórias.

Vá para o Registro 543.

## Registro 540

**Diário de Exploração do Grupo Avançado**

Uma grande carcaça apodrece no chão da caverna e organismos diminutos se alimentam dela. Pode ser uma ótima oportunidade de coletar amostras, mas tenho um palpite de que algo muito mais perigoso cedo ou tarde vai se interessar por essa carcaça.

Você pode lançar duas vezes para ganhar 3 Pistas do tipo *Espécime Vivo*.

Registro 541

- Coloque a carta P239 *(Arquivo em Chamas)* no Setor onde você se encontra caso ela ainda não esteja lá.
- Se a somatória dos Postos dos Tripulantes escolhidos for igual ou superior a 4, avance duas casas na trilha verde da carta P239.
- Para cada Tripulante da Seção de Ciências ou Engenharia entre os escolhidos, avance duas casas na trilha verde da carta P239.
- Para cada Tripulante escolhido que tenha em sua carta a habilidade de converter  $\bigtriangledown$ ,  $\mathcal{S}$  ou  $\Box$ , avance duas casas na trilha verde da carta P239.

Se o marcador na trilha verde tiver chegado à Consequência, lance 3 dados de Lesão para cada Tripulante escolhido. Se você tirar 1 e e 1 OU 2 , o Tripulante em questão morrerá: coloque-o no espaço das "Baixas" ao lado do tabuleiro. Terminados todos os testes, coloque os

Tripulantes sobreviventes em "Tripulação em Repouso" (Organizador de Cartas B). Em seguida, vá para o Registro 602. Se o marcador na trilha verde não tiver chegado à Consequência, os

Tripulantes escolhidos não terão alcançado seu objetivo e terão morrido: coloque-os no espaço das "Baixas" ao lado do tabuleiro. Você terá de mandar um outro grupo terminar o serviço! Vá para o Registro 535.

## Registro 542

**[Grupo Avançado, agente 1]:** CAPCOM, uma coisa saiu do leito marinho e nos atacou, mas conseguimos rechaçá-la, ao menos por enquanto.

**[CAPCOM, sargento Xiu]:** Conseguiram ver o que era, Grupo Avançado?

**[Grupo Avançado, agente 1]:** Negativo. Só uma massa confusa de tentáculos que brotou do chão.

**[CAPCOM, sargento Xiu]:** Entendido, Grupo Avançado. Tentem coletar uma amostra, se possível.

Ganhe 1 Descoberta do tipo *Espécime Vivo* e 1 **.** Descarte a carta P401 deste Setor.

# Registro 543

"Ainu nos tirou da prisão. Juntos, decidimos soltar outros prisioneiros das quatro Seções e buscar o capitão, que estava detido em seu próprio camarote, em outra parte da nave. Infelizmente, agimos com muita lentidão. Enquanto abríamos as últimas celas e soltávamos os líderes de Seção, alguém achara esquisito que os guardas haviam parado de fazer os informes. Os corredores que levavam à prisão se encheram de fuzileiros armados. Com tanta gente ferida ou debilitada, não conseguimos nos livrar deles e nos embrenhamos cada vez mais na nave. Foi quando Ainu nos deteve e fez uma oferta. Ela disse que poderia ficar para trás e tentar nos ganhar algum tempo. Entendemos que ela provavelmente tinha razão. Sem ajuda, logo seríamos alcançados pelos fuzileiros. Ainda assim, relutamos em colocar em risco a vida de nossa maior aliada idemiana."

Todos os jogadores discutem e escolhem uma das opções a seguir (em caso de empate, o jogador da Seção de Reconhecimento toma a decisão):

- » Deixar Ainu atrasar os guardas Vá para o Registro 479.
- » Deixar alguns Tripulantes ali para atrasar os guardas Vá para o Registro 484.
- » Tentar fugir sem deixar pessoas para trás Vá para o Registro 386.

## Registro 544

"Não demorou para o Olho do Vazio se tornar a arena de um tenso impasse entre a *Vanguard* e seus aliados de um lado, e, do outro, a força opositora. Exteriormente, naves gigantescas e silenciosas singravam o espaço sem pressa e davam a impressão de que nada estava acontecendo, mas a verdadeira batalha dava-se em outro lugar, em todos os canais de comunicação. As linhas divisórias entre as duas facções mudavam o tempo todo, com as espécies menos importantes declarando lealdade ora a um lado, ora ao outro. Por fim, a *Vanguard* saiu por cima nesse conflito invisível. Mas isso não impediu a violência. Algumas espécies se desesperaram a ponto de lançar um ataque, muito embora tivessem poucas chances de êxito."

Agora os jogadores farão o último teste especial usando seus dados e Tripulantes. Siga estes passos:

- Em primeiro lugar, todos os jogadores lançam todos os dados de Seção remanescentes.
- Então, todos os jogadores colocam todos os seus Tripulantes Disponíveis remanescentes no Banco de Resultados.
- Remova do jogo todos os resultadosl  $\prod_{i=1}^{n}$  e  $\frac{1}{n}$ . Conte os dados remanescentes (se ainda houver algum). Então acrescente 1 ponto para cada Tripulante presente no Banco de Resultados. • Agora verifique o resultado final:
- 0-3: Vá para o Registro 327.

4-20: Vá para o Registro 827.

21 ou mais: Vá para o Registro 838.

## Registro 545

**Excerto do livro "Não Mais Sozinhos: a História do Primeiro Contato"**

Topamos com uma oportunidade rara enquanto nos entranhávamos nas planícies. No alto de um morro próximo ao leito seco de um rio, avistamos uma das espaçonaves idemianas, aparentemente deserta, escancarada e com o console ainda a emitir uma luz fraca.

Os animais pareciam evitá-la e o dono nitidamente não receava ladrões nem saqueadores.

Foi difícil resistir à tentação: nós sabíamos que mesmo um exame superficial da nave poderia nos oferecer informações valiosas sobre a tecnologia idemiana (…).

Todos os jogadores discutem e escolhem uma das opções a seguir (se não houver consenso, o jogador da Seção de Segurança tomará a decisão):

- » Entrar na nave Vá para o Registro 570.
- » Ignorar a nave e seguir em frente Continue jogando.

## Registro 546

**[Grupo Avançado, agente 1]:** CAPCOM, uma coisa saiu do leito marinho e nos atacou, mas nós corremos e a deixamos para trás.

**[CAPCOM, sargento Xiu]:** Conseguiram ver o que era, Grupo Avançado?

**[Grupo Avançado, agente 1]:** Negativo. Só uma massa confusa de tentáculos que brotou do chão.

**[CAPCOM, sargento Xiu]:** Entendido, Grupo Avançado. Cuidado onde pisa.

Descarte a carta P401 deste Setor.

### Registro 547

Você descobre uma laje gravada nas profundezas do sítio ritualístico. Coloque a carta P284 neste Setor.

## Registro 548

"Apesar de todas as diferenças entre nós e as espécies alienígenas, dava para ver que todos ali no Olho do Vazio ficaram extasiados quando decidimos compartilhar o conhecimento dos Construtores. Nós também suspiramos de alívio. Depois de tudo que ocorrera a bordo, ninguém queria mais um conflito. Houve algumas comemorações discretas por toda a *ISS Vanguard*, mas a maioria das pessoas decidiu aproveitar o primeiro momento de tranquilidade em um bom tempo para descansar. Bem, com exceção da equipe da doutora Corey, que começou imediatamente a extrair os dados da base dos Construtores. Acontece que o banco continha de tudo: teorias elegantes que respondiam a todas as nossas perguntas sobre o universo, tecnologias espantosas que beiravam a magia e até mesmo relíquias da cultura dos Construtores.

Só mais tarde, quando começamos a cumprir a promessa e passamos a compartilhar cópias do banco de dados dos Construtores, é que uma boa parte da tripulação passou a reconsiderar o assunto. Enquanto naves de espécies alienígenas e estranhas partiam uma a uma, levando de volta a seus planetas natais esse tesouro inestimável, começamos a nos preocupar com a possibilidade de usarem esse conhecimento contra a humanidade em algum momento.

Percebi nossa pesquisadora chefe estava particularmente deprimida. Quando perguntei no que estava pensando, ela disse:

'Tenho a sensação inevitável de que o plano dos Construtores fracassou. O conhecimento deles responde à maioria das perguntas feitas pela ciência humana! Vamos supor que todos nesta galáxia adotem suas teorias e tecnologias. Como vamos lidar com a ameça da qual os Construtores estavam fugindo? Por mais prodigiosa que fosse, a ciência deles mostrou-se inútil contra esse perigo. Replicando-a em toda a galáxia, será que não estamos nos induzindo a falhar da mesma maneira? 'Eu não soube o que dizer a ela. Só posso esperar que as futuras gerações humanas tenham uma resposta melhor."

Vá para o Registro 847.

### Registro 549

Vá para o Registro 533.

### Registro 550

**[Dra. Corey]:** Obrigada por terem se apresentado como voluntários para esta missão. Eu sei que a tarefa pode parecer simples demais para envolver um Grupo Avançado completo, mas…

**[Grupo Avançado]:** Não se preocupe, Doutora. Faremos as aferições que você requisitou. Algo que deveríamos saber enquanto nos aproximarmos dessa coisa?

**[Dra. Corey]:** Bem, vocês viram os bichos assim que entramos no sistema. Temos certeza de que se trata de algum tipo de microrganismo natural do vácuo espacial e deste sistema em particular. Parecem passar boa parte do tempo no interior de uma nebulosa cheia de partículas orgânicas e que rodeia o sol. Em algum momento de seu ciclo de vida, os microrganismos dirigemse ao sol em grandes cardumes e, por fim, descrevem um arco descendente rumo à nebulosa. São dois os pontos de interesse principais para nós. O primeiro é o ápice da jornada dos microrganismos, o ponto onde eles deixam de acompanhar o sol e voltam à nebulosa. O outro é a nebulosa em si, pois ela parece conter uma concentração atípica de partículas orgânicas. Cabe a vocês decidir qual desses dois pontos querem estudar primeiro.

**[Grupo Avançado]:** Entendido, Doutora. Manteremos a senhora informada.

Todos os jogadores discutem e escolhem uma das opções a seguir (em caso de empate, o jogador da Seção de Ciências toma a decisão):

- » Aproximar-se do ponto onde os organismos se encontram mais próximos do sol – Vá para o Registro 118.
- » Aproximar-se das profundezas da nebulosa, onde os microrganismos se encontram mais distantes do sol – Vá para o Registro 83.

## Registro 551

**[Grupo Avançado, agente 1]:** Não é que foi surpreendentemente fácil?

**[Grupo Avançado, agente 2]:** Mais fácil do que antes, talvez. Mas eu não qualificaria como "fácil" brincar com um monstro letal.

**[Grupo Avançado, agente 1]:** Qual é, não estrague a brincadeira.

**[CAPCOM, sargento Xiu]:** …

**[Grupo Avançado, agente 2]:** …

**[Grupo Avançado, agente 1]:** Vejam bem, eu não quero ser o porra-louca do grupo, nem nada. É só que agora sabemos como combater essas coisas, e fico feliz por ver que nossa tática funciona.

Ganhe 1 Pista do tipo Tecnologia Alienígena e 1 Pista do tipo *Espécime Vivo*.

Descarte a figura do *Oftalmoide* e sua carta de Ameaça.

## Registro 552

**Relatório de Exploração do Grupo Avançado 1945-I** A espécie conhecida como os Construtores resistiu. Eles mandaram naves supraluminares a galáxias distantes. Em cada galáxia, construíram um cofre central e inacessível, além de semearem inúmeros planetas em torno desse lugar com uma forma de vida microbiana criada por bioengenharia, baseada em DNA e de rápida evolução. Passaram-se milhões de anos e essa forma de vida evoluiu. Em alguns planetas, ela mirrou. Em outros, deu origem a civilizações jovens e divergentes ao extremo. Algumas dessas espécies acabaram descobrindo a mensagem deixada em seu DNA e a seguiram para encontrar o Olho do Vazio.

Diante de nós, um grupo de humanos explorou o cofre, localizou seu centro, revelou seu conteúdo e agora está parado perto de um pedaço cônico e atarracado de tecnologia antiga, com um disco achatado e um estranho recipiente a flutuar à frente dele.

O ponto de vista volta a mudar e levamos um segundo para perceber que estamos de volta em nossos corpos e que aquilo que se encontra diante de nós não é mais uma visão. Podemos mais uma vez nos mexer, falar e tocar os controles dos nossos mecatrajes. Os sensores analisam automaticamente a máquina cônica à nossa frente, revelando estranhos tecidos biológicos nas profundezas do cone. Como se a varredura a despertasse, a máquina passa a emitir um som, a mesma voz que escutamos quando a *ISS Vanguard*  entrou neste sistema pela primeira vez, anos atrás. Só que desta vez não parece ser uma gravação. Ela nos diz:

"Cumprimentos, vencedores. Vocês venceram. A corrida. Seus irmãos, todos mais lentos. Menos determinados. Se estão aqui, vocês estudaram muitos. Obeliscos. Viajaram muito. Derrotaram ou convenceram muitos outros. Agora, a verdade. Não há tesouro aqui. Somente responsabilidade."

"Seus irmãos. Eles precisam crescer. Desenvolverse sozinhos. Sem interferência, um conquistará. Um unificará. Foi nosso erro. Não devem repetir. Devem se tornar. Zeladores. Devem garantir. Que todos possam crescer. Muitas ciências. Muitos pontos de vista."

"Vocês receberão ferramentas. Para desempenhar sua nova função. Armas. Tecnologias. Tudo em disco de dados. Diante de vocês. Não compartilhem. Queremos que outros se desenvolvam. Por conta própria. Sem. Nossa ciência."

Flutuando, o disco vem em nossa direção e repousa em nossas mãos. É de platina maciça e muito pesado.

"A segunda responsabilidade. Maior. Uma amostra. Da doença contagiosa. Matéria. Em novo estado. Aprisionada em subdimensão. Perigosa. Perigosa. Perigosa. Para espécies menos desenvolvidas. Se encostar em um átomo de sua matéria. Mudará tudo. Sua galáxia estará perdida. Como a minha. Devem confinar. Amostra. Devem estudar e deixar outros estudarem. Vocês têm agora. Quinhentos mil anos. Para achar uma solução. Ou continuar fugindo. Boa sorte. Nossa cria. Não sou mais necessário. Partirei agora."

O recipiente chega flutuando às nossas mãos, exatamente como o disco de dados. A única coisa que resta no cofre agora é essa criatura antiga de uma galáxia distante, e seus sinais vitais aos poucos vão se apagando, até ela se apresentar tão morta quanto o resto do lugar.

Mal conseguimos entender o que acabou de ocorrer: uma ameaça apocalíptica de dimensões universais a respeito da qual acabaram de nos informar. O fardo descomunal que jaz sobre os ombros de uma espécie que deixou a Terra há apenas algumas décadas. O disco de dados, cheio de tecnologias avançadas e capazes de salvar nosso planeta natal.

Sabemos apenas uma coisa. Estamos cansados, estamos sofrendo. Chegou a hora de deixar este lugar… Ah, se soubéssemos o que acontecera à *Vanguard* enquanto estávamos fora…

Pegue a Descoberta Singular 32 no tabuleiro do Planeta. Introduza-a no nicho de Descoberta Singular apropriado na página 30 do Manual da Nave.

Parabéns! Você completou sua missão. Vá para o Registro 455

#### **Tripulante nº 234, Diário Pessoal**

Abandonamos Ugnir. Havíamos sofrido queimaduras graves, a fuselagem da Nave Auxiliar estava detonada e pouco tínhamos a apresentar que compensasse os desperdício de tempo e equipamento. Mas a criatura foi destruída. Antes de partirmos, consegui coletar uma amostra do tecido chamuscado, para imensa alegria da doutora Corey.

Durante o relatório oral, o capitão pegou leve com a gente. Ele nos disse que o fracasso da missão não era culpa de ninguém. Ele devia ter escutado a embaixadora idemiana e ignorado o planeta das pedras.

Mesmo assim, foi um dia ruim para todos nós. Tenho certeza de que terei pesadelos com aquelas ruínas estranhas na água e com gigantescos bichos homicidas. Ganhe a Descoberta Singular 28.

Remova do jogo a carta de Pouso L13.

Abra o Manual da Nave na página 25 *(Escape do Planeta)* e comece o Manejo da Nave.

## Registro 554

O Setor 3 contém o canhão que abateu sua Nave Auxiliar. A carta de PDI que entrará ali dependerá da decisão que você tomar em seguida.

Ao explorar planetas alienígenas, seu Grupo Avançado muitas vezes vai deparar com escolhas difíceis que podem decidir o rumo da campanha. Esta é uma delas. Explodir o trecho logo abaixo do canhão alienígena é mais rápido e mais seguro, mas vai prejudicar a camuflagem da esfera, tornando-a mais fácil de localizar por outros possíveis viajantes.

esativar cirurgicamente o canhão exigirá mais esforço, além de ser mais arriscado.

Os jogadores discutem e escolhem uma opção (em caso de empate, o jogador da Seção de Segurança toma a decisão, mesmo que ele não tenha um Tripulante no Grupo Avançado):

- » Explodir a parte da esfera que abriga o canhão (o que danificará permanentemente a esfera, comprometendo sua camuflagem) - Vá para o Registro 390.
- » Aproximar-se do canhão e desativá-lo (o que será mais arriscado e não tão rápido) – Vá para o Registro 265.

### Registro 555

Graças às condições atmosféricas extremas, a remoção é impossível nesta missão! O Tripulante que recebeu a quarta Lesão faz um Teste de Sobrevivência: lance 3 dados de Lesão. Se você tirar 1 e e 1 OU 2 e , o Teste de Sobrevivência será malsucedido. Tire o sleeve de Posto do Tripulante em questão. Devolva todos os dados do Tripulante ao Compartimento de Seção e o Equipamento dele ou dela ao "Arsenal". A Exploração Planetária continuará sem esse Tripulante.

Se o Tripulante passar no Teste de Sobrevivência, continue jogando. Se todos os Tripulantes tiverem morrido:

- Abra o Manual da Nave na página 19 *(porta-cartas do Hangar)* e vire a carta da Nave Auxiliar atual de maneira a mostrar o lado Avariado (a não ser no caso de uma Nave Auxiliar Básica).
- Coloque o indicador de Missão Malsucedida no tabuleiro de Nave Auxiliar e descarte todas as Descobertas Não Singulares que você tiver no tabuleiro da Nave Auxiliar.
- Abra o Manual da Nave na página 25 *(Escape do Planeta)* e comece o Manejo da Nave.

## Registro 556

Coloque um marcador na sua carta de Missão e, em seguida: Se você tiver 1 marcador na sua carta de Missão, vá para o Registro 740. Se você tiver 2 marcadores na carta de Missão, vá para o Registro 743. Se você tiver 3 marcadores na carta de Missão, vá para o Registro 754.

## Registro 557

Escolha uma das opções a seguir:

- » Voltar à Camada Externa do Mundo-artificis dos Arrogadores Vá para o Registro 473.
- » Voltar ao *Núcleo Interno do Mundo-artifi cis dos Arrogadores* Vá para o Registro 684.

Registro 558

#### **Tripulante nº 234, Diário Pessoal**

Eu me preparei para o pior: meus amigos estavam inconscientes, meu corpo ainda tremia e, sem pressa, o monstro se acercava. Tentei usar uma das varas pesadas da barraca de sobrevivência como arma para espantar a criatura. O bicho me ignorou até a peça de metal atingir sua carapaça com aparência de cérebro. Em seguida,ela revidou com violência, esmigalhando-me as costelas, e bateu em retirada.

Com a mente anuviada pela dor, consegui acordar o resto do grupo e, juntos, corremos para a Nave Auxiliar.

O Tripulante com o marcador em sua carta lança <sup>2</sup>. No caso de um Tripulante sofrer uma quarta Lesão, ignore a carta e o dado de Lesão correspondentes. Marque o quadrado B no Registro 915. Em seguida, vá para o Registro 707.

## Registro 559

#### **Diário de Exploração, Registro 14/68-A**

Sondando este setor da cidade, conseguimos localizar um turboelevador operacional e dotado de energia. A inspeção preliminar indicou que faltavam os amortecedores de aceleração e as grades de segurança. Para subirmos, tivemos de tomar medidas de segurança adicionais, mas a vista da metrópole destruída ali daquele ponto logo abaixo da camada externa foi de tirar o fôlego.

Cada Tripulante Renova 2 . Troque a carta neste Setor pela carta P325.

## Registro 560

**Canal Reservado do Grupo Avançado**

**[Agente 1]:** Não encoste em nada! Se vive aqui, deve ser letal!

**[Agente 2]:** Calma, tô tomando cuidado. Interessante… A maioria das amostras foi armazenada aos pares. Ah, se eu conseguisse ler as etiquetas…

**[Agente 1]:** Mas você tem certeza de que são etiquetas? Brincadeirinha. Provavelmente são mesmo.

**[Agente 2]:** Peraí. Viu aquilo?

**[Agente 1]:** Vi o quê? Não tem mais nada aqui além da gente e desses cipós.

**[Agente 2]:** Vi alguma coisa se mexer ali nas sombras. E, veja só isto… Rastros recentes? Dê uma olhada neste cipó aqui. Alguma coisa o mastigou recentemente.

- Coloque a carta P295 neste Setor.
- Coloque a carta de *Ameaça do Superpredador* no espaço indicado acima do tabuleiro do Planeta.
- Coloque a fi gura do *Superpredador* ao lado de sua carta de Ameaça: ele ainda não entrou no tabuleiro.

### Registro 561

Seguindo rastros quase apagados, você entra acidentalmente na toca de um predador de grande porte.

Coloque a carta P285 neste Setor.

### Registro 562

**Diário de Exploração, Registro 14/77-B**

Este edifício era, na verdade, mais uma das estruturas que a Seção de Engenharia denominou "usinas de duplicação", uma descomunal impressora 3D capaz de construir a maior parte da tecnologia dos arrogadores que vimos até aqui. O estado no qual se encontra esta usina nos impede de descobrir como as matérias-primas eram trazidas para cá. Num dos cavaletes enormes, localizamos um veículo-andador, de projeto semelhante ao dos Monstrengos e Enxames de Batalha. Novas análises poderiam nos ajudar a entender quem eram os arrogadores e qual era sua aparência.

Troque a carta do Setor onde você se encontra pela carta P328.

## Registro 563

Marque o quadrado mais alto ainda não assinalado e resolva o texto correspondente. Se todos os quadrados estiverem marcados, resolva o mais baixo de todos.

 Vá para o Registro 273. Nada acontece.

Marque o quadrado mais alto ainda não assinalado e resolva o texto correspondente. Se todos os quadrados estiverem marcados, resolva o mais baixo de todos.

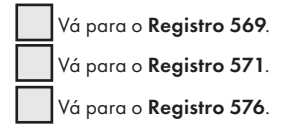

### Registro 565

**[Grupo Avançado, agente 1]:** Mais uma rampa descendente… Quanto mais fundo ainda vamos chegar?

**[Grupo Avançado, agente 2]:** Se meus cálculos estiverem corretos, não muito mais. A crosta da estrela de nêutrons só tem dois quilômetros de espessura e nós já descemos três quartos dessa distância.

**[Grupo Avançado, agente 1]:** E aí? O que há lá embaixo?

**[Grupo Avançado, agente 2]:** Não sabemos. Imaginamos que o núcleo de uma estrela de nêutrons seja líquido. É um caldo de quarks, resultado da decomposição da matéria por forças inimagináveis. Uma panela de pressão de reações nucleares e…

**[Grupo Avançado, agente 1]:** Tá legal, tá legal. Já sei o suficiente! Vamos nessa. As aferições do meu campo nulo estão esquisitas.

**[Grupo Avançado, agente 3]:** Vejam só, tem alguma coisa ali adiante!

- Descarte a Missão M201 caso já tenha sido revelada.
- Devolva todos os Incidentes Avançados a seu respectivo baralho e embaralhe-o.
- Devolva à bolsa de Pistas todos os indicadores de Pista. • Remova do tabuleiro do Planeta todos os indicadores de Tempo,
- marcadores e cartas de Ameaça. Descarte as cartas de Ameaça.
- Devolva todas as cartas no tabuleiro do Planeta aos Organizadores de Cartas correspondentes. Tire do tabuleiro do Planeta os Tripulantes, as Ameaças e a figura de Nave Auxiliar.
- Descarte todos os indicadores de Equipamento da Missão que estiverem no tabuleiro do Planeta. Pode ser que eles retornem com o uso de suas respectivas cartas de Equipamento. Se, com isso, você descartar o *P.E.T.*, devolta o dado à Reserva Esgotada do respectivo dono.
- Abra a Planetopédia nas páginas 40-41 *(Cofre dos Construtores)*. • Preencha o lado direito do tabuleiro do Planeta com as Descobertas
- Singulares indicadas (viradas para baixo).
- Preencha o lado direito do tabuleiro do Planeta com as cartas de Missão e Condição Global listadas ou então siga as instruções específicas do planeta, impressas nos espaços de Missão e Condição Global.
- Se você tiver Tripulantes Incapacitados (uma regra especial desencadeada pelo Registro de Remoção do OTZ), vire-os para cima. Esses Tripulantes voltam a participar da Exploração.
- Cada Tripulante descarta 1 carta e 1 dado de Lesão.
- Cada Tripulante Renova todos os seus respectivos dados.
- Cada Tripulante pode acrescentar a seu respectivo tabuleiro de Tripulação a quantidade a seguir de dados de Seção, provenientes de seu respectivo Compartimento de Seção:
	- 3 dados Disponíveis acrescente 3 dados.
	- 4 dados Disponíveis acrescente 2 dados.
	- 5 ou mais dados Disponíveis acrescente 1 dado.
- Ganhe 2 de Suprimentos.
- Vá para o Registro 567.

## Registro 566

**[CAPCOM]:** Grupo Um, é bom você saber que estamos detectando picos de energia perto da sua posição. Tome cuidado aí fora!

**[Grupo Avançado]:** Entendido, *Vanguard*. A missão segue de acordo com o plano.

Marque o quadrado mais alto ainda não assinalado. Se todos estiverem marcados, resolva o mais baixo.

Avance 1 casa na Trilha de Tempo da Condição Global.

Vá para o Registro 574.

# Registro 567

**Relatório de Exploração do Grupo Avançado 1945-I** No fim do labirinto de corredores e rampas, saímos numa caverna ampla e aberta, com um chão formado por grandes plataformas flutuantes, de superfícies lisas e espelhadas. As luzes dos nossos mecatrajes eram fracas demais para chegar ao outro lado. Diante de nós, pintada de branco por uma barragem constante de relâmpagos, flutuava uma

pirâmide de degraus, com uma porta grande e uma fechadura complicada. Logo atrás dela, pairava uma espécie de torre. Seu topo atraía boa parte dos raios que partiam constantemente do teto lá no alto. E, nos quatro cantos da pirâmide grande, percebemos outras quatro de menor tamanho, cada qual com um estranho catafalco, conectadas à pirâmide principal por cabos espessos.

Uma coisa era saber que os Construtores haviam conseguido escavar na matéria mais densa e pesada do universo um espaço para abrigar sua instalação, mas agora também sabíamos que eles haviam transformado essa matéria em máquinas. E as surpresas não terminariam aí. Quando paramos de admirar a vista diante de nós, uma máquina gigantesca surgiu das trevas, um robô colossal que emitia um campo de força para proteger alguma coisa sob suas pernas de aranha. Atrás do campo, vislumbramos algo verde e vibrante: uma janela para um outro mundo que aquela máquina grande e desajeitada movimentava ao se deslocar.

Como é que tudo aquilo se conectava? Como poderíamos abrir a porta? Sabíamos que nos restava pouco tempo para encontrar as respostas.

- Posicione todos os Tripulantes no Setor 1.
- Coloque a carta de Ameaça do Biomautômato dos Construtores no espaço indicado lá no alto do tabuleiro do Planeta.
- Localize as cartas P091 e P092. Coloque-as viradas para baixo no espaço indicado do baralho de PDI do Biomautômato ao lado da carta de Ameaça do Biomautômato, de maneira que a carta P092 fique no topo do baralho.
- Posicione a figura do Biomautômato dos Construtores no Setor 2. Coloque a primeira carta do baralho de PDI do Biomautômato no Setor 2. (Lembrete: quando um PDI for trocado por uma carta de PDI do Biomautômato, todos os dados, indicadores e marcadores posicionados no tal PDI serão descartados.)
- Se o Grupo Avançado tiver menos de quatro Tripulantes, siga estes passos:
	- Se não houver um Tripulante da Seção de Engenharia em jogo, os Tripulantes poderão devolver a seus tabuleiros de Tripulação um total de até quatro dados vindos de seus Compartimentos de Seção (ainda se aplicam as restrições de Posto).
	- Se não houver um Tripulante da Seção de Ciências em jogo, pegue um dado à sua escolha no Compartimento da Seção de Ciências, lance-o e coloque-o no espaço para dados S2 do Setor 4.
	- Se não houver um Tripulante da Seção de Segurança em jogo, pegue um dado à sua escolha no Compartimento da Seção de Segurança, lance-o e coloque-o no espaço para dados S3 do Setor 6.
	- Se não houver um Tripulante da Seção de Reconhecimento em jogo, pegue um dado à sua escolha no Compartimento da Seção de Reconhecimento, lance-o e coloque-o no espaço para dados S4 do Setor 8.

Nota: As regras da Fechadura do Cofre no Setor 9 têm relação com quatro pedestais nos Setores 2, 4, 6 e 8.

Nota: Quando uma nova carta de PDI for posicionada pela habilidade do *Biomautômato*, todos os dados e marcadores em cima do PDI anterior serão descartados. Para usar a Fechadura do Cofre, pode ser que você precise dar um jeito de deter ou controlar o *Biomautômato*.

Vire todos os indicadores de Turno de modo a mostrar o lado "Turno Disponível". Comece uma nova Rodada de Exploração Planetária e continue jogando.

# Registro 568

**[Grupo Avançado, agente 1]:** Desintegre-se em paz, bicho feio da…

**[Grupo Avançado, agente 2]:** Tá legal, pode parar agora. A coisa morreu de vez.

**[Grupo Avançado, agente 1]:** De onde esse bicho saiu, caramba?

**[Grupo Avançado, agente 2]:** Tenho certeza de que a Seção de Ciências acabará descobrindo. No momento, precisamos socorrer os feridos.

- Ganhe 1 **d** e a Descoberta Singular 28.
- Descarte a Missão M210.
- Remova do jogo a carta de Pouso L13.
- Marque o quadrado C no Registro 915. Conte quantos quadrados foram assinalados no Registro 915.
	- Se houver apenas um quadrado marcado, todos os Tripulantes de Posto 1 que participaram desta Exploração serão Promovidos.
	- Se houver dois quadrados marcados, todos os Tripulantes de Posto 1 e 2 que participaram desta Exploração serão Promovidos.
	- Se houver três quadrados marcados, todos os Tripulantes de Posto 1 e 2 que participaram desta Exploração serão Promovidos. Em seguida, ganhe 1 4
- Abra o Manual da Nave na página 25 *(Escape do Planeta)* e comece o Manejo da Nave.

**[Grupo Avançado, agente 1]:** CAPCOM, viemos parar numa torre estreita e em ruínas, mas a passagem está obstruída. Temos como deslocar parte dos escombros e entrar nesse pináculo. Tenho a sensação de que valerá a pena.

[CAPCOM, sargento Xiu]: Afirmativo, Grupo Avançado. Por favor, entrem no pináculo e informem o que vocês encontrarem. Pode ser que encontremos algumas pistas sobre quem vivia aí e o que foi que aconteceu.

**[Grupo Avançado, agente 2]:** Alguns dos pictogramas neste pórtico parecem retratar as pessoas deste mundo. São humanoides, aparentemente. Os pictogramas ilustram essa gente segurando… O que é aquilo ali? Algum tipo de esfera?

**[Grupo Avançado, agente 1]:** Uma lua. Estão segurando uma lua.

**[CAPCOM, sargento Xiu]:** Entre na torre, Grupo Avançado. Vamos descobrir o que aconteceu com essa gente e sua lua.

Ganhe  $1$ .

# Registro 570

Coloque a carta P288 neste Setor.

Se o *Peregrino Idemiano/Peregrino Furioso* estiver neste Setor ou em Setor conectado, vá para o Registro 259.

## Registro 571

**[Grupo Avançado, agente 1]:** CAPCOM, passamos algum tempo aqui embaixo decifrando pictogramas e temos um mapa para mostrar a você. Achamos que pode ser Hodeus-B D antes da destruição da lua.

**[CAPCOM, sargento Xiu]:** Imagens recebidas, Grupo Avançado. Colocaremos os geólogos para trabalhar nisso assim que possível.

**[Grupo Avançado, agente 2]:** Enquanto isso, temos uma teoria: pela cara deste mapa, havia pouquíssima terra firme e o planeta era tomado quase inteiramente por oceanos. Encontramos mais alguns textos que parecem ser tábuas de marés e, pelo jeito, as marés subiam dezenas de metros por vez.

**[Grupo Avançado, agente 1]:** Achamos que essa gente talvez tivesse tentado manipular as marés em Hodeus-B D, na esperança de ampliar a massa de terra para acomodar a população e as cidades cada vez maiores.

**[CAPCOM, sargento Xiu]:** E agora praticamente não há água na superfície, o planeta é árido e a lua está em frangalhos.

**[Grupo Avançado, agente 2]:** Não deve ter sido a primeira vez que uma civilização tentou brincar de deus e pagou caro por isso.

Ganhe 2 Pistas do tipo *Tecnologia Alienígena*.

### Registro 572

 Se este quadrado estiver marcado, vá para o Registro 557. Do contrário, continue a leitura:

**[Grupo Avançado]:** CAPCOM, estamos nos aproximando do objeto. Distância atual: 700 quilômetros e diminuindo. Sistemas de armas operacionais. Foguetes auxiliares de prontidão. Todos os sistemas em perfeito funcionamento. Estamos preparados para executar manobras evasivas de imediato.

**[CAPCOM]:** Entendido, Grupo Um. Desta vez estamos prontos para lidar com eles. Próximo contato na marca de 500 km. Câmbio e desligo.

**[Grupo Avançado]:** CAPCOM, aqui é Grupo Um. Estamos a 500 quilômetros de distância. As varreduras preliminares estavam corretas. O casco está tomado por plataformas de artilharia. Não miraram em nós… ainda. Espere. Estamos detectando uma tênue anomalia gravitacional no interior do objeto.

**[CAPCOM]:** Nós a captamos. Fique atento, Grupo Um. Próximo contato na marca de 200 quilômetros. Câmbio e desligo.

**[Grupo Avançado Um]:** [Entremeado de estática] é Grupo Um. Estamos a menos de 200 quilômetros do objeto visado. Identificamos um campo de detritos em órbita randômica em volta do alvo. Nenhum sinal de hostilidade por enquanto. Qual é a recomendação, CAPCOM? Prosseguir com o pouso?

[CAPCOM]: Afirmativo, Grupo Um. Aproximação autorizada. Boa sorte.

#### Descrição das Regras de Pouso:

Se sua Nave Auxiliar tiver pelo menos 6 de  $\overline{\mathbf{U}}$ , 5 de  $\overline{\mathbf{M}}$  e 5 de $\overline{\mathbf{\Phi}}$ , vá para o Registro 573. Se não, comece o procedimento de pouso:

- 1. No tabuleiro da Nave Auxiliar, coloque um marcador na casa inicial da trilha de Pouso (identificada por um "S").
- 2. Lance o dado de Perigo, consulte a tabela a seguir para aplicar o efeito correspondente ao resultado obtido e prossiga para o próximo passo. Se houver mais de uma opção disponível, escolha uma delas. Se o resultado não aparecer na tabela, siga para o próximo passo. No caso raro de um Tripulante sofrer uma quarta Lesão, ignore a carta e o dado de Lesão correspondentes.
- 3. Avance na trilha de Pouso (mova o marcador 1 casa para a direita), mas não ultrapasse a última casa.
- 4. Se o marcador da Trilha de Pouso não estiver na casa "Pouso Bemsucedido", volte ao passo 2. Se estiver, então você terá pousado sem problemas: vá para o Registro 573.

#### APROXIMAÇÃO DE ALTO RISCO

Durante este pouso, você colocará marcadores no tabuleiro da Nave Auxiliar. Cada marcador obtido é um sistema de defesa diferente dos arrogadores que você acabará acionando, o que tornará a Exploração Planetária mais difícil.

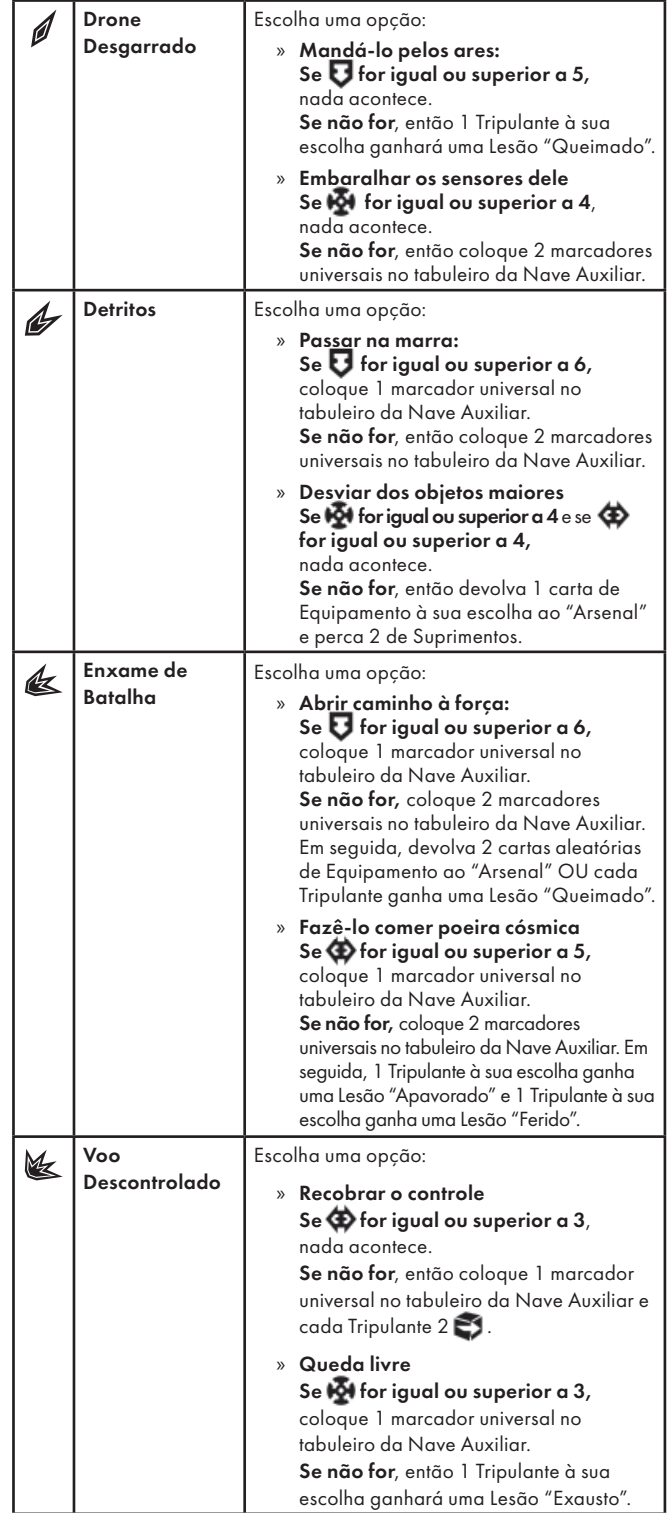

Abra a Planetopédia nas páginas 28-29 *(Mundo-artificis dos Arrogadores -Camada Externa)*.

Verifique quantos marcadores universais você tem no seu tabuleiro de Nave Auxiliar:

0: Nada acontece.

1: Avance 1 casa em todas as Trilhas de Tempo.

2-3: Avance 2 casas em todas as Trilhas de Tempo.

4+: Coloque a carta de Ameaça do *Enxame de Batalha Arrogador* no espaco indicado acima do tabuleiro do Planeta e posicione as figuras do Enxame de *Batalha Arrogador* e dos 3 Drones no Setor 6.

Em seguida, descarte os marcadores que foram acrescentados durante o Pouso. Abra o Manual da Nave na página 24 e execute o procedimento "Começar a Exploração Planetária".

Nota: É possível que 1 das Descobertas Singulares mencionadas no tabuleiro do Planeta já tenha sido adquirida anteriormente na campanha.

## Registro 574

**[CAPCOM]:** Grupo Um, é bom você saber que estamos detectando um pico de energia considerável perto da sua posição. Parece que você mexeu num vespeiro!

**[Grupo Avançado]:** Você não faz ideia, CAPCOM. O bicho é bitelo!

Se não houver um *Guardião Arrogador* no tabuleiro, coloque uma figura de *Guardião Arrogador* no Setor 6. Se houver uma carta de Ameaça do *Guardião Autorreparador*, vire-a.

## Registro 575

 Marque este quadrado. Se o quadrado já estava marcado, vá para o Registro 82. Do contrário, continue a leitura:

**[Capitão Wayman]:** Seu sinal está sumindo, Grupo Avançado. Tudo bem aí?

*\*\*\* Forte estática \*\*\**

**[Grupo Avançado]:** … meio caminho através da coroa do sol. Faltam algumas horas ainda par… Um dos geradores de campo nulo queimou. Tivemos de mudar para…

**[Dra. Corey]:** Grupo Avançado, vocês estão se aproximando da Região de Transição. A fronteira entre a coroa e a cromosfera de um sol é muito estreita, mas a mudança de temperatura será drástica. Podem esperar uma queda repentina de 500 mil graus Celsius para uns 7 mil graus Celsius.

**[Grupo Avançado]:** Que bom que a gente trouxe uns agasalhos. Ninguém quer pegar um resfriado.

**[Dra. Corey]:** O bom humor é bem-vindo, mas uma queda tão grande vai forçar violentamente seus escudos. Não tínhamos como simular um choque térmico dessa magnitude em laboratório. Só podemos contar com nossos modelos teóricos.

**[Grupo Avançado]:** Bem, vamos torcer para seus cálculos estarem corretos, Doutora…

*\*\*\* Forte estática \*\*\**

#### Vá para o Registro 86.

### Registro 576

**[CAPCOM, sargento Xiu]:** Grupo Avançado, detectamos ligeiras mudanças gravitacionais perto da sua atual posição. Informe.

**[Grupo Avançado, agente 1]:** Sim, também vimos, CAPCOM. O pináculo aqui parece afetar a gravidade, e ele aponta para a lua espatifada lá em cima.

**[CAPCOM, sargento Xiu]:** Detectamos um pico de energia significativo vindo da direção do Edifício. Alguma chance de o pináculo ter relação com isso?

**[Grupo Avançado, agente 2]:** Deve estar tirando força de lá para fazer algo assim.

**[Grupo Avançado, agente 1]:** Estou começando a entender como foi que os antigos habitantes de Edan arrebentaram sua lua. Devem ter tentado afetar as marés empurrando e puxando o satélite natural.

**[CAPCOM, sargento Xiu]:** Parece que sim, Grupo Avançado. Por favor, sigam para o Edifício e continuem com as investigações.

Ganhe 1 (1). Descarte o indicador de Tempo que está na carta de Condição Global vigente. Coloque a carta de Condição Global G19 virada para cima no topo do baralho de Condições Globais. Troque o PDI no Setor 6 pela carta P000.

# REGISTRO 577

#### **Avaliação do Gerador de Energia dos Arrogadores; Anexo ao Diário de Exploração 14/68-B**

A partir dos materiais obtidos pelo Grupo Avançado, a Seção de Engenharia tem como extrapolar que, no tocante à geração de energia, os arrogadores preferiam soluções simples, mas eficientes. Ao que parece, os reatores de fusão encontrados podiam funcionar durante vários milhares de anos, removidos todos os obstáculos aos sistemas automáticos com a mera remoção das precauções individuais presentes em tecnologias semelhantes na Terra. O calor gerado era simplesmente dissipado na camada externa e aquecia o interior do Mundo-artificis. Os xenobiólogos da Seção de Ciências já estão explorando a possibilidade de os arrogadores serem muito resistentes à radiação.

Troque a carta neste Setor pela carta P326.

# Registro 578

**Diário do Capitão, Registro D-432**

O Magnenceflo causou uma destruição inacreditável antes que alguns tripulantes recobrassem a razão e o abatessem. Quando me inteirei de todas as perdas e avarias sofridas por nossa nave, fiquei mortificado. Seções grandes da *ISS Vanguard* foram destroçadas pelo monstro ou pelos tripulantes alucinados. A Enfermaria, neste momento, está lotada de pessoas com diversas sequelas do controle exercido pela criatura. Nem mesmo os tripulantes adormecidos na câmara de entorpecimento saíram ilesos. Parece que nossa pequena expedição em Ugnir produziu meses de trabalho e agruras.

Encarreguei nossos melhores especialistas da Seção de Segurança de descobrir como a criatura se infiltrou na nave e como impedir novas incursões desse tipo no futuro. Tomara que, estudando as amostras recolhidas do Magnenceflo e os vídeos do ataque feitos pelo monitoramento, consigamos lançar alguma luz sobre isso.

- Ganhe a Descoberta Singular 28.
- Remova do jogo a carta de Pouso L13.
- Recolha todos os Tripulantes da "Tripulação em Repouso", embaralheos e sorteie um de cada Seção. Tire os sleeves de Posto dessas cartas e coloque-as nos tabuleiros de Tripulação.
- Coloque o indicador de Missão Malsucedida no tabuleiro da Nave Auxiliar.
- Abra o Manual da Nave na página 25 *(Escape do Planeta)* e comece o Manejo da Nave.

## Registro 579

**[Grupo Avançado, agente 1]:** Nossa missão inteira é uma espécie de fantasia esquisita, mas esta vista aqui… É como um sonho.

**[CAPCOM]:** Sinto muito por atrapalhar seus pensamentos poéticos, mas cada um dos planetas está fora das esferas de Hill dos demais. Alguém construiu este sistema.

**[Grupo Avançado, agente 1]:** E não é uma espécie de sonho alguém construir um sistema planetário inteiro?!

**[CAPCOM]:** Concentre-se na missão. Na volta você pode apreciar a vista o quanto quiser. Agora, concentrese nesses três planetas. Estamos interceptando sinais interessantes provenientes de todos eles, diferente do que ocorrem com as outras 75… cópias.

**[Grupo Avançado, agente 1]:** Entendido!

Se sua Nave Auxiliar tiver pelo menos 7  $\mathbb{N}$ le 6  $\bigoplus$ , vá para o Registro 666. Se não, comece o procedimento de pouso:

- 1. No tabuleiro da Nave Auxiliar, coloque um marcador na casa inicial da trilha de Pouso (identificada por um "S").
- 2. Lance o dado de Perigo, consulte a tabela a seguir para aplicar o efeito correspondente ao resultado obtido e prossiga para o próximo passo. Se houver mais de uma opção disponível, escolha uma delas (você não pode escolher uma opção que você não tem como resolver a contento). Se o resultado não aparecer na tabela, siga para o próximo passo. No caso raro de um Tripulante sofrer uma quarta Lesão, ignore a carta e o dado de Lesão correspondentes.
- 3. Avance na trilha de Pouso (mova o marcador 1 casa para a direita), mas não ultrapasse a última casa.
- 4. Se o marcador da Trilha de Pouso não estiver na casa "Pouso Bemsucedido", volte ao passo 2. Se estiver, então você terá pousado sem problemas: vá para o Registro 666.
#### TURBULÊNCIA

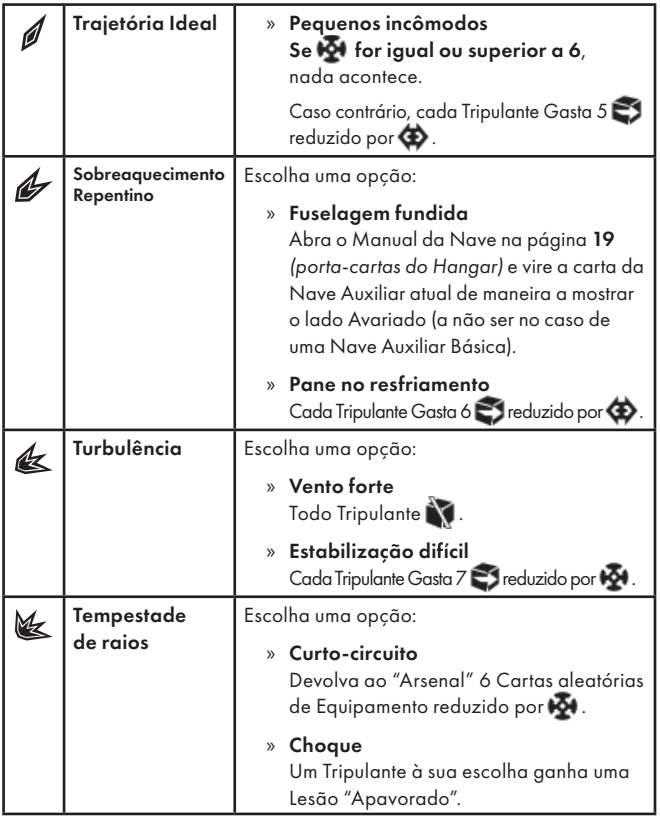

### Registro 580

Esta missão usa regras especiais durante a preparação. Por favor, siga à risca as instruções a seguir.

Importante: Não haverá Remoção Emergencial na última etapa da missão. Se sofrerem Lesões suficientes, seus Tripulantes morrerão. Com isso, eles serão eliminados da Exploração.

- Devolva todos os Tripulantes "em Repouso" para sua mão de Tripulantes Disponíveis.
- Escolha uma Nave Auxiliar na página 19 do Manual da Nave *(portacartas do Hangar)*. Se o lado Avariado estiver para cima, desvire a carta. Coloque na mesa o tabuleiro que representa a Nave Auxiliar escolhida.

Dica: Uma blindagem extremamente resistente e espaço adicional para modifi cações serão valiosos nesta missão.

- Passe a carta A31 *(Geradores de Campo Nulo)* de "Módulos de Nave Auxiliar" para o espaço indicado no tabuleiro da Nave Auxiliar.
- Preencha os demais espaços no tabuleiro da Nave Auxiliar com quaisquer "Módulos de Nave Auxiliar" da página 21 do Manual da Nave *(porta-cartas do Hangar)* ou do envelope "Em Espera".

Dica: A blindagem e qualquer coisa que melhore a máquina econômica dos dados serão particularmente valiosas nesta missão.

- Posicione o marcador na casa apropriada da trilha de Suprimentos do tabuleiro da Nave Auxiliar.
- Cada jogador escolhe 1 de seus Tripulantes Disponíveis para participar do Grupo Avançado. É extremamente recomendável levar as quatro Seções na última missão, mesmo que o número de jogadores seja menor. Se estiver jogando sozinho, você terá de escolher de 2 a 4 Tripulantes, um de cada Seção. Devolva à "Tripulação em Repouso" (Organizador de Cartas B) os Tripulantes que sobrarem nas mãos dos jogadores.

Dica: A missão será longa e difícil, além de conter Ameaças.

• Cada jogador coloca seus respectivos Tripulantes nos tabuleiros de Tripulação e prepara os tabuleiros de acordo com as regras de sempre (consulte "Preparar o Grupo Avançado" na p. 23 do Manual da Nave).

Dicas: A missão contém Ameaças, mas a quantidade de Pistas e outros Equipamentos além dos Mecatrajes OTZ é limitada.

- Os jogadores pegam todas as cartas de Equipamento do "Arsenal" e as deixam sobre a mesa, viradas para cima. Para começar, cada Tripulante do Grupo Avançado escolhe 1 carta de Equipamento de Pequeno Porte e a coloca ao lado de seu respectivo tabuleiro de Tripulação (a quantidade pode ser alterada por certas Módulos de Nave Auxiliar).
- Em seguida, você deve colocar na Nave Auxiliar um Mecatraje OTZ para cada Seção que participar da última missão. Se a quantidade de cartas de Equipamento da Missão permitida pela Nave Auxiliar modificada for

pequena demais, então as cartas de Mecatraje OTZ excedentes reduzirão o número máximo de cartas de Equipamento Pessoal.

Por exemplo: se sua Nave Auxiliar permitir 2 e 6 9 e você pegar 4 cartas de Mecatraje OTZ, o espaço total remanescente na Nave Auxiliar será de 3

• Escolha outras cartas de @ e até atingir o limite determinado no passo anterior. Coloque as cartas de Equipamento escolhidas ao lado do tabuleiro da Nave Auxiliar, formando um baralho.

Terminada a preparação, vá para o Registro 575.

# Registro 581

#### **Relatório de Exploração do Grupo Avançado 1945-I**

No fim do labirinto interminável de corredores e rampas, saímos numa caverna ampla e aberta, com um chão feito de plataformas flutuantes parecidas com espelhos. As luzes dos nossos mecatrajes eram fracas demais para chegar ao outro lado. Diante de nós, pintada de branco por uma barragem constante de relâmpagos, apareceu uma pirâmide de degraus, com uma porta grande e uma fechadura complicada. Logo atrás dela, uma espécie de torre pairava no ar. Seu topo atraía boa parte dos raios que partiam constantemente do teto lá no alto. E, nos quatro cantos da pirâmide grande, percebemos outras quatro de menor tamanho, cada qual com um estranho catafalco, conectadas à estrutura principal por cabos espessos.

Uma coisa era saber que os Construtores haviam conseguido escavar na matéria mais densa e pesada do universo um espaço para abrigar sua instalação, mas agora também sabíamos que eles haviam transformado essa matéria em máquinas. E as surpresas não terminariam aí. Quando paramos de admirar a vista diante de nós, uma máquina gigantesca surgiu das trevas, um robô colossal que emitia um campo de força para proteger alguma coisa sob suas pernas de aranha. Atrás do campo, vislumbramos algo verde e vibrante: uma janela para um outro mundo que aquela máquina grande e desajeitada movimentava ao se deslocar.

Como é que tudo aquilo se conectava? O que poderíamos fazer para abrir a porta? Sabíamos que nos restava pouco tempo para encontrar as respostas.

#### 1. Preparar o tabuleiro do Planeta

- Preencha o lado direito do tabuleiro do Planeta com as Descobertas Singulares indicadas (viradas para baixo).
- Preencha o lado direito do tabuleiro do Planeta com as cartas de Missão e Condição Global listadas ou então siga as instruções específi cas do planeta, impressas nos espaços de Missão e Condição Global.
- Coloque a bolsa de Pistas ao lado do tabuleiro do Planeta. Certifiquese de que ele contém 20 indicadores de Pista.
- Embaralhe separadamente os 5 baralhos das Descobertas e posicione-os acima do tabuleiro do Planeta. Caso ainda estejam guardados, pegue-os no Organizador de Cartas A.
- Embaralhe as cartas de Incidente Avançado e deixe o baralho à esquerda do tabuleiro do Planeta.
- Coloque o baralho de Lesões à direita do tabuleiro do Planeta.
- Posicione todos os Tripulantes no Setor 1.
- Coloque a carta de Ameaça do Biomautômato dos Construtores no espaço indicado lá no alto do tabuleiro do Planeta.
- Localize as cartas P091 e P092. Coloque-as viradas para baixo no espaço indicado para o baralho de PDI do Biomautômato ao lado da carta de Ameaça do Biomautômato, de maneira que a carta P092 fique no topo do baralho.
- Posicione a figura do Biomautômato dos Construtores no Setor 2. Coloque a primeira carta do baralho de PDI do Biomautômato no Setor 2. (Lembrete: quando um PDI for trocado por uma carta de PDI do Biomautômato, todos os dados, indicadores e marcadores posicionados no tal PDI serão descartados.)

#### 2. Preparar o Grupo Avançado

- Os jogadores dividem entre si as cartas de Equipamento Pessoal e Equipamento da Missão. Nenhum Tripulante pode portar cartas de Equipamento de uma Seção diferente da sua. Se não houver consenso, o jogador da Seção de Reconhecimento tomará a decisão.
- Cada Tripulante põe um indicador de Turno em cima do respectivo tabuleiro de Tripulação, com a face "Turno Disponível" para cima.
- Cada Tripulante compra do seu respectivo baralho de Seção a quantidade de cartas de Seção indicada no seu respectivo tabuleiro de Tripulação.
- O jogador da Seção de Reconhecimento escolhe um Tripulante para receber o indicador de Primeiro a Agir.
- Se o Grupo Avançado tiver menos de quatro Tripulantes, siga estes passos:
	- Se não houver um Tripulante da Seção de Engenharia em jogo, os Tripulantes poderão devolver a seus tabuleiros de Tripulação um total de até quatro dados vindos de seus Compartimentos de Seção (ainda se aplicam as restrições de Posto).
- Se não houver um Tripulante da Seção de Ciências em jogo, pegue um dado à sua escolha no Compartimento da Seção de Ciências, lance-o e coloque-o no espaço para dados S2 do Setor 4.
- Se não houver um Tripulante da Seção de Segurança em jogo, pegue um dado à sua escolha no Compartimento da Seção de Segurança, lance-o e coloque-o no espaço para dados S3 do Setor 6.
- Se não houver um Tripulante da Seção de Reconhecimento em jogo, pegue um dado à sua escolha no Compartimento da Seção de Reconhecimento, lance-o e coloque-o no espaço para dados S4 do Setor 8.

#### 3. Começar a Exploração Planetária

Nota: As regras da *Fechadura do Cofre* no Setor 9 têm relação com quatro pedestais nos Setores 2, 4, 6 e 8.

Nota: Quando uma nova carta de PDI for posicionada pela habilidade do *Biomautômato*, todos os dados e marcadores em cima do PDI anterior serão descartados. Para usar a *Fechadura do Cofre*, pode ser que você precise dar um jeito de deter ou controlar o *Biomautômato*.

## Registro 582

#### **Diário de Exploração, Registro 14/77-C**

Esperávamos que a inspeção do veículo inacabado nos fornecesse mais informações sobre sua construção. Qual não foi nossa surpresa quando descobrimos que a coisa era antes um meio de transporte pessoal. Nunca tínhamos encontrado o veículo pessoal de um arrogador!

Exames posteriores do andador nos fizeram entender melhor a anatomia dos verdadeiros arrogadores. Comparando esses detalhes com informações adicionais obtidas nas varreduras que fizemos das ruínas, seus pontos de acesso, os terminais e outras interfaces, podemos concluir, em resumo, que eles eram ligeiramente menores que o ser humano médio e de constituição robusta. Algumas interfaces eram muito invasivas, o que nos leva à conclusão de que seriam comuns as modifi cações deliberadas do corpo que, neste exato momento, são debatidas na Terra.

O que nos causa espanto é que, depois de todo esse tempo que passamos no que supostamente seria o maior centro populacional dessa gente, não encontramos os restos mortais de um arrogador sequer. Eles sumiram. Para onde foram?

Se o quadrado a seguir não estiver assinalado, marque-o e resolva o texto correspondente.

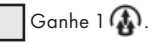

### Registro 583

Se ainda não tiver assinalado este quadrado, marque-o agora e ganhe 2 Pistas do tipo *Flora Desconhecida.*

Vá para o Registro 538.

### Registro 584

**Estudo Xenoarquitetônico nº 78**

As paredes são muito mais espessas e revestidas por uma substância semelhante ao concreto. O teto é mais baixo, sem as ornamentações e os caracteres/desenhos cuneiformes presentes em outras partes da nave.

Restos de caixas reforçadas formam montes aqui e ali, misturados ao conteúdo das mesmas: instrumentos em forma de bastão e cacos de vidro. A equipe que está analisando a tecnologia afirma que seriam armas. A estrutura do recinto também sugere uso militar.

Coloque a carta P298 neste Setor.

# Registro 585

A Se o quadrado A estiver marcado, vá para o Registro 587.

Se não, vá para o Registro 586.

# Registro 586

**[Grupo Avançado, agente 1]:** Mas que inferno de planeta este que vocês nos arranjaram, hein, CAPCOM? Algumas ruínas dispersas dentro do alcance visual, talvez até vestígios de ruas ou estradas; e, também, crateras em toda parte. Parece que Hodeus-B D levou muita porrada daquela lua esfacelada.

**[Grupo Avançado, agente 2]:** Vocês só nos levam aos melhores lugares, *Vanguard*.

**[Grupo Avançado, agente 1]:** E por que mesmo a gente não pode pousar mais perto do Edifício?

**[CAPCOM, sargento Xiu]:** Anomalias gravitacionais provenientes do Edifício exigem aproximação a pé, Grupo Avançado. Algum sinal de uma zona de pouso adequada?

**[Grupo Avançado, agente 1]:** Ainda não. Estamos avistando muitos meteoritos, CAPCOM. Estão caindo a uma razão de vários por minuto… Peraí!

**[Grupo Avançado, agente 2]:** Bólido! Preparar para impacto! **[Grupo Avançado, agente 1]:** Droga, essa passou perto demais. **[CAPCOM, sargento Xiu]:** Grupo Avançado, informe.

**[Grupo Avançado, agente 1]:** Um meteorito acertou a Nave

Auxiliar. Ainda estamos no ar, mas vamos de mal a pior.

**[Grupo Avançado, agente 2]:** Vá com calma agora. Nosso propulsor de estibordo foi desativado.

**[Grupo Avançado, agente 1]:** Vai aguentar… Tem que aguentar. Maneje os sensores e ache um local para a gente pousar!

Se sua Nave Auxiliar tiver pelo menos  $\epsilon \mathbf{G}$  ,  $\epsilon \mathbf{W}$  e  $4 \bigcirc \epsilon$  , vá para o Registro 594. Se não, comece o procedimento de pouso:

- 1. No tabuleiro da Nave Auxiliar, coloque um marcador na casa inicial da trilha de Pouso (identificada por um "S").
- 2. Lance o dado de Perigo, consulte a tabela a seguir para aplicar o efeito correspondente ao resultado obtido e prossiga para o próximo passo. Se houver mais de uma opção disponível, escolha uma delas (você não pode escolher uma opção que você não tem como resolver a contento). Se o resultado não aparecer na tabela, siga para o próximo passo. No caso raro de um Tripulante sofrer uma quarta Lesão, ignore a carta e o dado de Lesão correspondentes.
- 3. Avance na trilha de Pouso (mova o marcador 1 casa para a direita), mas não ultrapasse a última casa.
- 4. Se o marcador da Trilha de Pouso não estiver na casa "Pouso Bemsucedido", volte ao passo 2. Se estiver, então você terá pousado sem problemas: descarte todos os Marcadores de Dano da Nave Auxiliar e vá para o Registro 594.

#### ENTULHO ESPACIAL

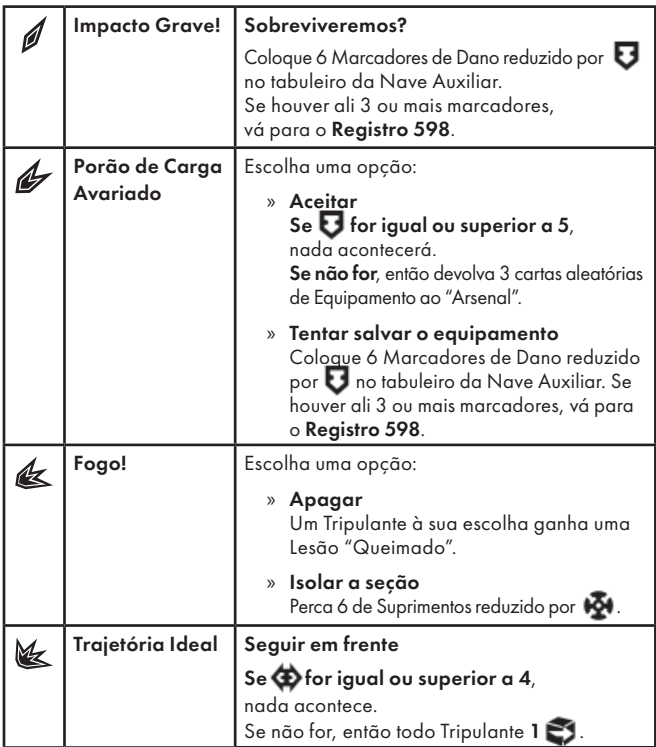

### Registro 587

**[CAPCOM, sargento Xiu]:** Estamos detectando atividade intensa de meteoritos na atmosfera de Edan. Prepare-se aí, Grupo Avançado.

**[Grupo Avançado, agente 1]:** Não se preocupe. Desta vez, nada vai nos pegar desprevenidos. Vou fazer a aproximação de maneira a nos deixar o mais perto possível do Edifício.

Se sua Nave Auxiliar tiver pelo menos  $5\overline{\mathbf{U}}$  ,  $4\overline{\mathbf{M}}$ e 4 $\overline{\mathbf{\Phi}}$  , vá para o Registro 594. Se não, comece o procedimento de pouso:

- 1. No tabuleiro da Nave Auxiliar, coloque um marcador na casa inicial da trilha de Pouso (identificada por um "S").
- 2. Lance o dado de Perigo, consulte a tabela a seguir para aplicar o efeito correspondente ao resultado obtido e prossiga para o próximo

passo. Se houver mais de uma opção disponível, escolha uma delas (você não pode escolher uma opção que você não tem como resolver a contento). Se o resultado não aparecer na tabela, siga para o próximo passo. No caso raro de um Tripulante sofrer uma quarta Lesão, ignore a carta e o dado de Lesão correspondentes.

- 3. Avance na trilha de Pouso (mova o marcador 1 casa para a direita), mas não ultrapasse a última casa.
- 4. Se o marcador da Trilha de Pouso não estiver na casa "Pouso Bemsucedido", volte ao passo 2. Se estiver, então você terá pousado sem problemas: descarte todos os Marcadores de Dano da Nave Auxiliar e vá para o Registro 594.

#### ENTULHO ESPACIAL

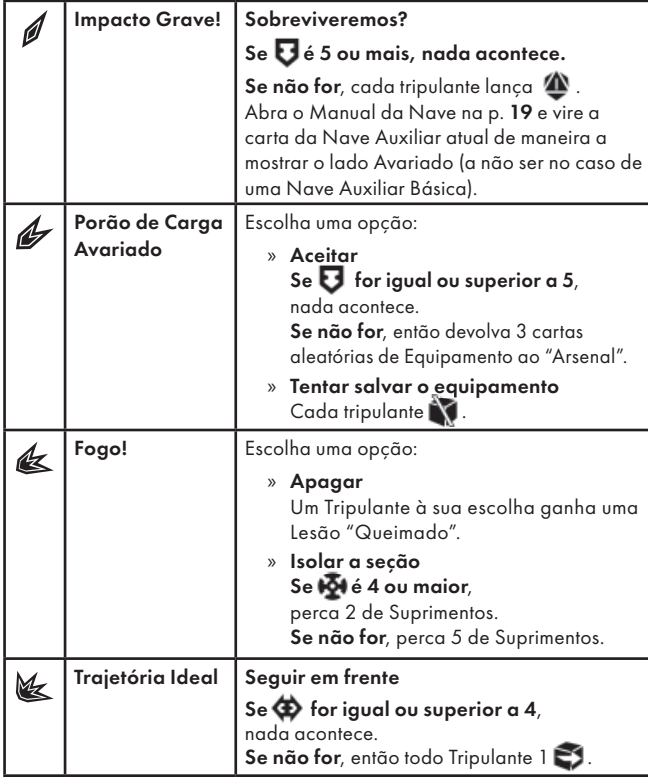

### Registro 588

 Se ainda não tiver assinalado este quadrado, marque-o e ganhe a Descoberta Singular 30.

Deixe a fi gura do *Metaedro Guardião* no Setor onde ele se encontra no momento. Vire a carta de Ameaça do *Metaedro Guardião* de maneira a mostrar o outro lado.

### Registro 589

**[Grupo Avançado, agente 1]:** Nosso compartimento de carga está quase cheio. Autorização para sairmos do planeta?

**[CAPCOM, sargento Xiu]:** Autorização concedida. Bom trabalho, Grupo Avançado.

**[Grupo Avançado, agente 2]:** Obrigada. Tô esperando uma festa quando a gente voltar.

**[CAPCOM, sargento Xiu]:** …

Descarte a Missão M180. Ganhe 1 . Vá para o Registro 594 e marque o quadrado A sem resolver o texto correspondente. Se os dois quadrados (A e B) já estiverem marcados, remova a carta de Pouso L16 do jogo.

### Registro 590

- Abra o Manual da Nave na página 19 *(porta-cartas do Hangar)* e remova de jogo uma carta de Nave Auxiliar que não seja uma Nave Auxiliar Básica.
- Remova 1 marcador do espaço Vantagem Inimiga.
- $\bullet$  Remova do tabuleiro a carta de Ameaça e a figura do Bombardeio.
- Descarte o PDI P241 *(Cruzador dos Arrogadores)* do Setor 8.
- Descarte a Missão M103.
- Ganhe  $1 \oplus$

Dica: O campo de destroços deixado pela explosão do cruzador poderá render algumas descobertas interessantes se você tiver a oportunidade de vasculhá-lo.

### Registro 591

**Canal Reservado do Grupo Avançado**

**[Agente 1]:** Oi!

**[Agente 2]:** Hein?

**[Agente 1]:** Eu só queria escutar alguma outra coisa que não fosse minha própria respiração. Tá tão escuro aqui… **[Agente 2]:** A palavra seria tranquilo, tá ligado? E

tranquilo é bom. Droga!

**[Agente 1]:** Que…

**[Agente 1]:** Coitados…

**[Agente 2]:** Tomara que essa aí fosse a anatomia deles. Parecem tão… retorcidos.

**[Agente 1]:** Não chegue perto deles, pelo menos por enquanto. Os sistemas da nave abandonada se ativam quando estamos nas proximidades.

Troque o PDI neste Setor pela carta P296.

### Registro 592

Marque o quadrado mais alto ainda não assinalado e resolva o texto correspondente. Se todos os quadrados estiverem marcados, resolva o mais baixo de todos.

Ganhe a Descoberta Singular 12 e 1 **4** . Marque o quadrado **C** do Registro 905 e leia o texto correspondente.

Ganhe 1 de Suprimentos e 1 Pista do tipo *Flora Desconhecida*.

Ganhe 1 de Suprimentos e 1 Pista do tipo *Flora Desconhecida*.

Ganhe 1 Pista do tipo *Flora Desconhecida*.

## Registro 593

Se o *Peregrino Idemiano/Peregrino Furioso* estiver neste Setor ou em Setor conectado, vá para o Registro 259.

Se não, nada acontece.

## Registro 594

Abra a Planetopédia nas páginas 36-37 *(Edan)*.

Se um dos quadrados a seguir (A ou B) já estiver marcado, resolva o outro. Se não, lance o d10, verifique o resultado e resolva-o (sem marcar o quadrado).

0-4: A Vá para o Registro 603.

#### 5-9: B Vá para o Registro 609.

### Registro 595

**[Grupo Avançado]:** Temos acesso ao interior do Mundoartificis. Podemos prosseguir, *Vanguard*?

**[CAPCOM]:** Tomem cuidado. Grupo Avançado, estimamos que o contato com os arrogadores pode ser difícil.

**[Grupo Avançado]:** Entendido, *Vanguard*. Estamos entrando no respiradouro.

Se o quadrado a seguir não estiver assinalado, marque-o e resolva o texto correspondente.

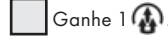

Com isso, a Exploração Planetária da Camada Externa do *Mundo-artifi cis dos*  Arrogadores chegará ao fim. Se você quiser explorar um pouco mais essa parte do planeta, faça o Tripulante escolhido renovar 2  $\bullet$  e voltar à campanha.

Mas, se você quiser se embrenhar no Mundo-artificis dos Arrogadores, continue a leitura:

Se houver um formulário de Cadastro Planetário para o planeta atual em "Planetas Cadastrados" (Organizador de Cartas B), livre-se dele.

Importante: *Recomenda-se salvar a Camada Externa e o Núcleo Interno do Mundo-artifi cis dos Arrogadores em formulários de Cadastro Planetário diferentes.*

Pegue um formulário de Cadastro Planetário em branco e preencha-o como se segue:

- Anote no alto do formulário o nome do Planeta atual (o do tabuleiro do Planeta).
- Descarte as cartas de PDI identificadas como  $\overline{\mathbf{x}}$ .
- Anote o número da carta de Pouso que está no Sistema de Varredura Planetária no momento.
- Para cada Setor, anote o número das cartas de PDI que por acaso o ocupam. Se houver mais de uma carta de PDI, cadastre a do topo à esquerda. Anote se o Setor foi Finalizado.
- Anote o número de cada Descoberta Singular ainda no tabuleiro do Planeta.
- Anote o número do Setor e o nome das Ameaças que sobraram no tabuleiro do Planeta. Em seguida, devolva à caixa do jogo todas as cartas de Ameaça que estiverem no tabuleiro do Planeta e suas respectivas figuras.

Devolva todas as cartas de PDI, Missão e Condição Global que estiverem no tabuleiro do Planeta a seus devidos lugares no Organizador de Cartas A. Cada Tripulante descarta todas as suas cartas de Seção.

Devolva todas as cartas de Descoberta Singular que estiverem no tabuleiro do Planeta a "Descobertas Singulares" (Organizador de Cartas A).

Coloque o formulário de Cadastro Planetário em "Planetas Cadastrados" (Organizador de Cartas B).

Devolva à bolsa de Pistas todos os indicadores de Pista.

Recolha todas as miniaturas de Tripulante e Nave Auxiliar que estiverem no Planeta e deixe-as ao lado desse tabuleiro.

Descarte todos os indicadores de Equipamento da Missão que estiverem no tabuleiro do Planeta. Pode ser que eles retornem com o uso de suas respectivas cartas de Equipamento. Se, com isso, você descartar o *P.E.T.*, devolva o dado à Reserva Esgotada do respectivo dono.

O tabuleiro do Planeta deve estar vazio a esta altura.

- Vá para o Registro 572 e marque o quadrado sem resolvê-lo. Em seguida, retorne a este registro.
- Abra a Planetopédia nas páginas 30-31 *(Mundo-artifi cis dos Arrogadores –Núcleo Interno).*
- Fique com a Nave Auxiliar, seus Suprimentos, Descobertas e Módulos: você vai usá-los no interior do Mundo-artificis!
- Se este quadrado não estiver marcado e se você já tiver virado a carta de Promoção, descarte-a, ganhe 3 @ e assinale este quadrado. Se não, descarte sua carta de Promoção.
- Se este quadrado **não** estiver marcado, distribua aleatoriamente  $\overline{a}$ s 4 cartas P319 (viradas para cima) pelos Setores 2, 4, 6 e 7, em seguida,assinale este quadrado.
- Posicione todos os Tripulantes e a Nave Auxiliar no Setor 1. Cada Tripulante renova todos os seus dados. Vire todos os indicadores de Turno de maneira a mostrar a face "Turno Disponível" e comece uma nova rodada.
- Vá para o Registro 687.

### Registro 596

Lance o d10, marque o quadrado correspondente ao resultado e ganhe o bônus informado. Se o quadrado em questão já estiver assinalado, então nada acontece.

0-2: Ganhe 2 Pistas do tipo *Mineral*. 3-5: Ganhe 2 Pistas do tipo *Flora Desconhecida*. 6-8: Ganhe 2 Pistas do tipo *Espécime Vivo*. 9: Ganhe 2 Pistas de um tipo qualquer.

### Registro 597

"Passamos o que nos pareceu ser uma eternidade num fosso escuro. No começo, discutimos violentamente sobre quem deveria levar a culpa por aquele erro inacreditável. Como foi que acabamos todos ali ao mesmo tempo, sem ter como reativar a pedra angular, sem ninguém lá em cima para nos tirar do buraco? Quando já não tínhamos mais o que dizer, simplesmente esperamos, sentados no escuro para economizar energia. E então, quando já pensávamos que era o fim, o lugar estremeceu. Sem pressa, a máquina começou a voltar a seu estado original."

Descarte todas as cartas dos Setores 1, 2, 3 e 4. Coloque todos os Tripulantes no Setor 2. Cada Tripulante  $\bigvee$  e lança  $\bigcirc$ .

#### Registro 598

#### *\*\*\* Forte estática \*\*\**

**[CAPCOM, sargento Xiu]:** Grupo Avançado, informe, por favor! Perdemos vocês no nosso radar. Responda, Grupo Avançado!

**[Grupo Avançado, agente 1]:** É… Sobre isso aí… Não deixe os caras do hangar ficarem bravos, mas nós espatifamos a Nave Auxiliar. Estamos na superfície.

#### *\*\*\* Ruído alto e surdo \*\*\**

**[Grupo Avançado, agente 1]:** Estão na escuta, *Vanguard*? CAPCOM, temos tremores sísmicos aqui na área da queda. O que nos aconselham fazer?

**[Grupo Avançado, agente 2]:** E agora tem alguma coisa aflorando bem aos nossos pés.

**[CAPCOM, sargento Xiu]:** Grupo Avançado, repita a última comunicação.

Abra a Planetopédia nas páginas 36-37 (*Edan*).

• Se houver um formulário de Cadastro Planetário para o planeta atual em "Planetas Cadastrados" (Organizador de Cartas B), pegue-o e use-o para reposicionar no tabuleiro, exatamente como se encontravam da última vez que você esteve ali, todas as cartas salvas de PDI, as Descobertas Singulares e as Ameaças.

- Preencha o lado direito do tabuleiro do Planeta com as Descobertas Singulares indicadas (coloque-as viradas para baixo na ordem em que foram listadas: a primeira carta no fundo; a última, no topo).
- Coloque a bolsa de Pistas ao lado do tabuleiro do Planeta. Certifiquese de que ele contém 20 indicadores de Pista.
- Embaralhe separadamente os 5 baralhos das Descobertas e posicione-os acima do tabuleiro do Planeta. Caso ainda estejam guardados, pegue-os no Organizador de Cartas A.
- Embaralhe as cartas de Incidente e deixe o baralho à esquerda do tabuleiro do Planeta.
- Caso ainda esteja guardado, pegue-o no Organizador de Cartas A.
- Coloque o baralho de Lesões à direita do tabuleiro do Planeta. Caso ainda esteja guardado, pegue-o no Organizador de Cartas A. • Coloque a carta P400 no Setor 3.
- Coloque a carta P399 em cima das cartas do Setor 4.
- Coloque todos os Tripulantes no Setor 3. Cada Tripulante lança  $\spadesuit$  ou  $N N$
- Localize a Missão M182 e coloque-a no espaço da Missão no tabuleiro do Planeta.
- Divida as cartas de Equipamento Pessoal e Equipamento da Missão entre os Tripulantes. Se não houver consenso, o jogador da Seção de Reconhecimento tomará a decisão.
- A Nave Auxiliar foi destruída! Abra o Manual da Nave na página 19 *(porta-cartas do Hangar)* e vire a carta da Nave Auxiliar atual de maneira a mostrar o lado Avariado (a não ser no caso de uma Nave Auxiliar Básica). Em seguida, descarte o tabuleiro da Nave Auxiliar e devolva todos os módulos ao envelope "Em Espera".
- Você está sem Suprimentos e não terá como obtê-los.
- Toda vez que ganhar um Descoberta, o Tripulante vai colocá-la ao lado de seu tabuleiro de Tripulação. Durante o Manejo da Nave, trate-a como se ela estivesse em um tabuleiro de Nave Auxiliar.
- Localize as duas cartas de Condição Global G18, embaralhe-as e coloque-as viradas para cima, formando um baralho, no espaço das Condições Globais no tabuleiro do Planeta.
- Coloque a carta de Ameaça do *Oftalmoide* no espaço indicado acima do tabuleiro do Planeta.
- Posicione a figura do Oftalmoide no Setor 2.
- Pegue as cartas de Promoção no Organizador de Cartas A, embaralheas e sorteie 2. O grupo escolhe uma delas, então você a coloca com a face Incompleta para cima no espaço indicado ao lado do tabuleiro do Planeta. Caso o grupo não chegue a um consenso, o jogador da Seção de Ciências tomará a decisão. Devolva a outra carta de Promoção ao Organizador de Cartas A.
- Cada Tripulante põe um indicador de Turno em cima do respectivo tabuleiro de Tripulação, com a face "Turno Disponível" para cima.
- Cada Tripulante compra do seu respectivo baralho de Seção a quantidade de cartas de Seção indicada no seu respectivo tabuleiro de Tripulação.
- O jogador da Seção de Reconhecimento escolhe um Tripulante para receber o indicador de Primeiro a Agir.

Vá para o Registro 585 e marque o quadrado A. Em seguida, continue jogando.

# Registro 599

**[Esquadra Alfa, Agente 1]:** Hangar liberado! Rechaçamos o inimigo. As Naves Auxiliares parecem intactas!

**[Capitão Wayman]:** Ótimo. Escute com atenção, Alfa. A nave dos arrogadores está nos retalhando. Precisamos fazer alguma coisa.

**[Esquadra Alfa, Agente 1]:** O senhor quer dizer que é para a gente levar uma Nave Auxiliar lá para fora e combater um cruzador alienígena?

**[Capitão Wayman]:** A Seção de Ciências concluiu que a nave deles tem capacidade limitada de combate próximo. E ela não tem o apoio aéreo de caças inimigos.

**[Esquadra Alfa, Agente 1]:** Vamos ver o que conseguimos fazer, mas levaremos algum tempo para abastecer e armar a nave.

**[Esquadra Alfa, Agente 2]:** Na verdade, tem algo que podemos fazer sem armas nem tanque cheio…

**[Esquadra Alfa, Agente 1]:** Não tô gostando do rumo desta conversa.

Vá para o Registro 607.

# Registro 600

A Sala de Controle está sem energia. Assim que você Instalar um Acoplador de Energia no Setor 7, uma nova carta (P106) será revelada no Setor 6. Você precisará interagir com ela antes que a energia volte a cair. A melhor maneira de fazer isso é manter um Tripulante de prontidão no Setor 6 enquanto um outro liga a energia no Setor 7. Você também pode usar cartas de Seção que aumentam sua mobilidade para chegar à Sala de Controle a tempo.

**[Grupo Avançado]:** … ouvindo? Estamos… [estática]

**[CAPCOM, Cabo Coetz]:** Repita, Grupo Um. O sinal está falhando!

**[Grupo Avançado]:** Estamos no subterrâneo. Achamos… [estática] … perto do portal. É mais um obelisco. Podemos estudá-lo sem pressa: o lugar parece seguro.

**[CAPCOM, Cabo Coetz]:** A decisão é sua, Grupo Um. Nossos xenólogos não veem a hora de botar as mãos nessa coisa. Mas, se seus suprimentos já estiverem no fim...

**[Grupo Avançado]:** [estática]

Vá para o Registro 55.

# Registro 602

Ganhe  $1 \oplus$ 

Troque a carta P239 *(Arquivo em Chamas)* no Setor onde você se encontra pela carta P002.

### Registro 603

**[Grupo Avançado, agente 1]:** Passamos, CAPCOM! Já estamos vendo a superfície do planeta. Incrível! Os leitos secos dos rios parecem até símbolos entalhados na superfície. Mais ao norte, o fundo gretado do mar se estende até o horizonte.

**[CAPCOM, sargento Xiu]:** Nosso levantamento preliminar mostrou que, há não mais de cinco séculos, esse planeta era essencialmente marinho. A água cobria 94 por cento dele. Com a saraivada constante de rochas lunares, estudar os vestígios de flora, fauna e civilização nativas talvez seja a única chance que teremos de preservá-las. Essa deve ser nossa prioridade máxima.

- Localize a Missão M180 e coloque-a no espaço da Missão no tabuleiro do Planeta.
- Localize as duas cartas de Condição Global G18, embaralhe-as e coloque-as viradas para cima, formando um baralho, no espaço das Condições Globais no tabuleiro do Planeta.
- Coloque a carta de Ameaça do *Oftalmoide* no espaço indicado acima do tabuleiro do Planeta.
- Posicione a figura do Oftalmoide no Setor 3.

Abra o Manual da Nave na página 24 e execute o procedimento "Começar a Exploração Planetária".

# Registro 604

**Relatório Linguístico 17C, com base nas amostras de texto dos arrogadores encontradas:**

Ao que parece, a sociedade dos arrogadores se dividia em pelo menos duas castas, antagonistas ferozes uma da outra. Seu idioma contém apenas plurais (vejam-se outros exemplos coletados no Mundo-artificis), mas a comunicação escrita exclui a possibilidade de que os arrogadores tivessem uma mente coletiva. Por outro lado, os fragmentos recolhidos mencionam uma entidade chamada "Orador dos Mortos". Precisamos de mais contexto para afirmar se seria uma referência a uma figura religiosa ou a alguma outra coisa.

Se o quadrado a seguir não estiver assinalado, marque-o e resolva o texto correspondente.

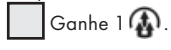

### Registro 605

**[Major Dahl, imediato]:** Boa pedida! Embora seja muito diferente de nossas capitais na Terra, essa cidade ou amontoado de estruturas é nitidamente importante. Além disso, concentrando-nos nela, mostraremos a nossos anfitriões que estamos realmente interessados em sua arte e cultura. Lembrem-se: fiquem atentos a qualquer coisa que possa nos ajudar a entender essas criaturas ou a nos comunicarmos com elas.

Coloque a carta M120 *(Consistório Sagrado)* no espaço da Missão do lado direito do tabuleiro do Planeta. Devolva outras cartas de Missão Não Opcional a "Missões." Vá para o Registro 736.

# Registro 607

Todos os jogadores discutem e escolhem uma das opções a seguir (em caso de empate, o jogador da Seção de Engenharia toma a decisão):

» Iniciar preparativos para o lançamento da Nave Auxiliar – Com isso, ficará mais difícil concluir sua missão principal a tempo. Coloque a carta P234 *(Hangar)* no Setor onde você se encontra caso ela ainda não esteja lá. Continue jogando.

- » Mandar sua tripulação abalroar o cruzador inimigo (requer pelo menos uma carta de Tripulante Disponível) – Escolha quantos Tripulantes Disponíveis da sua Seção você quiser (e também de outras Seções, mas só com a concordância dos respectivos jogadores). Esses Tripulantes morrerão cumprindo suas ordens e a Nave Auxiliar escolhida para desempenhar a tarefa será destruída. Vá para o Registro 142.
- » Ignorar o cruzador inimigo e deixar que outros cuidem disso Coloque na mesa a ficha de Penalidade e posicione a carta P000 no Setor onde você se encontra. Abra o Manual da Nave na página 19 *(porta-cartas do Hangar)* e vire a carta da Nave Auxiliar escolhida de maneira a mostrar o lado Avariado (a não ser que seja uma Nave Auxiliar Básica). Continue jogando.

### Registro 608

Marque este quadrado. Se o quadrado já estava marcado, este Registro chegará ao fim. Do contrário, continue a leitura:

#### **Arquivo do Primeiro Contato, Excerto do Relatório do Grupo Avançado 17B**

Sob uma das árvores, percebemos um brilho fraco. Coberta de pó, a máscara despedaçada de um idemiano. Logo acima dela, na casca da árvore-barriguda, havia a silhueta escura e tênue de um idemiano… Realista demais para o nosso gosto e numa pose tão contorcida que chegava a doer. E, de repente, ficamos com a sensação de que era melhor sair dali o mais rápido possível.

Ganhe a Descoberta Singular 13 se ela ainda estiver disponível. Se a Descoberta Singular 13 não estiver disponível, então ganhe 1 (b).

# Registro 609

**[Grupo Avançado, agente 1]:** Passamos, CAPCOM! Já estamos vendo a superfície do planeta. Incrível! Os leitos secos dos rios parecem até símbolos entalhados na superfície. Há uma estrutura esquisita a sudeste da nossa zona de pouso…

**[CAPCOM, sargento Xiu]:** Exato. Nossos pesquisadores a chamam de o "Edifício". Detectamos várias anomalias gravitacionais no interior da estrutura.

- Localize a Missão M181 e coloque-a no espaço da Missão no tabuleiro do Planeta.
- Localize as duas cartas de Condição Global G18, embaralhe-as e coloque-as viradas para cima, formando um baralho, no espaço das Condições Globais no tabuleiro do Planeta.
- Coloque a carta de Ameaça do *Oftalmoide* no espaço indicado acima do tabuleiro do Planeta.
- Posicione a figura do Oftalmoide no Setor 6.

Abra o Manual da Nave na página 24 e execute o procedimento "Começar a Exploração Planetária".

# Registro 611

#### **Diário do Capitão, Registro F-842**

Essa foi a última vez que tive notícias do Grupo Avançado. Hoje consideramos todos os seus integrantes Desaparecidos em Combate, e não consigo deixar de pensar na possibilidade de eu ter mandado essa gente corajosa para a morte. Será que nossa tecnologia ainda era muito verde para essa missão? Será que erramos em algum ponto? A doutora Corey garante que o Campo Nulo não falharia sozinho e que alguma outra coisa deve ter sido a responsável. Quem sabe um dia a gente descubra o que foi. Um outro Grupo Avançado está sendo preparado para o pouso enquanto escrevo estas palavras, e sua missão será ainda mais difícil, pois agora carregam o fardo não só de reivindicar o Cofre dos Construtores, mas também de descobrir que fim levaram seus predecessores.

Aviso! É tarde demais para a *Vanguard* voltar atrás agora. Se você perder mais dois Grupos Avançados, a campanha estará terminada. No seu próximo pouso, certifique-se de reler todas as cartas de PDI, as cartas de Ameaça e as informações relacionadas, para garantir que você não deixou passar algo importante.

Se você quiser Salvar e guardar o jogo antes de tentar a última missão mais uma vez, vá para o Registro 798.

Quando estiver preparado para rejogar a última missão, marque o quadrado não assinalado mais alto e resolva o texto correspondente. Se todos os quadrados estiverem marcados, resolva o mais baixo de todos.

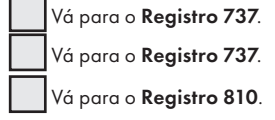

# Registro 612

**Arquivo do Primeiro Contato, Excerto do Relatório do Grupo Avançado 17B**

Entramos no ateliê… e sentimos o peso do olhar de inúmeras máscaras espelhadas, dispostas nas paredes ou a pender do teto. Um artesão idemiano trabalhava ali dentro, consertando máscaras antigas e danificadas. Seus movimentos eram rápidos e precisos, mas o trabalho avançava bem devagar. Com várias ferramentas complicadas e bancadas de trabalho espalhadas por todo o recinto amplo, ele não tinha ninguém que o ajudasse e operava as máquinas em sequência, uma após a outra. Tentamos indagar a respeito das máscaras e de sua importância, mas o idemiano atarefado não respondeu. Perguntamos se poderíamos ajudar, e a criatura não aceitou nem rejeitou a oferta…

Todos os jogadores discutem e escolhem uma das opções a seguir (se não houver consenso, o jogador da Seção de Segurança tomará a decisão):

- » Ajudar o artesão Troque a carta neste Setor pela carta P272. » Entregar uma máscara para o artesão (somente se você tiver a
- Descoberta Singular 13) Vá para o Registro 643.
- » Sair do ateliê Continue jogando.

# Registro 613

#### **Diário da Escavação, Registro THX1138**

Planejamos a escavação de maneira a seccionar o eixo maior do campo de detritos, esperando que, com isso, conseguíssemos alguma pista sobre o paradeiro dos arrogadores e o que teria acontecido em seu Mundoartificis. Os primeiros achados mostram que os detritos supramencionados são resultantes de um impacto de alta velocidade na superfície externa da nave. Os artefatos encontrados são muito provavelmente de origem arrogadora e ostentam semelhanças extraordinárias com os exemplares já conhecidos de sua arte e técnica. Podem nos fornecer informações úteis e capazes de nos ajudar a criar Naves Auxiliares muito bem protegidas, à moda dos arrogadores.

O Departamento de Arqueologia sugere expandir a escavação até a área onde, segundo nossas projeções, estariam os maiores pedaços do objeto impactante.

Se o quadrado a seguir não estiver assinalado, marque-o e resolva o texto correspondente.

Ganhe a Descoberta Singular 8. Se você já a tiver, então ganhe 1 . Coloque a carta P311 neste Setor.

## Registro 614

Marque o quadrado mais alto ainda não assinalado e resolva o texto correspondente. Se todos os quadrados estiverem marcados, resolva o mais baixo de todos.

Vá para o **Registro 273**.

Nada acontece.

### Registro 615

Se você estiver em *Sulfúreo*, vá para o Registro 616.

Se você estiver em *Palito de Fósforo*, vá para o Registro 601.

### Registro 616

**[Grupo Avançado]:** … ouvindo? Estamos… [estática]

**[CAPCOM, Cabo Coetz]:** Repita, Grupo Um. O sinal está falhando!

**[Grupo Avançado]:** Estamos dentro da montanha. Fizemos descobertas interessantes e… [estática] … do abalo sísmico. Trata-se de mais um obelisco, incrustado no grande reservatório de magma. Acho que conseguiremos nos aproximar o suficiente para estudá-lo].

**[CAPCOM, Cabo Coetz]:** A decisão é sua, Grupo Um. Nossos xenólogos não veem a hora de botar as mãos nessa coisa, mas, se vocês acharem muito arriscado…

#### **[Grupo Avançado]:** [estática]

- Descarte as cartas de missão M10 e M31, se reveladas.
- Ganhe  $1$   $\oplus$
- Ganhe uma Descoberta Singular.
- Coloque o PDI P001 em cima das cartas que estiverem neste Setor.
- Vá para o Registro 55.

### Registro 617

**[Líder de Seção]:** Cuidado aí, esquadra. Estamos detectando perda maciça de oxigênio perto de sua posição. Um dos compartimentos de carga deve estar avariado.

**[Esquadra Alfa]:** Não dá para você fechar as portas estanques ao redor do vazamento?

**[Líder de Seção]:** A maioria das portas estanques foi destruída. Precisamos localizar e consertar a avaria antes que a perda de oxigênio para o espaço se torne excessiva.

**[Esquadra Alfa]:** Como se já não tivéssemos um bocado de coisas para fazer…

Vá para o Registro 622.

# Registro 618

#### **Arquivo do Primeiro Contato, Excerto do Relatório do Grupo Avançado 17B**

Tive de investir tempo e esforço, mas consegui polir a face cristalina da máscara até deixá-la impecável. Foi só quando terminei que vi nosso anfitrião a me rodear. Ele tirou a máscara das minhas mãos, inspecionou-a e fez um gesto rígido e afirmativo com a cabeça. Não sei dizer se o aceno tinha para ele o mesmo significado que tinha para nós, humanos, mas me pareceu um bom momento para refazer minhas perguntas (…).

Troque a carta do Setor onde você se encontra pela carta P271. Vá para o Registro 630.

# Registro 619

**[Major Dahl, imediato]:** Boa pedida! A *Vanguard* pode estar avariada, mas ainda tem uma missão a cumprir, e precisamos de mais obeliscos para continuar com a pesquisa. Além do mais, o glifo do obelisco poderia nos ajudar a entender qual é a desses idemianos. Até aqui, cada um dos obeliscos inspirou de alguma maneira a civilização que se desenvolveu ao seu redor. Sem mencionar o fato de que, alcançando esse objetivo difícil, mostraremos aos nossos anfitriões que somos uma raça de exploradores intrépidos…

Coloque a carta M121 *(Verdade Recôndita)* no espaço da Missão do lado direito do tabuleiro do Planeta. Devolva outras cartas de Missão Não Opcional a "Missões." Vá para o Registro 736.

# Registro 620

#### **Diário do Capitão, Registro E-736**

Jurei nunca deixar meus tripulantes para trás, mas eu simplesmente não consegui emitir a ordem dessa vez. Era óbvio que os misteriosos cardumes cósmicos desse sistema deixavamse atrair por emissões fortes de energia e temperaturas elevadas. A IA da *Vanguard* me avisou que, se tentássemos nos aproximar demais das criaturas, seria como acenar com um bife suculento para um lobo faminto. E se aquelas coisas cobrissem a *Vanguard* inteira, como haviam feito com a Nave Auxiliar, todas as vidas a bordo estariam em perigo.

Enquanto eu observava nossa Nave Auxiliar incapacitada na tela, cercado por nuvens densas daqueles estranhos microrganismos, só me restava torcer para que as pessoas lá dentro compreendessem por que não podíamos ajudá-las. E que encontrassem uma maneira de saírem sozinhas daquela situação.

- Obter uma amostras das criaturas Pode ser arriscado, mas poderíamos estudá-las com mais facilidade. Vá para o Registro 624.
- Esperar a Vanguard nos salvar Eles devem ter visto que estamos encrencados! Vá para o Registro 645.

### Registro 621

**Diário de Exploração, Registro 14/73-A** 

Este distrito está cheio de esqueletos queimados de edifícios. A arquitetura é utilitarista ao extremo, sem vestígios de prédios que se poderiam catalogar como de finalidade cultural ou com qualquer tipo de ornamentação. A maioria das paredes ainda de pé apresenta restos do que só pode ser material de propaganda. Simplista ao extremo, com uma mensagem sem papas na língua, inteligível até mesmo para outras espécies: "a galáxia é nossa!" Nós nos perguntamos se o palácio que assoma ao longe seria a exceção.

Nossos autômatos de sondagem descobriram que algumas das ruínas têm muitas paredes vitrificadas e vidro fundido. Uma exploração prolongada poderia nos dar uma resposta sobre o que aconteceu no Mundo-artificis.

Cada Tripulante compra 1 carta de Seção. Troque a carta neste Setor pela carta P329.

Todos os jogadores discutem e escolhem uma das opções a seguir (em caso de empate, o jogador da Seção de Engenharia toma a decisão):

- » Consertar a avaria e tapar os vazamentos pessoalmente Com isso, ficará mais difícil concluir sua missão principal a tempo! Coloque a carta P240 *(Porão de Carga Avariado)* no Setor onde você se encontra caso ela ainda não esteja lá.
- » Mandar sua tripulação consertar a avaria *(requer pelo menos uma carta de Tripulante Disponível)* – Escolha quantos Tripulantes Disponíveis da sua Seção você quiser (e também de outras Seções, mas só com a concordância dos respectivos jogadores). Esses Tripulantes podem morrer cumprindo suas ordens! Vá para o Registro 724.
- » Ignorar a avaria e deixar que outros cuidem disso Baixe o Moral no porta-cartas da Ponte (Manual da Nave, p. 3), a não ser que o Moral já esteja Muito Baixo. Então sorteie uma carta de "Descobertas Coletadas" (Organizador de Cartas B) e devolva-a ao seu respectivo baralho de Descobertas. Embaralhe todos os Tripulantes Disponíveis de todas as Seções e sorteie uma dessas cartas. O Tripulante em questão morre: coloque-o no espaço das "Baixas" ao lado do tabuleiro. Acrescente 1 marcador ao espaço Vantagem Inimiga.

### Registro 623

A Se o quadrado A estiver marcado, nada acontece. Se não, marque o quadrado A e vá para o Registro 631.

### Registro 624

#### **Canal Reservado do Grupo Avançado**

**[Agente 1]:** Certo, vamos repassar o plano. Você veste o traje e entra na câmara de descompressão. Reduzimos a pressão lá dentro a um pouco acima de zero. Dessa maneira, quando você abrir a porta, a maioria desses filhos da mãe será arremessada longe e você terá uma fração de segundo para coletar a amostra e fechar a porta.

**[Agente 2]:** E se eles forçarem a passagem para entrar?

**[Agente 1]:** Você não pode deixar que eles façam isso.

Precisa agir com rapidez e fechar bem a porta.

**[Agente 2]:** E se eles entrarem?

**[Agente 1]:** Bem, não podemos nos arriscar com esses bichos pairando em volta da nave, né? Se uma quantidade significativa deles entrar na câmara, você ficará por lá mesmo até encontrar uma outra maneira de resolver o problema. Portanto, não os deixe entrar. Certo?

#### **[Agente 2]:** Certo.

Todos os jogadores discutem e escolhem o Tripulante que eles imaginam ser o mais capacitado para manter a câmara de descompressão aberta e ajudar a coletar a amostra. Em caso de empate, o jogador da Seção de Segurança toma a decisão. Em seguida, vá para o Registro 628.

#### Registro 625

**[Capitão Wayman]:** Preparem o sistema de varredura! Devemos ter o planeta no visor mais ou menos… agora.

**[Dra. Corey]:** Ali está ele. Codinome "Ugnir". Mais um mundo visitado pelos Construtores! Só de pensar na…

**[Ainu, embaixadora idemiana]:** Foi para cá que vocês nos trouxeram? Tsc! Que perda de tempo.

**[Capitão Wayman]:** Qual é o problema, Embaixadora?

**[Ainu, embaixadora idemiana]:** Vocês não encontrarão nada aqui, humanos.

**[Dra. Corey]:** Com o devido respeito, Embaixadora. Algum motivo os Construtores tinham para assinalar este planeta. E veja só isto. As varreduras estão detectando uma atmosfera rica em oxigênio e uma quantidade imensa de matéria orgânica na superfície.

**[Ainu, embaixadora idemiana]:** Meu povo estudou este planeta no passado. Nada achamos de importante aqui. Mas, por favor, vejam com seus próprios olhos.

**[Capitão Wayman]:** Bem, não faria mal darmos uma olhada. Preparem o Grupo Avançado!

Vá para o Registro 627.

### Registro 626

**[Grupo Avançado, agente 1]:** Use os drones para atrair a atenção da coisa e venha já para cá!

#### *\*\*\* Descargas e rajadas de energia \*\*\**

**[Grupo Avançado, agente 2]:** Pode repetir, Um? O fogo de barragem não nos deixa sair do lugar [interferência eletrônica] e nosso abrigo vai se desintegrando minuto a minuto. [Explosão] Ai!

Todo Tripulante no Setor 4 lança ...

# Registro 627

**[Grupo Avançado]:** Grupo Avançado para *Vanguard*. Aterrissamos. Elo de transmissão iniciado.

**[CAPCOM, sargento Xiu]:** Estamos recebendo seus dados, Grupo Avançado. Como foi o pouso?

**[Grupo Avançado]:** Nada digno de nota. E parece que o planeta não será muito melhor.

**[CAPCOM, sargento Xiu]:** Explique.

**[Grupo Avançado]:** A superfície inteira se cobre de seixos rolados e cinzentos até onde a vista alcança. O detector não mostra sinais de obeliscos.

**[CAPCOM, sargento Xiu]:** Que estranho. As varreduras indicavam matéria orgânica abundante! Monte o equipamento e colete algumas amostras, por favor, Grupo Avançado.

**[Grupo Avançado]:** Entendido! Ah, espere. Tem alguma coisa, SIM. Estamos vendo um rastro viscoso e extenso que desaparece ao longe, não muito distante da nossa zona de pouso.

**[CAPCOM, sargento Xiu]:** Cautela, Grupo Avançado. Não há como existir um organismo tão grande sem um bioma que o sustente.

**[Grupo Avançado]:** Também estamos vendo sucata não muito longe da zona de pouso. Parece alienígena. Vocês acham que alguma coisa caiu ali?

Todos os jogadores discutem e escolhem uma das opções a seguir (em caso de empate, o jogador da Seção de Reconhecimento toma a decisão):

- » Seguir os rastros esquisitos Vá para o Registro 635.
- » Estudar as pedras no chão Vá para o Registro 644.
- » Ir até o monte de sucata alienígena Vá para o Registro 752.

### Registro 628

O Tripulante escolhido no Registro anterior faz o Teste a seguir. Outros Tripulantes podem Ajudar como se estivessem no mesmo Setor. Ignore os efeitos de cartas e Equipamentos que mencionem coisas que não estejam na mesa (por exemplo, cartas que permitem a você sortear Pistas ou mover-se para outros Setores). Os dados que você usar não estarão disponíveis em Testes subsequentes. Dependendo de suas escolhas, pode ser que você tenha de fazer outros Testes durante este Pouso.

#### **ER DEFENDER A CÂMARA DE DESCOMPRESSÃO**  $V =$

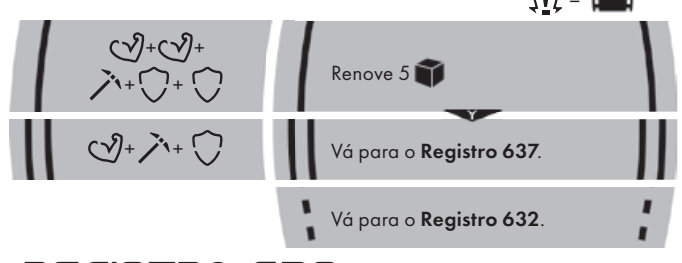

### Registro 629

#### **Diário de Exploração, Registro 14/02**

Não estamos longe do andaime que leva a um respiradouro de calor, bem na orla da área de efeito da anomalia. Escolha uma opção:

- » Abrir caminho rumo ao palácio Através dos edifícios arruinados e dos restos decrépitos, avista-se um prédio intacto. Nossos sensores mostram que o edifício também poderia ser o epicentro da anomalia. Posicione seu Tripulante no Setor 4.
- » Tomar o caminho mais seguro cidade adentro Nossos autômatos de sondagem indicam a existência de

um caminho onde o efeito da anomalia não parece ser tão pronunciado. Talvez nos leve mais para dentro da cidade. Posicione seu Tripulante no Setor 7.

» Permanecer neste Setor.

#### Registro 630

Todos os jogadores discutem e escolhem uma das opções a seguir (se não houver consenso, o jogador da Seção de Segurança tomará a decisão):

- » Perguntar ao artesão o que significam as máscaras Vá para o Registro 695.
- » Perguntar ao artesão por que a cidade está deserta Vá para o Registro 717.
- » Sair do ateliê Continue jogando.

#### Registro 631

**[Grupo Avançado, agente 1]:** CAPCOM, está nos ouvindo? **[CAPCOM, sargento Xiu]:** Muito mal, Grupo Avançado. Seu

sinal está fraco. Nossos instrumentos informam que vocês estão vários quilômetros abaixo da superfície de Edan.

**[Grupo Avançado, agente 2]:** A sensação é essa: foi um esforço e tanto descer a pé até aqui.

**[Grupo Avançado, agente 1]:** CAPCOM, topamos com uma espécie de lago subterrâneo. Um mar, na verdade. Grande demais para que nossos instrumentos consigam mensurá-lo com precisão.

**[CAPCOM, sargento Xiu]:** Grupo Avançado, é fundamental que vocês coletem uma amostra do líquido e, se possível, dos microrganismos presentes.

**[Grupo Avançado, agente 1]:** Entendido, CAPCOM.

**[Grupo Avançado, agente 2]:** Calma aí. Acho que vi uma coisa se mexer.

Coloque a carta P395 em cima das cartas que estiverem neste Setor.

### Registro 632

**Diário Pessoal, Tripulante nº 3562**

No começo, parecia impossível abrir a porta. Mas, assim que consegui entreabri-la, o resto do ar foi instantaneamente sugado para fora da câmara de descompressão, arremessando-me de um lado para outro. Levei um segundo para me reposicionar e, àquela altura, a nuvem de criaturas microscópicas já fazia pressão na abertura, tentando se enfiar dentro da nave.

Tentei fechar a porta, mas foi como tentar deter um trem com as mãos nuas. Por fim, a porta se escancarou, arremessando-me de encontro à parede. Uma nuvem escura invadiu a câmara de descompressão, estatelando-me contra a parede. Achei que era o fim. Felizmente, a porta estanque interna resistiu e o pessoal conseguiu obter a amostra de que precisavam usando um dos dutos do sistema de ventilação. Consumido pela escuridão impenetrável, esmagado de todos os lados, eu fui obrigado a esperar o que me pareceu ser uma eternidade enquanto eles trabalhavam nas amostras (…).

O Tripulante responsável por este Teste lança 4. Se isso fizer o Tripulante ganhar uma quarta Lesão, ignore o resultado.

Em seguida, marque um quadrado no Registro 925. Se o quadrado marcado não for o último, então vá para o Registro 637.

### Registro 633

#### **Diário da Escavação, Registro THX1138-1**

Expandir a escavação rendeu frutos. Nossa equipe achou os restos de um veículo pessoal dos arrogadores de categoria até então desconhecida. O achado representa o mais perto que chegamos de um espécime genuíno dos arrogadores. O Departamento de Xenologia já aponta várias semelhanças com as estimativas que haviam feito de sua composição física e estão reelaborando as teorias em cima das outras máquinas conhecidas.

O veículo foi quase totalmente destruído no pouso forçado, mas conseguimos recuperar partes dele. A hipótese provisória é de que ele usaria algo equivalente à nossa tecnologia de escudos. Conseguimos montar geradores e criar um escudo improvisado, mas funcional. Deve proteger as equipes no local contra os arrogadores que por acaso elas venham a encontrar.

Ganhe 1 **(1)**. Avance 1 casa em todas as Trilhas de Tempo. Troque a carta neste Setor pela carta P312.

### Registro 634

**[Piloto]:** … é horrível! Mas os escudos provavelmente vão aguentar.

**[CAPCOM]:** Vocês têm autorização para abortar caso a situação fique cabeluda.

**[Piloto]:** Não será necessário.

**[I.A. da Nave Auxiliar]:** Módulo de navegação avariado. Módulo de navegação destruído. Módulo de comunicação avariado.

#### **[CAPCOM]:** [Estática]

**[Piloto]:** Humm… Como foi que isso aconteceu? O escudo ainda está ativado!

**[I.A. da Nave Auxiliar]:** Os sensores confundiram uma gota de metal com água e permitiram que ela passasse pelos escudos para conservar energia. Atualizando as definições de ameaça...

Este procedimento de pouso será mais difícil e mais longo. Divide-se em várias etapas. Para começar, coloque o d10 no tabuleiro da Nave Auxiliar. Esse será o Contador de Consertos da Nave Auxiliar. Marque "0" nesse dado.

Comece o procedimento de pouso:

- 1. No tabuleiro da Nave Auxiliar, coloque um marcador na casa inicial da trilha de Pouso (identificada por um "S").
- 2. Lance o dado de Perigo, consulte a tabela a seguir para aplicar o efeito correspondente ao resultado obtido e prossiga para o próximo passo. Se houver mais de uma opção disponível, escolha uma delas (você não pode escolher uma opção que você não tem como resolver a contento). Se o resultado não aparecer na tabela, siga para o próximo passo. No caso raro de um Tripulante sofrer uma quarta Lesão, ignore a carta e o dado de Lesão correspondentes.
- 3. Avance na trilha de Pouso (mova o marcador 1 casa para a direita), mas não ultrapasse a última casa.
- 4. Se o marcador da Trilha de Pouso não estiver na casa "Pouso Bemsucedido", volte ao passo 2. Se estiver, então você terá pousado sem problemas: vá para o Registro 641.

#### CHUVA DE METAL FUNDIDO

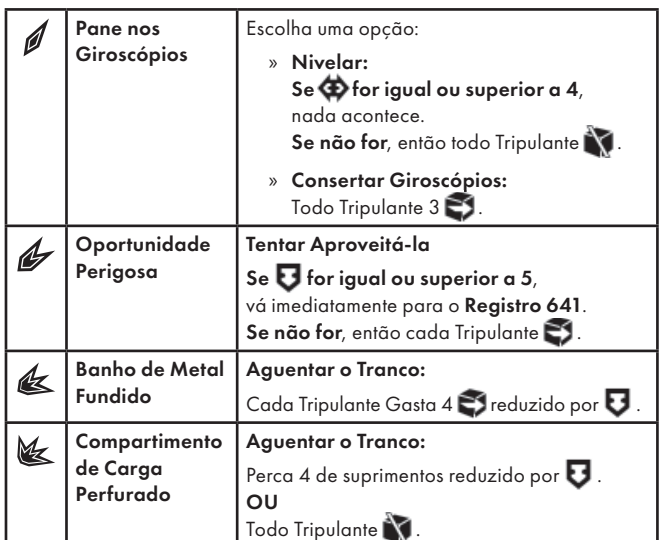

#### Registro 635

**[Grupo Avançado, agente 1]:** Estamos entrando num campo de estruturas altíssimas. Por que não as avistamos quando em órbita?

**[CAPCOM, sargento Xiu]:** Quê? Não há nada disso na transmissão de vídeo. O terreno diante de vocês é uma planura só.

**[Grupo Avançado, agente 1]:** A água está se elevando e passa pelos interstícios entre os seixos. *Vanguard*, está nos ouvindo?

**[CAPCOM, sargento Xiu]:** Quê? Como…

**[Grupo Avançado, agente 1]:** Perdemos contato com a *Vanguard*, turma. Estamos por nossa conta e risco.

**[CAPCOM, sargento Xiu]:** Estou na escuta, pessoal!

**[Grupo Avançado, agente 1]:** Rápido. Vamos sair daqui antes que a gente morra afogada.

**[CAPCOM, sargento Xiu]:** Não há sinal de água na sua transmissão de imagens. Está me ouvindo, Grupo Avançado? Por favor, responda!

Todos os jogadores discutem e escolhem uma das opções a seguir (em caso de empate, o jogador da Seção de Ciências toma a decisão):

- » Ir até as estruturas Vá para o Registro 664.
- » Esperar a água engolir todos vocês Vá para o Registro 667.
- » Estudar as pedras Vá para o Registro 648.
- » Voltar à Nave Auxiliar Vá para o Registro 669.

**[Tripulante nº 234]:** *Vanguard*, por favor, diga que está me ouvindo.

**[CAPCOM, sargento Xiu]:** Eles simplesmente não respondem! Doutora, precisamos mandar uma equipe de sal…

**[Tripulante nº 234]:** Não será necessário, Sargento. Escuto você em alto e bom som.

[Dra. Corey]: Até que enfim! E o resto do grupo?

**[Tripulante nº 234]:** Estão inconscientes ou alucinando. Preciso de uma missão de apoio de fogo o quanto antes. Vocês conseguem mirar no filho da mãe a partir daí?

**[CAPCOM, sargento Xiu]:** Eita! O risco é imediato. Vocês podem ser apanhados na explosão.

**[Dra. Corey]:** Certeza que queremos destruir a criatura? Não teremos como examiná…

**[CAPCOM, sargento Xiu]:** Doutora! Estamos discutindo a segurança da tripulação!

O Tripulante com o marcador em sua carta escolhe uma destas opções:

- » Ordenar que a *Vanguard* prossiga com o bombardeio
	- Vá para o Registro 680.
- » Tentar acordar os amigos Vá para o Registro 697.
- » Tentar lutar sozinho com o bicho gigante Vá para o Registro 558.

### Registro 637

#### **Diário Pessoal, Tripulante nº 289**

Com a amostra a bordo, conseguimos estudar o organismo e descobrir mais algumas coisas a respeito de seu ciclo de vida. Essas criaturas diminutas tinham organelas especializadas que convertiam a luz em quantidades inacreditáveis de energia propulsora. Isso, combinado à massa insignificante dos micróbios, permitia que eles alcançassem uma aceleração superior à das nossas melhores Naves Auxiliares e uma velocidade máxima próxima de 1 C, ao menos em teoria.

Mas gerar e potencializar esses incríveis motores celulares exigia uma quantidade imensa de energia e, por isso, as criaturas tinham de passar algum tempo perto da coroa do sol. Por outro lado, seu processo reprodutivo propriamente dito só poderia ocorrer no interior da nebulosa, rica em compostos orgânicos. Essas duas necessidades davam forma ao ciclo de vida inteiro dos organismos: eles se aproximavam do sol para absorver energia, replicavam suas organelas, aí voltavam para a nebulosa, para ali se alimentar e dar origem a uma nova geração.

O mais importante foi que descobrimos um catalisador químico que comunicava ao micróbio que ele já havia acumulado energia suficiente e o induzia a voltar para a nebulosa. Acreditávamos que, se o replicássemos, as criaturas perderiam o interesse por nossa Nave Auxiliar ou pela *Vanguard*.

Todos os jogadores discutem e escolhem o Tripulante que eles imaginam ser o mais capacitado para reproduzir o catalisador orgânico e sintetizá-lo em quantidade no laboratório. Em caso de empate, o jogador da Seção de Ciências tomará a decisão. Em seguida, vá para o Registro 639.

### Registro 638

**Diário de Exploração, Registro 14/73** Linhas de força gravitacional interferente cruzavam o palácio. Seguir na direção do centro da anomalia era a morte certa. Decidimos procurar uma maneira de debelar seu efeito.

Todos os jogadores discutem e escolhem uma das opções a seguir (em caso de empate, o jogador da Seção de Reconhecimento toma a decisão):

- » Seguir o drone O autômato de sondagem, antes de sofrer pane num dos campos de 20.000 G, informou a presença de vias transitáveis próximas ao centro da anomalia. Poderíamos seguir o trajeto registrado por ele. Posicione seu Tripulante no Setor 6.
- » Ir pelos túneis Os sensores indicam um caminho através dos túneis de manutenção semidesmoronados, onde os campos gravitacionais estão quase dentro dos parâmetros normais. Posicione seu Tripulante no Setor 7.
- » Permanecer neste Setor.

### Registro 639

O Tripulante escolhido no Registro anterior faz o Teste a seguir. Outros Tripulantes podem Ajudar como se estivessem no mesmo Setor. Ignore os efeitos de cartas e Equipamentos que mencionem coisas que não estejam na mesa (por exemplo, cartas que permitem a você sortear Pistas ou mover-se para outros Setores). Os dados que você usar não estarão disponíveis em Testes subsequentes. Dependendo de suas escolhas, pode ser que você tenha de fazer outros Testes durante este Pouso.

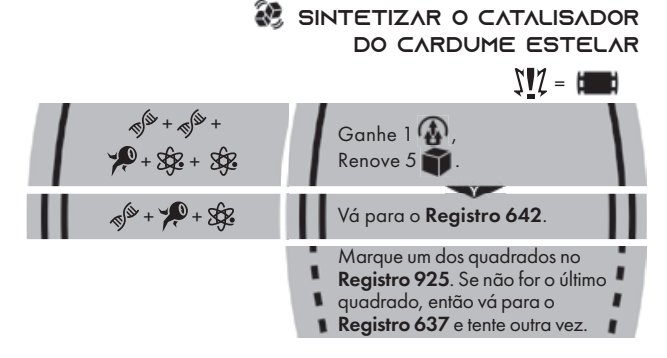

## Registro 640

#### **Diário de Exploração, Registro 14/73-B**

Os escombros desses edifícios foram submetidos a temperaturas extremas, como se alguém tivesse destruído provas. Os resíduos são consistentes com os já conhecidos de nossos confrontos anteriores com os arrogadores. Explorações posteriores das ruínas nos deram acesso a contêineres de cristal intactos e semienterrados. Dentro deles, coisas que não se parecem com nada que os arrogadores pudessem ter criado. Será que são artefatos de outras culturas?

Troque o PDI neste Setor pela carta P330.

### Registro 641

**Dados de Áudio do Gravador de Voz da Carlinga**

**[Navegador]:** O módulo de navegação morreu de vez. Tentarei usar os sensores de proximidade e as formações de nuvens para nos orientarmos.

**[Piloto]:** Por favor, faça isso. Também precisamos consertar a fuselagem.

**[Navegador]:** Em pleno voo? Teremos tempo para isso? Todos os jogadores discutem e escolhem uma das opções a seguir (se não houver consenso, o jogador da Seção de Engenharia toma a decisão):

- » Consertar a blindagem da Nave Auxiliar Os jogadores (como grupo) são obrigados a blindagem da para cada Tripulante no Grupo Avançado. Então vá para o Registro 646.
- » Ignorar as avarias por enquanto Vá para o Registro 649.

### Registro 642

**Diário Pessoal, Tripulante nº 289**

Nosso pessoal sintetizou o catalisador e o espalhou na fuselagem. Como previmos, os microrganismos fanáticos por energia perderam o interesse pela Nave Auxiliar e foram embora aos poucos. Não sabíamos durante quanto tempo o truque funcionaria e, por isso, consertamos rapidamente a nave e voltamos para a *Vanguard*, levando conosco uma pequena amostra das criaturas.

De volta à nave, ficamos sabendo que a *Vanguard* também havia encontrado um obelisco dos Construtores no interior da nebulosa. Ao que parecia, os Construtores haviam usado esse sistema para verificar se micróbios espaciais poderiam evoluir e dar origem a seres sencientes. Até então, isso não havia acontecido, mas quem sabe se déssemos aos micróbios mais um milhão de anos?

A Seção de Segurança não quis ficar de bobeira nas vizinhanças do cardume e, por isso, deixamos o sistema assim que guardamos todas as descobertas.

Ganhe  $1$   $\oplus$ 

Ganhe a Descoberta Singular 27.

Vá para o Registro 663.

### Registro 643

O artesão recebeu a máscara estilhaçada, e seus dedos estremeceram de leve ao tocar a superfície do espelho partido. Ele inspecionou o objeto com todo cuidado,

e nos disse que ficava grato por termos lhe trazido a máscara, pois ela pertencera a um membro de sua família. Mas, visto que o idemiano a quem a máscara pertencia estava morto, não se devia consertá-la. O artesão nos devolveu o artefato, mas, em vez de voltar ao trabalho, continuou à nossa frente, e sua máscara se pôs a refletir nossas expressões de surpresa. Entendemos que era nossa chance de insistir nas perguntas (…).

Se o quadrado a seguir não estiver assinalado, marque-o e resolva o texto correspondente.

 $\mathsf{Ganh}\left( \mathbb{A} \right)$ 

Vá para o Registro 630.

# Registro 644

Marque o quadrado A no Registro 915. Em seguida, continue a leitura:

#### **Tripulante nº 234, Diário Pessoal**

Assim que começamos a estudar a superfície do planeta, entendemos por que as varreduras orbitais nos induziram ao erro. Os seixos que recobriam a superfície inteira não eram pedras de verdade. Eram suculentas parecidas com seixos e muito semelhantes aos cactos-pedras da Terra. Não demoramos a identificar várias subespécies: as engrenagens de um ecossistema tão simples que beirava o impossível. Fora os microrganismos simbiontes, os cactos-pedras pareciam ser os únicos seres vivos na superfície do planeta, capazes de obter sustento a partir do solo rico em minerais e do sol fraco. Nossas varreduras estavam corretas: o planeta era cheio de vida. Mas, ao mesmo tempo, Ainu também tinha razão. Não havia nada para se ver ali, com exceção, talvez, do grande rastro gosmento que desaparecia ao longe (…).

Todos os jogadores discutem e escolhem uma das opções a seguir (em caso de empate, o jogador da Seção de Reconhecimento toma a decisão):

- » Seguir os rastros esquisitos Vá para o Registro 635.
- » Voltar para a *Vanguard* Vá para o Registro 669.

### Registro 645

#### **Diário Pessoal, Tripulante nº 289**

A fuselagem está rangendo. Passaram-se horas desde nosso último contato com a *Vanguard* (…). Começamos a desconfiar que a nave teve de se colocar a uma distância segura ao ver o que aconteceu com nossa Nave Auxiliar.

Marque um dos quadrados no Registro 925. Se o quadrado marcado não for o último, então vá para o Registro 123.

#### Registro 646

**Dados de Áudio do Gravador de Voz da Carlinga**

**[Piloto]:** Eu realmente queria poder ajudar!

**[Voz Abafada]:** Claro… Droga, minha pele está em brasa!

**[Piloto]:** Cuidado aí!

**[Voz Abafada]:** Estou usando traje completo! Só de ver como estão as coisas aqui fora, me admira muito que a Nave Auxiliar ainda esteja inteira.

Avance em 3 pontos o Contador de Consertos.

Vá para o Registro 649.

### Registro 647

#### **Diário de Exploração, Registro 14/58**

Estamos quase chegando ao palácio. O edifício majestoso parece intacto. A forte variação nos campos gravitacionais restringe o acesso a partir deste trecho das ruínas. Mas acharemos um jeito de entrar (…).

Todos os jogadores discutem e escolhem uma das opções a seguir (em caso de empate, o jogador da Seção de Reconhecimento toma a decisão):

- » Voltar As varreduras mostram que a área é um labirinto intransitável de perigosos campos de gravidade negativa. A única opção sensata é desistir e voltar para uma área bem mapeada perto do andaime. Posicione seu Tripulante no Setor **2**. Posicione seu Tripulante no Setor 2.
- » Permanecer neste Setor.

## Registro 648

Se o quadrado A do Registro 915 estiver marcado, você não vai descobrir nada novo. Vá para o Registro 635.

Se não, marque o quadrado A no Registro 915. Em seguida, continue a leitura:

#### **Tripulante nº 234, Diário Pessoal**

Assim que começamos a estudar a superfície do planeta, entendemos por que as varreduras orbitais nos induziram ao erro. Os seixos que recobriam a superfície inteira não eram pedras de verdade. Eram suculentas parecidas com seixos e muito semelhantes aos cactos-pedras da Terra. Não demoramos a identificar várias subespécies: as engrenagens de um ecossistema tão simples que beirava o impossível. Mas era cada vez mais difícil nos concentrarmos em nossos estudos com tantas coisas estranhas acontecendo ao nosso redor (…).

Todos os jogadores discutem e escolhem uma das opções a seguir (em caso de empate, o jogador da Seção de Reconhecimento toma a decisão):

- » Ir até as estruturas Vá para o Registro 664.
- » Esperar a água engolir todos vocês Vá para o Registro 667.
- » Voltar à Nave Auxiliar Vá para o Registro 669.

## Registro 649

**Dados de Áudio do Gravador de Voz da Carlinga**

**[Piloto]:** Essas nuvens são agourentas. Temos como evitá-las?

**[Navegador]:** Fácil, fácil. IA, passe-nos informações sobre as nuvens.

**[I.A. da Nave Auxiliar]:** As varreduras detectam atividade nuclear no interior da nuvem. Fenômeno desconhecido. Recomendação: evitá-la e marcá-la para pesquisa no futuro.

[Piloto]: E se nós mesmos fizéssemos a pesquisa?

**[Navegador]:** Nem pensar!

Escolha uma opção:

- » Entrar nas nuvens Vá para o Registro 652.
- » Evitar as nuvens Vá para o Registro 699.

### Registro 651

#### **Diário Pessoal, Tripulante nº 289**

Quase figuei triste ao ver como nossa peste sintética se revelou eficaz. Assim que a soltamos, o cardume de microrganismos que cercava nossa Nave Auxiliar definhou. Nuvens de matéria morta passaram a se afastar da nave, flutuando em silêncio pelo espaço. A doença se espalhou ainda mais, percorrendo as linhas de cardumes migratórios. Algumas semanas depois, quando nos preparávamos para deixar o sistema a bordo da *ISS Vanguard*, esses veios escuros de mortandade fechavam o cerco ao redor da nebulosa orgânica.

Assistindo a isso tudo lá do convés de observação, eu me dei conta de qual tinha sido o verdadeiro custo de salvar nosso Grupo Avançado. O obelisco dos Construtores que nossas sondas descobriram no interior da nebulosa indicou que os micróbios do Cardume Estelar foram criados para colocar à prova a possibilidade de a evolução produzir formas de vida espaciais inteligentes. E agora o experimento chegava a um fim violento. A amostra no laboratório da *Vanguard* em breve seria o último remanescente daquela espécie ímpar.

Ganhe a Descoberta Singular 27.

Vá para o Registro 663.

#### Registro 652

#### **Dados de Áudio do Gravador de Voz da Carlinga**

**[I.A. da Nave Auxiliar]:** Ventos solares estão interferindo no escudo. Contaminação radiológica iminente.

**[Navegador]:** Aprendemos alguma coisa pelo menos?

**[I.A. da Nave Auxiliar]:** Dados sobre as nuvens armazenados no Gravador de Voo, aguardando processamento pelas IAs da Seção de Ciências. Mas a -<br>varredura inicial não encontrou quase nada.

- 1. No tabuleiro da Nave Auxiliar, coloque um marcador na casa inicial da trilha de Pouso (identificada por um "S").
- 2. Lance o dado de Perigo, consulte a tabela a seguir para aplicar o efeito correspondente ao resultado obtido e prossiga para o próximo passo. Se houver mais de uma opção disponível, escolha uma delas (você não pode escolher uma opção que você não tem como resolver a contento). Se o resultado não aparecer na tabela, siga para o próximo passo. No caso raro de um Tripulante sofrer uma quarta Lesão, ignore a carta e o dado de Lesão correspondentes.
- 3. Avance na trilha de Pouso (mova o marcador 1 casa para a direita), mas não ultrapasse a última casa.
- 4. Se o marcador tiver chegado à casa "Pouso Bem-sucedido", descarte-o e vá para o Registro 662. Se não, volte ao passo 2.

#### NUVENS RADIOATIVAS

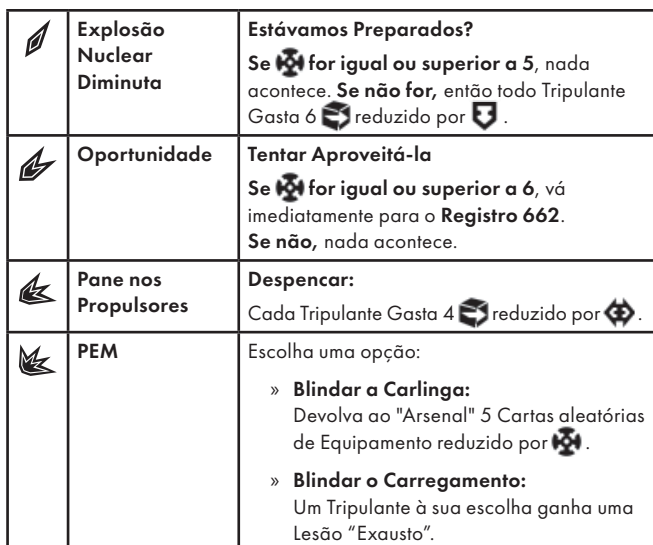

#### Registro 660

**[Grupo Avançado, agente 1]:** CAPCOM, topamos com uma daquelas estradas que avistamos ainda em órbita.

**[CAPCOM, sargento Xiu]:** Alguma hipótese de para onde ela levaria, Grupo Avançado?

**[Grupo Avançado, agente 2]:** Meu palpite é que todas elas levam ao mesmo lugar: o Edifício.

[Grupo Avançado, agente 1]: Confirmado, CAPCOM. Ela parece mesmo levar diretamente ao Edifício.

**[CAPCOM, sargento Xiu]:** Entendido, Grupo Avançado. Sigam a estrada e façam novo informe quando chegarem ao Edifício.

**[Grupo Avançado, agente 2]:** Seria falta de educação não aproveitarmos uma estrada oferecida com tanta solicitude.

Troque o PDI neste Setor pela carta P406.

## Registro 661

#### **Registro em Áudio 14/82**

**[Grupo Avançado]:** Pegamos tudo que podíamos aqui. Vamos embora.

**[Orador dos Mortos]:** Espero que vocês tenham se apoderado do que precisavam, invasores, pois nossosmeus amos-supervisores não precisarão mais.

#### **[Grupo Avançado]:** Mano, que cara sinistro.

Todos os jogadores discutem e escolhem uma das opções a seguir (em caso de empate, o jogador da Seção de Ciências toma a decisão):

- » Sair do palácio A tentativa de deixar o centro da anomalia faz você andar em círculos. Após algumas horas dando voltas e voltas, aparentemente sem destino certo, você sai do palácio. Posicione seu Tripulante no Setor 4.
- » Permanecer neste Setor.

### Registro 662

**Dados de Áudio do Gravador de Voz da Carlinga**

**[I.A. da Nave Auxiliar]:** Suprimento de ar contaminado. Sistema de suporte de vida comprometido.

**[Piloto]:** Eu não sou dois, IA!

**[Navegador]:** Falou o piloto sentadinho na cadeira confortável. IA, podemos cuidar disso depois do pouso?

**[I.A. da Nave Auxiliar]:** Claro que podem. Vocês têm uns setenta por cento de chance de sobreviver até lá.

**[Navegador]:** Ainda é melhor que tirar cara ou coroa, não?

Todos os jogadores discutem e escolhem uma das opções a seguir (em caso de empate, o jogador da Seção de Engenharia toma a decisão):

- » Consertar o suporte de vida Os jogadores (como grupo) são obrigados a G para cada Tripulante no Grupo Avançado. Em seguida, vá para o Registro 678.
- » Aguentar o tranco Vá para o Registro 674.

### Registro 663

Conte quantos quadrados foram assinalados no Registro 925.

- Se nenhum quadrado estiver marcado, ganhe  $3 \bullet$ . Em seguida, todos os Tripulantes de Posto 1 e 2 que participaram desta Exploração são Promovidos.
- Se apenas um quadrado estiver marcado, ganhe  $2$   $\bigoplus$  . Em seguida, todos os Tripulantes de Posto 1 que participaram desta Exploração são Promovidos.
- Se dois quadrados estiverem marcados, ganhe  $1$

Remova do jogo a carta de Pouso L7.

Localize em "Crises Futuras" a Crise a Bordo S25 *(Infecção do Cardume Estelar)* e embaralhe-a no baralho de cartas das "Possíveis Crises".

Abra o Manual da Nave na página 25 *(Escape do Planeta)* e comece o Manejo da Nave.

## Registro 664

**[Grupo Avançado]:** Não vamos conseguir, CAPCOM! Sabemos que o elo de comunicação se desfez, mas espero que esta mensagem chegue até vocês em algum momento. Ainda estamos subindo o morro na direção das estruturas. Mas não estamos fazendo progresso algum.

**[CAPCOM, sargento Xiu]:** A conexão é estável, estou escutando vocês.

**[Dra. Corey]:** Está vendo as aferições dos trajes deles? A atividade cerebral é parecida com a do sono REM.

**[Grupo Avançado]:** Não estamos subindo o morro… Estamos nos arrastando pela superfície do planeta!

Todo Tripulante lança <sup>(2)</sup>. No caso de um Tripulante sofrer uma quarta Lesão, ignore a carta e o dado de Lesão correspondentes. Em seguida, continue a leitura:

**[Grupo Avançado]:** Tá esquisito demais. Deve ser uma alucinação coletiva. Turma, precisamos voltar para a Nave Auxiliar. Peraí… O mar sumiu. Para onde foi?

Vá para o Registro 669.

### Registro 665

**[Grupo Avançado, agente 1]:** Você tá entendendo alguma coisa?

**[Grupo Avançado, agente 2]:** Mais ou menos. Se você ignorar as divagações aleatórias e a poesia ruim, os dados também contêm projetos técnicos. A meu ver, a coisa que devemos construir não faz o menor sentido. Mas tenho certeza de que o Cativo sabe o que está fazendo.

**[Grupo Avançado, agente 1]:** Aquela criatura que se dane!

**[Grupo Avançado, agente 2]:** Ei, cuidado aí! O Cativo era um de nós não faz muito tempo. E ele realmente faz o que pode para salvar nossa pele.

Todos os jogadores discutem e escolhem o Tripulante que eles imaginam ser o mais capacitado para construir a baliza subespacial dos Visitantes. Em caso de empate, o jogador da Seção de Engenharia toma a decisão:

Em seguida, vá para o Registro 668.

### Registro 666  $A \cup B \cup C$

- Abra a Planetopédia nas páginas 32-33 *(Duplo)*.
- Coloque a figura da Nave Auxiliar perto do Setor 1. Posicione cada Tripulante nesse Setor.
- Se o quadrado A estiver assinalado, posicione um marcador no Setor 3.
- Se o quadrado B estiver assinalado, posicione um marcador no Setor 3.
- Se o quadrado C estiver assinalado, posicione um marcador no Setor 2.
- Abra o Manual da Nave na página 24 e execute o procedimento "Começar a Exploração Planetária".

**[Grupo Avançado]:** O líquido deve ser denso. Estamos boiando.

**[CAPCOM, sargento Xiu]:** A conexão é estável, estou escutando vocês.

**[Dra. Corey]:** Está vendo as aferições dos trajes deles? A atividade cerebral é parecida com a do sono REM.

Todo Tripulante lança <sup>(3)</sup>. No caso de um Tripulante sofrer uma quarta Lesão, ignore a carta e o dado de Lesão correspondentes e continue jogando. Em seguida, continue a leitura:

**[Grupo Avançado]:** Cadê a água? Por que estamos nos arrastando pelo chão? Estamos alucinando? Acho melhor voltarmos para a Nave Auxiliar agora mesmo.

Vá para o Registro 669.

## Registro 668

O Tripulante escolhido no Registro anterior faz o Teste a seguir. Outros Tripulantes podem Ajudar como se estivessem no mesmo Setor. Ignore os efeitos de cartas e Equipamentos que mencionem coisas que não estejam na mesa (por exemplo, cartas que permitem a você sortear Pistas ou mover-se para outros Setores). Os dados que você usar não estarão disponíveis em Testes subsequentes. Dependendo de suas escolhas, pode ser que você tenha de fazer outros Testes durante este Pouso.

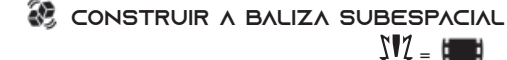

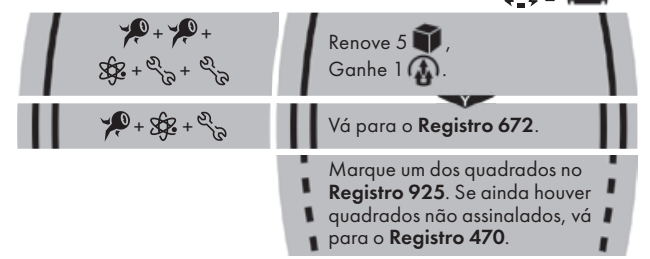

### Registro 669

**[CAPCOM, sargento Xiu]:** Doutor… Eles estão andando em círculos. É melhor reavaliarmos a ideia de mandar uma equipe de remoção.

**[Médico-chefe, Dr. Bell]:** Tem certeza de que não é um problema no comunicador?

**[CAPCOM, sargento Xiu]:** Não é. O equipamento está funcionando direitinho. É como se simplesmente eles não nos escutassem mais.

**[Grupo Avançado]:** *Vanguard*, não sei se vocês estão vendo isto, mas, quanto mais nos esforçamos para chegar na Nave Auxiliar, mais ela se afasta de nós? Parece impossível chegar à Nave Auxiliar. São vocês? Ou estamos enlouquecendo?

**[Médico-chefe, Dr. Bell]:** Vocês ouvem minha voz, Grupo Avançado? Vocês estão alucinando. Precisam sair desse estado!

Todos os jogadores discutem e escolhem uma das opções a seguir (em caso de empate, o jogador da Seção de Segurança toma a decisão):

- » Chacoalhar a cabeça para se livrar da ilusão Vá para o Registro 671.
- » Inspirar fundo e tentar se acalmar Vá para o Registro 673.
- » Olhar para as suas mãos Vá para o Registro 677.
- » Informar seus problemas à *Vanguard* Vá para o Registro 675.

#### Registro 671 **Tripulante nº 234, Diário Pessoal**

Chacoalhei a cabeça, tentando desanuviar a mente. Senti um movimento de água entre meus ouvidos, meus olhos giraram nas órbitas. Tive ânsias de vômito quando o mundo virou de ponta-cabeça. Então vi meus amigos, todos de joelhos, digladiando-se com suas próprias mentes.

Todo Tripulante lança <sup>2</sup>. No caso de um Tripulante sofrer uma quarta Lesão, ignore a carta e o dado de Lesão correspondentes. Em seguida, escolha uma opção:

- » Inspirar fundo Vá para o Registro 673.
- » Olhar para as suas mãos Vá para o Registro 677.

### Registro 672

#### **Diário Pessoal, Tripulante nº 289**

O Cativo apareceu bem ao lado da baliza, sem aviso, e nos deu um belo susto. Ainda mais assustador, porém, foi percorrer com ele o túnel subespacial que cruzava os domínios dos Visitantes.

Por fim, aparecemos na *ISS Vanguard*. Desde a ponte, observamos nossa Nave Auxiliar ser lentamente esmigalhada pelo cardume opaco de microrganismos. A *Vanguard* enviou um drone para coletar uma amostra de uma distância segura. Também achamos um obelisco dos Construtores no interior da nebulosa. Parece que os Construtores usaram esse sistema para verificar se micróbios espaciais poderiam evoluir e dar origem a seres sencientes. Até o momento, isso não aconteceu, mas quem sabe se dermos aos micróbios mais um milhão de anos?

A Seção de Segurança não quis ficar de bobeira nas vizinhanças do cardume e, por isso, deixamos o sistema logo em seguida.

#### Ganhe  $2 \oplus$

Ganhe a Descoberta Singular 27.

Abra o Manual da Nave na página 19 *(porta-cartas do Hangar)* e vire a carta da Nave Auxiliar atual de maneira a mostrar o lado Avariado (a não ser no caso de uma Nave Auxiliar Básica).

Vá para o Registro 663.

# Registro 673

**Tripulante nº 234, Diário Pessoal**

Eu não parava mais de aspirar o ar. Meu corpo todo inchou feito um balão, senti vertigens. Olhei para baixo: meus pés estavam extremamente distantes, mas o chão... Eu flutuava para longe! Não! Era impossível! Eu precisava me controlar!

Todo Tripulante lanca <sup>2</sup>. No caso de um Tripulante sofrer uma quarta Lesão, ignore a carta e o dado de Lesão correspondentes. Em seguida, escolha uma opção:

- » Chacoalhar a cabeça Vá para o Registro 671.
- » Olhar para as suas mãos Vá para o Registro 677.

# Registro 674

**Dados de Áudio do Gravador de Voz da Carlinga**

[Navegador]: A IA disse que os dados não foram suficientes e que a Nave Auxiliar já está bem zoada. Temos que sair destas nuvens!

**[Piloto]:** Mas ainda poderíamos coletar mais dados…

**[Navegador]:** Chega de sandice!

**[Piloto]:** Estamos indo bem. São informações que valem a pena!

Todos os jogadores discutem e escolhem uma das opções a seguir (em caso de empate, o jogador da Seção de Ciências toma a decisão):

- » Continuar dentro das nuvens Vá para o Registro 681.
- » Manobrar para sair Vá para o Registro 712.

### Registro 675

**[Grupo Avançado, agente 1]:** Sargento, por favor, alguma recomendação? Precisamos de ajuda!

**[Médico-chefe, Dr. Bell]:** Os sinais vitais deles parecem bons. Esse estado não foi induzido por toxinas nem por anormalidades metabólicas. Meu palpite é que alguma coisa está provocando alucinações nos membros do grupo, mas não tenho ideia do que seria.

[CAPCOM, sargento Xiu]: Grupo Avançado, exfiltração imediata!

**[Grupo Avançado, agente 2]:** Não adianta. A *Vanguard* não escuta. Acho que eu tô com medo.

**[Médico-chefe, Dr. Bell]:** Tomara que eles se lembrem do treinamento. Um truque psicológico que costuma funcionar durante um pesadelo é olhar para as…

**[Grupo Avançado]:** Corram! Temos que sair daqui! Vá para o **Registro 669** 

**Registro em Áudio 14/73-C**

**[Grupo Avançado 2]:** Aquilo é… o símbolo da *Vanguard*?

**[Grupo Avançado 1]:** Chega para lá. Você deve estar vendo coisas.

*\*\*\* Som de pés se arrastando \*\*\**

**[Grupo Avançado 1]:** Como é possível? Não importa agora. Vamos levar essa cápsula para a nave.

Se o quadrado a seguir não estiver assinalado, marque-o e resolva o texto correspondente.

Ganhe 1 **a** e a Descoberta Singular 26.

# REGISTRO 677

#### **Tripulante nº 234, Diário Pessoal**

Quando olhei para baixo, para minhas mãos, eu me retraí de nojo. Em vez do meu traje surrado, vi um estranho apêndice quitinoso dotado de duas garras. Abri e cerrei os punhos, sentindo uma dissociação profunda e perturbadora. Eu tinha a SENSAÇÃO de que aquelas coisas não eram minhas mãos. Eu ainda era capaz de correr o polegar pelas pontas dos outros quatro dedos, embora meus olhos enxergassem algo muito diferente.

Então, foi como se minha mente se desligasse e reiniciasse. A voz do sargento soou no meu fone auricular, e eu nunca fiquei tão feliz em ouvi-la.

Vi meus amigos arrastando-se pelo chão bem na minha frente, revolvendo os seixos cinzentos a cada contorção de seus corpos. Ao lado deles erguia-se uma criatura monstruosa, um bicho gargantuesco em forma de cérebro, com um líquido nauseabundo a pingar de suas mandíbulas.

Escolha um Tripulante Aleatório. Coloque um marcador sobre a carta desse Tripulante. O jogador que controla o Tripulante escolhe uma das opções a seguir:

- » Tentar acordar os amigos Vá para o Registro 697.
- » Tentar lutar sozinho com o bicho gigante Vá para o Registro 558. » Pedir à *Vanguard* para atirar na criatura lá da órbita (requer a
- Melhoria da Ponte B10, *Canhão Vindicador*) Vá para o Registro 636.

### Registro 678

**Dados de Áudio do Gravador de Voz da Carlinga**

[Navegador]: Troquei o filtro, consertei o módulo catalisador…

**[Piloto]:** Ótimo! Fiquei de olho no seu console enquanto você estava fora, mas acho que…

**[Navegador]:** Esquerda, seis graus, agora! Para cima, um grau!

**[Navegador]:** Você quase nos atirou numa tempestade pesadíssima! Mas, tá. Até que você se saiu bem, considerando a situação toda.

Avance em 3 pontos o Contador de Consertos.

Vá para o Registro 674.

…

# Registro 679

**Diário de Exploração, Registro 14/67**

As varreduras da área indicam muito entulho e vários pontos de gravidade flutuante. A inspeção do túnel que desemboca aqui revelou picos no campo gravitacional. A única rota segura passa por baixo de blocos imensos de alvenaria suspensos no ar e leva ao grande palácio que assoma por trás das ruínas mais próximas.

Escolha uma opção:

- » Tomar a rota segura Posicione seu Tripulante no Setor 4.
- » Permanecer neste Setor.

# Registro 680

**[CAPCOM, sargento Xiu]:** Abrigue-se, Grupo Avançado! Disparando em 3… 2…

**[Grupo Avançado, agente 1]:** Pessoal, se me acertarem, será que um de vocês poderia…

**[CAPCOM, sargento Xiu]:** 1… Missão de fogo a caminho!

*\*\*\* Disparos do canhão principal da Vanguard \*\*\**

Todo Tripulante lança <sup>(2)</sup> . No caso de um Tripulante sofrer uma quarta Lesão, ignore a carta e o dado de Lesão correspondentes. Em seguida, vá para o Registro 553.

#### Registro 681

**Dados de Áudio do Gravador de Voz da Carlinga**

[I.A. da Nave Auxiliar]: Dados suficientes registrados. Armazenando-os no Gravador de Voo.

**[Piloto]:** Viu? Eu disse que valeria a pena.

**[I.A. da Nave Auxiliar]:** Perigo! Aumento no nível de radiação nuclear.

**[Navegador]:** Valeu, é? Peraí! Tá vendo aquilo?

**[Piloto]:** Aquela nuvem escura?

**[Navegador]:** Não é uma nuvem! É um objeto sólido

- pairando acima das nuvens, muito maior que a *Vanguard*! 1. No tabuleiro da Nave Auxiliar, coloque um marcador na casa inicial da trilha de Pouso (identificada por um "S").
	- 2. Lance o dado de Perigo, consulte a tabela a seguir para aplicar o efeito correspondente ao resultado obtido e prossiga para o próximo passo. Se houver mais de uma opção disponível, escolha uma delas (você não pode escolher uma opção que você não tem como resolver a contento). Se o resultado não aparecer na tabela, siga para o próximo passo. No caso raro de um Tripulante sofrer uma quarta Lesão, ignore a carta e o dado de Lesão correspondentes.
	- 3. Avance na trilha de Pouso (mova o marcador 1 casa para a direita), mas não ultrapasse a última casa.
	- 4. Se o marcador tiver chegado à casa "Pouso Bem-sucedido", descarte-o e vá para o Registro 685. Se não, volte ao passo 2.

#### ATIVIDADE NUCLEAR

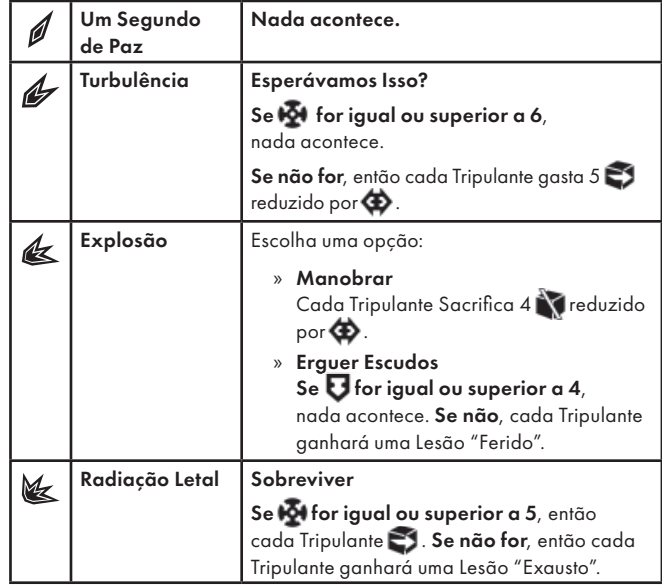

#### Registro 682

 A Ganhe 1 Pista do tipo *Tecnologia Alienígena*. Coloque o PDI P315 no Setor 4.

 $\blacksquare$  B Ganhe 1  $\spadesuit$  . Coloque o PDI P316 no Setor 4.

### Registro 683

#### **Diário de Exploração, Registro 14/95**

A ativação do mecanismo gravitacional afetou até mesmo esta parte remota da cidade. A alteração na gravidade resultante desobstruiu o caminho para o palácio, mas fechou praticamente todas as outras passagens. O túnel por onde viemos está mais uma vez obstruído por áreas de gravidade alta.

Escolha uma opção:

- » Tentar chegar ao palácio Coloque seu Tripulante no Setor 4.
- » Permanecer neste Setor.

### Registro 684

#### **Excerto da Análise Pós-Ação 14/02**

Como já havíamos mapeado os enxames de drones e campos de detritos conhecidos ao redor do objeto, conseguimos fazer a aproximação sem alarde nem muitos aborrecimentos. A exploração anterior também nos permitiu abrir sem demora a escotilha que levava ao

núcleo interno do Mundo-artificis. Dessa vez, nossa missão começava sem grandes dificuldades (...).

• Se a Planetopédia estiver aberta nas páginas 29-30 *(Mundo-artifi cis dos Arrogadores – Camada Externa)* e você ainda não tiver salvado o jogo, faça-o agora:

Se houver um formulário de Cadastro Planetário para o planeta atual em "Planetas Cadastrados" (Organizador de Cartas B), livre-se dele. Importante: Recomenda-se salvar a *Camada Externa* e o *Núcleo*  Interno do Mundo-artificis dos Arrogadores em formulários de Cadastro Planetário diferentes.

Em seguida, pegue um formulário de Cadastro Planetário em branco e preencha-o como se segue:

- Anote no alto do formulário o nome do Planeta atual (o do tabuleiro do Planeta).
- Anote o número da carta de Pouso que está no Sistema de Varredura Planetária no momento.
- Para cada Setor, anote o número das cartas de PDI que por acaso o ocupam. Se houver mais de uma carta de PDI, cadastre a do topo à esquerda. Anote se o Setor foi Finalizado.
- Anote o número de cada Descoberta Singular ainda no tabuleiro do Planeta.
- Anote o número do Setor e o nome das Ameaças que sobraram no tabuleiro do Planeta. Em seguida, devolva à caixa do jogo todas as cartas de Ameaça que estiverem no tabuleiro do Planeta e suas respectivas figuras.
- Coloque o formulário de Cadastro Planetário em "Planetas Cadastrados" (Organizador de Cartas B).
- Devolva todas as cartas de PDI que estiverem no tabuleiro do Planeta a "Pontos de Interesse" (Organizador de Cartas A). Devolva todas as cartas de Descoberta Singular que estiverem no tabuleiro do Planeta a "Descobertas Singulares" (Organizador de Cartas A).
- Abra a Planetopédia nas páginas 30-31 *(Mundo-artificis dos Arrogadores – Núcleo Interno)*.
- Vá para o Registro 687.

# Registro 685

#### **Dados de Áudio do Gravador de Voz da Carlinga**

**[I.A. da Nave Auxiliar]:** Sensores inativos!

**[Navegador]:** Ignore. Estamos quase lá.

**[Piloto]:** Sério mesmo?! Não tenho como pousar sem os sensores funcionando!

**[Navegador]:** A Nave Auxiliar já está detonada. Um pouso acidentado não fará muita diferença.

**[Piloto]:** Cê sabe que a gente ainda vai precisar da Nave Auxiliar para sair daqui, né?

Ganhe 1 Descoberta do tipo *Mineral*.

Todos os jogadores discutem e escolhem uma das opções a seguir (em caso de empate, o jogador da Seção de Engenharia toma a decisão):

- » Apressar o pouso Vá para o Registro 693.
- » Consertar os sensores Os jogadores (como grupo) são obrigados a para cada Tripulante no Grupo Avançado. Em seguida, vá para o Registro 689

### Registro 686

#### **Diário de Exploração, Registro 14/55**

Esta área nas entranhas da cidade tem como característica campos gravitacionais extremamente volúveis. Pode haver alguns prédios intactos entre eles.

Escolha uma opção:

» Embrenhar-se nos campos anômalos – Drones de sondagem enviados à nossa frente confirmam que há uma chance de nos aproximarmos do palácio majestoso que assoma ao longe. Posicione seu Tripulante no Setor 6. » Permanecer neste Setor.

### Registro 687

#### **Diário de Exploração, Registro 14/01A**

Descemos pelo corredor sinuoso do respiradouro até o centro do Mundo-artificis. Nossos gravímetros indicavam pequenas alterações na força gravitacional quanto mais nos aproximávamos do interior da nave. No caminho, passamos por várias camadas espessas de blindagem que interromperam nosso contato com a *Vanguard*. Tivemos de levar conosco todo o equipamento e os suprimentos.

Após uma jornada árdua, descemos enfim por um andaime e entramos na megacidade arruinada que se espalhava pelo interior da nave. Investigar todos os lugares que víamos desde o ponto onde estávamos poderia levar anos, mas determinamos que a origem da anomalia situava-se ali na cidade, dentro do edifício semelhante a um palácio e aparentemente intacto. Talvez fosse uma indicação de que existia lá dentro um aglomerado de obeliscos, pois já sabíamos que os arrogadores eram capazes de reunir vários obeliscos num só lugar.

Chegar ao tal palácio tornou-se nosso principal objetivo. Nossos drones de sondagem descobriram caminhos de gravidade variável entre nossa posição e nosso destino. Sabíamos que estaríamos pisando em ovos: um passo em falso que nos tirasse da senda poderia ser nossa morte.

O ambiente hostil também exigia que agíssemos com rapidez. Era impossível determinar como o Mundoartificis nos afetaria se ficássemos muito tempo ali.

Não avistáramos um arrogador vivo até ali, mas sobravam indícios de que eles ainda deviam estar por perto.

- Coloque a carta de Ameaça da Fenda Gravitacional no espaço designado acima do tabuleiro do Planeta. Coloque a figura da Fenda *Gravitacional* no Setor 5.
- Este mapa emprega uma regra especial de movimentação em alguns Setores. Consulte a Condição Global e sua ação "Seguir Adiante".
- Abra o Manual da Nave na página 24 e execute o procedimento "Começar a Exploração Planetária".

# Registro 688

**[Grupo Avançado, agente 1]:** Vou usar os drones para atrair a atenção do bicho!

*\*\*\* Descargas de energia \*\*\**

**[Grupo Avançado, agente 2]:** [Zunido de carregamento] Eu o tenho na mira. Toma, alienígena filho da mãe!

*\*\*\* Explosão \*\*\**

**[Grupo Avançado, agente 1]:** Ai. Machucou?

**NATION** na carta de Ameaça que estiver neste Setor.

## Registro 689

#### **Dados de Áudio do Gravador de Voz da Carlinga**

**[Navegador]:** Pronto!

**[Piloto]:** Obrigado. Agora podemos pousar em segurança.

**[Navegador]:** Na verdade, foi uma boa ideia. Obrigado por ter me convencido.

Avance em 3 pontos o Contador de Consertos. Se o contador agora mostrar o valor 9, vá para o Registro 723.

Se não, vá para o Registro 693.

### Registro 690

#### *\*\*\* Ruído dos cortadores de plasma \*\*\**

**[Grupo Avançado Um]:** Abrimos a carapaça externa e temos acesso aos controles. O que nos aconselha fazer, CAPCOM?

**[CAPCOM]:** Belo trabalho, Grupo Um! Tente contornar os sistemas. Não temos explosivos suficientes para nos livrarmos do canhão inteiro, então vocês precisam dar um jeito de lidar com o problema *in situ*.

**[Grupo Avançado Um]:** A configuração interna é parecida com todos os exemplos de tecnologia dos arrogadores que encontramos até o momento. Não deve ser complicado alterar os sistemas de identificação amigo-inimigo para que eles passem a nos reconhecer como suas próprias tropas.

Vá para o Registro 682. Marque o quadrado A e resolva o texto correspondente.

# Registro 691

#### **Diário de Exploração, Registro 14/91**

As flutuações na gravidade se abrandaram nesta área quando ativamos o mecanismo gravitacional. Mas não é mais possível entrar no palácio. O entulho, que antes pairava precariamente no ar rarefeito, agora obstrui a entrada. Por outro lado, os túneis de manutenção que se entranham na cidade estão mais uma vez acessíveis.

Escolha uma opção:

- » Aproximar-se o máximo possível do palácio Posicione seu Tripulante no Setor 4.
- » Usar os túneis de manutenção para se entranhar na cidade Posicione seu Tripulante no Setor 7.
- » Permanecer neste Setor.

#### **Análise Pós-Ação 14/02**

Procurar a entrada do Mundo-artificis nos tomou um bom tempo. Mergulhar no desconhecido sem os devidos preparativos, com os suprimentos minguando rapidamente, foi uma grande bobagem. Após uma breve consulta ao CAPCOM, decidimos voltar à nave.

Vá para o Registro 990.

### Registro 693

#### **Dados de Áudio do Gravador de Voz da Carlinga**

**[Navegador]:** Olha ali um lugar onde podemos pousar em segurança. Provavelmente.

**[Piloto]:** Tá… legal, eu acho.

[Navegador]: Com nosso destroço flutuante, não consigo pensar em nada melhor.

**[Piloto]:** Vai ser dureza.

- Abra a Planetopédia nas páginas 26-27 *(Muspelheim)*.
- Troque o PDI no Setor 1 pela carta P292.
- Coloque 1 marcador no tabuleiro da Nave Auxiliar para cada ponto no Contador de Consertos. Em seguida, descarte o Contador de Consertos que está no tabuleiro da Nave Auxiliar.
- Vá para o Registro 477 e marque o quadrado A sem resolver o resto do texto. Em seguida, abra o Manual da Nave na página 24 e execute o procedimento "Começar a Exploração Planetária".

#### Registro 694

 Se ainda não tiver assinalado este quadrado, marque-o e passe o Objetivo Secundário O16 *(Deitar o Titã por Terra)* para o envelope "Em Espera".

### Registro 695

#### [Anfitriã Idemiana]: ...

**[IA da Vanguard]:** Ao olhar para a máscara, você enxerga a si mesmo. É um lembrete. Você é o único a viver no mundo que você mesmo chama de realidade. A realidade é uma projeção na sua mente. Todas as coisas distorcidas. Alteradas por você. Distantes da verdade.

#### [Anfitriã Idemiana]: ...

**[IA da Vanguard]:** Na verdade, todos nós estamos sozinhos neste mundo. A máscara nos faz lembrar disso. Também nos lembra de que, ao falarmos com a pessoa, não falamos realmente com ela. Falamos com a imagem dela que criamos em nossa mente. Uma imagem distorcida por nossos conceitos de verdade, certo e errado.

#### [Anfitriã Idemiana]: ...

**[IA da Vanguard:** Em seu mundo, você é o mesmo que era quando entrou aqui da última vez. Em meu mundo, você mudou. Vejo você de maneira diferente agora. Quem sabe mais perto da verdade. Quem sabe mais distante. Só o tempo dirá.

Se ainda não tiver assinalado este auadrado, marque-o e ganhe  $1 \, \textcircled{\AA}$ . Marque o quadrado A do Registro 905, leia o texto correspondente e vá para o Registro 630.

#### Registro 696

#### *\*\*\* Ruído dos cortadores de plasma \*\*\**

**[Grupo Avançado Um]:** Abrimos a carapaça externa e temos acesso aos controles. O que nos aconselha fazer, CAPCOM?

**[CAPCOM]:** Belo trabalho, Grupo Um. Tente contornar os sistemas. Não temos explosivos suficientes para nos livrarmos do canhão inteiro, então vocês precisam dar um jeito de lidar com o problema *in situ*.

[Grupo Avançado Um]: A configuração interna é parecida com todos os exemplos de tecnologia dos arrogadores que encontramos até o momento. Não deve ser complicado alterar os sistemas de identificação amigo-inimigo para que eles passem a nos reconhecer como suas próprias tropas.

Vá para o Registro 682. Marque o quadrado B e resolva o texto correspondente.

### Registro 697

#### **Tripulante nº 234, Diário Pessoal**

Eu tentava desesperadamente acordar meus amigos – chacoalhando-os, berrando – quando o monstro investiu contra mim. Eles conseguiram sair do chão e ficar de joelhos no último segundo. Juntos, ferimos a criatura

e, para salvar nossas vidas, corremos na direção da Nave Auxiliar que agora estava nitidamente visível, não muito longe de onde no encontrávamos.

Todo Tripulante lança  $\spadesuit$  . No caso de um Tripulante sofrer uma quarta Lesão, ignore a carta e o dado de Lesão correspondentes. Marque o quadrado B no Registro 915.

Em seguida, vá para o Registro 707.

#### Registro 698

#### **Análise Pós-Ação 14/03**

(…) a missão só degringolou a partir daí. Constructos latentes a despertar, labirintos de lasers, zonas de tiro preparadas com antecedência: tudo parecia determinado a nos obliterar. Fomos removidos, mas foi por um triz (…). Se por acaso tentarmos pousar lá mais uma vez, meu conselho é usar o máximo possível de discrição para um ser humano, ou então bombardear o lugar inteiro com armas nucleares ainda em órbita.

Coloque o indicador de Missão Malsucedida no tabuleiro de Nave Auxiliar e descarte todas as Descobertas Não Singulares que você tiver no tabuleiro da Nave Auxiliar. Abra o Manual da Nave na página 25 *(Escape do Planeta)* e comece o Manejo da Nave.

### Registro 699

**Dados de Áudio do Gravador de Voz da Carlinga**

**[I.A. da Nave Auxiliar]:** Vento solar a caminho.

**[Piloto]:** Cê tá de brincadeira, né?

**[I.A. da Nave Auxiliar]:** Não tenho o módulo piadista instalado.

**[Navegador]:** Engraçadinha como sempre. Piloto, pronto para mais uma rodada?

- 1. No tabuleiro da Nave Auxiliar, coloque um marcador na casa inicial da trilha de Pouso (identificada por um "S").
- 2. Lance o dado de Perigo, consulte a tabela a seguir para aplicar o efeito correspondente ao resultado obtido e prossiga para o próximo passo. Se houver mais de uma opção disponível, escolha uma delas (você não pode escolher uma opção que você não tem como resolver a contento). Se o resultado não aparecer na tabela, siga para o próximo passo. No caso raro de um Tripulante sofrer uma quarta Lesão, ignore a carta e o dado de Lesão correspondentes.
- 3. Avance na trilha de Pouso (mova o marcador 1 casa para a direita), mas não ultrapasse a última casa.
- 4. Se o marcador tiver chegado à casa "Pouso Bem-sucedido", descarte-o e vá para o Registro 701. Se não, volte ao passo 2.

#### ERUPÇÃO SOLAR

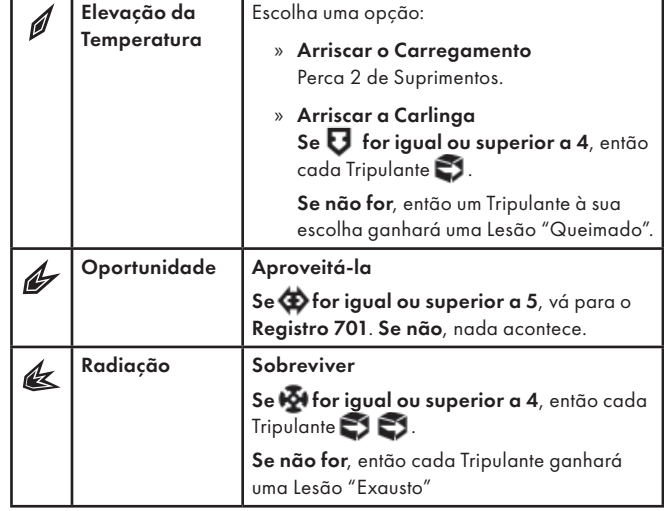

# **REGISTRO 700**

#### **Análise Pós-Ação 14/06**

Abrir caminho pelos restos arruinados da cidade dos arrogadores revelou-se uma tarefa difícil. A gravidade volúvel nos obrigava a agir em condições extremamente hostis. E sequer topamos com os verdadeiros arrogadores ou com seus constructos operacionais.

Esse poço inexplorado de informações, a meu ver, justifica novas missões de sondagem, mais bem preparadas e mais bem supridas.

Vá para o Registro 990.

#### REGISTRO 701

#### **Dados de Áudio do Gravador de Voz da Carlinga**

**[I.A. da Nave Auxiliar]:** Tanque de oxigênio em chamas. Sistema de suporte de vida comprometido.

**[Piloto]:** Eu não sou dois, IA!

**[Navegador]:** Falou o cara que não largou os controles esse tempo todo. IA, podemos cuidar disso depois do pouso?

**[I.A. da Nave Auxiliar]:** Claro que podem. Vocês têm uns setenta por cento de chance de sobreviver até lá.

**[Navegador]:** Ainda é melhor que tirar cara ou coroa, não?

Todos os jogadores discutem e escolhem uma das opções a seguir (em caso de empate, o jogador da Seção de Engenharia toma a decisão):

- » Consertar a rede sanitária Os jogadores (como grupo) são obrigados a **con**para cada Tripulante no Grupo Avançado. Em seguida, vá para o Registro 708.
- » Voar numa Nave Auxiliar avariada Vá para o Registro 704.

#### REGISTRO 702

**[Grupo Avançado, agente 2]:** … aí é só a gente acionar esta chave aqui e…

*\*\*\* Equipamento ligando \*\*\**

**[Grupo Avançado, agente 2]:** Voilà! Funciona!

**[Grupo Avançado, agente 1]:** Atenção agora, pessoal. Ao que parece, nós cutucamos uma caixa de marimbondos!

A superfície exterior do Mundo-artificis está tomada por luzes vermelhas. Pelo jeito, basta este nodo para ligar os sistemas essenciais.

Se a carta de Condição Global G33 estiver no tabuleiro do Planeta, zere sua Trilha de Tempo.

Se a carta de Condição Global G33 não estiver no tabuleiro do Planeta, coloque-a no espaço das Condições Globais.

Se a carta P318 *(Respiradouro Térmico)* estiver no Setor 6 e a carta P317 *(Parque de Máquinas Ligado)* no Setor 5, nada acontece. Do contrário, coloque a carta P318 no Setor 6 e a P317 no Setor 5.

Se o Guardião Arrogador já estiver no tabuleiro:

Na carta de Ameaça correspondente, resolva o efeito Raio Erradicador e remova o marcador da trilha vermelha.

Se o Guardião Arrogador não estiver no tabuleiro ainda:

Coloque a carta de Ameaça do Guardião Arrogador num espaço de Ameaca e sua figura no Setor 6.

Em seguida, continue a leitura:

Se houver uma Bateria Defensiva Inativa no Setor 4, vá para o Registro 776.

Se houver uma carta P315 *(Bateria Defensiva Modificada)* no Setor 4, vá para o Registro 779.

Se houver uma carta P316 *(Bateria Defensiva Remodelada)* no Setor 4, vá para o Registro 777.

### REGISTRO 703

#### **Diário de Exploração, Registro 14/01**

Ir de um lugar para outro no Núcleo do Mundo-artificis revela-se uma tarefa difícil. É comum nos vermos andando em círculos para, em seguida, descobrirmos que nossos relógios internos não avançaram um segundo sequer. Todo esse barato muito doido de espaço-tempo é angustiante, para dizer o mínimo.

Se você estiver no Setor 2, vá para o Registro 629.

Se você estiver no Setor 3, vá para o Registro 638.

Se você estiver no Setor 4, vá para o Registro 647.

Se você estiver no Setor 5, vá para o Registro 661.

Se você estiver no Setor 6, vá para o Registro 679.

Se você estiver no Setor 7, vá para o Registro 686.

### Registro 704

**Dados de Áudio do Gravador de Voz da Carlinga**

**[Piloto]:** Não foi tão ruim, foi?

**[Navegador]:** Enlouqueceu, é?

**[Piloto]:** E se nós mergulhássemos nas nuvens, pesqui…

#### **[Navegador]:** Não! Mal estamos conseguindo voar!

Todos os jogadores discutem e escolhem uma das opções a seguir (em caso de empate, o jogador da Seção de Ciências toma a decisão):

- » Entrar nas nuvens para pesquisá-las Vá para o Registro 681.
- » Evitar as nuvens Vá para o Registro 712.

### REGISTRO 705

**[Grupo Avançado, agente 1]:** CAPCOM, estamos nos aproximando das plataformas defensivas. Os canhões se dispõem da mesma maneira que aqueles encontrados no Olho do Vazio. Também parecem estar inativos.

**[CAPCOM]:** Entendido, Um.

*\*\*\* Som de passos \*\*\**

**[Grupo Avançado, agente 1]:** CAPCOM, encontramos o que parece ser o centro de controle da bateria. Tentaremos obter acesso agora.

**[CAPCOM]:** Só não cutuque a caixa dos marimbondos, Um.

**[Grupo Avançado, agente 2]:** [Resmungando] Ah, tá. Ajudou muito.

*\*\*\* Cortadores de plasma em funcionamento \*\*\**

Verifique se o quadrado do Registro 940 foi assinalado, sem resolver o Registro propriamente dito.

Se estiver assinalado, vá para o Registro 690. Se não, vá para o Registro 696.

#### Registro 706

Se você estiver no Setor 2, vá para o Registro 769.

Se você estiver no Setor 3, vá para o Registro 759.

Se você estiver no Setor 4, vá para o Registro 774.

Se você estiver no Setor 5, vá para o Registro 784.

Se você estiver no Setor 6, vá para o Registro 691.

Se você estiver no Setor 7, vá para o Registro 683.

#### REGISTRO 707

**[Grupo Avançado, agente 1]:** Vai, vai, vai! Fechem a rampa!

*\*\*\* Fechamento da porta estanque \*\*\**

*\*\*\* Pressurização da câmara \*\*\**

**[Grupo Avançado, agente 2]:** Ufa. Mas que… coisa. Vamos dar o fora antes que o bicho volte querendo mais.

**[I.A. da Nave Auxiliar]:** Preparando a decolagem. Ligando o motor principal.

**[Grupo Avançado, agente 1]:** Depressa, por favor! Alguém aí avistou o bicho? O que ele está fazendo?

**[Grupo Avançado, agente 2]:** Está às oito horas, parado lá fora, em campo aberto. Como se, de repente, tivesse perdido o interesse. Nem sequer está olhando para nós. Está olhando… para cima?

**[Grupo Avançado, agente 1]:** Estão vendo aquele pontinho brilhante no céu? Parece que o bicho está olhando para a *Vanguard*.

**[Grupo Avançado, agente 2]:** Será que ele sabe o que é uma espaçonave?

**[Grupo Avançado, agente 1]:** Tô nem aí para isso. Vamos sair daqui.

Remova das cartas de Tripulante todos os marcadores (que não sejam Cargas). Vá para o Registro 748.

### REGISTRO 708

**Dados de Áudio do Gravador de Voz da Carlinga**

**[Navegador]:** Fogo apagado. O suporte de vida estará funcionando daqui a pouco.

**[Piloto]:** Boa notícia. Obrigado.

**[Navegador]:** Torço para pousarmos logo…

Avance em 3 pontos o Contador de Consertos. Vá para o Registro 704.

# REGISTRO 709

Passado algum tempo, a energia se esvai, mas há uma chance de reativar o nodo. Poderia ser a oportunidade de lidar com os inimigos ou de preparar a corrida final na direção do respiradouro térmico.

Descarte a Condição Global G33.

Descarte a carta P318 *(Respiradouro Térmico)* do Setor 6 e a carta P317 *(Parque de Máquinas Ligado)* do Setor 5.

Em seguida:

- Se houver uma carta P313 *(Bateria Defensiva Ativa)* no Setor 4, vá para o Registro 767.
- Se houver uma carta P314 *(Bateria Defensiva Hackeada)* no Setor 4, vá para o Registro 812.

# **REGISTRO 710**

Lance o d10 e verifique a seguir o resultado. Se o quadrado não estiver assinalado, marque-o e resolva o texto correspondente. Se o quadrado já estiver assinalado, marque e resolva o primeiro quadrado não assinalado na sequência. Se todos os quadrados estiverem marcados, resolva o mais baixo de todos.

0: **Os arrogadores estão tentando tomar a ponte!** Coloque a carta P233 *(Ataque dos Arrogadores)* em cima das cartas que estiverem no Setor 1.

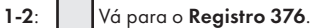

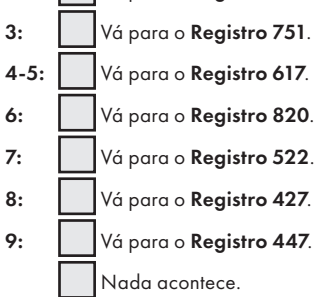

### Registro 711

Se a Missão M182 estiver revelada, vá para o Registro 718.

Do contrário, continue a leitura.

**[Grupo Avançado, agente 1]:** Temos gente ferida! Vamos voltar.

**[CAPCOM, sargento Xiu]:** Claro. A segurança em primeiro lugar. Mas o capitão não vai gostar.

**[Grupo Avançado, agente 1]:** Dane-se o capitão! Ninguém aqui tá contente, mas espero não sofrer nenhuma baixa!

Coloque o indicador de Missão Malsucedida no tabuleiro de Nave Auxiliar e descarte todas as Descobertas Não Singulares que você tiver no tabuleiro da Nave Auxiliar. Abra o Manual da Nave na página 25 *(Escape do Planeta)* e comece o Manejo da Nave.

# Registro 712

**Dados de Áudio do Gravador de Voz da Carlinga**

**[Navegador]:** Que… tranquilo aqui.

**[Piloto]:** Para você, pode ser. Estou tentando evitar correntes traiçoeiras e, com todos os sistemas avariados, é bem difícil.

**[Navegador]:** Pode ser. Mas ainda é bonito.

Cada Tripulante Renova 1

Vá para o Registro 714.

# REGISTRO 713

**[Grupo Avançado, agente 1]:** CAPCOM, chegamos à entrada do Edifício.

**[CAPCOM, sargento Xiu]:** Sinais de vida?

**[Grupo Avançado, agente 2]:** Nenhum. É uma cidade-fantasma. **[Grupo Avançado, agente 1]:** Mas é linda, CAPCOM. De um jeito que só uma ruína alienígena imponente consegue ser.

**[CAPCOM, sargento Xiu]:** Entendido, Grupo Avançado. Aconselho vocês a descansar um pouco antes de prosseguir. Não fazemos ideia da profundidade que o Edifício alcança.

**[Grupo Avançado, agente 2]:** Nem precisa repetir.

Troque o PDI neste Setor pela carta P407.

#### REGISTRO 714

#### **Dados de Áudio do Gravador de Voz da Carlinga**

**[Piloto]:** Agora sim, que tranquilidade. Mas não sei para onde estamos indo.

**[Navegador]:** Salvo engano… Olhe para a direita!

**[Piloto]:** Eita! Descomunal. Como é que aquela coisa flutua?

**[Navegador]:** Não faço ideia. Mas podemos pousar na…

**[I.A. da Nave Auxiliar]:** Erupção solar detectada! Todos os sensores inativos!

**[Navegador]:** Droga! Consegue aterrissar sem eles?

#### **[Piloto]:** Talvez?

Todos os jogadores discutem e escolhem uma das opções a seguir (em caso de empate, o jogador da Seção de Reconhecimento toma a decisão):

- » Apressar o pouso Vá para o Registro 721.
- » Consertar os sensores Os jogadores (como grupo) são obrigados a para cada Tripulante no Grupo Avançado. Em seguida, vá para o Registro 716.

### REGISTRO 715

**[Grupo Avançado, agente 1]:** Passamos a atmosfera! Já estou vendo a superfície.

**[IA da Vanguard]:** ETA do pouso: T-3.

**[Major Dahl, imediato]:** A zona de pouso de vocês foi escolhida por nossos anfitriões. É uma faixa de terra na frente do amontoado de estruturas que nós acreditamos ser a cidade central do planeta.

**[Grupo Avançado, agente 2]:** Estou vendo a ZP… Vazia. Ninguém à nossa espera!

**[Major Dahl, imediato]:** Sim. Esperávamos que houvesse algum tipo de comitê de recepção, ou pelo menos um embaixador com quem pudéssemos conversar. Parece que não é assim que eles fazem as coisas por estas bandas.

**[Grupo Avançado, agente 1]:** Que maravilha… O que devemos fazer, então? Abortar?

**[Major Dahl, imediato]:** Claro que não! Aproveitem ao máximo o tempo que passarem no planeta e aprendam tudo que possa nos ajudar a entender essa espécie, mesmo que isso exija mais de uma missão na superfície. São três as áreas aí embaixo que parecem mais interessantes. Temos a tal cidade santa deles, naturalmente, mas ela parece abandonada. Também detectamos um sinal muito tênue dos obeliscos dos Construtores que parte de uma fossa abissal no fundo de um mar aí perto. Por último, nossos xenólogos adorariam que vocês estudassem os hábitats naturais do planeta. Desconfiamos que os idemianos vão vigiar de perto cada movimento que vocês fizerem. Não se esqueçam: vocês são os embaixadores da nossa espécie inteira! E não baixem a guarda. O planeta é desabitado e amistoso, e vocês devem conseguir explorá-lo em relativa paz. Mas ainda é um ambiente alienígena e pode encerrar perigos desconhecidos.

Vá para o Registro 454.

### REGISTRO 716

#### **Dados de Áudio do Gravador de Voz da Carlinga [Navegador]:** Pronto.

**[Piloto]:** Obrigado. O pouso será bem mais fácil agora. **[Navegador]:** Não por isso. Quero sobreviver, tá ligado? **[Piloto]:** Bom, a gente se preocupa em sobreviver quando estiver no chão.

**[Navegador]:** Trocadilho maneiro.

#### **[Piloto]:** Hein?

Avance em 3 pontos o Contador de Consertos. Se o contador agora mostrar o valor 9, vá para o Registro 723.

Se não, vá para o Registro 721.

#### Registro 717

[Anfitriã Idemiana]: ..

**[IA da Vanguard]:** "A cidade não está deserta, pois eu estou aqui." Vou tentar esclarecer a resposta, Grupo Avançado.

**[IA da Vanguard]:** …

[Anfitriã Idemiana]: ...

**[IA da Vanguard]:** Ele reitera que a cidade não está deserta. Parece que, em sua maioria, os idemianos não vivem aqui o tempo todo, embora esta ainda seja sua capital. Se vocês tiverem a oportunidade de inspecionar as casas dessa gente, poderemos descobrir mais alguma coisa.

Vá para o Registro 630.

# REGISTRO 718

O Tripulante que deveria receber a quarta Lesão lança todos os seus dados de Lesão. Se tirar 1 e e 1 OU 2 e , o Tripulante morrerá. Tire a carta do sleeve de Posto e devolva todos os dados dele ou dela ao Compartimento de Seção. Devolva o Equipamento dele ou dela ao "Arsenal". A Exploração Planetária continuará sem esse Tripulante.

Se o Tripulante obtiver qualquer outro resultado, continue jogando.

Se o morto for o último Tripulante, coloque o indicador de Missão Malsucedida ao lado do Manual da Nave, abra esse livro na página 25 *(Escape do Planeta)* e comece o Manejo da Nave.

# REGISTRO 719

**[Grupo Avançado, agente 1]:** CAPCOM, achamos algo grande aqui embaixo.

**[CAPCOM, sargento Xiu]:** Estamos detectando mais alterações gravitacionais, Grupo Avançado. Cuidado com os botões que vocês apertam aí.

**[Grupo Avançado, agente 2]:** Acho que encontramos O botão.

**[Grupo Avançado, agente 1]:** CAPCOM, as pessoas que viveram aqui séculos atrás, fossem quem fossem, elas tentaram controlar as marés e, ao fazê-lo, aproximaram demais a lua do planeta. Edan costumava ser coberto por mares, e elas o deixaram árido e desolado.

**[CAPCOM, sargento Xiu]:** Entendido, Grupo Avançado. Isso explica por que os restos da lua encontram-se tão além do limite de Roche e por que o satélite está se desintegrando aos poucos. Poderemos estudar melhor esse Manipulador de Marés a bordo da *Vanguard*. É incrível pensar que uma espécie confinada a um só planeta tenha conseguido desenvolver uma tecnologia com essa capacidade.

**[Grupo Avançado, agente 1]:** Acho que eu tenho uma boa ideia de como isso aconteceu. Alguém pode me ajudar com o gabinete aqui?

*\*\*\* Som de chapas de metal se movendo \*\*\**

**[Grupo Avançado, agente 2]:** Peraí. Isso é?

**[Grupo Avançado, agente 1]:** Estão na escuta, *Vanguard*? O Edifício foi erigido em volta de um obelisco. Trata-se de um amplificador. Parece que eles estudaram a âncora gravitacional do obelisco dos Construtores e aprenderam de algum jeito a manipular esse campo para produzir fenômenos gravitacionais.

**[CAPCOM, sargento Xiu]:** Faz sentido. Para uma espécie que tanto dependia do mar, controlar as marés seria importantíssimo.

**[Grupo Avançado, agente 1]:** Pena que não acabou bem para eles…

Descarte a Missão M181 caso já tenha sido revelada. Vá para o Registro 594 e marque o quadrado B sem ler o Registro propriamente dito. Se os dois quadrados (A e B) estiverem marcados agora, remova a carta de Pouso L16 do jogo.

Se o quadrado a seguir não estiver assinalado, marque-o e resolva o texto correspondente.

Vá para o Registro 55.

# Registro 720

A lista a seguir ajudará você a refazer os Baralhos do Tutorial depois de os desembalar.

#### Baralho A do Tutorial

- 1× Este Lado para Cima (topo)
- 4× cartas de Tripulante
	- Riku Hashimura
	- Amir Zaynab
	- Joppe Ulrich
	- Cho Jae-yong
- 12× cartas de Seção do Tutorial *(Tenacidade, Plano de Reserva, Ação Retardadora, Tentativa e Erro, Tratamento Improvisado, Risco Calculado, Atletismo, Sorte Inata, Corrida, Recursos de Especialista, Abrigo de Emergência, Sinal Condutor)*
- 1x carta de Missão M01
- 11× cartas de Pontos de Interesse (P101, P102, P103, P105, P106, P107, P108, P109, P000, P000, P000)
- 1× carta de Missão M02
- 1× carta de Missão M03
- 1× carta de Condição Global G01
- 1× Projeto de Pesquisa R01 *(Materiais Alienígenas)*
- 1× Fim das Cartas! (fundo)

#### Total: 34 cartas de tamanho padrão

#### Baralho B do Tutorial

- 1× Este Lado para Cima (topo)
- 1× carta de Promoção do Tutorial
- 1× carta da Descoberta Singular 1
- 4× cartas de Lesão "Só um Arranhão!"
- $5\times$  cartas de Incidente  $\bigoplus$
- Fim das Cartas! (fundo)

#### Total: 13 cartas pequenas

### REGISTRO 721

#### **Dados de Áudio do Gravador de Voz da Carlinga**

**[Navegador]:** Olha ali um lugar onde podemos pousar em segurança. Provavelmente.

**[Piloto]:** Tá… legal, eu acho.

[Navegador]: Com nosso destroço flutuante, não consigo pensar em nada melhor.

**[Piloto]:** Vai ser dureza.

Abra a Planetopédia nas páginas 26-27 *(Muspelheim)*.

Troque o PDI no Setor 1 pela carta P291.

Coloque 1 marcador no tabuleiro da Nave Auxiliar para cada ponto no Contador de Consertos. Em seguida, descarte o Contador de Consertos que está no tabuleiro da Nave Auxiliar.

Vá para o Registro 477 e marque o quadrado A sem ler o Registro propriamente dito. Em seguida, abra o Manual da Nave na página 24 e execute o procedimento "Começar a Exploração Planetária".

### REGISTRO 722

Abra a Planetopédia nas páginas 26-27 *(Muspelheim)*.

Troque o PDI no Setor 1 pela carta P291.

Coloque 7 marcadores no tabuleiro da Nave Auxiliar.

Abra o Manual da Nave na página 24 e execute o procedimento "Começar a Exploração Planetária".

# Registro 723

**Dados de Áudio do Gravador de Voz da Carlinga**

**[Piloto]:** Nos saímos muito bem! Parece até que a Nave Auxiliar acabou de sair da fábrica!

**[Navegador]:** Só que o sistema de navegação continua inoperante. Mas posso passar a você novas coordenadas com a melhor rota de aproximação.

**[Piloto]:** Você tem como me indicar para onde ir de maneira que a gente consiga ver o objeto de cima?

#### **[Navegador]:** Achei!

**[I.A. da Nave Auxiliar]:** Área com metais raros detectada a leste do ponto de pouso.

- Abra a Planetopédia nas páginas 26-27 *(Muspelheim)*.
- Troque o PDI no Setor 6 pela carta P299.
- Coloque no Setor 6 quantos Tripulantes você desejar.
- Coloque 1 marcador no tabuleiro da Nave Auxiliar para cada ponto no Contador de Consertos. Em seguida, descarte o Contador de Consertos que está no tabuleiro da Nave Auxiliar.
- Vá para o Registro 477 e marque o quadrado A sem ler o Registro propriamente dito. Em seguida, abra o Manual da Nave na página 24 e execute o procedimento "Começar a Exploração Planetária".

# Registro 724

- Coloque a carta P240 *(Porão de Carga Avariado)* no Setor onde você se encontra caso ela ainda não esteja lá.
- Se a somatória dos Postos dos Tripulantes escolhidos for igual ou superior a 3, avance duas casas na trilha verde da carta P240.
- Para cada Tripulante da Seção de Engenharia entre os escolhidos, avance duas casas na trilha verde da carta P240.
- Para cada Tripulante escolhido que tenha em sua carta a habilidade de converter  $\Box$ ,  $\mathbb{R}_\infty$  ou  $\circled{V}$ , avance duas casas na trilha verde da carta **P240**.

Se o marcador na trilha verde tiver chegado à Consequência, lance 3 dados de Lesão para cada Tripulante escolhido. Se você tirar 1 e e 1 OU 2 0, o Tripulante em questão morrerá: coloque-o no espaço

das "Baixas" ao lado do tabuleiro. Terminados todos os testes, coloque os

Tripulantes sobreviventes em "Tripulação em Repouso" (Organizador de Cartas B). Em seguida, vá para o Registro 732.

Se o marcador na trilha verde não tiver chegado à Consequência, os Tripulantes escolhidos não terão alcançado seu objetivo e terão morrido: coloque-os no espaço das "Baixas" ao lado do tabuleiro. Você terá de mandar um outro grupo terminar o serviço! Vá para o Registro 622.

# Registro 725

**[CAPCOM]:** Preparem-se para a chuva! Uma grande nuvem de metal em ebulição se aproxima da área onde vocês se encontram.

**[Piloto]:** A Nave Auxiliar vai aguentar. Provavelmente.

**[CAPCOM]:** Boa sorte, Grupo Avançado.

Se sua Nave Auxiliar tiver pelo menos 5  $\overline{\mathbf{U}}$  e 4 $\bigoplus$ , vá para o Registro 722. Se não, comece o procedimento de pouso:

- 1. No tabuleiro da Nave Auxiliar, coloque um marcador na casa inicial da trilha de Pouso (identificada por um "S").
- 2. Lance o dado de Perigo, consulte a tabela a seguir para aplicar o efeito correspondente ao resultado obtido e prossiga para o próximo passo. Se houver mais de uma opção disponível, escolha uma delas (você não pode escolher uma opção que você não tem como resolver a contento). Se o resultado não aparecer na tabela, siga para o próximo passo. No caso raro de um Tripulante sofrer uma quarta Lesão, ignore a carta e o dado de Lesão correspondentes.
- 3. Avance na trilha de Pouso (mova o marcador 1 casa para a direita), mas não ultrapasse a última casa.
- 4. Se o marcador da Trilha de Pouso não estiver na casa "Pouso Bemsucedido", volte ao passo 2. Se estiver, então você terá pousado sem problemas: vá para o Registro 722.

#### CHUVA DE METAL FUNDIDO

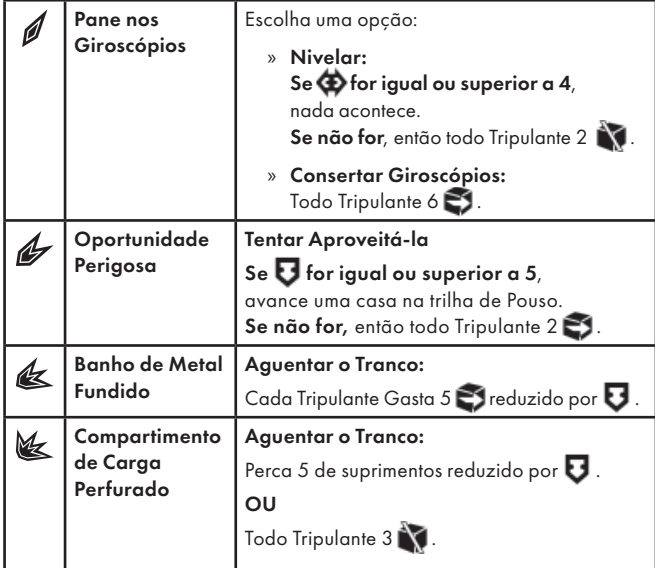

# REGISTRO 726

Se sua Nave Auxiliar tiver pelo menos 3  $\bigcirc$  e 4  $\bigcirc$  , coloque um marcador na casa "Pouso Bem-sucedido!" e vá para o passo 4. Se não, comece o procedimento de pouso:

- 1. No tabuleiro da Nave Auxiliar, coloque um marcador na casa inicial da trilha de Pouso (identificada por um "S").
- 2. Lance o dado de Perigo, consulte a tabela a seguir para aplicar o efeito correspondente ao resultado obtido e prossiga para o próximo passo. Se houver mais de uma opção disponível, escolha uma delas (você não pode escolher uma opção que você não tem como resolver a contento). Se o resultado não aparecer na tabela, siga para o próximo passo. No caso raro de um Tripulante sofrer uma quarta Lesão, ignore a carta e o dado de Lesão correspondentes.
- 3. Avance na trilha de Pouso (mova o marcador 1 casa para a direita), mas não ultrapasse a última casa.
- 4. Se o marcador da Trilha de Pouso não estiver na casa "Pouso Bem-sucedido", volte ao passo 2. Se estiver, então você terá pousado sem problemas:
	- Abra a Planetopédia nas páginas 24-25 *(Consistório Idemiano)*  caso o livro não esteja nessas páginas ainda.
	- Coloque a carta de Ameaça do *Peregrino Idemiano* no espaço indicado acima do tabuleiro do Planeta e posicione a figura do *Peregrino Idemiano* no Setor 7.
	- Vá para o Registro 715.

#### TEMPESTADE DE ENERGIA

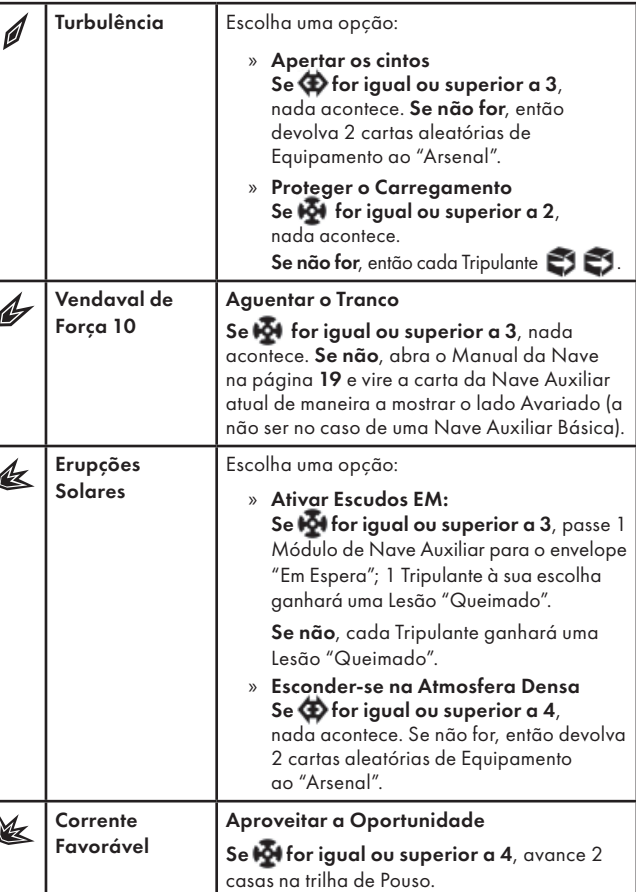

# REGISTRO 727

"Estávamos agora numa gruta com um cristal de grandes proporções a brotar do teto. Dois túneis partiam dali e desciam na mesma direção de onde vinha o fraco sinal do obelisco."

Todos os jogadores discutem e escolhem uma das opções a seguir (se não houver consenso, o jogador da Seção de Reconhecimento tomará a decisão):

- » Entrar no corredor esquerdo Vá para o Registro 741.
- » Entrar no corredor direito Vá para o Registro 763.

# REGISTRO 728

A máscara delicada se esfacela em suas mãos, e o artesão expulsa você do ateliê! Troque a carta do Setor onde você se encontra pela carta P001. Vá para o Registro 259.

# REGISTRO 729

**Diário Pessoal, Tripulante nº 213**

A íris concentrou o plasma do sol num jato superquente que fustigou todo o corredor. Nossos trajes emitiram luzes de alerta no mesmo instante. Nem mesmo a doutora Corey previra a necessidade de lidar com temperaturas assim (…).

Troque a carta no Setor 1 pela carta P432 *(A Íris Focaliza)*.

Se a carta P433 *(Pedra Angular Invertida)* estiver no Setor 2, vá para o Registro 765.

Se não, coloque a carta P434 no Setor 2. Em seguida, todos os Tripulantes nos Setores 1 e 2 lançam .

Dica: O feixe bate na superfície da pedra angular! Para que ele chegue mais longe, você terá de fazer alguma coisa.

# REGISTRO 730

**[Capitão Wayman]:** Mandou me chamar, Doutora?

**[Dra. Corey]:** Estamos quase prontos para ligar a coisa, capitão. Por favor, fique atrás da linha.

**[Capitão Wayman]:** Tem certeza de que é seguro? E se o satélite fosse uma armadilha?

**[Dra. Corey]:** Improvável. Como se vê, trata-se de um produto da mesma tecnologia do Olho do Vazio. Usa, inclusive, o mesmíssimo mecanismo de camuflagem. Se não tivesse sido avariado por detritos orbitais, nós nunca o teríamos encontrado. Não compreendemos inteiramente a tecnologia dos Construtores, mas este aparelho continha

apenas uma fonte de energia, uma bateria de sensores apontados para o planeta e a peça que o senhor tem agora diante dos olhos. Uma peça que nós acreditamos ter sido responsável por transmitir as aferições do planeta para algum outro lugar distante.

**[Capitão Wayman]:** Para o Olho do Vazio? Acha que foi isso que os Construtores usaram para nos espionar?

**[Dra. Corey]:** É bem possível. Desde que recebemos a mensagem deles, estamos nos perguntando como o Olho conseguiu captar transmissões de rádio e televisão da Terra. Estamos muito longe para que qualquer um desses sinais já tivesse chegado lá. Vários aqui especulavam se haveria… um observador. Um aparelho capaz de nos espionar e repassar nossas transmissões a velocidades hiperluminares. Parece que foi isso que seu Grupo Avançado achou em órbita. Um observador incumbido de vigiar o planeta que a equipe explorou.

**[Capitão Wayman]:** Só tem um jeito de saber com certeza, não é?

**[Dra. Corey]:** Exato. Para trás, por favor, Capitão. Temos luz verde, Josh? Vamos ligar essa coisa.

**[Dr. Frank]:** Acionando em 3… 2… 1…

*\*\*\* Zumbido esquisito \**\*

**[Retransmissor do Cavaleiro Negro]:** [Incompreensível] diabos! Ligou? Chame [incompreensível]

**[Capitão Wayman]:** Outra mensagem gravada?

**[Dra. Corey]:** Não. O retransmissor, ao que parece, está recebendo isso aí em tempo real. Mas como…

**[Retransmissor do Cavaleiro Negro]:** [Incompreensível] nos ouvindo? É a *Vanguard*?

**[Capitão Wayman]:** Ora se não é uma surpresa…

Ganhe  $1 \oplus$ .

Vá para o **Registro 735**.

### Registro 731

**[Major Dahl, imediato]:** Boa pedida. Se este for de fato o planeta natal deles, conhecer melhor seu ambiente natural pode nos oferecer um vislumbre de como os idemianos evoluíram. Além disso, concentrando-nos no ambiente natural do planeta, podemos mostrar aos nossos anfitriões que estamos aqui em missão de conhecimento e descoberta.

Coloque a carta M122 *(O Berço)* no espaço da Missão do lado direito do tabuleiro do Planeta. Devolva outras cartas de Missão Não Opcional a "Missões".

### REGISTRO 732

- Troque a carta P240 *(Porão de Carga Avariado)* no Setor onde você se encontra pela carta P002.
- Ganhe  $1$ .

# Registro 733

O Tripulante que executar esta Ação Especial – ou qualquer Tripulante que Ajudar nesse mesmo Setor – poderá N para impregnar o pedestal com uma parte de suas lembranças e experiências. O dado sacrificado nunca mais voltará. Coloque-o no quadrado delineado na carta de Ponto de Interesse do Setor onde você se encontra, com qualquer uma das faces para cima. A face escolhida por você determinará um dos ícones da Ação Especial "Abrir a Fechadura" no Setor 9. Se a face escolhida apresentar dois ícones, você poderá usar qualquer um deles ao Abrir a Fechadura.

Nota importante: Os efeitos que trocarem ou cobrirem a carta de Ponto de Interesse também removerão o dado. Se o dado for retirado do tabuleiro, remova-o do jogo permanentemente.

### Registro 734

"Os trajes rangiam a cada ajuste de pressão conforme descíamos e ganhávamos as profundezas. Embora não se encontrasse muito distante da costa, o fundo da fenda estava a quase dois quilômetros de profundidade. E o mais surpreendente: não era uma formação natural. Nossas varreduras revelaram que a área inteira fora destruída e afundara devido a uma arma de destruição em massa desconhecida: destroços de estruturas milenares que brotavam do penhasco e fragmentos de ruínas visíveis nas pedras reviradas indicavam que aquela já tinha sido uma grande cidade. Talvez até mais destacada que a atual capital idemiana.

Assim que chegamos ao fundo completamente escuro, nossas luzes revelaram um cemitério inteiro de antigas máquinas de guerra que agora abrigavam as criaturas coleantes das profundezas. Uma batalha horrenda ocorrera

ali no passado remoto. E em seu centro erguia-se o obelisco peloqual as duas forças haviam lutado. Nossos xenolinguistas puseram-se imediatamente a decifrar o principal símbolo do obelisco. Com base no que descobriram estudando os anteriores, eles nos avisaram que o símbolo provavelmente significava "Verdade".

Ao que parecia, antes de os idemianos entenderem que não existia verdade objetiva, eles travaram guerras que quase destruíram o planeta, achando que seus criadores quisessem que eles seguissem uma só verdade e incapazes de chegar a um acordo quanto a qual verdade seria essa." Se a carta de Missão M121 estiver revelada, descarte-a. Marque o

#### quadrado B do Registro 905.

Marque o quadrado mais alto ainda não assinalado e resolva o texto correspondente. Se todos os quadrados estiverem marcados, continue jogando.

Vá para o Registro 55.

## REGISTRO 735

**Diário do Capitão, Registro D-629**

Eu nunca tinha visto tamanha alegria se converter em desespero em tão pouco tempo.

Ficamos surpresos e exultantes quando descobrimos que era a Terra do outro lado da linha. Nossas viagens haviam nos levado cada vez mais longe de casa e nenhuma comunicação conseguira nos alcançar.

Felizmente, a sonda supraluminar que mandáramos para a Terra depois de nossas primeiras descobertas no Olho do Vazio achara o caminho de casa. Diante da mensagem dos Construtores, os principais cientistas da Terra chegaram à mesma conclusão que nós. Eles perceberam que só podia haver alguma coisa espionando a Terra, interceptando as transmissões e repassando-as ao Olho, o que teria possibilitado a comunicação do Olho conosco assim que chegáramos lá.

Vasculharam todos os cantinhos do Sistema Solar e acabaram localizando nosso Cavaleiro Negro em órbita da Terra. Eles o desmontaram, estudaram e não demoraram a descobrir seu elemento mais desconcertante: um retransmissor à base de entrelaçamento quântico que permitia a comunicação instantânea. Quando ligamos nosso retransmissor, o deles já estava funcionando e à espera, à procura de um sinal.

Agora tínhamos como nos comunicar instantaneamente com nosso planeta natal.

Era algo que eu não podia manter em segredo. Terminamos as reuniões e preleções de cúpula com os executivos da Iniciativa *Vanguard* na Terra, deixei todos os tripulantes que assim desejassem falar durante uma hora com suas famílias e entes queridos. Nossa missão não tinha mais data para terminar. Deveríamos continuar explorando até descobrirmos tudo sobre os Construtores, seus obeliscos e sua mensagem. Com isso, quem ainda acalentava a esperança de rever a família perdeu-a de vez. Poder falar mais uma vez com seus entes queridos foi uma bênção.

No meio de tantos reencontros e despedidas regadas a lágrimas, recebi uma ligação urgente do escritório da Iniciativa *Vanguard*. Ultrassecreta. Ficamos na ponte apenas eu e os líderes de seção. Nossos informes sobre Pelúcido, o planeta destruído, deixaram os executivos alarmados. Havia algo errado com o núcleo da Terra. Uma estrutura crescia no interior do nosso planeta, sinistramente parecida com aquela que condenara Pelúcido. A Terra estava fadada a ter o mesmo fim: destroçada de dentro para fora por um tumor cristalino. Somente a *Vanguard* tinha como descobrir o que era essa coisa… e como detê-la.

Não sei como aconteceu, mas a notícia chegou à tripulação. Não sei dizer se isso é bom ou ruim. Agora temos todos a mesma determinação inabalável. Nossa missão transformou-se numa corrida contra o tempo. Nossa única chance de salvar a Terra é desvendar o legado do qual falavam os Construtores ou obter o conhecimento necessário para sustar o crescimento do cristal antes que seja tarde demais…

Precisamos intensificar as buscas e descobrir outros tantos obeliscos… Quanto antes, melhor. Já instruí nossos engenheiros a instalar um novo detector, ajustado ao padrão energético exclusivo dos obeliscos. Mas isso ainda vai demorar. Nesse meio-tempo, é melhor explorarmos um pouco mais.

- Pegue a Melhoria da Ponte B03 *(Bateria de Detectores de Longo Alcance)* e passe-a para o envelope "Em Espera".
- Localize em "Crises Futuras" a Crise a Bordo S16 *(Questões Pendentes)* e embaralhe-a no baralho das "Possíveis Crises" (Organizador de Cartas B).

Importante: A nova Melhoria da Ponte estará disponível no seu próximo Manejo da Nave. Assim que a instalar, você também receberá o novo Objetivo da Campanha.

Dica: Se você não tiver concluído pelo menos dois projetos de Pesquisa e Fabricação, pense na possibilidade de usar mais um pouco as instalações do Laboratório de Pesquisas e do Complexo Fabril antes de avançar na Campanha.

## REGISTRO 736

Se a carta de Missão M123 estiver revelada, abra o Manual da Nave na página 24 e resolva o procedimento "Começar a Exploração Planetária". Do contrário, continue a leitura:

#### **Excerto do livro "Não Mais Sozinhos: a História do Primeiro Contato"**

Assim que a porta da Nave Auxiliar se abriu, nossos visores solares saltaram para a configuração mais escura possível, cegando-nos momentaneamente. Os dois sóis estavam no céu e torravam aquela terra estranha com ondas de calor. Nós nos espalhamos pelos arredores da zona de pouso, fazendo as verificações de sempre. A cidade idemiana fazia vulto ao longe, feito uma pilha de blocos posicionados ao acaso.

Passado algum tempo, uma figura solitária surgiu no horizonte, tremelicando no ar superaquecido. Uma idemiana vinha em nossa direção e, nas mãos, trazia alguma coisa lustrosa e ofuscante.

Assim que a criatura se aproximou o suficiente, vimos que ela segurava uma bandeja dourada, contendo montinhos de matéria em chamas que faziam muita fumaça e uma grande pilha central de pó branco.

A máscara que cobria o rosto da criatura refletia nossas caras de surpresa. A criatura inclinou a cabeça e nos estendeu a bandeja dourada. Então ergueu os olhos expectantes para nós, como se devêssemos saber o que fazer.

Todos os jogadores discutem e escolhem uma das opções a seguir (se não houver consenso, o jogador da Seção de Ciências tomará a decisão):

- » Provar o pó Vá para o Registro 4.
- » Apagar o incenso Vá para o Registro 67.
- » Polvilhar o alto da sua cabeça com o pó Vá para o Registro 109.
- » Pegar a bandeja e dar alguma coisa em troca para a criatura – Vá para o Registro 168.
- » Recusar a bandeja Vá para o Registro 259.

# REGISTRO 737

- Devolva todos os dados de Seção aos respectivos Compartimentos de Seção.
- Devolva todas as cartas de Equipamento ao "Arsenal".
- Tire os sleeves de Posto de todos os Tripulantes nos tabuleiros de Tripulação e remova as cartas de Tripulante do jogo. Devolva os sleeves de Posto aos respectivos Compartimentos de Seção.
- Devolva todas as cartas de Seção aos respectivos Compartimentos de Seção.
- Devolva aos respectivos Organizadores todas as cartas que estão no tabuleiro do Planeta, inclusive as cartas de Ameaça.
- Passe todas as Descobertas Singulares que estão no tabuleiro da Nave Auxiliar para os nichos correspondentes no porta-cartas do Manual da Nave (p. 30). Descarte todas as outras Descobertas Localizadas.
- Remova do tabuleiro do Planeta todas as miniaturas de Tripulante, as figuras de Ameaça e Nave Auxiliar, os indicadores e marcadores.
- Vá ao Registro 580 para iniciar um novo pouso.

# REGISTRO 738

#### **Diário de Exploração, Registro 14/99-2**

Acessar as informações contidas nos obeliscos revelou-se uma tarefa simples. Separados de suas âncoras de gravidade, subjugados pelo mecanismo gravitacional, os artefatos estavam se alternando entre a existência e a inexistência, como se houvesse – por falta de um termo melhor – algum mau contato. A Seção de Ciências já está fervilhando com teorias sobre como os arrogadores conseguiram transportar e armazenar tantas delas num só lugar.

#### Marque este quadrado e vá para o Registro 789. Se o quadrado já estava marcado, vá para o Registro 784.

# REGISTRO 739

**[Major Dahl, imediato]:** Vocês já sabem como a coisa funciona, Grupo Avançado. A *ISS Vanguard* continua em órbita deste planeta, avariada demais para chegar a outras coordenadas. Escutem, não há como eu reforçar mais o que estou prestes a dizer: nós PRECISAMOS da ajuda dos idemianos. Por favor, façam de tudo para consegui-la.

**[IA da Vanguard]:** Nave aproximando-se da atmosfera superior. ETA do pouso: T-10.

- Abra a Planetopédia nas páginas 24-25 *(Consistório Idemiano)*. • Coloque a carta de Missão Opcional M123 no espaço da Missão Opcional na borda direita do tabuleiro do Planeta caso ela ainda não esteja lá.
- Vá para o Registro 726.

### Registro 740

**Excerto 14/54 do Registro de Áudio da ISS Vanguard**

**[Grupo Avançado, agente 1]:** [Estática] efeitos desconhecidos da anomalia gravitacional. O principal sintoma é a náusea: até mesmo os operadores com vasta experiência em zero G são afetados. Nossa preocupação é que a anomalia possa afetar até mesmo a passagem do tempo nos arredores. *Vanguard*, o que nos aconselha?

**[CAPCOM]:** Grupo Avançado, preste atenção. Se vocês

perceberem alguma outra coisa fora do comum, informem. **[Grupo Avançado, agente 1]:** Repita, por favor,

*Vanguard*. Estamos perdendo seu [Estática]… Droga, nós os perdemos de novo.

**[Grupo Avançado, agente 2]:** Estamos por nossa conta. Vamos.

# REGISTRO 741

Beco sem saída! Vá para o Registro 727.

## REGISTRO 742

#### **Diário Pessoal, Tripulante nº 213**

Nós tentamos fazer algumas aferições e varreduras da íris. Apesar do tamanho, a coisa era de uma precisão atômica: as pétalas gigantescas se embricavam de tal modo que não deixavam passar um átomo que fosse. Era difícil determinar sua espessura. Toda e qualquer varredura da área logo atrás da íris enlouquecia nossos sensores. Fosse o que fosse, a coisa tinha mais energia que o sol lá em cima.

Todos os jogadores discutem e escolhem uma das opções a seguir. Em caso de empate, o jogador da Seção de Engenharia toma a decisão:

- » Continuar a abrir a íris Troque a carta do Setor onde você se encontra pela carta P431.
- Abortar Renove 1  $\blacksquare$  e zere todas as trilhas na carta do Setor onde você se encontra.

### Registro 743

#### **Excerto 14/64 do Registro de Áudio da ISS Vanguard**

**[Grupo Avançado, agente 1]:** [Tosse] mais efeitos da anomalia gravitacional. Os sintomas atuais são falta de ar e cansaço acelerado.

**[CAPCOM]:** [Interferência] informe.

**[Grupo Avançado, agente 2]:** Repita, por favor, *Vanguard*. Estamos perdendo seu [Estática]… Droga, sumiram de novo. Não podemos ficar aqui muito mais tempo. Este lugar vai nos matar!

Cada Tripulante  $\sum + \sum$  ou ganha uma Lesão "Exausto".

## REGISTRO 744

"Estávamos numa caverna ampla, perto da antiga máquina de guerra coberta de cracas. Havia uma criatura luminescente presa no fundo cego do túnel da esquerda e, assim, só podíamos seguir pela direita."

Vá para o Registro 792.

# REGISTRO 745

#### **Memórias de Muspelheim, Parte 1**

Os habitantes dos planetas interiores, perdidos e engolidos pelas chamas da estrela do sistema, tiverem um fim cruel. Eras atrás, eles construíram uma arca e traçaram curso para um lugar seguro, bem longe da estrela em expansão. Mas, nesse raio de esperança, enquanto essa nave monstruosa partia de seu escaldante planeta natal, a natureza turbulenta do sol se manifestou. Os cálculos complexos que deveriam ter lançado a arca rumo ao espaço exterior usando o estilingue gravitacional do gigante gasoso não levaram em conta uma explosão repentina de plasma superaquecido que pôs um fim prematuro à fuga.

Ganhe  $1 \oplus$ .

Se a Descoberta Singular 20 NÃO estiver no espaço das Descobertas do tabuleiro da Nave Auxiliar:

• Descarte 1 Descoberta do tipo *Tecnologia Alienígena* ou perca 1 . Ganhe a Descoberta Singular 20. Deixe-a no espaço apropriado e leia o Registro indicado na carta.

# Registro 746

#### **ULTRASSECRETO**

#### **Projeto Visitante, Observação Preliminar**

As tais criaturas, os Visitantes, como decidimos chamálos por ora, resolveram intervir por algum motivo. Os tripulantes que se encontravam no reator quando eles chegaram afirmaram que os Visitantes não queriam ajudar a *Vanguard*, mas defender o reator alienígena da nave. Uma análise comparativa entre a tecnologia e os símbolos que eles portavam e imagens antigas dos destroços encontrados na Terra nos levou a uma única conclusão surpreendente: eles são os criadores do reator e intervieram para defender sua criação.

Após várias discussões acirradas, o capitão Wayman decidiu restringir a informação sobre os Visitantes ao pessoal imprescindível. Concordo que a maioria dos tripulantes consideraria perturbadora a informação de que o reator da *Vanguard* pode ser usado como um portal.

Por ora, temos poucos dados. Os Visitantes parecem capazes de percorrer longas distâncias instantaneamente. Podem ter visitado vários planetas no mapa dos Construtores antes de nós (entre eles, a Terra) e, portanto, podem ter acesso ao conhecimento que procuramos. Vá saber… Pode ser que já tenham solucionado o enigma dos Construtores.

Faltam-nos informações, mas precisamos investigar essas criaturas, a começar pela parte do corpo de uma delas que encontramos na sala de máquinas. O próximo relatório, bem mais detalhado, deve ficar pronto em três dias. Ganhe  $1$   $\oplus$ 

# Registro 747

#### **Memórias de Muspelheim, Parte 2**

A arca, tentando usar o gigante gasoso como estilingue gravitacional, foi apanhada pela gravidade do planeta - ou talvez tenha sido danificada por um fragmento de entulho, parecido com aquele que obrigou nosso Grupo Avançado a entrar abruptamente nesse mundo infernal? – e arrastada lenta e constantemente rumo à atmosfera densa e escaldante. Resistiram à atração implacável do sol, ao calor crescente e à radiação enfurnados em sua nave. Deram um jeito de sobreviver às avarias e ativaram diversos escudos protetores, mas foi em vão: a nave afundou demais e perdeu tanta velocidade que não conseguiu mais subir. A quem ainda estivesse com vida nos conveses da arca (ou melhor, num sarcófago horripilante e superaquecido à beira do inferno), só restava observar a passagem dos instantes fugazes que antecederiam a morte inevitável.

Se a Descoberta Singular 21 NÃO estiver no espaço das Descobertas do tabuleiro da Nave Auxiliar:

• Descarte 1 Descoberta do tipo *Espécime Vivo* ou perca 1 (se não tiver nem uma, nem outra, você não perde nada). Ganhe a Descoberta Singular 21.

Deixe-a no espaço apropriado e leia o Registro indicado na carta.

### REGISTRO 748

#### **Tripulante nº 234, Diário Pessoal**

Achei que tivesse acabado. Não demorou muito para atracarmos na *ISS Vanguard*, e nossos ouvidos receberam de bom grado a sequência normal de comunicações de embarque. O contato da Nave Auxiliar com o hangar. O alarme familiar que soa quando a IA da *Vanguard* assume o controle dos sistemas da nave. As varreduras preliminares. A descontaminação. Mais uma varredura.

Pouco depois, estávamos tirando nossos trajes na Enfermaria enquanto a *Vanguard* fazia um estilingue

gravitacional em volta do planeta. A equipe médica quis nos segurar ali um pouco mais, para garantir que as alucinações que havíamos sofrido no planeta não teriam efeitos persistentes. NÃO vi problema nisso. Eu queria apenas dormir, e a Enfermaria tinha os leitos mais confortáveis de toda a nave (…).

Acordei com um alerta em alto e bom som. Eu estava tonta e me sentia esquisita. Foi então que as palavras do alerta foram se formando aos poucos em minha mente. "Inimigo a bordo!" E eu que acalentara a esperança de nunca mais ouvir aquilo…

O resto do pessoal e eu pulamos dos leitos da Enfermaria e corremos na direção do átrio principal. A primeira coisa que vi foi um segurança rastejando no chão feito uma larva. Em seguida, vi mais um. Um riso insano tomava a nave. Não podia ser real! Tinha de ser outra alucinação! Seguimos em frente e começamos a duvidar de nossos sentidos. Aí, no átrio principal, topamos com a coisa: um bicho-encéfalo que devorava um dos nossos fuzileiros bem devagar. Era menor que aquele que ficara no planeta, mas muito mais saudável e vigoroso. Olhei ao redor, em busca de ajuda, mas todo os seres humanos à vista estavam perdidos em suas próprias alucinações, com exceção de mim mesma e do resto do nosso Grupo Avançado. Fosse por causa de nosso confronto anterior com um outro bicho, ou por causa de algo que tivessem nos injetado lá na Enfermaria, éramos os únicos não afetados pela alucinação.

Um calafrio me percorreu a espinha quando percebi que a criatura se aproximava das Câmaras de Entorpecimento. Se não conseguíssemos repeli-la, ela poderia disseminar seu controle aos milhares de tripulantes da *Vanguard* que continuavam adormecidos nos tanques. Com a equipe de segurança incapacitada, cabia a nós guarnecer todas as defesas possíveis e fechar todas as portas estanques no caminho da criatura.

- Abra a Planetopédia nas páginas 20-21 *(ISS Vanguard)*.
- Devolva ao "Arsenal" todas as cartas de Equipamento que estão na Nave Auxiliar. • Coloque no envelope "Em Espera" todos os módulos que estão no tabuleiro da Nave Auxiliar.
- Devolva a carta de Promoção a "Promoções".
- Descarte o marcador de Suprimentos.
- O tabuleiro da Nave Auxiliar deve estar vazio a esta altura. Devolva-o à caixa do jogo.
- Embaralhe as cartas de Incidente e deixe o baralho à esquerda do tabuleiro do Planeta.
- Caso ainda esteja guardado, pegue-o no Organizador de Cartas A.
- Coloque P000 nos Setores: 2, 3, 4 e 7.
- Coloque a Descoberta Singular 28 no espaço correspondente.
- Coloque a carta de Missão M210 no espaço Vantagem Inimiga.
- Coloque a carta de Condição Global G35 no espaço *ISS Vanguard* no canto superior esquerdo, de maneira a cobrir o Registro de Remoção 876. O novo Registro de Remoção 578 fica na carta G35.
- Coloque a carta de Condição Global G36 no espaço das Condições Globais. Durante a Exploração Planetária, existem duas Condições Globais ativas, mas somente 1 regra de Viagem (a da G36).
- Marque 3 na trilha de Suprimentos do tabuleiro do Planeta.
- Coloque a carta de Ameaça do Magnenceflo no espaço indicado lá no alto do tabuleiro do Planeta.
- Posicione o Magnenceflo no Setor 1.
- Coloque todos os Tripulantes no Setor 3.
- Cada Tripulante Renova 2 de seus dados.
- Cada Tripulante compra cartas de Seção até chegar ao limite de mão indicado em seu respectivo tabuleiro de Tripulação.
- Coloque a bolsa de Pistas ao lado do tabuleiro do Planeta. Certifi que-se de que ele contém 20 indicadores de Pista.
- Embaralhe separadamente os 5 baralhos das Descobertas e posicione-os acima do tabuleiro do Planeta. Caso ainda estejam guardados, pegue-os no Organizador de Cartas A.
- Cada Tripulante põe um indicador de Turno em cima do respectivo tabuleiro de Tripulação, com a face "Turno Disponível" para cima.
- O jogador da Seção de Reconhecimento escolhe um Tripulante para receber o indicador de Primeiro a Agir.

Aviso: Leia a Ação Especial da carta G35. Ela será bem útil durante esta Exploração Planetária.

Se o Magnenceflo chegar ao Setor 6 ou se você for obrigado a fazer uma Remoção Emergencial, os Alojamentos da Tripulação serão contaminados!

### Registro 749

#### **Memórias de Muspelheim, Parte 3**

É impossível determinar quanto tempo eles permaneceram na arca agonizante, nem quantos deles havia. Não se sabe o que sentiram ao ver seu mundo sucumbir às chamas.

Não sabemos quantos deles continuaram vivos, nem por quanto tempo, mas todos acabaram morrendo, deixando

para trás um cemitério de esperanças e dezenas de corpos ressequidos. Será que encontraram paz e privacidade entre os colegas que aguentaram até o fim? Um sinal de esperança em meio a um inferno desenfreado que os consumiria a todos? Fossem quais fossem seus últimos pensamentos, ao menos eles tentaram salvar os resultados de suas pesquisas. A última parte da pedra continha sua enciclopédica em código, que incluía um extenso verbete sobre uma criatura alienígena que pousara certa vez em seu planeta: uma máquina de guerra automática dos arrogadores que eles conseguiram neutralizar e estudar minuciosamente.

Vá para o Registro 752.

### Registro 750

**Diário do Capitão, Registro D-212**

Parece que o destino final da nossa jornada de final não tinha nada.

A gigantesca esfera negra a flutuar no vazio das Coordenadas Divinas não encerrava as respostas que procurávamos. Continha apenas uma mensagem misteriosa e uma lista de inúmeros planetas. E agora estamos de partida para explorar um deles enquanto nos perguntamos qual seria o verdadeiro propósito dos misteriosos Construtores do Olho do Vazio.

Nossa missão está prestes a se tornar muito mais longa e perigosa do que poderíamos ter imaginado lá na Terra. Naturalmente, nem todo mundo gosta da ideia de prolongar nossa missão. Muitos já estão com saudade de casa, que no momento se encontra a uns cinquenta anosluz de distância (…).

Abra o Manual da Nave na página 2 *(Ponte)* e comece o Manejo da Nave!

# Registro 751

#### **Análise Pós-Ação 54**

O corredor onde entramos estava vazio, a não ser pelos dois corpos ensanguentados, sem armadura e portando armas leves. Quando passávamos por eles, um dos coitados estendeu a mão trêmula em nossa direção. Era Nahy, o oficial de CAPCOM da ponte. Um cara bacana, muito querido pelos Grupos Avançados. E agora ele tremia feito criança, sozinho e apavorado. Só de olhar para a ferida que ele havia sofrido, eu soube na hora: ele não duraria muito tempo. Ele também sabia…

Escolha uma opção:

- » Ficar com Nahy e tentar consolá-lo  $\blacktriangleright$  e marque o quadrado A no Registro 935.
- » Deixar Nahy morrer sozinho no campo de batalha Continue jogando.

### Registro 752

Marque o quadrado mais alto ainda não assinalado e resolva o texto correspondente. Se todos os quadrados estiverem marcados, resolva o mais baixo de todos.

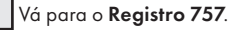

Vá para o Registro 788.

### REGISTRO 753

**[Grupo Avançado, agente 1]:** Este mecanismo não quer ceder. Vou tentar acessar o painel de controle.

**[CAPCOM]:** Entendido, mas tome cuidado.

**[Grupo Avançado, agente 1]:** Estou abrindo o gabinete… eeeee está quebrado. Caiu alguma coisa. O que nos aconselha fazer, CAPCOM? Vou mandar uma foto.

**[CAPCOM]:** Parecem aqueles antigos tubos de vácuo lá da Terra.

**[Grupo Avançado, agente 1]:** Uau! Vou levá-lo comigo para mostrá-lo aos xenoarqueólogos. Por outro lado, parece que isto aqui precisa de uma fonte de energia. Alguma coisa aí nos seus sistemas de varredura?

**[CAPCOM]:** Grupo Avançado, é bom você saber que as varreduras indicam tênues padrões de energia nas ruínas à sua esquerda. Tente procurar lá.

#### Ganhe a Descoberta Singular 22.

#### REGISTRO 754

#### **Análise Pós-Ação – Apêndice Clínico**

A exposição prolongada ao efeito da anomalia no Mundoartificis dos arrogadores provocou danos graves aos órgãos internos dos tripulantes em questão. A equipe médica que está trabalhando nesses casos estima que a idade celular desses tripulantes ultrapassa em dez anos o que deveria ser de fato. É possível que venhamos a perder alguns membros desse grupo em breve.

Aconselhamos usar drones, e não pessoas, da próxima vez que explorarmos ambientes tão extremos.

Cada Tripulante ganha Lesões "Ferido" até atingir o limite de 3 Lesões.

Vá para o Registro 990.

## Registro 755

**[Major Dahl, imediato]:** Atenção, Grupo Avançado. O capitão ainda está lutando por sua vida e, sendo assim, toca a mim enfatizar o quanto esta missão é importante. A *Vanguard* mal conseguiu nos trazer para este sistema sem se desintegrar. Durante o ataque dos arrogadores, boa parte de nossas reservas de água e oxigênio foi destruída. Temos avarias significativas no casco e somente sete por cento dos painéis solares estão operacionais. Não conseguiremos dar seguimento à nossa missão tão cedo sem a ajuda dos habitantes desse planeta e, até o momento, obter essa ajuda parece ser algo complicado. Nossos xenolinguistas fizeram um trabalho excelente, pois decifraram os fundamentos da língua dessa gente em apenas algumas semanas. Graças ao empenho deles, a IA da nave servirá de intérprete para vocês no decorrer desta missão.

#### **[IA da Vanguard]:** Às suas ordens.

[Major Dahl, imediato]: Já fizemos vários contatos, cada um deles com um representante diferente da espécie. Mas ainda não sabemos quem são seus líderes nem com quem devemos tratar para obter ajuda ou firmar qualquer tipo de acordo. Só descobrimos que esse planeta é um de seus "Mundostemplo" e conseguimos permissão para pousar uma nave de pequeno porte. Os líderes de seção escolheram vocês para essa tarefa. Tomara que tenha sido a decisão acertada.

**[IA da Vanguard]:** Nave aproximando-se da atmosfera superior. ETA do pouso: T-10.

**[Major Dahl, imediato]:** Ah, só mais uma coisa… A maioria das nossas Naves Auxiliares foi avariada durante a batalha. Essa aí que vocês estão usando no momento ainda precisa de vários consertos. Sejam delicados com ela, por favor. Os dois sóis deste sistema provocam forte turbulência e vendavais na atmosfera superior. Vão pela sombra!

Vá para o Registro 726.

### Registro 756

Você não conseguiu repelir os invasores da *ISS Vanguard*! Sendo assim, a nave sofreu avarias catastróficas e muitos Tripulantes morreram.

- Descarte a Missão M102 caso essa carta já tenha sido revelada.
- Coloque o indicador de Missão Malsucedida na mesa. Devolva todas as cartas de "Descobertas Localizadas" para seus respectivos baralhos de Descobertas. Abra o Manual da Nave na página 19 *(porta-cartas do Hangar)* e vire todas as cartas de Nave Auxiliar de maneira a mostrar o lado Avariado (a não ser no caso de uma Nave Auxiliar Básica).
- Baixe o Moral no porta-cartas da Ponte (Manual da Nave, p. 3), a não ser que o Moral já esteja Muito Baixo.
- Embaralhe juntos todos os Tripulantes Disponíveis e aqueles que se encontram nos nichos de Tripulação em Repouso. Pegue metade deles, arredondando o resultado para baixo. Esses Tripulantes morrem: coloque-os no espaço das "Baixas" sob o tabuleiro do Planeta.
- Vá para o Registro 106.

### REGISTRO 757

**[Grupo Avançado]:** *Vanguard*? Localizamos vestígios dos arrogadores aqui. Há um componente grande e intacto que parece ser um depósito de dados.

**[CAPCOM, Cabo Coetz]:** Pode ser um achado e tanto, Grupo Avançado. Até aqui, os computadores dos arrogadores sempre se autodestruíram quando ameaçados. Nunca conseguimos mais que fragmentos de dados dessa espécie. Mas tomem cuidado. Pode ser uma armadilha.

**[Grupo Avançado]:** Se for, avise-nos. Acionando elo de comunicação quântico.

**[CAPCOM, Cabo Coetz]:** Estamos recebendo sua transmissão. Ah, uau. Parece que vocês tiraram a sorte grande, Grupo Avançado. É uma fonte de dados intacta dos arrogadores. Vá saber. Pode ser que ela enfim nos revele de onde essa espécie veio!

**[Grupo Avançado]:** Certo, vamos pegá-la e transportá-la para a Nave Auxiliar.

**[CAPCOM, Cabo Coetz]:** Não, ela é importante demais. Prossigam com sua missão original. Mandaremos um grupo especializado para buscar essa descoberta.

Parabéns! Você achou uma pista sobre a localização do antigo planeta natal dos arrogadores!

Ganhe  $1 \oplus$ 

Se o Projeto de Pesquisa R10 *(Tecnologia dos Arrogadores)* estiver em "Projetos de Pesquisa" (Organizador de Cartas B), passe-o para o envelope "Em Espera".

Passe o Projeto de Pesquisa R17 *(Análise dos Dados dos Arrogadores)* de "Projetos de Pesquisa" para o envelope "Em Espera".

Abra o Manual da Nave na página 3 *(porta-cartas da Ponte)*.

Se seu Objetivo atual for o O06 *(Rastro dos Antigos)*, troque-o pelo Objetivo O07 *(O Mundo Perdido)*, que deve sair de "Cartas da Ponte".

Se seu Objetivo atual for o O08 *(Universo Paralelo)*, passe o Objetivo Secundário 019 (Localização do Mundo-artificis) de "Cartas da Ponte" para o nicho do Objetivo Secundário. Se o nicho do Objetivo Secundário já estiver ocupado, remova primeiro o Objetivo Secundário atual.

Feche o Manual da Nave. Se você estiver em *Ugnir*, vá para o Registro 764. Se não, continue jogando.

### Registro 758

Posicione todos os Tripulantes no Setor 9. Em seguida, continue a leitura:

**Relatório de Exploração do Grupo Avançado 1945-E**

Toda vez que um de nós se conectava ao pedestal, a fechadura do cofre mudava para representar melhor nossas capacidades. Por fim, a porta se abriu. Entramos. Nossos holofotes não conseguiam penetrar a escuridão compacta no interior da pirâmide. Assim que todos nós entramos, o chão desapareceu bem debaixo dos nossos pés. Sumiu também a entrada. Flutuamos no vazio, incapazes de falar, separados dos nossos corpos. Com um novo sentido que nossos corpos físicos não tinham, percebemos o tempo retroceder depressa. Milhares de anos se passaram numa fração de segundo.

E, então, fez-se a luz. O tempo voltou a correr na direção correta. Um planeta surgia do escuro pano de fundo à nossa frente, cercado por estrelas desconhecidas numa galáxia muito diferente da nossa. Ainda flutuando, nós nos aproximamos enquanto o planeta entrava e saía de foco. A visão parecia muito frágil, mas nossos pensamentos concentrados conseguiram estabilizá-la, sabe-se lá como. O planeta agora estava totalmente visível, embora continuasse se dividindo em três imagens muito distintas. Entendemos que todos nós teríamos de nos concentrar num só deles se quiséssemos permanecer na visão.

Todos os jogadores discutem e escolhem uma das opções a seguir (em caso de empate, o jogador da Seção de Ciências toma a decisão):

- » O planeta era uma Superterra habitável, com formas de vida abundantes – Vá para o Registro 458.
- » O planeta era um inferno vulcânico, de alta pressão e gravidade elevada – Vá para o Registro 466.
- » O planeta era uma bola azul de água no meio de uma zona habitável – Vá para o Registro 468.

# REGISTRO 759

#### **Diário de Exploração, Registro 14/87-1**

A neutralização dos efeitos do distúrbio gravitacional produziu resultados diversos. O palácio está quase completamente livre de anomalias. Não restam vestígios de forças volúveis. Do lado de fora, os únicos obstáculos agora são as ruínas decrépitas da metrópole. Do lado de dentro, os engenheiros conseguiram estabilizar o campo em agradáveis 0,9 G.

Escolha uma opção:

» Reorientar-se e seguir rumo ao coração da anomalia estabilizada – Esse é o objetivo de sua missão aqui. Coloque seu Tripulante no Setor 5.

- » Seguir na direção dos campos anômalos Coloque seu Tripulante no Setor 6.
- » Permanecer neste Setor.

# Registro 760

Veja qual é a carta de Objetivo atual no porta-cartas da ponte (p. 3).

Se a carta de Objetivo for 001, 002, 003 ou 004, vá para o Registro 761. Se não, vá para o Registro 762.

## REGISTRO 761

A *ISS Vanguard* está se afastando demais do Objetivo atual! Vários sistemas estelares assinalados pelos Construtores ficaram para trás, ainda por explorar. O capitão se recusa a ir mais longe. Visite mais alguns deles e avance na campanha antes de seguir em frente.

Se o quadrado a seguir não estiver assinalado, marque-o e resolva o texto correspondente.

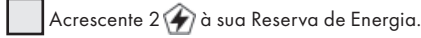

Continue jogando.

# REGISTRO 762

Abra o Atlas Estelar na página 12.

# Registro 763

"Agora estávamos numa caverna ampla, perto de destroços enferrujados e cobertos de cracas do que parecia ser uma antiga máquina de guerra. Diante dos destroços, havia dois corredores."

Todos os jogadores discutem e escolhem uma das opções a seguir (se não houver consenso, o jogador da Seção de Reconhecimento tomará a decisão):

- » Estudar a máquina Vá para o Registro 878.
- » Entrar no corredor esquerdo Vá para o Registro 781.
- » Entrar no corredor direito Vá para o Registro 792.

## REGISTRO 764

**[Grupo Avançado, agente 1]:** Muito bem, vamos voltar à nossa missão. A criatura que deixou este rastro gosmento. Você acha que poderia ter relação com estes destroços?

**[Grupo Avançado, agente 2]:** Acho que não. Este ferrovelho era só uma sonda automática, pequena demais para manter alguém vivo durante longas viagens espaciais.

**[Grupo Avançado, agente 1]:** Imagino que só exista um jeito de descobrirmos mais alguma coisa, então… Falando nisso, você também tá se sentindo um pouco zonzo?

**[Grupo Avançado, agente 2]:** Não. Por que pergunta?

**[Grupo Avançado, agente 1]:** Por nada. Não é nada.

Todos os jogadores discutem e escolhem uma das opções a seguir:

- » Seguir os rastros esquisitos Vá para o Registro 635.
- » Estudar as pedras no chão Vá para o Registro 644.

# Registro 765

Troque a carta P433 *(Pedra Angular Invertida)* no Setor 2 pela carta P435.

Troque a carta no Setor 3 pela carta P436.

Todos os Tripulantes nos Setores 1,  $2e3$  lançam  $\circledR$ .

### Registro 766

"Depois de chegarmos a um esconderijo seguro, nós nos juntamos para discutir as opções. Não restava dúvida de que precisávamos tirar das mãos da major o controle da *Vanguard*. Mas como? A primeira ideia foi libertar o capitão Wayman de sua prisão domiciliar, mas logo decidimos que isso simplesmente não era possível. Agora que Dahl transformara a *Vanguard* numa nave de guerra e aumentara imensamente a quantidade de seguranças, o setor onde ficava o camarote do capitão era uma fortaleza. Alguns de nós opinaram que era melhor atacarmos a ponte: com sua configuração aberta e várias entradas, era um alvo mais fácil, e controlar a ponte permitiria que fizéssemos nossa mensagem chegar a todos a bordo. Uma outra ideia era seguir Dahl discretamente, aguardar um momento de vulnerabilidade e capturá-la, esperando que, sem sua mão de ferro, ao menos uma parte de seus subordinados decidisse passar para o nosso

lado. Por último, alguns de nós tinham a impressão de que, fosse lá o que fizéssemos, primeiro seria melhor tentarmos angariar mais apoio."

Todos os jogadores discutem e escolhem uma das opções a seguir (em caso de empate, o jogador da Seção de Segurança toma a decisão):

- » Surpreender a major Dahl onde ela não tenha tanta força (você só poderá fazê-lo se o quadrado C do Registro 950 não estiver marcado) – Vá para o Registro 261.
- » Tentar invadir a ponte e assumir o controle da nave (você só poderá fazê-lo se o quadrado B do Registro 950 não estiver marcado) – Vá para o Registro 102.
- Tentar achar mais aliados a bordo (você só poderá fazê-lo se o quadrado D do Registro 950 não estiver marcado) – Vá para o Registro 799.

# REGISTRO 767

Descarte a primeira carta do baralho de PDI no Setor 4.

Os canhões ficam sem energia e se desativam. Agora você sabe que, da próxima vez que os ligar, eles serão hostis.

### Registro 768

Se a Missão M161 estiver revelada, vá para o Registro 771.

Do contrário, continue a leitura:

**[CAPCOM]:** Sinal recebido. Qual é sua situação?

**[Grupo Avançado, agente 1]:** Estamos prontos para decolar. Temos tudo de que precisamos para analisar o que aconteceu nestes planetas.

**[CAPCOM]:** Todos os 78?

**[Grupo Avançado, agente 1]:** Bom, só três deles têm informações sign…

**[CAPCOM]:** Eu tava brincando. Nem temos tempo para pesquisar minuciosamente todos eles. Vocês pegaram o obelisco, então tá tudo bem.

**[Grupo Avançado, agente 1]:** Bom ouvir isso. Até mais! Parabéns!

#### Você completou esta Exploração Planetária!

- Ganhe  $1$ .
- Descarte as cartas de Missão Opcional.
- Tire a carta de Pouso L15 do sistema de varredura e remova-a do jogo. Não será possível pousar novamente neste planeta.

#### Vá para o Registro 990.

#### Registro 769

#### **Diário de Exploração, Registro 14/84**

Redirecionado o mecanismo gravitacional, descobrimos que a área próxima ao andaime foi praticamente isolada por completo.

Escolha uma opção:

- » Seguir na direção dos campos anômalos Coloque seu Tripulante no Setor 6.
- » Permanecer neste Setor.

# REGISTRO 770

"Assim que olhamos para dentro do buraco, descobrimos que a coisa que havíamos tomado por um pepino-domar luminescente estava, na verdade, conectada ao dorso de uma criatura estranha e assustadiça. Foi só entrarmos no túnel para a criatura bater em retirada. Ela se deteve em uma caverna ampla e tomada por recifes multicoloridos. Havia duas entradas diante da criatura e, a depender do lado por onde nos aproximávamos, ela ia mais para a boca da esquerda ou para a da direita."

Todos os jogadores discutem e escolhem uma das opções a seguir (se não houver consenso, o jogador da Seção de Ciências tomará a decisão):

- » Direcionar a criatura para o corredor esquerdo Vá para o Registro 837.
- » Direcionar a criatura para o corredor direito Vá para o Registro 884.

#### REGISTRO ורר

**[Grupo Avançado, agente 1]:** Não vamos aguentar estas condições ambientais por muito mais tempo. Precisamos decolar!

**[CAPCOM]:** A segurança de vocês é sempre prioritária.

**[Grupo Avançado, agente 1]:** Nós…

**[CAPCOM]:** Mas a missão da *Vanguard* é ainda mais importante. Esperamos que isso não volte a acontecer. Vá para o Registro 990.

# **REGISTRO 772**

Você falhou e a *Vanguard* foi praticamente tomada. A tripulação ajudou você ganhando algum tempo, mas a um custo exorbitante…

Baixe o Moral no porta-cartas da Ponte (Manual da Nave, p. 3), a não ser que o Moral já esteja Muito Baixo.

Remova 2 marcadores do espaço Vantagem Inimiga.

Lance 3 dados de Lesão para cada Tripulante Disponível. Se você tirar 1 e 1 OU 2  $\bullet$ , o Tripulante em questão morrerá: coloque-o no espaço das "Baixas" ao lado do tabuleiro. Terminados todos os testes, continue jogando.

# REGISTRO 773

#### **Diário de Exploração, Registro 14/74**

O uso do mecanismo gravitacional abriu caminhos novos e fechou alguns dos antigos. Pode ser esse o jeito de nos deslocarmos neste lugar.

Todos os jogadores discutem e escolhem uma das opções a seguir (em caso de empate, o jogador da Seção de Engenharia toma a decisão):

- » LIGAR o mecanismo gravitacional Coloque a carta de Condição Global G34 *(Mecanismo Gravitacional LIGADO)* no espaço das Condições Globais do tabuleiro do Planeta. Você só poderá escolher esta opção se a carta de Condição Global G34 não estiver no tabuleiro do Planeta.
- » DESLIGAR o mecanismo gravitacional Descarte a carta de Condição Global G34 *(Mecanismo Gravitacional LIGADO)*. Você só poderá escolher esta opção se a carta de Condição Global G34 estiver no tabuleiro do Planeta.
- » Focar o mecanismo no funcionamento da Fenda Gravitacional – Avance 1 casa na Trilha de Tempo da carta de Ameaça, mas sem aplicar a Consequência. Se o marcador for parar na última casa, zere a Trilha de Tempo.

# Registro 774

#### **Diário de Exploração, Registro 14/89**

As anomalias que cercam o palácio e que antes formavam uma espécie de labirinto parecem ter desaparecido por completo. Há algumas concentrações nas vizinhanças do andaime, que se encontram quase totalmente isoladas. Os drones de sondagem informaram que há um ou dois caminhos viáveis através da cidade nesse ponto.

Escolha uma opção:

- » Abrir caminho até o palácio Coloque seu Tripulante no Setor 3.
- Seguir na direção dos campos anômalos Coloque seu Tripulante no Setor 6.
- » Permanecer neste Setor.

# REGISTRO 775

"O corredor era um beco sem saída. A criatura de cauda luminosa agora se debatia impotente de encontro à parede, apavorada com a nossa aproximação."

Todos os jogadores discutem e escolhem uma das opções a seguir (se não houver consenso, o jogador da Seção de Segurança tomará a decisão):

- » Atacar a criatura Vá para o Registro 895.
- » Deixar a criatura em paz e voltar à caverna anterior Vá para o Registro 744.

# REGISTRO 776

#### **Registro em Áudio 14/13B**

**[Grupo Avançado, agente 1]:** Vejam, os canhões estão ligando!

**[Grupo Avançado, agente 2]:** Abaixem-se e protejam-se!

*\*\*\* Rajada! \*\*\**

Coloque o PDI P313 *(Bateria Defensiva Ativa)* no Setor 4.

# REGISTRO **777**

Por já ter desativado o canhão dos arrogadores no Olho do Vazio, o Grupo Avançado tinha experiência suficiente com essa tecnologia. Seus integrantes conseguiram reprogramar o subsistema de identificação amigo-inimigo do canhão. Coloque a carta P314 *(Bateria Defensiva Hackeada)* em cima das outras

cartas que estiverem no Setor 4.

### REGISTRO 778

"Nós nos vimos numa caverna ampla e cheia de recifes multicoloridos. Havia uma criatura luminescente presa no fundo cego do túnel da direita e, assim, só podíamos seguir pela esquerda."

Vá para o Registro 727.

# REGISTRO 779

Por ter destruído o canhão dos arrogadores durante a missão no Olho do Vazio, você privou o Grupo Avançado da oportunidade de se familiarizar com a tecnologia dos arrogadores, uma experiência que agora se faz muito necessária. Sua tentativa de controlar a bateria sai pela culatra e vai dificultar muito mais sua missão.

Coloque o PDI P313 *(Bateria Defensiva Ativa)* em cima das outras cartas

que estiverem no Setor 4.

# REGISTRO 780

Não há como voltar atrás nesta missão! O destino da espécie humana depende de você, e os preparativos para um novo pouso poderiam levar muito tempo.

O Tripulante que recebeu a quarta Lesão faz um Teste de Sobrevivência: lance 3 dados de Lesão. Se você tirar 1 e 1 OU 2 Q, o Teste de Sobrevivência será malsucedido. Vire a carta do Tripulante para baixo no tabuleiro de Tripulação e remova sua miniatura do tabuleiro. O Tripulante estará Incapacitado e será mantido em estase por seu Mecatraje especializado. O turno do Tripulante será imediatamente encerrado e ele ou ela não vai revelar cartas de Incidente.

Os Tripulantes Incapacitados não participarão da Exploração Planetária, não poderão Ajudar nem serão alvos de efeitos até você receber instruções específicas para virar essas cartas para cima.

Se todos os Tripulantes ficarem Incapacitados ao mesmo tempo, vá para o Registro 611.

Se o Tripulante passar no Teste de Sobrevivência, ignore a carta e o dado da quarta Lesão e continue jogando.

# REGISTRO 781

Beco sem saída… Mas há algo interessante aqui. Se o quadrado a seguir não estiver assinalado, marque-o e resolva o texto correspondente.

Ganhe 1 Pista do tipo *Flora Desconhecida*.

Vá para o Registro 763.

# Registro 783

"O corredor era um beco sem saída. Agora a criatura se debatia impotente de encontro à parede, apavorada com a nossa aproximação."

Todos os jogadores discutem e escolhem uma das opções a seguir (se não houver consenso, o jogador da Seção de Segurança tomará a decisão):

- » Atacar a criatura Vá para o Registro 895.
- » Deixar a criatura em paz e voltar à caverna anterior
	- Vá para o Registro 896.

# Registro 784

Não há muito mais que possamos fazer com esses obeliscos com mau contato. Mas toda e qualquer interação com eles altera significativamente os campos gravitacionais à nossa volta.

Cada Tripulante Renova  $\mathbf{P}$  +  $\mathbf{P}$  +  $\mathbf{P}$ 

Descarte a carta de Condição Global G34 *(Mecanismo Gravitacional LIGADO)*. Vá para o Registro 661.

### Registro 785

#### **Diário Pessoal**

Lembro-me da dor das feridas, dos machucados e da exaustão. Lembro-me da respiração difícil ressoando nos confins do meu traje. Mas uma emoção era avassaladora: a vergonha. Por minha causa, a missão havia fracassado. Torço para eu não sobreviver, para não ter de encarar meus amigos…

Coloque o indicador de Missão Malsucedida no tabuleiro de Nave Auxiliar e descarte todas as Descobertas Não Singulares que você tiver no tabuleiro da Nave Auxiliar.

Abra o Manual da Nave na página 25 *(Escape do Planeta)* e comece o Manejo da Nave.

# REGISTRO 786

Todos os jogadores discutem e escolhem uma das opções a seguir (se não houver consenso, o jogador da Seção de Reconhecimento tomará a decisão):

- » Verificar a parte sul da instalação Vá para o Registro 826.
	- Verificar a parte norte da instalação Vá para o Registro 842.

# REGISTRO 787

**Registro em Áudio 14/87B**

[Orador dos Mortos]: Que excelso-magnífico estado de existência. Mim-eu já estava ficando preocupado com a possibilidade de invasores-vocês serem primitivosdeficientes demais para operar nossos aparelhos-engenhos básicos-simples. Mas vocês corresponderam.

**[Orador dos Mortos]:** Suponho que invasores-vocês têm perguntas a fazer. Mim-eu tenho algumas respostas.

Todos os jogadores discutem e escolhem uma das opções a seguir (em caso de empate, o jogador da Seção de Engenharia toma a decisão):

- » O que aconteceu com os arrogadores? Vá para o Registro 836.
- » O que mais podemos achar aqui? Vá para o Registro 795.
- » O que você é? Vá para o Registro 823.

### REGISTRO 788

Infelizmente, o cache de dados contém pouca coisa que preste.

Se você estiver em *Ugnir*, vá para o Registro 764. Do contrário, continue a leitura: Ganhe 1 Pista do tipo *Tecnologia Alienígena* e continue jogando.

# REGISTRO 789

#### **Diário de Exploração, Registro 14/99-3**

No decorrer de nossa análise do acervo de obeliscos, descobrimos que os arrogadores empregaram parelhas de motores subespaciais para arrancar violentamente cada um dos obeliscos de suas respectivas âncoras gravitacionais, permitindo que fossem transportados para o Mundoartificis. As repercussões desse processo se faziam sentir à nossa volta, em toda parte. Sem supervisão alguma, os obeliscos afetaram o campo gravitacional no Mundoartificis, criando a paisagem que acabáramos de explorar. Só podemos imaginar as calamidades que acometeram os planetas de onde os arrogadores tiraram esses artefatos.

-=[ULTRASSECRETO]=-

#### **Apêndice 14/01**

-=[ULTRASSECRETO]=-

De volta à *Vanguard*, logo descobrimos que as varreduras e os modelos gigantescos e minuciosos que fizéramos dos obeliscos do acervo haviam se corrompido sabiase lá como. No começo, pensamos que fosse efeito da volubilidade gravitacional nos sensores. Foi uma surpresa e tanto descobrir que o fluxo de dados continha uma cópia de um constructo e inteligência artificial lá do Palácio dos Troféus, o Orador dos Mortos. Ele pegou carona nos nossos dispositivos de armazenamento de dados e se propagou por todas as redes da *Vanguard*. Tentamos expulsá-lo, e ele se defendeu com ferocidade, principalmente com xingamentos, pois não se dispôs a agredir nossos sistemas. Por fim, conseguimos isolar o Orador dos Mortos num só subsistema e agora planejamos introduzi-lo num corpo robótico móvel. Se ele será um aliado ou uma ameaça, só o tempo dirá.

- Remova do jogo a carta de Missão M141.
- Ganhe  $2 \oplus$
- Localize em "Crises Futuras" a Crise a Bordo S21 (Pane na IA) e embaralhe-a no baralho das "Possíveis Crises" (Organizador de Cartas B).
- Passe a carta Nível Tecnológico 5 de "Cartas da Ponte" (caso se encontre ali) para o envelope "Em Espera".
- Abra o Manual da Nave na página 3 *(porta-cartas da Ponte)*. Se o Objetivo Secundário 019 (Localização do Mundo-artificis) ocupar um nicho ali, remova-o do jogo.
- Vá para o Registro 910 e marque o quadrado C, Em seguida, volte a este Registro.

Vá para o Registro 56.

**Registro em Áudio 14/98**

**[Grupo Avançado, agente 1]:** Olha só o tamanho dessa coisa!

**[Grupo Avançado, agente 2]:** Parece quase… fora de lugar aqui.

**[Grupo Avançado, agente 3]:** Cuidado, pessoal. Quanto mais nos aproximamos da anomalia, mais extremas tornamse as flutuações na gravidade. Neste exato momento, [Estática] não há como [Interferências]…

**[Voz grave]:** [Guincho] Invasores [Guincho]

**[Grupo Avançado, agente 1]:** O que foi isso?

**[Grupo Avançado, agente 4]:** Algo está tentando invadir nossas comunicações. Fiquem atentos!

Coloque a carta P331 no Setor 3. Coloque a carta P332 no Setor 5.

### REGISTRO 791

**[Major Dahl, imediato]:** Bom trabalho, Grupo Avançado. Sua missão nos permitiu recolher mais dados sobre o planeta. Infelizmente, ainda não avançamos em nossas negociações com os idemianos. Pelo que entendi, ainda temos permissão para pousar no planeta. Mandaremos outro grupo descer assim que vocês retornarem à nave (…).

#### Parabéns! Você completou a missão!

- Descarte a carta de Missão Opcional M123.
- Vá para o Registro 990.

### REGISTRO 792

"À nossa frente, o corredor se abria num espaço enorme e tomado por água: uma fenda submarina, antiga e soterrada. Os peixes brancos e fantasmagóricos que viviam naquelas profundezas abissais passaram a nos cercar como se fizesse muito tempo que eles não viam comida lá de fora."

Coloque a carta P281 no Setor 4.

Posicione seu Tripulante no Setor 4.

### Registro 793

Se a Missão M130 estiver revelada, vá para o Registro 794. Do contrário, continue a leitura:

#### **Canal Reservado do Grupo Avançado**

**[Agente 1]:** Não há mais escapatória. Temos de aguentar! **[Agente 2]:** …

Continuar jogando – Você não poderá voltar atrás agora.

#### REGISTRO 794

**Dados de Áudio do Gravador de Voz da Carlinga**

**[Piloto]:** Vamos!

…

**[Piloto]:** Só mais um pouquinho!

**[Navegador]:** Nem suas palavras mais meigas e motivadoras farão esta máquina voar mais rápido.

**[I.A. da Nave Auxiliar]:** Não sou motivável. Sempre trabalho com o máximo possível de eficiência.

• Abra o Manual da Nave na página 19 *(porta-cartas do Hangar)* e vire a carta da Nave Auxiliar atual de maneira a mostrar o lado Avariado (a não ser no caso de uma Nave Auxiliar Básica).

Vá para o Registro 477 e marque o quadrado A sem ler o Registro propriamente dito. Em seguida, vá para o Registro 990.

### Registro 795

**[Orador dos Mortos]:** Diverte-me pensar que vocês não são apenas invasores, mas também saqueadores de túmulos. E como suas formas frágeis são adequadas a esse propósito.

Se buscam os vestígios da tecnologia de meus criadores, vocês devem procurá-los nas usinas de munição.

Costumayam ficar abaixo do nível da rua e estavam entre os lugares mais bem blindados e guardados durante os últimos estágios do Grande Conflito.

Em seguida, algumas exposições deste salão foram transferidas para outras instalações, esperando-temendo que, com isso, fosse possível criar a arma suprema. Se eu fosse um saqueador de túmulos, eu procuraria os laboratórios de pesquisa, mas meus bancos de dados têm algumas informações sobre laboratórios eliminados por bombas termobáricas.

#### Registro 796

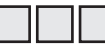

Marque o primeiro quadrado não assinalado e continue jogando. Quando todos os quadrados estiverem assinalados, continue a leitura:

#### **Duplo: A Cultura do Planeta Paraíso**

Na análise anterior, meus colegas explicaram como era o panorama social de Duplo, com base em suas descobertas. Este estudo segue a mesma divisão em três grandes classes sociais: os cidadãos plebeus, os poderosos militares e os poucos e influentes nobres.

O paraíso era um refúgio para os nobres e os militares encarregados de protegê-los. Essa população reduzida, mas extremamente rica, fez de tudo para se proteger do colapso social generalizado. No entanto, quando o influxo de suprimentos do planeta deserto cessou, seguindo-se à catástrofe ambiental, a população dos abrigos não teve como se manter ou enfrentou problemas reprodutivos que levaram à sua derrocada.

Faltou-lhes visão porque planetas férteis assomavam no horizonte, tão próximos que eles os enxergavam através das lentes simples de seus telescópios?

Uma breve digressão: por que esse sistema planetário é assim? Obra da natureza (ninguém acredita nessa teoria)? Ou será que os Construtores decidiram realizar um grande experimento, tentando facilitar as primeiras aventuras espaciais da espécie que evoluiria ali?

- Ganhe  $1$ .
- Ganhe 2 Pistas do tipo *Espécime Vivo* e 4 de *Tecnologia Alienígena*.
- Descarte a Missão M162.

# Registro 797

Vá para o Registro 611 e marque o quadrado não assinalado mais alto sem resolver o texto correspondente. Se o último quadrado já estiver marcado, vá para o Registro 810.

Escolha uma opção:

- » Retomar desde o Objeto de Thorne-Żytkow (se quiser recomeçar a última missão) – Abra a Planetopédia nas páginas 38- 39 *(Objeto de Thorne-Żytkow)*. Vá para o Registro 580.
- » Retomar desde o Cofre dos Construtores (se você já tiver passado pelo Objeto de Thorne-Żytkow ou se, desta vez, quiser pular esse tabuleiro do Planeta) – Abra a Planetopédia nas páginas 40-41 *(Cofre dos Construtores)*. Vá para o Registro 580.

### REGISTRO 798

- Devolva todos os dados de Seção aos respectivos Compartimentos de Seção.
- Devolva todas as cartas de Equipamento ao "Arsenal".
- Tire os sleeves de Posto de todos os Tripulantes nos tabuleiros de Tripulação e remova as cartas de Tripulante do jogo. Devolva os sleeves de Posto aos respectivos Compartimentos de Seção.
- Devolva todas as cartas de Seção aos respectivos Compartimentos de Seção.
- Devolva aos respectivos Organizadores todas as cartas que estão no tabuleiro do Planeta, inclusive as cartas de Ameaça.
- Remova do tabuleiro do Planeta todas as miniaturas de Tripulante, as figuras de Nave Auxiliar, os indicadores e marcadores
- Passe todas as Descobertas Singulares que estão no tabuleiro da Nave Auxiliar para os nichos correspondentes no porta-cartas do Manual da Nave (p. 30). Descarte todas as outras Descobertas Localizadas.
- Certifique-se de que o envelope "Em Espera" esteja vazio: remova do jogo todas as cartas que ainda estiverem dentro dele.

Coloque a carta de Crise S26 no envelope "Em Espera". Na próxima sessão de jogo, resolva o Salvamento de acordo com as regras de sempre listadas na página 1 do Manual da Nave ou vá diretamente para o Registro indicado nesta carta (Registro 797).

### Registro 799

Se o quadrado C do Registro 930 estiver marcado, vá para o Registro 800. Do contrário, continue a leitura:

"Nossos pedidos secretos de ajuda alcançaram vários pontos da nave, passando de um tripulante leal a outro. Não demorou para que nos chegasse a notícia de que o Orador dos Mortos dos arrogadores era um daqueles que faziam

oposição a Dahl, pois não tolerava a traição que ela havia cometido. Ela o havia capturado, desmontado e conectado ao mainframe da *Vanguard* para extrair todo o conhecimento sobre os remanescentes robotizados da espécie, a única força que jamais se dobraria à sua vontade, como ela bem sabia. Percebemos que essa poderia ser a nossa chance. Se nós o libertássemos e remontássemos, ele ficaria do nosso lado e traria consigo todo o conhecimento que acumulou durante séculos de guerra.

Não foi fácil nos infiltrarmos na sala do mainframe, mas o Orador dos Mortos estava exatamente onde nossas informações sugeriam que estaria: deitado sobre uma mesa grande, feito um modelo anatômico alienígena, só que todo detonado.

'Refaçam-me, filhos da Terra', disse ele. 'Deem-me a chance de encontrar meu fim em batalha, não aqui.'

A única coisa que nos impedia de atender a esse pedido era uma rede compacta de disparadores de alarmes que Dahl havia entretecido no corpo dele. Estávamos cientes de que, assim que começássemos a montá-lo, os fuzileiros da major saberiam que estávamos ali (…)."

#### Marque o quadrado D no Registro 950.

Agora os jogadores farão um teste especial usando seus dados e Tripulantes. Os dados utilizados neste teste não estarão disponíveis em testes futuros. É possível que os Tripulantes empregados neste Teste venham a morrer. Dependendo de suas escolhas, pode ser que você tenha vários outros testes pela frente nesta parte da história.

Siga estes passos:

- Em primeiro lugar, todos os jogadores, se assim decidirem, podem lançar quantos dados de Seção desejarem.
- Em seguida, eles podem escolher Tripulantes Disponíveis capazes de converter  $\llbracket \cdot \rrbracket$ , ou  $\llbracket \cdot \rrbracket$  e passar qualquer quantidade deles de suas respectivas mãos para o Banco de Resultados.
- Conte quantos resultados  $\mathbb{S}^{\mathbb{S}}$ ,  $\mathbb{S}_{\mathbb{S}}$ ,  $\mathbb{W}$  ou  $\mathbb{V}$  se encontram no Banco. Em seguida, acrescente 1 ponto para cada Tripulante presente no Banco de Resultados. Você precisa de 11 pontos ou mais para passar neste teste. Os jogadores poderão lançar mais dados e designar mais Tripulantes até ficarem satisfeitos com o resultado.
- Remova do jogo todos os dados no Banco de Resultados.

Se você tiver 10 pontos ou menos, então, para cada Tripulante no Banco de Resultados, lance um dado de Lesão. Se você tirar 1 **para 1 de**, ou 1 **via**, remova do jogo o Tripulante em questão. Os jogadores devolvem os outros Tripulantes (se houver algum) aos Tripulantes Disponíveis. Se não restarem mais Tripulantes Disponíveis, vá para o Registro 810. Do contrário, vá para o Registro 501.

Se você tiver 11 pontos ou mais, acrescente 2 marcadores ao Banco de Vitórias, e os jogadores devolvem os Tripulantes aos Tripulantes Disponíveis. Agora, vá para o Registro 501.

### Registro 800

"No fim, só mais algumas pessoas se juntaram a nós, motivadas pelas boas lembranças dos tempos do capitão Wayman. Mal valeu o tempo que perdemos procurando essa gente e só fez nos expor aos informantes de Dahl."

Acrescente 1 marcador ao Banco de Vitórias. Marque o quadrado D no Registro 950. Agora, vá para o Registro 501.

### Registro 802

Se o quadrado D do Registro 930 estiver marcado, vá para o Registro 800. Do contrário, continue a leitura:

"Nossos pedidos secretos de ajuda alcançaram vários pontos da nave, passando de um tripulante leal a outro. Não demorou para que nos chegasse a notícia de que o Cativo, o humano que havia estabelecido contato com a rainha dos Visitantes, era um daqueles que faziam oposição a Dahl. Ela o havia capturado, drogado e encarcerado no laboratório, na tentativa de obter informações que lhe permitissem aproveitar as fontes de energia infinitas da dimensão dos Visitantes. Percebemos que essa poderia ser a nossa chance. Se libertássemos o Cativo, ele certamente ficaria do nosso lado, fosse por lealdade aos Visitantes ou aos ex-colegas do Grupo Avançado.

Não foi fácil nos infiltrarmos no laboratório e mais difícil ainda foi acordar o Cativo. Durante o período de inconsciência, o Cativo não conseguira conter adequadamente sua forma: tentáculos saíram de suas costas e esparramaram-se pelo chão.

'Sinto muito', ele murmurou, olhando para a bagunça. 'Deem-me a chance de me recompor.'

'Tá tudo bem', nós o tranquilizamos. 'Sabemos quem você é.'

A única coisa que nos impedia de libertar o Cativo era uma rede de disparadores de alarmes que rodeava o corpo dele. Estávamos

cientes de que, assim que começássemos a cortar as amarras, os fuzileiros da major saberiam que estávamos ali (…)."

#### Marque o quadrado D no Registro 950.

Agora os jogadores farão um teste especial usando seus dados e Tripulantes. Os dados utilizados neste teste não estarão disponíveis em testes futuros. É possível que os Tripulantes empregados neste Teste venham a morrer. Dependendo de suas escolhas, pode ser que você tenha vários outros testes pela frente nesta parte da história.

Siga estes passos:

- Em primeiro lugar, todos os jogadores, se assim decidirem, podem lançar quantos dados de Seção desejarem.
- Então, eles podem escolher Tripulantes Disponíveis capazes de converter  $\bigvee$ ,  $\triangleleft^{\circ}$  ou  $\bigvee^{\circ}$  e passar qualquer quantidade deles de suas respectivas mãos para o Banco de Resultados.
- Conte quantos resultados  $\veeled{J}$ ,  $\triangleleft^{\circledast}$ ,  $\nearrow\hspace{-3.8mm}$  ou  $\overline{\nabla}$  se encontram no Banco. Em seguida, acrescente 1 ponto para cada Tripulante presente no Banco de Resultados. Você precisa de 11 pontos ou mais para passar neste teste. Os jogadores poderão lançar mais dados e designar mais Tripulantes até ficarem satisfeitos com o resultado.
- Remova do jogo todos os dados no Banco de Resultados.

Se você tiver 10 pontos ou menos, então, para cada Tripulante no Banco de Resultados, lance um dado de Lesão. Se você tirar 1 , ou 1 , pemova do jogo o Tripulante em questão. Os jogadores devolvem os outros Tripulantes (se houver algum) aos Tripulantes Disponíveis. Se não restarem mais Tripulantes Disponíveis, vá para o Registro 810. Do contrário, vá para o Registro 501.

Se você tiver 11 pontos ou mais, acrescente 2 marcadores ao Banco de Vitórias, e os jogadores devolvem os Tripulantes aos Tripulantes Disponíveis. Agora, vá para o Registro 501.

### Registro 803

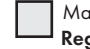

 Marque este quadrado. Se o quadrado já estava marcado, vá para o Registro 852. Do contrário, continue a leitura.

**[Operador do observatório]:** É o que já esperávamos. A atmosfera é rarefeita, provavelmente trinta por cento de sua densidade original.

**[Capitão Wayman]:** Há alguma possibilidade de…

[Ainu, embaixadora idemiana]: O cristal do fim do mundo foi semeado aqui há uns oitenta anos. O planeta entrará no último estágio de destruição em breve.

**[Capitão Wayman]:** Você sabe do cristal que destruiu Pelúcido? Por que não nos disse nada até agora?! Você não pode omitir…

**[Ainu, embaixadora idemiana]:** Você deve aprender com seus próprios sentidos. Não é meu papel converter você à visão de mundo dos idemianos.

**[Capitão Wayman]:** Meu planeta foi infectado por essa praga! Preciso saber tudo…

**[Ainu, embaixadora idemiana]:** Estou de saída. Use esse planeta para aprender por sua própria conta o que o cristal faz…

**[Capitão Wayman]:** [Inspiração profunda] Vamos lá, então. Vamos aprender. Operador, passe-me todas as informações. O que devemos esperar? Há alguma maneira de as pessoas na Terra se protegerem do que está por vir?

**[Operador do observatório]:** Bem… [Tosse] Devido a alterações na massa do planeta e ao fato de que seu núcleo foi substituído por um cristal, sua lua está se afastando da órbita. Isso parece afetar profundamente todo o regime de marés. Além disso, graças aos ventos solares que atravessam o campo magnético enfraquecido, o nível da água despenca com a evaporação. Qualquer civilização que tivesse sobrevivido nesse planeta enfrentaria secas apocalípticas.

**[Capitão Wayman]:** Efeito do resfriamento do núcleo?

**[Operador do observatório]:** Sim. Isso também deixa o planeta mais exposto à radiação solar, provocando extinções em massa de plantas e animais. Esses são os primeiros efeitos com os quais os seres humanos da Terra terão de lidar. Mais adiante… Bem, nós vimos o que acontece mais adiante lá em Pelúcido, não é mesmo?

**[Capitão Wayman]:** Sim, e vamos torcer para que não cheguemos a esse ponto. Ainda temos tempo para achar uma solução para a Terra.

Ganhe 1<sup>.</sup>

Se o quadrado B do Registro 910 estiver marcado, vá para o Registro 848. Se o quadrado C do Registro 910 estiver marcado, vá para o Registro 863. Do contrário, o Registro chegará ao fim.

Todos os jogadores discutem e escolhem uma das opções a seguir (se não houver consenso, o jogador da Seção de Reconhecimento tomará a decisão):

- » Verificar a parte sul da instalação Vá para o Registro 826.
- » Verificar a parte oeste da instalação Vá para o Registro 831.

### Registro 809

Todos os jogadores discutem e escolhem uma das opções a seguir (se não houver consenso, o jogador da Seção de Reconhecimento tomará a decisão):

- » Verificar a parte sul da instalação Vá para o Registro 826.
- » Verificar a parte oeste da instalação Vá para o Registro 831.
- » Verificar a parte norte da instalação Vá para o Registro 842.

## Registro 810

Os cidadãos da Terra olhavam em vão para as estrelas, esperando que a *Vanguard* voltasse, mas a nave e toda a sua tripulação se perderam no grande espaço exterior.

Alguns humanos disseram que ela fora destruída. Outros, que a ideia era mesmo que ela nunca retornasse: que o plano elaborado da Iniciativa *Vanguard* sempre tinha sido salvar apenas os melhores e mais inteligentes, deixando os demais por sua conta e risco num mundo agonizante.

Nos últimos meses desesperadores do planeta, algumas nações e empresas enviaram arcas rudimentares e cheias de gente rumo a sistemas estelares distantes, esperando encontrar um novo lar para a humanidade. A maioria fracassou. Algumas arcas fundaram colônias pequenas e batalhadoras que garantiram um futuro para a humanidade, por mais sofrido e incerto que fosse.

O resto da população humana foi abandonado na Terra. Alguns ainda se apegaram a um fio de esperança de salvação, ao retorno milagroso da *Vanguard*, até o instante derradeiro em que o cristal rompeu a crosta do planeta…

Você concluiu a campanha da ISS Vanguard! Sugerimos que você jogue outra vez, para experimentar finais diferentes, visitar outros planetas e tentar outras opções de pesquisa e fabricação.

Vá para o Registro 899.

### Registro 811

**Canal Reservado do Grupo Avançado**

**[Grupo Avançado, agente 1]:** Cuidado. Vamos entrar numa zona urbana.

**[Grupo Avançado, agente 2]:** O lugar é um inferno. Sem chance de alguma coisa ainda viver aqui.

**[Grupo Avançado, agente 1]:** Provavelmente. Mas não baixe a guarda. Está vendo ali aquelas estruturas mais altas, com janelas voltadas para os quatro pontos cardeais? Talvez fossem atalaias.

**[Grupo Avançado, agente 3]:** Sei lá. Mas também poderiam ser postos de vigia de incêndios.

**[Grupo Avançado, agente 1]:** O importante é: vamos tomar cuidado. O sinal vem do centro desta zona.

Todos os jogadores discutem e escolhem uma das opções a seguir:

- » Seguir na direção das torres Troque o PDI neste Setor pela carta P360.
- » Embrenhar-se na zona urbanizada Troque o PDI neste Setor pela carta P361.

# Registro 812

Descarte a primeira carta do baralho de PDI no Setor 4.

Os canhões ficam sem energia e se desativam. Agora você sabe que, da próxima vez que os ligar, eles ainda tomarão arrogadores como alvos.

### Registro 813

#### **Análise Pós-Ação**

O confronto imprevisto com mais um tipo de constructo dos arrogadores quase selou o fim da nossa missão. Essa variante era uma plataforma independente e especializada ao extremo, capaz de transportar, montar e consertar quantidades imensas de drones. Se os arrogadores eram capazes de manter esse tipo de

equipamento militar, quem saberá dizer como eles nos surpreenderão da próxima vez?

Marque o quadrado mais alto ainda não assinalado e resolva o texto correspondente. Se todos os quadrados estiverem marcados, resolva o mais baixo de todos.

Ganhe 1 **(1)** e 2 Pistas do tipo *Tecnologia Alienígena*. Remova do tabuleiro a carta de Ameaça e a figura do Enxame de Batalha Arrogador, além das figuras dos Drones. Se o Projeto de Pesquisa R10 *(Tecnologia dos Arrogadores)* estiver em "Projetos de Pesquisa" (Organizador de Cartas B), passe-o para o envelope "Em Espera".

Ganhe 3 Pistas do tipo *Tecnologia Alienígena*. Remova do tabuleiro a carta de Ameaça e a fi gura do *Enxame de Batalha Arrogador*, além das fi guras dos *Drones*.

Remova do tabuleiro a carta de Ameaça e a fi gura do *Enxame de*  **Batalha Arrogador, além das figuras dos Drones.** 

#### Registro 817

#### **Diário da Xenóloga**

Era maravilhoso de se ver: a tecnologia dos arrogadores misturada a outras influências externas. Uma combinação simples, mas eficiente. Eu queria estudá-lo um pouco mais, mas meus colegas decidiram ligá-lo.

Fiquei assistindo a tudo enquanto eles pegavam células radioativas no depósito trancado, tomando o cuidado de implementar todas as medidas de segurança. Quando o canhão ganhou vida, eles sorriram sob os capacetes. Ou será que imaginei isso?

Planejavam usá-lo. Ali não era lugar para mim: destruir coisas não é minha função.

- Coloque a carta de Ameaça do *Monstrengo Arrogador Convertido* no espaço indicado acima do tabuleiro do Planeta.
- O *Monstrengo Arrogador Convertido* agora está ativo: leia sua carta de Ameaça e aplique as regras contidas ali sempre que necessário.
- Posicione a figura do Monstrengo Arrogador Convertido no Setor 3.

### Registro 820

#### **Análise Pós-Ação 55**

No caminho, passamos pela prisão da nave. Na ocasião, havia alguns renomados desordeiros nas celas, entre eles um amotinado que atirara num oficial. Eles batiam nas portas e pediam para que os soltássemos. Prometeram lutar ao nosso lado. Eu sabia que o capitão ou o líder da Seção de Segurança desaprovaria – e que muitos deles aproveitariam a oportunidade para fugir. Mas mantê-los trancafiados naquele inferno parecia desumano.

Escolha uma opção:

- » Soltar e armar os prisioneiros Remova 1 marcador do espaço Vantagem Inimiga. Baixe o Moral no porta-cartas da Ponte (Manual da Nave, p. 3), a não ser que o Moral já esteja Muito Baixo.
- » Deixar os prisioneiros nas celas Continue jogando.

### Registro 821

Se houver pelo menos 1 marcador neste Setor, vá para o Registro 824. Do contrário, continue a leitura:

**Canal Reservado do Grupo Avançado**

**[Agente 2]:** As aferições indicam que deveria haver algo bem aqui.

**[Agente 3]:** Cuidado onde pisa: pode ser um campo minado.

**[Agente 1]:** Não sou geóloga, mas não parece suspeito que esse morro tenha essa forma… meio quadrada?

**[Agente 3]:** Como foi que eu deixei isso passar?! Eu estava procurando algo menor.

**[Agente 2]:** Achei uma coisa. Parece um teclado, mas com dezenas de símbolos estranhos.

[Agente 1]: Se isso aí for o que eu desconfio que seja, tenho certeza de que não encontraremos o código por aqui.

Renove 2 1 usados neste Teste.

#### 102 ISS Vanguard Diário de Bordo

### Registro 823

**[Orador dos Mortos]:** Mim-eu sou o guardião deste célebre repositório a seus pés e fui gerado artificialmente. Fui criado pela espécie que vocês conhecem como arrogadores – termo pejorativo – para me tornar o zelador de nossa memória coletiva. Não explicarei minuciosamente como vim a ser. A julgar por sua tecnologia patética, deve ser quase impossível para vocês entender o esforço envolvido.

### Registro 824

**Canal Reservado do Grupo Avançado**

**[Agente 2]:** A combinação de símbolos funcionou!

**[Agente 3]:** É… Na septuagésima oitava tentativa. Foi uma sorte termos adivinhado o código e a coisa não ter explodido na nossa cara.

**[Agente 2]:** Mas funcionou!

**[Agente 3]:** É…

…

**[Agente 1]:** Gente, parem de discutir e venham aqui ver uma coisa. Parece ser um abrigo de luxo.

**[Agente 1]:** Cada cômodo tem adornos diferentes, claramente distintos daqueles nos outros dois planetas, mas de estilo semelhante. A mesma cultura, classes diferentes?

**[Agente 3]:** Essa especulação eu deixo para você. Estou mais interessado em saber se alguém sobreviveu e se por acaso representa uma ameaça.

Coloque a carta de Missão Opcional M162 no espaço vazio ao lado da atual carta de Missão.

Todos os jogadores discutem e escolhem uma das opções a seguir (se não houver consenso, o jogador da Seção de Reconhecimento tomará a decisão):

- » Verificar a parte sul da instalação Vá para o Registro 826.
- » Verificar a parte oeste da instalação Vá para o Registro 831.
- » Verificar a parte norte da instalação Vá para o Registro 842.

#### Registro 825

"Não demorou para o Olho do Vazio se tornar uma arena para algo que os Construtores provavelmente nunca previram: uma batalha generalizada entre os membros das várias espécies inteligentes que eles haviam ajudado a criar. Naves gigantescas manobravam no vácuo, à luz vermelha da estrela agonizante. Dezenas de drones e caças deslizavam em todas as direções através de cinturões de detritos espaciais num balé silencioso de destruição.

A tripulação da *Vanguard* deu tudo que tinha, mas nossos aliados eram poucos e nossos inimigos, muitos. Já havíamos sofrido muitas baixas, e a nave já estava avariada antes da batalha. Quando os padrões característicos das naves inimigas convergiram ao nosso redor na tela central, todos ali na ponte entenderam que vencer era quase impossível (…)."

Agora os jogadores farão o último teste especial usando seus dados e Tripulantes.

Siga estes passos:

- Em primeiro lugar, todos os jogadores lançam todos os dados de Seção remanescentes.
- Em seguida, todos os jogadores colocam todos os seus Tripulantes Disponíveis remanescentes no Banco de Resultados.
- Remova do jogo todos os resultados  $\prod_{i=1}^d e_i^{\frac{1}{2} \cdot \frac{1}{k}}$ . Conte os dados remanescentes (se ainda houver algum). Em seguida, acrescente 1 ponto para cada Tripulante presente no Banco de Resultados.

Agora verifique o resultado final:

0-10 – Vá para o Registro 327.

11-35 – Vá para o Registro 827.

36 ou mais – Vá para o Registro 838.

# Registro 826

#### **Diário do Oficial de Reconhecimento**

O interior do lugar era quase humilde: não tinha os adornos que se viam lá fora, não havia outra mobília senão vários colchões simples e um objeto circular e plano que talvez fosse uma mesa. Para ser sincero, eu esperava algo mais… suntuoso? Eu estava seguro de que o lugar era um refúgio para os membros abastados da espécie. Talvez aquele cômodo pertencesse aos serviçais?

Esquisito, já que quase tudo ali era automatizado quando o planeta ainda tinha uma fonte de energia.

Uma coisa atraiu mais minha atenção: havia um pictograma rabiscado na parede, num dos cantos. Não fazia o menor sentido para mim, mas nossa xenóloga insistiu que o desenho mostrava as pessoas destruindo seu mundo e morrendo sozinhas num planeta retirado. Talvez ela tivesse razão, mas eu só vi círculos e traços estranhos.

Troque a carta neste Setor pela carta P368.

 Marque este quadrado. Se já estava marcado, continue jogando. Se não, ganhe 1 **(b)** e vá para o Registro 796.

### Registro 827

"A batalha foi terrível e o custo, elevado. Muitos tripulantes da *Vanguard* encontraram seu fim naquele dia. Mas acabamos prevalecendo."

Para cada Tripulante no Banco de Resultados, lance um dado de Lesão. Se você tirar 1 et ou 1 , remova do jogo o Tripulante em questão. Em seguida, vá para o Registro 838.

#### Registro 829

**Canal Reservado do Grupo Avançado**

**[Agente 2]:** [Estática]

**[Agente 3]:** Repita. Pegamos o bicho?

**[Agente 2]:** Morto… [Estática]… é horrível. Preciso de um banho.

**[Agente 3]:** Ótimo. Agora…

[Agente 1]: Dê um tempo para ele descansar. Ele ficou lá com o monstro o tempo todo enquanto mexíamos nos controles.

**[Agente 3]:** Desculpe-me… Eu me empolguei porque agora podemos explorar melhor aquele planeta.

**[Agente 1]:** Nem sequer sabemos se a ameaça desapareceu de vez. Agente 2, o obelisco está aí?

**[Agente 2]:** … vejo. O sinal [Estática]… Está próximo.

**[Agente 1]:** Bom trabalho. Já vou para aí ajudar você!

**[Agente 2]:** Não precisa. Está bem aqui na minha frente. Dentro de um… santuário desmoronado?

**[Agente 1]:** Comece a enviar os dados para a *Vanguard*. Aliás, seu sinal está muito mais nítido.

**[Agente 2]:** É, a área amplifica a transmissão de algum jeito.

Se o quadrado a seguir não estiver assinalado, marque-o e resolva o texto correspondente.

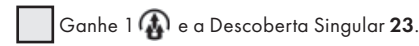

Descarte a carta de Ameaça e a fi gura do *Gorgomilo*.

Descarte a carta de Ameaça e a fi gura do *Monstrengo Arrogador Convertido*.

Troque a carta no Setor 1 pela carta P000.

Vá para o Registro 55.

#### Registro 831

Diário do Oficial de Reconhecimento

Minhas sondas detectaram alguma matéria orgânica mais adiante, por isso planejei cuidadosamente a aproximação. Ao que parece, foi desnecessário. Lá dentro, em meio às paredes marchetadas com pedras e metais brilhantes, havia apenas restos: amorfos, cobertos por fungos ressequidos e carapaças de insetos mortos.

Enquanto os outros recolhiam amostras, eu vasculhei o cômodo: o lugar exsudava luxo, muito embora eu não compreendesse o significado de vários elementos. Eram esculturas ou móveis? Pinturas ou diagramas? Consoles de jogo ou termostatos? Alguém a bordo da *Vanguard* provavelmente faria do lugar uma parte do estudo mais importante de sua vida. Eu tinha outra função, e não era examinar minuciosamente o recinto cheio de alienígenas ricos e mortos.

Troque a carta neste Setor pela carta P369.

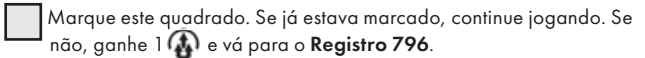

"Apesar de todas as diferenças entre nós e as espécies alienígenas, dava para ver que todos ali no Olho do Vazio ficaram extasiados quando decidimos compartilhar o conhecimento dos Construtores. Nossa tripulação também suspirou de alívio. Depois de tudo que ocorrera a bordo, ninguém queria mais um conflito. Houve algumas comemorações discretas por toda a *ISS Vanguard*, mas a maioria das pessoas decidiu aproveitar o primeiro momento de tranquilidade em um bom tempo para descansar. Bem, com exceção da doutora Corey e sua equipe, que começaram imediatamente a extrair os dados da base dos Construtores. Acontece que o banco continha de tudo: teorias elegantes que respondiam a todas as nossas perguntas sobre o universo, tecnologias espantosas que beiravam a magia e até mesmo relíquias da cultura dos Construtores.

Esse trabalho foi interrompido violentamente por um alerta de batalha. Acontece que, mesmo que nós quiséssemos partilhar o conhecimento com justiça e responsabilidade, alguns alienígenas pensavam diferente. Incentivados pela debilidade e a falta de aliados da *Vanguard*, eles lançaram um ataque-surpresa, esperando tomar para si o tesouro dos Construtores, sem dividi-lo com outras espécies. Não tínhamos outra escolha senão rechaçá-los."

Agora os jogadores farão o último teste especial usando seus dados e Tripulantes. Siga estes passos:

- Em primeiro lugar, todos os jogadores lançam todos os dados de Seção remanescentes.
- Em seguida, todos os jogadores colocam todos os seus Tripulantes Disponíveis remanescentes no Banco de Resultados.
- Remova do jogo todos os resultados  $\prod_{i=1}^{n}$  e  $\frac{1}{n}$ . Conte todos os outros resultados. Em seguida, acrescente 1 ponto para cada Tripulante presente no Banco de Resultados. Agora verifique o resultado final:

Agora verifique o resultado final:

#### 0-8 – Vá para o Registro 327.

9 ou mais – Para cada Tripulante no Banco de Resultados, lance um dado de Lesão. Se você tirar 1  $\Box$  ou 1 , remova do jogo o Tripulante em questão. Em seguida, vá para o Registro 847.

# Registro 835

#### **Diário da Xenóloga**

A máquina estava cheia de instrumentos danificados, cabos arrancados dos painéis e monitores apagados. Eu poderia passar anos pesquisando só esta nave, mas não tinha tempo para isso, infelizmente. Pelo menos recolhi alguns artefatos que poderiam nos ajudar a entender essa espécie extinta.

Particularmente, minha grande esperança era um pedaço de metal que emitia um forte campo magnético. Talvez funcionasse como nossos cartões de acesso magnéticos? Ou seria algum tipo de dispositivo armazenador de dados?

Se o quadrado a seguir não estiver assinalado, marque-o e resolva o texto correspondente.

 Ganhe a Descoberta Singular 15. Coloque um marcador no Setor 2. Em seguida, vá para o Registro 666 e marque o quadrado C sem resolver o resto do Registro.

### Registro 836

**[Orador dos Mortos]:** Meus criadores eram poderosos. Em determinado momento, eles projetaram esse poderio de uma ponta à outra da galáxia. Não tinham rivais e condenaram ao esquecimento aqueles que vocês chamam de Visitantes. Podiam crescer e se expandir infinitamente. Assim se acreditava, pelo menos.

**[Orador dos Mortos]:** Meus criadores estavam certos de que seu destino, determinado por aqueles que vocês chamam de Construtores, era dominar a galáxia. Mapeando a envergadura das estrelas, eles descobriram que os Construtores haviam assinalado os sistemas que cabia a eles conquistar. Também descobriram que seu planeta natal estava marcado nesse mesmo mapa. Temendo uma retaliação, eles construíram esta nave e muitas outras, para que a oposição não os achasse nem os destruísse. Desde as profundezas do espaço, eles enviaram forças avançadas para inúmeros planetas, reivindicando o que era seu por direito, um pedaço por vez. Concentrados em conquistar, eles não viram que um cisma perigoso formava-se no seio de sua própria sociedade.

**[Orador dos Mortos]:** A casa dividida não para em pé, e duas facções acabaram travando uma guerra. Essa divisão ideológica é difícil de descrever para alguém que pouco sabe a respeito de meus criadores, mas o cerne da questão estava nos próprios Construtores: seriam eles só mais um alvo a conquistar ou criaturas semelhantes a deuses que deveriam ser veneradas? Meus criadores conheciam apenas uma maneira de desfazer essa divisão ideológica. Uma contenda. Infelizmente, os dois lados tinham milênios de experiência guerreira e não se acanharam em usar nem mesmo as armas mais destrutivas. Os pormenores se perderam juntamente com alguns de meus bancos de dados, mas, no fim das contas, fui o único ser senciente a restar nesta nave. Sem ter meios externos de interagir com o mundo físico, passei muitos anos adormecido… até que vocês apareceram.

### Registro 837

"A criatura se deteve mais uma vez no interior de uma gruta. Do teto, brotava um cristal de grandes proporções. Com duas bocas de caverna diante dela, a criatura parecia ponderar para onde fugiria em seguida."

Todos os jogadores discutem e escolhem uma das opções a seguir (se não houver consenso, o jogador da Seção de Ciências tomará a decisão):

- » Direcionar a criatura para o corredor esquerdo Vá para o Registro 783.
- » Direcionar a criatura para o corredor direito Vá para o Registro 889.

### Registro 838

"A batalha não foi fácil, mas os progressos tecnológicos da *ISS Vanguard* e nossos numerosos aliados acabaram nos fazendo prevalecer. Algumas naves agressoras foram destruídas. A maioria retirou-se para uma distância segura.

A base de dados dos Construtores continuou a salvo em mãos humanas."

Vá para o **Registro 847**.

# Registro 839

Marque este quadrado caso não o tenha assinalado ainda. Em seguida, continue a leitura:

"No chão, a pedra angular era cercada por um estreito vão circular: tinha meio centímetro de largura, mas sua profundidade era imensurável. O interessante é que a área dentro desse círculo praticamente não continha cinzas nem entulho, ao passo que a área fora dele estava coberta de restos antigos, completamente queimados e irreconhecíveis. Parecia óbvio que algo acontecia periodicamente no interior do círculo em volta da pedra angular e removia o entulho acumulado. Com isso em mente, não sabíamos se seria uma boa ideia nos aproximarmos da pedra (…)."

Todos os jogadores discutem e escolhem uma das opções a seguir (se não houver consenso, o jogador da Seção de Engenharia toma a decisão):

- » Tocar a pedra angular Vá para o Registro 95.
- » Deixar a pedra angular quieta e seguir em frente Continue jogando.

# Registro 840

#### **ULTRASSECRETO**

**Projeto "Primogenitura", Último Registro**

Mas eu sou uma tonta mesmo! Por um segundo, cedi à ilusão reconfortante de que eu sabia tudo que havia para saber a respeito desses obeliscos misteriosos. Afinal, sou a principal especialista humana no assunto e, graças ao empenho dos Grupos Avançados da *Vanguard*, é provável que eu tenha reunido o maior banco de dados relacionado à pesquisa dos obeliscos nesta parte da galáxia.

Acontece que eu só precisava olhar a coisa por um prisma diferente. Com os avanços recentes feitos pela *Vanguard* no campo das tecnologias de pesquisa subespacial, criamos sensores e implementos capazes de observar o espectro subespacial de um obelisco pela primeiríssima vez. Quando vi os resultados desse trabalho, fiquei abismada. Foi como enxergar as cores pela primeira vez. Senti o que Antoni van Leeuwenhoek deve ter sentido ao ver que um sem-número de bactérias e protozoários habitava uma gota d'água.

Como colocar isso em palavras? Cado obelisco é cercado por camadas com vários campos subespaciais. Movimentamse o tempo todo, feito as pétalas de uma estranha flor

animada, e sua influência invisível varre o planeta inteiro. A coisa na qual tanto nos concentramos – o objetivo físico – é só uma pedra no meio daquilo tudo. Mas não para por aí! Filamentos compridos se estendem em todas as direções, rumo a outros obeliscos em sistemas diferentes. Se cada obelisco for como uma flor, juntos eles formam uma planta gigantesca, do tamanho da galáxia.

Perdoem-me o linguajar nada profissional. Acho que preciso dormir um pouco. Amanhã passaremos a estudar esses campos subespaciais. Talvez sejam a chave para entendermos por que os Construtores nos mandaram nesta busca desenfreada por toda a galáxia… Corey encerrando aqui.

Ganhe  $1$   $\binom{1}{2}$ .

- Localize em "Crises Futuras" a Crise a Bordo S20 *(A Caminho de Casa)* e embaralhe-a no baralho das "Possíveis Crises" (Organizador de Cartas B).
- Passe os Projetos de Pesquisa R23 *(Segredo dos Obeliscos)* e R22 *(Pesquisas Futuras)* de "Projetos de Pesquisa" para o envelope "Em Espera". • Passe o Projeto de Fabricação C25 *(Implementos Futuros)* de "Projetos
- de Fabricação" para o envelope "Em Espera". • Passe a carta de Objetivo O10 *(A Última Mensagem)* de "Cartas da
- Ponte" para o envelope "Em Espera".

## Registro 841

**Registro em Áudio 14/87A**

**[Voz grave]:** Ah, agora funciona-opera. Que interface mais básica-primitiva. Bem-vindos, Invasores. Vocês estão-encontram-se no centro-coração do Império Arrogador. Devido a acontecimentos-circunstâncias infelizes, cabe a mim-eu, o Orador dos Mortos, dar aos Invasores-vocês as boas-vindas.

**[Grupo Avançado, agente 1]:** Ora, eu jamais…

**[Orador dos Mortos]:** Suas tentativas de comunicação são malsucedidas. Graças ao estado atual desta instalação, não tenho como receber estímulos auditivos. Detecto diversas anomalias-perturbações gravitacionais que estão interferindo no meu excelso aparato de entrada sensorial.

Se a Condição Global G34 *(Mecanismo Gravitacional LIGADO)* estiver no tabuleiro, vá para o Registro 787. Se não, nada acontece.

# Registro 842

#### Diário do Oficial de Reconhecimento

Nosso especialista em segurança ficou extasiado quando entramos nesta área. Várias armas primitivas e pedaços de armaduras de madeira infestadas de fungos espalhavam-se ao redor das prateleiras quebradas.

Nossa xenóloga começou imediatamente a estudar manchas antigas no chão e a forma de bancos compridos em volta de algo que só poderia ser uma arena.

Eu fiz a varredura geral do lugar: nenhum dispositivo ou maquinário. Tudo ali era mecânico.

Eles realmente tinham construído uma arena de gladiadores dentro de um bunker? Eu sei que comparar culturas alienígenas à nossa é bobagem, mas isto… Eu não consigo entender!

Troque a carta neste Setor pela carta P367.

 Marque este quadrado. Se já estava marcado, continue jogando. Se não, ganhe 1 **(A)** e vá para o Registro 796.

### Registro 843

Conte os marcadores no Banco de Vitórias. Verifique o resultado final:

0-9 – Vá para o Registro 834.

10+ – Vá para o Registro 548.

#### Registro 845

Verifique o quadrado no Registro 839. Se estiver marcado, vá para o Registro 95. Se não estiver marcado, vá para o Registro 98.

# Registro 846

#### **Canal Reservado do Grupo Avançado**

**[Agente 1]:** Teto alto, entradas estreitas, cadeiras? Estamos falando de uma espécie humanoide e bem mais alta que nós. Até mesmo a quantidade de apêndices parece semelhante, a julgar por uma breve análise da mobília…

**[Agente 3]:** Ei, olhem aquilo ali. Armas?

**[Agente 1]:** Parece que sim.

**[Agente 3]:** Esta máquina ainda exibe um diagrama esquemático.

**[Agente 2]:** Um mapa! Lembra o terreno do planeta Paraíso.

**[Agente 3]:** E indica um local. Há sequências de símbolos estranhos em toda a volta. Vou copiá-los, seja lá o que significam.

**[Agente 1]:** Saquei!

**[Agente 2]:** Hein?

**[Agente 1]:** As armas. Funcionam como nossos tasers. Controle de multidões? Mas são tantas! Ou, quem sabe, esta espécie tinha um sistema nervoso delicado e os tasers já bastavam para matar?

**[Agente 2]:** Acorda, moça. Sei que esse é seu assunto preferido, mas você também nos dizia ainda há pouco para mantermos os olhos abertos.

**[Agente 1]:** Certo. Vamos nessa.

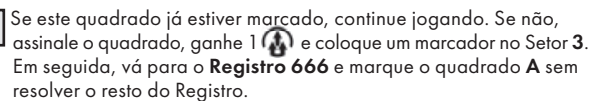

# Registro 847

Pegue o Manual da Nave e verifique se todos os nichos das cartas de Descoberta Singular nas páginas 29 e 30 foram preenchidos. Se foram, então vá para o **Registro 849**. Do contrário, continue a leitura:

"Esse foi o fim da nossa jornada.

Começou quando penetramos pela primeira vez a camada externa do Olho e descobrimos um sistema estelar inteiro escondido lá dentro. Terminou quando deixamos esse sistema para trás, agora estranhamente silencioso sem a mensagem dos Construtores que costumava tocar sem trégua em todos os canais.

Enfim estávamos voltando para casa: uma tripulação muito diferente a bordo de uma nave muito diferente. E, embora a maioria de nós decidisse passar a viagem de volta nas câmaras de entorpecimento, os principais pesquisadores e construtores da *ISS Vanguard* aproveitaram essa longa jornada pelo espaço para achar uma maneira de salvar a Terra da arma cristalina que crescia em seu núcleo.

Achamos essa solução, mas, nem mesmo o conhecimento dos Construtores poderia fazer o tempo retroceder. Quando o povo da Terra percebeu uma nova estrela no céu – sua nave que voltava de uma odisseia de décadas –, boa parte do planeta já estava perdido. A *Vanguard* destruiu o coração do cristal e deteve seu crescimento. Mas o planeta continuou instável, incapaz de sustentar uma população tão grande. Após comemorações e reencontros, a verdade logo se tornou evidente. Uma jornada havia terminado. Outras tantas estavam prestes a começar. A Terra estava construindo novas naves, muito mais avançadas que

a *Vanguard* original. Alguém tinha de conduzi-las às estrelas, onde a humanidade encontraria um novo lar. Alguém tinha de cumprir o papel que os Construtores legaram aos seres humanos junto com sua tecnologia. Inúmeros planetas no mapa dos Construtores ainda estavam por visitar e escondiam prodígios desconhecidos.

Os senhores da arma que danificou a Terra ainda estavam por aí e precisavam ser levados à justiça.

Uma nova era de exploração e descoberta se avizinhava, transformando boa parte da humanidade em nômades, não muito diferentes dos tripulantes da *Vanguard* (…)."

Parabéns! Você concluiu a campanha da *ISS Vanguard*. Sugerimos que você jogue outra vez, para experimentar finais diferentes, visitar outros planetas e tentar outras opções de pesquisa e fabricação.

Marque o quadrado A do Registro 960. Isso vai influenciar campanhas futuras da *ISS Vanguard*!

Vá para o Registro 880.

# Registro 848

**[Cativo]:** Posso entrar na conversa? Nós, quer dizer, os Visitantes sabem algumas coisas sobre o Espinho de Cristal. Nossa Terra-mãe quase sucumbiu a esse mal. Interrompemos o crescimento do Espinho quando movemos a Terra-mãe para um outro domínio, para os espaços não euclidianos que escapam à compreensão da humanidade. O tempo no centro dessa dimensão nova deixou de correr, envolvendo o Espinho em estase.

**[Capitão Wayman]:** Não acho que seja possível para nós deter o tempo no centro da Terra. E, mesmo se o fi zéssemos, seria a morte do nosso planeta.

**[Cativo]:** É. No estado atual, sim. Sinto… lágrimas? Tristeza. Fico muito triste ao pensar na morte de cada um dos meus semelhantes, os seres humanos no meu planeta natal, a Terra.

#### **[Capitão Wayman]:** …

**[Cativo]:** Podemos ajudar vocês a transportar integralmente seu planeta e sua espécie para um lugar muito melhor que seu universo. Vocês só precisarão se adaptar. Desenvolver alguns órgãos a mais, e coisas assim.

**[Capitão Wayman]:** Vou… levar suas palavras em consideração. Obrigado, Cativo.

Se o quadrado C do Registro 910 estiver marcado, vá para o Registro 863.

# Registro 849

#### **Diário do Capitão, Último Registro**

"Esse foi o fim da nossa jornada. Começou quando penetramos pela primeira vez a camada externa do Olho e descobrimos um sistema estelar inteiro escondido lá dentro. Terminou quando deixamos esse sistema para trás, agora estranhamente silencioso sem a mensagem dos Construtores que costumava tocar sem trégua em todos os canais.

Estávamos enfim voltando para casa: uma tripulação muito diferente a bordo de uma nave muito diferente, trazendo inúmeras tecnologias novas e um conhecimento prodigioso. E, embora a maioria de nós decidisse passar a viagem de volta nas câmaras de entorpecimento, os principais pesquisadores e construtores da *ISS Vanguard* aproveitaram essa longa jornada pelo espaço para achar uma maneira de salvar a Terra da arma cristalina que crescia em seu núcleo.

Com as inúmeras descobertas que fizemos durante as viagens da *Vanguard* e com o conhecimento dos Construtores – os criadores de incontáveis planetas -, a solução ficou pronta antes que a nave estivesse a meio caminho da Terra.

Por fim, certo dia, o povo da Terra percebeu uma nova estrela no céu: era sua nave que voltava de uma odisseia de décadas. Os pesquisadores e engenheiros da *Vanguard* agora estavam gerações à frente de todos os especialistas da Terra. Eles destruíram o cristal, e as tecnologias de terraformação dos Construtores permitiram aos seres humanos reverter boa parte do dano. Mas, em meio às comemorações e aos reencontros que se seguiram, os tripulantes veteranos da nave voltaram a olhar para as estrelas. Uma jornada havia terminado. Outras tantas estavam prestes a começar. A Terra estava construindo novas naves, muito mais avançadas que a *Vanguard* original. E ainda restava muita coisa para elas realizarem. Além de receber as tecnologias dos Construtores, a humanidade foi incumbida de desempenhar um papel difícil na galáxia. Outros planetas e outras espécies lá fora eram vítimas da arma cristalina e talvez precisassem ser salvos, exatamente como a Terra. Os senhores dessa arma ainda precisavam ser levados à justiça. Inúmeros planetas no mapa dos Construtores ainda estavam por visitar e escondiam prodígios desconhecidos.

Uma nova era de exploração e descoberta se avizinhava. Uma nova e promissora civilização galáctica começava a florescer, tendo em seu âmago uma Terra restaurada.

Somente alguns oficiais da *Vanguard* sabiam a verdade: para além dos limites da galáxia e das imensidões escuras do espaço, a ameaça final se aproximava, o mesmo perigo contra o qual os Construtores haviam se revelado impotentes (…)."

Parabéns! Você concluiu a campanha da *ISS Vanguard*, coletou 100 por cento das Descobertas Singulares e visitou todos os planetas exploráveis da campanha. Agradecemos sua dedicação. Esta parte do espaço não tem mais segredos à sua espera, mas haverá outras jornadas.

Marque os quadrados A e B no Registro 960. Isso vai influenciar campanhas futuras da *ISS Vanguard*!

Agora vá para o Registro 880.

### Registro 850

Tire o sleeve de Posto do seu Tripulante e devolva a carta ao tabuleiro de Tripulação. Esse Tripulante morreu. Remova sua miniatura do tabuleiro do Planeta. O Tripulante morto não participará mais da Exploração Planetária.

Se ainda restarem Tripulantes no tabuleiro do Planeta, continue jogando.

Se não houver mais Tripulantes no tabuleiro do Planeta, a missão será um fracasso e terminará imediatamente. Nesse caso:

- Devolva as Descobertas Não Singulares a seus respectivos baralhos e embaralhe-os. Devolva a Descoberta Singular 33 (caso você a tenha) a "Descobertas Singulares" (Organizador de Cartas B).
- Remova do jogo a carta de Pouso L4. Não será possível pousar novamente neste planeta!
- Coloque o indicador de Missão Malsucedida no tabuleiro da Nave Auxiliar (se não houver tabuleiro de Nave Auxiliar na mesa, coloque ali um tabuleiro de Nave Auxiliar qualquer).
- Abra o Manual da Nave na página 25 *(Escape do Planeta)* e comece o Manejo da Nave.

#### Registro 851

#### **Diário da Xenóloga**

Tive a boa sorte de caminhar entre essas máquinasresidências: no passado, tudo era automatizado, com pontes móveis a conectar as estruturas e paredes que mudavam de lugar para criar e dividir os espaços como os moradores quisessem (…).

Isso levanta uma pergunta: como foi que eles conseguiram recursos suficientes para construir uma cidade tão magnífica? Chips de computador, fontes de energia, inúmeros sensores e motores: cada um destes prédios adaptáveis exigia mais manufatura de matérias-primas do que metade de uma cidade humana. Infelizmente, eu sei qual é a resposta: eles exploraram incessantemente o ecossistema deste planeta. Se soubéssemos que à nossa volta havia tantos outros planetas habitáveis e ricos em recursos, nós provavelmente faríamos a mesma coisa. É difícil resistir a tamanha tentação.

Havia outras duas regiões que eu gostaria de explorar: um lugar que não poderia ser outra coisa se não um espaçoporto e uma área devastada de onde partia um sinal, muito provavelmente emitido por um obelisco dos Construtores. No entanto, a exploração do segundo lugar parecia perigosa. O que poderia ter provocado tamanho estrago?

Todos os jogadores discutem e escolhem uma das opções a seguir (se não houver consenso, o jogador da Seção de Reconhecimento tomará a decisão):

- » Aproximar-se do espaçoporto Vá para o Registro 869.
- » Ir até o sinal do obelisco Vá para o Registro 861.

### Registro 852

**[Operador do observatório]:** A atividade geotérmica está mais fraca que antes. Minhas aferições indicam que as temperaturas médias aqui caem em zero vírgula um Kelvin a cada ano.

**[Capitão Wayman]:** Isso não pode acontecer com a nossa Terra. Temos de achar um jeito de salvá-la!

Se o quadrado a seguir não estiver assinalado, marque-o e resolva o texto correspondente.

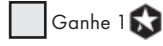

# Registro 860

"Tentamos de tudo para abrir a porta, mas não conseguimos. Não havia mecanismos nem controles visíveis. Era pesada demais para que conseguíssemos movê-la, mesmo com nossos mecatrajes a toda força. A única coisa interessante que descobrimos foi um grande painel circular, feito de algum outro material capaz de absorver energia, e que ocupava a parte central da porta fechada."

Se o quadrado a seguir não estiver assinalado, marque-o e resolva o texto correspondente.

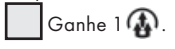

# Registro 861

#### **Diário da Xenóloga**

Minha descoberta foi eletrizante, mas também assustadora. Encontramos um obstáculo alto, feito de matéria orgânica. Um segundo depois, vimos que era um organismo grande feito um prédio que havíamos despertado com nossa intromissão. Eu precisava coletar amostras da criatura, mas, para conseguir analisá-las, antes de tudo eu tinha de sobreviver (…).

- Troque a carta neste Setor pela carta P362.
- Posicione a carta de Ameaça do *Gorgomilo* no espaço indicado acima do tabuleiro do Planeta.
- O *Gorgomilo* agora está ativo: leia sua carta de Ameaça e aplique as regras contidas ali sempre que necessário. Posicione a figura do *Gorgomilo* neste Setor.

### Registro 863

**[Orador dos Mortos]:** Você teme a morte-extinção de sua espécie? O crescimento de um tumor-cristal dentro do seu planeta não é a única maneira de morrer. Existem muitas outras.

**[Orador dos Mortos]:** Meus criadores morreram todos. E eles nunca viram o cristal pela frente. Existem muitos outros perigos na galáxia capazes de acabar com vocês.

**[Capitão Wayman]:** Está tentando me dizer que deveríamos esperar algo em particular?

**[Orador dos Mortos]:** Não. Eu queria reconfortarconsolar você. Mas é provável que não tenha dado certo.

**[Capitão Wayman]:** Não sei se eu deveria me preocupar mais com sua repentina tentativa de entender nossos sentimentos ou com esses "perigos" dos quais você fala.

Continue jogando.

## Registro 865

#### **Diário do Capitão, Registro D-8629**

É incrível o que conseguimos fazer quando elegemos uma só coisa como nosso foco. Vi esse milagre acontecer duas vezes na vida. A primeira vez, anos atrás, quando a maioria dos países e das organizações da Terra se uniu para construir a *ISS Vanguard*. E agora presenciei todos a bordo da *Vanguard* – desde nossos principais pesquisadores e engenheiros aos simples fuzileiros – se unindo para desenvolver, testar e construir a tecnologia inovadora que nos permitiria completar nossa missão, enquanto voávamos à toda velocidade de volta ao Olho do Vazio. A aposta era alta: os sismos em larga escala na Terra já haviam começado a cobrar seu preço, deixando várias cidades em ruínas. Tínhamos pouco tempo para reivindicar o Cofre dos Construtores e achar uma maneira de salvar nosso planeta natal (…).

Devolva 6 Descobertas Coletadas aos respectivos baralhos, sendo pelo menos 2 delas Descobertas Raras. Se você não tiver Descobertas suficientes, vá para o Registro 877. Do contrário, continue a leitura:

• Passe as cartas a seguir de "Equipamento Indisponível" para "Arsenal": E76 *(Mecatraje OTZ: Observador)*, E77 *(Mecatraje OTZ: Guardião)*, E78 *(Mecatraje OTZ: Desbravador)* e E79 *(Mecatraje OTZ: Curador)*. • Agora vá para o Registro 580.

## Registro 869

#### **Diário da Xenóloga**

O terreno à minha frente, cercado por arame farpado, sem dúvida era um espaçoporto: um campo plano e extenso, com várias plataformas de concreto, hangares e montes de veículos pequenos e abandonados (provavelmente caminhões ou transportadores).

As plataformas estavam cobertas de fuligem: camadas e camadas de fuligem, na verdade. Ninguém limpou o lugar, como se as naves tivessem partido às pressas. O local foi saqueado posteriormente: a cerca estava partida; os transportadores estavam capotados; os contêineres, arrombados.

Uma nave, com as portinholas em pedaços e as escotilhas quebradas, ainda aguardava no canto mais distante do espaçoporto.

Troque a carta neste Setor pela carta P363.

### Registro 872

**[Grupo Avançado, agente 1]:** Achou alguma coisa?

**[Grupo Avançado, agente 2]:** Não muito. Está tudo destroçado, como se um rolo compressor tivesse passado por cima. Basicamente metal e cerâmica: compostos desconhecidos e super-resilientes. Nenhum elemento intacto que não seja maior que uma unha.

**[Grupo Avançado, agente 1]:** Considerando-se a gravidade aqui dentro, é de se admirar que algo tenha sobrevivido.

**[Grupo Avançado, agente 3]:** Duvido que os Construtores tenham deixado todo este ferro-velho aqui de propósito…

**[Grupo Avançado, agente 1]:** É. Parece que alguém tentou explorar este lugar antes de nós. Pelo jeito, não chegaram muito longe.

**[Grupo Avançado, agente 2]:** Ei, achei uma coisa. Parece ser… o dedo de uma manopla blindada. Comprido. Fino. Quatro articulações. Há restos orgânicos dentro do dedo.

**[Grupo Avançado, agente 1]:** Guarde a amostra. Pode nos ajudar a descobrir quem esteve aqui antes de nós.

**[Grupo Avançado, agente 2]:** Ensacado e etiquetado! Tem mais uma coisa. A armadura derreteu de um dos lados. Minhas varreduras revelam sinais de estresse térmico extremo.

**[Grupo Avançado, agente 1]:** A coisa que deixou essas marcas só pode ser muito mais quente que tudo mais nesta área. É melhor tomarmos cuidado. O campo nulo já está funcionando no máximo de sua capacidade. Qualquer coisa mais forte do que já temos experimentado poderia facilmente sobrepujá-lo.

Se o quadrado a seguir não estiver assinalado, marque-o e resolva o texto correspondente.

Ganhe 3 Pistas do tipo *Tecnologia Alienígena*.

# Registro 873

**Canal Reservado do Grupo Avançado [Agente 2]:** Retirada imediata! Não temos como neutralizar o bicho!

**[Agente 3]:** Mas precisamos. O sinal do obelisco vem deste local.

**[Agente 2]:** Vamos obtê-lo de algum jeito. Mas, para fazer isso, precisamos estar vivos.

**[Agente 3]:** Certo, mas, quando acharmos uma arma capaz de ferir esse bicho, vou usá-la, mesmo que seja um míssil nuclear interplanetário.

[Agente 2]: Combinado, se isso fizer você sair daqui agora mesmo.

**[Agente 1]:** …

Descarte a carta de Ameaça e a fi gura do *Gorgomilo*. Troque a carta neste Setor pela carta P361

### Registro 875

Se seu Objetivo atual for O06 – O11, vá para o Registro 165. Do contrário, continue a leitura:

Marque o quadrado mais alto ainda não assinalado e resolva o texto correspondente. Se todos os quadrados estiverem marcados, resolva o mais

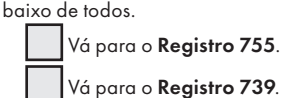

# Registro 876

#### Não há como voltar atrás nesta missão!

O Tripulante que recebeu a quarta Lesão faz um Teste de Sobrevivência: lance 3 dados de Lesão. Se você tirar 1 e e 1 OU 2 e o Teste de Sobrevivência será malsucedido. Coloque o Tripulante em questão no espaço das Baixas. O turno do Tripulante será imediatamente encerrado e ele ou ela não vai revelar cartas de Incidente. O jogador que controla o Tripulante em questão pode escolher um outro Tripulante Disponível ou em Repouso da mesma Seção e inseri-lo no tabuleiro de Tripulação. Se o fizer, o jogador também vai:

- Renovar todos os dados no tabuleiro de Tripulação.
- Descartar todas as cartas de Lesão e todos os dados de Lesão que estiverem no tabuleiro de Tripulação.
- Devolver todas as cartas de Seção descartadas ao respectivo baralho, embaralhá-las e comprar uma nova mão de cartas de Seção.

Se não restar mais Tripulantes nos tabuleiros de Tripulação, vá para o Registro 810.

Se o Tripulante passar no Teste de Sobrevivência, ignore a carta e o dado da quarta Lesão e continue jogando.

### REGISTRO 877

#### **Diário do Capitão, Registro D-8629**

É incrível o que conseguimos fazer quando elegemos uma só coisa como nosso foco. Presenciei esse milagre duas vezes na vida. A primeira vez, anos atrás, quando a maioria dos países e das organizações da Terra se uniu para construir a *ISS Vanguard*. E agora presenciei todos a bordo da *Vanguard* – desde nossos principais pesquisadores e engenheiros aos simples fuzileiros – se unindo para desenvolver, testar e construir a tecnologia inovadora que nos permitiria completar nossa missão. A aposta era alta: os sismos em larga escala na Terra já haviam começado a cobrar seu preço, deixando várias cidades em ruínas. Tínhamos pouco tempo para reivindicar a tecnologia dos Construtores e deter essa calamidade.

Localize em "Crises Futuras" a Crise a Bordo S24 *(Interação Indesejável)* e embaralhe-a no baralho das "Possíveis Crises" (Organizador de Cartas B).

Passe a carta de Objetivo O11 *(Entrar e Reivindicar)* de "Cartas da Ponte" para o envelope "Em Espera".

Passe o Projeto de Fabricação C26 *(Geradores de Campo Nulo)* de "Projetos de Fabricação" para o envelope "Em Espera".

Importante: Para concluir a campanha, você precisará fabricar esse projeto e voltar ao sistema do Olho do Vazio.

Se o quadrado a seguir não estiver assinalado, marque-o e resolva o texto correspondente.

Ganhe 2 Pistas do tipo *Tecnologia Alienígena*.

Vá para o Registro 763.

### Registro 879

#### **Diário de Exploração, Registro 117F**

Localizamos o nodo de energia que alimentava o labirinto de campos de força. No entanto, nossas tentativas de redirecionar a energia para outras partes do sistema degradado mostraram-se acima das nossas capacidades. O pior foi que, durante o procedimento, provavelmente ativamos por acidente algum tipo de sistema de alerta, e a coisa degringolou rapidinho. Se o *Enxame de Batalha Arrogador* já estiver no tabuleiro do Planeta,  $\|\Box\|$ 

em sua carta de Ameaça. Do contrário: • Coloque a carta de Ameaça do *Enxame de Batalha Arrogador* no

- espaço indicado acima do tabuleiro do Planeta.
- Posicione o *Enxame de Batalha Arrogador* e as 3 figuras de Drones no Setor 6.

# Registro 880

#### Você concluiu a campanha da *ISS Vanguard*!

Anote os nomes e postos dos Tripulantes sobreviventes. Pode ser que você os reveja em campanhas futuras. Em seguida, vá para o Registro 899.

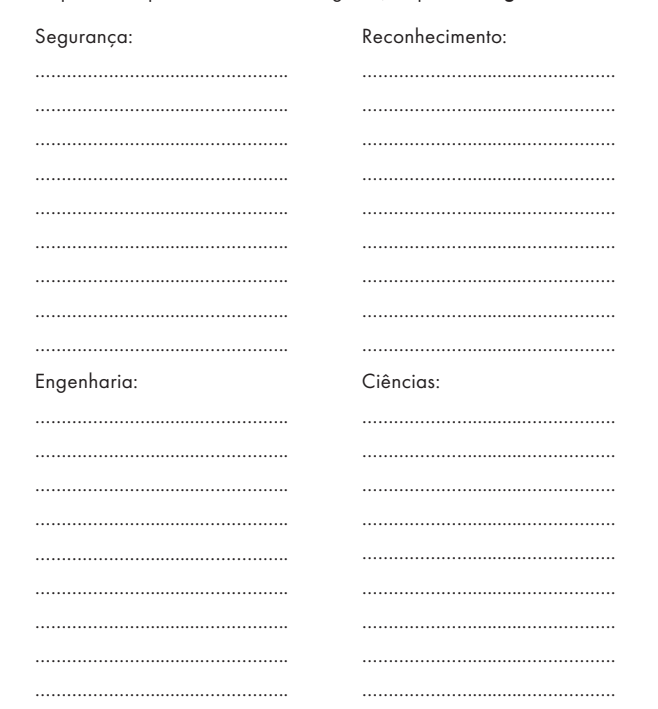

### Registro 881

#### **Canal Reservado do Grupo Avançado**

**[Agente 2]:** Por que não trouxemos explosivos nucleares conosco?

**[Agente 3]:** Podemos usar maçaricos de plasma… Mas vai demorar.

**[Agente 1]:** Achei este troço lá na cidade do planeta infernal.

**[Agente 3]:** E…?

**[Agente 1]:** É só uma teoria, mas…

**[Agente 2]:** Eita po…! O que foi que você fez?

[Agente 1]: Conectei este artefato a um amplificador. Seu campo magnético deve ter reagido com alguma coisa lá dentro. Como se fosse uma chave ou algo assim.

**[Agente 3]:** Desculpe-me a interrupção, mas temos mais uma cidade extinta para explorar à nossa frente, no interior do domo.

Todos os jogadores discutem e escolhem uma das opções a seguir (se não houver consenso, o jogador da Seção de Reconhecimento tomará a decisão):

- » Aproximar-se do edifício grande sob o zênite do domo - Troque a carta neste Setor pela carta P365.
- » Vasculhar a área tomada por contêineres Troque a carta neste Setor pela carta P366.

### Registro 882

Uma onda de desespero nos varreu quando o Magnenceflo chegou à Enfermaria, mas aí, no último segundo, conseguimos ativar a torre de artilharia defensiva que haviam instalado logo acima da entrada após o ataque dos arrogadores. Não feriu gravemente a criatura, mas o Magnenceflo recuou momentaneamente e, assim, ganhamos um pouco mais de tempo. Sabíamos que não teríamos outra oportunidade. Todo Tripulante lança

Coloque o Magnenceflo no Setor 2.

# Registro 883

Se o quadrado a seguir não estiver assinalado, marque-o e resolva o texto correspondente.

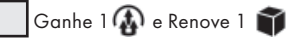

Surge mais uma leva de criaturas abissais! Zere as duas trilhas da carta P281. Dica: Deve haver um outro jeito de distrair esses caçadores. Dar alguma outra coisa para eles comerem pode funcionar, e sobraram muitos poríferos

## Registro 884

lá em cima…

"O corredor era um beco sem saída. Agora a criatura se debatia impotente de encontro à parede, apavorada com a nossa aproximação."

Todos os jogadores discutem e escolhem uma das opções a seguir (se não houver consenso, o jogador da Seção de Segurança tomará a decisão):

- » Atacar a criatura Vá para o Registro 895.
- » Deixar a criatura em paz e voltar à caverna anterior Vá para o Registro 778.

# Registro 885

Coloque o indicador de Missão Malsucedida no tabuleiro de Nave Auxiliar e descarte todas as Descobertas Não Singulares que você tiver no tabuleiro da Nave Auxiliar. Abra o Manual da Nave na página 25 *(Escape do Planeta)* e comece o Manejo da Nave.

### Registro 886

Se o quadrado a seguir não estiver assinalado, marque-o e resolva o texto correspondente.

Ganhe 2 Pistas do tipo *Tecnologia Alienígena*.

Vá para o Registro 889.

# Registro 887

#### **Diário do Especialista em Segurança**

O prédio estava vazio e era seguro. Apesar da idade do lugar, não havia risco de desabamento. Não havia muita coisa para eu fazer. Naturalmente, ajudei nas pesquisas, análises e tudo mais, mas minha principal função era manter todos em segurança e, naquele momento, eles estavam seguros sem que eu precisasse me envolver.

Por outro lado, nossa xenóloga estava ocupadíssima. Ela tentou operar as máquinas alienígenas, provavelmente análogas aos nossos computadores, e conseguiu nos mostrar vídeos breves: a colônia estabelecendo-se sob o domo e, posteriormente, agonizando e deteriorando num ambiente inamistoso que só fazia piorar com o passar do tempo, provavelmente por causa da exploração maciça dos recursos naturais do planeta.

Entre os vídeos, também havia um mapa e alguns símbolos que representavam o terreno do terceiro planeta, aquele que tinha um ecossistema saudável.

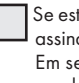

 Se este quadrado já estiver marcado, continue jogando. Se não, assinale o quadrado, ganhe 1  $\bigoplus$ e coloque um marcador no Setor 3. Em seguida, vá para o Registro 666 e marque o quadrado B sem resolver o resto do Registro.

### Registro 888

**[Dra. Corey]:** Agradeço a todos por estarem aqui! O que estou prestes a apresentar é… surpreendente, para dizer o mínimo. Como vocês sabem, minha equipe e eu estávamos estudando as estranhas transmissões de fundo dos obeliscos, que são detectáveis apenas no nível subespacial. Diferente da mensagem que recebemos quando entramos no Olho do Vazio, o sinal de fundo dos obeliscos não foi feito para os seres humanos nem para qualquer uma de nossas espécies-irmãs. Foi criado na língua original dos Construtores. IA, toque a mensagem.

**[IA da Vanguard]:** Claro, doutora Corey.

**[IA da Vanguard]:** "Prontidão alcançada. Vocês conhecem nossas palavras. Vocês conhecem as forças além da

matéria. Vocês conhecem outras dimensões. Para aprender, vocês tiveram de converter/subjugar outros tantos. Prontidão alcançada. Chegou a hora de reivindicar. Voltem. Ao lugar onde tudo começou. A um sol dentro do sol. Reivindiquem. Seu futuro será nosso futuro."

**[Capitão Wayman]:** Um sol dentro do sol? Isso não faz sentido!

**[Dra. Corey]:** Acho que faz, sim. Os sinais de fundo de cada obelisco apontam numa mesma direção e convergem num só ponto da galáxia.

#### *\*\*\* Clique \*\*\**

**[Capitão Wayman]:** Olho do Vazio. A esfera de Dyson dos Construtores! Mas já estivemos lá e não encontramos nada!

**[Dra. Corey]:** Mais precisamente…

#### *\*\*\* Clique \*\*\**

**[Dra. Corey]:** …eles apontam para o meio do sol no interior da esfera. E agora as coisas ficam interessantes. Como vocês talvez se lembrem, quando exploramos os vestígios do sistema, detectamos um sinal estranho em volta da gigante vermelha. Na ocasião, nossas ciência e tecnologia eram primitivas demais para que entendêssemos do que se tratava, por isso catalogamos todas as aferições e seguimos em frente. Agora minha equipe reviu todos esses dados. O que descobrimos é realmente espantoso.

#### *\*\*\* Clique \*\*\**

**[Dra. Corey]:** Da mesma maneira que a esfera estava camuflada, o sol também escondia sua verdadeira natureza. Empregava um campo subespacial bem complexo para imitar a massa, o padrão espectrográfico e outras propriedades de uma gigante vermelha normal. Mas, esse tempo todo, era uma coisa completamente diferente! Em todos os dados do sistema que temos aqui, encontramos apenas um vislumbre do que há dentro dele.

#### *\*\*\* Clique \*\*\**

**[Ainu]:** Uma estrela-núcleo! Dois sóis combinados: um deles grande e quente; o outro pequeno e denso.

**[Dra. Corey]:** O termo correto entre os cientistas humanos é "Objeto de Thorne–Żytkow". Até o momento, essas estrelas eram apenas uma possibilidade hipotética: são criadas quando uma gigante vermelha colide com uma estrela de nêutrons superdensa capturada por sua gravidade. A estrela de nêutrons torna-se, para todos os efeitos, o núcleo sólido da gigante vermelha.

**[Ainu]:** Mas por que os Construtores se dariam ao trabalho de ocultar fenômenos naturais?

**[Dra. Corey]:** Tem mais uma coisa. Esse aí não é exatamente natural.

*\*\*\* Clique \*\*\**

**[Dra. Corey]:** Aqui temos um breve panorama que conseguimos reconstruir a partir das nossas varreduras de longa distância. Como vocês podem ver, há alguma coisa esculpida na superfície da estrela de nêutrons. Uma instalação. Um cofre. Tenho certeza de que é isso que os Construtores tinham em mente quando falaram em "reivindicar" seu tesouro.

**[Capitão Wayman]:** Que loucura! Você tem noção da impossibilidade que seria explorar um lugar assim? Imagine entrar no coração do sol, andar numa superfície feita de matéria superdensa: uma colher de chá disso aí pesa 1 bilhão de toneladas.

**[Dra. Corey]:** Exato. Passado o campo que neutraliza e oculta a verdadeira gravidade da estrela, a Nave Auxiliar e sua tripulação seriam submetidos a uma aceleração estimada de 100 bilhões G. Estima-se que a velocidade de escape, no caso de um objeto de Thorne– Żytkow, seja metade da velocidade da luz. Em outras palavras, se o campo de contenção em volta da estrela falhasse, o Olho do Vazio inteiro seria sugado por ela no mesmo instante.

**[Major Dahl, imediato]:** Então viemos aqui discutir o quê? Se esse é o lugar para onde os Construtores queriam nos mandar, nossa missão acabou.

**[Ainu]:** Não necessariamente. As forças são inacreditáveis, mas somente nesta dimensão. A jovenzinha tola luta contra a corrente. A matrona experiente sabe como evitá-la.

**[Capitão Wayman]:** É verdade, Doutora? Temos como chegar a esse lugar e explorá-lo?

**[Dra. Corey]:** Acredito que sim, Capitão. Com nossas tecnologias transdimensionais mais recentes e o conhecimento dos campos de alteração da realidade que os Construtores empregavam em seus obeliscos, acho que poderíamos tentar construir algo semelhante. Afinal, se eles criaram uma bolha que impede qualquer interação do Objeto de Thorne-Żytkow com o exterior, acho que conseguiríamos criar bolhas semelhantes para proteger nossa Nave Auxiliar e o Grupo Avançado. Mas isso vai sair caro.

**[Capitão Wayman]:** E se o campo falhar?

#### **[Dra. Corey]:** Se.

*\*\*\* Silêncio \*\*\**

**[Capitão Wayman]:** Tá legal, vamos fazer. Por favor, comece a trabalhar nisso, Doutora. Temos de ir até o fim!

**[Dra. Corey]:** Obrigada, Capitão. Creio que, se concentrarmos pessoal e recursos a bordo da *Vanguard* nesse único objetivo, logo estaremos prontos…

Importante: Apressar a fabricação levará você diretamente à última missão da campanha. Se ainda houver planetas que você queira visitar, então é melhor escolher "Continue com a campanha". Todos os jogadores discutem e escolhem uma das opções a seguir (em caso de empate, o jogador da Seção de Engenharia toma a decisão):

- » Concentrar todos os esforços na fabricação do campo nulo (requer 6 Descobertas Coletadas, sendo 2 delas Raras). – Vá para o Registro 865 . Isso vai desencadear imediatamente uma nova Exploração Planetária.
- » Continue com a campanha Vá para o Registro 877.

#### Registro 889

"A criatura voltou a se deter, desta vez numa caverna ampla, perto de destroços enferrujados e cobertos de cracas do que parecia ser uma antiga máquina de guerra. Diante dos destroços, dois corredores."

Todos os jogadores discutem e escolhem uma das opções a seguir (se não houver consenso, o jogador da Seção de Ciências tomará a decisão):

- » Estudar a máquina Vá para o Registro 886.
- » Direcionar a criatura para o corredor esquerdo Vá para o Registro 775.
- » Direcionar a criatura para o corredor direito Vá para o Registro 892.

### Registro 891

**Diário do Especialista em Segurança**

Alguns contêineres ainda estavam cheios de uma substância esquisita e instável: provavelmente combustível. Os níveis de radiação eram altos e, assim, decidi usar os drones para investigar o lugar. As imagens em vídeo atenderam às nossas necessidades: inúmeras caixas contendo a mesma substância; contêineres vazios com seus resíduos. Também havia materiais de construção sucateados e elementos préfabricados de espaçonaves (pareciam baratas, produzidas em massa; provavelmente utilizadas para transportar materiais, e não passageiros).

O estado do lugar era um reflexo do planeta inteiro: explorado e deixado ali para morrer. Desconfio que não passava de uma parada intermediária entre o planeta natal poluído e um dos globos saudáveis que se tornaram os alvos seguintes da expansão.

Se o quadrado a seguir não estiver assinalado, marque-o e resolva o texto correspondente.

Ganhe a Descoberta Singular 24.

#### Registro 892

"À frente da criatura, o corredor se abria num espaço enorme e tomado por água: uma fenda submarina, antiga e soterrada. Os peixes brancos e fantasmagóricos que se juntavam em cardumes naquelas profundezas abissais cercaram imediatamente a criatura e a estraçalharam." Começado o banquete, eles ignoraram nossa presença."

Troque as cartas no Setor 4 pela carta P286. Coloque seu Tripulante e os Tripulantes que por acaso tiverem Ajudado nesse Setor.

#### Registro 893

Marque o quadrado mais alto ainda não assinalado e resolva o texto correspondente.

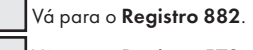

Vá para o Registro 578.
### Registro 894

**Canal Reservado do Grupo Avançado**

**[Agente 1]:** E aí? Funciona?

**[Agente 2]:** …

[Agente 1]: Você lembra o que fizemos para abrir o bunker? Tente cortar fora esta parte do código e entrar com isto depois daqui… Não entendo bulhufas, mas suponho que isso talvez não seja parte da chave, mas algo que explica como usá-la. Será?

**[Agente 2]:** Não tá funcionando.

**[Agente 1]:** E se invertermos tudo?

**[Agente 3]:** Uau. Abriu e não nos matou!

**[Agente 2]:** Fiquem quietos e procurem abrigo!

**[Agente 1]:** Arrogadores? Aqui?!

…

**[Agente 3]:** Morto.

**[Agente 1]:** Pare! Volte!

[Agente 3]: Está morto. Modificado. Foi transformado num canhão. Um canhão bem grande. Acho que dá para ligá-lo.

Troque a carta neste Setor pela carta P359.

## Registro 895

"Nós nos atiramos sobre a criatura e, de repente, a escuridão explodiu à nossa volta. Uma substância oleosa tomou a água e era tão espessa que mal conseguíamos enxergar nossas próprias mãos. Assim que a criatura passou por nós em disparada, ficamos ali, cegos e impotentes, debatendo-nos no labirinto de pedra. Só depois de muito tempo e esforço é que voltamos à superfície."

Você e os Tripulantes que por acaso tiverem Ajudado lançam<sup>6</sup>. Descarte o PDI do Setor 3.

Dica: Você pode tentar outra vez.

## Registro 896

"Estávamos agora numa gruta com um cristal de grandes proporções a brotar do teto. Havia uma criatura luminescente presa no fundo cego do túnel da esquerda e, assim, só podíamos seguir pela direita."

Vá para o Registro 763.

### Registro 897

- Coloque a carta de Ameaça do *Raio da Recriação* no espaço indicado lá no alto do tabuleiro do Planeta.
- Coloque um marcador no espaço indicado ao lado da regra "Viajar (depressa)" na carta de Ameaça do *Raio da Recriação*.
- Posicione a fi gura do *Raio da Recriação* no Setor 7.
- Troque a carta no Setor 1 pela carta P446.

### Registro 898

Todos os jogadores discutem e escolhem uma das opções a seguir (se não houver consenso, o jogador da Seção de Reconhecimento tomará a decisão):

- » Verificar a parte oeste da instalação Vá para o Registro 831.
	- » Verificar a parte norte da instalação Vá para o Registro 842.

## Registro 899

Obrigado por jogar!

Campanha Básica da ISS Vanguard

Texto: Krzysztof Piskorski

Texto adicional: Andrzej Betkiewicz, Matt Click, Paweł Samborski

Planejamento da Exploração Planetária: Krzysztof Piskorski, Andrzej Betkiewicz, Paweł Samborski, Adrian Krawczyk, Łukasz Orwat, Matt Click

Preparação e revisão (originais): Matt Click, Dan Morley, Tyler Brown, Wiktoria Ślusarczyk, Konrad Sulżycki

Testes e desenvolvimento:Andrzej Betkiewicz, Krzysztof Belczyk, Ernest Kiedrowicz, Adrian Krawczyk, Michał Lach, Konrad Sulżycki, Jan Truchanowicz, Wiktoria Ślusarczyk

Obrigado por jogar!

## Registro 905

- A Descobrimos o que significam as máscaras ritualísticas espelhadas. Servem para lembrar aos idemianos que todo indivíduo é o único habitante a viver no mundo que ele mesmo percebe por meio dos sentidos. Que todo mundo e tudo mais que enxergamos são distorcidos por nossas ideias preconcebidas. Que nos projetamos nas outras pessoas e em tudo que acontece à nossa volta. Para os idemianos, o mundo objetivo e a verdade objetiva são ideais que eles tentam alcançar, muito embora percebam que é quase impossível atingi-los.
- **B** Aprendemos que o glifo central do obelisco idemiano tinha relação com a verdade. No começo, os idemianos o interpretaram como a busca por uma verdade superior, o que levou a séculos de guerras brutais, tanto religiosas quanto políticas. Por fim, eles reinterpretaram o glifo e hoje acreditam que a "Verdade" mencionada é um acessório da realidade: a rejeição de todo e qualquer constructo mental que conspurque a realidade ou a percepção que se tem dela.
- **C** Aprendemos que os primeiros idemianos evoluíram neste planeta. Graças às condições do lugar e à extrema escassez de alimentos nutritivos, eles eram forrageadores cautelosos que precisavam planejar com várias estações de antecedência e estavam sempre em movimento, não muito diferente dos grandes felinos predadores da Terra. O planeta não sustentaria grupos grandes, daí a natureza radicalmente individualista dos idemianos.
- **D** Aprendemos que os idemianos não têm governo e recorrem à democracia direta. Visto que eles rejeitam todos os "constructos mentais" e todo tipo de conceito imaterial, é impossível fazê-los entender palavras como "ideologia", "representantes", "partido" ou "mandato". Além disso, eles nunca desenvolveram meios de comunicação em massa.
- **E** Aprendemos que os idemianos são encarniçadamente individualistas e nunca formam grupos grandes nem organizações especializadas. Toda a sua tecnologia é manufaturada com esmero por artesãos solitários, e cada um deles alcança a perfeição na criação de uma única peça, um único componente ou uma só compilação de peças fabricadas por outros artesãos.
- **F** Aprendemos que a cultura idemiana é extremamente antiga se comparada aos padrões humanos e que pouco mudou com o passar do tempo. Também parece que os idemianos valorizam bastante a solidão.

### Registro 910

- **A** Uma embaixadora idemiana uniu-se à tripulação da *Vanguard*.
- **B** Um representante de uma espécie vinda do além uniu-se à tripulação da *Vanguard*.
- **C** A última recordação de um império outrora
- poderoso uniu-se à tripulação da *Vanguard*.

### Registro 915

- **A** Estudamos os cactos-pedras.
- **B** Vimos o Maqnenceflo.
- C Derrotamos o Magnenceflo.

### Registro 920

- **A** *ISS Vanguard* segue uma rota de expansão pacífica, comércio e cooperação.
- **B** *ISS Vanguard* buscou o poder por meio da dominação militar.

### Registro 922

 Se este quadrado estiver marcado, nada acontece. Do contrário, marque o quadrado e continue a leitura:

#### **Diário do Capitão, Registro 795**

Hoje, ao percorrer a ala diplomática da *Vanguard*, fiquei impressionado com o tamanho e a vivacidade do lugar. Até parece que foi ontem que contatamos formas de vida alienígenas e complexas pela primeira vez. E agora? Temos várias colônias planetárias prósperas e nossas embaixadas estão presentes em quase todos os planetas habitados conhecidos.

Discutimos a natureza da realidade com os idemianos na paz de seus mundos-templo. Trocamos tecnologia por artigos exóticos nas cidades aerugontes, erigidas no alto de animais gigantescos. Descansamos com os largados em seu verde planeta natal. Mesmo os receosos e desconfiados targianos abriram seu mundo-fortaleza para nossa nave.

A *Vanguard* e sua tripulação são conhecidas e respeitadas em inúmeros planetas. Temos aliados com os quais podemos contar, aconteça o que acontecer. Eu não poderia ter imaginado um desfecho melhor nem nos meus sonhos mais desvairados.

Naturalmente, apesar de tudo que fizemos, nem todo mundo está feliz com o caminho que escolhemos. Alguns oficiais acreditam que, se tivéssemos mostrado aos alienígenas nosso lado mais firme, eles colaborariam mais com a nossa missão.

Se uma parte da nossa missão era servir de embaixadores da humanidade, acho que fizemos um ótimo trabalho.

Parabéns! Você formou a maior aliança desta parte da galáxia.

Ganhe  $2 \binom{2}{k}$ .

### Registro 924

 Se este quadrado estiver marcado, nada acontece. Do contrário, marque o quadrado e continue a leitura:

#### **Diário do Capitão, Registro 795**

Hoje, ao percorrer a grandiosa sala de guerra da *Vanguard*, fiquei impressionado com a agitação frenética que ali impera. Até parece que foi ontem que éramos uma nava de exploração indefesa, abordada por arrogadores invasores. E agora? Temos um verdadeiro exército à nossa disposição. Erigimos postos avançados e fortificados em todos os planetas convenientes. Nossas esquadras de elite e tecnologicamente avançadas são mobilizadas em vários mundos para garantir o futuro da Terra. Os aerugontes nos mandam inúmeros presentes e tributos. Os altivos idemianos acatam nossas ordens. Os desconfiados targianos não se atrevem a abrir fogo contra nossa nave. Até mesmo os cupins de Temporal trabalham para nós, entregando os minérios e as matérias-primas que abastecem nossa expansão.

A *Vanguard* não só é a nave mais formidável desta parte da galáxia como também temos outras espécies preparadas para lutar ao nosso lado. Não consigo imaginar o que poderia colocar nossa missão em risco agora.

Naturalmente, apesar de tudo que fizemos, nem todo mundo está feliz com o caminho que escolhemos. Alguns oficiais acreditam que, se tivéssemos mostrado aos alienígenas nosso lado mais cordial, eles colaborariam do mesmo jeito, mas teriam mais carinho pela humanidade.

É possível. Mas, depois da quase destruição da nossa nave, percebi que era melhor não correr riscos quando estavam em jogo as vidas de todos os seres humanos da Terra. Agora, com a *Vanguard* a salvo de todo mal, estou enfim tranquilo.

#### Parabéns! Esta parte da galáxia agora é sua.

Ganhe  $2 \bigoplus$ .

## Registro 925

– Se os três quadrados estiverem marcados, continue a leitura:

### **Diário do Capitão, Registro 629**

Fizemos o que estava ao nosso alcance, mas, no fim das contas, não conseguimos salvar o Grupo Avançado. Impotente, observei de longe o momento em que sua Nave Auxiliar foi esmagada pela massa do cardume que o envolveu. E, o tempo todo, eu resistia ao meu próprio instinto, que aos gritos me pedia para salvá-los. Mas a IA e a Seção de Ciências foram unânimes: se a *Vanguard* se aproximasse do cardume, a mesma coisa aconteceria conosco. Algumas batalhas, não há como vencê-las. Aprendi muito bem essa lição na academia (…).

Dias depois, concluídas as cerimônias fúnebres, nossas sondas automáticas coletaram uma amostra desse microrganismo inigualável. Também descobrimos um obelisco dos Construtores no interior da nebulosa orgânica. O obelisco indicou que os micróbios do Cardume Estelar foram criados para colocar à prova a possibilidade de a evolução produzir formas de vida espaciais inteligentes. Simplesmente tivemos o azar de nos envolvermos nesse experimento.

A doutora Corey diz que as características singulares dos micróbios do Cardume Estelar podem nos ajudar a criar novas baterias e conversores de energia de base biológica. Mesmo assim, não sei se essa descoberta valeu a vida de um Grupo Avançado inteiro.

Tire o sleeve de Posto de todos os Tripulantes e devolva-os aos respectivos tabuleiros de Tripulação. Devolva os sleeves de Posto aos Compartimentos de Seção apropriados. Coloque o indicador de Missão Malsucedida no tabuleiro da Nave Auxiliar.

- Ganhe a Descoberta Singular 27.
- Remova do jogo a carta de Pouso L7.
- Localize em "Crises Futuras" a Crise a Bordo S25 *(Infecção do Cardume Estelar)* e embaralhe-a no baralho das "Possíveis Crises" (Organizador de Cartas B).
- Abra o Manual da Nave na página 19 *(porta-cartas do Hangar)* e vire a carta da Nave Auxiliar atual de maneira a mostrar o lado Avariado (a não ser no caso de uma Nave Auxiliar Básica).
- Abra o Manual da Nave na página 25 *(Escape do Planeta)* e comece o Manejo da Nave.

### Registro 930

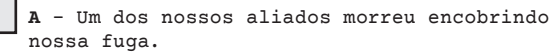

**B** - Nosso oficial comandante morreu em combate.

**C** – Um de nossos aliados poderosos não está a bordo da *Vanguard*.

**D** – Um de nossos aliados poderosos não está a bordo da *Vanguard*.

**E** – A pesquisadora-chefe da *Vanguard* morreu em combate.

**F** – A imediato da *Vanguard* morreu lutando a bordo da nave.

G - Muitos oficiais da *Vanguard* encontram-se incapacitados ou mortos.

### Registro 935

A - Os Tripulantes decidiram ficar ao lado de Nahy em seus últimos instantes de vida.

**B** – Os Tripulantes impediram um grupo da *ISS Vanguard* de torturar o arrogador.

### Registro 940

O Grupo Avançado da *Vanquard* desfez a camuflagem do Olho do Vazio! Marque este quadrado e vá para o **Registro 425**.

### Registro 950

- **A**  Tentamos tirar o capitão de sua cela.
- **B** Tentamos tomar a ponte com um ataque-surpresa.
- **C** Tentamos capturar a comandante inimiga.
- **D** Tentamos reunir mais aliados a bordo da nave.

# Registro 960

**A** - A missão principal da *Vanguard* foi concluída.

**B** – A *Vanguard* coletou todas as Descobertas

Singulares possíveis.

## Registro 965

Marque este quadrado e vá para o Registro 843 .

## Registro 970

O Monstrengo tombou.

### Registro 990

- 1. Todos os Tripulantes que não estiverem no Setor da Nave Auxiliar acabarão mortos! Tire as cartas de Tripulante dos sleeves de Posto e guarde cada sleeve no Compartimento de Seção correspondente. Coloque a carta de Tripulante no tabuleiro de Tripulação.
- 2. Se NÃO houver Tripulantes no Setor da Nave Auxiliar, você perde tanto a Nave Auxiliar quanto tudo que havia dentro dele:
	- Devolva as Descobertas Não Singulares e outras cartas no tabuleiro da Nave Auxiliar a seus respectivos baralhos e embaralhe-os. Coloque as Descobertas Singulares no envelope "Em Espera".
	- Coloque o indicador de Missão Malsucedida no tabuleiro da Nave Auxiliar.
	- Abra o Manual da Nave na página 19 *(porta-cartas do Hangar)*  e vire a carta da Nave Auxiliar atual de maneira a mostrar o lado Avariado (a não ser no caso de uma Nave Auxiliar Básica).
- 3. Abra o Manual da Nave na página 25 *(Escape do Planeta)* e comece o Manejo da Nave. Registro 991

## Registro 991

 A *Vanguard* acionou o protocolo de alistamento de emergência pela primeira vez.

 A *Vanguard* acionou o protocolo de alistamento de emergência pela segunda (ou enésima) vez.

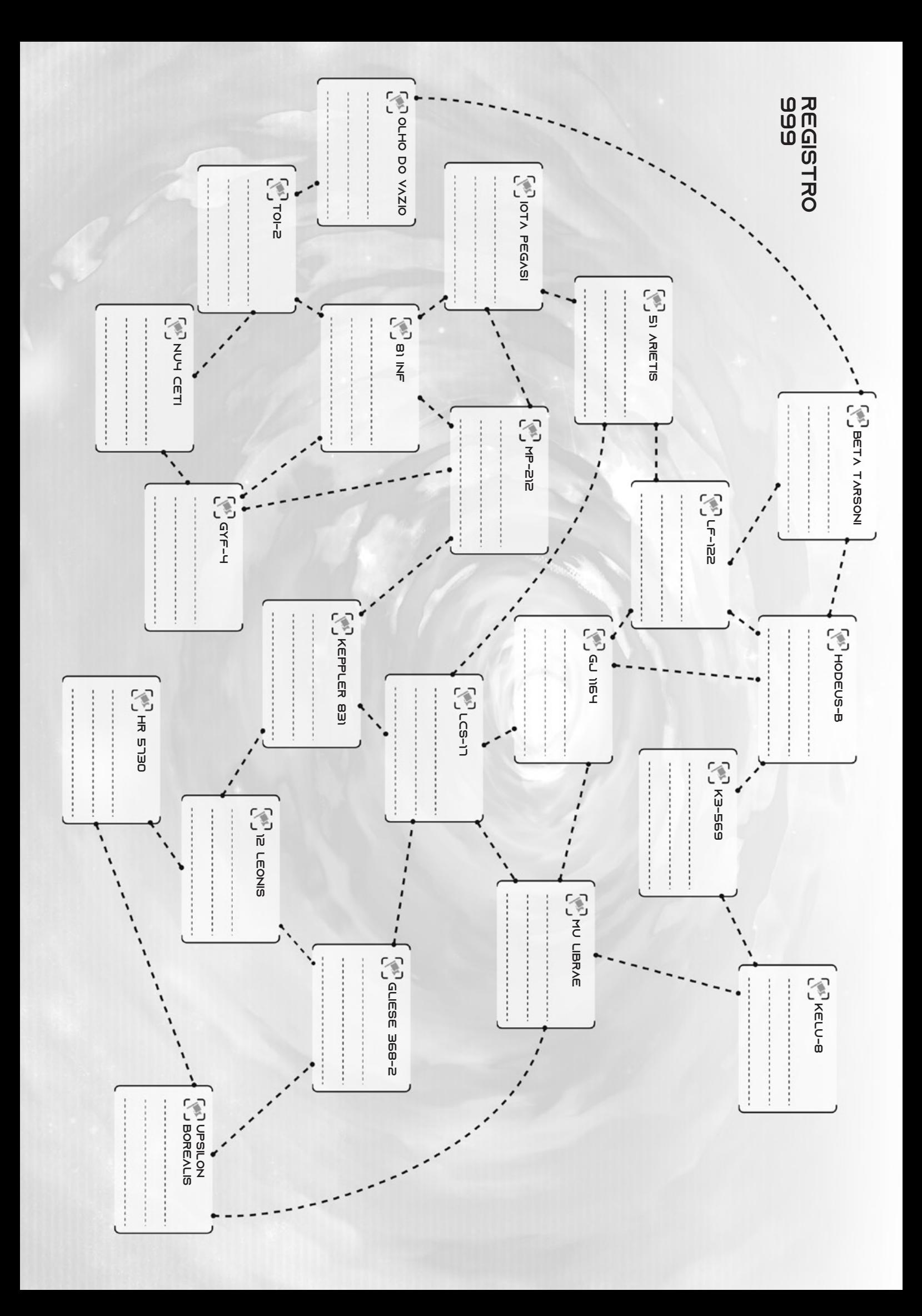